# Fixed-Point Designer<sup>TM</sup> Reference

# MATLAB

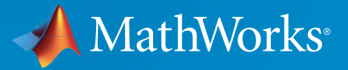

 $(\widehat{\mathsf{R}})$ 

R2017a

#### How to Contact MathWorks

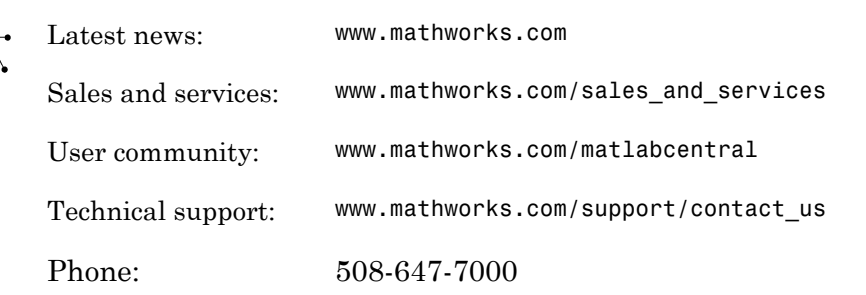

The MathWorks, Inc. 3 Apple Hill Drive Natick, MA 01760-2098

#### *Fixed-Point Designer™ Reference*

© COPYRIGHT 2013–2017 by The MathWorks, Inc.

The software described in this document is furnished under a license agreement. The software may be used or copied only under the terms of the license agreement. No part of this manual may be photocopied or reproduced in any form without prior written consent from The MathWorks, Inc.

FEDERAL ACQUISITION: This provision applies to all acquisitions of the Program and Documentation by, for, or through the federal government of the United States. By accepting delivery of the Program or Documentation, the government hereby agrees that this software or documentation qualifies as commercial computer software or commercial computer software documentation as such terms are used or defined in FAR 12.212, DFARS Part 227.72, and DFARS 252.227-7014. Accordingly, the terms and conditions of this Agreement and only those rights specified in this Agreement, shall pertain to and govern the use, modification, reproduction, release, performance, display, and disclosure of the Program and Documentation by the federal government (or other entity acquiring for or through the federal government) and shall supersede any conflicting contractual terms or conditions. If this License fails to meet the government's needs or is inconsistent in any respect with federal procurement law, the government agrees to return the Program and Documentation, unused, to The MathWorks, Inc.

#### **Trademarks**

MATLAB and Simulink are registered trademarks of The MathWorks, Inc. See [www.mathworks.com/trademarks](http://www.mathworks.com/trademarks) for a list of additional trademarks. Other product or brand names may be trademarks or registered trademarks of their respective holders.

#### **Patents**

MathWorks products are protected by one or more U.S. patents. Please see [www.mathworks.com/patents](http://www.mathworks.com/patents) for more information.

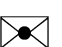

 $\boldsymbol{\pi}$ 

#### Revision History

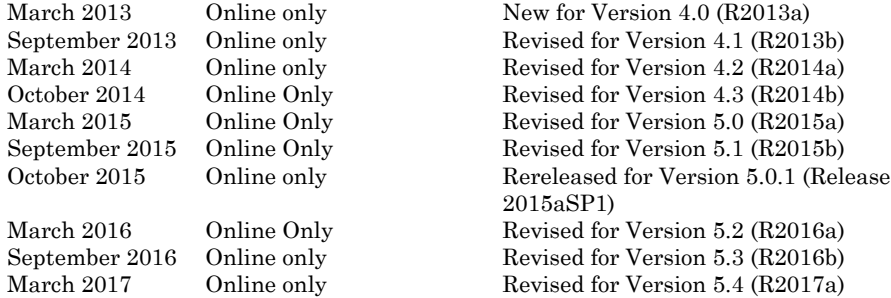

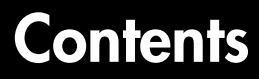

### Apps — Alphabetical List

## **Property Reference**

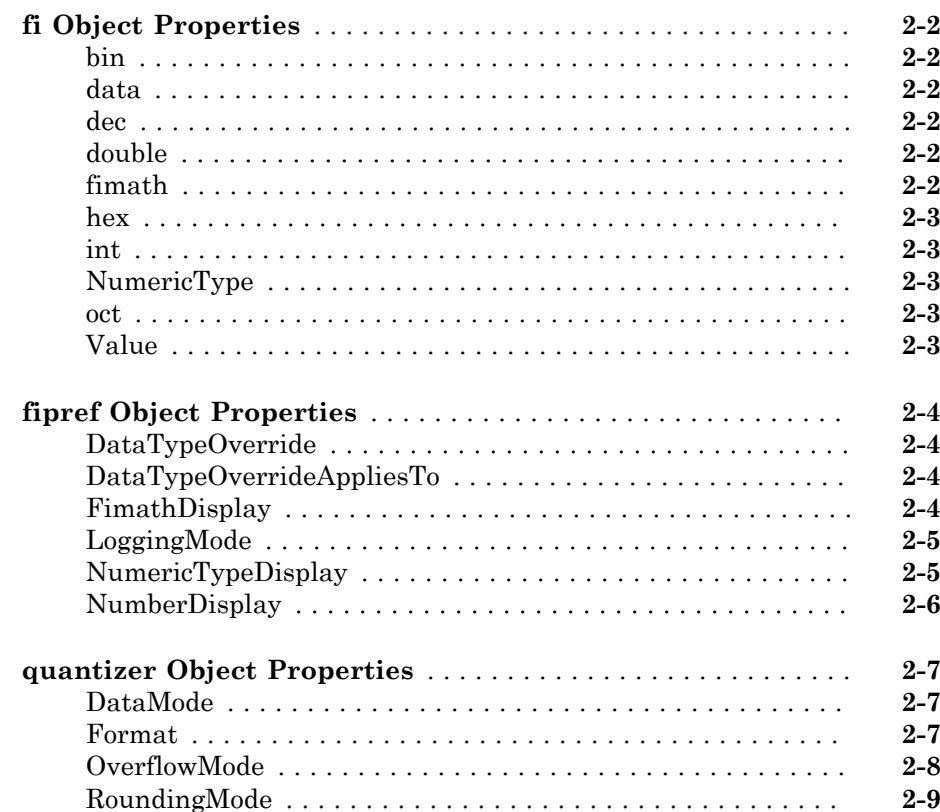

 $\mathbf{1}$ 

 $2|$ 

# [3](#page-26-0)

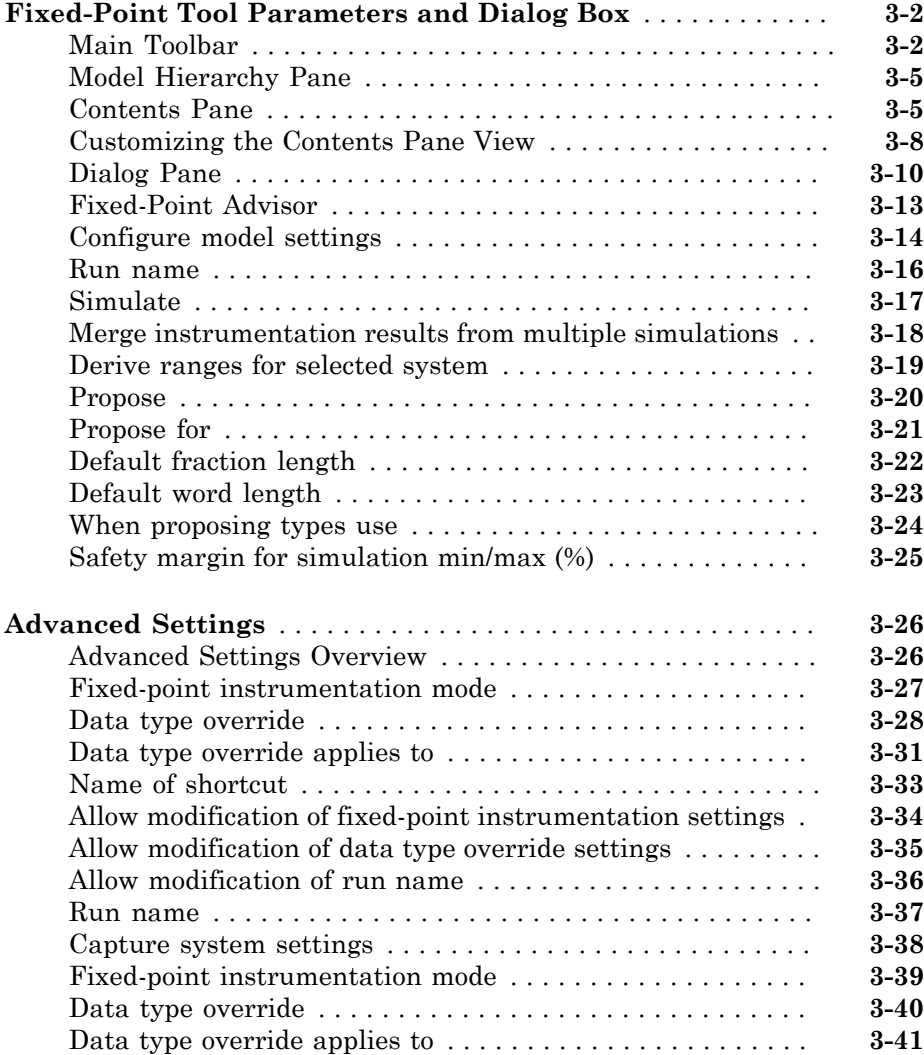

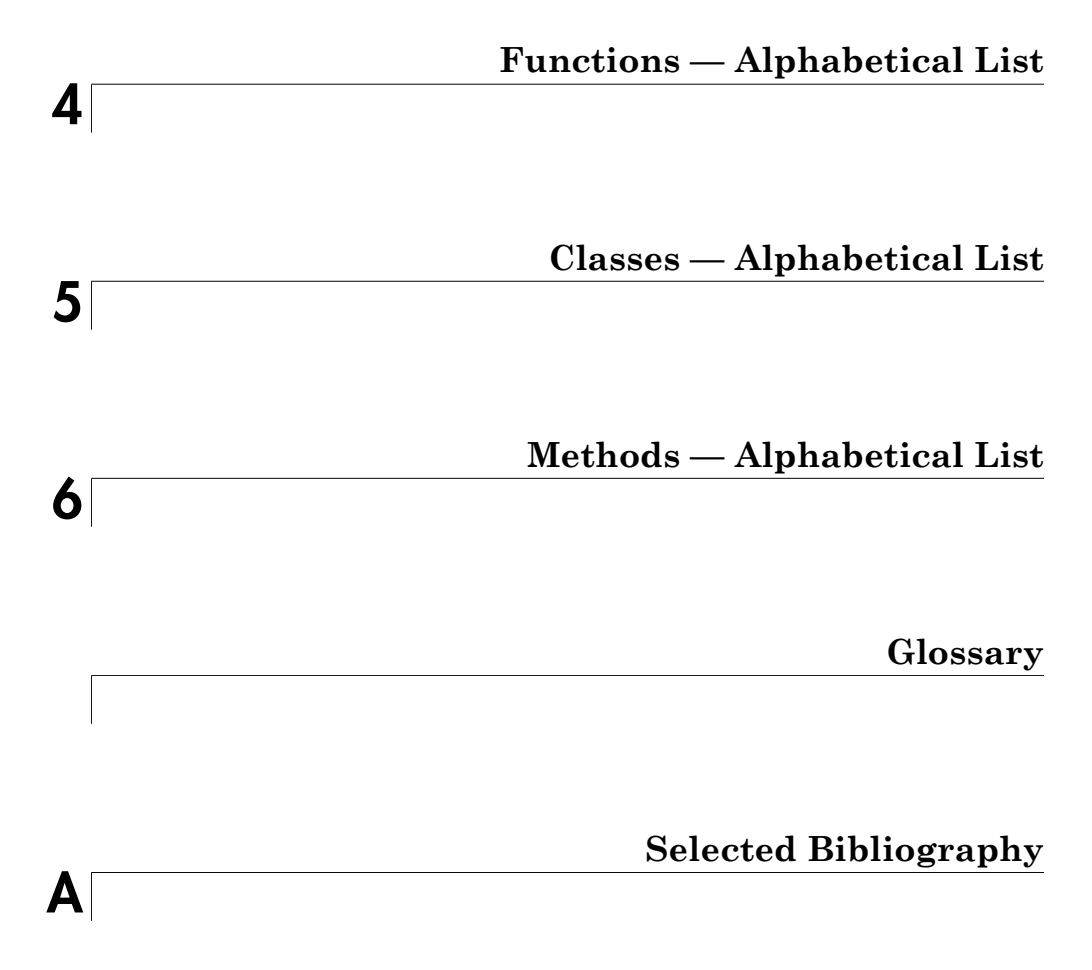

# <span id="page-8-0"></span>**Apps - Alphabetical List**

Ī

# Fixed-Point Converter

Convert MATLAB code to fixed point

# **Description**

The Fixed-Point Converter app converts floating-point MATLAB® code to fixed-point MATLAB code.

Using the app, you can:

- Propose data types based on simulation range data, static range data, or both.
- Propose fraction lengths based on default word lengths or propose word lengths based on default fraction lengths.
- Optimize whole numbers.
- Specify safety margins for simulation min/max data.
- View a histogram of bits used by each variable.
- Specify replacement functions or generate approximate functions for functions in the original MATLAB algorithm that do not support fixed point.
- Test the numerical behavior of the fixed-point code. You can then compare its behavior against the floating-point version of your algorithm using either the Simulation Data Inspector or your own custom plotting functions.

If your end goal is to generate fixed-point C code, use the MATLAB Coder™ app instead. See "Convert MATLAB Code to Fixed-Point C Code" (MATLAB Coder).

If your end goal is to generate HDL code, use the HDL Coder™ workflow advisor instead. See "Floating-Point to Fixed-Point Conversion" (HDL Coder).

# Open the Fixed-Point Converter App

- MATLAB Toolstrip: On the **Apps** tab, under **Code Generation**, click the app icon.
- MATLAB command prompt: Enter fixedPointConverter.
- To open an existing Fixed-Point Converter app project, either double-click the .prj file or open the app and browse to the project file.

Creating a project or opening an existing project causes any other Fixed-Point Converter or MATLAB Coder projects to close.

- A MATLAB Coder project opens in the MATLAB Coder app. To convert the project to a Fixed-Point Converter app project, in the MATLAB Coder app:
	- 1 Click and select **Reopen project as.**
	- 2 Select Fixed-Point Converter.

### Examples

- "Propose Data Types Based on Simulation Ranges"
- "Propose Data Types Based on Derived Ranges"

#### Programmatic Use

fixedPointConverter opens the Fixed-Point Converter app.

fixedPointConverter -tocode projectname converts the existing project named projectname.prj to the equivalent script of MATLAB commands. It writes the script to the Command Window.

fixedPointConverter -tocode projectname -script scriptname converts the existing project named projectname.prj to the equivalent script of MATLAB commands. The script is named scriptname.m.

- If scriptname already exists, fixedPointConverter overwrites it.
- The script contains the MATLAB commands to:
	- Create a floating-point to fixed-point conversion configuration object that has the same fixed-point conversion settings as the project.
	- Run the fiaccel command to convert the floating-point MATLAB function to a fixed-point MATLAB function.

Before converting the project to a script, you must complete the **Test** step of the fixedpoint conversion process.

# See Also

#### See Also

**Functions** fiaccel

#### **Topics**

"Propose Data Types Based on Simulation Ranges" "Propose Data Types Based on Derived Ranges" "Fixed-Point Conversion Workflows" "Automated Fixed-Point Conversion" "Generated Fixed-Point Code" "Automated Conversion"

#### Introduced in R2014b

# Fixed-Point Tool

Convert floating-point model to fixed-point

# **Description**

In conjunction with Fixed-Point Designer software, the Fixed-Point Tool provides convenient access to:

- An interactive automatic data typing feature that proposes fixed-point data types for appropriately configured objects in your model, and then allows you to selectively accept and apply the data type proposals
- Model and subsystem parameters that control the signal logging, fixed-point instrumentation mode, and data type override
- Plotting capabilities that enable you to plot data that resides in the MATLAB workspace

Most of the functionality in the Fixed-Point Tool is for use with the Fixed-Point Designer software. However, even if you do not have Fixed-Point Designer software, you can configure data type override settings to simulate a model that specifies fixed-point data types. In this mode, the Simulink® software temporarily overrides fixed-point data types with floating-point data types when simulating the model.

# Open the Fixed-Point Tool

- From the Simulink **Analysis** menu, select **Fixed-Point Tool**.
- From a subsystem context (right-click) menu, select **Fixed-Point Tool**.
- From the MATLAB command prompt, enter fxptdlg (system name) where system name is the name of the model or system you want to convert, specified as a string.

# Examples

- "Convert Floating-Point Model to Fixed Point"
- "Convert a Model to Fixed Point Using the Command Line"

# See Also

#### See Also

"Autoscaling Using the Fixed-Point Tool" | "The Command-Line Interface for the Fixed-Point Tool" | fxptdlg

#### **Topics**

"Convert Floating-Point Model to Fixed Point" "Convert a Model to Fixed Point Using the Command Line"

#### Introduced before R2006a

# Single Precision Converter

Convert double-precision system to single precision

# **Description**

The Single Precision Converter automatically converts a double-precision system to single precision.

During the conversion process, the converter replaces all user-specified double-precision data types, as well as output data types that compile to double precision, with singleprecision data types. The converter does not change built-in integer, Boolean, or fixedpoint data types.

# Open the Single Precision Converter App

• From the Simulink **Analysis** menu, select **Data Type Design** > **Single Precision Converter**.

# Examples

• "Convert a System to Single Precision"

#### Programmatic Use

report = DataTypeWorkflow.Single.convertToSingle(systemToConvert) converts the system specified by systemToConvert to single-precision and returns a report. The systemToConvert must be open before you begin the conversion.

# See Also

### See Also

**Functions** DataTypeWorkflow.Single.convertToSingle

### **Topics**

"Convert a System to Single Precision" "Getting Started with Single Precision Converter"

Introduced in R2016b

# <span id="page-16-0"></span>Property Reference

- ["fi Object Properties" on page 2-2](#page-17-0)
- ["fipref Object Properties" on page 2-4](#page-19-0)
- ["quantizer Object Properties" on page 2-7](#page-22-0)

# fi Object Properties

<span id="page-17-0"></span>The properties associated with fi objects are described in the following sections in alphabetical order.

You can set these properties when you create a fi object. For example, to set the stored integer value of a fi object:

 $x = f_i(0, true, 16, 15, 'int', 4);$ 

Note The fimath properties and numerictype properties are also properties of the fi object. Refer to "fimath Object Properties" and "numerictype Object Properties" for more information.

#### <span id="page-17-1"></span>bin

<span id="page-17-2"></span>Stored integer value of a fi object in binary.

#### data

<span id="page-17-3"></span>Numerical real-world value of a fi object.

#### dec

<span id="page-17-4"></span>Stored integer value of a fi object in decimal.

#### double

<span id="page-17-5"></span>Real-world value of a fi object stored as a MATLAB double.

#### fimath

fimath properties associated with a fi object. fimath properties determine the rules for performing fixed-point arithmetic operations on fi objects. fi objects get their fimath properties from a local fimath object or from default values. The factory-default fimath values have the following settings:

 RoundingMethod: Nearest OverflowAction: Saturate ProductMode: FullPrecision SumMode: FullPrecision

To learn more about fimath objects, refer to "fimath Object Construction". For more information about each of the fimath object properties, refer to "fimath Object Properties".

#### <span id="page-18-0"></span>hex

<span id="page-18-1"></span>Stored integer value of a fi object in hexadecimal.

#### int

<span id="page-18-2"></span>Stored integer value of a fi object, stored in a built-in MATLAB integer data type.

#### **NumericType**

The numerictype object contains all the data type and scaling attributes of a fixed-point object. The numerictype object behaves like any MATLAB structure, except that it only lets you set valid values for defined fields. For a table of the possible settings of each field of the structure, see "Valid Values for numerictype Object Properties" in the Fixed-Point Designer User's Guide.

Note You cannot change the numerictype properties of a fi object after fi object creation.

#### <span id="page-18-3"></span>oct

<span id="page-18-4"></span>Stored integer value of a fi object in octal.

#### Value

Full-precision real world value of a fi object, stored as a character vector.

# fipref Object Properties

<span id="page-19-0"></span>The properties associated with fipref objects are described in the following sections in alphabetical order.

#### <span id="page-19-1"></span>DataTypeOverride

Data type override options for  $f$  i objects

- ForceOff No data type override
- ScaledDoubles Override with scaled doubles
- TrueDoubles Override with doubles
- TrueSingles  $-$  Override with singles

Data type override only occurs when the fi constructor function is called.

<span id="page-19-2"></span>The default value of this property is ForceOff.

#### DataTypeOverrideAppliesTo

Data type override application to fi objects

- AllNumericTypes Apply data type override to all fi data types. This setting does not override builtin integer types.
- Fixed-Point Apply data type override only to fixed-point data types
- Floating-Point  $-\text{Apply data type}$  override only to floating-point fi data types

DataTypeOverrideAppliesTo displays only if DataTypeOverride is not set to ForceOff.

<span id="page-19-3"></span>The default value of this property is AllNumericTypes.

#### **FimathDisplay**

Display options for the fimath attributes of a fi object

- $\cdot$  full Displays all of the fimath attributes of a fixed-point object
- none None of the fimath attributes are displayed

<span id="page-20-0"></span>The default value of this property is full.

#### LoggingMode

Logging options for operations performed on fi objects

- off  $-$  No logging
- on Information is logged for future operations

Overflows and underflows for assignment, plus, minus, and multiplication operations are logged as warnings when LoggingMode is set to on.

When LoggingMode is on, you can also use the following functions to return logged information about assignment and creation operations to the MATLAB command line:

- maxlog Returns the maximum real-world value
- minlog Returns the minimum value
- noverflows Returns the number of overflows
- nunderflows Returns the number of underflows

LoggingMode must be set to on before you perform any operation in order to log information about it. To clear the log, use the function resetlog.

<span id="page-20-1"></span>The default value of this property of off.

#### NumericTypeDisplay

Display options for the numerictype attributes of a fi object

- $\cdot$  full Displays all the numerictype attributes of a fixed-point object
- none None of the numerictype attributes are displayed.
- short Displays an abbreviated notation of the fixed-point data type and scaling of a fixed-point object in the format xWL,FL where
	- x is s for signed and u for unsigned.
	- WL is the word length.
	- FL is the fraction length.

The default value of this property is full.

#### <span id="page-21-0"></span>**NumberDisplay**

Display options for the value of a fi object

- bin Displays the stored integer value in binary format
- dec Displays the stored integer value in unsigned decimal format
- RealWorldValue Displays the stored integer value in the format specified by the MATLAB format function
- hex Displays the stored integer value in hexadecimal format
- int Displays the stored integer value in signed decimal format
- none No value is displayed.

The default value of this property is RealWorldValue. In this mode, the value of a fi object is displayed in the format specified by the MATLAB format function: +, bank, compact, hex, long, long e, long g, loose, rat, short, short e, or short g. fi objects in rat format are displayed according to **stored interpretation**<br> **n** or the value of a f i object<br>
in - Displays the stored integer value in unaigned decimal format<br>  $\alpha = -\frac{1}{2}$  which the stored integer wake in unaigned decimal format<br>  $\alpha \times -\frac{1}{2}$  which  $\alpha$ 

$$
\frac{1}{\left(2^{\textit{fixed-point exponent}}\right)} \times stored \ integer
$$

# quantizer Object Properties

<span id="page-22-0"></span>The properties associated with quantizer objects are described in the following sections in alphabetical order.

#### <span id="page-22-1"></span>**DataMode**

Type of arithmetic used in quantization. This property can have the following values:

- fixed Signed fixed-point calculations
- float User-specified floating-point calculations
- double Double-precision floating-point calculations
- single Single-precision floating-point calculations
- ufixed Unsigned fixed-point calculations

The default value of this property is fixed.

When you set the DataMode property value to double or single, the Format property value becomes read only.

#### <span id="page-22-2"></span>Format

Data format of a quantizer object. The interpretation of this property value depends on the value of the DataMode property.

For example, whether you specify the DataMode property with fixed- or floating-point arithmetic affects the interpretation of the data format property. For some DataMode property values, the data format property is read only.

The following table shows you how to interpret the values for the Format property value when you specify it, or how it is specified in read-only cases.

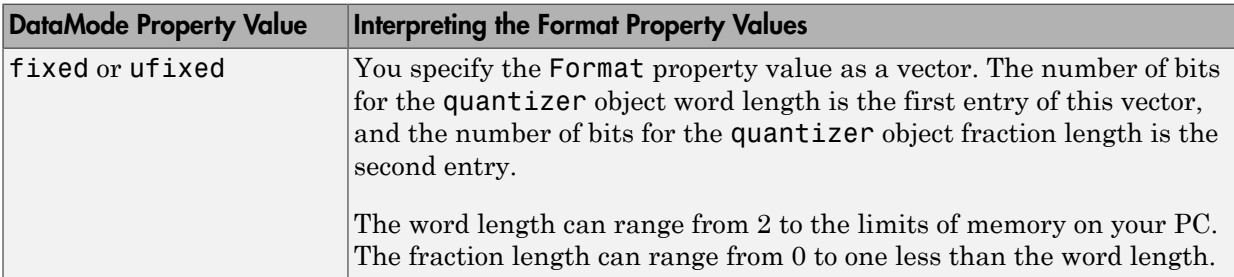

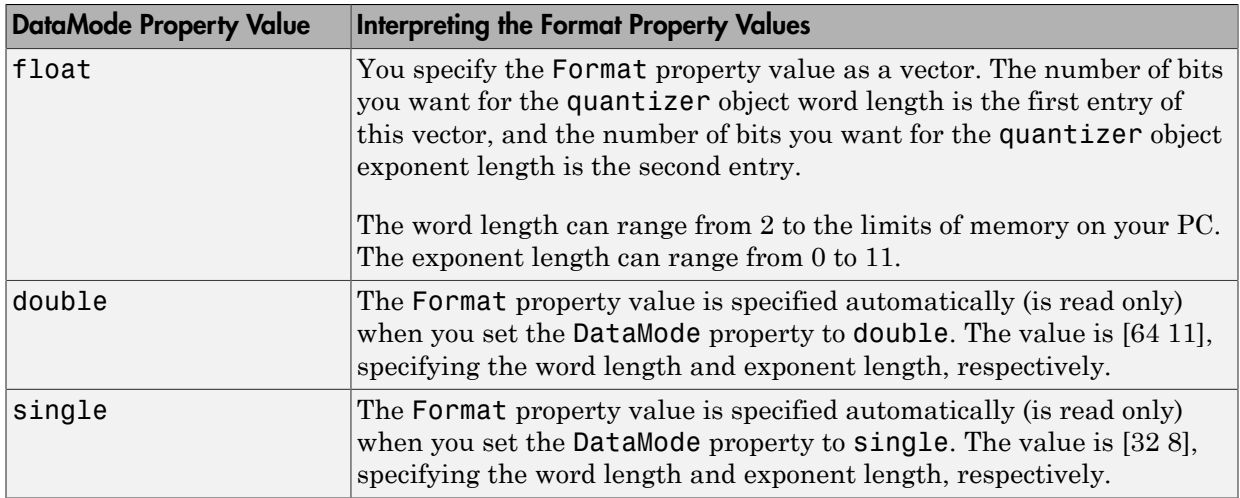

#### <span id="page-23-0"></span>OverflowMode

Overflow-handling mode. The value of the OverflowMode property can be one of the following:

• Saturate — Overflows saturate.

When the values of data to be quantized lie outside the range of the largest and smallest representable numbers (as specified by the data format properties), these values are quantized to the value of either the largest or smallest representable value, depending on which is closest.

• Wrap — Overflows wrap to the range of representable values.

When the values of data to be quantized lie outside the range of the largest and smallest representable numbers (as specified by the data format properties), these values are wrapped back into that range using modular arithmetic relative to the smallest representable number.

The default value of this property is Saturate. This property becomes a read-only property when you set the DataMode property to float, double, or single.

**Note** Floating-point numbers that extend beyond the dynamic range overflow to  $\pm$ **inf.** 

#### <span id="page-24-0"></span>RoundingMode

Rounding method. The value of the RoundingMode property can be one of the following:

- Ceiling Round up to the next allowable quantized value.
- Convergent Round to the nearest allowable quantized value. Numbers that are exactly halfway between the two nearest allowable quantized values are rounded up only if the least significant bit (after rounding) would be set to 0.
- Zero Round negative numbers up and positive numbers down to the next allowable quantized value.
- Floor Round down to the next allowable quantized value.
- Nearest Round to the nearest allowable quantized value. Numbers that are halfway between the two nearest allowable quantized values are rounded up.

The default value of this property is Floor.

# <span id="page-26-0"></span>Fixed-Point Tool

- ["Fixed-Point Tool Parameters and Dialog Box" on page 3-2](#page-27-0)
- ["Advanced Settings" on page 3-26](#page-51-0)

# Fixed-Point Tool Parameters and Dialog Box

<span id="page-27-0"></span>The Fixed-Point Tool includes the following components:

- **Main** toolbar
- **Model Hierarchy** pane
- **Contents** pane
- <span id="page-27-1"></span>• **Dialog** pane

#### Main Toolbar

The Fixed-Point Tool's main toolbar appears near the top of the Fixed-Point Tool window under the Fixed-Point Tool's menu.

The toolbar contains the following buttons that execute commonly used Fixed-Point Tool commands:

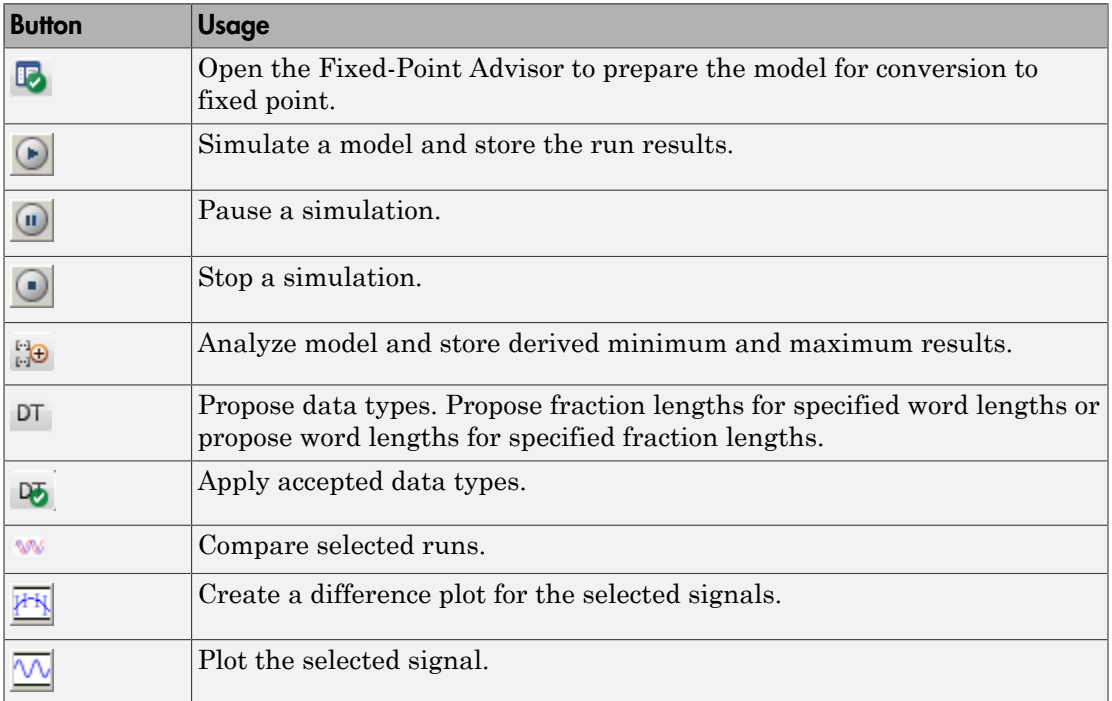

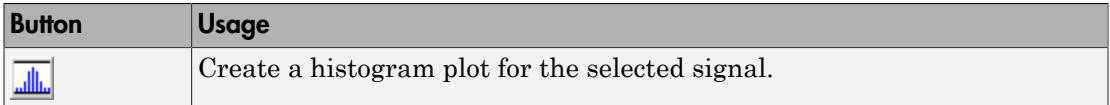

The toolbar also contains the **Show** option:

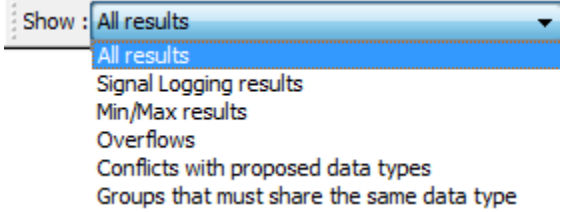

The **Show** option specifies the type of results to display in the **Contents** pane. The **Contents** pane displays information only after you simulate a system or propose fraction lengths. If there are no results that satisfy a particular filter option, the list will be blank.

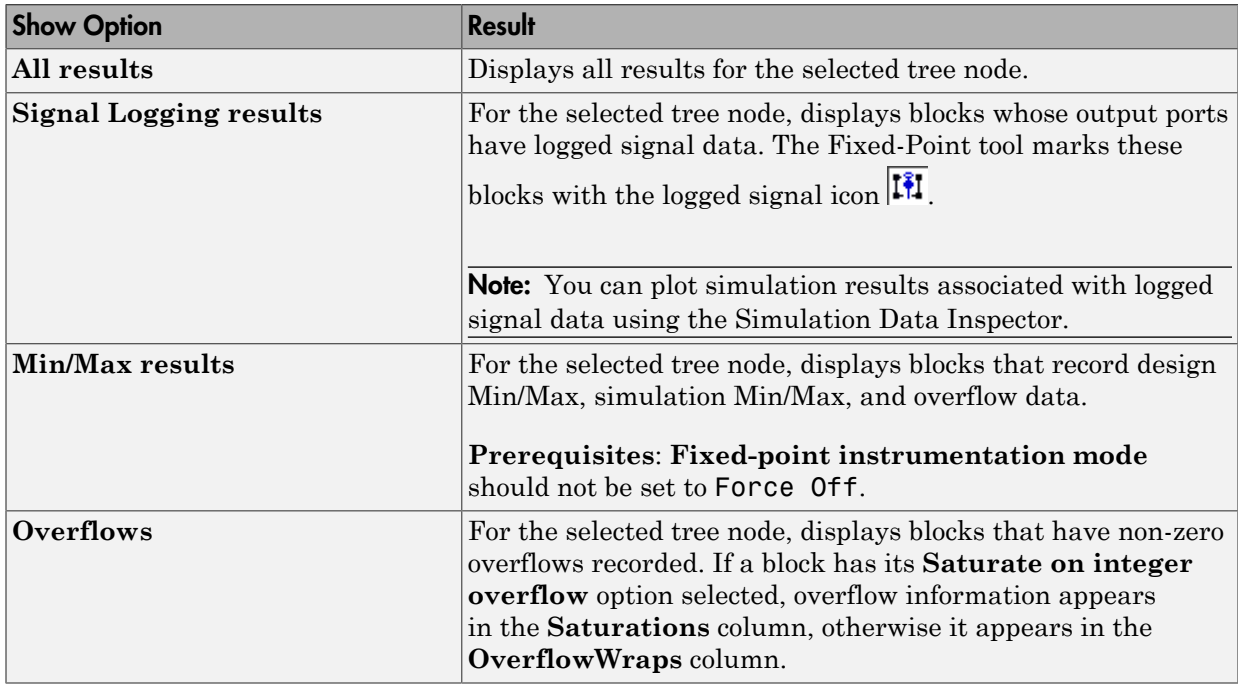

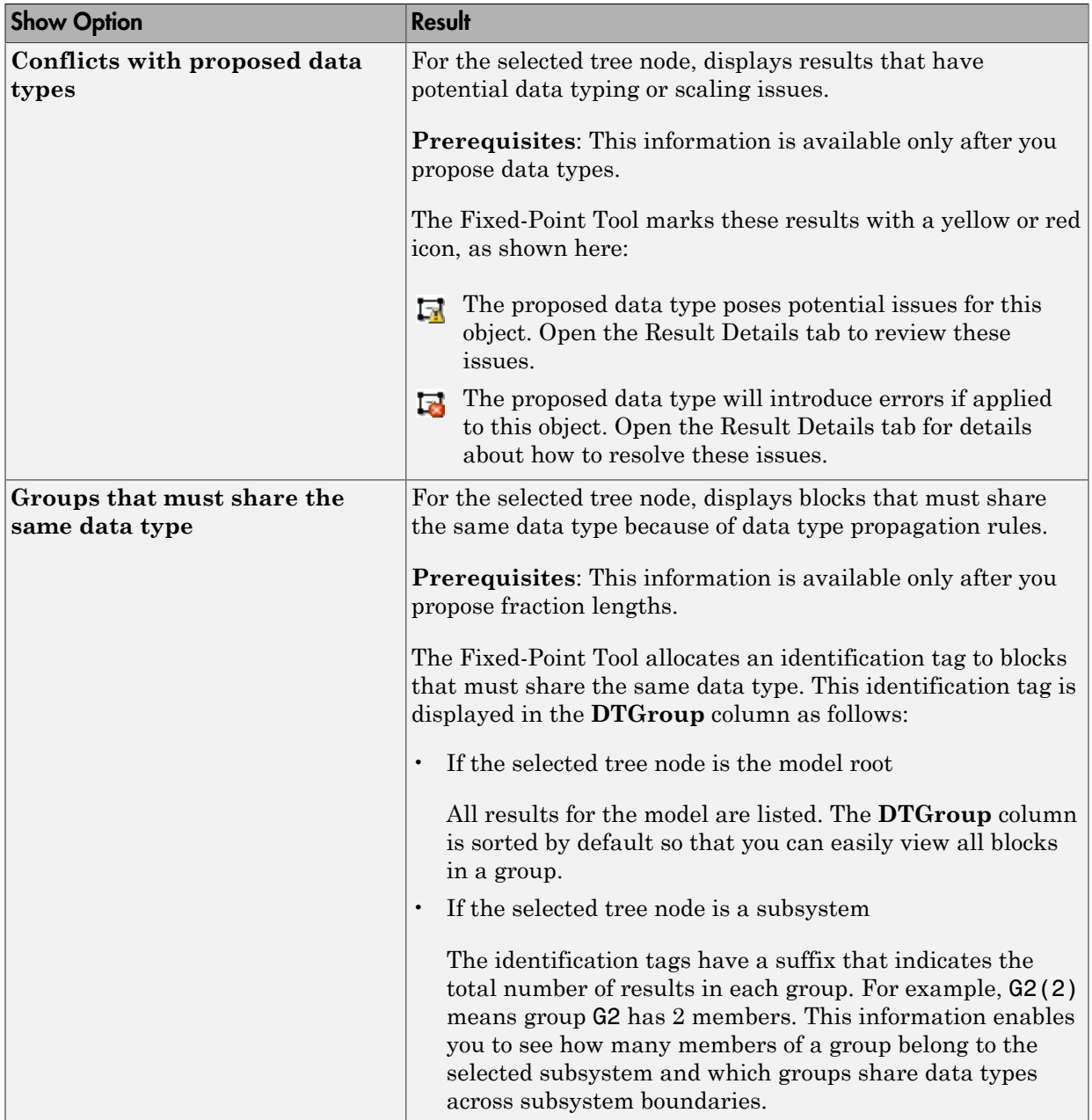

#### <span id="page-30-0"></span>Model Hierarchy Pane

The **Model Hierarchy** pane displays a tree-structured view of the Simulink model hierarchy. The first node in the pane represents a Simulink model. Expanding the root node displays subnodes that represent the model's subsystems, MATLAB Function blocks, Stateflow® charts, and referenced models.

The Fixed-Point Tool's **Contents** pane displays elements that comprise the object selected in the **Model Hierarchy** pane. The **Dialog** pane provides parameters for specifying the selected object's data type override and fixed-point instrumentation mode. You can also specify an object's data type override and fixed-point instrumentation mode by right-clicking on the object. The **Model Hierarchy** pane indicates the value of these parameters by displaying the following abbreviations next to the object name:

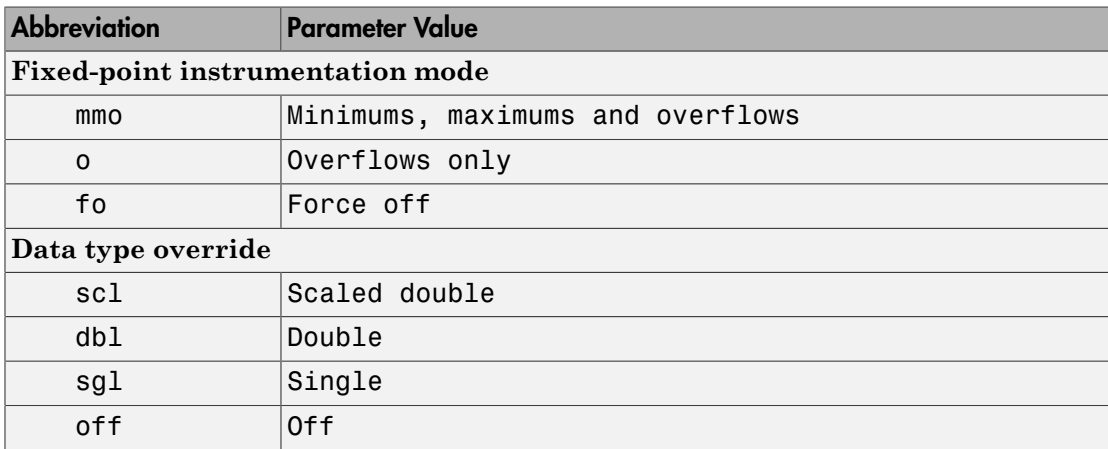

#### <span id="page-30-1"></span>Contents Pane

The **Contents** pane displays a tabular view of objects that log fixed-point data in the system or subsystem selected in the **Model Hierarchy** pane. The table rows correspond to model objects, such as blocks, block parameters, and Stateflow data. The table columns correspond to attributes of those objects, such as the data type, design minimum and maximum values, and simulation minimum and maximum values.

The **Contents** pane displays information only after you simulate a system, analyze the model to derive minimum and maximum values, or propose fraction lengths.

You can control which of the following columns the Fixed-Point Tool displays in this pane. For more information, see ["Customizing the Contents Pane View" on page 3-8](#page-33-0).

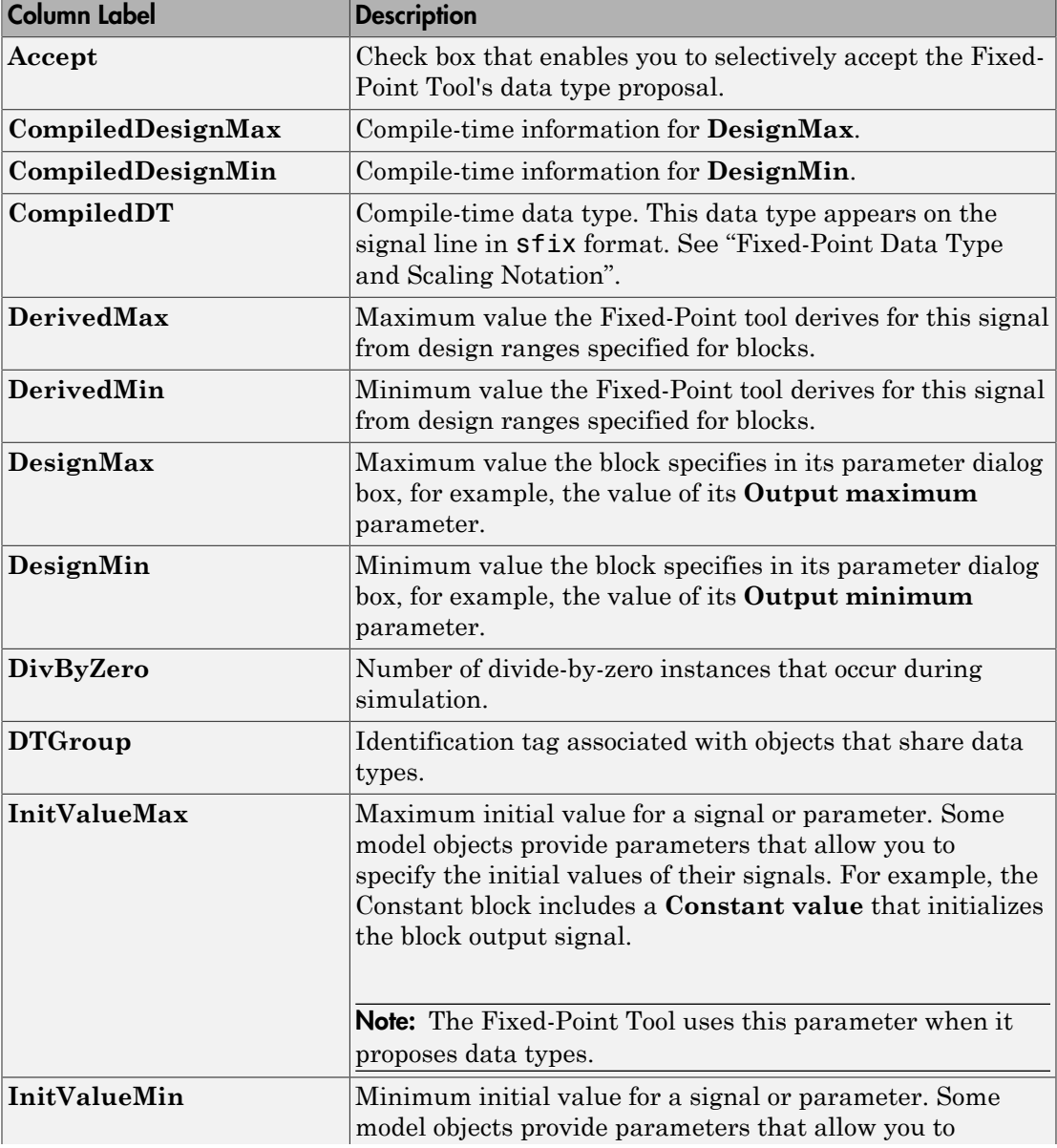

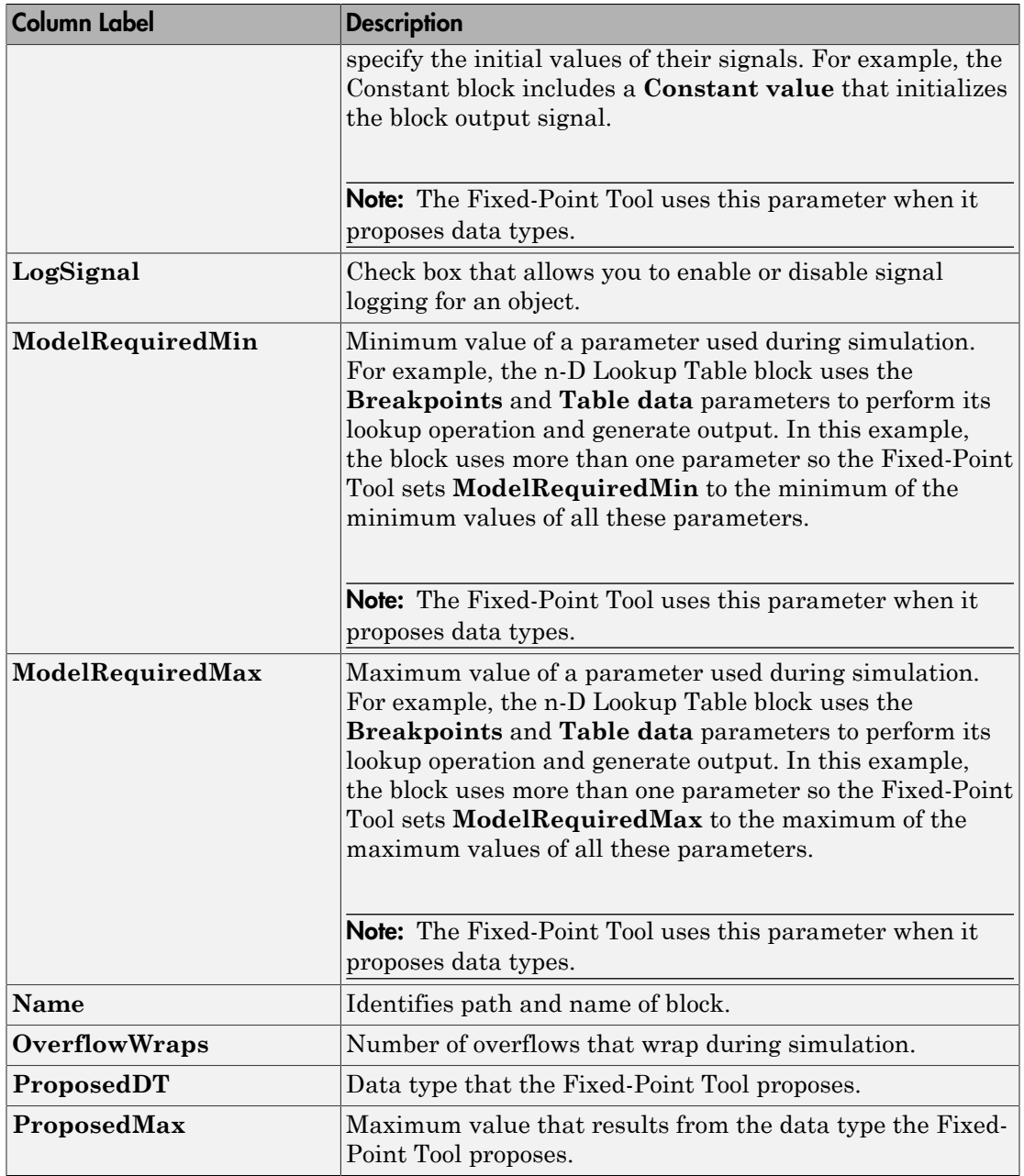

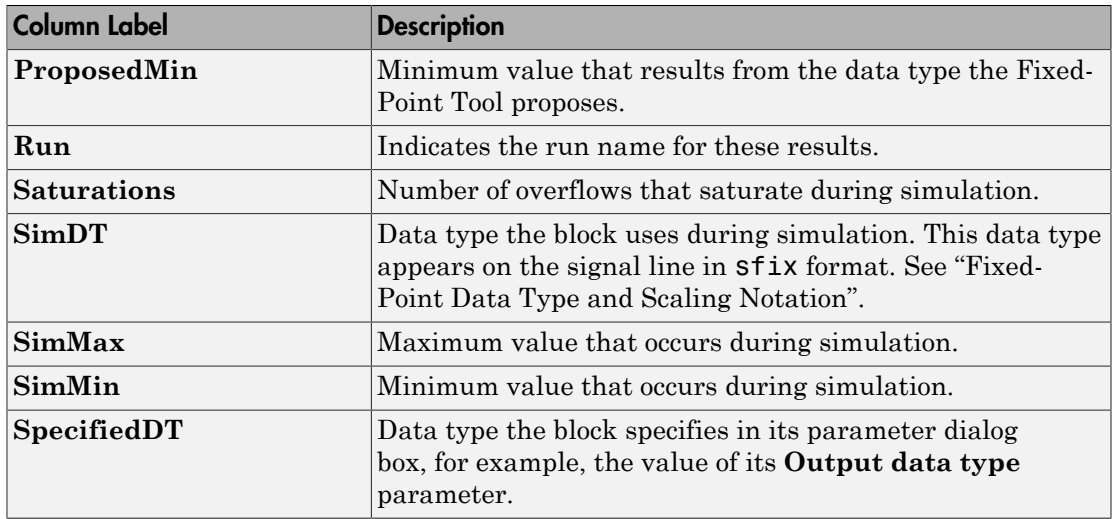

#### <span id="page-33-0"></span>Customizing the Contents Pane View

You can customize the **Contents** pane in the following ways:

- ["Using Column Views" on page 3-8](#page-33-1)
- ["Changing Column Order and Width" on page 3-10](#page-35-1)
- ["Sorting by Columns" on page 3-10](#page-35-2)

#### <span id="page-33-1"></span>Using Column Views

The Fixed-Point Tool provides the following standard Column Views:

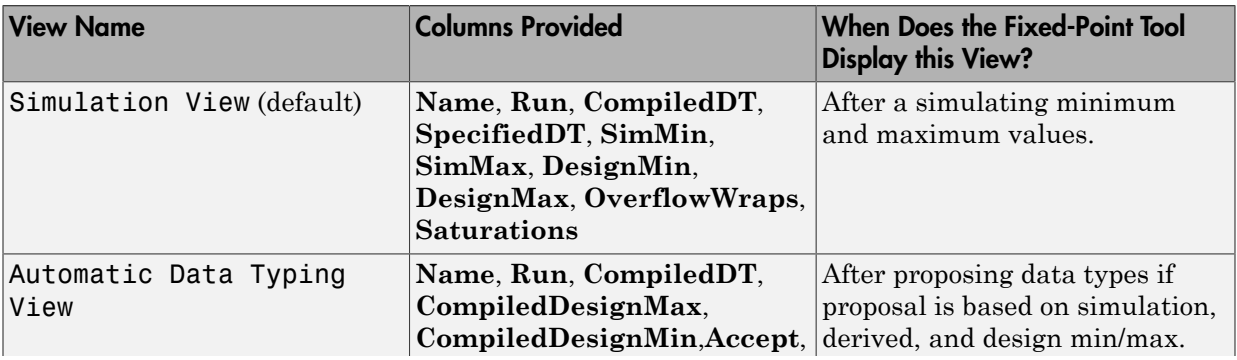

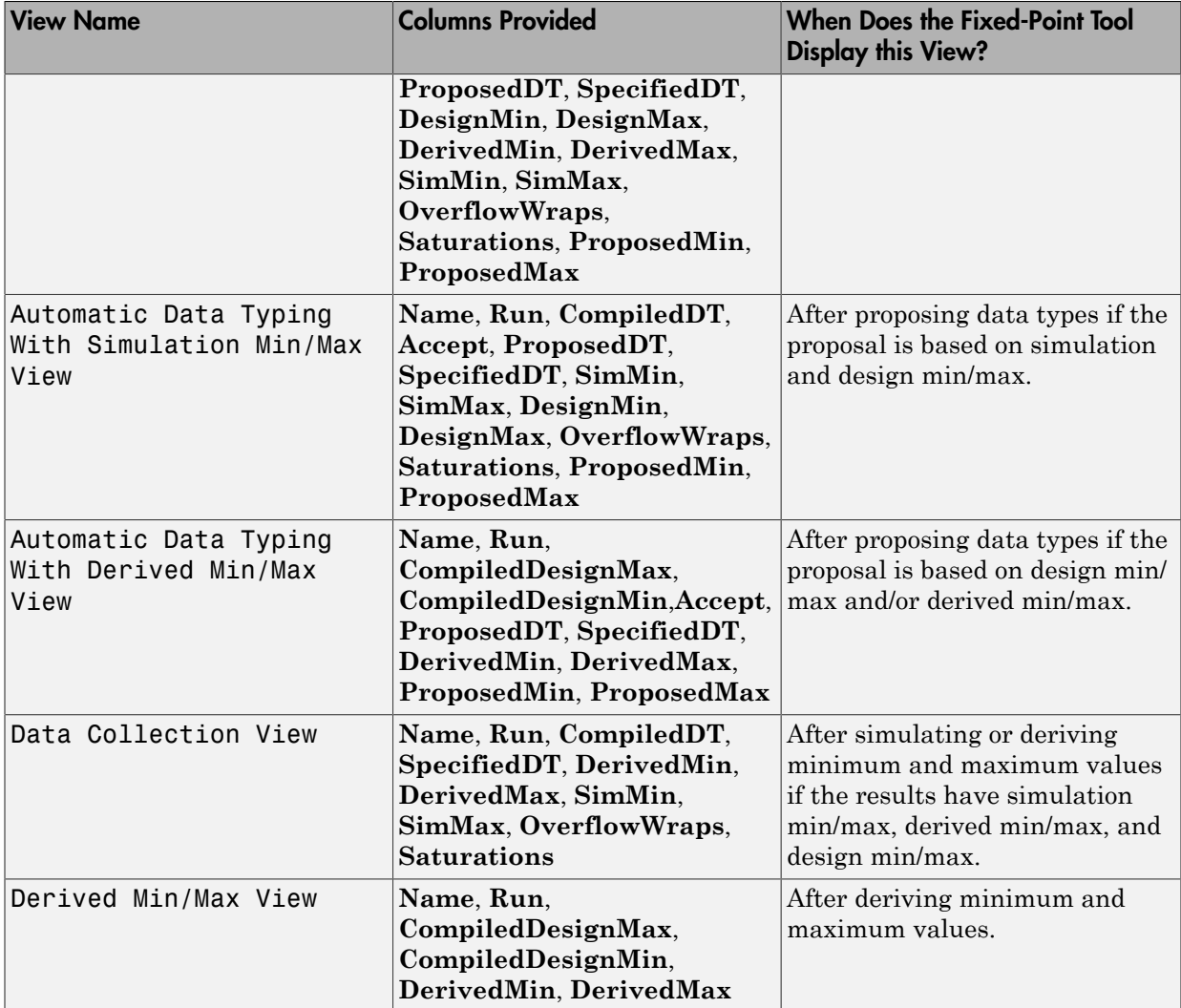

By selecting **Show Details**, you can:

- Customize the standard column views
- Create your own column views
- Export and import column views saved in MAT-files, which you can share with other users

• Reset views to factory settings

If you upgrade to a new release of Simulink, and the column views available in the Fixed-Point Tool do not match the views described in the documentation, reset your views to factory settings. When you reset all views, the Model Explorer removes all the custom views you have created. Before you reset views to factory settings, export any views that you will want to use in the future.

You can prevent the Fixed-Point Tool from automatically changing the column view of the contents pane by selecting **View** > **Lock Column View** in the Fixed-Point Tool menu. For more information on controlling views, see "Customize Model Explorer Views" (Simulink).

#### <span id="page-35-1"></span>Changing Column Order and Width

You can alter the order and width of columns that appear in the **Contents** pane as follows:

- To move a column, click and drag the head of a column to a new location among the column headers.
- To make a column wider or narrower, click and drag the right edge of a column header. If you double-click the right edge of a column header, the column width changes to fit its contents.

#### <span id="page-35-2"></span>Sorting by Columns

By default, the **Contents** pane displays its contents in ascending order of the **Name** column. You can alter the order in which the **Contents** pane displays its rows as follows:

- To sort all the rows in ascending order of another column, click the head of that column.
- To change the order from ascending to descending, simply click again on the head of that column.

#### <span id="page-35-0"></span>Dialog Pane

Use the Dialog pane to view and change properties associated with the system under design.
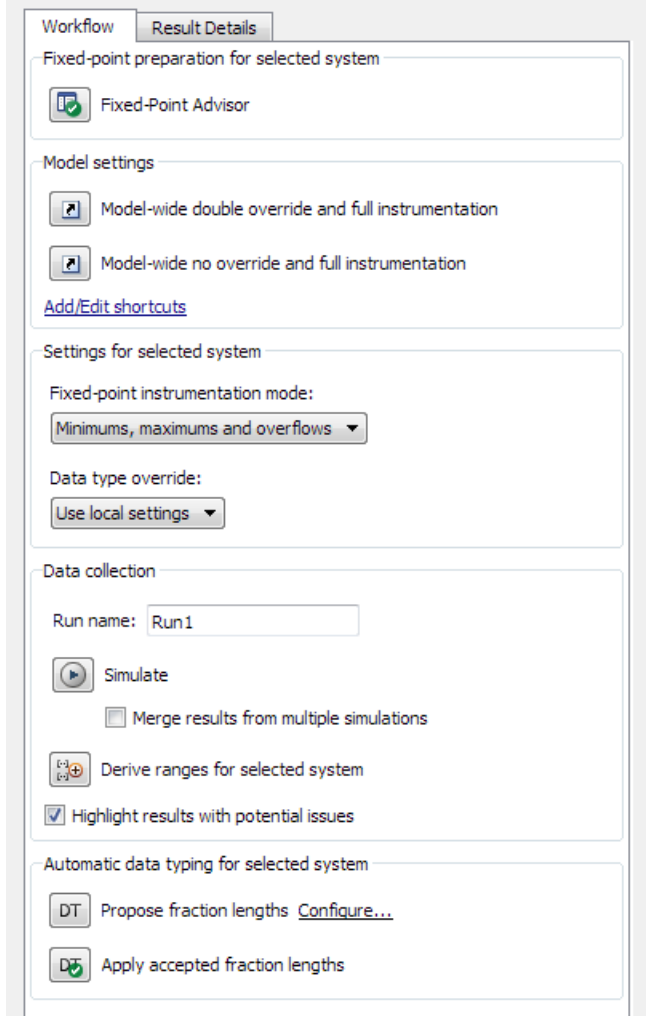

The Dialog pane includes the following components:

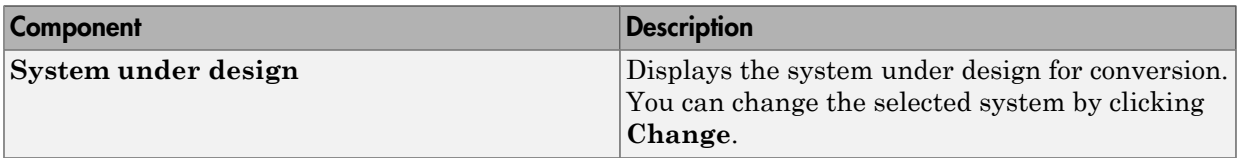

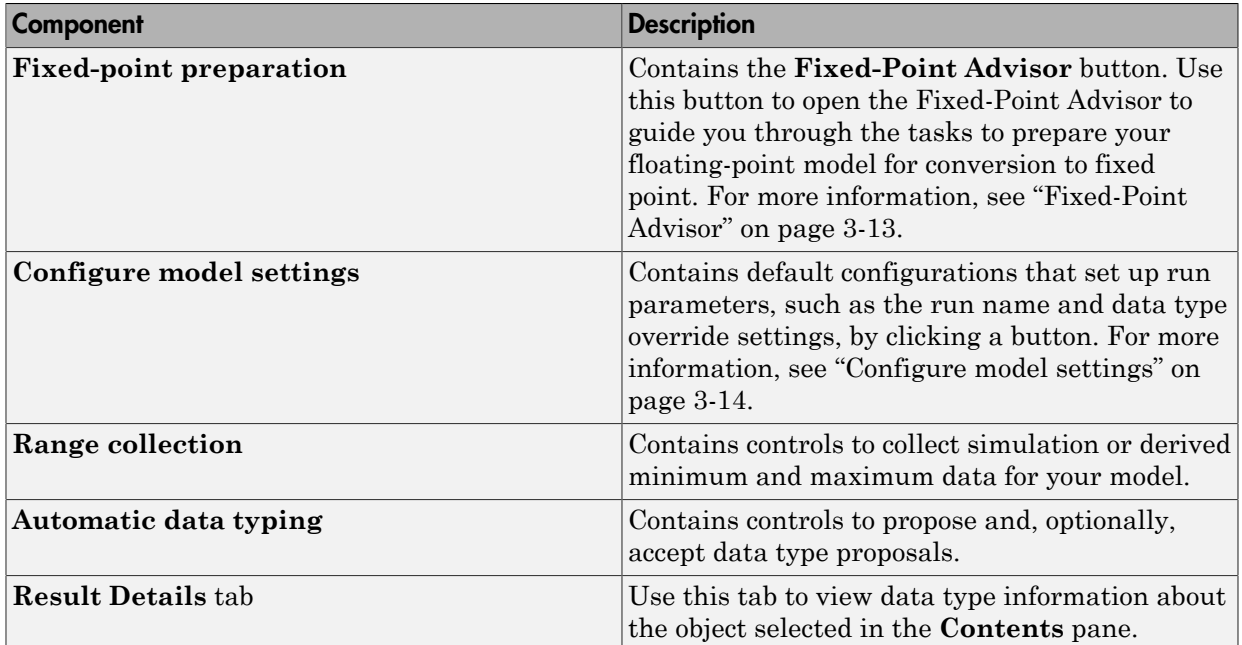

#### Tips

From the Fixed-Point Tool **View** menu, you can customize the layout of the **Dialog** pane. Select:

- **Show Fixed-Point Preparation** to show/hide the **Fixed-Point Advisor** button. By default, the Fixed-Point Tool displays this button.
- **Show Dialog View** to show/hide the **Dialog** pane. By default, the Fixed-Point Tool displays this pane.
- **Settings for selected system** to show/hide the **Settings for selected system** pane. By default, the Fixed-Point Tool displays this pane.

## <span id="page-38-0"></span>Fixed-Point Advisor

Open the Fixed-Point Advisor to guide you through the tasks to prepare a floating-point model for conversion to fixed point. Use the Fixed-Point Advisor if your model contains blocks that do not support fixed-point data types.

## <span id="page-39-0"></span>Configure model settings

Use the configurations to set up model-wide data type override and instrumentation settings prior to simulation. The Fixed-Point Tool provides:

- Frequently-used factory default configurations
- The ability to add and edit custom configurations

Note: The factory default configurations apply to the whole model. You cannot use these shortcuts to configure subsystems.

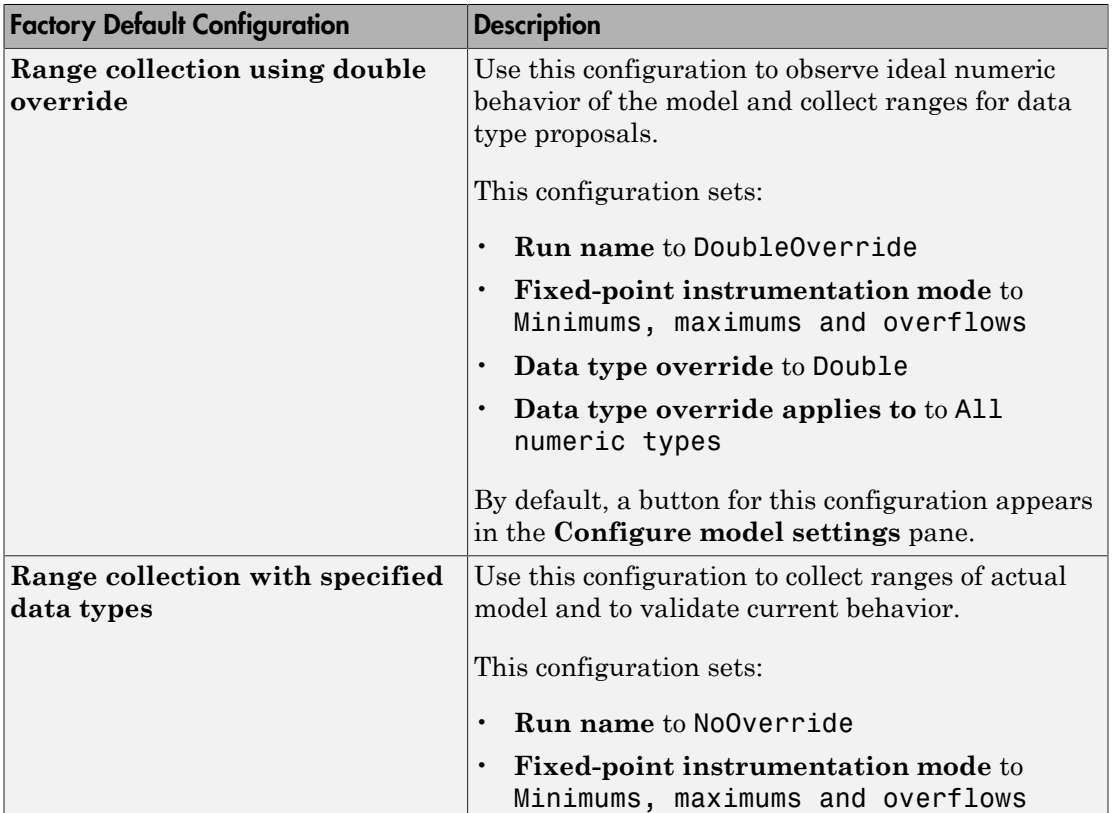

#### Factory Defaults

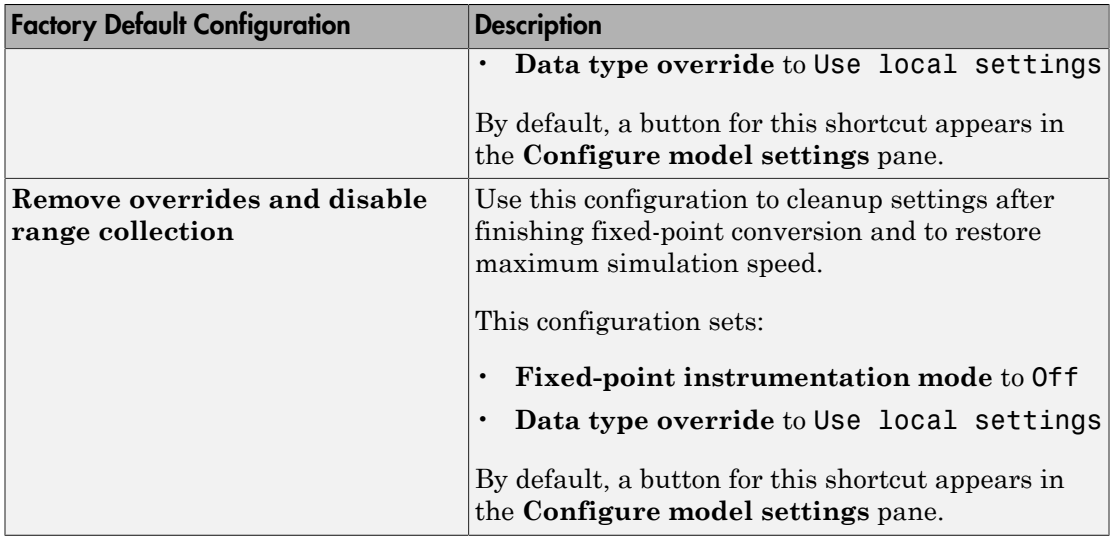

#### Advanced settings

Use **Advanced settings** to add new configurations or edit existing user-defined configurations.

## Run name

Specifies the run name

If you use a default configuration to set up a run, the Fixed-Point Tool uses the run name associated with this configuration. You can override the run name by entering a new name in this field.

#### Tips

- To store data for multiple runs, provide a different run name for each run. Running two simulations with the same run name overwrites the original run unless you select **Merge results from multiple simulations**.
- You can edit the run name in the Contents pane **Run** column.

For more information, see "Run Management".

## **Simulate**

Simulates model and stores results.

#### **Action**

Simulates the model and stores the results with the run name specified in **Run name**. The Fixed-Point Tool displays the run name in the **Run** column of the **Contents** pane.

## Merge instrumentation results from multiple simulations

Control how simulation results are stored

#### **Settings**

#### **Default:** Off

 $\overline{\mathbf{v}}$  On

Merges new simulation minimum and maximum results with existing simulation results in the run specified by the run name parameter. Allows you to collect complete range information from multiple test benches. Does not merge signal logging results.

 $\Box$  Off

Clears all existing simulation results from the run specified by the run name parameter before displaying new simulation results.

#### Command-Line Alternative

```
Parameter: 'MinMaxOverflowArchiveMode'
Type: string
Value: 'Overwrite' | 'Merge'
Default: 'Overwrite'
```
#### Tip

Select this parameter to log simulation minimum and maximum values captured over multiple simulations. For more information, see "Propose Data Types Using Multiple Simulations".

## Derive ranges for selected system

Derive minimum and maximum values for signals for the selected system.

The Fixed-Point Tool analyzes the selected system to compute derived minimum and maximum values based on design minimum and maximum values specified on blocks. For example, using the **Output minimum** and **Output maximum** for block outputs.

#### Action

Analyzes the selected system to compute derived minimum and maximum information based on the design minimum and maximum values specified on blocks.

By default, the Fixed-Point Tool displays the Derived Min/Max View with the following information in the **Contents** pane.

#### Command-Line Alternative

No command line alternative available.

#### **Dependencies**

Range analysis:

• Requires a Fixed-Point Designer license.

## Propose

#### Signedness

Select whether you want The Fixed-Point Tool to propose signedness for results in your model. The Fixed-Point Tool proposes signedness based on collected range data and block constraints. By default, the **Signedness** check box is selected.

When the check box is selected, signals that are always strictly positive get an unsigned data type proposal. If you clear the check box, the Fixed-Point Tool proposes a signed data type for all results that currently specify a floating-point or an inherited output data type unless other constraints are present. If a result specifies a fixed-point output data type, the Fixed-Point Tool will propose a data type with the same signedness as the currently specified data type unless other constraints are present.

#### Word length or fraction length

Select whether you want the Fixed-Point Tool to propose word lengths or fraction lengths for the objects in your system.

- If you select **Word length**, the Fixed-Point Tool proposes a data type with the specified fraction length and the minimum word length to avoid overflows.
- If you select **Fraction length**, the Fixed-Point Tool proposes a data type with the specified word length and best-precision fraction length while avoiding overflows.

If a result currently specifies a fixed-point data type, that information will be used in the proposal. If a result specifies a floating-point or inherited output data type, and the **Inherited** and **Floating point** check boxes are selected, the Fixed-Point Tool uses the settings specified under **Automatic data typing** to make a data type proposal.

## Propose for

#### Inherited

Propose data types for results that specify one of the inherited output data types.

#### Floating-point

Propose data types for results that specify floating-point output data types.

## Default fraction length

Specify the default fraction length for objects in your model. The Fixed-Point Tool proposes a data type with the specified fraction length and the minimum word length that avoids overflows.

#### Command-Line Alternative

## Default word length

Specify the default word length for objects in your model. The Fixed-Point Tool will propose best-precision fraction lengths based on the specified default word length.

#### Command-Line Alternative

## When proposing types use

Specify the types of ranges to use for data type proposals.

#### Design and derived ranges

The Fixed-Point Tool uses the design ranges in conjunction with derived ranges to propose data types. Design ranges take precedence over derived ranges.

#### Design and simulation ranges

The Fixed-Point Tool uses the design ranges in conjunction with collected simulation ranges to propose data types. Design ranges take precedence over simulation ranges.

The **Safety margin for simulation min/max (%)** parameter specifies a range that differs from that defined by the simulation range. For more information, see ["Safety](#page-50-0) [margin for simulation min/max \(%\)" on page 3-25](#page-50-0)

#### All collected ranges

The Fixed-Point Tool uses design ranges in addition to derived and simulation ranges to propose data types.

Design minimum and maximum values take precedence over simulation and derived ranges.

#### Command-Line Alternative

## <span id="page-50-0"></span>Safety margin for simulation min/max (%)

Specify safety factor for simulation minimum and maximum values.

#### **Settings**

#### **Default:** 0

The simulation minimum and maximum values are adjusted by the percentage designated by this parameter, allowing you to specify a range different from that obtained from the simulation run. The specified safety margin must be a real number greater than -100. For example, a value of 55 specifies that a range *at least* 55 percent larger is desired. A value of -15 specifies that a range *up to* 15 percent smaller is acceptable.

#### **Dependencies**

Before performing automatic data typing, you must specify design minimum and maximum values or run a simulation to collect simulation minimum and maximum data, or collect derived minimum and maximum values.

#### Command-Line Alternative

# Advanced Settings

#### In this section...

["Advanced Settings Overview" on page 3-26](#page-51-0) ["Fixed-point instrumentation mode" on page 3-27](#page-52-0) ["Data type override" on page 3-28](#page-53-0) ["Data type override applies to" on page 3-31](#page-56-0) ["Name of shortcut" on page 3-33](#page-58-0) ["Allow modification of fixed-point instrumentation settings" on page 3-34](#page-59-0) ["Allow modification of data type override settings" on page 3-35](#page-60-0) ["Allow modification of run name" on page 3-36](#page-61-0) ["Run name" on page 3-37](#page-62-0) ["Capture system settings" on page 3-38](#page-63-0) ["Fixed-point instrumentation mode" on page 3-39](#page-64-0) ["Data type override" on page 3-40](#page-65-0) ["Data type override applies to" on page 3-41](#page-66-0)

## <span id="page-51-0"></span>Advanced Settings Overview

Use the Advanced Settings dialog to control the fixed-point instrumentation mode, and data type override settings. You can also use the Advanced Settings dialog to add or edit user-defined configurations. You cannot modify the factory default configurations. If you add a new configuration and want it to appear as a button on the Fixed-Point Tool **Configure model settings** pane, use the controls in the **Shortcuts** tab.

## <span id="page-52-0"></span>Fixed-point instrumentation mode

Control which objects log minimum, maximum and overflow data during simulation.

#### **Settings**

**Default:** Use local settings

Use local settings

Logs data according to the value of this parameter set for each subsystem. Otherwise, settings for parent systems always override those of child systems.

Minimums, maximums and overflows

Logs minimum value, maximum value, and overflow data for all blocks in the current system or subsystem during simulation.

Overflows only

Logs only overflow data for all blocks in the current system or subsystem.

Force off

Does not log data for any block in the current system or subsystem. Use this selection to work with models containing fixed-point enabled blocks if you do not have a Fixed-Point Designer license.

#### Tips

• You cannot change the instrumentation mode for linked subsystems or referenced models.

#### **Dependencies**

The value of this parameter for parent systems controls min/max logging for all child subsystems, unless Use local settings is selected.

#### Command-Line Alternative

```
Parameter: 'MinMaxOverflowLogging'
Type: string
Value: 'UseLocalSettings' | 'MinMaxAndOverflow' | 'OverflowOnly' |
'ForceOff'
Default: 'UseLocalSettings'
```
## <span id="page-53-0"></span>Data type override

Control data type override of objects that allow you to specify data types in their dialog boxes.

#### **Settings**

#### **Default:** Use local settings

The value of this parameter for parent systems controls data type override for all child subsystems, unless Use local settings is selected.

```
Use local settings
```
Overrides data types according to the setting of this parameter for each subsystem.

#### Scaled double

Overrides the data type of all blocks in the current system and subsystem with doubles; however, the scaling and bias specified in the dialog box of each block is maintained.

#### Double

Overrides the output data type of all blocks in the current system or subsystem with doubles. The overridden values have no scaling or bias.

#### Single

Overrides the output data type of all blocks in the current system or subsystem with singles. The overridden values have no scaling or bias.

Off

No data type override is performed on any block in the current system or subsystem. The settings on the blocks are used.

#### Tips

- Set this parameter to Double or Single and the **Data type override applies to** parameter to All numeric types to work with models containing fixed-point enabled blocks if you do not have a Fixed-Point Designer license.
- You cannot change the **Data type override** setting on linked subsystems or referenced models.
- Data type override never applies to **boolean** data types.
- When you set the **Data type override** parameter of a parent system to Double, Single, Scaled double or Off, this setting also applies to all child subsystems and

you cannot change the data type override setting for these child subsystems. When the **Data type override** parameter of a parent system is Use local settings, you can set the **Data type override** parameter for individual children.

• Use this parameter with the **Data type override applies to** parameter. The following table details how these two parameters affect the data types in your model.

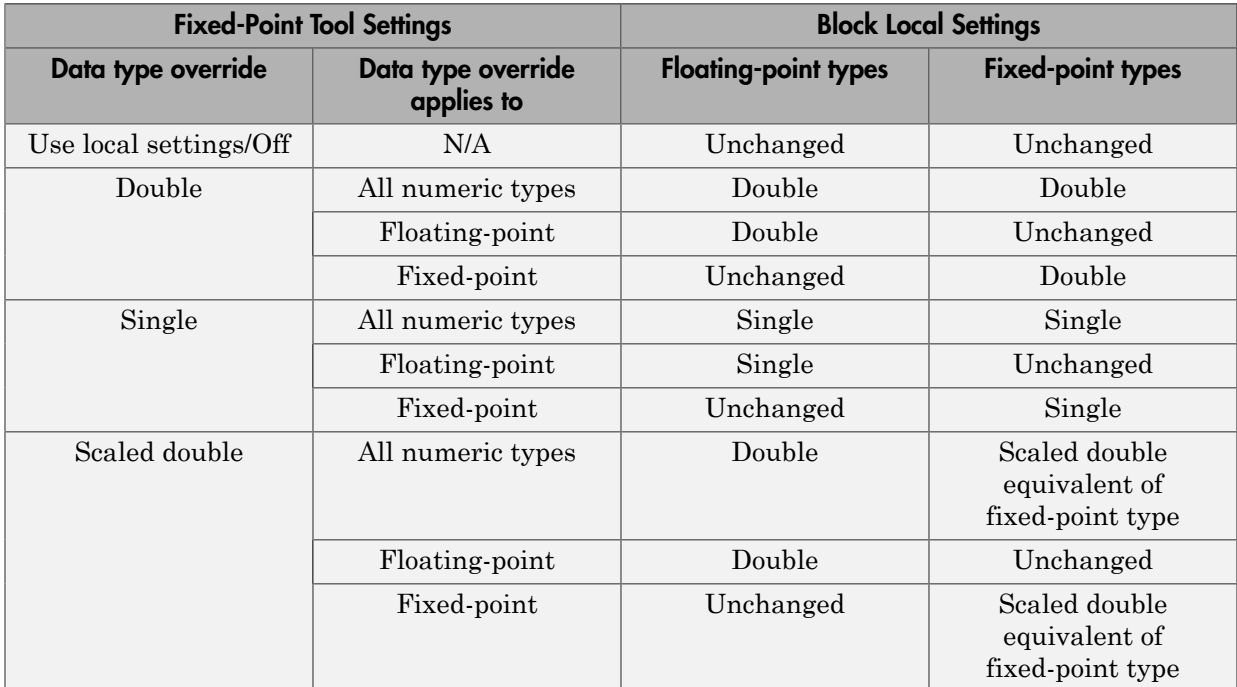

#### **Dependencies**

- The following Simulink blocks allow you to set data types in their block masks, but ignore the **Data type override** setting:
	- Probe
	- Trigger
	- Width

Command-Line Alternative **Parameter:** 'DataTypeOverride' **Type:** string

**Value:** 'UseLocalSettings' | 'ScaledDouble' | 'Double' | 'Single' | 'Off' **Default:** 'UseLocalSettings'

## <span id="page-56-0"></span>Data type override applies to

Specifies which data types the Fixed-Point Tool overrides

#### **Settings**

**Default:** All numeric types

All numeric types

Data type override applies to all numeric types, floating-point and fixed-point. It does not apply to boolean or enumerated data types.

Floating-point

Data type override applies only to floating-point data types, that is, double and single.

Fixed-point

Data type override applies only to fixed-point data types, for example, uint8, fixdt.

#### Tips

- Use this parameter with the **Data type override** parameter.
- Data type override never applies to boolean or enumerated data types or to buses.
- When you set the **Data type override** parameter of a parent system to Double, Single, Scaled double or Off, this setting also applies to all child subsystems and you cannot change the data type override setting for these child subsystems. When the **Data type override** parameter of a parent system is Use local setting, you can set the **Data type override** parameter for individual children.
- The following table details how these two parameters affect the data types in your model.

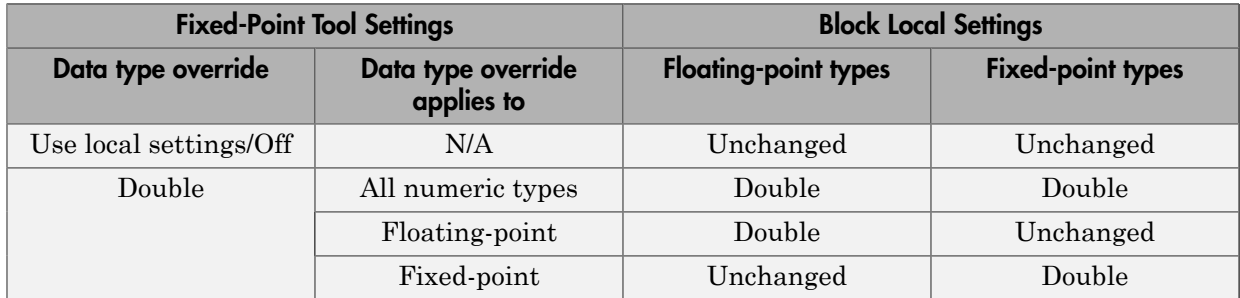

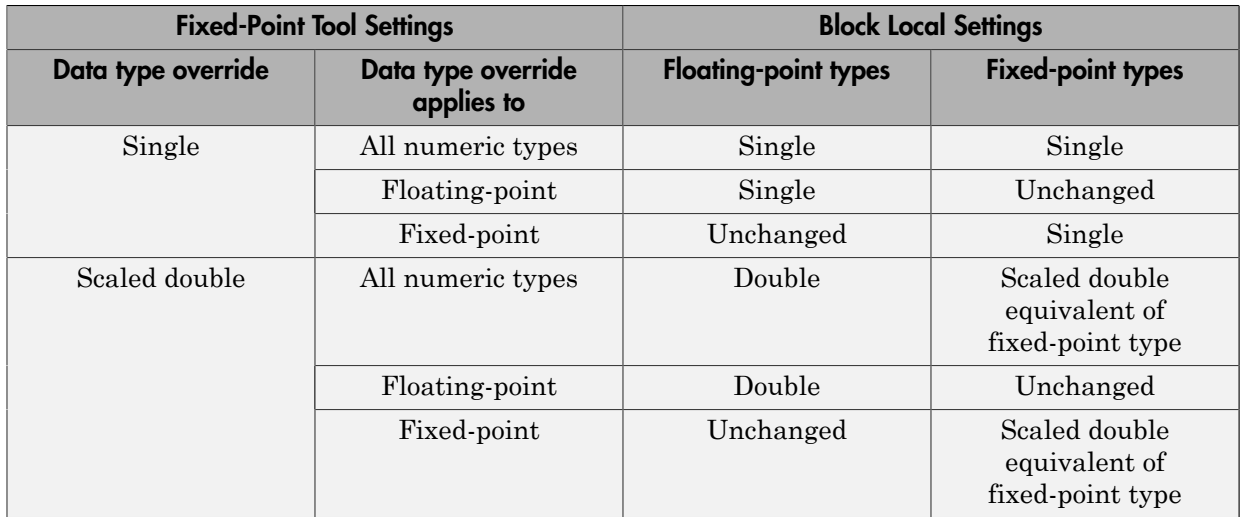

#### **Dependencies**

This parameter is enabled only when **Data type override** is set to Scaled double, Double or Single.

#### Command-Line Alternative

**Parameter:** 'DataTypeOverrideAppliesTo' **Type:** string **Value:** 'AllNumericTypes' | 'Floating-point' | 'Fixed-point' **Default:** 'AllNumericTypes'

## <span id="page-58-0"></span>Name of shortcut

Enter a unique name for your shortcut. By default, the Fixed-Point Tool uses this name as the **Run name** for this shortcut.

If the shortcut name already exists, the new settings overwrite the existing settings.

#### See Also

• "Run Management"

## <span id="page-59-0"></span>Allow modification of fixed-point instrumentation settings

Select whether to change the model fixed-point instrumentation settings when you apply this shortcut to the model.

#### **Settings**

#### **Default:** On

 $\overline{\mathbf{v}}$  On

When you apply this shortcut to the model, changes the fixed-point instrumentation settings of the model and its subsystems to the setting defined in this shortcut.

#### $\Box$  Off

Does not change the fixed-point instrumentation settings when you apply this shortcut to the model.

#### Tip

If you want to control data type override settings without altering the fixed-point instrumentation settings on your model, clear this option.

#### See Also

• "Run Management"

## <span id="page-60-0"></span>Allow modification of data type override settings

Select whether to change the model data type override settings when you apply this shortcut to the model

#### **Settings**

#### **Default:** On

 $\blacksquare$  On

When you apply this shortcut to the model, changes the data type override settings of the model and its subsystems to the settings defined in this shortcut .

#### $\Box$  Off

Does not change the fixed-point instrumentation settings when you apply this shortcut to the model.

## <span id="page-61-0"></span>Allow modification of run name

Select whether to change the run name on the model when you apply this shortcut to the model

#### **Settings**

#### **Default:** On

 $\Box$  On

Changes the run name to the setting defined in this shortcut when you apply this shortcut to the model.

 $\Box$  Off

Does not change the run name when you apply this shortcut to the model.

## <span id="page-62-0"></span>Run name

Specify the run name to use when you apply this shortcut.

By default, the run name uses the name of the shortcut. Run names are case sensitive.

#### **Dependency**

**Allow modification of run name** enables this parameter.

## <span id="page-63-0"></span>Capture system settings

Copy the model and subsystem fixed-point instrumentation mode and data type override settings into the Shortcut editor.

## <span id="page-64-0"></span>Fixed-point instrumentation mode

Control which objects in the shortcut editor log minimum, maximum and overflow data during simulation.

This information is stored in the shortcut. To use the current model setting, click **Capture system settings**.

#### **Settings**

**Default:** Same as model setting

```
Use local settings
```
Logs data according to the value of this parameter set for each subsystem. Otherwise, settings for parent systems always override those of child systems.

```
Minimums, maximums and overflows
```
Logs minimum value, maximum value, and overflow data for all blocks in the current system or subsystem during simulation.

```
Overflows only
```
Logs only overflow data for all blocks in the current system or subsystem.

Force off

Does not log data for any block in the current system or subsystem. Use this selection to work with models containing fixed-point enabled blocks if you do not have a Fixed-Point Designer license.

#### **Dependency**

**Allow modification of fixed-point instrumentation settings** enables this parameter.

## <span id="page-65-0"></span>Data type override

Control data type override of objects that allow you to specify data types in their dialog boxes.

This information is stored in the shortcut. To use the current model settings, click **Capture system settings**.

#### **Settings**

**Default:** Same as model

The value of this parameter for parent systems controls data type override for all child subsystems, unless Use local settings is selected.

#### Use local settings

Overrides data types according to the setting of this parameter for each subsystem.

Scaled double

Overrides the data type of all blocks in the current system and subsystem with doubles; however, the scaling and bias specified in the dialog box of each block is maintained.

#### Double

Overrides the output data type of all blocks in the current system or subsystem with doubles. The overridden values have no scaling or bias.

#### Single

Overrides the output data type of all blocks in the current system or subsystem with singles. The overridden values have no scaling or bias.

#### Off

No data type override is performed on any block in the current system or subsystem. The settings on the blocks are used.

#### **Dependency**

**Allow modification of data type override settings** enables this parameter.

## <span id="page-66-0"></span>Data type override applies to

Specifies which data types to override when you apply this shortcut.

This information is stored in the shortcut. To use the current model setting, click **Capture system settings**.

#### **Settings**

**Default:** All numeric types

All numeric types

Data type override applies to all numeric types, floating-point and fixed-point. It does not apply to boolean or enumerated data types.

Floating-point

Data type override applies only to floating-point data types, that is, double and single.

Fixed-point

Data type override applies only to fixed-point data types, for example, uint8, fixdt.

#### **Dependency**

**Allow modification of data type override settings** enables this parameter.

# Functions — Alphabetical List

# abs

Absolute value of fi object

# **Syntax**

 $c = abs(a)$  $c = abs(a,T)$  $c = abs(a, F)$  $c = abs(a,T,F)$ 

# **Description**

 $c = abs(a)$  returns the absolute value of f i object a with the same numerictype object as a. Intermediate quantities are calculated using the fimath associated with a. The output  $f$  i object  $c$  has the same local fimath as  $a$ .

 $c = abs(a, T)$  returns a fi object with a value equal to the absolute value of a and numerictype object T. Intermediate quantities are calculated using the fimath associated with a and the output fi object c has the same local fimath as a. See ["Data](#page-70-0) [Type Propagation Rules" on page 4-3](#page-70-0).

 $c = abs(a, F)$  returns a fi object with a value equal to the absolute value of a and the same numerictype object as a. Intermediate quantities are calculated using the fimath object F. The output fi object c has no local fimath.

 $c = abs(a,T,F)$  returns a fi object with a value equal to the absolute value of a and the numerictype object T. Intermediate quantities are calculated using the fimath object F. The output fi object c has no local fimath. See ["Data Type Propagation Rules"](#page-70-0) [on page 4-3.](#page-70-0)

Note: When the Signedness of the input numerictype object T is Auto, the abs function always returns an Unsigned fi object.

abs only supports fi objects with [Slope Bias] scaling when the bias is zero and the fractional slope is one. abs does not support complex fi objects of data type Boolean.

When the object a is real and has a signed data type, the absolute value of the most negative value is problematic since it is not representable. In this case, the absolute value saturates to the most positive value representable by the data type if the OverflowAction property is set to saturate. If OverflowAction is wrap, the absolute value of the most negative value has no effect.

# <span id="page-70-0"></span>Data Type Propagation Rules

For syntaxes for which you specify a numerictype object T, the abs function follows the data type propagation rules listed in the following table. In general, these rules can be summarized as "floating-point data types are propagated." This allows you to write code that can be used with both fixed-point and floating-point inputs.

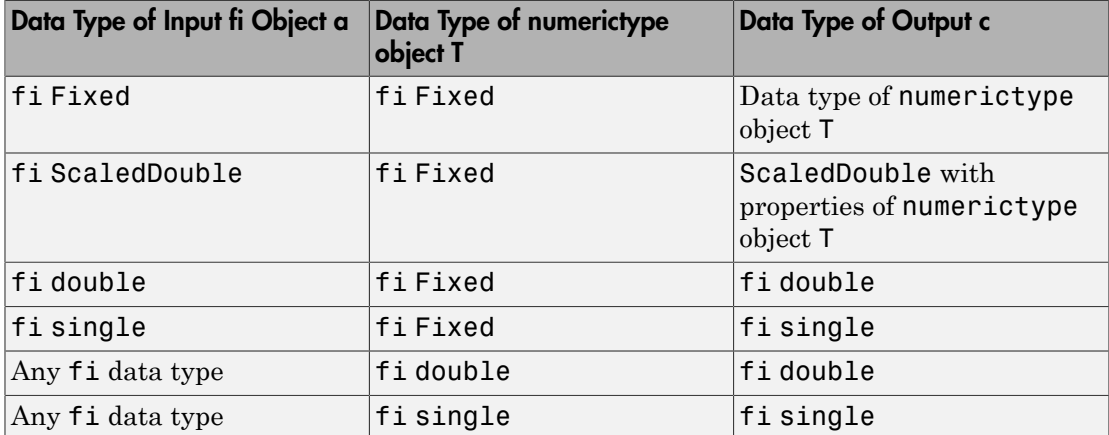

# Examples

## Example 1

The following example shows the difference between the absolute value results for the most negative value representable by a signed data type when OverflowAction is saturate or wrap.

```
P = fipref('NumericTypeDisplay','full',...
            'FimathDisplay','full');
a = fi(-128)
```

```
a = -128
           DataTypeMode: Fixed-point: binary point scaling
             Signedness: Signed
             WordLength: 16
         FractionLength: 8
abs(a) 
ans = 127.9961
           DataTypeMode: Fixed-point: binary point scaling
             Signedness: Signed
             WordLength: 16
         FractionLength: 8
a.OverflowAction = 'Wrap'
a = -128
           DataTypeMode: Fixed-point: binary point scaling
             Signedness: Signed
             WordLength: 16
         FractionLength: 8
         RoundingMethod: Nearest
         OverflowAction: Wrap
            ProductMode: FullPrecision
                SumMode: FullPrecision
   abs(a) 
ans = -128
           DataTypeMode: Fixed-point: binary point scaling
```
```
 Signedness: Signed
     WordLength: 16
 FractionLength: 8
 RoundingMethod: Nearest
 OverflowAction: Wrap
    ProductMode: FullPrecision
        SumMode: FullPrecision
```
#### Example 2

The following example shows the difference between the absolute value results for complex and real fi inputs that have the most negative value representable by a signed data type when OverflowAction is wrap.

```
re = fi(-1,1,16,15)re =
     -1
           DataTypeMode: Fixed-point: binary point scaling
             Signedness: Signed
             WordLength: 16
         FractionLength: 15
im = f_i(0,1,16,15)im = 0
           DataTypeMode: Fixed-point: binary point scaling
             Signedness: Signed
             WordLength: 16
         FractionLength: 15
a = complex(re,im)a = -1
```
DataTypeMode: Fixed-point: binary point scaling

```
 Signedness: Signed
             WordLength: 16
         FractionLength: 15
abs(a,re.numerictype,fimath('OverflowAction','Wrap'))
ans = 1.0000
           DataTypeMode: Fixed-point: binary point scaling
             Signedness: Signed
             WordLength: 16
         FractionLength: 15
abs(re,re.numerictype,fimath('OverflowAction','Wrap'))
ans = -1
           DataTypeMode: Fixed-point: binary point scaling
             Signedness: Signed
             WordLength: 16
         FractionLength: 15
```
#### Example 3

The following example shows how to specify numerictype and fimath objects as optional arguments to control the result of the abs function for real inputs. When you specify a fimath object as an argument, that fimath object is used to compute intermediate quantities, and the resulting fi object has no local fimath.

```
a = fi(-1,1,6,5,'OverflowAction', 'Wrap')a = -1
           DataTypeMode: Fixed-point: binary point scaling
             Signedness: Signed
             WordLength: 6
         FractionLength: 5
```

```
 RoundingMethod: Nearest
         OverflowAction: Wrap
            ProductMode: FullPrecision
                SumMode: FullPrecision
abs(a)
ans = -1
           DataTypeMode: Fixed-point: binary point scaling
             Signedness: Signed
             WordLength: 6
         FractionLength: 5
         RoundingMethod: Nearest
         OverflowAction: Wrap
            ProductMode: FullPrecision
                SumMode: FullPrecision
f = fimath('OverflowAction','Saturate')
f = RoundingMethod: Nearest
         OverflowAction: Wrap
            ProductMode: FullPrecision
                SumMode: FullPrecision
abs(a,f)
ans = 0.9688
           DataTypeMode: Fixed-point: binary point scaling
             Signedness: Signed
             WordLength: 6
         FractionLength: 5
t = numerictype(a.numerictype, 'Signed', false)
```

```
t = DataTypeMode: Fixed-point: binary point scaling
             Signedness: Unsigned
             WordLength: 6
         FractionLength: 5
abs(a,t,f)ans = 1
           DataTypeMode: Fixed-point: binary point scaling
             Signedness: Unsigned
             WordLength: 6
         FractionLength: 5
```
#### Example 4

The following example shows how to specify numerictype and fimath objects as optional arguments to control the result of the abs function for complex inputs.

```
a = fi(-1-i,1,16,15, 'OverflowAction', 'Wrap')a = -1.0000 - 1.0000i
           DataTypeMode: Fixed-point: binary point scaling
             Signedness: Signed
             WordLength: 16
         FractionLength: 15
         RoundingMethod: Nearest
         OverflowAction: Wrap
            ProductMode: FullPrecision
                SumMode: FullPrecision
t = numerictype(a.numerictype,'Signed',false)
t =
```

```
 DataTypeMode: Fixed-point: binary point scaling
             Signedness: Unsigned
             WordLength: 16
         FractionLength: 15
abs(a,t)
ans = 1.4142
           DataTypeMode: Fixed-point: binary point scaling
             Signedness: Unsigned
             WordLength: 16
         FractionLength: 15
         RoundingMethod: Nearest
         OverflowAction: Wrap
            ProductMode: FullPrecision
                SumMode: FullPrecision
f = fimath('OverflowAction','Saturate','SumMode',...
         'KeepLSB','SumWordLength',a.WordLength,...
         'ProductMode','specifyprecision',...
         'ProductWordLength',a.WordLength,...
         'ProductFractionLength',a.FractionLength)
f = RoundingMethod: Nearest
         OverflowAction: Saturate
            ProductMode: SpecifyPrecision
      ProductWordLength: 16
  ProductFractionLength: 15
                SumMode: KeepLSB
          SumWordLength: 16
          CastBeforeSum: true
abs(a,t,f)
ans =
```

```
 DataTypeMode: Fixed-point: binary point scaling
     Signedness: Unsigned
     WordLength: 16
 FractionLength: 15
```
# Algorithms

1.4142

The absolute value  $\gamma$  of a real input  $\alpha$  is defined as follows:

 $v = a$  if  $a \ge 0$  $y = -a$  if  $a < 0$ 

The absolute value  $\gamma$  of a complex input a is related to its real and imaginary parts as follows:

```
y = sqrt(real(a)*real(a) + imag(a)*imag(a))
```
The abs function computes the absolute value of complex inputs as follows:

- 1 Calculate the real and imaginary parts of a using the following equations:  $re = real(a)$  $im = imag(a)$
- 2 Compute the squares of re and im using one of the following objects:
	- The fimath object F if F is specified as an argument.
	- The fimath associated with a if F is not specified as an argument.
- 3 Cast the squares of re and im to unsigned types if the input is signed.
- 4 Add the squares of re and im using one of the following objects:
	- The fimath object F if F is specified as an argument.
	- The fimath object associated with a if F is not specified as an argument.
- 5 Compute the square root of the sum computed in step four using the sqrt function with the following additional arguments:
	- The numerictype object  $T$  if  $T$  is specified, or the numerictype object of a otherwise.

• The fimath object F if F is specified, or the fimath object associated with a otherwise.

Note: Step three prevents the sum of the squares of the real and imaginary components from being negative. This is important because if either re or im has the maximum negative value and the OverflowAction property is set to wrap then an error will occur when taking the square root in step five.

# Extended Capabilities

### C/C++ Code Generation

Generate C and C++ code using MATLAB® Coder™.

### accumneg

Subtract two fi objects or values

## **Syntax**

```
c = \text{accumneg}(a, b)c = \text{accumneg}(a, b, \text{RoundingMethod})c = accumneg(a,b,RoundingMethod,OverflowAction)
```
# **Description**

 $c = accumneg(a, b)$  subtracts b from a using a's data type. b is cast into a's data type. If a is a fi object, the default 'Floor' rounding method and default 'Wrap' overflow action are used. The fimath properties of a and b are ignored.

 $c = accumneg(a, b, RoundingMethod)$  uses the rounding method specified in RoundingMethod.

 $c = accumneg(a, b, RoundingMethod, OverflowAction)$  uses the overflow action specified in OverflowAction.

## Input Arguments

#### **a**

Number from which to subtract. a can be fi object or double, single, logical, or integer value. The data type of a is used to compute the output data type.

#### **b**

Number to subtract. b can be fi object or double, single, logical, or integer value. .

#### **RoundingMethod**

Rounding method to use if a is a fi object. Valid values are 'Ceiling', 'Convergent', 'Floor', 'Nearest', 'Round' and 'Zero'.

**Default:** Floor

#### **OverflowAction**

Overflow action to take if a is a fi object. Valid values are 'Saturate' and 'Wrap',

**Default:** Wrap

## Output Arguments

#### **c**

Result of subtracting input b from input a.

### Examples

Subtract fi numbers using default accumneg settings and then, using non-default rounding method and overflow action.

```
a = fi(pi, 1, 16, 13);b = f1(1.5, 1, 16, 14);subtr default = accumneg(a,b);
subtr custom = accumneg(a,b,'Nearest', 'Saturate');
```
# Extended Capabilities

### C/C++ Code Generation

Generate C and C++ code using MATLAB® Coder™.

## See Also

See Also accumneg

### **Topics**

"Avoid Multiword Operations in Generated Code"

Introduced in R2012a

### accumpos

Add two fi objects or values

## **Syntax**

```
c = \text{accumpos}(a, b)
```

```
c = \text{accumpos}(a, b, \text{RoundingMethod})
```

```
c = accumpos(a,b,RoundingMethod,OverflowAction)
```
# **Description**

 $c = accumpos(a, b)$  adds a and b using the a's data type. b is cast into a's data type. If a is a fi object, the default 'Floor' rounding method and default 'Wrap' overflow action are used. The fimath properties of a and b are ignored.

 $c = accumpos(a, b, RoundingMethod)$  uses the rounding method specified in RoundingMethod.

 $c = accumpos(a, b, RoundingMethod, OverflowAction)$  uses the overflow action specified in OverflowAction.

## Input Arguments

#### **a**

Number to add. a can be fi object or double, single, logical, or integer value. The data type of a is used to compute the output data type.

#### **b**

Number to add. b can be fi object or double, single, logical, or integer value.

#### **RoundingMethod**

Rounding method to use if a is a fi object. Valid values are 'Ceiling', 'Convergent', 'Floor', 'Nearest', 'Round', and 'Zero'.

#### **Default:** Floor

#### **OverflowAction**

Overflow action to take if a is a fi object. Valid values are 'Saturate' and 'Wrap'.

**Default:** Wrap

### Output Arguments

#### **c**

Result of adding the a and b inputs.

### Examples

Add two fi numbers using default accumpos settings and then, using nondefault rounding method and overflow action.

```
a = fi(pi, 1, 16, 13);b = f1(1.5, 1, 16, 14);add default = accumpos(a,b);
add_custom = accumpos(a,b,'Nearest','Saturate');
```
# Extended Capabilities

### C/C++ Code Generation

Generate C and C++ code using MATLAB® Coder™.

### See Also

## See Also

accumneg

#### Topics

"Avoid Multiword Operations in Generated Code"

Introduced in R2012a

# add

Add two objects using fimath object

# **Syntax**

 $c = add(F, a, b)$ 

# **Description**

 $c = add(F, a, b)$  adds objects a and b using fimath object F. This is helpful in cases when you want to override the fimath objects of a and b, or if the fimath properties associated with a and b are different. The output fi object c has no local fimath.

a and b must both be fi objects and must have the same dimensions unless one is a scalar. If either a or b is scalar, then c has the dimensions of the nonscalar object.

# Examples

#### Add Two Fixed-Point Numbers

In this example, c is the 32-bit sum of a and b with fraction length 16.

```
a = fi(pi);b = fi(exp(1));F = fimath('SumMode','SpecifyPrecision',...
   'SumWordLength',32,'SumFractionLength',16);
c = add(F, a, b)c = 5.8599
           DataTypeMode: Fixed-point: binary point scaling
             Signedness: Signed
             WordLength: 32
```
FractionLength: 16

# **Algorithms**

```
c = add(F, a, b) is similar to
a.fimath = F;
b.fimath = F;
c = a + bc = 5.8599
           DataTypeMode: Fixed-point: binary point scaling
             Signedness: Signed
             WordLength: 32
         FractionLength: 16
         RoundingMethod: Nearest
         OverflowAction: Saturate
            ProductMode: FullPrecision
                 SumMode: SpecifyPrecision
          SumWordLength: 32
      SumFractionLength: 16
          CastBeforeSum: true
```
but not identical. When you use add, the fimath properties of a and b are not modified, and the output f i object c has no local fimath. When you use the syntax  $c = a + b$ , where a and b have their own fimath objects, the output fi object c gets assigned the same fimath object as inputs a and b. See "fimath Rules for Fixed-Point Arithmetic" in the Fixed-Point Designer User's Guide for more information.

# Extended Capabilities

## C/C++ Code Generation

Generate C and C++ code using MATLAB® Coder™.

Usage notes and limitations:

• The syntax  $F.add(a, b)$  is not supported. You must use the syntax  $add(F, a, b)$ .

# See Also

divide | fi | fimath | mpy | mrdivide | numerictype | rdivide | sub | sum

# all

Determine whether all array elements are nonzero

## **Description**

This function accepts fi objects as inputs.

Refer to the MATLAB all reference page for more information.

# Extended Capabilities

# C/C++ Code Generation

Generate C and C++ code using MATLAB® Coder™.

# and

Find logical AND of array or scalar inputs

# **Description**

This function accepts fi objects as inputs.

Refer to the MATLAB and reference page for more information.

### any

Determine whether any array elements are nonzero

# **Description**

This function accepts fi objects as inputs.

Refer to the MATLAB any reference page for more information.

# Extended Capabilities

# C/C++ Code Generation

Generate C and C++ code using MATLAB® Coder™.

### area

Create filled area 2-D plot

# **Description**

This function accepts fi objects as inputs.

Refer to the MATLAB area reference page for more information.

# assignmentquantizer

Assignment quantizer object of fi object

## **Syntax**

q = assignmentquantizer(a)

## **Description**

 $q =$  assignmentquantizer(a) returns the quantizer object q that is used in assignment operations for the fi object a.

### See Also

quantize | quantizer

Introduced in R2008a

# atan2

Four-quadrant inverse tangent of fixed-point values

# **Syntax**

 $z = \text{atan2}(y, x)$ 

# **Description**

 $z = \text{atan2}(y, x)$  returns the [four-quadrant arctangent](#page-95-0) of fi input  $y/x$  using a tablelookup algorithm.

# Input Arguments

#### **y,x**

y and x can be real-valued, signed or unsigned scalars, vectors, matrices, or Ndimensional arrays containing fixed-point angle values in radians. The lengths of y and x must be the same. If they are not the same size, at least one input must be a scalar value. Valid data types of y and x are:

- fi single
- fi double
- fi fixed-point with binary point scaling
- fi scaled double with binary point scaling

# Output Arguments

#### **z**

z is the four-quadrant arctangent of  $y/x$ . The numerictype of z depends on the signedness of y and x:

- If either y or x is signed, z is a signed, fixed-point number in the range [–pi,pi]. It has a 16-bit word length and 13-bit fraction length (numerictype(1,16,13)).
- If both y and x are unsigned, z is an unsigned, fixed-point number in the range [0,pi/2]. It has a 16-bit word length and 15-bit fraction length (numerictype(0,16,15)).

This arctangent calculation is accurate only to within the top 16 most-significant bits of the input.

### Examples

Calculate the arctangent of unsigned and signed fixed-point input values. The first example uses unsigned, 16-bit word length values. The second example uses signed, 16 bit word length values.

```
y = fi(0.125,0,16);
x = f1(0.5, 0, 16);
z = \text{atan2}(y, x)z = 0.2450
            DataTypeMode: Fixed-point: binary point scaling
              Signedness: Unsigned
              WordLength: 16
         FractionLength: 15 
y = fi(-0.1, 1, 16);
x = f_i(-0.9, 1, 16);z = \text{atan2}(y, x)z = -3.0309
            DataTypeMode: Fixed-point: binary point scaling
              Signedness: Signed
              WordLength: 16
          FractionLength: 13
```
## **Definitions**

#### <span id="page-95-0"></span>Four-Quadrant Arctangent

The four-quadrant arctangent is defined as follows, with respect to the atan function:

atan2 atan atan ( , ) *y x y x x y x* = Ê Ë ˆ ¯ > + Ê Ë ˆ ¯ 0 p *y x y x* - + Ê Ë ˆ ¯ 2 p p atan - < = 2 0 p *y x* = = Ï Ì Ó 0 0

# Algorithms

The atan2 function computes the four-quadrant arctangent of fixed-point inputs using an 8-bit lookup table as follows:

fined as follows, with respect to the atan function:<br>  $x > 0$ <br>  $y \ge 0, x < 0$ <br>  $y < 0, x < 0$ <br>  $y < 0, x < 0$ <br>  $y > 0, x = 0$ <br>  $y < 0, x = 0$ <br>  $y = 0, x = 0$ <br>  $y = 0, x = 0$ <br>  $y = 0, x = 0$ <br>  $y = 0, x = 0$ <br>  $y = 0, x = 0$ <br>  $y = 0, x = 0$ <br>  $y = 0, x = 0$ <br>  $y$ ned as follows, with respect to the atan function:<br>  $>0$ <br>  $>0$ ,  $x < 0$ <br>  $< 0, x < 0$ <br>  $> 0, x < 0$ <br>  $> 0, x = 0$ <br>  $> 0, x = 0$ <br>  $\cdots < 0, x = 0$ <br>  $\cdots < 0, x = 0$ <br>  $\cdots$   $\cdots < 0$ <br>  $\cdots$   $\cdots$   $\cdots < 0$ <br>  $\cdots$   $\cdots$   $\cdots$   $\cdots$   $\cdots$   $\cd$ ned as follows, with respect to the atan function:<br>  $> 0$ <br>  $> 0, x < 0$ <br>  $< 0, x < 0$ <br>  $> 0, x < 0$ <br>  $> 0, x = 0$ <br>  $< 0, x = 0$ <br>  $= 0, x = 0$ <br>  $= 0, x = 0$ <br>  $= 0$ <br>  $= 0$ <br>  $= 0$ <br>  $= 0$ <br>  $= 0$ <br>  $= 0$ <br>  $= 0$ <br>  $= 0$ <br>  $= 0$ <br>  $= 0$ <br>  $= 0$ <br> ed as follows, with respect to the atan function:<br>  $0$ <br>  $0, x < 0$ <br>  $0, x < 0$ <br>  $0, x = 0$ <br>  $0, x = 0$ <br>  $\cdot 0, x = 0$ <br>  $\cdot 0, x = 0$ <br>  $\cdot 0, x = 0$ <br>  $\cdot 0, x = 0$ <br>
get an unsigned, fractional, fixed-point, inputs using<br>
get an unsigned, ed as follows, with respect to the atan function:<br>  $0$ <br>  $0, x < 0$ <br>  $0, x < 0$ <br>  $0, x < 0$ <br>  $0, x = 0$ <br>  $0, x = 0$ <br>  $\cdot 0, x = 0$ <br>  $\cdot$  quadrant arctangent of fixed-point inputs using<br>  $\alpha$  pect an unsigned, fractional, fixed-point, Finad as follows, with respect to the atan function:<br>  $x > 0$ <br>  $y > 0, x < 0$ <br>  $y < 0, x < 0$ <br>  $y > 0, x = 0$ <br>  $y < 0, x = 0$ <br>  $y = 0, x = 0$ <br>  $y = 0, x = 0$ <br>  $x = 0$ <br>  $y = 0, x = 0$ <br>  $x = 0$ <br>  $y = 0, x = 0$ <br>  $y = 0, x = 0$ <br>  $y = 0, x = 0$ <br>  $y = 0$ <br>  $y = 0$ Fined as follows, with respect to the atan function:<br>  $y > 0$ <br>  $y > 0, x < 0$ <br>  $y < 0, x < 0$ <br>  $y > 0, x = 0$ <br>  $y < 0, x = 0$ <br>  $y = 0, x = 0$ <br>  $y = 0, x = 0$ <br>  $x = 0$ <br>  $y = 0, x = 0$ <br>  $x = 0$ <br>  $x = 0$ <br>  $x = 0$ <br>  $x = 0$ <br>  $x = 0$ <br>  $x = 0$ <br>  $x = 0$ <br>  $x =$ ed as follows, with respect to the atan function:<br>  $\geq 0, x < 0$ <br>  $\geq 0, x < 0$ <br>  $\geq 0, x < 0$ <br>  $\leq 0, x = 0$ <br>  $\leq 0, x = 0$ <br>  $\leq -\infty$ <br>  $\leq -\infty$ <br>  $\leq -\infty$ <br>  $\leq -\infty$ <br>  $\leq -\infty$   $\leq -\infty$ <br>  $\leq -\infty$   $\leq -\infty$ <br>  $\leq -\infty$ <br>  $\le$ d as follows, with respect to the atan function:<br>  $0, x < 0$ <br>  $0, x = 0$ <br>  $0, x = 0$ <br>  $0, x = 0$ <br>  $0, x = 0$ <br>  $0, x = 0$ <br>  $\neq 0$ <br>  $\neq 0$ <br>  $\neq 0$ <br>  $\neq 0$ <br>  $\neq 0$ <br>  $\neq 0$ <br>  $\neq 0$ <br>  $\neq 0$ <br>  $\neq 0$ <br>  $\neq 0$ <br>  $\neq 0$ <br>  $\neq 0$ <br>  $\ne$ d as follows, with respect to the atan function:<br>  $0, x < 0$ <br>  $0, x = 0$ <br>  $0, x = 0$ <br>  $0, x = 0$ <br>  $0, x = 0$ <br>  $0, x = 0$ <br>  $\neq$  an unsigned, fractional, fixed-point inputs using<br>
get an unsigned, fractional, fixed-point, 16-bit<br>
valu 1 Divide the input absolute values to get an unsigned, fractional, fixed-point, 16-bit ratio between 0 and 1. The absolute values of y and x determine which value is the divisor.

The signs of the y and x inputs determine in what quadrant their ratio lies. The input with the larger absolute value is used as the denominator, thus producing a value between 0 and 1.

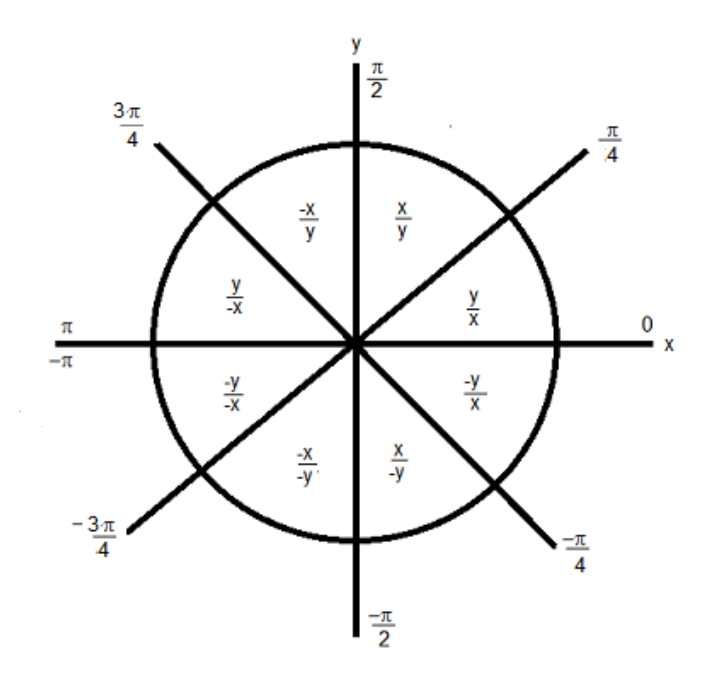

- 2 Compute the table index, based on the 16-bit, unsigned, stored integer value:
	- a Use the 8 most-significant bits to obtain the first value from the table.
	- **b** Use the next-greater table value as the second value.
- 3 Use the 8 least-significant bits to interpolate between the first and second values using nearest neighbor linear interpolation. This interpolation produces a value in the range [0, pi/4).
- 4 Perform octant correction on the resulting angle, based on the values of the original y and x inputs.

#### fimath Propagation Rules

The atan2 function ignores and discards any fimath attached to the inputs. The output, z, is always associated with the default fimath.

# Extended Capabilities

## C/C++ Code Generation

Generate C and C++ code using MATLAB® Coder™.

# See Also

See Also angle | atan2 | cordicatan2 | cos | sin

#### **Topics** Demo: Fixed-Point Arctangent Calculation

#### Introduced in R2012a

# autofixexp

Automatically change scaling of fixed-point data types

# **Syntax**

autofixexp

# **Description**

The autofixexp script automatically changes the scaling for model objects that specify fixed-point data types. However, if an object's **Lock output data type setting against changes by the fixed-point tools** parameter is selected, the script refrains from scaling that object.

This script collects range data for model objects, either from design minimum and maximum values that objects specify explicitly, or from logged minimum and maximum values that occur during simulation. Based on these values, the tool changes the scaling of fixed-point data types in a model so as to maximize precision and cover the range.

You can specify design minimum and maximum values for model objects using parameters typically titled **Output minimum** and **Output maximum**. See "Blocks That Allow Signal Range Specification" (Simulink) for a list of Simulink blocks that permit you to specify these values. In the autoscaling procedure that the autofixexp script executes, design minimum and maximum values take precedence over the simulation range.

If you intend to scale fixed-point data types using simulation minimum and maximum values, the script yields meaningful results when exercising the full range of values over which your design is meant to run. Therefore, the simulation you run prior to using autofixexp must simulate your design over its full intended operating range. It is especially important that you use simulation inputs with appropriate speed and amplitude profiles for dynamic systems. The response of a linear dynamic system is frequency dependent. For example, a bandpass filter will show almost no response to very slow and very fast sinusoid inputs, whereas the signal of a sinusoid input with a frequency in the passband will be passed or even significantly amplified. The response of nonlinear dynamic systems can have complicated dependence on both the signal speed and amplitude.

Note: If you already know the simulation range you need to cover, you can use an alternate autoscaling technique described in the fixptbestprec reference page.

To control the parameters associated with automatic scaling, such as safety margins, use the Fixed-Point Tool.

For more information, see "Fixed-Point Tool".

To learn how to use the Fixed-Point Tool, refer to "Propose Fraction Lengths Using Simulation Range Data".

# See Also

fxptdlg

# bar

Create vertical bar graph

# **Description**

This function accepts fi objects as inputs.

Refer to the MATLAB bar reference page for more information.

# barh

Create horizontal bar graph

# **Description**

This function accepts fi objects as inputs.

Refer to the MATLAB barh reference page for more information.

# bin

Binary representation of stored integer of fi object

# **Syntax**

bin(a)

# **Description**

bin(a) returns the stored integer of fi object a in unsigned binary format as a character vector.  $\binom{bin(a)}{a}$  is equivalent to  $a$ .  $bin$ . bin<br>
bin<br>
percentation of stored integer of f i object<br> **x**<br> **x**<br> **x**<br>
ceturns the stored integer of f i object a in unsigned binary format as a<br>
vector.  $\sin(a)$  is equivalent to a.  $\sin$ .<br>
int numbers can be represented as<br>

Fixed-point numbers can be represented as

real-world value =  $2^{-fraction\ length} \times stored\ integer$ 

or, equivalently as

**ba**<br> **real model world value stored integer** of f<sup>1</sup> delived a in orisigned binary formations a<br> **a** a real world value stored integer of f<sup>1</sup> delived a in orisigned binary formations<br>
a real world value stored integer  $\$ **Example 18**<br> **real model value slope stored integer of f 1 object**<br> **a** a)<br> **a** a)<br> **real words** the slope store of the slope store is a bath.<br> **a** primarized being the sequence of a sequence of a bath of<br>
primarized *bad* The stored integer is the raw binary number, in which the binary point is assumed to be at the far right of the word.

# Examples

The following code

 $a = fi([-1 1], 1, 8, 7);$  $y = bin(a)$  $z = a$ .bin returns

 $V =$ 

```
 10000000 01111111
z = 10000000 01111111
```
## See Also

dec | hex | storedInteger | oct

# bin2num

Convert two's complement binary string to number using quantizer object

# **Syntax**

 $y = bin2num(q, b)$ 

# **Description**

 $y = bin2num(q, b)$  uses the properties of quantizer object q to convert the binary character vector b to a numeric array y. When b is a cell array containing binary representations, y is a cell array of the same dimension containing numeric arrays. The fixed-point binary representation is two's complement. The floating-point binary representation is in IEEE® Standard 754 style.

bin2num and num2bin are inverses of one another. Note that num2bin always returns the binary representations in a column.

# Examples

Create a quantizer object and an array of numeric character vectors. Convert the numeric character vectors to binary, then use bin2num to convert them back to numeric character vectors.

```
q=quantizer([4 3]);
[a,b]=range(q);
x=(b:-eps(q):a);
b = num2bin(q, x)b =0111 
0110 
0101 
0100 
0011
```
bin2num performs the inverse operation of num2bin.

y=bin2num(q,b)

 $y =$ 

 0.8750 0.7500 0.6250 0.5000 0.3750 0.2500 0.1250 0 -0.1250 -0.2500 -0.3750 -0.5000 -0.6250 -0.7500 -0.8750 -1.0000

### See Also

hex2num | num2bin | num2hex | num2int

# bitand

Bitwise AND of two fi objects

# **Syntax**

 $c = bitand(a, b)$ 

# **Description**

 $c = bitand(a, b)$  returns the bitwise AND of fi objects a and b.

The numerictype properties associated with a and b must be identical. If both inputs have a local fimath object, the fimath objects must be identical. If the numerictype is signed, then the bit representation of the stored integer is in two's complement representation.

a and b must have the same dimensions unless one is a scalar.

bitand only supports fi objects with fixed-point data types.

# Extended Capabilities

# C/C++ Code Generation

Generate C and C++ code using MATLAB® Coder™.

Usage notes and limitations:

• Slope-bias scaled fi objects are not supported.

# See Also

bitcmp | bitget | bitor | bitset | bitxor
# bitandreduce

Reduce consecutive slice of bits to one bit by performing bitwise AND operation

# **Syntax**

```
c = bit and reduce(a)c = bitandreduce(a, lidx)
c = bitandreduce(a, lidx, ridx)
```
# **Description**

 $c = bit and reduce(a) performs a bitwise AND operation on the entire set of bits in the$ fixed-point input, a, and returns the result as an unsigned integer of word length 1.

 $c = bit$ andreduce(a, lidx) performs a bitwise AND operation on a consecutive range of bits, starting at position lidx and ending at the LSB (the bit at position 1).

 $c = bit and reduce(a, lidx, ridx) performs a bitwise AND operation on a$ consecutive range of bits, starting at position lidx and ending at position ridx.

```
The bitandreduce arguments must satisfy the following condition:
a.WordLength >= lidx >= ridx >= 1
```
# Examples

### Perform Bitwise AND Operation on an Entire Set of Bits

Create a fixed-point number.

```
a = f1(73,0,8,0);disp(bin(a))
```
01001001

Perform a bitwise AND operation on the entire set of bits in a.

 $c = bit and reduce(a)$ 

```
c =\bigcap DataTypeMode: Fixed-point: binary point scaling
              Signedness: Unsigned
              WordLength: 1
         FractionLength: 0
```
Because the bits of a do not all have a value of 1, the output has a value of 0.

#### Perform Bitwise AND Operation on a Range of Bits in a Vector

Create a fixed-point vector.

```
a = fi([12, 4, 8, 15], 0, 8, 0);disp(bin(a))
00001100 00000100 00001000 00001111
```
Perform a bitwise AND operation on the bits of each element of a, starting at position  $fi(4)$ .

```
c = bit and reduce(a, fi(4))c = 0 0 0 1
          DataTypeMode: Fixed-point: binary point scaling
            Signedness: Unsigned
            WordLength: 1
        FractionLength: 0
```
The only element in output c with a value of 1 is the 4th element. This is because it is the only element of a that had only 1's between positions fi(4) and 1.

Perform Bitwise AND Operation on a Range of Bits in a Matrix

Create a fixed-point matrix.

 $a = fi([7, 8, 1; 5, 9, 5; 8, 37, 2], 0, 8, 0);$ disp(bin(a))

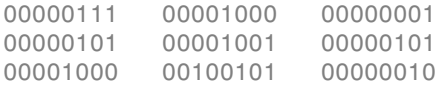

Perform a bitwise AND operation on the bits of each element of matrix a beginning at position 3 and ending at position 1.

```
c = bit and reduce(a, 3, 1)c = 1 0 0
 0 0 0
 0 0 0
         DataTypeMode: Fixed-point: binary point scaling
           Signedness: Unsigned
           WordLength: 1
       FractionLength: 0
```
There is only one element in output c with a value of 1. This condition occurs because the corresponding element in a is the only element with only 1's between positions 3 and 1.

### Input Arguments

#### **a** — Input array

scalar | vector | matrix | multidimensional array

Input array, specified as a scalar, vector, matrix, or multidimensional array of fi objects.

bitandreduce supports both signed and unsigned inputs with arbitrary scaling. The sign and scaling properties do not affect the result type and value. bitandreduce performs the operation on a two's complement bit representation of the stored integer.

#### **Data Types**: fixed-point fi

#### **lidx** — Start position of range

scalar

Start position of range specified as a scalar of built-in type. lidx represents the position in the range closest to the MSB.

**Data Types**: fi|single | double | int8 | int16 | int32 | int64 | uint8 | uint16 | uint32 | uint64

**ridx** — End position of range

scalar

End position of range specified as a scalar of built-in type. ridx represents the position in the range closest to the LSB (the bit at position 1).

**Data Types**: fi|single | double | int8 | int16 | int32 | int64 | uint8 | uint16 | uint32 | uint64

## Output Arguments

**c** — Output array scalar | vector | matrix | multidimensional array

Output array, specified as a scalar, vector, matrix, or multidimensional array of fixedpoint fi objects. c is unsigned with word length 1.

# Extended Capabilities

### C/C++ Code Generation

Generate C and C++ code using MATLAB® Coder™.

# See Also

See Also bitconcat | bitorreduce | bitsliceget | bitxorreduce

### Introduced in R2007b

# bitcmp

Bitwise complement of fi object

# **Syntax**

 $c = bitcmp(a)$ 

# **Description**

 $c = bitcmp(a) returns the bitwise complement of fi object a. If a has a signed$ numerictype, the bit representation of the stored integer is in two's complement representation.

bitcmp only supports fi objects with fixed-point data types. a can be a scalar fi object or a vector fi object.

# Examples

This example shows how to get the bitwise complement of a fi object. Consider the following unsigned fixed-point fi object with a value of 10, word length 4, and fraction length 0:

```
a = f1(10, 0, 4, 0);disp(bin(a))
```
1010

Complement the values of the bits in a:

```
c = bitcmp(a);disp(bin(c))
```
0101

# Extended Capabilities

## C/C++ Code Generation

Generate C and C++ code using MATLAB® Coder™.

## See Also

bitand | bitget | bitor | bitset | bitxor

Introduced before R2006a

# bitconcat

Concatenate bits of fi objects

## **Syntax**

```
y = bitconcat(a)y = bitconcat(a, b, ...)
```
# **Description**

 $y = bitconcat(a)$  concatenates the bits of the elements of fixed-point  $fi$  input array, a.

```
y = bitconcat (a, b, ...) concatenates the bits of the fixed–point fi inputs.
```
# Examples

### Concatenate the Elements of a Vector

Create a fixed-point vector.

 $a = f_i([1, 2, 5, 7], 0, 4, 0);$ disp(bin(a))

0001 0010 0101 0111

Concatenate the bits of the elements of a.

```
y = bitconcat(a)V = 4695
           DataTypeMode: Fixed-point: binary point scaling
             Signedness: Unsigned
             WordLength: 16
         FractionLength: 0
```
#### disp(bin(y))

```
0001001001010111
```
The word length of the output, y, equals the sum of the word lengths of each element of a.

#### Concatenate the Bits of Two fi Objects

Create two fixed-point numbers.

```
a = f_1(5, 0, 4, 0);disp(bin(a))
0101
b = f1(10, 0, 4, 0);disp(bin(b))
1010
Concatenate the bits of the two inputs.
```

```
y = bitconcat(a, b)V = 90
           DataTypeMode: Fixed-point: binary point scaling
             Signedness: Unsigned
             WordLength: 8
         FractionLength: 0
```

```
disp(bin(y))
```
#### 01011010

The output, y, is unsigned with a word length equal to the sum of the word lengths of the two inputs, and a fraction length of 0.

#### Perform Element-by-Element Concatenation of Two Vectors

When a and b are both vectors of the same size, bitconcat performs element-wise concatenation of the two vectors and returns a vector.

Create two fixed-point vectors of the same size.

 $a = f_i([1, 2, 5, 7], 0, 4, 0);$ disp(bin(a)) 0001 0010 0101 0111  $b = fi([7,4,3,1],0,4,0);$ disp(bin(b)) 0111 0100 0011 0001

Concatenate the elements of a and b.

```
y = bitconcat(a, b)V = 23 36 83 113
          DataTypeMode: Fixed-point: binary point scaling
             Signedness: Unsigned
            WordLength: 8
         FractionLength: 0
disp(bin(y))
```
00010111 00100100 01010011 01110001

The output,  $\gamma$ , is a vector of the same length as the input vectors, and with a word length equal to the sum of the word lenghts of the two input vectors.

#### Perform Element-by-Element Concatenation of Two Matrices

When the inputs are both matrices of the same size, bitconcat performs element-wise concatenation of the two matrices and returns a matrix of the same size.

Create two fixed-point matrices.

 $a = fi([1, 2, 5; 7, 4, 5; 3, 1, 12], 0, 4, 0);$ disp(bin(a)) 0001 0010 0101 0111 0100 0101 0011 0001 1100

#### $b = f1([6,1,7;7,8,1;9,7,8],0,4,0);$ disp(bin(b))

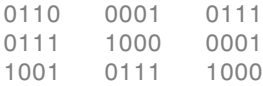

Perform element-by-element concatenation of the bits of a and b.

```
y = bitconcat(a, b)y = 22 33 87
   119 72 81
    57 23 200
          DataTypeMode: Fixed-point: binary point scaling
            Signedness: Unsigned
            WordLength: 8
        FractionLength: 0
```
#### $disp(bin(y))$

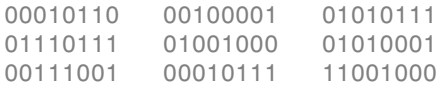

The output,  $\gamma$ , is a matrix with word length equal to the sum of the word lengths of a and b.

### Input Arguments

#### **a** — Input array

scalar | vector | matrix | multidimensional array

Input array, specified as a scalar, vector, matrix, or multidimensional array of fixed-point fi objects. bitconcat accepts varargin number of inputs for concatenation.

**Data Types**: fixed-point fi

#### **b** — Input array

scalar | vector | matrix | multidimensional array

Input array, specified as a scalar, vector, matrix, or multidimensional array of fixed-point fi objects. If b is nonscalar, it must have the same dimension as the other inputs.

**Data Types**: fixed-point fi

### Output Arguments

#### **y** — Output array

scalar | vector | matrix | multidimensional array

Output array, specified as a scalar, vector, matrix, or multidimensional array of unsigned fixed-point fi objects.

The output array has word length equal to the sum of the word lengths of the inputs and a fraction length of zero. The bit representation of the stored integer is in two's complement representation. Scaling does not affect the result type and value.

If the inputs are all scalar, then bitconcat concatenates the bits of the inputs and returns a scalar.

If the inputs are all arrays of the same size, then bitconcat performs element-wise concatenation of the bits and returns an array of the same size.

# Extended Capabilities

### C/C++ Code Generation

Generate C and C++ code using MATLAB® Coder™.

### See Also

### See Also

```
bitand | bitcmp | bitget | bitor | bitreplicate | bitset | bitsliceget |
bitxor
```
Introduced in R2007b

# bitget

Get bits at certain positions

## **Syntax**

 $c = bitget(a, bit)$ 

# **Description**

 $c = bitget(a, bit)$  returns the values of the bits at the positions specified by bit in a as unsigned integers of word length 1.

# Examples

### Get Bit When Input and Index Are Both Scalar

Consider the following unsigned fixed-point fi number with a value of 85, word length 8, and fraction length 0:

```
a = f1(85, 0, 8, 0);disp(bin(a))
```
010101

Get the binary representation of the bit at position 4:

 $c = \text{bitget}(a, 4)$ ;

bitget returns the bit at position 4 in the binary representation of a.

### Get Bit When Input Is a Matrix and the Index Is a fi

Begin with a signed fixed-point 3-by-3 matrix with word length 4 and fraction length 0.

```
a = fi([2 3 4; 6 8 2; 3 5 1], 0, 4, 0);disp(bin(a))
```

```
0010 0011 0100
0110 1000 0010
```
0011 0101 0001

Get the binary representation of the bits at a specified position.

```
c = \text{biget}(a, fi(2))c = 1 1 0
 1 0 1
 1 0 0
         DataTypeMode: Fixed-point: binary point scaling
           Signedness: Unsigned
           WordLength: 1
        FractionLength: 0
```
MATLAB® returns a matrix of the bits in position  $f_1(2)$  of a. The output matrix has the same dimensions as a, and a word length of 1.

#### Get Bit When Both Input and Index Are Vectors

Begin with a signed fixed-point vector with word length 16, fraction length 4.

```
a = fi([86 6 53 8 1], 0, 16, 4);disp(bin(a))
0000010101100000 0000000001100000 0000001101010000 0000000010000000 0000000000010000
```
Create a vector that specifies the positions of the bits to get.

```
bit = [1, 2, 5, 7, 4]
```
 $bit =$ 

1 2 5 7 4

Get the binary representation of the bits of a at the positions specified in  $bit$ .

```
c = bitget(a,bit)
```
 $c =$ 

```
 0 0 1 0 0
     DataTypeMode: Fixed-point: binary point scaling
       Signedness: Unsigned
       WordLength: 1
   FractionLength: 0
```
bitget returns a vector of the bits of a at the positions specified in bit. The output vector has the same length as inputs, a and bit, and a word length of 1.

#### Get Bit When Input Is Scalar and Index Is a Vector

Create a default fi object with a value of pi.

```
a = fi(pi);disp(bin(a))
```
0110010010001000

The default object is signed with a word length of 16.

Create a vector of the positions of the bits you want to get in a, and get the binary representation of those bits.

```
bit = fi([15,3,8,2]);
c = bitget(a,bit)c = 1 0 1 0
          DataTypeMode: Fixed-point: binary point scaling
            Signedness: Unsigned
            WordLength: 1
        FractionLength: 0
```
MATLAB® returns a vector of the bits in a at the positions specified by the index vector, bit.

### Input Arguments

### **a** — Input array

scalar | vector | matrix | multidimensional array

Input array, specified as a scalar, vector, matrix, or multidimensional array of fixedpoint fi objects. If a and bit are both nonscalar, they must have the same dimension. If a has a signed numerictype, the bit representation of the stored integer is in two's complement representation.

**Data Types**: fixed-point fi

#### **bit** — Bit index

```
scalar | vector | matrix | multidimensional array
```
Bit index, specified as a scalar, vector, matrix or multidimensional array of fi objects or built-in data types. If a and bit are both nonscalar, they must have the same dimension. bit must contain integer values between 1 and the word length of a, inclusive. The LSB (right-most bit) is specified by bit index 1 and the MSB (left-most bit) is specified by the word length of a. bit does not need to be a vector of sequential bit positions; it can also be a variable index value.

```
a = fi(pi, 0, 8);a.bin
```
11001001

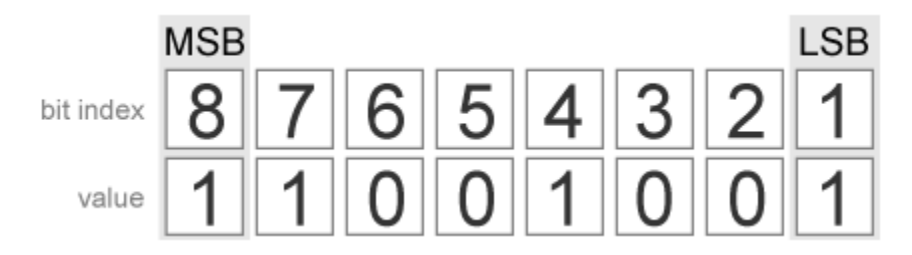

**Data Types**: fi|single | double | int8 | int16 | int32 | int64 | uint8 | uint16 | uint32 | uint64

### Output Arguments

#### **c** — Output array

scalar | vector | matrix | multidimensional array

Output array, specified as an unsigned scalar, vector, matrix, or multidimensional array with WordLength 1.

If a is an array and bit is a scalar, c is an unsigned array with word length 1. This unsigned array comprises the values of the bits at position bit in each fixed-point element in a.

If a is a scalar and bit is an array, c is an unsigned array with word length 1. This unsigned array comprises the values of the bits in a at the positions specified in bit.

# Extended Capabilities

### C/C++ Code Generation

Generate C and C++ code using MATLAB® Coder™.

### See Also

### See Also

bitand | bitcmp | bitor | bitset | bitxor

### Introduced before R2006a

# bitor

Bitwise OR of two fi objects

## **Syntax**

 $c = bitor(a, b)$ 

# **Description**

 $c = \text{bitor}(a, b)$  returns the bitwise OR of fi objects a and b. The output is determined as follows:

- Elements in the output array c are assigned a value of 1 when the corresponding bit in either input array has a value of 1.
- Elements in the output array c are assigned a value of 0 when the corresponding bit in both input arrays has a value of 0.

The numerictype properties associated with a and b must be identical. If both inputs have a local fimath, their local fimath properties must be identical. If the numerictype is signed, then the bit representation of the stored integer is in two's complement representation.

a and b must have the same dimensions unless one is a scalar.

bitor only supports fi objects with fixed-point data types.

# Examples

The following example finds the bitwise OR of fi objects *a* and *b*.

```
a = fi(-30,1,6,0);b = fi(12, 1, 6, 0);c = \text{bitor}(a, b)c =
```

```
 -18
        DataTypeMode: Fixed-point: binary point scaling
          Signedness: Signed
          WordLength: 6
      FractionLength: 0
```
You can verify the result by examining the binary representations of *a*, *b* and *c*.

```
binary a = a.bin
binary b = b.bin
binary c = c.bin
binary a =100010
binary_b =001100
binary c =101110
```
# Extended Capabilities

## C/C++ Code Generation

Generate C and C++ code using MATLAB® Coder™.

Usage notes and limitations:

• Slope-bias scaled fi objects are not supported.

### See Also

bitand | bitcmp | bitget | bitset | bitxor

Introduced before R2006a

# bitorreduce

Reduce consecutive slice of bits to one bit by performing bitwise OR operation

## **Syntax**

```
c = bitorreduce(a)c = bitorreduce(a, lidx)c = bitorreduce(a, lidx, ridx)
```
# **Description**

 $c = bit$  or equivalence (a) performs a bitwise OR operation on the entire set of bits in the fixed-point input, a, and returns the result as an unsigned integer of word length 1.

c = bitorreduce(a, lidx) performs a bitwise OR operation on a consecutive range of bits, starting at position lidx and ending at the LSB (the bit at position 1).

 $c = bit$ orreduce(a, lidx, ridx) performs a bitwise OR operation on a consecutive range of bits, starting at position lidx and ending at position ridx.

```
The bitorreduce arguments must satisfy the following condition:
a.WordLength >= lidx >= ridx >= 1
```
# Examples

### Perform Bitwise OR Operation on an Entire Set of Bits

Create a fixed-point number.

```
a = f1(73,0,8,0);disp(bin(a))
```
01001001

Perform a bitwise OR operation on the entire set of bits in a.

 $c = bitorreduce(a)$ 

```
c = 1
           DataTypeMode: Fixed-point: binary point scaling
             Signedness: Unsigned
            WordLenath: 1
         FractionLength: 0
```
Because there is at least one bit in a with a value of 1, the output has a value of 1.

#### Perform Bitwise OR Operation on a Range of Bits in a Vector

Create a fixed-point vector.

```
a=fi([12,4,8,15],0,8,0);
disp(bin(a))
00001100 00000100 00001000 00001111
```
Perform a bitwise OR operation on the bits of each element of a, starting at position  $fi(4)$ .

```
c=bitorreduce(a,fi(4))
c = 1 1 1 1
          DataTypeMode: Fixed-point: binary point scaling
            Signedness: Unsigned
            WordLength: 1
        FractionLength: 0
```
All of the entries of output c have a value of 1 because all of the entries of a have at least one bit with a value of 1 between the positions fi(4) and 1.

#### Perform Bitwise OR Operation on a Range of Bits in a Matrix

Create a fixed-point matrix.

 $a = fi([7,8,1;5,9,5;8,37,2],0,8,0);$ disp(bin(a))

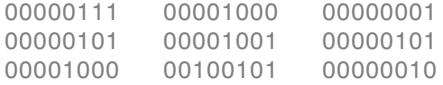

Perform a bitwise OR operation on the bits of each element of matrix a beginning at position 5, and ending at position 2.

```
c = bitorreduce(a, 5, 2)c = 1 1 0
 1 1 1
     1 1 1
         DataTypeMode: Fixed-point: binary point scaling
           Signedness: Unsigned
           WordLength: 1
        FractionLength: 0
```
There is only one element in output c that does not have a value of 1. This condition occurs because the corresponding element in a is the only element of a that does not have any bits with a value of 1 between positions 5 and 2.

### Input Arguments

#### **a** — Input array

scalar | vector | matrix | multidimensional array

Input array, specified as a scalar, vector, matrix, or multidimensional array of fixed-point fi objects.

bitorreduce supports both signed and unsigned inputs with arbitrary scaling. The sign and scaling properties do not affect the result type and value. bitorreduce performs the operation on a two's complement bit representation of the stored integer.

**Data Types**: fixed-point fi

**lidx** — Start position of range scalar

Start position of range specified as a scalar of built-in type. lidx represents the position in the range closest to the MSB.

**Data Types**: fi|single | double | int8 | int16 | int32 | int64 | uint8 | uint16 | uint32 | uint64

#### **ridx** — End position of range

scalar

End position of range specified as a scalar of built-in type. ridx represents the position in the range closest to the LSB (the bit at position 1).

**Data Types**: fi|single | double | int8 | int16 | int32 | int64 | uint8 | uint16 | uint32 | uint64

## Output Arguments

#### **c** — Output array

scalar | vector | matrix | multidimensional array

Output array, specified as a scalar, vector, matrix, or multidimensional array of fixedpoint fi objects. c is unsigned with word length 1.

# Extended Capabilities

### C/C++ Code Generation

Generate C and C++ code using MATLAB® Coder™.

## See Also

### See Also bitandreduce | bitconcat | bitsliceget | bitxorreduce

Introduced in R2007b

# **bitreplicate**

Replicate and concatenate bits of fi object

## **Syntax**

```
c = bitreplicate(a,n)
```
# **Description**

 $c = \text{bitreplicate}(a, n)$  concatenates the bits in fi object *a n* times and returns an unsigned fixed-point value. The word length of the output fi object *c* is equal to *n* times the word length of *a* and the fraction length of *c* is zero. The bit representation of the stored integer is in two's complement representation.

The input fi object can be signed or unsigned. bitreplicate concatenates signed and unsigned bits the same way.

bitreplicate only supports fi objects with fixed-point data types.

bitreplicate does not support inputs with complex data types.

Sign and scaling of the input fi object does not affect the result type and value.

# Examples

The following example uses bitreplicate to replicate and concatenate the bits of fi object a.

 $a = fi(14,0,6,0);$ a\_binary = a.bin  $c = bitreplicate(a, 2);$ c binary  $=$  c.bin

MATLAB returns the following:

a\_binary =

001110

c\_binary = 001110001110

# Extended Capabilities

# C/C++ Code Generation

Generate C and C++ code using MATLAB® Coder™.

## See Also

bitand | bitconcat | bitget | bitset | bitor | bitsliceget | bitxor

Introduced in R2008a

# bitrol

Bitwise rotate left

## **Syntax**

 $c = \text{bitrol}(a, k)$ 

## **Description**

 $c = \text{bitrol}(a, k)$  returns the value of the fixed-point fi object, a, rotated left by k bits. bitrol rotates bits from the most significant bit (MSB) side into the least significant bit (LSB) side. It performs the rotate left operation on the stored integer bits of a.

bitrol does not check overflow or underflow. It ignores fimath properties such as RoundingMode and OverflowAction.

a and c have the same fimath and numerictype properties.

# Examples

### Rotate the Bits of a fi Object Left

Create an unsigned fixed-point fi object with a value of 10, word length 4, and fraction length 0.

```
a = f1(10, 0, 4, 0);disp(bin(a))
```
1010

Rotate a left 1 bit.

```
disp(bin(bitrol(a,1)))
```
0101

Rotate a left 2 bits.

disp(bin(bitrol(a,2)))

1010

#### Rotate Bits in a Vector Left

Create a vector of fi objects.

```
a = f_i([1, 2, 5, 7], 0, 4, 0)
```
 $a =$ 

1 2 5 7

```
 DataTypeMode: Fixed-point: binary point scaling
     Signedness: Unsigned
     WordLength: 4
 FractionLength: 0
```
#### disp(bin(a))

0001 0010 0101 0111

Rotate the bits in vector a left 1 bit.

```
disp(bin(bitrol(a,1)))
```
0010 0100 1010 1110

#### Rotate Bits Left Using fi to Specify Number of Bits to Rotate

Create an unsigned fixed-point fi object with a value 10, word length 4, and fraction length 0.

```
a = f1(10, 0, 4, 0);disp(bin(a))
1010
```
Rotate a left 1 bit where k is a fi object.

```
disp(bin(bitrol(a,fi(1))))
```
0101

## Input Arguments

#### **a** — Data that you want to rotate

scalar | vector | matrix | multidimensional array

Data that you want to rotate, specified as a scalar, vector, matrix, or multidimensional array of fi objects. a can be signed or unsigned.

**Data Types**: fixed-point fi

**Complex Number Support**: Yes

**k** — Number of bits to rotate non-negative, integer-valued scalar

Number of bits to rotate, specified as a non-negative integer-valued scalar fi object or built-in numeric type. k can be greater than the word length of a. This value is always normalized to mod(a.WordLength,k).

**Data Types**: fi |single | double | int8 | int16 | int32 | int64 | uint8 | uint16 | uint32 | uint64

# Extended Capabilities

### C/C++ Code Generation

Generate C and C++ code using MATLAB® Coder™.

### See Also

### See Also

bitconcat | bitror | bitshift | bitsliceget | bitsll | bitsra | bitsrl

#### Introduced in R2007b

#### bitror

### bitror

Bitwise rotate right

### **Syntax**

 $c = \text{bitror}(a, k)$ 

### **Description**

 $c = \text{bitror}(a, k)$  returns the value of the fixed-point  $f$  i object, a, rotated right by k bits. bitror rotates bits from the least significant bit (LSB) side into the most significant bit (MSB) side. It performs the rotate right operation on the stored integer bits of a.

bitror does not check overflow or underflow. It ignores fimath properties such as RoundingMode and OverflowAction.

a and c have the same fimath and numerictype properties.

## Examples

### Rotate Bits of a fi Object Right

Create an unsigned fixed-point fi object with a value 5, word length 4, and fraction length 0.

```
a = f_1(5, 0, 4, 0);disp(bin(a))
```
0101

Rotate a right 1 bit.

disp(bin(bitror(a,1)))

1010

Rotate a right 2 bits.

disp(bin(bitror(a,2)))

0101

#### Rotate Bits in a Vector Right

Create a vector of fi objects.

 $a = fi([1, 2, 5, 7], 0, 4, 0);$ disp(bin(a)) 0001 0010 0101 0111

Rotate the bits in vector a right 1 bit.

disp(bin(bitror(a,fi(1)))) 1000 0001 1010 1011

### Rotate Bits Right Using fi to Specify Number of Bits to Rotate

Create an unsigned fixed-point fi object with a value 5, word length 4, and fraction length 0.

```
a = f_1(5, 0, 4, 0);disp(bin(a))
```
0101

Rotate a right 1 bit where k is a fi object.

```
disp(bin(bitror(a,fi(1))))
```
1010

### Input Arguments

```
a — Data that you want to rotate
scalar | vector | matrix | multidimensional array
```
Data that you want to rotate, specified as a scalar, vector, matrix, or multidimensional array of fi objects. a can be signed or unsigned.

**Data Types**: fixed-point fi

**Complex Number Support**: Yes

**k** — Number of bits to rotate non-negative, integer-valued scalar

Number of bits to rotate, specified as a non-negative integer-valued scalar fi object or built-in numeric type. k can be greater than the word length of a. This value is always normalized to mod(a.WordLength,k).

**Data Types**: fi |single | double | int8 | int16 | int32 | int64 | uint8 | uint16 | uint32 | uint64

# Extended Capabilities

## C/C++ Code Generation

Generate C and C++ code using MATLAB® Coder™.

# See Also

### See Also

bitconcat | bitrol | bitshift | bitsliceget | bitsll | bitsra | bitsrl

Introduced in R2007b

# bitset

Set bits at certain positions

## **Syntax**

 $c = \text{bitset}(a, \text{bit})$  $c = \text{bitset}(a, \text{bit}, v)$ 

# **Description**

 $c = \text{bitset}(a, \text{bit})$  returns the value of a with position bit set to 1 (on).

 $c = \text{bitset}(a, \text{bit}, v)$  returns the value of a with position bit set to v.

# Examples

### Set the Bit at a Certain Position

Begin with an unsigned fixed-point fi number with a value of 5, word length 4, and fraction length 0.

```
a = f1(5,0,4,0);disp(bin(a))
```
0101

Set the bit at position 4 to 1 (on).

```
c = \text{bitset}(a, 4);disp(bin(c))
1101
```
### Set the Bit at a Certain Position in a Vector

Consider the following fixed-point vector with word length 4 and fraction length 0.

 $a = fi([0 1 8 2 4], 0, 4, 0);$ disp(bin(a)) 0000 0001 1000 0010 0100

In each element of vector a, set the bits at position 2 to 1.

 $c = \text{bitset}(a, 2, 1);$ disp(bin(c)) 0010 0011 1010 0010 0110

#### Set the Bit at a Certain Position with Fixed Point Index

Consider the following fixed-point scalar with a value of 5.

```
a = f_1(5,0,4,0);disp(bin(a))
```
0101

Set the bit at position  $f_i(2)$  to 1.

```
c = \text{bitset}(a, fi(2), 1);disp(bin(c))
```
0111

#### Set the Bit When Index Is a Vector

Create a fi object with a value of pi.

 $a = fi(pi);$ disp(bin(a))

```
0110010010001000
```
In this case, a is signed with a word length of 16.

Create a vector of the bit positions in a that you want to set to on. Then, get the binary representation of the resulting  $f$  i vector.

```
bit = fi([15,3,8,2]);
c = \text{bitset}(a,\text{bit});disp(bin(c))
```
0110010010001000 0110010010001100 0110010010001000 0110010010001010

## Input Arguments

**a** — Input array scalar | vector | matrix | multidimensional array

Input array, specified as a scalar, vector, matrix, or multidimensional array of fixed-point fi objects. If a has a signed numerictype, the bit representation of the stored integer is in two's complement representation.

#### **Data Types**: fixed-point fi

#### **bit** — Bit index

scalar | vector | matrix | multidimensional array

Bit index, specified as a scalar, vector, matrix, or multidimensional array of fi objects or built-in data types. bit must be a number between 1 and the word length of a, inclusive. The LSB (right-most bit) is specified by bit index 1 and the MSB (left-most bit) is specified by the word length of a.

```
a = fi(pi, 0, 8);a.bin
```
11001001

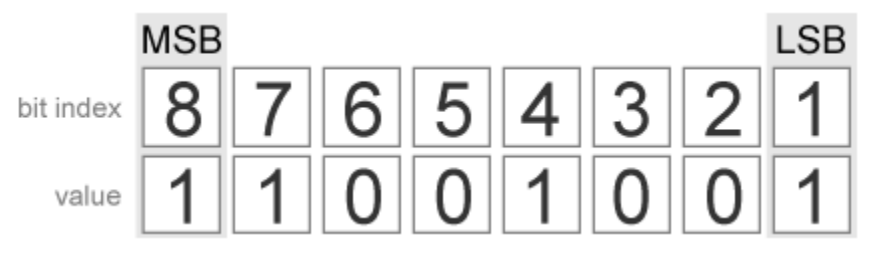

**Data Types**: fi|single | double | int8 | int16 | int32 | int64 | uint8 | uint16 | uint32 | uint64

#### **v** — Bit value

scalar | vector | matrix | multidimensional array

Bit value of a at index bit, specified as a scalar, vector, matrix, or multidimensional array of fi objects or built-in data types. v can have values of 0, or 1. Any value other than 0 is automatically set to 1. When v is nonscalar, it must have the same dimensions as one of the other inputs.

**Data Types**: fi|single | double | int8 | int16 | int32 | int64 | uint8 | uint16 | uint32 | uint64

### Output Arguments

#### **c** — Output array

scalar | vector | matrix | multidimensional array

Output array, specified as a scalar, vector, matrix, or multidimensional array of fi objects.

# Extended Capabilities

## C/C++ Code Generation

Generate C and C++ code using MATLAB® Coder™.

## See Also

See Also bitand | bitcmp | bitget | bitor | bitxor

Introduced before R2006a

# bitshift

Shift bits specified number of places

## **Syntax**

 $c = bitshift(a, k)$ 

# **Description**

 $c = \text{bitshift}(a, k)$  returns the value of a shifted by k bits. The input fi object a may be a scalar value or a vector and can be any fixed-point numeric type. The output fi object c has the same numeric type as a. k must be a scalar value and a MATLAB builtin numeric type.

The OverflowAction property of a is obeyed, but the RoundingMethod is always Floor. If obeying the RoundingMethod property of a is important, try using the pow2 function.

When the overflow action is Saturate the sign bit is always preserved. The sign bit is also preserved when the overflow action is Wrap, and k is negative. When the overflow action is Wrap and k is positive, the sign bit is not preserved.

- When k is positive, 0-valued bits are shifted in on the right.
- When k is negative, and a is unsigned, or a signed and positive fi object, 0-valued bits are shifted in on the left.
- When k is negative and a is a signed and negative f i object, 1-valued bits are shifted in on the left.

# Examples

This example highlights how changing the OverflowAction property of the fimath object can change the results returned by the bitshift function. Consider the following signed fixed-point fi object with a value of 3, word length 16, and fraction length 0:

 $a = fi(3,1,16,0);$
By default, the OverflowAction fimath property is Saturate. When a is shifted such that it overflows, it is saturated to the maximum possible value:

for  $k=0:16$ ,  $b=bitshift(a, k);$ ... disp([num2str(k,'%02d'),'. ',bin(b)]);end

- 00. 0000000000000011
- 01. 0000000000000110
- 02. 0000000000001100
- 03. 0000000000011000
- 04. 0000000000110000
- 05. 0000000001100000
- 06. 0000000011000000
- 07. 0000000110000000
- 08. 0000001100000000
- 09. 0000011000000000
- 10. 0000110000000000
- 11. 0001100000000000
- 12. 0011000000000000
- 13. 0110000000000000
- 14. 0111111111111111
- 15. 0111111111111111
- 16. 0111111111111111

Now change OverflowAction to Wrap. In this case, most significant bits shift off the "top" of a until the value is zero:

 $a = fi(3,1,16,0,'OverflowAction', 'Wrap');$ for  $k=0:16$ ,  $b=bitshift(a,k);...$ disp([num2str(k,'%02d'),'. ',bin(b)]);end

00. 0000000000000011 01. 0000000000000110 02. 0000000000001100 03. 0000000000011000 04. 0000000000110000 05. 0000000001100000 06. 0000000011000000 07. 0000000110000000 08. 0000001100000000 09. 0000011000000000 10. 0000110000000000

- 11. 0001100000000000
- 12. 0011000000000000
- 13. 0110000000000000
- 14. 1100000000000000
- 15. 1000000000000000
- 16. 0000000000000000

# Extended Capabilities

## C/C++ Code Generation

Generate C and C++ code using MATLAB® Coder™.

### See Also

bitand | bitcmp | bitget | bitor | bitset | bitsll | bitsra | bitsrl | bitxor | pow2

#### Introduced before R2006a

# bitsliceget

Get consecutive slice of bits

## **Syntax**

```
c = bitsliceget(a)c = bitsliceget(a, lidx)
c = bitsliceget(a, lidx, ridx)
```
## **Description**

 $c = \text{bitsliceget}(a)$  returns the entire set of bits in the fixed-point input a.

 $c = \text{bitsliceget}(a, \text{lidx})$  returns a consecutive slice of bits from a, starting at position lidx and ending at the LSB (the bit at position 1).

 $c = bitsliceget(a, lidx, ridx)$  returns a consecutive slice of bits from a, starting at position lidx and ending at position ridx.

The bitsliceget arguments must satisfy the following condition: a.WordLength  $>=$  lidx  $>=$  ridx  $>=$  1

# Examples

### Get Entire Set of Bits

Begin with the following fixed-point number.

```
a = f1(85, 0, 8, 0);disp(bin(a))
```
010101

Get the entire set of bits of a.

```
c = \text{bitsliceget}(a);
disp(bin(c))
```
#### 01010101

#### Get a Slice of Consecutive Bits with Unspecified Endpoint

Begin with the following fixed-point number.

```
a = f1(85, 0, 8, 0);disp(bin(a))
```
01010101

Get the binary representation of the consecutive bits, starting at position 6.

```
c = bitsliceget(a, 6);disp(bin(c))
```
010101

#### Get a Slice of Consecutive Bits with Fixed-Point Indexes

Begin with the following fixed-point number.

```
a = f1(85, 0, 8, 0);disp(bin(a))
```
01010101

Get the binary representation of the consecutive bits from  $f_i(6)$  to  $f_i(2)$ .

```
c = bitsliceget(a, fi(6), fi(2));disp(bin(c))
```
01010

#### Get a Specified Set of Consecutive Bits from Each Element of a Matrix

Begin with the following unsigned fixed-point 3-by-3 matrix.

```
a = fi([2 3 4; 6 8 2; 3 5 1], 0, 4, 0);disp(bin(a))
0010 0011 0100
0110 1000 0010
0011 0101 0001
```
Get the binary representation of a consecutive set of bits of matrix **a**. For each element, start at position 4 and end at position 2.

```
c = \text{bitsliceget}(a, 4, 2);disp(bin(c))
001 001 010
011 100 001
001 010 000
```
## Input Arguments

#### **a** — Input array

scalar | vector | matrix | multidimensional array

Input array, specified as a scalar, vector, matrix, or multidimensional array of fixed-point fi objects. If a has a signed numerictype, the bit representation of the stored integer is in two's complement representation.

**Data Types**: fixed-point fi

#### **lidx** — Start position for slice

scalar

Start position of slice specified as a scalar of built-in type. lidx represents the position in the slice closest to the MSB.

```
Data Types: fi|single | double | int8 | int16 | int32 | int64 | uint8 |
uint16 | uint32 | uint64
```
#### **ridx** — End position for slice

scalar

End position of slice specified as a scalar of built-in type. ridx represents the position in the slice closest to the LSB (the bit at position 1).

```
Data Types: fi|single | double | int8 | int16 | int32 | int64 | uint8 |
uint16 | uint32 | uint64
```
### Output Arguments

#### **c** — Output array

scalar | vector | matrix | multidimensional array

Fixed-point fi output, specified as a scalar, vector, matrix, or multidimensional array with no scaling. The word length is equal to slice length,  $listx-ridx+1$ .

If lidx and ridx are equal, bitsliceget only slices one bit, and bitsliceget(a, lidx, ridx) is the same as bitget(a, lidx).

## Extended Capabilities

### C/C++ Code Generation

Generate C and C++ code using MATLAB® Coder™.

### See Also

See Also bitand | bitcmp | bitget | bitor | bitset | bitxor

Introduced in R2007b

# bitsll

Bit shift left logical

## **Syntax**

 $c = \text{bitsll}(a, k)$ 

## **Description**

 $c = \text{bitsll}(a, k)$  returns the result of a logical left shift by k bits on input a for fixedpoint operations. bitsll shifts zeros into the positions of bits that it shifts left. The function does not check overflow or underflow. For floating-point operations, bitsll performs a multiply by  $2^k$ .

bitsll ignores fimath properties such as RoundingMode and OverflowAction.

When a is a fi object, a and c have the same associated fimath and numerictype objects.

## Examples

### Shift Left a Signed fi Input

Shift a signed fi input left by 1 bit.

Create a fi object, and display its binary value.

```
a = fi(10,0,4,0);disp(bin(a))
```
1010

Shift a left by 1 bit, and display its binary value.

```
disp(bin(bitsll(a,1)))
```
0100

Shift a left by 1 more bit.

disp(bin(bitsll(a,2)))

1000

#### Shift Left Using a fi Shift Value

Shift left a built-in int8 input using a fi shift value.

```
k = fi(2);a = int8(16);bitsll(a,k)
ans = int8
    64
```
#### Shift Left a Built-in int8 Input

Use bitsll to shift an int8 input left by 2 bits.

```
a = int8(4);bitsll(a,2)
ans = int8
    16
```
#### Shift Left a Floating-Point Input

Scale a floating-point double input by  $2^3$ .

```
a = double(16);bitsll(a,3)
```
ans  $=$ 128

### Input Arguments

#### **a** — Data that you want to shift

scalar | vector | matrix | multidimensional array

Data that you want to shift, specified as a scalar, vector, matrix, or multidimensional array of fi objects or built-in numeric types.

**Data Types**: fi | single | double | int8 | int16 | int32 | int64 | uint8 | uint16 | uint32 | uint64

**Complex Number Support**: Yes

#### **k** — Number of bits to shift

non-negative integer-valued scalar

Number of bits to shift, specified as a non-negative integer-valued scalar fi object or built-in numeric type.

**Data Types**: fi | single | double | int8 | int16 | int32 | int64 | uint8 | uint16 | uint32 | uint64

## Extended Capabilities

### C/C++ Code Generation

Generate C and C++ code using MATLAB® Coder™.

Usage notes and limitations:

• Generated code might not handle out of range shifting.

## See Also

### See Also

bitconcat | bitrol | bitror | bitshift | bitsra | bitsrl | pow2

Introduced in R2007b

## bitsra

Bit shift right arithmetic

## **Syntax**

c=bitsra(a,k)

## **Description**

 $c = bit$ sra $(a, k)$  returns the result of an arithmetic right shift by k bits on input a for fixed-point operations. For floating-point operations, it performs a multiply by  $2^{-k}$ .

If the input is unsigned, bitsra shifts zeros into the positions of bits that it shifts right. If the input is signed, bitsra shifts the most significant bit (MSB) into the positions of bits that it shifts right.

bitsra ignores fimath properties such as RoundingMode and OverflowAction.

When a is a fi object, a and c have the same associated fimath and numerictype objects.

## Examples

### Shift Right a Signed fi Input

Create a signed fixed-point fi object with a value of –8, word length 4, and fraction length 0. Then display the binary value of the object.

```
a = fi(-8,1,4,0);disp(bin(a))
1000
```
Shift a right by 1 bit.

```
disp(bin(bitsra(a,1)))
```
1100

bitsra shifts the MSB into the position of the bit that it shifts right.

#### Shift Right a Built-in int8 Input

Use bitsra to shift an int8 input right by 2 bits.

```
a = int8(64);bitsra(a,2)
ans = int8
    16
```
#### Shift Right Using a fi Shift Value

Shift right a built-in int8 input using a fi shift value.

```
k = fi(2);a = int8(64);bitsra(a,k)
ans = int8
    16
```
#### Shift Right a Floating-Point Input

Scale a floating-point double input by  $2^{-3}$ .

```
a = double(128);bitsra(a,3)
```
ans  $=$ 

16

### Input Arguments

#### **a** — Data that you want to shift

scalar | vector | matrix | multidimensional array

Data that you want to shift, specified as a scalar, vector, matrix, or multidimensional array of fi objects or built-in numeric types.

**Data Types**: fi |single | double | int8 | int16 | int32 | int64 | uint8 | uint16 | uint32 | uint64

**Complex Number Support**: Yes

#### **k** — Number of bits to shift

non-negative integer-valued scalar

Number of bits to shift, specified as a non-negative integer-valued scalar fi object or built-in numeric type.

**Data Types**: fi |single | double | int8 | int16 | int32 | int64 | uint8 | uint16 | uint32 | uint64

## Extended Capabilities

### C/C++ Code Generation

Generate C and C++ code using MATLAB® Coder™.

Usage notes and limitations:

• Generated code might not handle out of range shifting.

## See Also

See Also bitshift | bitsll | bitsrl | pow2

Introduced in R2007b

# bitsrl

Bit shift right logical

## **Syntax**

 $c = \text{bitsrl}(a, k)$ 

## **Description**

 $c = \text{bitsrl}(a, k)$  returns the result of a logical right shift by k bits on input a for fixed-point operations. bitsrl shifts zeros into the positions of bits that it shifts right. It does not check overflow or underflow.

bitsrl ignores fimath properties such as RoundingMode and OverflowAction.

When a is a fi object, a and c have the same associated fimath and numerictype objects.

## Examples

### Shift right a signed fi input

Shift a signed fi input right by 1 bit.

Create a signed fixed-point fi object with a value of -8, word length 4, and fraction length 0 and display its binary value.

```
a = fi(-8,1,4,0);disp(bin(a))
```
1000

Shift a right by 1 bit, and display the binary value.

```
disp(bin(bitsrl(a,1)))
```
0100

bitsrl shifts a zero into the position of the bit that it shifts right.

#### Shift right using a fi shift value

Shift right a built-in int8 input using a fi shift value.

```
k = fi(2);a = int8(64);bitsrl(a,k)
ans = int8
    16
```
#### Shift right a built-in uint8 input

Use bitsrl to shift a uint8 input right by 2 bits.

```
a = uint8(64);
bitsrl(a,2)
ans = uint8
    16
```
### Input Arguments

#### **a** — Data that you want to shift

scalar | vector | matrix | multidimensional array

Data that you want to shift, specified as a scalar, vector, matrix, or multidimensional array.

**Data Types**: fi | int8 | int16 | int32 | int64 | uint8 | uint16 | uint32 | uint64

#### **Complex Number Support**: Yes

**k** — Number of bits to shift non-negative integer-valued scalar

Number of bits to shift, specified as a non-negative integer-valued scalar.

**Data Types**: fi|single | double | int8 | int16 | int32 | int64 | uint8 | uint16 | uint32 | uint64

## Extended Capabilities

### C/C++ Code Generation

Generate C and C++ code using MATLAB® Coder™.

Usage notes and limitations:

• Generated code might not handle out of range shifting.

## See Also

### See Also

bitconcat | bitrol | bitror | bitshift | bitsliceget | bitsll | bitsra | pow2

Introduced in R2007b

# bitxor

Bitwise exclusive OR of two fi objects

## **Syntax**

*c* = bitxor(*a*,*b*)

## **Description**

*c* = bitxor(*a*,*b*) returns the bitwise exclusive OR of fi objects *a* and *b*. The output is determined as follows:

- Elements in the output array *c* are assigned a value of 1 when exactly one of the corresponding bits in the input arrays has a value of 1.
- Elements in the output array *c* are assigned a value of 0 when the corresponding bits in the input arrays have the same value (e.g. both 1's or both 0's).

The numerictype properties associated with *a* and *b* must be identical. If both inputs have a local fimath, their local fimath properties must be identical. If the numerictype is signed, then the bit representation of the stored integer is in two's complement representation.

*a* and *b* must have the same dimensions unless one is a scalar.

bitxor only supports fi objects with fixed-point data types.

## Examples

The following example finds the bitwise exclusive OR of fi objects *a* and *b*.

```
a = fi(-28,1,6,0);b = fi(12, 1, 6, 0);c = \text{bitxor}(a, b)c =
```
 DataTypeMode: Fixed-point: binary point scaling Signedness: Signed WordLength: 6 FractionLength: 0

You can verify the result by examining the binary representations of *a*, *b* and *c*.

```
binary a = a.bin
binary b = b.bin
binary c = c.bin
binary a =100100
binary_b =001100
binary c =101000
```
-24

# Extended Capabilities

## C/C++ Code Generation

Generate C and C++ code using MATLAB® Coder™.

Usage notes and limitations:

• Slope-bias scaled fi objects are not supported.

### See Also

bitand | bitcmp | bitget | bitor | bitset

Introduced before R2006a

# bitxorreduce

Reduce consecutive slice of bits to one bit by performing bitwise exclusive OR operation

### **Syntax**

```
c = bitxorrectance(a)c = bitxorreduce(a, lidx)
c = bitxorreduce(a, lidx, ridx)
```
## **Description**

 $c = bitx$  or educe (a) performs a bitwise exclusive OR operation on the entire set of bits in the fixed-point input, a. It returns the result as an unsigned integer of word length 1.

 $c = bitx$ orreduce(a, lidx) performs a bitwise exclusive OR operation on a consecutive range of bits. This operation starts at position lidx and ends at the LSB (the bit at position 1).

 $c = bitx$ orreduce(a, lidx, ridx) performs a bitwise exclusive OR operation on a consecutive range of bits, starting at position lidx and ending at position ridx.

The bitxorreduce arguments must satisfy the following condition: a.WordLength  $>=$  lidx  $>=$  ridx  $>=$  1

## Examples

#### Perform Bitwise Exclusive OR Operation on an Entire Set of Bits

Create a fixed-point number.

```
a = f1(73, 0, 8, 0);disp(bin(a))
01001001
```
Perform a bitwise exclusive OR operation on the entire set of bits in a.

```
c = bitxorrectance(a)c = 1
           DataTypeMode: Fixed-point: binary point scaling
             Signedness: Unsigned
             WordLength: 1
         FractionLength: 0
```
#### Perform Bitwise Exclusive OR Operation on a Range of Bits in a Vector

Create a fixed-point vector.

 $a = fi([12, 4, 8, 15], 0, 8, 0);$ disp(bin(a)) 00001100 00000100 00001000 00001111

Perform a bitwise exclusive OR operation on the bits of each element of a, starting at position  $fi(4)$ .

```
c = bitxorrectance(a, fi(4))c = 0 1 1 0
          DataTypeMode: Fixed-point: binary point scaling
           Signedness: Unsigned
            WordLength: 1
        FractionLength: 0
```
#### Perform a Bitwise Exclusive OR Operation on a Range of Bits in a Matrix

Create a fixed-point matrix.

```
a = f1([7,8,1;5,9,5;8,37,2],0,8,0);disp(bin(a))
00000111 00001000 00000001
00000101 00001001 00000101
00001000 00100101 00000010
```
Perform a bitwise exclusive OR operation on the bits of each element of matrix a beginning at position 5 and ending at position 2.

```
c = bitxorrectance(a, 5, 2)c = 0 1 0
     1 1 1
 1 1 1
          DataTypeMode: Fixed-point: binary point scaling
           Signedness: Unsigned
           WordLength: 1
        FractionLength: 0
```
### Input Arguments

#### **a** — Input array

scalar | vector | matrix | multidimensional array

Input array, specified as a scalar, vector, matrix, or multidimensional array of fixed-point fi objects.

bitxorreduce supports both signed and unsigned inputs with arbitrary scaling. The sign and scaling properties do not affect the result type and value. bitxorreduce performs the operation on a two's complement bit representation of the stored integer.

**Data Types**: fixed-point fi

**lidx** — Start position of range

scalar

Start position of range specified as a scalar of built-in type. lidx represents the position in the range closest to the MSB.

```
Data Types: fi | single | double | int8 | int16 | int32 | int64 | uint8 |
uint16 | uint32 | uint64
```
**ridx** — End position of range scalar

End position of range specified as a scalar of built-in type. ridx represents the position in the range closest to the LSB (the bit at position 1).

**Data Types**: fi|single | double | int8 | int16 | int32 | int64 | uint8 | uint16 | uint32 | uint64

### Output Arguments

#### **c** — Output array

scalar | vector | matrix | multidimensional array

Output array, specified as a scalar, vector, matrix, or multidimensional array of fixedpoint fi objects. c is unsigned with word length 1.

## Extended Capabilities

### C/C++ Code Generation

Generate C and C++ code using MATLAB® Coder™.

### See Also

#### See Also bitandreduce | bitconcat | bitorreduce | bitsliceget

Introduced in R2007b

# buffer

Buffer signal vector into matrix of data frames

## **Description**

This function accepts fi objects as inputs.

Refer to the DSP System Toolbox™ buffer function reference page for more information.

Introduced before R2006a

## buildInstrumentedMex

Generate compiled C code function including logging instrumentation

### **Syntax**

```
buildInstrumentedMex fcn -options
buildInstrumentedMex fcn_1... fcn_n -options -coder
```
### **Description**

buildInstrumentedMex fcn -options translates the MATLAB file *fcn*.m to a MEX function and enables instrumentation for logging minimum and maximum values of all named and intermediate variables. Optionally, you can enable instrumentation for log2 histograms of all named, intermediate and expression values. The general syntax and options of buildInstrumentedMex and fiaccel are the same, except buildIntstrumentedMex has no fi object restrictions and supports the '-coder' option.

buildInstrumentedMex fcn\_1... fcn\_n -options -coder translates the MATLAB functions *fcn\_1* through *fcn\_n* to a MEX function and enables instrumentation for logging minimum and maximum values of all named and intermediate variables. Generating a MEX function for multiple entry-point functions requires the '-coder' option.

### Input Arguments

**fcn**, **fcn\_1... fcn\_n**

MATLAB entry-point functions to be instrumented. The entry-point functions must be suitable for code generation. For more information, see "Make the MATLAB Code Suitable for Code Generation" (MATLAB Coder).

#### **options**

Choice of compiler options. buildInstrumentedMex gives precedence to individual command-line options over options specified using a configuration object. If commandline options conflict, the rightmost option prevails.

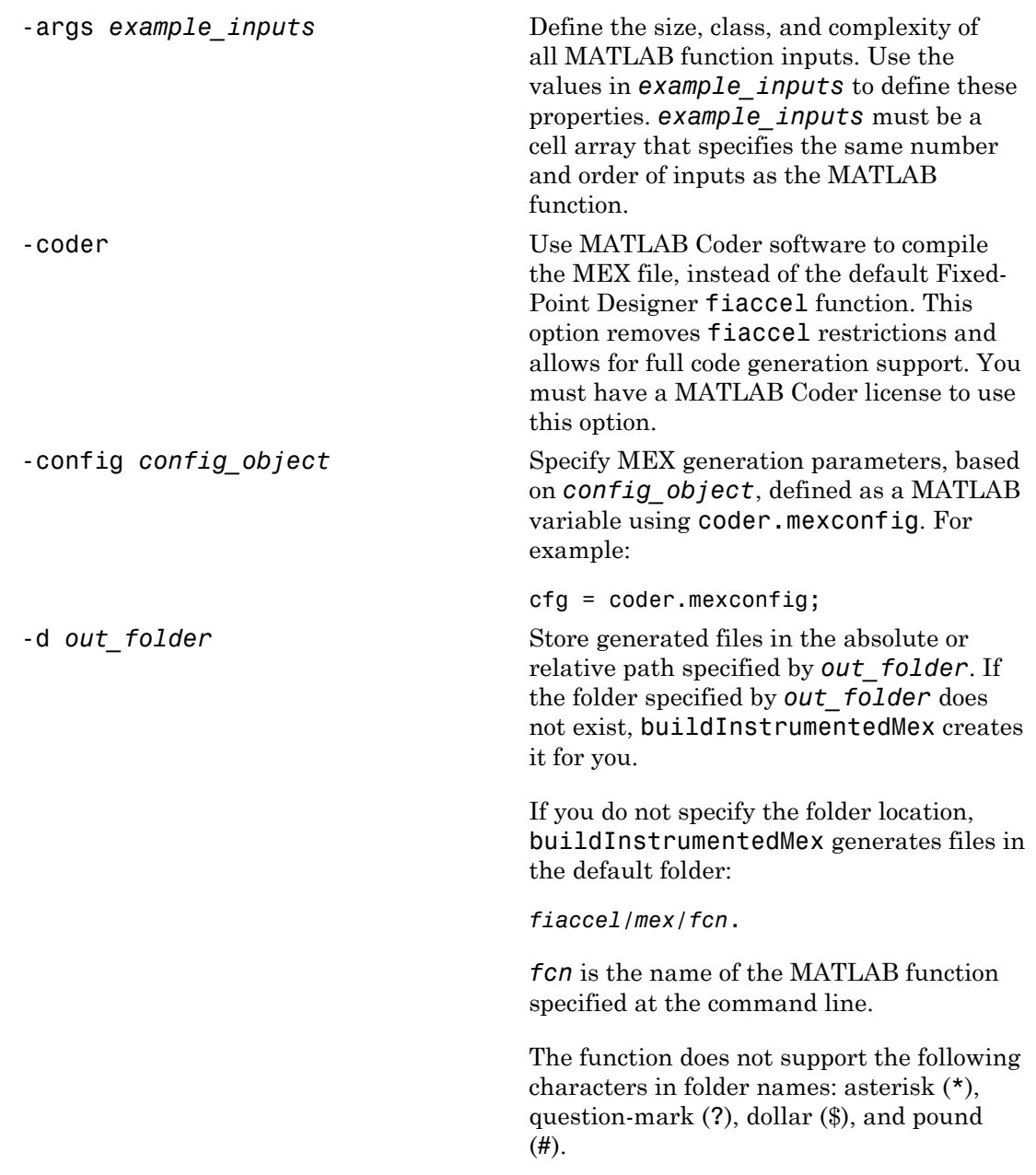

mode, with optimization turned off. If not specified, buildinstrumentedMex generates the MEX function in optimized mode. -global *global\_values* Specify initial values for global variables in MATLAB file. Use the values in cell array global\_values to initialize global variables in the function you compile. The cell array should provide the name and initial value of each global variable. You must initialize global variables before compiling with buildInstrumentedMex. If you do not provide initial values for global variables using the -global option, buildInstrumentedMex checks for the variable in the MATLAB global workspace. If you do not supply an initial value, buildInstrumentedMex generates an error. The generated MEX code and MATLAB each have their own copies of global data. To ensure consistency, you must synchronize their global data whenever the two interact. If you do not synchronize the data, their global variables might differ. -histogram Compute the log2 histogram for all named, intermediate and expression values. A histogram column appears in the code generation report table. -I *include\_path* Add *include\_path* to the beginning of the code generation path. buildInstrumentedMex searches the code generation path *first* when converting MATLAB code to MEX code.

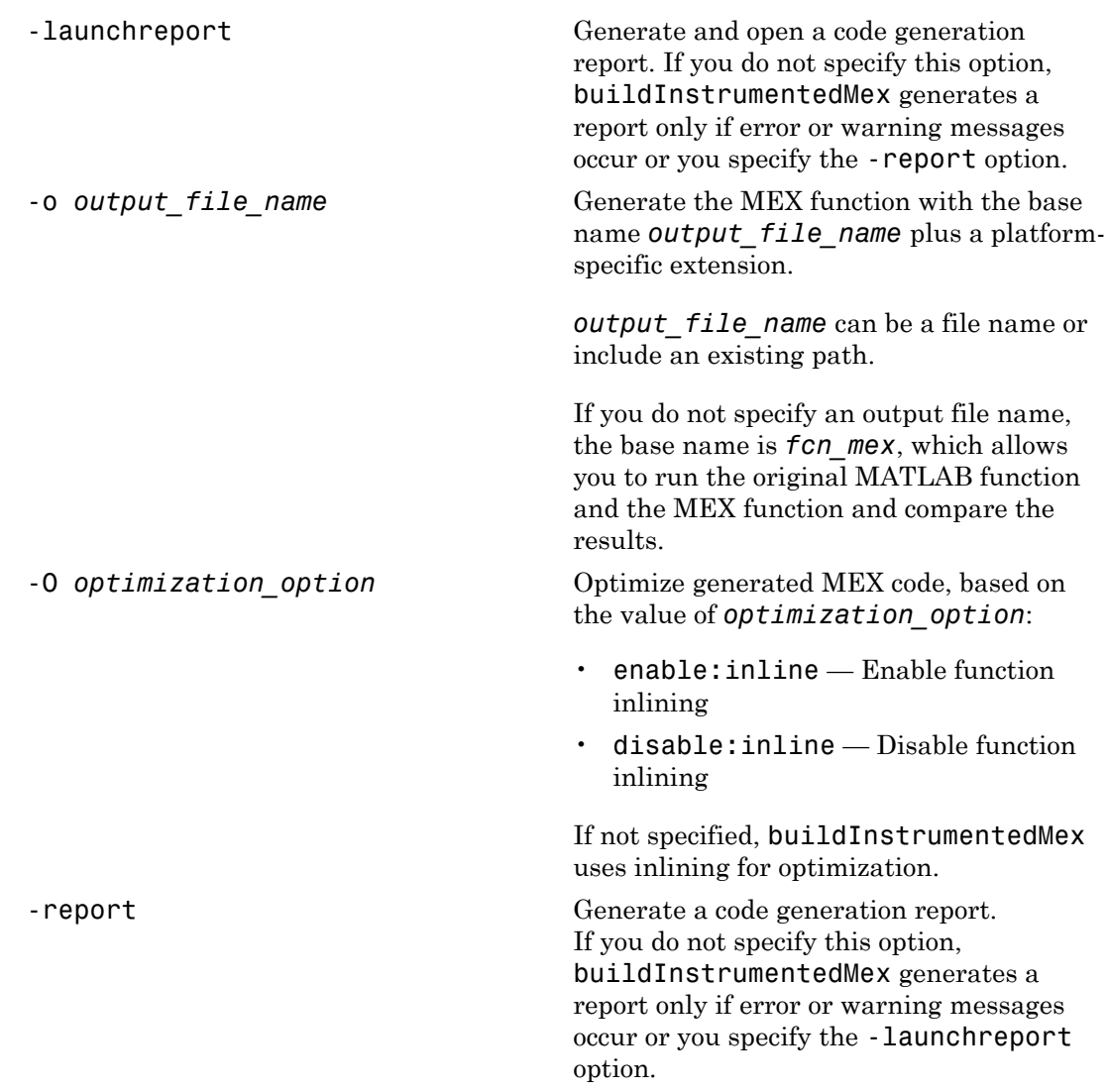

### Examples

### Create an Instrumented MEX Function

Create an instrumented MEX function. Run a test bench, then view logged results.

1 Create a temporary directory, then import an example function from Fixed-Point Designer.

```
tempdirObj=fidemo.fiTempdir('buildInstrumentedMex')
copyfile(fullfile(matlabroot,'toolbox','fixedpoint',...
    'fidemos','fi_m_radix2fft_withscaling.m'),...
    'testfft.m','f')
```
2 Define prototype input arguments.

```
n = 128;
x = \text{complex}(zeros(n, 1));
W = \text{coder.Gonstant}(\text{fidemo.fi radix2twiddles}(n));
```
3 Generate an instrumented MEX function. Use the -o option to specify the MEX function name. Use the -histogram option to compute histograms. (If you have a MATLAB Coder license, you may want to also add the -coder option. In this case, use buildInstrumentedMex testfft -coder -o testfft\_instrumented args {x,W} instead of the following line of code.)

Note: Like fiaccel, buildInstrumentedMex generates a MEX function. To generate C code, see the MATLAB Codercodegen function.

buildInstrumentedMex testfft -o testfft\_instrumented... -args {x,W} -histogram

4 Run a test file to record instrumentation results. Call showInstrumentationResults to open the Code Generation Report. View the simulation minimum and maximum values and whole number status by hovering over a variable in the report. You can also see proposed data types for double precision numbers in the table.

```
for i=1:20
   y = testfft instrumented(randn(size(x)));
end
```
#### showInstrumentationResults testfft\_instrumented

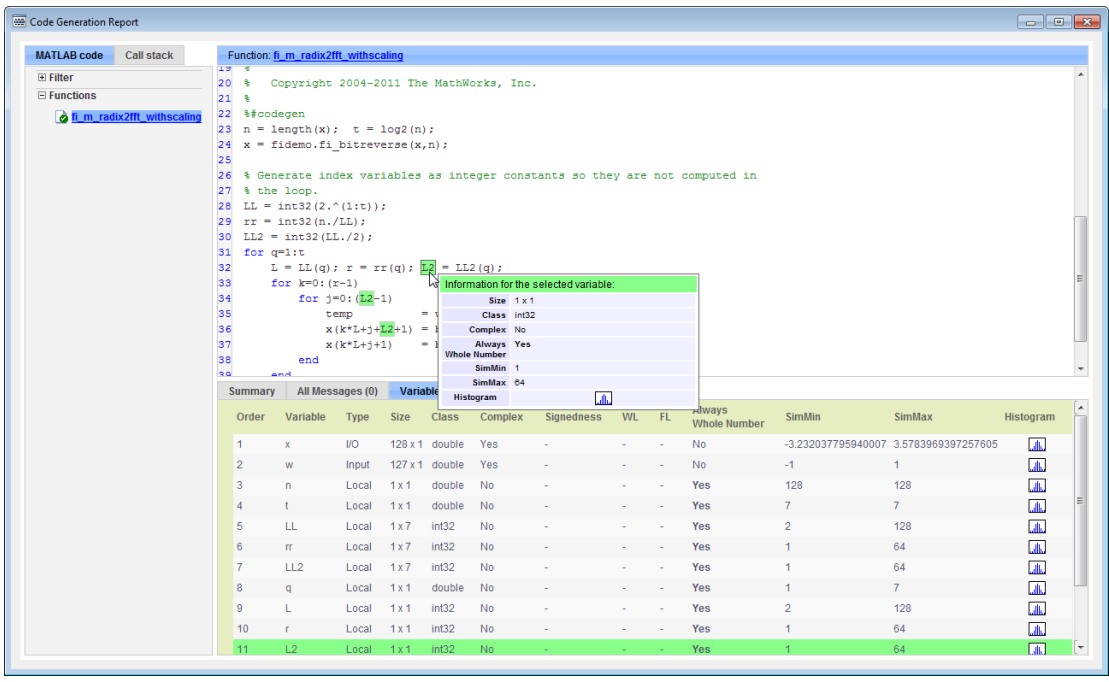

5

View the histogram for a variable by clicking in the **Variables** tab.

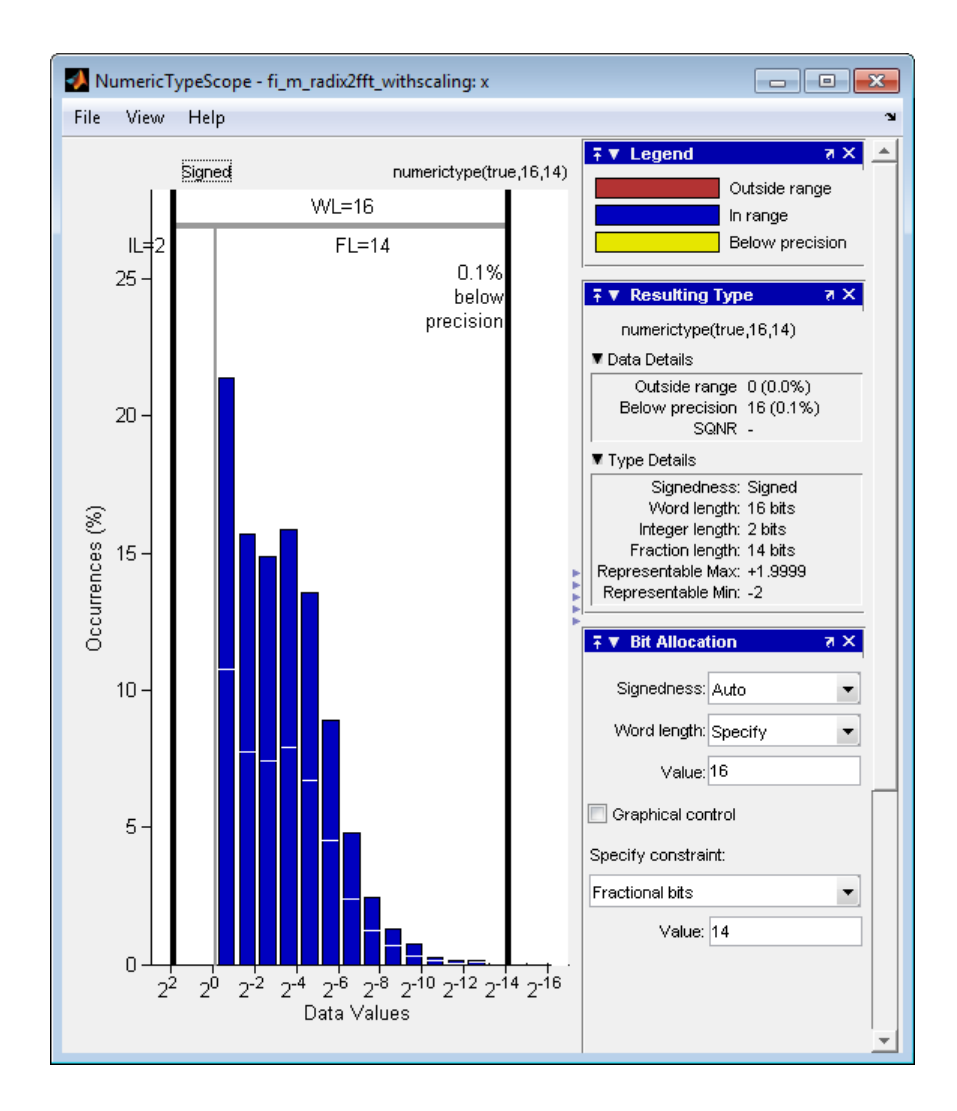

For information on the figure, refer to the NumericTypeScope reference page.

6 Close the histogram display and then, clear the results log.

clearInstrumentationResults testfft\_instrumented;

7 Clear the MEX function, then delete temporary files.

```
clear testfft instrumented;
tempdirObj.cleanUp;
```
### Build an Instrumented MEX Function for Multiple Entry Point Functions

In a local writable folder, create the functions ep1.m and ep2.m.

```
function y1 = ep1(u) %#codegen
        y1 = u; end
function y2 = ep2(u, v) %#codegen
        y2 = u + v; end
```
Generate an instrumented MEX function for the two entry-point functions. Use the -o option to specify the name of the MEX function. Use the -histogram option to compute histograms. Use the -coder option to enable generating multiple entry points with the buildInstrumentedMex function.

```
u = 1:100;v = 5:104;buildInstrumentedMex -o sharedmex ...
ep1 -args {u} ... % Entry point 1
ep2 -args {u, v} ... % Entry point 2
-histogram -coder
```
Call the first entry-point function using the generated MEX function.

```
y1 = sharedmex('ep1', u);
```
Call the second entry-point function using the generated MEX function.

 $y2 = shared$ mex( $'ep2'$ , u, v);

Show the instrumentation results.

```
showInstrumentationResults sharedmex
```
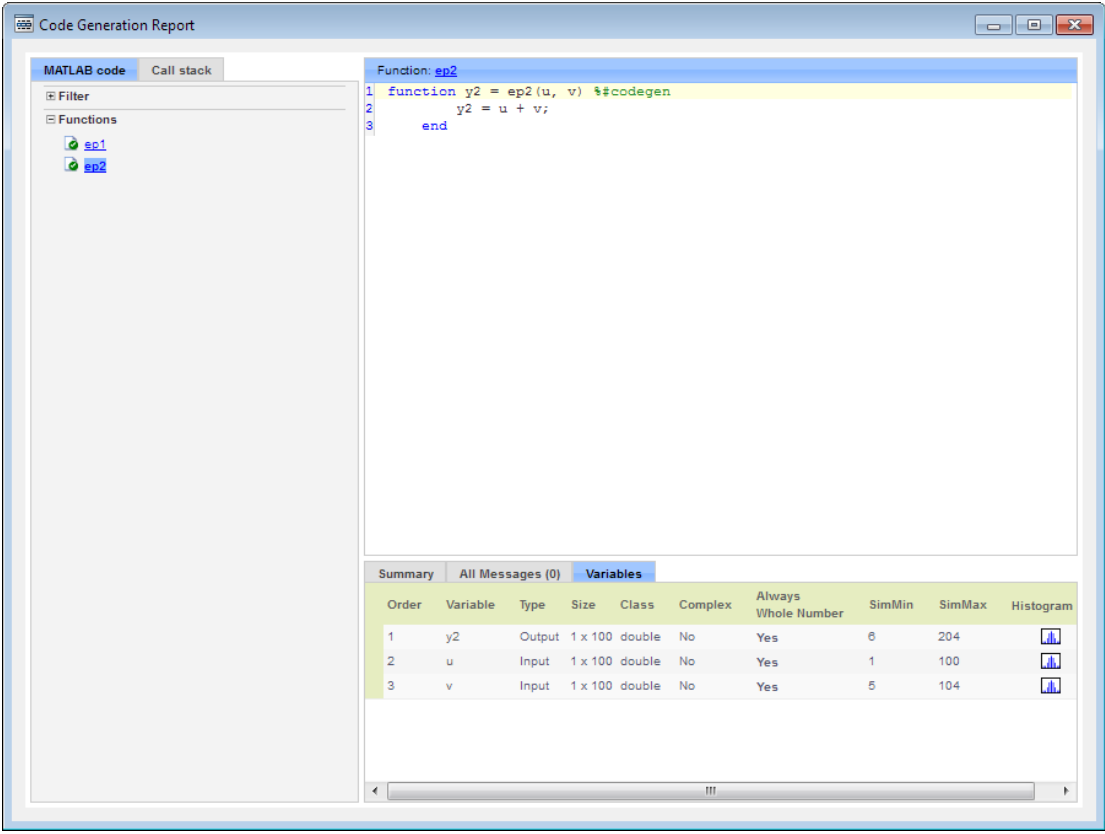

Note: Generating a MEX function for multiple entry-point functions using the buildInstrumentedMex function requires a MATLAB Coder license.

### Tips

- You cannot instrument MATLAB functions provided with the software. If your top-level function is such a MATLAB function, nothing is logged. You also cannot instrument scripts.
- Instrumentation results are accumulated every time the instrumented MEX function is called. Use clearInstrumentationResults to clear previous results in the log.

• Some coding patterns pass a significant amount of data, but only use a small portion of that data. In such cases, you may see degraded performance when using buildInstrumentedMex. In the following pattern, subfun only uses one element of input array, A. For normal execution, the amount of time to execute subfun once remains constant regardless of the size of A. The function topfun calls subfun N times, and thus the total time to execute topfun is proportional to N. When instrumented, however, the time to execute subfun once becomes proportional to  $N^2$ . This change occurs because the minimum and maximum data are calculated over the entire array. When A is large, the calculations can lead to significant performance degradation. Therefore, whenever possible, you should pass only the data that the function actually needs.

```
function A = topfun(A)N = numel(A); for i=1:N
        A(i) = subfun(A, i); end
end
function b = subfun(A, i)b = 0.5 * A(i);end
function A = topfun(A)N = numel(A); for i=1:N
        A(i) = subfun(A(i)); end 
end
function b = subfun(a)b = 0.5 * a;end
```
### See Also

fiaccel | clearInstrumentationResults | showInstrumentationResults | NumericTypeScope | codegen | mex

#### Introduced in R2011b

### cast

Cast variable to different data type

## **Syntax**

```
b = cast(a,'like',p)
```
## **Description**

b = cast(a,'like',p) converts a to the same numerictype, complexity (real or complex), and fimath as p. If a and p are both real, then b is also real. Otherwise, b is complex.

## Examples

### Convert an int8 Value to Fixed Point

Define a scalar 8–bit integer.

 $a = int8(5)$ ;

Create a signed fi object with word length of 24 and fraction length of 12.

 $p = fi([], 1, 24, 12);$ 

Convert a to fixed point with numerictype, complexity (real or complex), and fimath of the specified fi object, p.

```
b = \text{cast}(a, 'like', p)b = 5
            DataTypeMode: Fixed-point: binary point scaling
              Signedness: Signed
              WordLength: 24
```
FractionLength: 12

#### Match Data Type and Complex Nature of p

Define a complex fi object.

 $p = fi( [1+2i 3i], 1, 24, 12);$ 

Define a scalar 8–bit integer.

 $a = int8(5)$ :

Convert a to the same data type and complexity as p.

```
b = \text{cast}(a, 'like', p)b = 5.0000 + 0.0000i
            DataTypeMode: Fixed-point: binary point scaling
              Signedness: Signed
              WordLength: 24
         FractionLength: 12
```
#### Convert an Array to Fixed Point

Define a 2-by-3 matrix of ones.

 $A = ones(2,3);$ 

Create a signed fi object with word length of 16 and fraction length of 8.

 $p = fi([1,1,16,8);$ 

Convert A to the same data type and complexity (real or complex) as p.

```
B = \text{cast}(A, 'like', p)B = 1 1 1
 1 1 1
```
```
 DataTypeMode: Fixed-point: binary point scaling
     Signedness: Signed
    WordLength: 16
 FractionLength: 8
```
### Write MATLAB Code That Is Independent of Data Types

Write a MATLAB algorithm that you can run with different data types without changing the algorithm itself. To reuse the algorithm, define the data types separately from the algorithm.

This approach allows you to define a baseline by running the algorithm with floatingpoint data types. You can then test the algorithm with different fixed-point data types and compare the fixed-point behavior to the baseline without making any modifications to the original MATLAB code.

Write a MATLAB function, my filter, that takes an input parameter, T, which is a structure that defines the data types of the coefficients and the input and output data.

```
function [y, z] = my filter(b, a, x, z, T) % Cast the coefficients to the coefficient type
    b = \text{cast}(b, 'like', T.\text{coeffs});
    a = \text{cast}(a, 'like', T.\text{coeffs});
     % Create the output using zeros with the data type
    y = zeros(size(x), 'like', T.data);for i = 1: length(x)
        y(i) = b(1) * x(i) + z(1);z(1) = b(2) * x(i) + z(2) - a(2) * y(i);z(2) = b(3) * x(i) - a(3) * y(i);
     end
end
```
Write a MATLAB function, zeros ones cast example, that calls my filter with a floating-point step input and a fixed-point step input, and then compares the results.

```
function zeros_ones_cast_example
```

```
 % Define coefficients for a filter with specification
% [b,a] = butter(2,0.25) b = [0.097631072937818 0.195262145875635 0.097631072937818];
 a = [1.000000000000000 -0.942809041582063 0.333333333333333];
 % Define floating-point types
T float.coeffs = double([]);
```

```
T_f float.data = double([]);
 % Create a step input using ones with the 
 % floating-point data type
t = 0:20;x float = ones(size(t), like', T float.data);
 % Initialize the states using zeros with the 
 % floating-point data type
z_float = zeros(1,2, 'like', T_float.data);
 % Run the floating-point algorithm
y float = my filter(b,a,x float,z float,T float);
 % Define fixed-point types
T fixed.coeffs = fi([], true, 8, 6);T fixed.data = fi([], true, 8, 6); % Create a step input using ones with the 
 % fixed-point data type
x fixed = ones(size(t), like', T fixed.data);
 % Initialize the states using zeros with the 
 % fixed-point data type
z_fixed = zeros(1,2, 'like', T_fixed.data);
 % Run the fixed-point algorithm
y fixed = my filter(b,a,x fixed,z fixed,T fixed);
 % Compare the results
 coder.extrinsic('clf','subplot','plot','legend')
 clf
 subplot(211)
plot(t,y float, 'co-',t,y fixed, 'kx-')
 legend('Floating-point output','Fixed-point output')
 title('Step response')
 subplot(212)
plot(t, y float - double(y fixed), 'rs-')
 legend('Error')
 figure(gcf)
```
• "Implement FIR Filter Algorithm for Floating-Point and Fixed-Point Types using cast and zeros"

end

## Input Arguments

### **a** — Variable that you want to cast to a different data type

fi object | numeric variable

Variable, specified as a fi object or numeric variable.

Complex Number Support: Yes

### **p** — Prototype

fi object | numeric variable

Prototype, specified as a fi object or numeric variable. To use the prototype to specify a complex object, you must specify a value for the prototype. Otherwise, you do not need to specify a value.

Complex Number Support: Yes

## **Tips**

Using the  $b = \text{cast}(a, 'like', p)$  syntax to specify data types separately from algorithm code allows you to:

- Reuse your algorithm code with different data types.
- Keep your algorithm uncluttered with data type specifications and switch statements for different data types.
- Improve readability of your algorithm code.
- Switch between fixed-point and floating-point data types to compare baselines.
- Switch between variations of fixed-point settings without changing the algorithm code.

## See Also

See Also cast | ones | zeros

### **Topics**

"Implement FIR Filter Algorithm for Floating-Point and Fixed-Point Types using cast and zeros"

"Manual Fixed-Point Conversion Workflow"

"Manual Fixed-Point Conversion Best Practices"

### Introduced in R2013a

# ceil

Round toward positive infinity

## **Syntax**

 $v =$  ceil(a)

# **Description**

 $y =$  ceil(a) rounds fi object a to the nearest integer in the direction of positive infinity and returns the result in fi object y.

y and a have the same fimath object and DataType property.

When the DataType property of a is single, double, or boolean, the numerictype of y is the same as that of a.

When the fraction length of **a** is zero or negative, **a** is already an integer, and the numerictype of y is the same as that of a.

When the fraction length of **a** is positive, the fraction length of **y** is **0**, its sign is the same as that of a, and its word length is the difference between the word length and the fraction length of a plus one bit. If a is signed, then the minimum word length of y is 2. If a is unsigned, then the minimum word length of y is 1.

For complex fi objects, the imaginary and real parts are rounded independently.

ceil does not support fi objects with nontrivial slope and bias scaling. Slope and bias scaling is trivial when the slope is an integer power of 2 and the bias is 0.

# Examples

### Example 1

The following example demonstrates how the ceil function affects the numerictype properties of a signed fi object with a word length of 8 and a fraction length of 3.

```
a = fi(pi, 1, 8, 3)a = 3.1250
           DataTypeMode: Fixed-point: binary point scaling
             Signedness: Signed
             WordLength: 8
         FractionLength: 3
y = ceil(a)
y = 4
           DataTypeMode: Fixed-point: binary point scaling
             Signedness: Signed
             WordLength: 6
         FractionLength: 0
```
### Example 2

The following example demonstrates how the ceil function affects the numerictype properties of a signed fi object with a word length of 8 and a fraction length of 12.

```
a = f1(0.025, 1, 8, 12)a = 0.0249
           DataTypeMode: Fixed-point: binary point scaling
              Signedness: Signed
              WordLength: 8
         FractionLength: 12
y = ceil(a)
V = 1
```

```
 DataTypeMode: Fixed-point: binary point scaling
     Signedness: Signed
     WordLength: 2
 FractionLength: 0
```
### Example 3

The functions ceil, fix, and floor differ in the way they round fi objects:

- The ceil function rounds values to the nearest integer toward positive infinity
- The fix function rounds values toward zero
- The floor function rounds values to the nearest integer toward negative infinity

The following table illustrates these differences for a given  $f$  i object a.

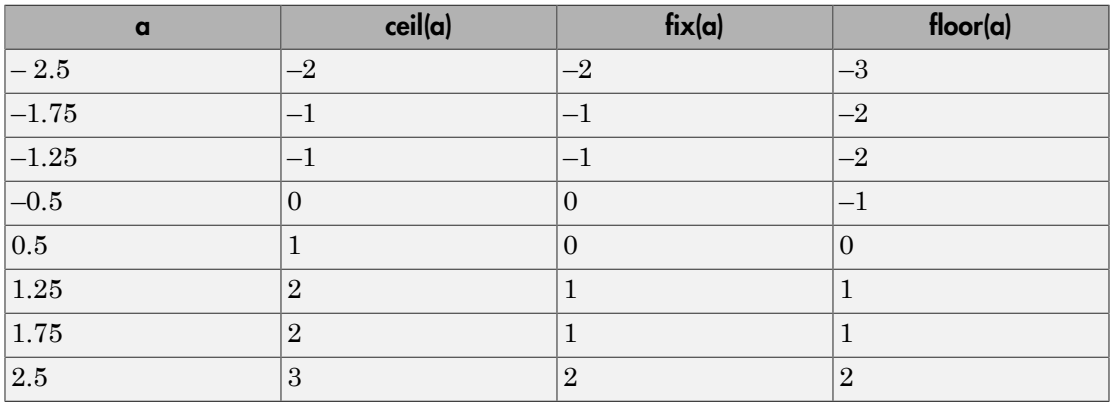

# Extended Capabilities

## C/C++ Code Generation

Generate C and C++ code using MATLAB® Coder™.

## See Also

convergent | fix | floor | nearest | round

Introduced in R2008a

# clabel

Create contour plot elevation labels

# **Description**

This function accepts fi objects as inputs.

Refer to the MATLAB clabel reference page for more information.

Introduced before R2006a

## clearInstrumentationResults

Clear results logged by instrumented, compiled C code function

## **Syntax**

```
clearInstrumentationResults('mex_fcn')
clearInstrumentationResults mex_fcn
clearInstrumentationResults all
```
## **Description**

clearInstrumentationResults('mex\_fcn') clears the results logged from calling the instrumented MEX function *mex\_fcn*.

clearInstrumentationResults *mex\_fcn* is alternative syntax for clearing the log.

clearInstrumentationResults all clears the results from all instrumented MEX functions.

## Input Arguments

### **mex\_fcn**

Instrumented MEX function created using buildInstrumentedMex.

## Examples

Run a test bench to log instrumentation, then use clearInstrumentationResults to clear the log.

1 Create a temporary directory, then import an example function from Fixed-Point Designer.

```
tempdirObj=fidemo.fiTempdir('showInstrumentationResults')
copyfile(fullfile(matlabroot,'toolbox','fixedpoint',...
    'fidemos','fi_m_radix2fft_withscaling.m'),...
```
'testfft.m','f')

2 Define prototype input arguments.

```
n = 128;
x = complex(fi(zeros(n,1), 'DataType', 'ScaledDouble'));
W = \text{coder.Constant}(fi(fidemo.fi\text{ radix2twiddles}(n)));
```
3 Generate an instrumented MEX function. Use the -0 option to specify the MEX function name.

buildInstrumentedMex testfft -o testfft instrumented -args {x,W}

4 Run a test bench to record instrumentation results. Call showInstrumentationResults to open the Code Generation Report. View the simulation minimum and maximum values and whole number status by hovering over a variable in the report.

```
for i=1:20
    y = testfft instrumented(cast(2*rand(size(x))-1,'like',x));
end
```
showInstrumentationResults testfft\_instrumented

```
21 \approx22 %#codegen
   n = length(x); t = log2(n);23
    x = fidemo.fi bitreverse(x,n);
24
25
                                       Information for the selected variable:
26 % Generate index variables
                                                                                    mputed in
                                              Size 128 \times 127 % the loop.
                                             Class embedded.fi
28 LL = int32(2.^(1:t));
                                           Complex Yes
29 \text{ rr} = \text{int32 (n./LL)};
                                           DT Mode ScaledDouble
30 LL2 = int32(LL.72);
                                         Signedness Signed
    for q=1:t31WL 16
32
         L = LL(q); r = rr(q); L2FL 15
33
         for k=0: (r-1)Percent of
                                                  100
                                       Current Range
34
              for j=0: (L2-1)Always No
35
                   temp
                                       Whole Number
36
                  x(k*L+j+L2+1)\equivSimMin -0.9995378696011665
37
                   x(k*L+j+1)=SimMax 0.9995851288895032
38
              end
39
         end
40
    end
```
1 Clear the results log.

clearInstrumentationResults testfft\_instrumented

2 Run a different test bench, then view the new instrumentation results.

```
for i=1:20
   y = testfft instrumented(cast(rand(size(x))-0.5,'like',x));
end
```

```
showInstrumentationResults testfft_instrumented
```

```
22 %#codegen
23
   n = length(x); t = log2(n);24 \times 5 idemo.fi bitreverse(x,n);
25
                                      Information for the selected variable:
26 % Generate index variables
                                                                                   bmputed in
                                             Size 128 \times 127 % the loop.
                                            Class embedded.fi
28 LL = int32(2.^(1:t));
                                          Complex Yes
29 \text{ rr} = \text{int32 (n./LL)};
                                          DT Mode ScaledDouble
30 LL2 = int32(LL./2);
                                        Signedness Signed
31 for q=1:tWL
                                                  16
32
         L = LL(q); r = rr(q); L15FL.
33
         for k=0: (r-1)Percent of
                                                  50
                                      Current Range
34
              for j=0: (L2-1)Always:
                                                 No
35
                   temp
                                      Whole Number
36
                  x(k*L+j+L2+1)
                                           SimMin -0.49963437623669427
37
                  x(k*L+j+1)SimMax 0.4996693794649575
38
              end
39
         end
40
    end
```

```
3 Clear the MEX function and delete temporary files.
```

```
clear testfft instrumented;
tempdirObj.cleanUp;
```
# See Also

fiaccel | showInstrumentationResults | buildInstrumentedMex | codegen | mex

Introduced in R2011b

## coder.approximation

Create function replacement configuration object

## **Syntax**

```
q = coder.approximation(function name)
q = coder.approximation('Function',function_name,Name,Value)
```
## **Description**

 $q = \text{coder}.$  approximation (function name) creates a function replacement configuration object for use during code generation or fixed-point conversion. The configuration object specifies how to create a lookup table approximation for the MATLAB function specified by function name. To associate this approximation with a coder.FixptConfig object for use with thefiaccel function, use the coder.FixptConfig configuration object addApproximation method.

Use this syntax only for the functions that coder.approximation can replace automatically. These functions are listed in the function\_name argument description.

q = coder.approximation('Function',function\_name,Name,Value) creates a function replacement configuration object using additional options specified by one or more name-value pair arguments.

## Examples

### Replace **log** Function with Default Lookup Table

Create a function replacement configuration object using the default settings. The resulting lookup table in the generated code uses 1000 points.

```
logAppx = coder.append(ximal);
```
### Replace **log** Function with Uniform Lookup Table

Create a function replacement configuration object. Specify the input range and prefix to add to the replacement function name. The resulting lookup table in the generated code uses 1000 points.

logAppx = coder.approximation('Function','log','InputRange',[0.1,1000],... 'FunctionNamePrefix','log\_replace\_');

#### Replace **log** Function with Optimized Lookup Table

Create a function replacement configuration object using the 'OptimizeLUTSize' option to specify to replace the log function with an optimized lookup table. The resulting lookup table in the generated code uses less than the default number of points.

```
 logAppx = coder.approximation('Function','log','OptimizeLUTSize', true,...
'InputRange',[0.1,1000],'InterpolationDegree',1,'ErrorThreshold',1e-3,...
'FunctionNamePrefix','log_optim_','OptimizeIterations',25);
```
#### Replace Custom Function with Optimized Lookup Table

Create a function replacement configuration object that specifies to replace the custom function, saturateExp, with an optimized lookup table.

Create a custom function, saturateExp.

saturateExp =  $\mathfrak{g}(x)$  1/(1+exp(-x));

Create a function replacement configuration object that specifies to replace the saturateExp function with an optimized lookup table. Because the saturateExp function is not listed as a function for which coder.approximation can generate an approximation automatically, you must specify the CandidateFunction property.

```
saturateExp = \mathfrak{g}(x) 1/(1+exp(-x));
custAppx = coder.approximation('Function','saturateExp',...
'CandidateFunction', saturateExp,...
'NumberOfPoints',50,'InputRange',[0,10]);
```
- "Replace the exp Function with a Lookup Table"
- "Replace a Custom Function with a Lookup Table"

### Input Arguments

#### **function\_name** — Name of the function to replace

```
'acos' | 'acosd' | 'acosh' | 'acoth' | 'asin' | 'asind' | 'asinh' | 
'atan' | 'atand' | 'atanh' | 'cos' | 'cosd' | 'cosh' | 'erf ' | 'erfc'
```

```
| 'exp' | 'log' | 'normcdf' | 'reallog' | 'realsqrt' | 'reciprocal' |
'rsqrt' | 'sin' | 'sinc' | 'sind' | 'sinh' | 'sqrt' | 'tan' | 'tand'
```
Name of function to replace, specified as a string. The function must be one of the listed functions.

Example: 'sqrt'

Data Types: char

### Name-Value Pair Arguments

Specify optional comma-separated pairs of Name, Value arguments. Name is the argument name and Value is the corresponding value. Name must appear inside single quotes (' '). You can specify several name and value pair arguments in any order as Name1,Value1,...,NameN,ValueN.

Example: 'Function', 'log'

**'Architecture'** — Architecture of lookup table approximation 'LookupTable' (default) | 'Flat'

Architecture of the lookup table approximation, specified as the comma-separated pair consisting of 'Architecture' and a string. Use this argument when you want to specify the architecture for the lookup table. The Flat architecture does not use interpolation.

Data Types: char

**'CandidateFunction'** — Function handle of the replacement function function handle | string

Function handle of the replacement function, specified as the comma-separated pair consisting of 'CandidateFunction' and a function handle or string referring to a function handle. Use this argument when the function that you want to replace is not listed under function name. Specify the function handle or string referring to a function handle of the function that you want to replace. You can define the function in a file or as an anonymous function.

If you do not specify a candidate function, then the function you chose to replace using the Function property is set as the CandidateFunction.

Example:  $'$ CandidateFunction',  $Q(x)$  (1./(1+x))

Data Types: function handle | char

**'ErrorThreshold'** — Error threshold value used to calculate optimal lookup table size 0.001 (default) | nonnegative scalar

Error threshold value used to calculate optimal lookup table size, specified as the comma-separated pair consisting of 'ErrorThreshold' and a nonnegative scalar. If 'OptimizeLUTSize' is true, this argument is required.

#### **'Function'** — Name of function to replace with a lookup table approximation function\_name

Name of function to replace with a lookup table approximation, specified as the commaseparated pair consisting of 'Function' and a string. The function must be continuous and stateless. If you specify one of the functions that is listed under function name, the conversion process automatically provides a replacement function. Otherwise, you must also specify the 'CandidateFunction' argument for the function that you want to replace.

```
Example: 'Function','log'
Example: 'Function', 'my_log','CandidateFunction',@my_log
```
Data Types: char

### **'FunctionNamePrefix'** — Prefix for generated fixed-point function names

'replacement\_' (default) | string

Prefix for generated fixed-point function names, specified as the comma-separated pair consisting of 'FunctionNamePrefix' and a string. The name of a generated function consists of this prefix, followed by the original MATLAB function name.

Example: 'log\_replace\_'

#### **'InputRange'** — Range over which to replace the function

 $\lceil \ \ \rceil$  (default)  $\lceil 2x1$  row vector  $\lceil 2xN \ \text{matrix}$ 

Range over which to replace the function, specified as the comma-separated pair consisting of 'InputRange' and a 2-by-1 row vector or a 2-by-*N* matrix.

```
Example: [-1 1]
```
#### **'InterpolationDegree'** — Interpolation degree

1 (default) | 0 | 2 | 3

Interpolation degree, specified as the comma-separated pair consisting of 'InterpolationDegree' and1 (linear), 0 (none), 2 (quadratic), or 3 (cubic).

#### **'NumberOfPoints'** — Number of points in lookup table

1000 (default) | positive integer

Number of points in lookup table, specified as the comma-separated pair consisting of 'NumberOfPoints' and a positive integer.

#### **'OptimizeIterations'** — Number of iterations

25 (default) | positive integer

Number of iterations to run when optimizing the size of the lookup table, specified as the comma-separated pair consisting of 'OptimizeIterations' and a positive integer.

### **'OptimizeLUTSize'** — Optimize lookup table size

false (default) | true

Optimize lookup table size, specified as the comma-separated pair consisting of 'OptimizeLUTSize' and a logical value. Setting this property to true generates an area-optimal lookup table, that is, the lookup table with the minimum possible number of points. This lookup table is optimized for size, but might not be speed efficient.

#### **'PipelinedArchitecture'** — Option to enable pipelining

false (default) | true

Option to enable pipelining, specified as the comma-separated pair consisting of 'PipelinedArchitecture' and a logical value.

## Output Arguments

#### **q** — Function replacement configuration object, returned as a **coder.mathfcngenerator.LookupTable** or a **coder.mathfcngenerator.Flat** configuration object

```
coder.mathfcngenerator.LookupTable configuration object |
coder.mathfcngenerator.Flat configuration object
```
Function replacement configuration object that specifies how to create an approximation for a MATLAB function. Use the coder.FixptConfig configuration object addApproximation method to associate this configuration object with a

coder.FixptConfig object. Then use the fiaccel function -float2fixed option with coder.FixptConfig to convert floating-point MATLAB code to fixed-point MATLAB code.

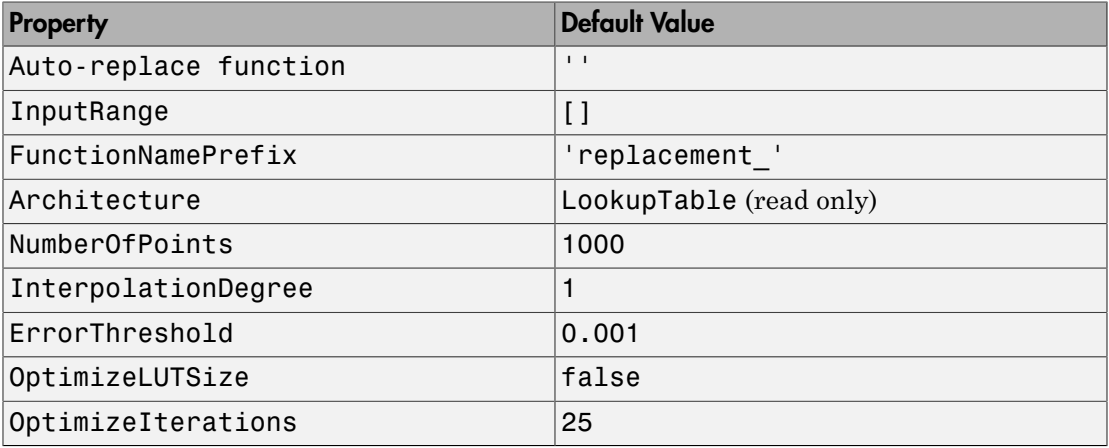

## See Also

### See Also

Classes coder.FixptConfig

### **Functions**

fiaccel

### **Topics**

"Replace the exp Function with a Lookup Table" "Replace a Custom Function with a Lookup Table" "Replacing Functions Using Lookup Table Approximations"

### Introduced in R2014b

# coder.allowpcode

**Package:** coder

Control code generation from protected MATLAB files

## **Syntax**

coder.allowpcode('plain')

## **Description**

coder.allowpcode('plain') allows you to generate protected MATLAB code (P-code) that you can then compile into optimized MEX functions or embeddable C/C++ code. This function does not obfuscate the generated MEX functions or embeddable C/C++ code.

With this capability, you can distribute algorithms as protected P-files that provide code generation optimizations, providing intellectual property protection for your source MATLAB code.

Call this function in the top-level function before control-flow statements, such as if, while, switch, and function calls.

MATLAB functions can call P-code. When the .m and .p versions of a file exist in the same folder, the P-file takes precedence.

coder.allowpcode is ignored outside of code generation.

## Examples

Generate optimized embeddable code from protected MATLAB code:

1 Write an function p\_abs that returns the absolute value of its input:

function out =  $p$  abs(in) %#codegen % The directive %#codegen indicates that the function % is intended for code generation

```
coder.allowpcode('plain');
out = abs(in);
```
2 Generate protected P-code. At the MATLAB prompt, enter:

pcode p\_abs The P-file,  $p$  abs.p, appears in the current folder.

3 Generate a MEX function for **p\_abs.p**, using the -args option to specify the size, class, and complexity of the input parameter (requires a MATLAB Coder license). At the MATLAB prompt, enter:

codegen  $p$  abs -args { int32(0) } codegen generates a MEX function in the current folder.

4 Generate embeddable C code for p\_abs.p (requires a MATLAB Coder license). At the MATLAB prompt, enter:

codegen  $p$  abs -config:lib -args { int32(0) }; codegen generates C library code in the codegen $\langle$ lib $\rangle$ p abs folder.

### See Also

pcode | codegen

Introduced in R2011a

# coder.ArrayType class

**Package:** coder **Superclasses:** coder.Type

Represent set of MATLAB arrays

## **Description**

Specifies the set of arrays that the generated code accepts. Use only with the fiaccel args option. Do not pass as an input to a generated MEX function.

## **Construction**

coder.ArrayType is an abstract class. You cannot create instances of it directly. You can create coder.EnumType, coder.FiType, coder.PrimitiveType, and coder.StructType objects that derive from this class.

## **Properties**

### **ClassName**

Class of values in this set

### **SizeVector**

The upper-bound size of arrays in this set.

### **VariableDims**

A vector specifying whether each dimension of the array is fixed or variable size. If a vector element is true, the corresponding dimension is variable size.

## Copy Semantics

Value. To learn how value classes affect copy operations, see Copying Objects (MATLAB) in the MATLAB documentation.

## See Also

coder.Type | coder.EnumType | coder.FiType | coder.PrimitiveType | coder.newtype | coder.resize | fiaccel | coder.StructType | coder.CellType | coder.typeof

### **Topics**

Introduced in R2011a

# coder.config

Create configuration object for fixed-point or single-precision conversion

## **Syntax**

```
config obj = coder.config('fixpt')config obj = coder.config('single')
```
# **Description**

config\_obj = coder.config('fixpt') creates a coder.FixptConfig configuration object. Use this object with the fiaccel function when converting floatingpoint MATLAB code to fixed-point MATLAB code.

config\_obj = coder.config('single') creates a coder.SingleConfig configuration object for use with the convertToSingle function when generating single-precision MATLAB code from double-precision MATLAB code.

## Examples

### Convert Floating-Point MATLAB Code to Fixed-Point MATLAB Code

Create a coder.FixptConfig object, fixptcfg, with default settings.

```
fixptcfg = coder.config('fixpt');
```
Set the test bench name. In this example, the test bench function name is  $\text{d}ti\text{ test}$ .

```
fixptcfg.TestBenchName = 'dti_test';
```
Convert your floating-point MATLAB design to fixed point. In this example, the MATLAB function name is dti.

```
fiaccel -float2fixed fixptcfg dti
```
### Convert Double-Precision MATLAB Code to Single-Precision MATLAB Code

Create a coder.SingleConfig object, scfg.

```
scfg = coder.config('single');
```
Set the test bench name. In this example, the test bench function name is myfun\_test. Enable numerics testing and data logging for comparison plotting of input and output variables.

```
scfg.TestBenchName = 'myfun_test';
scfg.TestNumerics = true;
scfg.LogIOForComparisonPlotting = true;
```
Convert the double-precision MATLAB code to single-precision MATLAB code. In this example, the MATLAB function name is myfun.

```
convertToSingle -config scfg myfun
```
## See Also

### See Also

coder.SingleConfig | coder.FixptConfig | convertToSingle | fiaccel

Introduced in R2014b

## coder.const

Fold expressions into constants in generated code

## **Syntax**

```
out = coder.const(expression)
[out1,...,outN] = coder.config(nandle,arg1,...,argN)
```
## **Description**

out = coder.const(expression) evaluates expression and replaces out with the result of the evaluation in generated code.

 $[out1,...,outN] = coder.const(handle,arg1,...,argN)$  evaluates the multioutput function having handle handle. It then replaces out1,...,outN with the results of the evaluation in the generated code.

## Examples

### Specify Constants in Generated Code

This example shows how to specify constants in generated code using coder.const.

Write a function AddShift that takes an input Shift and adds it to the elements of a vector. The vector consists of the square of the first 10 natural numbers. AddShift generates this vector.

function  $y = AddShift(Shift)$  %#codegen  $y = (1:10)$ .<sup>2+Shift</sup>;

Generate code for AddShift using the codegen command. Open the Code Generation Report.

```
codegen -config:lib -launchreport AddShift -args 0
```
The code generator produces code for creating the vector. It adds Shift to each element of the vector during vector creation. The definition of AddShift in generated code looks as follows:

```
void AddShift(double Shift, double y[10])
{
   int k;
  for (k = 0; k < 10; k++) {
   y[k] = (double)((1 + k) * (1 + k)) + Shift; }
}
```
Replace the statement

```
y = (1:10).^2+Shift;
```
with

```
y = coder.const((1:10).^2)+Shift;
```
Generate code for AddShift using the codegen command. Open the Code Generation Report.

```
codegen -config:lib -launchreport AddShift -args 0
```
The code generator creates the vector containing the squares of the first 10 natural numbers. In the generated code, it adds Shift to each element of this vector. The definition of AddShift in generated code looks as follows:

```
void AddShift(double Shift, double y[10])
{
   int i0;
  static const signed char iv0[10] = \{ 1, 4, 9, 16, 25, 36, 49, 64, 81, 100 };
  for (i0 = 0; i0 < 10; i0++) {
    y[i0] = (double)ivo[i0] + Shift; }
}
```
### Create Lookup Table in Generated Code

This example shows how to fold a user-written function into a constant in generated code.

Write a function getsine that takes an input index and returns the element referred to by index from a lookup table of sines. The function getsine creates the lookup table using another function gettable.

```
function y = getsine(intext{index}) %#codegen
   assert(isa(index, 'int32'));
   persistent tbl;
   if isempty(tbl)
            tb1 = gettable(1024); end
  y = \text{thl}(\text{index});function y = gettable(n)y = zeros(1, n);for i = 1:ny(i) = \sin((i-1)/(2*pi*n)); end
```
Generate code for getsine using an argument of type int32. Open the Code Generation Report.

```
codegen -config:lib -launchreport getsine -args int32(0)
```
The generated code contains instructions for creating the lookup table.

Replace the statement:

 $tb1 = gettable(1024);$ 

with:

```
tb1 = coder.const(gettable(1024));
```
Generate code for getsine using an argument of type int32. Open the Code Generation Report.

The generated code contains the lookup table itself. coder.const forces the expression gettable(1024) to be evaluated during code generation. The generated code does not contain instructions for the evaluation. The generated code contains the result of the evaluation itself.

#### Specify Constants in Generated Code Using Multi-Output Function

This example shows how to specify constants in generated code using a multi-output function in a coder.const statement.

Write a function MultiplyConst that takes an input factor and multiplies every element of two vectors vec1 and vec2 with factor. The function generates vec1 and vec2 using another function EvalConsts.

```
function [y1,y2] = MultiplyConst(factor) %#codegen
   [vec1,vec2]=EvalConsts(pi.*(1./2.^(1:10)),2);
  y1=vec1.*factor;
  y2=vec2.*factor;
function [f1,f2]=EvalConsts(z,n)
 f1=z.^(2*n)/factorial(2*n);f2=z.^(2*n+1)/factorial(2*n+1);
```
Generate code for MultiplyConst using the codegen command. Open the Code Generation Report.

```
codegen -config:lib -launchreport MultiplyConst -args 0
```
The code generator produces code for creating the vectors.

Replace the statement

```
[vec1,vec2]=EvalConsts(pi.*(1./2.^(1:10)),2);
```
with

```
[vec1,vec2] = coder.const(@EvalConsts,pi.*(1./2.^(1:10)),2);
```
Generate code for MultiplyConst using the codegen command. Open the Code Generation Report.

codegen -config:lib -launchreport MultiplyConst -args 0 The code generator does not generate code for creating the vectors. Instead, it calculates the vectors and specifies the calculated vectors in generated code.

### Read Constants by Processing XML File

This example shows how to call an extrinsic function using coder.const.

Write an XML file MyParams. xml containing the following statements:

```
<params> <param name="hello" value="17"/>
     <param name="world" value="42"/>
```
</params>

Save MyParams.xml in the current folder.

Write a MATLAB function xml2struct that reads an XML file. The function identifies the XML tag param inside another tag params.

After identifying param, the function assigns the value of its attribute name to the field name of a structure s. The function also assigns the value of attribute value to the value of the field.

```
function s = xml2struct(file)
s = struct();
doc = xmlread(file);els = doc.getElementsByTagName('params');
for i = 0:els.getLength-1
    it = els.item(i); ps = it.getElementsByTagName('param');
    for j = 0:ps.getLength-1param = ps.item(i); paramName = char(param.getAttribute('name'));
         paramValue = char(param.getAttribute('value'));
         paramValue = evalin('base', paramValue);
         s.(paramName) = paramValue; 
     end
end
```
Save xml2struct in the current folder.

Write a MATLAB function MyFunc that reads the XML file MyParams. xml into a structure s using the function xml2struct. Declare xml2struct as extrinsic using coder.extrinsic and call it in a coder.const statement.

```
function y = MyFunc(u) %#codegen
   assert(isa(u, 'double'));
   coder.extrinsic('xml2struct');
   s = coder.const(xml2struct('MyParams.xml'));
  y = s.hello + s.world + u;
```
Generate code for MyFunc using the codegen command. Open the Code Generation Report.

```
codegen -config:dll -launchreport MyFunc -args 0
```
The code generator executes the call to xml2struct during code generation. It replaces the structure fields s.hello and s.world with the values 17 and 42 in generated code.

### Input Arguments

#### **expression** — MATLAB expression or user-written function

expression with constants | single-output function with constant arguments

MATLAB expression or user-defined single-output function.

The expression must have compile-time constants only. The function must take constant arguments only. For instance, the following code leads to a code generation error, because x is not a compile-time constant.

function  $y = f$ unc $(x)$ y=coder.const(log10(x));

To fix the error, assign x to a constant in the MATLAB code. Alternatively, during code generation, you can use coder.Constant to define input type as follows:

```
codegen -config:lib func -args coder.Constant(10)
Example: 2*pi, factorial(10)
```
#### **handle** — Function handle

function handle

Handle to built-in or user-written function.

```
Example: @log, @sin
```
Data Types: function handle

**arg1,...,argN** — Arguments to the function with handle **handle**

function arguments that are constants

Arguments to the function with handle handle.

The arguments must be compile-time constants. For instance, the following code leads to a code generation error, because x and y are not compile-time constants.

```
function y = func(x, y) y=coder.const(@nchoosek,x,y);
```
To fix the error, assign x and y to constants in the MATLAB code. Alternatively, during code generation, you can use coder.Constant to define input type as follows:

codegen -config:lib func -args {coder.Constant(10),coder.Constant(2)}

## Output Arguments

#### **out** — Value of **expression**

value of the evaluated expression

Value of expression. In the generated code, MATLAB Coder replaces occurrences of out with the value of expression.

**out1,...,outN** — Outputs of the function with handle **handle** values of the outputs of the function with handle handle

Outputs of the function with handle handle.MATLAB Coder evaluates the function and replaces occurrences of out1,...,outN with constants in the generated code.

## Tips

• The code generator constant-folds expressions automatically when possible. Typically, automatic constant-folding occurs for expressions with scalars only. Use coder.const when the code generator does not constant-fold expressions on its own.

## See Also

Introduced in R2013b

## coder.Constant class

**Package:** coder **Superclasses:** coder.Type

Represent set containing one MATLAB value

## **Description**

Use a coder.Constant object to define values that are constant during code generation. Use only with the fiaccel -args options. Do not pass as an input to a generated MEX function.

## **Construction**

const type=coder.Constant(v) creates a coder.Constant type from the value v.

const\_type=coder.newtype('constant', v) creates a coder.Constant type from the value v.

### Input Arguments

**v**

Constant value used to construct the type.

## **Properties**

### **Value**

The actual value of the constant.

## Copy Semantics

Value. To learn how value classes affect copy operations, see Copying Objects (MATLAB) in the MATLAB documentation.

## Examples

Create a constant with value 42.

```
k = coder. Constant (42);
```
Create a new constant type for use in code generation.

```
k = coder.newtype('constant', 42);
```
### **Limitations**

• coder.Constant does not support value class objects.

# See Also

See Also coder.newtype | coder.Type | fiaccel

Introduced in R2011a

## coder.cstructname

**Package:** coder

Name structure in generated code

## **Syntax**

```
coder.cstructname(var,'structName')
coder.cstructname(var,'structName','extern')
coder.cstructname(var,'structName','extern',Name,Value)
newt = coder.cstructname(t,'structName')
newt = coder.cstructname(t,'structName','extern')
newt = coder.cstructname(t,'structName','extern',Name,Value)
```
## **Description**

coder.cstructname(var,'structName') specifies the name of the structure type that represents var in the generated  $C/C++$  code. var is a structure or cell array variable. structName is the name for the structure type in the generated code. Use this syntax in a function from which you generate code. Call coder.cstructname before the first use of the variable. If var is a cell array element, call coder.cstructname after the first assignment to the element.

coder.cstructname(var,'structName','extern') declares an externally defined structure. It does not generate the definition of the structure type. Provide the definition in a custom include file.

coder.cstructname(var,'structName','extern',Name,Value) uses additional options specified by one or more Name,Value pair arguments.

newt = coder.cstructname(t,'structName') returns a copy of the type object specified by t. The copy specifies the name structName to use for the structure type that represents t in the generated code. t is a coder.StructType object or a coder.CellType object. Use this syntax to create a type that you use with the fiaccel -args option. You cannot use this syntax in a function from which you generate code.

newt = coder.cstructname(t,'structName','extern') returns a coder.type that uses an externally defined structure. Provide the structure definition in a custom include file.

newt = coder.cstructname(t,'structName','extern',Name,Value) uses additional options specified by one or more Name, Value pair arguments.

## **Limitations**

- You cannot use coder.cstructname with global variables.
- If var is a cell array or t is a coder. CellType object, the field names of externally defined structures must be f1, f2, and so on.
- If var is a cell array element, call coder.cstructname after the first assignment to the element. For example:

```
...
x = \text{cell}(2, 2);
x{1} = struct('a', 3);coder.cstructname(x{1}, 'mytype');
...
```
# **Tips**

- The code generator represents a heterogeneous cell array as a structure in the generated C/C++ code. To specify the name of the generated structure type, use coder.cstructname.
- Using coder.cstructname with a homogeneous coder.CellType object t makes the returned object heterogeneous unless t is permanently homogeneous. If the makeHomogeneous method created t or if t is variable size,t is permanently homogeneous.
- When used with a coder. CellType object, coder. cstructname creates a coder.CellType object that is permanently heterogeneous.
- In a function from which you generate code, using coder.cstructname with a cell array variable makes the cell array heterogeneous. Unless the cell array type is permanently set to homogeneous, you can use coder.cstructname with an entrypoint function input that is a cell array.
- To use coder.cstructname on arrays, use single indexing. For example, you cannot use coder.cstructname( $x(1,2)$ ). Instead, use single indexing, for example coder.cstructname(x(n)).
- If you use coder.cstructname on an array, it sets the name of the base type of the array, not the name of the array. Therefore, you cannot use coder.cstructname on the base element and then on the array. For example, the following code does not work. The second coder.cstructname attempts to set the name of the base type to myStructArrayName, which conflicts with the previous coder.cstructname, myStructName.

```
% Define scalar structure with field a 
myStruct = struct('a', 0);coder.cstructname(myStruct,'myStructName'); 
% Define array of structure with field a 
myStructArray = repmat(myStruct,k,n); 
coder.cstructname(myStructArray,'myStructArrayName');
```
- If you are using custom structure types, specify the name of the header file that includes the external definition of the structure. Use the HeaderFile input argument.
- If you have an Embedded Coder® license and use Code Replacement Libraries (CRLs), the CRLs provide the ability to align data objects passed into a replacement function to a specified boundary. To take advantage of target-specific function implementations that require data to be aligned, use the Alignment input argument.
- You can also use coder.cstructname to assign a name to a substructure, which is a structure that appears as a field of another structure. For more information, see ["Assign a Name to a SubStructure" on page 4-151](#page-218-0).

# Input Arguments

### **structName**

The name of the structure type in the generated code.

**t**

coder.StrucType object or coder.CellType object.

#### **var**

Structure or cell array variable.

### Name-Value Pair Arguments

Specify optional comma-separated pairs of Name,Value arguments. Name is the argument name and Value is the corresponding value. Name must appear inside single quotes (' '). You can specify several name and value pair arguments in any order as Name1,Value1,...,NameN,ValueN.

### **'Alignment'**

The run-time memory alignment of structures of this type in bytes. If you have an Embedded Coder license and use Code Replacement Libraries (CRLs), the CRLs provide the ability to align data objects passed into a replacement function to a specified boundary. This capability allows you to take advantage of target-specific function implementations that require data to be aligned. By default, the structure is not aligned on a specific boundary. Hence it is not matched by CRL functions that require alignment.

Alignment must be either -1 or a power of 2 that is not greater than 128.

**Default:** -1

### **'HeaderFile'**

Name of the header file that contains the external definition of the structure, for example, 'mystruct.h'.

By default, the generated code contains #include statements for custom header files after the standard header files. If a standard header file refers to the custom structure type, then the compilation fails. By specifying the HeaderFile option, MATLAB Coder includes that header file exactly at the point where it is required.

Must be a non-empty character vector.

# Output Arguments

### **newt**

coder.StrucType object or coder.CellType object.

# Examples

### Apply **coder.cstructname** to Top-Level Inputs

Generate code for a MATLAB function that takes structure inputs.

1 Write a MATLAB function, topfun, that assigns the name MyStruct to its input parameter.

```
function y = topfun(x) %#codegen
% Assign the name 'MyStruct' to the input variable in 
% the generated code
  coder.cstructname(x, 'MyStruct');
 y = x;
end
```
2 Declare a structure s in MATLAB. s is the structure definition for the input variable x.

 $s = struct('a', 42, 'b', 4711);$ 

3 Generate a MEX function for topfun, using the -args option to specify that the input parameter is a structure.

fiaccel topfun.m -args { s }

codegen generates a MEX function in the default folder codegen\mex\topfun. In this folder, the structure definition is in topfun\_types.h.

```
typedef struct
{
     double a;
     double b;
} MyStruct;
```
#### <span id="page-218-0"></span>Assign a Name to a SubStructure

Use coder.cstructname to assign a name to a substructure.

1 Define a MATLAB structure, top, that has another structure, lower, as a field.

```
% Define structure top with field lower, 
% which is a structure with fields a and b
top.lower = struct('a', 1, 'b', 1);top.c = 1;
```
2 Define a function, MyFunc, which takes an argument, TopVar, as input. Mark the function for code generation using %#codegen.

```
function out = MyFunc(TopVar) %#codegen
```
3 Inside MyFunc, include the following lines

```
coder.cstructname(TopVar,'topType');
coder.cstructname(TopVar.lower,'lowerType');
```
4 So that TopVar has the same type as top, generate C code for MyFunc with an argument having the same type as top.

```
codegen -config:lib MyFunc -args coder.typeof(top)
```
In the generated C code, the field variable TopVar.lower is assigned the type name lowerType. For instance, the structure declaration of the variable TopVar.lower appears in the C code as:

```
typedef struct
{
     /* Definitions of a and b appear here */ 
} lowerType;
```
and the structure declaration of the variable TopVar appears as:

```
typedef struct
{
      lowerType lower;
     /* Definition of c appears here */ 
} topType;
```
### Create a coder.type Object

Create a coder.type object and pass it as argument.

```
S = struct('a',double(0),'b',single(0))
T = coder.typeq(f(S));
T = \text{coder.cstructname}(T, \text{mytype}');
codegen -config:lib MyFile -args T
```
In this example, you create a coder.type object T. The object is passed as a codegen argument. However, because of the coder.cstructname statement, T is replaced with mytype in the generated C code. For instance, the declaration of T appears in the C code as:

```
typedef struct
{
     /* Field definitions appear here */ 
} mytype;
```
#### Create a coder.type Object Using an Externally Defined Type

Create a C header file, MyFile.h, containing the definition of a structure type, mytype.

```
typedef struct {
     /* Field definitions */
     double a;
     float b;
    } mytype;
```
Save the file in the folder,  $C: \NV$ Headers.

Define a coder.type object, T, with the same fields as mytype.

```
T = \text{coder.typeof}(\text{struct}('a',\text{double}(0), 'b',\text{single}(0))));
```
Using coder.cstructname, rename T as mytype. Specify that the definition of mytype is in MyFile.h.

```
T = coder.cstructname(T,'mytype','extern','HeaderFile','MyFile.h');
```
Generate code for MATLAB function, MyFunc, which takes a structure of type, T, as input argument. Add the folder, C:\MyHeaders, to the include path during code generation.

```
codegen -config:lib MyFunc -args T -I C:\MyHeaders
```
In the generated code, the structure, T, is assigned the name, mytype. The code generator does not generate the definition of mytype. Instead the software includes the header file, MyFile.h, in the generated code.

#### Assign a Structure Type Name to a **coder.CellType** Object

Create a coder.CellType object for a cell array whose first element is char and whose second element is double.

```
T = \text{coder.typeof}(\{ 'c', 1 \})T =
```

```
coder.CellType
    1x2 heterogeneous cell 
       f0: 1x1 char
       f1: 1x1 double
```
T is a heterogeneous coder.CellType object.

Create a copy of T that specifies the name myname for the structure type that represents T in the generated code.

```
T = \text{coder.cstructname}(T, 'myname')coder.CellType
    1x2 heterogeneous cell myname
       f0: 1x1 char
       f1: 1x1 double
```
#### Assign a Name to a Structure That Is an Element of a Cell Array

Write a function struct in cell that has a cell array  $x\{1\}$  that contains a structure. The coder.cstructname call follows the assignment to  $x\{1\}$ .

```
function z = struct in cell()
x = \text{cell}(2,2);
x{1} = struct('a', 3);coder.cstructname(x{1}, 'mytype');
z = x{1};end
```
Generate a static library for struct\_in\_cell.

codegen -config:lib struct\_in\_cell -report

The type for a has the name mytype.

```
 typedef struct {
   double a;
} mytype;
```
# See Also

### See Also

coder.CellType | coder.StructType | fiaccel

### Topics

"Code Generation for Cell Arrays"

Introduced in R2011a

# coder.EnumType class

**Package:** coder **Superclasses:** coder.ArrayType

Represent set of MATLAB enumerations

# **Description**

Specifies the set of MATLAB enumerations that the generated code should accept. Use only with the fiaccel -args options. Do not pass as an input to a generated MEX function.

# **Construction**

enum\_type = coder.typeof(enum\_value) creates a coder.EnumType object representing a set of enumeration values of class (enum\_value).

enum\_type = coder.typeof(enum\_value, sz, variable\_dims) returns a modified copy of coder.typeof (enum value) with (upper bound) size specified by sz and variable dimensions variable dims. If sz specifies inf for a dimension, then the size of the dimension is unbounded and the dimension is variable size. When  $\sigma z$  is  $\eta$ , the (upper bound) sizes of  $v$  do not change. If you do not specify variable dims, the bounded dimensions of the type are fixed; the unbounded dimensions are variable size. When variable\_dims is a scalar, it applies to bounded dimensions that are not 1 or 0 (which are fixed).

enum\_type = coder.newtype(enum\_name,sz,variable\_dims) creates a coder.EnumType object that has variable size with (upper bound) sizes sz and variable dimensions variable dims. If sz specifies inf for a dimension, then the size of the dimension is unbounded and the dimension is variable size. If you do not specify variable dims, the bounded dimensions of the type are fixed. When variable dims is a scalar, it applies to bounded dimensions that are not 1 or 0 (which are fixed).

### Input Arguments

### **enum\_value**

Enumeration value defined in a file on the MATLAB path.

### **sz**

Size vector specifying each dimension of type object.

**Default:** [1 1] for coder.newtype

### **variable\_dims**

Logical vector that specifies whether each dimension is variable size (true) or fixed size (false).

**Default:** false(size(sz)) | sz==Inf for coder.newtype

### **enum\_name**

Name of a numeration defined in a file on the MATLAB path.

# **Properties**

### **ClassName**

Class of values in the set.

### **SizeVector**

The upper-bound size of arrays in the set.

### **VariableDims**

A vector specifying whether each dimension of the array is fixed or variable size. If a vector element is true, the corresponding dimension is variable size.

# Copy Semantics

Value. To learn how value classes affect copy operations, see Copying Objects (MATLAB) in the MATLAB documentation.

# Examples

Create a coder.EnumType object using a value from an existing MATLAB enumeration.

1 Define an enumeration MyColors. On the MATLAB path, create a file named 'MyColors' containing:

```
classdef MyColors < int32
     enumeration
         green(1),
        red(2),
     end
end
```
2 Create a coder. EnumType object from this enumeration.

t = coder.typeof(MyColors.red);

Create a coder.EnumType object using the name of an existing MATLAB enumeration.

1 Define an enumeration MyColors. On the MATLAB path, create a file named 'MyColors' containing:

```
classdef MyColors < int32
     enumeration
         green(1),
        red(2),
     end
end
```
2 Create a coder. EnumType object from this enumeration.

```
t = coder.newtype('MyColors');
```
# See Also

coder.Type | coder.typeof | coder.resize | fiaccel | coder.ArrayType | coder.newtype

### **Topics**

"Enumerations"

### Introduced in R2011a

# coder.extrinsic

**Package:** coder

Declare extrinsic function or functions

# **Syntax**

```
coder.extrinsic('function_name');
coder.extrinsic('function_name_1', ... , 'function_name_n');
coder.extrinsic('-sync:on', 'function_name');
coder.extrinsic('-sync:on', 'function_name_1', ... ,
'function_name_n');
coder.extrinsic('-sync:off','function_name');
coder.extrinsic('-sync:off', 'function_name_1', ... ,
'function_name_n');
```
# **Arguments**

*function\_name function\_name\_1*, ... , *function\_name\_n*

Declares *function\_name* or *function\_name\_1* through *function\_name\_n* as extrinsic functions.

*–sync:on*

*function\_name* or *function\_name\_1* through *function\_name\_n*.

Enables synchronization of global data between MATLAB and MEX functions before and after calls to the extrinsic functions, *function\_name* or *function\_name\_1* through *function\_name\_n*. If only a few extrinsic calls modify global data, turn off synchronization before and after all extrinsic function calls by setting the global synchronization mode to At MEX-function entry and exit. Use the *–sync:on* option to turn on synchronization for only the extrinsic calls that *do* modify global data.

### *–sync:off*

Disables synchronization of global data between MATLAB and MEX functions before and after calls to the extrinsic functions, *function\_name* or *function\_name\_1* through *function\_name\_n*. If most extrinsic calls modify global data, but a few do not, you can use the *–sync:off* option to turn off synchronization for the extrinsic calls that *do not* modify global data.

# **Description**

coder.extrinsic declares extrinsic functions. During simulation, the code generator produces code for the call to an extrinsic function, but does not produce the function's internal code. Therefore, simulation can run only on platforms where MATLAB software is installed. During standalone code generation, MATLAB attempts to determine whether the extrinsic function affects the output of the function in which it is called for example by returning mxArrays to an output variable. Provided that there is no change to the output, MATLAB proceeds with code generation, but excludes the extrinsic function from the generated code. Otherwise, compilation errors occur.

You cannot use coder.ceval on functions that you declare extrinsic by using coder.extrinsic.

coder.extrinsic is ignored outside of code generation.

# **Limitations**

• Extrinsic function calls have some overhead that can affect performance. Input data that is passed in an extrinsic function call must be provided to MATLAB, which requires making a copy of the data. If the function has any output data, this data must be transferred back into the MEX function environment, which also requires a copy.

# Tips

• The code generator detects calls to many common visualization functions, such as plot, disp, and figure. The software treats these functions like extrinsic functions, but you do not have to declare them extrinsic using the coder. extrinsic function.

• Use the coder, screener function to detect which functions you must declare extrinsic. This function opens the code generations readiness tool that detects code generation issues in your MATLAB code.

# Examples

The following code declares the MATLAB function patch as extrinsic in the MATLAB local function create plot.

```
function c = pythagoras(a, b, color) %#codegen
% Calculates the hypotenuse of a right triangle
% and displays the triangle as a patch object. 
c = sqrt(a^2 + b^2);create plot(a, b, color);
function create plot(a, b, color)
%Declare patch as extrinsic
coder.extrinsic('patch'); 
x = [0:a:a];
y = [0;0;b];patch(x, y, color);
axis('equal');
```
By declaring patch as extrinsic, you instruct the code generator not to compile or produce code for patch. Instead, the code generator dispatches patch to MATLAB for execution.

# See Also

coder.screener

### **Topics**

"Extrinsic Functions" "Controlling Synchronization for Extrinsic Function Calls" (MATLAB Coder)

"Resolution of Function Calls for Code Generation"

"Restrictions on Extrinsic Functions for Code Generation"

Introduced in R2011a

# coder.FiType class

**Package:** coder **Superclasses:** coder.ArrayType

Represent set of MATLAB fixed-point arrays

# **Description**

Specifies the set of fixed-point array values that the generated code should accept. Use only with the fiaccel -args options. Do not pass as an input to the generated MEX function.

# **Construction**

t=coder.typeof(v) creates a coder.FiType object representing a set of fixed-point values whose properties are based on the fixed-point input v.

t=coder.typeof(v, sz, variable\_dims) returns a modified copy of coder.typeof(v) with (upper bound) size specified by  $sz$  and variable dimensions variable dims. If sz specifies inf for a dimension, then the size of the dimension is unbounded and the dimension is variable size. When  $sz$  is  $\parallel$ , the (upper bound) sizes of v do not change. If you do not specify the variable\_dims input parameter, the bounded dimensions of the type are fixed. When variable dims is a scalar, it applies to the bounded dimensions that are not 1 or 0 (which are fixed).

t=coder.newtype('embedded.fi', numerictype, sz, variable\_dims) creates a coder.Type object representing a set of fixed-point values with numerictype and (upper bound) sizes sz and variable dimensions variable\_dims. If sz specifies inf for a dimension, then the size of the dimension is unbounded and the dimension is variable size. When you do not specify variable dims, the bounded dimensions of the type are fixed. When variable dims is a scalar, it applies to the bounded dimensions that are not 1 or 0 (which are fixed).

t=coder.newtype('embedded.fi', numerictype, sz, variable\_dims, Name, Value) creates a coder.Type object representing a set of fixed-point values with numerictype and additional options specified by one or more Name, Value pair

arguments. Name can also be a property name and Value is the corresponding value. Name must appear inside single quotes (''). You can specify several name-value pair arguments in any order as Name1, Value1, ..., NameN, ValueN.

### Input Arguments

**v**

Fixed-point value used to create new coder.FiType object.

#### **sz**

Size vector specifying each dimension of type object.

**Default:** [1 1] for coder.newtype

#### **variable\_dims**

Logical vector that specifies whether each dimension is variable size (true) or fixed size (false).

Default: false(size(sz)) | sz ==Inf for coder.newtype

#### Name-Value Pair Arguments

Specify optional comma-separated pairs of Name, Value arguments. Name is the argument name and Value is the corresponding value. Name must appear inside single quotes (' '). You can specify several name and value pair arguments in any order as Name1,Value1,...,NameN,ValueN.

#### **'complex'**

Set complex to true to create a coder.Type object that can represent complex values. The type must support complex data.

### **Default:** false

### **'fimath'**

Specify local fimath. If not, uses default fimath.

## **Properties**

### **ClassName**

Class of values in the set.

### **Complex**

Indicates whether fixed-point arrays in the set are real (false) or complex (true).

### **Fimath**

Local fimath that the fixed-point arrays in the set use.

### **NumericType**

numerictype that the fixed-point arrays in the set use.

### **SizeVector**

The upper-bound size of arrays in the set.

### **VariableDims**

A vector specifying whether each dimension of the array is fixed or variable size. If a vector element is true, the corresponding dimension is variable size.

# Copy Semantics

Value. To learn how value classes affect copy operations, see Copying Objects (MATLAB) in the MATLAB documentation.

# Examples

Create a new fixed-point type t.

```
t = coder.typeof(fi(1));
% Returns
% coder.FiType
```

```
% 1x1 embedded.fi
% DataTypeMode:Fixed-point: binary point scaling
% Signedness:Signed
% WordLength:16
% FractionLength:14
```
Create a new fixed-point type for use in code generation. The fixed-point type uses the default fimath.

```
t = coder.newtype('embedded.fi',numerictype(1, 16, 15), [1 2])
t =% Returns
% coder.FiType
% 1x2 embedded.fi 
% DataTypeMode: Fixed-point: binary point scaling
% Signedness: Signed
% WordLength: 16
% FractionLength: 15
```
This new type uses the default fimath.

# See Also

```
coder.Type | coder.typeof | coder.newtype | fiaccel | coder.ArrayType |
coder.resize
```
### **Topics**

Introduced in R2011a

# coder.FixptConfig class

**Package:** coder

Floating-point to fixed-point conversion configuration object

# **Description**

A coder.FixptConfig object contains the configuration parameters that the fiaccel function requires to convert floating-point MATLAB code to fixed-point MATLAB code. Use the -float2fixed option to pass this object to the fiaccel function.

# **Construction**

*fixptcfg* = coder.config('fixpt') creates a coder.FixptConfig object for floating-point to fixed-point conversion.

# **Properties**

### **ComputeDerivedRanges**

Enable derived range analysis.

Values: true|false (default)

### **ComputeSimulationRanges**

Enable collection and reporting of simulation range data. If you need to run a long simulation to cover the complete dynamic range of your design, consider disabling simulation range collection and running derived range analysis instead.

Values: true (default)|false

### **DefaultFractionLength**

Default fixed-point fraction length.

Values: 4 (default) | positive integer

### **DefaultSignedness**

Default signedness of variables in the generated code.

```
Values: 'Automatic' (default) | 'Signed' | 'Unsigned'
```
#### **DefaultWordLength**

Default fixed-point word length.

Values: 14 (default) | positive integer

### **DetectFixptOverflows**

Enable detection of overflows using scaled doubles.

Values: true| false (default)

#### **fimath**

fimath properties to use for conversion.

```
Values: fimath('RoundingMethod', 'Floor', 'OverflowAction', 'Wrap',
'ProductMode', 'FullPrecision', 'SumMode', 'FullPrecision') (default) |
string
```
### **FixPtFileNameSuffix**

Suffix for fixed-point file names.

Values: '\_fixpt' | string

### **LaunchNumericTypesReport**

View the numeric types report after the software has proposed fixed-point types.

Values: true (default) | false

### **LogIOForComparisonPlotting**

Enable simulation data logging to plot the data differences introduced by fixed-point conversion.

Values: true (default) | false

### **OptimizeWholeNumber**

Optimize the word lengths of variables whose simulation min/max logs indicate that they are always whole numbers.

Values: true (default) | false

### **PlotFunction**

Name of function to use for comparison plots.

LogIOForComparisonPlotting must be set to true to enable comparison plotting. This option takes precedence over PlotWithSimulationDataInspector.

The plot function should accept three inputs:

- A structure that holds the name of the variable and the function that uses it.
- A cell array to hold the logged floating-point values for the variable.
- A cell array to hold the logged values for the variable after fixed-point conversion.

Values: '' (default) | string

### **PlotWithSimulationDataInspector**

Use Simulation Data Inspector for comparison plots.

LogIOForComparisonPlotting must be set to true to enable comparison plotting. The PlotFunction option takes precedence over PlotWithSimulationDataInspector.

Values: true| false (default)

### **ProposeFractionLengthsForDefaultWordLength**

Propose fixed-point types based on DefaultWordLength.

Values: true (default) | false

### **ProposeTargetContainerTypes**

By default (false), propose data types with the minimum word length needed to represent the value. When set to true, propose data type with the smallest word length that can represent the range and is suitable for C code generation ( 8,16,32, 64 … ). For example, for a variable with range [0..7], propose a word length of 8 rather than 3.

```
Values: true | false (default)
```
### **ProposeWordLengthsForDefaultFractionLength**

Propose fixed-point types based on DefaultFractionLength.

Values: false (default) | true

### **ProposeTypesUsing**

Propose data types based on simulation range data, derived ranges, or both.

```
Values: 'BothSimulationAndDerivedRanges' (default) |
'SimulationRanges'|'DerivedRanges'
```
#### **SafetyMargin**

Safety margin percentage by which to increase the simulation range when proposing fixed-point types. The specified safety margin must be a real number greater than -100.

Values: 0 (default) | double

### **StaticAnalysisQuickMode**

Perform faster static analysis.

Values: true | false (default)

### **StaticAnalysisTimeoutMinutes**

Abort analysis if timeout is reached.

Values: '' (default) | positive integer

#### **TestBenchName**

Test bench function name or names, specified as a string or cell array of strings. You must specify at least one test bench.

If you do not explicitly specify input parameter data types, the conversion uses the first test bench function to infer these data types.

Values: '' (default) | string | cell array of strings

### **TestNumerics**

Enable numerics testing.

Values: true| false (default)

# **Methods**

# Examples

### Convert Floating-Point MATLAB Code to Fixed Point Based On Simulation Ranges

Create a coder.FixptConfig object, fixptcfg, with default settings.

 $fixptcfg = coder.config('fixpt');$ 

Set the test bench name. In this example, the test bench function name is dti\_test. The conversion process uses the test bench to infer input data types and collect simulation range data.

```
fixptcfg.TestBenchName = 'dti_test';
```
Select to propose data types based on simulation ranges only. By default, proposed types are based on both simulation and derived ranges.

```
fixptcfg.ProposeTypesUsing = 'SimulationRanges';
```
Convert a floating-point MATLAB function to fixed-point MATLAB code. In this example, the MATLAB function name is dti.

fiaccel -float2fixed fixptcfg dti

### Convert Floating-Point MATLAB Code to Fixed Point Based On Simulation and Derived Ranges

Create a coder.FixptConfig object, fixptcfg, with default settings.

```
fixptcfg = coder.config('fixpt');
```
Set the name of the test bench to use to infer input data types. In this example, the test bench function name is dti test. The conversion process uses the test bench to infer input data types.

```
fixptcfg.TestBenchName = 'dti_test';
```
Select to propose data types based on derived ranges.

```
fixptcfg.ProposeTypesUsing = 'DerivedRanges';
fixptcfg.ComputeDerivedRanges = true;
```
Add design ranges. In this example, the dtifunction has one scalar double input, u in. Set the design minimum value for  $\mu$  in to -1 and the design maximum to 1.

```
fixptcfg.addDesignRangeSpecification('dti', 'u_in', -1.0, 1.0);
```
Convert the floating-point MATLAB function, dti, to fixed-point MATLAB code.

```
fiaccel -float2fixed fixptcfg dti
```
### Enable Overflow Detection

When you select to detect potential overflows, fiaccel generates a scaled double version of the generated fixed-point MEX function. Scaled doubles store their data in doubleprecision floating-point, so they carry out arithmetic in full range. They also retain their fixed-point settings, so they are able to report when a computation goes out of the range of the fixed-point type.

Create a coder.FixptConfig object, fixptcfg, with default settings.

```
fixptcfg = coder.config('fixpt');
```
Set the test bench name. In this example, the test bench function name is dti test.

```
fixptcfg.TestBenchName = 'dti_test';
```
Enable numerics testing with overflow detection.

```
fixptcfg.TestNumerics = true;
fixptcfg.DetectFixptOverflows = true;
```
Convert a floating-point MATLAB function to fixed-point MATLAB code. In this example, the MATLAB function name is dti.

fiaccel -float2fixed fixptcfg dti

- "Propose Data Types Based on Simulation Ranges"
- "Propose Data Types Based on Derived Ranges"

• "Detect Overflows"

# **Alternatives**

You can convert floating-point MATLAB code to fixed-point code using the Fixed-Point Converter app. Open the app using one of these methods:

- On the **Apps** tab, in the **Code Generation** section, click **Fixed-Point Converter**.
- Use the fixedPointConverter command.

# See Also

### See Also

coder.mexConfig | coder.mexconfig | fiaccel

### **Topics**

"Propose Data Types Based on Simulation Ranges" "Propose Data Types Based on Derived Ranges" "Detect Overflows"

# coder.ignoreConst

Prevent use of constant value of expression for function specializations

# **Syntax**

```
coder.ignoreConst(expression)
```
# **Description**

coder.ignoreConst(expression) prevents the code generator from using the constant value of expression to create [function specializations.](#page-243-0) coder.ignoreConst(expression) returns the value of expression.

# Examples

### Prevent Function Specializations Based on Constant Input Values

Use coder.ignoreConst to prevent function specializations for a function that is called with constant values.

Write the function call myfn, which calls myfcn.

```
function [x, y] = call_myfon(n)%#codegen
x = myfon(n, 'model');
y = myfon(n, 'mode2');
end
function y = myfon(n, mode)coder.inline('never');
if strcmp(mode,'mode1')
    y = n;else
     y = -n;
end
end
```
Generate standalone C code. For example, generate a static library. Enable the code generation report.

```
codegen -config:lib call_myfcn -args {1} -report
```
In the code generation report, you see two function specializations for call\_myfcn.

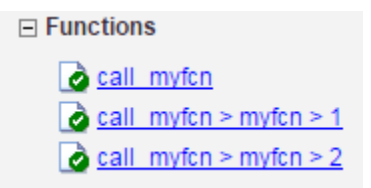

The code generator creates call  $myfon>myfon>1$  for mode with a value of 'mode1'. It creates call\_myfcn>myfcn>2 for mode with a value of 'mode2'.

In the generated C code, you see the specializations my  $fcn$  and b my  $fcn$ .

```
static double b myfcn(double n)
{
   return -n;
}
static double myfcn(double n)
{
   return n;
}
```
To prevent the function specializations, instruct the code generator to ignore that values of the mode argument are constant.

```
function [x, y] = \text{call myfon}(n)%#codegen
x = myfon(n, coder.iqnoreConst('model'));
y = myfcn(n, coder.ignoreConst('mode2'));
end
function y = myfon(n, mode)coder.inline('never');
if strcmp(mode,'mode1')
    y = n;else
    y = -n;
```

```
end
end
```
Generate the C code.

codegen -config:lib call\_myfcn -args {1} -report

In the code generation report, you do not see multiple function specializations.

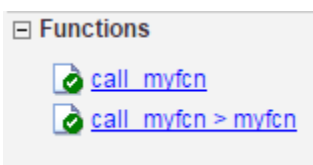

In the generated C code, you see one function for my\_fcn.

## Input Arguments

**expression** — Expression whose value is to be treated as a nonconstant MATLAB expression

# **Definitions**

## <span id="page-243-0"></span>Function Specialization

Version of a function in which an input type, size, complexity, or value is customized for a particular invocation of the function.

Function specialization produces efficient C code at the expense of code duplication. The code generation report shows all MATLAB function specializations that the code generator creates. However, the specializations might not appear in the generated C/C++ code due to later transformations or optimizations.

# Tips

• For some recursive function calls, you can use coder.ignoreConst to force run-time recursion. See "Force Code Generator to Use Run-Time Recursion".

• coder.ignoreConst(expression) prevents the code generator from using the constant value of expression to create function specializations. It does not prevent other uses of the constant value during code generation.

# See Also

### See Also

coder.inline

### **Topics**

"Force Code Generator to Use Run-Time Recursion" "Compile-Time Recursion Limit Reached"

### Introduced in R2017a

# coder.inline

**Package:** coder

Control inlining in generated code

# **Syntax**

```
coder.inline('always')
coder.inline('never')
coder.inline('default')
```
# **Description**

coder.inline('always') forces [inlining](#page-247-0) of the current function in generated code.

coder.inline('never') prevents inlining of the current function in generated code. For example, you may want to prevent inlining to simplify the mapping between the MATLAB source code and the generated code.

coder.inline('default') uses internal heuristics to determine whether or not to inline the current function.

In most cases, the heuristics used produce highly optimized code. Use coder.inline only when you need to fine-tune these optimizations.

Place the coder.inline directive inside the function to which it applies. The code generator does not inline entry-point functions.

coder.inline('always') does not inline functions called from parfor-loops. The code generator does not inline functions into parfor-loops.

# Examples

- ["Preventing Function Inlining" on page 4-179](#page-246-0)
- ["Using coder.inline In Control Flow Statements" on page 4-179](#page-246-1)

## <span id="page-246-0"></span>Preventing Function Inlining

In this example, function foo is not inlined in the generated code:

```
function y = foo(x) coder.inline('never');
  y = x;end
```
## <span id="page-246-1"></span>Using coder.inline In Control Flow Statements

You can use coder.inline in control flow code. If the software detects contradictory coder.inline directives, the generated code uses the default inlining heuristic and issues a warning.

Suppose you want to generate code for a division function that will be embedded in a system with limited memory. To optimize memory use in the generated code, the following function, inline\_division, manually controls inlining based on whether it performs scalar division or vector division:

```
function y = inline division(dividend, divisor)
% For scalar division, inlining produces smaller code
% than the function call itself. 
if isscalar(dividend) && isscalar(divisor)
    coder.inline('always');
else
% Vector division produces a for-loop.
% Prohibit inlining to reduce code size.
    coder.inline('never');
end
if any(divisor == 0)
    error('Can not divide by 0');
end
y = dividend / divisor;
```
# **Definitions**

## <span id="page-247-0"></span>inlining

Technique that replaces a function call with the contents (body) of that function. Inlining eliminates the overhead of a function call, but can produce larger C/C++ code. Inlining can create opportunities for further optimization of the generated C/C++ code.

Introduced in R2011a

# coder.load

Load compile-time constants from MAT-file or ASCII file into caller workspace

# **Syntax**

```
S = coder.load(filename)
S = coder.load(filename,var1,...,varN)
S = coder.load(filename,'-regexp',expr1,...,exprN)
S = coder.load(filename,'-ascii')
S = coder.load(filename,'-mat')
S = coder.load(filename,'-mat',var1,...,varN)
S = coder.load(filename,'-mat','-regexp', expr1,...,exprN)
```
# **Description**

S = coder.load(filename) loads compile-time constants from filename.

- If filename is a MAT-file, then coder.load loads variables from the MAT-file into a structure array.
- If filename is an ASCII file, then coder.load loads data into a double-precision array.

 $S = \text{coder}.load(filename,var1, \ldots,varN)$  loads only the specified variables from the MAT-file filename.

S = coder.load(filename,'-regexp',expr1,...,exprN) loads only the variables that match the specified regular expressions.

S = coder.load(filename,'-ascii') treats filename as an ASCII file, regardless of the file extension.

S = coder.load(filename,'-mat') treats filename as a MAT-file, regardless of the file extension.

 $S = \text{coder.load}(\text{filename}, '- \text{mat}', \text{vant}', \text{varn})$  treats filename as a MATfile and loads only the specified variables from the file.

 $S = \text{coder.load}(\text{filename}, '-\text{mat}', '-\text{regexp}', \text{expr1}, ..., \text{exprN})$  treats filename as a MAT-file and loads only the variables that match the specified regular expressions.

# Examples

#### Load compile-time constants from MAT-file

Generate code for a function edgeDetect1 which given a normalized image, returns an image where the edges are detected with respect to the threshold value. edgeDetect1 uses coder.load to load the edge detection kernel from a MAT-file at compile time.

Save the Sobel edge-detection kernel in a MAT-file.

 $k = [1 2 1; 0 0 0; -1 -2 -1];$ 

```
save sobel.mat k
```
Write the function edgeDetect1.

```
function edgeImage = edgeDetect1(originalImage, threshold) %#codegen
assert(all(size(originalImage) < = [1024 1024]));assert(isa(originalImage, 'double'));
assert(isa(threshold, 'double'));
S = coder.load('sobel.math', 'k');H = conv2(double(originalImage),S.k, 'same');
V = conv2(double(originalImage),S.k','same');
E = sqrt(H.*H + V.*V);edgeImage = uint8((E > threshold) * 255);
```
Create a code generation configuration object for a static library.

 $cfg = coder.config('lib');$ 

Generate a static library for edgeDetect1.

```
codegen -report -config cfg edgeDetect1
```
codegen generates C code in the codegen\lib\edgeDetect1 folder.

### Load compile-time constants from ASCII file

Generate code for a function edgeDetect2 which given a normalized image, returns an image where the edges are detected with respect to the threshold value. edgeDetect2 uses coder.load to load the edge detection kernel from an ASCII file at compile time.

Save the Sobel edge-detection kernel in an ASCII file.

```
k = [1 2 1; 0 0 0; -1 -2 -1];save sobel.dat k -ascii
```
Write the function edgeDetect2.

```
function edgeImage = edgeDetect2(originalImage, threshold) %#codegen
assert(all(size(originalImage) < = [1024 1024]);assert(isa(originalImage, 'double'));
assert(isa(threshold, 'double'));
```

```
k = coder.load('sobel.dat');
H = conv2(double(originalImage),k, 'same');
V = conv2(double(originalImage),k','same');
E = sqrt(H.*H + V.*V);edgeImage = uint8((E > threshold) * 255);
```
Create a code generation configuration object for a static library.

 $cfg = coder.config('lib');$ 

Generate a static library for edgeDetect2.

```
codegen -report -config cfg edgeDetect2
```
codegen generates C code in the codegen\lib\edgeDetect2 folder.

## Input Arguments

**filename** — Name of file character vector

Name of file. filename must be a compile-time constant.

filename can include a file extension and a full or partial path. If filename has no extension, load looks for a file named filename.mat. If filename has an extension other than .mat, load treats the file as ASCII data.

ASCII files must contain a rectangular table of numbers, with an equal number of elements in each row. The file delimiter (the character between elements in each row) can be a blank, comma, semicolon, or tab character. The file can contain MATLAB comments (lines that begin with a percent sign, %).

```
Example: 'myFile.mat'
```
Data Types: char

#### **var1,...,varN** — Names of variables to load

character vector

Names of variables, specified as one or more character vectors. Each variable name must be a compile-time constant. Use the \* wildcard to match patterns.

Example: load('myFile.mat','A\*') loads all variables in the file whose names start with A.

Data Types: char

## **expr1,...,exprN** — Regular expressions indicating which variables to load

character vector

Regular expressions indicating which variables to load specified as one or more character vectors. Each regular expression must be a compile-time constant.

Example: load ('myFile.mat', '^A', '^B') loads only variables whose names begin with A or B.

Data Types: char

## Output Arguments

### **S** — Loaded variables or data

structure array | m-by-n array

If filename is a MAT-file, S is a structure array.

If filename is an ASCII file, S is an m-by-n array of type double. m is the number of lines in the file and n is the number of values on a line.
## **Limitations**

- coder.load does not support loading objects.
- Arguments to coder.load must be compile-time constants.
- The output S must be the name of a structure or array without any subscripting. For example,  $S(i) = coder.load('myFile_matrix')$  is not allowed.
- You cannot use save to save workspace data to a file inside a function intended for code generation. The code generator does not support the save function. Furthermore, you cannot use  $\text{coder}.\text{extrinsic with save. Prior to generating code,}$ you can use save to save workspace data to a file.

## Tips

- coder.load loads data at compile time, not at run time. If you are generating MEX code or code for Simulink simulation, you can use the MATLAB function load to load run-time values.
- If the MAT-file contains unsupported constructs, use coder.  $load(fihename,var1,...,varN)$  to load only the supported constructs.
- If you generate code in a MATLAB Coder project, the code generator practices incremental code generation for the coder.load function. When the MAT-file or ASCII file used by coder.load changes, the software rebuilds the code.

## See Also

### See Also

matfile | regexp | save

### **Topics**

"Regular Expressions" (MATLAB)

# coder.mexconfig

**Package:** coder

Code acceleration configuration object

## **Syntax**

config  $obj = coder.mexconfig$ 

## **Description**

config obj = coder.mexconfig creates a coder.MexConfig code generation configuration object for use with fiaccel, which generates a MEX function.

## Output Arguments

### **config\_obj**

Code generation configuration object for use when generating MEX functions using fiaccel.

## Examples

Create a configuration object to disable run-time checks

```
cfg = coder.mexconfig
% Turn off Integrity Checks, Extrinsic Calls, 
% and Responsiveness Checks
cfg.IntegrityChecks = false;
cfg.ExtrinsicCalls = false;
cfg.ResponsivenessChecks = false;
% Use fiaccel to generate a MEX function for file foo.m
fiaccel -config cfg foo
```
## See Also

coder.ArrayType | coder.Constant | coder.EnumType | coder.FiType | coder.PrimitiveType | coder.StructType | coder.Type | coder.newtype | coder.MexConfig | coder.resize | coder.typeof | fiaccel

## coder.newtype

**Package:** coder

Create a coder.Type object

## **Syntax**

```
t = coder.newtype(numeric_class, sz, variable_dims)
t = coder.newtype(numeric_class, sz, variable_dims, Name, Value)
t = coder.newtype('constant', value)
t = coder.newtype('struct', struct_fields, sz, variable_dims)
t = coder.newtype('cell', cells, sz, variable_dims)
t = coder.newtype('embedded.fi', numerictype, sz, variable_dims,
Name, Value)
t = coder.newtype(enum_value, sz, variable_dims)
t = coder.newtype(class_name)
```
## **Description**

**Note:** coder.newtype is an advanced function that you can use to control the coder.Type object. Consider using coder.typeof instead. coder.typeof creates a type from a MATLAB example.

t = coder.newtype(numeric\_class, sz, variable\_dims) creates a coder.Type object representing values of class numeric\_class with (upper bound) sizes sz and variable dimensions variable dims. If sz specifies inf for a dimension, then the size of the dimension is unbounded and the dimension is variable size. When variable\_dims is not specified, the dimensions of the type are fixed except for those that are unbounded. When variable dims is a scalar, it is applied to dimensions of the type that are not 1 or 0, which are fixed.

t = coder.newtype(numeric\_class, sz, variable\_dims, Name, Value) creates a coder.Type object with additional options specified by one or more Name, Value pair arguments.

t = coder.newtype('constant', value) creates a coder.Constant object representing a single value. Use this type to specify a value that must be treated as a constant in the generated code.

t = coder.newtype('struct', struct\_fields, sz, variable\_dims) creates a coder.StructType object for an array of structures that has the same fields as the scalar structure struct fields. The structure array type has the size specified by sz and variable-size dimensions specified by variable dims.

t = coder.newtype('cell', cells, sz, variable\_dims) creates a coder.CellType object for a cell array that has the cells and cell types specified by cells. The cell array type has the size specified by sz and variable-size dimensions specified by variable dims. You cannot change the number of cells or specify variablesize dimensions for a heterogeneous cell array.

t = coder.newtype('embedded.fi', numerictype, sz, variable\_dims, Name, Value) creates a coder.FiType object representing a set of fixed-point values with numerictype and additional options specified by one or more Name, Value pair arguments.

t = coder.newtype(enum\_value, sz, variable\_dims) creates a coder.Type object representing a set of enumeration values of class enum\_value.

t = coder.newtype(class\_name) creates a coder.ClassType object for an object of the class class\_name.

### Input Arguments

### **numeric\_class**

Class of the set of values represented by the type object.

### **struct\_fields**

Scalar structure used to specify the fields in a new structure type.

#### **cells**

Cell array of coder.Type objects that specify the types of the cells in a new cell array type.

### **sz**

Size vector specifying each dimension of type object. sz cannot change the number of cells for a heterogeneous cell array.

**Default:** [1 1]

#### **class\_name**

Name of class from which to create the coder.ClassType. Enclose the class name in single quotes. class name must be the name of a value class.

#### **variable\_dims**

Logical vector that specifies whether each dimension is variable size (true) or fixed size (false). You cannot specify variable-size dimensions for a heterogeneous cell array.

**Default:** true for dimensions for which sz specifies an upper bound of inf; false for all other dimensions.

### Name-Value Pair Arguments

Specify optional comma-separated pairs of Name, Value arguments. Name is the argument name and Value is the corresponding value. Name must appear inside single quotes (' '). You can specify several name and value pair arguments in any order as Name1,Value1,...,NameN,ValueN.

### **'complex'**

Set complex to true to create a coder.Type object that can represent complex values. The type must support complex data.

#### **Default:** false

### **'fimath'**

Specify local fimath. If fimath is not specified, uses default fimath values.

Use only with t=coder.newtype('embedded.fi', numerictype, sz, variable dims, Name, Value).

#### **'sparse'**

Set sparse to true to create a coder.Type object representing sparse data. The type must support sparse data.

Not for use with t=coder.newtype('embedded.fi', numerictype,sz, variable\_dims, Name, Value)

**Default:** false

### Output Arguments

**t**

New coder.Type object.

### Examples

Create a type for use in code generation.

```
t=coder.newtype('double',[2 3 4],[1 1 0])
% Returns double :2x:3x4
% ':' indicates variable-size dimensions
```
Create a type for a matrix of doubles, first dimension unbounded, second dimension with fixed size

```
coder.newtype('double',[inf,3]) 
% returns double:inf x 3
coder.newtype('double', [inf, 3], [1 0]) 
% also returns double :inf x3
% ':' indicates variable-size dimensions
```
Create a type for a matrix of doubles, first dimension unbounded, second dimension with variable size with an upper bound of 3

```
coder.newtype('double', [inf,3],[0 1]) 
% returns double :inf x :3
```

```
% ':' indicates variable-size dimensions
```
Create a structure type to use in code generation.

```
ta = coder.newtype('int8', [1 1]);tb = coder.newtype('double', [1 2], [1 1]);coder.newtype('struct',struct('a',ta,'b',tb))
% returns struct 1x1
% a: int8 1x1
% b: double :1x:2
% ':' indicates variable-size dimensions
```
Create a cell array to use in code generation.

```
ta = coder.newtype('int8', [1 1]);tb = coder.newtype('double', [1 2], [1 1]);coder.newtype('cell',{ta, tb})
% returns 1x2 heterogeneous cell
% f0: 1x1 int8
% f1: :1x:2 double
% ':' indicates variable-size dimensions
```
Create a new constant type to use in code generation.

```
k = coder.newtype('constant', 42);
% Returns
% k =%
% coder.Constant
% 42
```
Create a coder.EnumType object using the name of an existing MATLAB enumeration.

1 Define an enumeration MyColors. On the MATLAB path, create a file named 'MyColors' containing:

```
classdef MyColors < int32
     enumeration
         green(1),
        red(2),
     end
end
```
2 Create a coder. EnumType object from this enumeration.

```
t = coder.newtype('MyColors');
```
Create a fixed-point type for use in code generation. The fixed-point type uses default fimath values.

```
t = coder.newtype('embedded.fi',...
   numerictype(1, 16, 15), [1 2])
t =% Returns
% coder.FiType
% 1x2 embedded.fi 
% DataTypeMode: Fixed-point: binary point scaling
% Signedness: Signed
% WordLength: 16
% FractionLength: 15
```
Create a type for an object to use in code generation.

#### 1 Create this value class:

```
classdef mySquare
     properties
         side;
     end
     methods
        function obj = mySquare(va1) end
     end
    if nargin > 0obj.size = val; end
    function a = calcarea(obj)a = obj.size * obj.size; end
end
end
```
2 Create a type for an object that has the same properties as mySquare.

t = coder.newtype('mySquare')

3 Change the type of the property side.

```
t.Properties.side = coder.typeof(int8(3))
t =
```
coder.ClassType 1×1 mySquare side: 1×1 int8

## **Alternatives**

coder.typeof

## See Also

coder.resize | coder.Type | coder.ArrayType | coder.EnumType | coder.FiType | coder.PrimitiveType | coder.StructType | coder.CellType | fiaccel

### **Topics**

# coder.nullcopy

**Package:** coder

Declare uninitialized variables

## **Syntax**

 $X = \text{coder.nullcopy}(A)$ 

## **Description**

*X* = coder.nullcopy(*A*) copies type, size, and complexity of *A* to *X*, but does not copy element values. Preallocates memory for *X* without incurring the overhead of initializing memory.

coder.nullcopy does not support MATLAB classes as inputs.

### Use With Caution

Use this function with caution. See "How to Eliminate Redundant Copies by Defining Uninitialized Variables".

## Examples

The following example shows how to declare variable *X* as a 1-by-5 vector of real doubles without performing an unnecessary initialization:

```
function X = foo
N = 5;
X = coder.nullcopy(zeros(1,N));
for i = 1:Nif mod(i, 2) == 0X(i) = i;
    else
```
 $X(i) = 0;$  end end

Using coder.nullcopy with zeros lets you specify the size of vector *X* without initializing each element to zero.

## See Also

**Topics** 

"Eliminate Redundant Copies of Variables in Generated Code"

# coder.PrimitiveType class

**Package:** coder **Superclasses:** coder.ArrayType

Represent set of logical, numeric, or char arrays

## **Description**

Specifies the set of logical, numeric, or char values that the generated code should accept. Supported classes are double,single,int8,uint8,int16,uint16,int32,uint32,int64,uint64, char, and logical. Use only with the fiaccel -args option. Do not pass as an input to a generated MEX function.

## Construction

t=coder.typeof(v) creates a coder.PrimitiveType object denoting the smallest non-constant type that contains v. v must be a MATLAB numeric, logical or char.

t=coder.typeof(v, sz, variable\_dims) returns a modified copy of coder.typeof(v) with (upper bound) size specified by sz and variable dimensions variable dims. If sz specifies inf for a dimension, then the size of the dimension is assumed to be unbounded and the dimension is assumed to be variable sized. When sz is  $\lceil \cdot \rceil$ , the (upper bound) sizes of v remain unchanged. When variable dims is not specified, the dimensions of the type are assumed to be fixed except for those that are unbounded. When variable dims is a scalar, it is applied to bounded dimensions that are not 1 or 0 (which are assumed to be fixed).

t=coder.newtype(numeric\_class, sz, variable\_dims) creates a coder.PrimitiveType object representing values of class numeric\_class with (upper bound) sizes sz and variable dimensions variable\_dims. If sz specifies inf for a dimension, then the size of the dimension is assumed to be unbounded and the dimension is assumed to be variable sized. When variable\_dims is not specified, the dimensions of the type are assumed to be fixed except for those that are unbounded. When variable dims is a scalar, it is applied to the dimensions of the type that are not 1 or 0 (which are assumed to be fixed).

t=coder.newtype(numeric\_class, sz, variable\_dims, Name, Value) creates a coder.PrimitiveType object with additional options specified by one or more Name, Value pair arguments. Name can also be a property name and Value is the corresponding value. Name must appear inside single quotes (''). You can specify several name-value pair arguments in any order as Name1, Value1,..., NameN, ValueN.

### Input Arguments

#### **v**

Input that is not a coder.Type object

#### **sz**

Size for corresponding dimension of type object. Size must be a valid size vector.

**Default:** [1 1] for coder.newtype

### **variable\_dims**

Logical vector that specifies whether each dimension is variable size (true) or fixed size (false).

**Default:** false(size(sz)) | sz==Inf for coder.newtype

#### **numeric\_class**

Class of type object.

#### Name-Value Pair Arguments

Specify optional comma-separated pairs of Name, Value arguments. Name is the argument name and Value is the corresponding value. Name must appear inside single quotes (' '). You can specify several name and value pair arguments in any order as Name1,Value1,...,NameN,ValueN.

### **'complex'**

Set complex to true to create a coder.PrimitiveType object that can represent complex values. The type must support complex data.

### **Default:** false

### **'sparse'**

Set sparse to true to create a coder.PrimitiveType object representing sparse data. The type must support sparse data.

**Default:** false

### **Properties**

### **ClassName**

Class of values in this set

### **Complex**

Indicates whether the values in this set are real (false) or complex (true)

### **SizeVector**

The upper-bound size of arrays in this set.

### **Sparse**

Indicates whether the values in this set are sparse arrays (true)

### **VariableDims**

A vector used to specify whether each dimension of the array is fixed or variable size. If a vector element is true, the corresponding dimension is variable size.

## Copy Semantics

Value. To learn how value classes affect copy operations, see Copying Objects (MATLAB) in the MATLAB documentation.

## Examples

Create a coder.PrimitiveType object.

```
z = \text{coder.typeeof}(0, [2 \ 3 \ 4], [1 \ 1 \ 0]) % returns double :2x:3x4
% ':' indicates variable-size dimensions
```
## See Also

coder.Type | coder.newtype | coder.resize | coder.ArrayType | coder.typeof | fiaccel

### **Topics**

## coder.resize

**Package:** coder

Resize a coder.Type object

## **Syntax**

```
t out = coder.resize(t, sz, variable dims)
t out = coder.resize(t, sz)t out = coder.resize(t,[],variable dims)
t out = coder.resize(t, sz, variable dims, Name, Value)
t_out = coder.resize(t, 'sizelimits', limits)
```
## **Description**

t out = coder.resize(t, sz, variable dims) returns a modified copy of coder.Type t with upper-bound size sz, and variable dimensions variable\_dims. If variable dims or sz are scalars, the function applies them to all dimensions of  $t$ . By default, variable dims does not apply to dimensions where  $sz$  is 0 or 1, which are fixed. Use the 'uniform' option to override this special case. coder.resize ignores variable dims for dimensions with size inf. These dimensions are always variable size. t can be a cell array of types, in which case, coder. resize resizes all elements of the cell array.

t out = coder.resize(t, sz) resizes t to have size sz.

t\_out = coder.resize(t,[],variable\_dims) changes t to have variable dimensions variable dims while leaving the size unchanged.

t out = coder.resize(t, sz, variable\_dims, Name, Value) resizes t using additional options specified by one or more Name, Value pair arguments.

t\_out = coder.resize(t, 'sizelimits', limits) resizes t with dimensions becoming variable based on the limits vector. When the size S of a dimension is greater than or equal to the first threshold defined in limits, the dimension becomes variable size with upper bound S. When the size S of a dimension is greater than or equal to the second threshold defined in limits, the dimension becomes unbounded variable size.

## Input Arguments

### **limits**

Two-element vector (or a scalar-expanded, one-element vector) of variable-sizing thresholds. If the size sz of a dimension of t is greater than or equal to the first threshold, the dimension becomes variable size with upper bound sz. If the size sz of a dimension of t is greater than or equal to the second threshold, the dimension becomes unbounded variable size.

### **sz**

New size for coder. Type object, t\_out

### **t**

coder.Type object that you want to resize. If t is a coder.CellType object, the coder.CellType object must be homogeneous.

### **variable\_dims**

Specify whether each dimension of *t\_out* is fixed or variable size.

### Name-Value Pair Arguments

Specify optional comma-separated pairs of Name,Value arguments. Name is the argument name and Value is the corresponding value. Name must appear inside single quotes (' '). You can specify several name and value pair arguments in any order as Name1,Value1,...,NameN,ValueN.

### **'recursive'**

Setting recursive to true resizes *t* and all types contained within it.

### **Default:** false

### **'uniform'**

Setting uniform to true resizes *t* but does not apply the heuristic for dimensions of size one.

### **Default:** false

## Output Arguments

**t\_out**

Resized coder.Type object

## Examples

Change a fixed-size array to a bounded, variable-size array.

```
t = coder.typeof(ones(3,3))% t is 3x3
coder.resize(t, [4 5], 1) 
% returns :4 x :5
% ':' indicates variable-size dimensions
```
Change a fixed-size array to an unbounded, variable-size array.

```
t = coder.typeq(f(ones(3,3)))% t is 3x3
coder.resize(t, inf) 
% returns :inf x :inf
% ':' indicates variable-size dimensions
% 'inf' indicates unbounded dimensions
```
Resize a structure field.

```
ts = coder.typeof(struct('a', ones(3, 3)))% returns field a as 3x3
coder.resize(ts, [5, 5], 'recursive', 1) 
% returns field as 5x5
```
Resize a cell array.

```
tc = coder.typeof( {1 2 3})% returns 1x3 cell array
coder.resize(tc, [5, 5], 'recursive', 1) 
% returns cell array as 5x5
```
Make a fixed-sized array variable size based on bounded and unbounded thresholds.

```
t = coder.typeof(ones(100, 200))% t is 100x200
```

```
coder.resize(t,'sizelimits', [99 199]) 
% returns :100x:inf
% ':' indicates variable-size dimensions
% :inf is unbounded variable size
```
## See Also

coder.typeof | coder.newtype | fiaccel

### **Topics**

## coder.screener

Determine if function is suitable for code generation

### **Syntax**

```
coder.screener(fcn)
coder.screener(fcn 1,...,fcn n )
```
## **Description**

coder.screener(fcn) analyzes the entry-point MATLAB function, fcn. It identifies unsupported functions and language features as code generation compliance issues. It displays the code generation compliance issues in a report. If fcn calls other functions directly or indirectly that are not  $\mathop{\rm MathWorks}\nolimits^\circ$  functions, <code>coder.screener</code> analyzes these functions. It does not analyze MathWorks functions. It is possible that coder.screener does not detect all code generation issues. Under certain circumstances, it is possible that coder.screener reports false errors.

coder.screener(fcn 1,...,fcn n) analyzes entry-point functions  $($ fcn  $1, \ldots,$ fcn n $).$ 

## Input Arguments

### **fcn**

Name of entry-point MATLAB function that you want to analyze. Specify as a character vector.

### **fcn\_1,...,fcn\_n**

Comma-separated list of names of entry-point MATLAB functions that you want to analyze. Specify as character vectors.

## Examples

### Identify Unsupported Functions

The coder. screener function identifies calls to functions that are not supported for code generation. It checks both the entry-point function, foo1, and the function foo2 that foo1 calls.

Analyze the MATLAB function foo1 that calls foo2. Put foo1 and foo2 in separate files.

```
function out = foo1(in)
  out = foo2(in); disp(out);
end
function out = foo2(in)
  out = eval(in);end
coder.screener('foo1')
```
The code generation readiness report displays a summary of the unsupported MATLAB function calls. The function foo2 calls one unsupported MATLAB function.

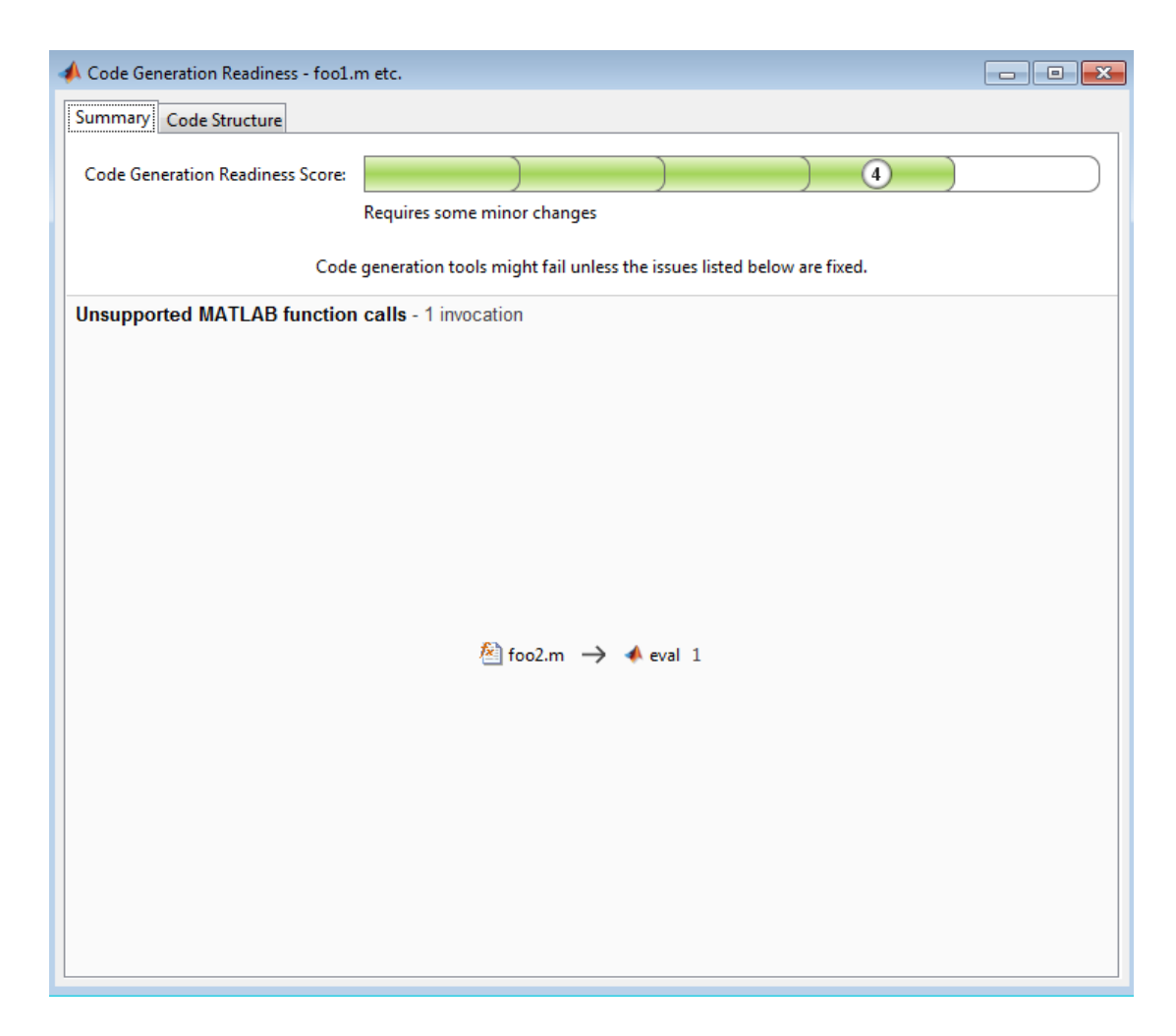

In the report, click the **Code Structure** tab and select the **Show MATLAB functions** check box.

This tab displays a pie chart showing the relative size of each file and how suitable each file is for code generation. In this case, the report:

- Colors foo1.m green to indicate that it is suitable for code generation.
- Colors foo2.m yellow to indicate that it requires significant changes.
- Assigns foo1.m a code generation readiness score of 4 and foo2.m a score of 3. The score is based on a scale of 1–5. 1 indicates that significant changes are required; 5 indicates that the code generation readiness tool does not detect issues.
- Displays a call tree.

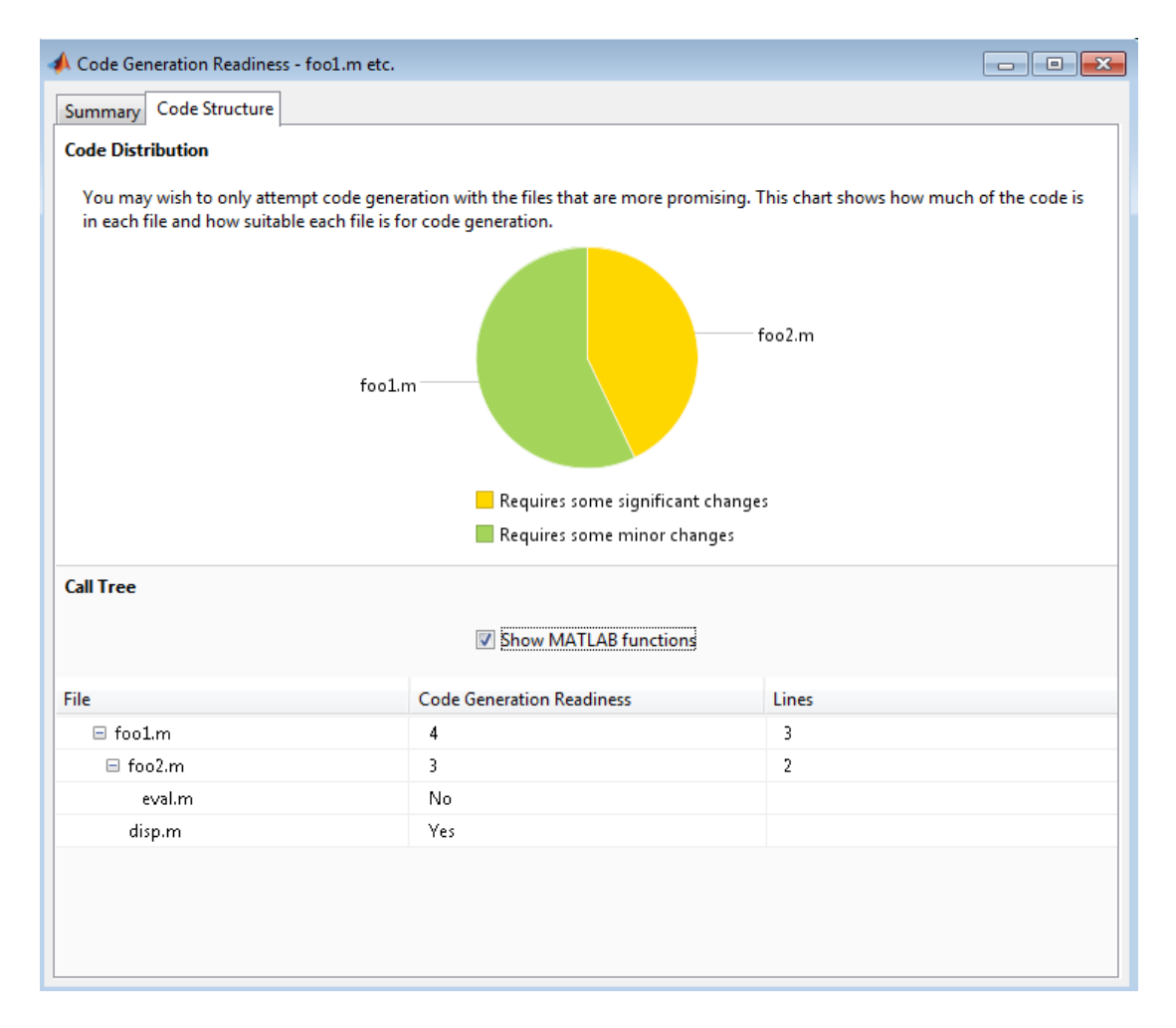

The report **Summary** tab indicates that **foo2**. m contains one call to the **eval** function, which code generation does not support. To generate a MEX function for **foo2**. m, modify the code to make the call to eval extrinsic.

```
function out = foo2(in)
   coder.extrinsic('eval');
  out = eval(in);
end
```
Rerun the code generation readiness tool.

```
coder.screener('foo1')
```
The report no longer flags that code generation does not support the eval function. When you generate a MEX function for  $f$  to  $f$ , the code generator dispatches eval to MATLAB for execution. For standalone code generation, the code generator does not generate code for eval.

#### Identify Unsupported Data Types

The coder.screener function identifies MATLAB data types that code generation does not support.

Analyze the MATLAB function myfun that contains a MATLAB table.

```
function outTable = myfun1(A)outTable = table(A);end
coder.screener('myfun1');
```
The code generation readiness report indicates that table data types are not supported for code generation.

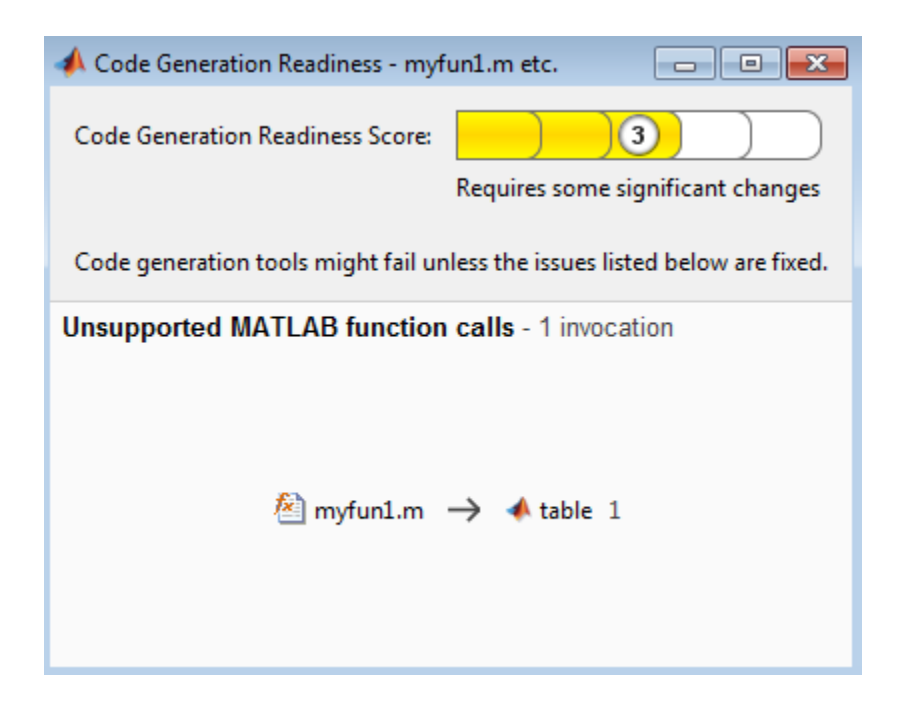

The report assigns myfun1 a code readiness score of 3. Before generating code, you must fix the reported issues.

## **Tips**

- Before using coder.screener, fix issues that the Code Analyzer identifies.
- Before generating code, use coder.screener to check that a function is suitable for code generation. Fix all the issues that it detects.

## **Alternatives**

• "Run the Code Generation Readiness Tool From the Current Folder Browser"

## See Also

### See Also

fiaccel

### **Topics**

"Functions Supported for Code Acceleration or C Code Generation" "Code Generation Readiness Tool"

Introduced in R2012b

# coder.StructType class

**Package:** coder **Superclasses:** coder.ArrayType

Represent set of MATLAB structure arrays

## **Description**

Specifies the set of structure arrays that the generated code should accept. Use only with the fiaccel -args option. Do not pass as an input to a generated MEX function.

## **Construction**

t=coder.typeof(struct\_v) creates a coder.StructType object for a structure with the same fields as the scalar structure struct\_v.

t=coder.typeof(struct\_v, sz, variable\_dims) returns a modified copy of coder.typeof(struct  $v)$  with (upper bound) size specified by sz and variable dimensions variable dims. If sz specifies inf for a dimension, then the size of the dimension is assumed to be unbounded and the dimension is assumed to be variable sized. When  $s\overline{z}$  is  $\overline{z}$ , the (upper bound) sizes of struct v remain unchanged. If the variable dims input parameter is not specified, the dimensions of the type are assumed to be fixed except for those that are unbounded. When variable\_dims is a scalar, it is applied to the bounded dimensions that are not 1 or 0 (which are assumed to be fixed).

t=coder.newtype('struct', struct\_v, sz, variable\_dims) creates a coder.StructType object for an array of structures with the same fields as the scalar structure struct\_v and (upper bound) size sz and variable dimensions variable dims. If sz specifies inf for a dimension, then the size of the dimension is assumed to be unbounded and the dimension is assumed to be variable sized. When variable dims is not specified, the dimensions of the type are assumed to be fixed except for those that are unbounded. When variable dims is a scalar, it is applied to the dimensions of the type, except if the dimension is 1 or 0, which is assumed to be fixed.

### Input Arguments

### **struct\_v**

Scalar structure used to specify the fields in a new structure type.

### **sz**

Size vector specifying each dimension of type object.

**Default:** [1 1] for coder.newtype

### **variable\_dims**

Logical vector that specifies whether each dimension is variable size (true) or fixed size (false).

**Default:** false(size(sz)) | sz==Inf for coder.newtype

### **Properties**

### **Alignment**

The run-time memory alignment of structures of this type in bytes. If you have an Embedded Coder license and use Code Replacement Libraries (CRLs), the CRLs provide the ability to align data objects passed into a replacement function to a specified boundary. This capability allows you to take advantage of target-specific function implementations that require data to be aligned. By default, the structure is not aligned on a specific boundary so it will not be matched by CRL functions that require alignment.

Alignment must be either -1 or a power of 2 that is no more than 128.

### **ClassName**

Class of values in this set.

### **Extern**

Whether the structure type is externally defined.

### **Fields**

A structure giving the coder.Type of each field in the structure.

### **HeaderFile**

If the structure type is externally defined, name of the header file that contains the external definition of the structure, for example, "mystruct.h".

By default, the generated code contains #include statements for custom header files after the standard header files. If a standard header file refers to the custom structure type, then the compilation fails. By specifying the HeaderFile option, MATLAB Coder includes that header file exactly at the point where it is required.

Must be a non-empty character vector.

#### **SizeVector**

The upper-bound size of arrays in this set.

#### **VariableDims**

A vector used to specify whether each dimension of the array is fixed or variable size. If a vector element is true, the corresponding dimension is variable size.

## Copy Semantics

Value. To learn how value classes affect copy operations, see Copying Objects (MATLAB) in the MATLAB documentation.

## Examples

Create a type for a structure with a variable-size field.

```
x.a = coder.typeof(0, [3 5], 1);x.b = magic(3);coder.typeof(x)
% Returns 
% coder.StructType
% 1x1 struct
% a: :3x:5 double
% b: 3x3 double
% ':' indicates variable-size dimensions
```
Create a coder.StructType object that uses an externally-defined structure type.

1 Create a type that uses an externally-defined structure type.

```
S.a = coder.typeq(f(double(0));
S.b = coder.typeof(single(0));T = coder.typeq(f(S));
T = coder.cstructname(T,'mytype','extern','HeaderFile','myheader.h');
T =coder.StructType
    1x1 extern mytype (myheader.h) struct
       a: 1x1 double 
       b: 1x1 single
```
2 View the types of the structure fields.

### T.Fields

ans  $=$ 

 a: [1x1 coder.PrimitiveType] b: [1x1 coder.PrimitiveType]

## See Also

coder.Type | coder.newtype | coder.resize | | coder.PrimitiveType | coder.EnumType | coder.FiType | coder.Constant | coder.ArrayType | coder.typeof | fiaccel

### **Topics**

# coder.target

Determine if code generation target is specified target

## **Syntax**

```
tf = coder.target(target)
```
## **Description**

 $tf = coder.target(target)$  returns true (1) if the code generation target is target. Otherwise, it returns false (0).

If you generate code for MATLAB classes, MATLAB computes class initial values at class loading time before code generation. If you use coder.target in MATLAB class property initialization, coder.target('MATLAB') returns true.

## Examples

### Use coder.target to parameterize a MATLAB function

Parameterize a MATLAB function so that it works in MATLAB or generated code. When the function runs in MATLAB, it calls the MATLAB function myabsval. The generated code, however, calls a C library function myabsval.

Write a MATLAB function myabsval.

```
function y = myabsval(u) %#codegen
y = abs(u);
```
Generate the C library for myabsval.m, using the -args option to specify the size, type, and complexity of the input parameter.

```
codegen -config:lib myabsval -args {0.0}
codegen creates the library myabsval.lib and header file myabsval.h in the folder /
codegen/lib/myabsval. It also generates the functions myabsval_initialize and
myabsval terminate in the same folder.
```
Write a MATLAB function to call the generated C library function using coder.ceval.

```
function y = callmyabsval %#codegen
y = -2.75;
% Check the target. Do not use coder.ceval if callmyabsval is
% executing in MATLAB
if coder.target('MATLAB')
   % Executing in MATLAB, call function myabsval
  y = myabsval(y);
else
   % Executing in the generated code. 
   % Call the initialize function before calling the 
   % C function for the first time
  coder.ceval('myabsval initialize');
   % Call the generated C library function myabsval
  y = \text{coder.ceval('myabsval', y)}; % Call the terminate function after
   % calling the C function for the last time
  coder.ceval('myabsval terminate');
end
```
Convert callmyabsval.m to the MEX function callmyabsval\_mex.

```
codegen -config:mex callmyabsval codegen/lib/myabsval/myabsval.lib...
      codegen/lib/myabsval/myabsval.h
```
Run the MATLAB function callmyabsval .

callmyabsval

ans  $=$ 2.7500

Run the MEX function callmyabsval\_mex which calls the library function myabsval.

callmyabsval\_mex

ans  $=$ 

2.7500

## Input Arguments

### **target** — code generation target

'MATLAB' | 'MEX' | 'Sfun' | 'Rtw' | 'HDL ' | 'Custom'

Code generation target specified as one of the following values.

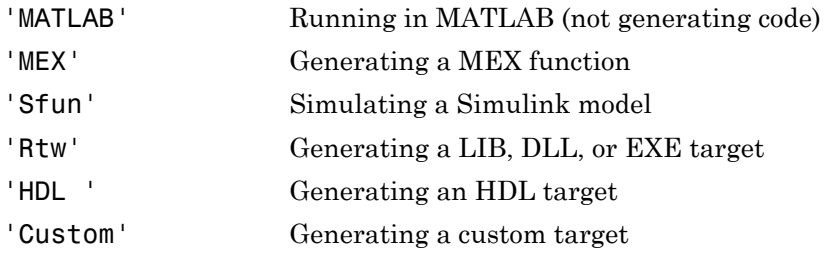

Example: tf = coder.target('MATLAB')

## See Also

# coder.Type class

**Package:** coder

Represent set of MATLAB values

## **Description**

Specifies the set of values that the generated code should accept. Use only with the fiaccel -args option. Do not pass as an input to a generated MEX function.

## **Construction**

coder.Type is an abstract class, and you cannot create instances of it directly. You can create coder.Constant, coder.EnumType, coder.FiType, coder.PrimitiveType, coder.StructType, and coder.CellType objects that are derived from this class.

## **Properties**

### **ClassName**

Class of values in this set

## Copy Semantics

Value. To learn how value classes affect copy operations, see Copying Objects (MATLAB) in the MATLAB documentation.

## See Also

coder.newtype | coder.resize | coder.StructType | coder.CellType | coder.PrimitiveType | coder.EnumType | coder.FiType | coder.Constant | coder.ArrayType | coder.typeof | fiaccel

## **Topics**
# coder.typeof

**Package:** coder

Create coder.Type object to represent the type of an entry-point function input

## **Syntax**

```
t = coder.typeof(v)
t = coder.typeof(v, sz, variable dims)
t = \text{coder.typeq}(t)
```
# **Description**

t = coder.typeof(v) creates an object that derives from coder.Type to represent the type of v for code generation. Use coder.typeof to specify only input parameter types. For example, use it with the fiaccel function -args option. Do not use it in MATLAB code from which you intend to generate a MEX function.

 $t =$  coder.typeof(v, sz, variable\_dims) returns a modified copy of  $t =$ coder.typeof(v) with (upper bound) size specified by sz and variable dimensions variable dims. If sz specifies inf for a dimension, then the size of the dimension is unbounded and the dimension is variable size. When sz is [], the (upper bound) sizes of v do not change. If you do not specify the variable\_dims input parameter, the bounded dimensions of the type are fixed. When variable\_dims is a scalar, it is applied to bounded dimensions or dimensions that are 1 or 0, which are fixed.

When v is a cell array whose elements have the same classes, but different sizes, if you specify variable-size dimensions, coder.typeof creates a homogeneous cell array type. If the elements have different classes, coder.typeof reports an error.

 $t = \text{coder.typeeof}(t)$ , where t is a coder. Type object, returns t itself.

# Input Arguments

**sz**

Size vector specifying each dimension of type object.

#### **t**

coder.Type object

**v**

MATLAB expression that describes the set of values represented by this type.

v can be a MATLAB numeric, logical, char, enumeration, or fixed-point array. v can also be a cell array, structure, or value class that contains the previous types.

#### **variable\_dims**

Logical vector that specifies whether each dimension is variable size (true) or fixed size (false).

For a cell array, if the elements have different classes, you cannot specify variable-size dimensions.

### Output Arguments

**t**

coder.Type object

### Examples

Create a type for a simple fixed-size 5x6 matrix of doubles.

```
coder.typeof(ones(5, 6)) 
 % returns 5x6 double
coder.typeof(0, [5 6]) 
 % also returns 5x6 double
```
Create a type for a variable-size matrix of doubles.

```
coder.typeof(ones(3,3), [], 1)% returns :3 x :3 double
% ':' indicates variable-size dimensions
```
Create a type for a structure with a variable-size field.

```
x.a = coder.typeof(0, [3 5], 1);x.b = magic(3);coder.typeof(x)
% Returns 
% coder.StructType
% 1x1 struct
% a: :3x:5 double
% b: 3x3 double
% ':' indicates variable-size dimensions
```
Create a type for a homogeneous cell array with a variable-size field.

```
a = coder.typeof(0,[3 5],1);
b = magic(3);
coder.typeof({a b})
% Returns 
% coder.CellType
% 1x2 homogeneous cell 
% base: :3x:5 double
% ':' indicates variable-size dimensions
```
Create a type for a heterogeneous cell array.

```
a = coder.typeof('a');
b = coder.typeof(1);
coder.typeof({a b})
% Returns 
% coder.CellType
% 1x2 heterogeneous cell 
% f0: 1x1 char
% f1: 1x1 double
```
Create a variable-size homogeneous cell array type from a cell array that has the same class but different sizes.

1 Create a type for a cell array that contains two character vectors with different sizes. The cell array type is heterogeneous.

```
coder.typeof({'aa', 'bbb'})
% Returns
% coder.CellType
% 1x2 heterogeneous cell 
% f0: 1x2 char
```

```
% f1: 1x3 char
```
2 Create a type using the same cell array input. This time, specify that the cell array type has variable-size dimensions. The cell array type is homogeneous.

```
coder.typeof({'aa','bbb'},[1,10],[0,1])
% Returns
% coder.CellType
% 1x:10 homogeneous cell 
% base: 1x:3 char
```
Create a type for a matrix with fixed-size and variable-size dimensions.

```
coder.typeof(0, [2,3,4], [1 0 1]);
% Returns :2x3x:4 double 
% ':' indicates variable-size dimensions
coder.typeof(10, [1 5], 1) 
% returns double 1 x :5
% ':' indicates variable-size dimensions
```
Create a type for a matrix of doubles, first dimension unbounded, second dimension with fixed size.

```
coder.typeof(10,[inf,3]) 
% returns double:inf x 3
% ':' indicates variable-size dimensions
```
Create a type for a matrix of doubles, first dimension unbounded, second dimension with variable size with an upper bound of 3.

```
coder.typeof(10, [inf,3],[0 1]) 
% returns double :inf x :3
% ':' indicates variable-size dimensions
```
Convert a fixed-size matrix to a variable-size matrix.

```
 coder.typeof(ones(5,5), [], 1) 
% returns double :5x:5
% ':' indicates variable-size dimensions
```
Create a nested structure (a structure as a field of another structure).

```
S = struct('a',double(0), 'b',single(0))SuperS.x = \text{coder.typeq}(S)SuperS.y = single(0)
```

```
coder.typeof(SuperS) 
% Returns 
% coder.StructType
% SuperS: 1x1 struct
% with fields 
% x: 1x1 struct
% with fields
% a: 1x1 double
% b: 1x1 single
% y: 1x1 single
```
Create a structure containing a variable-size array of structures as a field.

```
S = struct('a',double(0), 'b',single(0))SuperS.x = \text{coder.typeq}(S, [1 \text{ inf}], [0 \ 1])SuperS.y = single(0)coder.typeof(SuperS) 
% Returns 
% coder.StructType
% SuperS: 1x1 struct
% with fields 
% x: 1x:inf struct
% with fields
% a: 1x1 double
% b: 1x1 single
% y: 1x1 single
% ':' indicates variable-size dimensions
```
Create a type for a value class object

1 Create this value class:

```
classdef mySquare
     properties
         side;
     end
     methods
        function obj = mySquare(val)if nargin > 0obj.size = val; end
         end
        function a = calcarea(obj)a = obj.size * obj.size; end
```

```
 end
    end
2 Create an object of mySquare.
    sq obj = coder.typeof(mySquare(4))
    sq obj =coder.ClassType
        1×1 mySquare 
           side: 1×1 double
3 Create a type for an object that has the same properties as sq_0obj.
```

```
t = coder.typeq(sq obj)t =coder.ClassType
    1×1 mySquare 
       side: 1×1 double
```
Alternatively, you can create the type from the class definition:

```
t = \text{coder.typeof(mySquare(4))}t =coder.ClassType
    1×1 mySquare 
        side: 1×1 double
```
### Tips

- If you are already specifying the type of an input variable using a type function, do not use coder.typeof unless you also want to specify the size. For instance, instead of coder.typeof(single(0)), use the syntax single(0).
- For cell array types, coder. typeof determines whether the cell array type is homogeneous or heterogeneous. If the cell array elements have the same class and size, coder.typeof returns a homogeneous cell array type. If the elements have different classes, coder.typeof returns a heterogeneous cell array type. For some cell arrays, the classification as homogeneous or heterogeneous is ambiguous. For example, the type for {1 [2 3]} can be a 1x2 heterogeneous type where the first

element is double and the second element is 1x2 double. The type can also be a 1x3 homogeneous type in which the elements have class double and size 1x:2. For these ambiguous cases, coder.typeof uses heuristics to classify the type as homogeneous or heterogeneous. If you want a different classification, use the coder.CellType makeHomogeneous or makeHeterogeneous methods to make a type with the classification that you want. The makeHomogeneous method makes a homogeneous copy of a type. The makeHeterogeneous method makes a heterogeneous copy of a type.

The makeHomogeneous and makeHeterogeneous methods permanently assign the classification as heterogeneous and homogeneous, respectively. You cannot later use one of these methods to create a copy that has a different classification.

## See Also

### See Also

coder.CellType | coder.ArrayType | coder.EnumType | coder.FiType | coder.newtype | coder.PrimitiveType | coder.resize | coder.StructType | coder.Type | fiaccel

Introduced in R2011a

# coder.unroll

Unroll for-loop by making a copy of the loop body for each loop iteration

### **Syntax**

```
coder.unroll()
coder.unroll(flag)
for i = coder.unroll(range)
for i = coder.unroll(range, flag)
```
## **Description**

coder.unroll() unrolls a for-loop. The coder.unroll call must be on a line by itself immediately preceding the for-loop that it unrolls.

Instead of producing a for-loop in the generated code, loop unrolling produces a copy of the for-loop body for each loop iteration. In each iteration, the loop index becomes constant. To unroll a loop, the code generator must be able to determine the bounds of the for-loop.

For small, tight loops, unrolling can improve performance. However, for large loops, unrolling can increase code generation time significantly and generate inefficient code.

coder.unroll is ignored outside of code generation.

coder.unroll(flag) unrolls a for-loop if flag is true. flag is evaluated at code generation time. The coder.unroll call must be on a line by itself immediately preceding the for-loop that it unrolls.

for *i* = coder.unroll(*range*) is a legacy syntax that generates the same code as coder.unroll().

```
for i = coder.unroll(range, flag) is a legacy syntax that generates the same
code as coder.unroll(flag).
```
### Examples

### Unroll a **for**-loop

To produce copies of a for-loop body in the generated code, use coder.unroll.

In one file, write the entry-point function call getrand and a local function getrand. getrand unrolls a for-loop that assigns random numbers to an n-by-1 array. call\_getrand calls getrand with the value 3.

```
function z = \text{call} getrand
%#codegen
z = getrand(3);end
function y = getrand(n)coder.inline('never');
y = zeros(n, 1);coder.unroll();
for i = 1:ny(i) = rand();
end
end
```
Generate a static library.

codegen -config:lib call\_getrand -report

In the generated code, the code generator produces a copy of the for-loop body for each of the three loop iterations.

```
static void getrand(double y[3])
{
 y[0] = b rand();
  y[1] = b_ rand();
  y[2] = b_rand();
}
```
### Control **for**-loop Unrolling with Flag

Control loop unrolling by using coder.unroll with the flag argument.

In one file, write the entry-point function call getrand unrollflag and a local function getrand unrollflag. When the number of loop iterations is less than 10, getrand unrollflag unrolls the for-loop. call getrand calls getrand with the value 50.

```
function z = \text{call} getrand unrollflag
%#codegen
z = getrandunrollflag(50);
end
function y = getrand unrollflag(n)
coder.inline('never');
unrollflag = n < 10;
y = zeros(n, 1);coder.unroll(unrollflag)
for i = 1:ny(i) = rand();
end
end
```
Generate a static library.

codegen -config:lib call\_getrand\_unrollflag -report

The number of iterations is not less than 10. Therefore, the code generator does not unroll the for-loop. It produces a for-loop in the generated code.

```
static void getrand unrollflag(double y[50])
{
   int i;
  for (i = 0; i < 50; i++) {
    y[i] = b rand();
   }
}
```
### Use Legacy Syntax to Unroll **for**-Loop

```
function z = \text{call} getrand
%#codegen
z = getrand(3);end
function y = \text{qetrand}(n)coder.inline('never');
```

```
y = zeros(n, 1);for i = coder.unroll(1:n)y(i) = rand();
end
end
```
### Use Legacy Syntax to Control **for**-Loop Unrolling

```
function z = \text{call} getrand unrollflag
%#codegen
z = getrandunrollflag(50);
end
function y = getrand unrollflag(n)
coder.inline('never');
unrollflag = n < 10;
y = zeros(n, 1);for i = coder.unroll(1:n, unrollflag)y(i) = rand();
end
end
```
### Input Arguments

### **flag** — Indicates whether to unroll the **for**-loop

true (default) | false

When flag is true, the code generator unrolls the for-loop. When flag is false, the code generator produces a for-loop in the generated code. flag is evaluated at code generation time.

# Tips

Sometimes, the code generator unrolls a for-loop even though you do not use coder.unroll. For example, if a for-loop indexes into a heterogeneous cell array or into varargin or varargout, the code generator unrolls the loop. By unrolling the loop, the code generator can determine the value of the index for each loop iteration. The code generator uses heuristics to determine when to unroll a for-loop. If the heuristics fail to identify that unrolling is warranted, or if the number of loop iterations exceeds

a limit, code generation fails. In these cases, you can force loop unrolling by using coder.unroll. See "Nonconstant Index into vargin or vargout in a for-Loop".

### See Also

#### See Also coder.inline

### **Topics**

"Unroll for-Loops" "Nonconstant Index into vargin or vargout in a for-Loop"

#### Introduced in R2011a

### coder.varsize

**Package:** coder

Declare variable-size array

### **Syntax**

```
coder.varsize('var1', 'var2', ...)
coder.varsize('var1', 'var2', ..., ubound)
coder.varsize('var1', 'var2', ..., ubound, dims)
coder.varsize('var1', 'var2', ..., [], dims)
```
### **Description**

coder.varsize(*'var1'*, *'var2'*, ...) declares one or more variables as variablesize data, allowing subsequent assignments to extend their size. Each *'varn'* is the name of a variable or structure field enclosed in quotes. If the structure field belongs to an array of structures, use colon (:) as the index expression to make the field variable-size for all elements of the array. For example, the expression coder. varsize ('data(:).A') declares that the field A inside each element of data is variable sized.

coder.varsize(*'var1'*, *'var2'*, ..., *ubound*) declares one or more variables as variable-size data with an explicit upper bound specified in *ubound*. The argument *ubound* must be a constant, integer-valued vector of upper bound sizes for every dimension of each *'varn'*. If you specify more than one *'varn'*, each variable must have the same number of dimensions.

coder.varsize(*'var1'*, *'var2'*, ..., *ubound*, *dims*) declares one or more variables as variable size with an explicit upper bound and a mix of fixed and varying dimensions specified in *dims*. The argument *dims* is a logical vector, or double vector containing only zeros and ones. Dimensions that correspond to zeros or false in *dims* have fixed size; dimensions that correspond to ones or true vary in size. If you specify more than one variable, each fixed dimension must have the same value across all *'varn'*.

coder.varsize(*'var1'*, *'var2'*, ..., [], *dims*) declares one or more variables as variable size with a mix of fixed and varying dimensions. The empty vector [] means that you do not specify an explicit upper bound.

When you do *not* specify *ubound*, the upper bound is computed for each *'varn'* in generated code.

When you do *not* specify *dims*, dimensions are assumed to be variable except the singleton ones. A singleton dimension is a dimension for which  $size(A,dim) = 1$ .

You must add the coder.varsize declaration before each *'varn'* is used (read). You can add the declaration before the first assignment to each *'varn'*. However, for a cell array element, the coder, varsize declaration must follow the first assignment to the element. For example:

```
...
x = \text{cell}(3, 3);x{1} = [1 2];coder.varsize('x{1}');
...
```
You cannot use coder. varsize outside the MATLAB code intended for code generation. For example, the following code does not declare the variable, var, as variable-size data:

```
coder.varsize('var',10);
codegen -config:lib MyFile -args var
```
Instead, include the coder. varsize statement inside MyFile to declare var as variable-size data. Alternatively, you can use coder.typeof to declare var as variablesize outside MyFile. It can then be passed to MyFile during code generation using the args option. For more information, see coder.typeof.

### Examples

Develop a Simple Stack That Varies in Size up to 32 Elements as You Push and Pop Data at Run Time.

Write primary function **test** stack to issue commands for pushing data on and popping data from a stack.

```
function test stack %#codegen
    % The directive %#codegen indicates that the function
```

```
 % is intended for code generation
     stack('init', 32);
    for i = 1 : 20 stack('push', i);
     end
    for i = 1 : 10value = stack('pop'); % Display popped value
         value
     end
end
```
Write local function stack to execute the push and pop commands.

```
function y = stack(command, varargin)
     persistent data;
     if isempty(data)
        data = ones(1,0);
     end
    y = 0;
     switch (command)
     case {'init'}
        coder.varsize(data', [1, varargin{1}], [0 1]);
        data = ones(1,0); case {'pop'}
        y = data(1);data = data(2:size(data, 2)); case {'push'}
        data = [varargin{1}, data]; otherwise
         assert(false, ['Wrong command: ', command]);
     end
end
```
The variable data is the stack. The statement coder.varsize('data', [1, varargin $\{1\}$ ],  $[0 1]$ ) declares that:

- data is a row vector
- Its first dimension has a fixed size
- Its second dimension can grow to an upper bound of 32

Generate a MEX function for test\_stack:

```
codegen -config:mex test_stack
```
codegen generates a MEX function in the current folder.

Run test stack mex to get these results:

```
value =
     20
value =
     19
value =
     18
value =
     17
value =
     16
value =
     15
value =
     14
value =
     13
value =
     12
value =
     11
```
At run time, the number of items in the stack grows from zero to 20, and then shrinks to 10.

#### Declare a Variable-Size Structure Field.

Write a function struct\_example that declares an array data, where each element is a structure that contains a variable-size field:

```
function y=struct example() %#codegen
```

```
d = struct('values', zeros(1,0), 'color', 0);data = repmat(d, [3 3]); coder.varsize('data(:).values');
for i = 1: numel(data)
    data(i).color = rand-0.5;
    data(i).values = 1:i;
 end
 y = 0;
for i = 1: numel(data)
    if data(i).color > 0y = y + sum(data(i).values); end;
 end
```
The statement coder.varsize('data(:).values') marks as variable-size the field values inside each element of the matrix data.

Generate a MEX function for struct example:

```
codegen -config:mex struct_example
```
Run struct\_example.

Each time you run struct\_example you get a different answer because the function loads the array with random numbers.

#### Make a Cell Array Variable-Size

Write the function make\_varsz\_cell that defines a local cell array variable c whose elements have the same class, but different sizes. Use coder. varsize to indicate that c has variable-size.

```
function y = make varsz cell()
c = \{1 \; [2 \; 3]\};coder.varsize(c', [1 3], [0 1]);y = c;
end
```
Generate a C static library.

codegen -config:lib make\_varsz\_cell -report

In the report, view the MATLAB variables.

c is a 1x:3 homogeneous cell array whose elements are 1x:2 double.

#### Make the Elements of a Cell Array Variable-Size

Write the function  $mycell$  that defines a local cell array variable c. Use coder.varsize to make the elements of c variable-size.

```
function y = mycell()c = \{1 \ 2 \ 3\};coder.varsize('c{:}', [1 5], [0 1]);
v = c;
end
```
Generate a C static library.

codegen -config:lib mycell -report

In the report, view the MATLAB variables.

The elements of c are 1-by-:5 arrays of doubles.

### **Limitations**

- If you use the cell function to create a cell array, you cannot use coder. varsize with that cell array.
- If you use coder. varsize with a cell array element, the coder. varsize declaration must follow the first assignment to the element. For example:

```
...
x = \text{cell}(3, 3);x{1} = [1 2];coder.varsize('x{1}');
...
```
- You cannot use coder.varsize with a cell array input that is heterogeneous.
- You cannot use coder.varsize with global variables.
- You cannot use coder.varsize with MATLAB class properties.

### **Tips**

• If you use input variables (or result of a computation using input variables) to specify the size of an array, it is declared as variable-size in the generated code. Do not use

coder.varsize on the array again, unless you also want to specify an upper bound for its size.

- Using coder.varsize on an array without explicit upper bounds causes dynamic memory allocation of the array. This dynamic memory allocation can reduce the speed of generated code. To avoid dynamic memory allocation, use the syntax coder.varsize(*'var1'*, *'var2'*, ..., *ubound*) to specify an upper bound for the array size (if you know it in advance).
- A cell array can be variable size only if it is homogeneous. When you use coder.varsize with a cell array, the code generator tries to make the cell array homogeneous. It tries to find a class and size that apply to all elements of the cell array. For example, if the first element is double and the second element is  $1x^2$ double, all elements can be represented as 1x:2 double. If the code generator cannot find a common class and size, code generation fails. For example, suppose that the first element of a cell array is char and the second element is double. The code generator cannot find a class that can represent both elements.

### See Also

#### See Also

fiaccel | size

#### **Topics**

"Code Generation for Variable-Size Arrays" "Define Variable-Size Structure Fields" "Incompatibilities with MATLAB in Variable-Size Support for Code Generation" "Code Generation for Cell Arrays"

#### Introduced in R2011a

# colon

Create vectors, array subscripting

## **Syntax**

 $v = i:k$  $y = j: i: k$ 

## **Description**

 $y = j$ : k returns a regularly-spaced vector, [j, j+1,..., k]. j: k is empty when j > k.

At least one of the colon operands must be a fi object. All colon operands must have integer values. All the fixed-point operands must be binary-point scaled. Slope-bias scaling is not supported. If any of the operands is complex, the colon function generates a warning and uses only the real part of the operands.

 $y = \text{colon}(j, k)$  is the same as  $y = j:k$ .

 $y = j: i: k$  returns a regularly-spaced vector,  $[j, j+i, j+2i, ..., j+m * i]$ , where  $m =$ fix( $(k-j)/i$ ).  $y = j:i:k$  returns an empty matrix when  $i == 0, i > 0$  and  $j > k$ , or  $i < 0$  and  $j < k$ .

# Examples

#### Use fi as a Colon Operator

When you use fi as a colon operator, all colon operands must have integer values.

```
a = fi(1,0,3,0);b = fi(2,0,8,0);c = f1(12, 0, 8, 0);x = a:b:cx = 1 3 5 7 9 11
```

```
 DataTypeMode: Fixed-point: binary point scaling
     Signedness: Unsigned
    WordLength: 8
 FractionLength: 0
```
Because all the input operands are unsigned, x is unsigned and the word length is 8. The fraction length of the resulting vector is always 0.

#### Use the colon Operator With Signed and Unsigned Operands

```
a= f i(int8(-1));b = uint8(255);
c = a:b;len = c.WordLength
signedness = c.Signedness
len =
      9
signedness =
     'Signed'
```
The word length of c requires an additional bit to handle the intersection of the ranges of int8 and uint8. The data type of c is signed because the operand a is signed.

#### Create a Vector of Decreasing Values

If the beginning and ending operands are unsigned, the increment operand can be negative.

```
x = f_i(4, false) : -1:1x = 4 3 2 1
          DataTypeMode: Fixed-point: binary point scaling
            Signedness: Unsigned
```
 WordLength: 16 FractionLength: 0

#### Use the colon Operator With Floating-Point and fi Operands

If any of the operands is floating-point, the output has the same word length and signedness as the fi operand

```
x = f_i(1):10x = 1 2 3 4 5 6 7 8 9 10
         DataTypeMode: Fixed-point: binary point scaling
           Signedness: Signed
           WordLength: 16
       FractionLength: 0
```
 $x = \text{fi}(1)$ :10 is equivalent to  $\text{fi}(1:10, \text{ true}, 16, 0)$  so x is signed and its word length is 16 bits.

#### Rewrite Code That Uses Non-Integer Operands

If your code uses non-integer operands, rewrite the colon expression so that the operands are integers.

The following code does not work because the colon operands are not integer values.

 $Fs = fi(100);$  $n = 1000;$  $t = (0:1/Fs:(n/Fs - 1/Fs))$ ;

Rewrite the colon expression to use integer operands.

 $Fs = fi(100);$  $n = 1000;$  $t = (0:(n-1))$ /Fs;

#### All Colon Operands Must Be in the Range of the Data Type

If the value of any of the colon operands is outside the range of the data type used in the colon expression, MATLAB generates an error.

 $y = f1(1, true, 8, 0)$ : 256

MATLAB generates an error because 256 is outside the range of  $fi(1, true,$ 8,0). This behavior matches the behavior for built-in integers. For example, y = int8(1):256 generates the same error.

### Input Arguments

#### **j** — Beginning operand

real scalar

Beginning operand, specified as a real scalar integer-valued fi object or built-in numeric type.

If you specify non-scalar arrays, MATLAB interprets  $j: i:k$  as  $j(1):i(1):k(1)$ .

**Data Types**: fi |single | double | int8 | int16 | int32 | int64 | uint8 | uint16 | uint32 | uint64

### **i** — Increment

1 (default) | real scalar

Increment, specified as a real scalar integer-valued fi object or built-in numeric type. Even if the beginning and end operands, j and k, are both unsigned, the increment operand i can be negative.

```
Data Types: fi |single | double | int8 | int16 | int32 | int64 | uint8 |
uint16 | uint32 | uint64
```
#### **k** — Ending operand real scalar

Ending operand, specified as a real scalar integer-valued fi object or built-in numeric type.

**Data Types**: fi |single | double | int8 | int16 | int32 | int64 | uint8 | uint16 | uint32 | uint64

### Output Arguments

**y** — Regularly-spaced vector real vector

Fixed-Point Designer determines the data type of the y using the following rules:

- The data type covers the union of the ranges of the fixed-point types of the input operands.
- If either the beginning or ending operand is signed, the resulting data type is signed. Otherwise, the resulting data type is unsigned.
- The word length of y is the smallest value such that the fraction length is 0 and the real-world value of the least-significant bit is 1.
- If any of the operands is floating-point, the word length and signedness of y is derived from the fi operand.
- If any of the operands is a scaled double, y is a scaled double.
- The fimath of  $\gamma$  is the same as the fimath of the input operands.
- If all the fi objects are of data type double, the data type of y is double. If all the fi objects are of data type single, the data type of  $\gamma$  is single. If there are both double and single inputs, and no fixed-point inputs, the output data type is single.

## See Also

#### See Also colon | fi

Introduced in R2013b

### comet

Create 2-D comet plot

## **Description**

This function accepts fi objects as inputs.

Refer to the MATLAB comet reference page for more information.

## comet3

Create 3-D comet plot

## **Description**

This function accepts fi objects as inputs.

Refer to the MATLAB comet3 reference page for more information.

### compass

Plot arrows emanating from origin

## **Description**

This function accepts fi objects as inputs.

Refer to the MATLAB compass reference page for more information.

# complex

Construct complex fi object from real and imaginary parts

## **Syntax**

 $c = complex(a, b)$  $c = complex(a)$  $c = complex(a)$ 

# **Description**

The complex function constructs a complex fi object from real and imaginary parts.

 $c = \text{complex}(a, b)$  returns the complex result  $a + bi$ , where a and b are identically sized real N-D arrays, matrices, or scalars of the same data type. When b is all zero, c is complex with an all-zero imaginary part. This is in contrast to the addition of  $a + 0i$ , which returns a strictly real result.

 $c =$  complex(a) for a real fi object a returns the complex result  $a + bi$  with real part a and an all-zero imaginary part. Even though its imaginary part is all zero, c is complex.

 $c =$  complex(a) returns the complex equivalent of a, such that isreal(c) returns logical 0 (false). If a is real, then c is  $a + 0i$ . If a is complex, then c is identical to a.

The output fi object c has the same numerictype and fimath properties as the input fi object a.

# Extended Capabilities

### C/C++ Code Generation

Generate C and C++ code using MATLAB® Coder™.

# See Also

imag | real

# coneplot

Plot velocity vectors as cones in 3-D vector field

## **Description**

This function accepts fi objects as inputs.

Refer to the MATLAB coneplot reference page for more information.

## conj

Complex conjugate of fi object

# **Syntax**

conj(a)

# **Description**

conj(a) is the complex conjugate of fi object a.

When a is complex,

conjugate of f i abject<br>
disc conjugate of f i abject<br>
(a)<br>
(a)<br>
(a)<br>
(a) is the complex conjugate of f i object a.<br>
a is complex,<br>
complex = real(a) - i x imag(c)<br>
J.t.<br>
J.t.<br>
Lit.<br>
Carle Competibilities<br>
Carle Competibil The numerictype and fimath properties associated with the input a are applied to the output.

# Extended Capabilities

# C/C++ Code Generation

Generate C and C++ code using MATLAB® Coder™.

### See Also complex | imag | real

### contour

Create contour graph of matrix

## **Description**

This function accepts fi objects as inputs.

Refer to the MATLAB contour reference page for more information.

## contour3

Create 3-D contour plot

## **Description**

This function accepts fi objects as inputs.

Refer to the MATLAB contour3 reference page for more information.

### contourc

Create two-level contour plot computation

# **Description**

This function accepts fi objects as inputs.

Refer to the MATLAB contourc reference page for more information.

# contourf

Create filled 2-D contour plot

## **Description**

This function accepts fi objects as inputs.

Refer to the MATLAB contourf reference page for more information.

### conv

Convolution and polynomial multiplication of fi objects

### **Syntax**

```
c = conv(a, b)c = conv(a, b, 'shape')
```
### **Description**

 $c = \text{conv}(a, b)$  outputs the convolution of input vectors a and b, at least one of which must be a fi object.

 $c = \text{conv}(a, b, 'shape')$  returns a subsection of the convolution, as specified by the shape parameter:

- $\cdot$  full Returns the full convolution. This option is the default shape.
- same Returns the central part of the convolution that is the same size as input vector a.
- valid Returns only those parts of the convolution that the function computes without zero-padded edges. In this case, the length of output vector c is  $max(length(a) - max(0, length(b) - 1), 0)$ .

The fimath properties associated with the inputs determine the numerictype properties of output fi object c:

- If either a or b has a local fimath object, conv uses that fimath object to compute intermediate quantities and determine the numerictype properties of c.
- If neither a nor b have an attached fimath, conv uses the default fimath to compute intermediate quantities and determine the numerictype properties of c.

If either input is a built-in data type, conv casts it into a fi object using best-precision rules before the performing the convolution operation.

The output  $f$  i object  $c$  always uses the default fimath.
Refer to the MATLAB conv reference page for more information on the convolution algorithm.

## Examples

The following example illustrates the convolution of a 22-sample sequence with a 16-tap FIR filter.

- x is a 22-sample sequence of signed values with a word length of 16 bits and a fraction length of 15 bits.
- h is the 16 tap FIR filter.

```
u = (pi/4)*(1 \t1 \t1 \t-1 \t-1 \t1 \t-1 \t-1 \t1 \t-1);x = f_i(kron(u, [1 1]));
h = \text{first}(15, [0.1.2.5]^{*2}, [1 1 0 0]);
```
Because x is a fi object, you do not need to cast h into a fi object before performing the convolution operation. The conv function does so using best-precision scaling.

Finally, use the conv function to convolve the two vectors:

```
y = \text{conv}(x, h);
```
The operation results in a signed  $f$  i object  $\gamma$  with a word length of 36 bits and a fraction length of 31 bits. The default fimath properties associated with the inputs determine the numerictype of the output. The output does not have a local fimath.

# Extended Capabilities

# C/C++ Code Generation

Generate C and C++ code using MATLAB® Coder™.

Usage notes and limitations:

• Variable-sized inputs are only supported when the SumMode property of the governing fimath is set to Specify precision or Keep LSB.

- For variable-sized signals, you might see different results between generated code and MATLAB.
	- In the generated code, the output for variable-sized signals is computed using the SumMode property of the governing fimath.
	- In MATLAB, the output for variable-sized signals is computed using the SumMode property of the governing fimath when both inputs are nonscalar. However, if either input is a scalar, MATLAB computes the output using the ProductMode of the governing fimath.

## See Also

conv

Introduced in R2009b

#### convergent

Round toward nearest integer with ties rounding to nearest even integer

### **Syntax**

y = convergent(a)  $y =$  convergent(x)

### **Description**

 $y =$  convergent (a) rounds f i object a to the nearest integer. In the case of a tie, convergent(a) rounds to the nearest even integer.

y and a have the same fimath object and DataType property.

When the DataType property of a is single, double, or boolean, the numerictype of y is the same as that of a.

When the fraction length of **a** is zero or negative, **a** is already an integer, and the numerictype of y is the same as that of a.

When the fraction length of a is positive, the fraction length of  $\gamma$  is 0, its sign is the same as that of a, and its word length is the difference between the word length and the fraction length of a, plus one bit. If a is signed, then the minimum word length of y is 2. If a is unsigned, then the minimum word length of y is 1.

For complex fi objects, the imaginary and real parts are rounded independently.

convergent does not support fi objects with nontrivial slope and bias scaling. Slope and bias scaling is trivial when the slope is an integer power of 2 and the bias is 0.

 $y =$  convergent  $(x)$  rounds the elements of x to the nearest integer. In the case of a tie, convergent(x) rounds to the nearest even integer.

## Examples

#### Example 1

The following example demonstrates how the convergent function affects the numerictype properties of a signed fi object with a word length of 8 and a fraction length of 3.

```
a = fi(pi, 1, 8, 3)a = 3.1250
           DataTypeMode: Fixed-point: binary point scaling
             Signedness: Signed
             WordLength: 8
         FractionLength: 3
y = convergent(a)
V = 3
           DataTypeMode: Fixed-point: binary point scaling
             Signedness: Signed
             WordLength: 6
         FractionLength: 0
```
#### Example 2

The following example demonstrates how the convergent function affects the numerictype properties of a signed fi object with a word length of 8 and a fraction length of 12.

 $a = f1(0.025, 1, 8, 12)$  $a =$ 0.0249

```
 DataTypeMode: Fixed-point: binary point scaling
             Signedness: Signed
             WordLength: 8
         FractionLength: 12
y = convergent(a)
y = 0
           DataTypeMode: Fixed-point: binary point scaling
             Signedness: Signed
             WordLength: 2
         FractionLength: 0
```
#### Example 3

The functions convergent, nearest and round differ in the way they treat values whose least significant digit is 5:

- The convergent function rounds ties to the nearest even integer
- The nearest function rounds ties to the nearest integer toward positive infinity
- The round function rounds ties to the nearest integer with greater absolute value

The following table illustrates these differences for a given  $f$  i object a.

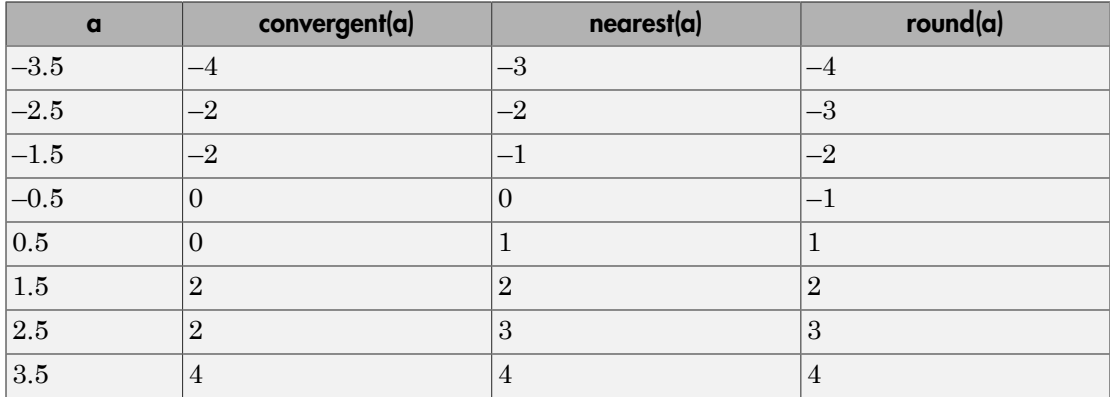

# Extended Capabilities

## C/C++ Code Generation

Generate C and C++ code using MATLAB® Coder™.

## See Also

ceil | fix | floor | nearest | round

Introduced before R2006a

# convertToSingle

Convert double-precision MATLAB code to single-precision MATLAB code

### **Syntax**

```
convertTosingle options fcn 1, ..., fcn n
convertTosingle options fcn_1, -args args_1 ,..., fcn_n -args args_n
```
## **Description**

convertTosingle options fcn\_1, ..., fcn\_n generates single-precision MATLAB code from the specified function or functions. When you use this syntax, you must provide a test file that convertToSingle can use to determine the properties of the input parameters. To specify the test file, use coder.config('single') to create a coder.SingleConfig object. Specify the TestBenchName property.

convertTosingle options fcn 1, -args args 1 ,..., fcn n -args args n specifies the properties of the input arguments.

## Examples

#### Convert to Single Precision and Validate Using a Test File

Generate single-precision code from a double-precision function my fun.m. Specify a test file for determining the argument properties and for verification of the converted types. Plot the error between the double-precision and single-precision values.

```
scfg = coder.config('single');scfg.TestBenchName = 'myfun test';
scfg.TestNumerics = true;
scfg.LogIOForComparisonPlotting = true;
convertToSingle -config scfg myfun
```
#### Convert Multiple Functions to Single Precision with the Default Configuration

Convert myfun1.m and myfun2.m to single precision. Specify that myfun1 has a double scalar argument and myfun2 has a 2x3 double argument.

convertToSingle -config cfg myfun1 -args {0} myfun2 -args {zeros(2, 3)}

#### Specify Input Argument Properties

Generate single-precision code from a double-precision function, myfun.m, whose first argument is double scalar and whose second argument is 2x3 double.

```
 convertToSingle myfun -args {0, zeros(2, 3)}
```
• "Generate Single-Precision MATLAB Code"

#### Input Arguments

**fcn\_n** — Function name character vector

MATLAB function from which to generate single-precision code.

#### **args\_n** — Argument properties

cell array of types or example values.

Definition of the size, class, and complexity of the input arguments specified as a cell array of types or example values. To create a type, use coder.typeof.

#### **options** — options for single-precision conversion

-config | -globals

Specify one of the following single-conversion options.

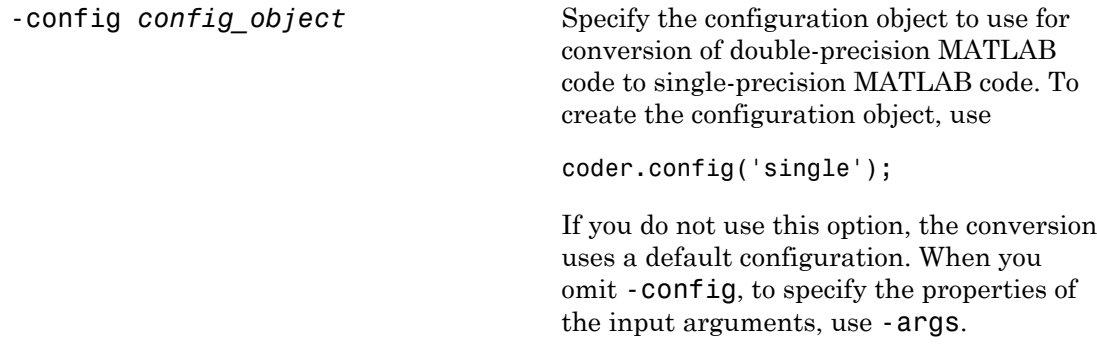

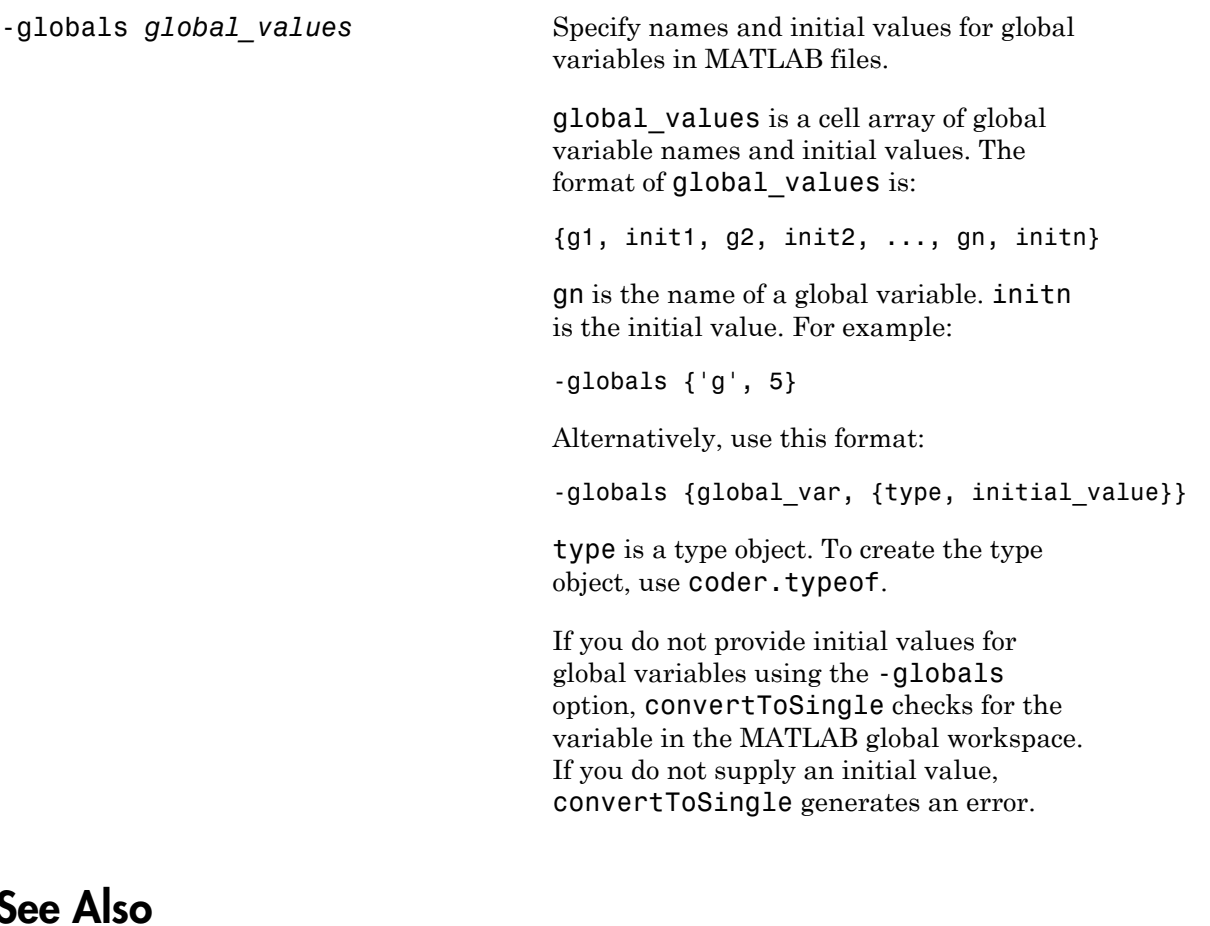

### See Also

#### See Also

coder.SingleConfig | coder.config

#### **Topics**

"Generate Single-Precision MATLAB Code"

#### Introduced in R2015b

# copyobj

Make independent copy of quantizer object

## **Syntax**

```
q1 = copyobj(q)[q1,q2,...] = copyobj(obja,objb,...)
```
# **Description**

 $q1 = copyobj(q)$  makes a copy of quantizer object q and returns it in q1.

```
[q1,q2,...] = \text{copyobj}(obja,objb,...)copies obja into q1, objb into q2, and so
on.
```
Using copyobj to copy a quantizer object is not the same as using the command syntax  $q1 = q$  to copy a quantizer object. quantizer objects have memory (their read-only properties). When you use copyobj, the resulting copy is independent of the original item; it does not share the original object's memory, such as the values of the properties min, max, noverflows, or noperations. Using  $q1 = q$  creates a new object that is an alias for the original and shares the original object's memory, and thus its property values.

# Examples

```
q =quantizer([8 7]);
q1 = copyobj(q)
```
## See Also

quantizer | get | set

Introduced before R2006a

# cordicabs

CORDIC-based absolute value

## **Syntax**

- $r =$  cordicabs(c)
- $r =$  cordicabs(c, niters)
- r = cordicabs(c,niters,'ScaleOutput',b)
- r = cordicabs(c,'ScaleOutput',b)

## **Description**

 $r =$  cordicabs(c) returns the magnitude of the complex elements of C.

 $r =$  cordicabs(c, niters) performs niters iterations of the algorithm.

r = cordicabs(c,niters,'ScaleOutput',b) specifies both the number of iterations and, depending on the Boolean value of b, whether to scale the output by the inverse CORDIC gain value.

 $r =$  cordicabs(c, 'ScaleOutput', b) scales the output depending on the Boolean value of b.

## Input Arguments

#### **c**

c is a vector of complex values.

#### **niters**

niters is the number of iterations the CORDIC algorithm performs. This argument is optional. When specified, niters must be a positive, integer-valued scalar. If you do not specify niters, or if you specify a value that is too large, the algorithm uses a maximum value. For fixed-point operation, the maximum number of iterations is the word length of r or one less than the word length of theta, whichever is smaller. For floating-point operation, the maximum value is 52 for double or 23 for single. Increasing the number

of iterations can produce more accurate results but also increases the expense of the computation and adds latency.

#### Name-Value Pair Arguments

Optional comma-separated pairs of Name,Value arguments, where Name is the argument name and Value is the corresponding value. Name must appear inside single quotes  $($  $\cdot$  $\cdot$  $).$ 

#### **'ScaleOutput'**

ScaleOutput is a Boolean value that specifies whether to scale the output by the inverse CORDIC gain factor. This argument is optional. If you set ScaleOutput to true or 1, the output values are multiplied by a constant, which incurs extra computations. If you set ScaleOutput to false or 0, the output is not scaled.

**Default:** true

#### Output Arguments

**r**

r contains the magnitude values of the complex input values. If the inputs are fixed-point values, r is also fixed point (and is always signed, with binary point scaling). All input values must have the same data type. If the inputs are signed, then the word length of  $\Gamma$ is the input word length  $+2$ . If the inputs are unsigned, then the word length of  $\mathbf r$  is the input word length  $+3$ . The fraction length of  $\mathsf{r}$  is always the same as the fraction length of the inputs.

### Examples

Compare cordicabs and abs of double values.

```
dblValues = complex(rand(5,4),rand(5,4));r dbl ref = abs(dblValues)
r dbl cdc = cordicabs(dblValues)
```
Compute absolute values of fixed-point inputs.

 fxpValues = fi(dblValues); r  $fxp$   $cdc$  = cordicabs( $fxpValues$ )

## **Definitions**

#### <span id="page-336-0"></span>**CORDIC**

CORDIC is an acronym for COordinate Rotation DIgital Computer. The Givens rotationbased CORDIC algorithm is one of the most hardware-efficient algorithms available because it requires only iterative shift-add operations (see References). The CORDIC algorithm eliminates the need for explicit multipliers. Using CORDIC, you can calculate various functions, such as sine, cosine, arc sine, arc cosine, arc tangent, and vector magnitude. You can also use this algorithm for divide, square root, hyperbolic, and logarithmic functions.

Increasing the number of CORDIC iterations can produce more accurate results, but doing so also increases the expense of the computation and adds latency.

# Algorithms

#### Signal Flow Diagrams

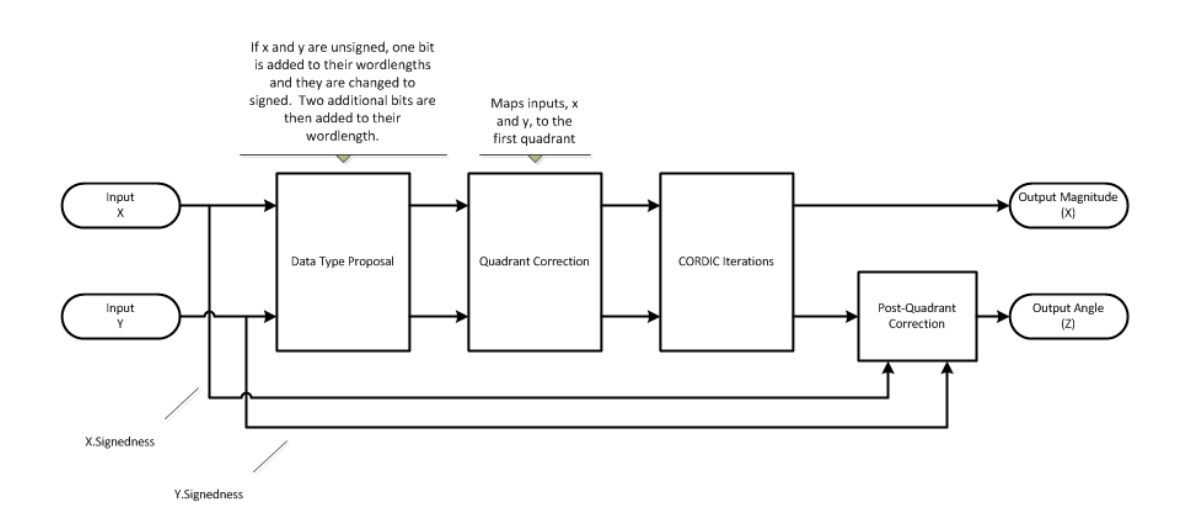

#### CORDIC Vectoring Kernel

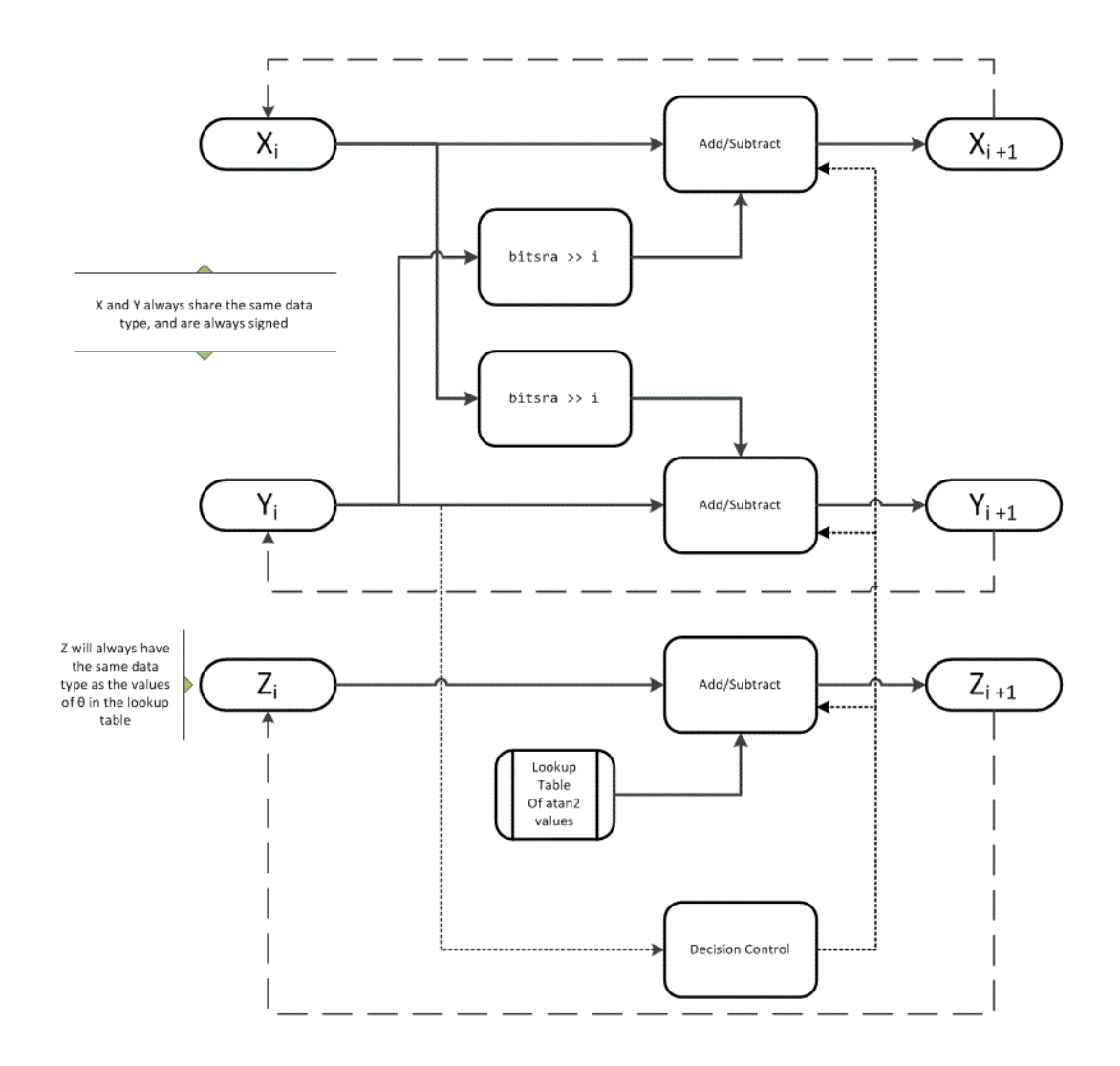

The accuracy of the CORDIC kernel depends on the choice of initial values for *X*, *Y*, and *Z*. This algorithm uses the following initial values:

 $_{0}$  is initialized to the x input value

- $y_0$  is initialized to the *y* input value
- $z_0$  is initialized to 0

#### fimath Propagation Rules

CORDIC functions discard any local fimath attached to the input.

The CORDIC functions use their own internal fimath when performing calculations:

- OverflowAction—Wrap
- RoundingMethod—Floor

The output has no attached fimath.

## References

- [1] Volder, JE. "The CORDIC Trigonometric Computing Technique." *IRE Transactions on Electronic Computers*. Vol. EC-8, September 1959, pp. 330–334.
- [2] Andraka, R. "A survey of CORDIC algorithm for FPGA based computers." *Proceedings of the 1998 ACM/SIGDA sixth international symposium on Field programmable gate arrays*. Feb. 22–24, 1998, pp. 191–200.
- *x x* [3] Walther, J.S. "A Unified Algorithm for Elementary Functions." Hewlett-Packard Company, Palo Alto. Spring Joint Computer Conference, 1971, pp. 379–386. (from the collection of the Computer History Museum). www.computer.org/csdl/ proceedings/afips/1971/5077/00/50770379.pdf
- [4] Schelin, Charles W. "Calculator Function Approximation." *The American Mathematical Monthly*. Vol. 90, No. 5, May 1983, pp. 317–325.

# Extended Capabilities

### C/C++ Code Generation

Generate C and C++ code using MATLAB® Coder™.

Usage notes and limitations:

- Variable-size signals are not supported.
- The number of iterations the CORDIC algorithm performs, niters, must be a constant.

## See Also

cordiccart2pol | cordicangle | abs

Introduced in R2011b

# cordicangle

CORDIC-based phase angle

## **Syntax**

```
theta = condicangle(c)theta = cordicangle(c,nitters)
```
## **Description**

theta = cordicangle(c) returns the phase angles, in radians, of matrix  $c$ , which contains complex elements.

theta =  $condicangle(c,niters)$  performs niters iterations of the algorithm.

### Input Arguments

#### **c**

Matrix of complex numbers

#### **niters**

niters is the number of iterations the CORDIC algorithm performs. This argument is optional. When specified, niters must be a positive, integer-valued scalar. If you do not specify niters, or if you specify a value that is too large, the algorithm uses a maximum value. For fixed-point operation, the maximum number of iterations is the word length of r or one less than the word length of theta, whichever is smaller. For floating-point operation, the maximum value is 52 for double or 23 for single. Increasing the number of iterations can produce more accurate results but also increases the expense of the computation and adds latency.

## Output Arguments

#### **theta**

theta contains the polar coordinates angle values, which are in the range [–pi, pi] radians. If x and y are floating-point, then theta has the same data type as x and y. Otherwise, theta is a fixed-point data type with the same word length as x and y and with a best-precision fraction length for the [-pi, pi] range.

### Examples

Phase angle for double-valued input and for fixed-point-valued input.

```
dblRandomVals = complex(rand(5,4), rand(5,4));theta dbl ref = angle(dblRandomVals);
theta dbl cc = cordicangle(dblRandomVals)
fxpRandomVals = fi(dblRandomVals);
theta fxp \cdot cdc = cordicangle(fxpRandomVals)theta db1 cdc =
    1.0422 1.0987 1.2536 0.6122
    0.5893 0.8874 0.3580 0.2020
    0.5840 0.2113 0.8933 0.6355
    0.7212 0.2074 0.9820 0.8110
    1.3640 0.3288 1.4434 1.1291
theta fxp cdc =
    1.0422 1.0989 1.2534 0.6123
    0.5894 0.8872 0.3579 0.2019
    0.5840 0.2112 0.8931 0.6357
    0.7212 0.2075 0.9819 0.8110
    1.3640 0.3289 1.4434 1.1289
          DataTypeMode: Fixed-point: binary point scaling
            Signedness: Signed
            WordLength: 16
        FractionLength: 13
```
## **Definitions**

#### **CORDIC**

CORDIC is an acronym for COordinate Rotation DIgital Computer. The Givens rotationbased CORDIC algorithm is one of the most hardware-efficient algorithms available because it requires only iterative shift-add operations (see References). The CORDIC algorithm eliminates the need for explicit multipliers. Using CORDIC, you can calculate various functions, such as sine, cosine, arc sine, arc cosine, arc tangent, and vector magnitude. You can also use this algorithm for divide, square root, hyperbolic, and logarithmic functions.

Increasing the number of CORDIC iterations can produce more accurate results, but doing so also increases the expense of the computation and adds latency.

# Algorithms

#### Signal Flow Diagrams

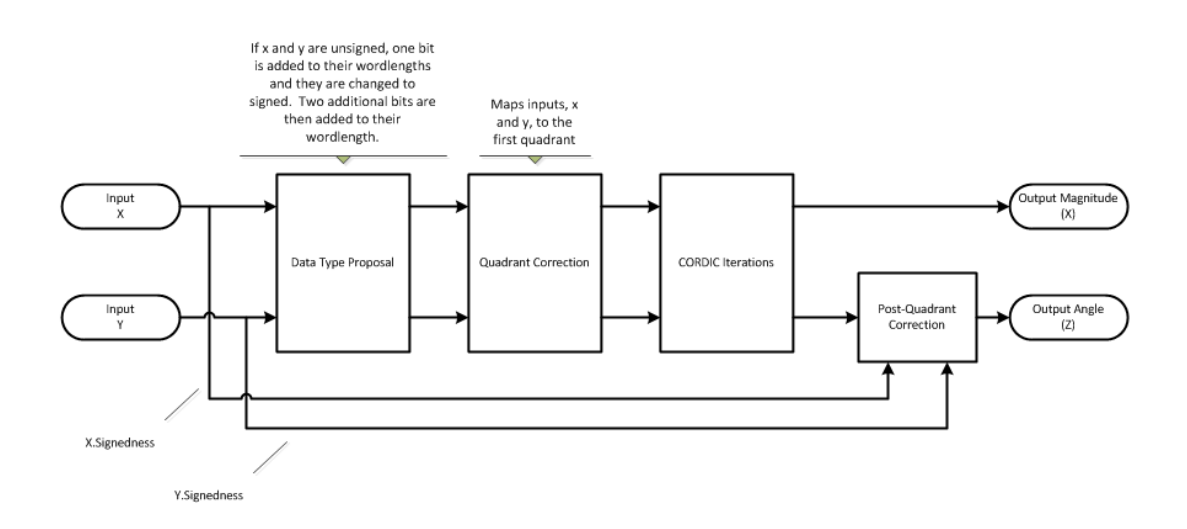

#### CORDIC Vectoring Kernel

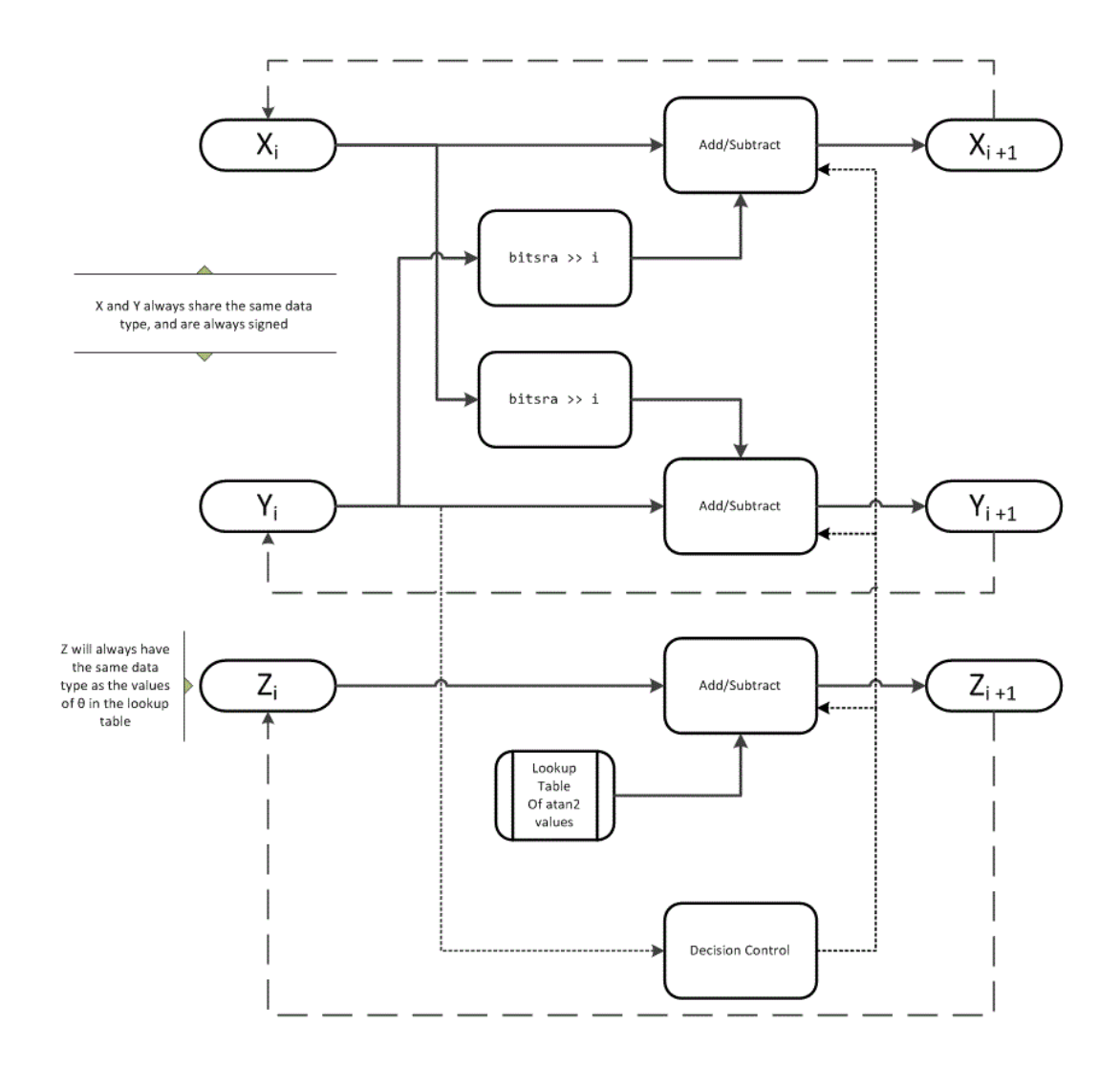

The accuracy of the CORDIC kernel depends on the choice of initial values for *X*, *Y*, and *Z*. This algorithm uses the following initial values:

 $_{0}$  is initialized to the x input value

- $y_0$  is initialized to the *y* input value
- $z_0$  is initialized to 0

#### fimath Propagation Rules

CORDIC functions discard any local fimath attached to the input.

The CORDIC functions use their own internal fimath when performing calculations:

- OverflowAction—Wrap
- RoundingMethod—Floor

The output has no attached fimath.

## References

- [1] Volder, JE. "The CORDIC Trigonometric Computing Technique." *IRE Transactions on Electronic Computers*. Vol. EC-8, September 1959, pp. 330–334.
- [2] Andraka, R. "A survey of CORDIC algorithm for FPGA based computers." *Proceedings of the 1998 ACM/SIGDA sixth international symposium on Field programmable gate arrays*. Feb. 22–24, 1998, pp. 191–200.
- *x*<sub>0</sub> is initialized to the *x* input value<br> *x*<sub>0</sub> is initialized to the *y* input value<br> **the Propagation Roles**<br> **Hereaform and any local function at a transitional of the input.**<br> **Hereaform and any local function at** [3] Walther, J.S. "A Unified Algorithm for Elementary Functions." Hewlett-Packard Company, Palo Alto. Spring Joint Computer Conference, 1971, pp. 379–386. (from the collection of the Computer History Museum). www.computer.org/csdl/ proceedings/afips/1971/5077/00/50770379.pdf
- [4] Schelin, Charles W. "Calculator Function Approximation." *The American Mathematical Monthly*. Vol. 90, No. 5, May 1983, pp. 317–325.

# Extended Capabilities

### C/C++ Code Generation

Generate C and C++ code using MATLAB® Coder™.

Usage notes and limitations:

- Variable-size signals are not supported.
- The number of iterations the CORDIC algorithm performs, niters, must be a constant.

## See Also

cordicatan2 | cordiccart2pol | cordicabs | angle

Introduced in R2011b

# cordicatan2

CORDIC-based four quadrant inverse tangent

### **Syntax**

```
theta = cordicatan2(y, x)
theta = cordicatan2(y, x, nitters)
```
## **Description**

theta = cordicatan2(y, x) computes the four quadrant arctangent of y and x using a ["CORDIC" on page 4-269](#page-336-0) algorithm approximation.

theta = cordicatan2( $y, x, n$ iters) performs niters iterations of the algorithm.

### Input Arguments

#### **y,x**

y,x are Cartesian coordinates. y and x must be the same size. If they are not the same size, at least one value must be a scalar value. Both y and x must have the same data type.

#### **niters**

niters is the number of iterations the CORDIC algorithm performs. This is an optional argument. When specified, niters must be a positive, integer-valued scalar. If you do not specify niters or if you specify a value that is too large, the algorithm uses a maximum value. For fixed-point operation, the maximum number of iterations is one less than the word length of y or x. For floating-point operation, the maximum value is 52 for double or 23 for single. Increasing the number of iterations can produce more accurate results but also increases the expense of the computation and adds latency.

## Output Arguments

#### **theta**

theta is the arctangent value, which is in the range  $[-pi]$ , pil radians. If y and x are floating-point numbers, then theta has the same data type as y and x. Otherwise, theta is a fixed-point data type with the same word length as y and x and with a bestprecision fraction length for the [-pi, pi] range.

### Examples

Floating-point CORDIC arctangent calculation.

```
theta cdat2 float = cordicatan2(0.5, -0.5)
theta cdat2 float =
     2.3562
Fixed- point CORDIC arctangent calculation.
theta cdat2 fixpt = cordicatan2(fi(0.5,1,16,15),fi(-0.5,1,16,15));
theta cdat2 fixpt =
     2.3562
           DataTypeMode: Fixed-point: binary point scaling
             Signedness: Signed
             WordLength: 16
         FractionLength: 13
```
#### Tutorials

• Demo: Fixed-Point Arctangent Calculation

# **Definitions**

#### CORDIC

CORDIC is an acronym for COordinate Rotation DIgital Computer. The Givens rotationbased CORDIC algorithm is one of the most hardware-efficient algorithms available

because it requires only iterative shift-add operations (see References). The CORDIC algorithm eliminates the need for explicit multipliers. Using CORDIC, you can calculate various functions, such as sine, cosine, arc sine, arc cosine, arc tangent, and vector magnitude. You can also use this algorithm for divide, square root, hyperbolic, and logarithmic functions.

Increasing the number of CORDIC iterations can produce more accurate results, but doing so also increases the expense of the computation and adds latency.

# Algorithms

#### Signal Flow Diagrams

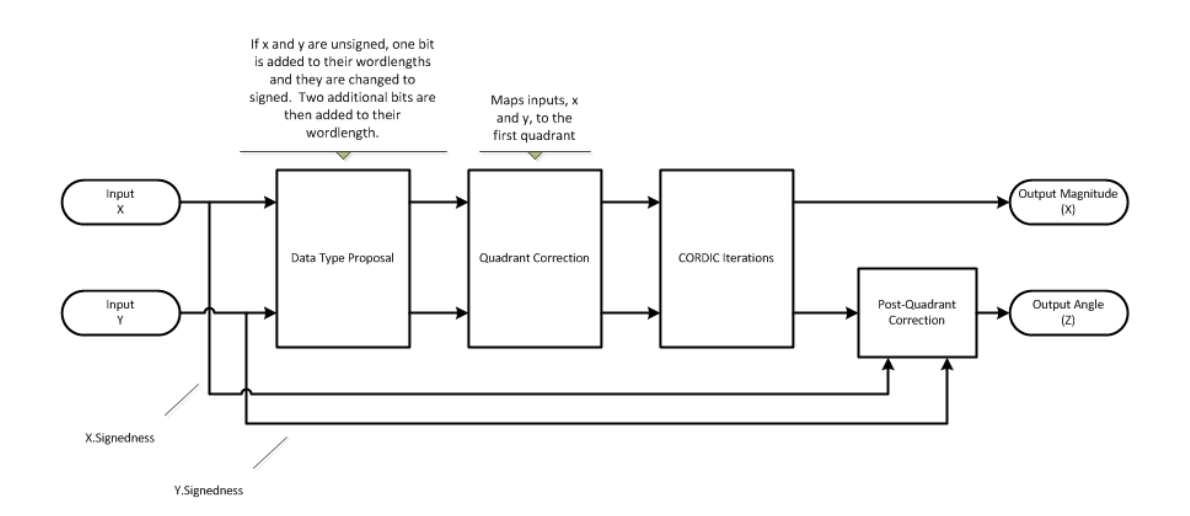

#### CORDIC Vectoring Kernel

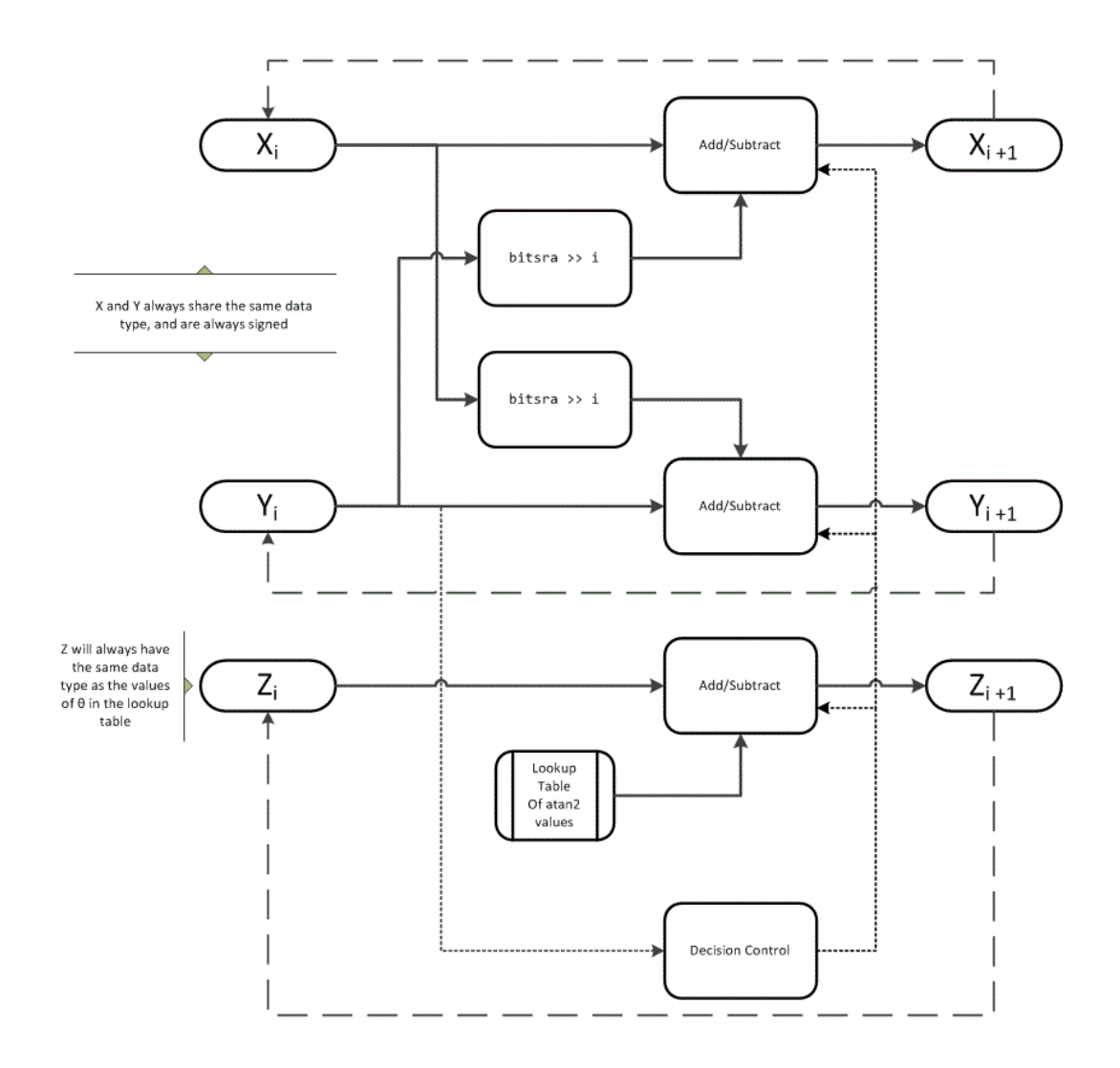

The accuracy of the CORDIC kernel depends on the choice of initial values for *X*, *Y*, and *Z*. This algorithm uses the following initial values:

 $_{0}$  is initialized to the x input value

- $y_0$  is initialized to the *y* input value
- $z_0$  is initialized to 0

#### fimath Propagation Rules

CORDIC functions discard any local fimath attached to the input.

The CORDIC functions use their own internal fimath when performing calculations:

- OverflowAction—Wrap
- RoundingMethod—Floor

The output has no attached fimath.

## References

- [1] Volder, JE. "The CORDIC Trigonometric Computing Technique." *IRE Transactions on Electronic Computers*. Vol. EC-8, September 1959, pp. 330–334.
- [2] Andraka, R. "A survey of CORDIC algorithm for FPGA based computers." *Proceedings of the 1998 ACM/SIGDA sixth international symposium on Field programmable gate arrays*. Feb. 22–24, 1998, pp. 191–200.
- codicoses<sup>2</sup><br> *x<sub>0</sub>* is initialized to the *x* input value<br> **the Propagation Roles**<br> **z**<sub>0</sub> is initialized to the *y* input value<br> **HP Propagation Roles**<br> **HP (Anciens discard any lecal f-imath attached to the input.**<br>
CON [3] Walther, J.S. "A Unified Algorithm for Elementary Functions." Hewlett-Packard Company, Palo Alto. Spring Joint Computer Conference, 1971, pp. 379–386. (from the collection of the Computer History Museum). www.computer.org/csdl/ proceedings/afips/1971/5077/00/50770379.pdf
- [4] Schelin, Charles W. "Calculator Function Approximation." *The American Mathematical Monthly*. Vol. 90, No. 5, May 1983, pp. 317–325.

# Extended Capabilities

### C/C++ Code Generation

Generate C and C++ code using MATLAB® Coder™.

Usage notes and limitations:

- Variable-size signals are not supported.
- The number of iterations the CORDIC algorithm performs, niters, must be a constant.

## See Also

atan2 | atan2 | cordicsin | cordiccos

**Topics** Demo: Fixed-Point Arctangent Calculation

#### Introduced in R2011b

# cordiccart2pol

CORDIC-based approximation of Cartesian-to-polar conversion

#### **Syntax**

```
[theta, r] = \text{cordiccart2pol}(x, y)[theta, r] = contact2pol(x, y, nitters)[theta, r] = contact2pol(x, y, niters, 'ScaleOutput', b)[theta, r] = contact2pol(x, y, 'ScaleOutput', b)
```
### **Description**

[theta,  $r$ ] = cordiccart2pol(x, y) using a CORDIC algorithm approximation, returns the polar coordinates, angle theta and radius r, of the Cartesian coordinates, x and y.

[theta, r] = cordiccart2pol(x, y, niters) performs niters iterations of the algorithm.

 $[theta, r] = coordinate2pol(x, y, niters, 'ScaleOutput', b) specifies both$ the number of iterations and, depending on the Boolean value of b, whether to scale the  $\Gamma$ output by the inverse CORDIC gain value.

 $[theta, r] = coordinate(0, r)$  = cordiccart2pol(x,y, 'ScaleOutput',b) scales the r output by the inverse CORDIC gain value, depending on the Boolean value of b.

## Input Arguments

#### **x,y**

x,y are Cartesian coordinates. x and y must be the same size. If they are not the same size, at least one value must be a scalar value. Both x and y must have the same data type.

#### **niters**

niters is the number of iterations the CORDIC algorithm performs. This argument is optional. When specified, niters must be a positive, integer-valued scalar. If you do not specify niters, or if you specify a value that is too large, the algorithm uses a maximum value. For fixed-point operation, the maximum number of iterations is the word length of r or one less than the word length of theta, whichever is smaller. For floating-point operation, the maximum value is 52 for double or 23 for single. Increasing the number of iterations can produce more accurate results but also increases the expense of the computation and adds latency.

#### Name-Value Pair Arguments

Optional comma-separated pairs of Name,Value arguments, where Name is the argument name and Value is the corresponding value. Name must appear inside single quotes  $($  $'$  $).$ 

#### **'ScaleOutput'**

ScaleOutput is a Boolean value that specifies whether to scale the output by the inverse CORDIC gain factor. This argument is optional. If you set ScaleOutput to true or 1, the output values are multiplied by a constant, which incurs extra computations. If you set ScaleOutput to false or 0, the output is not scaled.

**Default:** true

### Output Arguments

#### **theta**

theta contains the polar coordinates angle values, which are in the range [–pi, pi] radians. If x and y are floating-point, then theta has the same data type as x and y. Otherwise, theta is a fixed-point data type with the same word length as x and y and with a best-precision fraction length for the [-pi, pi] range.

**r**

 $\Gamma$  contains the polar coordinates radius magnitude values.  $\Gamma$  is real-valued and can be a scalar value or have the same dimensions as the ta If the inputs  $x, y$  are fixed-point values, r is also fixed point (and is always signed, with binary point scaling). Both  $x, y$ input values must have the same data type. If the inputs are signed, then the word length of  $\mathbf r$  is the input word length  $+2$ . If the inputs are unsigned, then the word length of  $\mathsf{r}$  is the input word length + 3. The fraction length of  $\mathsf{r}$  is always the same as the fraction length of the  $x$ ,  $y$  inputs.

#### Examples

Convert fixed-point Cartesian coordinates to polar coordinates.

```
[thPos,r]=cordiccart2pol(sfi([0.75:-0.25:-1.0],16,15),sfi(0.5,16,15))thPos = 0.5881 0.7854 1.1072 1.5708 2.0344 2.3562 2.5535 2.6780
           DataTypeMode: Fixed-point: binary point scaling
             Signedness: Signed
             WordLength: 16
         FractionLength: 13
r = 0.9014 0.7071 0.5591 0.5000 0.5591 0.7071 0.9014 1.1180
           DataTypeMode: Fixed-point: binary point scaling
             Signedness: Signed
             WordLength: 18
         FractionLength: 15
[thNeq,r]=... cordiccart2pol(sfi([0.75:-0.25:-1.0],16,15),sfi(-0.5,16,15))
thNeg =
  -0.5881 -0.7854 -1.1072 -1.5708 -2.0344 -2.3562 -2.5535 -2.6780
           DataTypeMode: Fixed-point: binary point scaling
             Signedness: Signed
             WordLength: 16
         FractionLength: 13
```

```
r = 0.9014 0.7071 0.5591 0.5000 0.5591 0.7071 0.9014 1.1180
          DataTypeMode: Fixed-point: binary point scaling
             Signedness: Signed
            WordLength: 18
         FractionLength: 15
```
## **Definitions**

#### **CORDIC**

CORDIC is an acronym for COordinate Rotation DIgital Computer. The Givens rotationbased CORDIC algorithm is one of the most hardware-efficient algorithms available because it requires only iterative shift-add operations (see References). The CORDIC algorithm eliminates the need for explicit multipliers. Using CORDIC, you can calculate various functions, such as sine, cosine, arc sine, arc cosine, arc tangent, and vector magnitude. You can also use this algorithm for divide, square root, hyperbolic, and logarithmic functions.

Increasing the number of CORDIC iterations can produce more accurate results, but doing so also increases the expense of the computation and adds latency.

# **Algorithms**

#### Signal Flow Diagrams

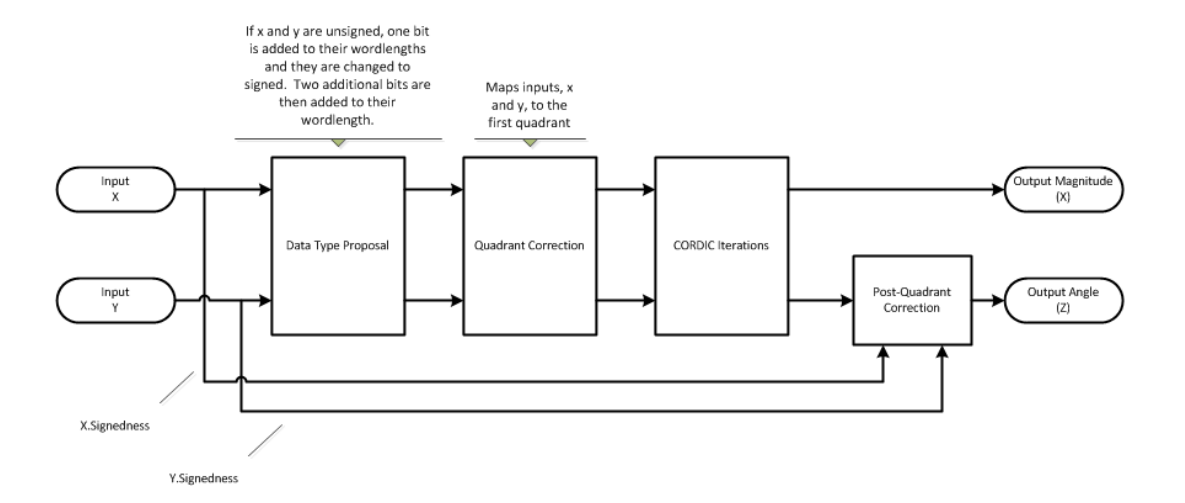

#### CORDIC Vectoring Kernel

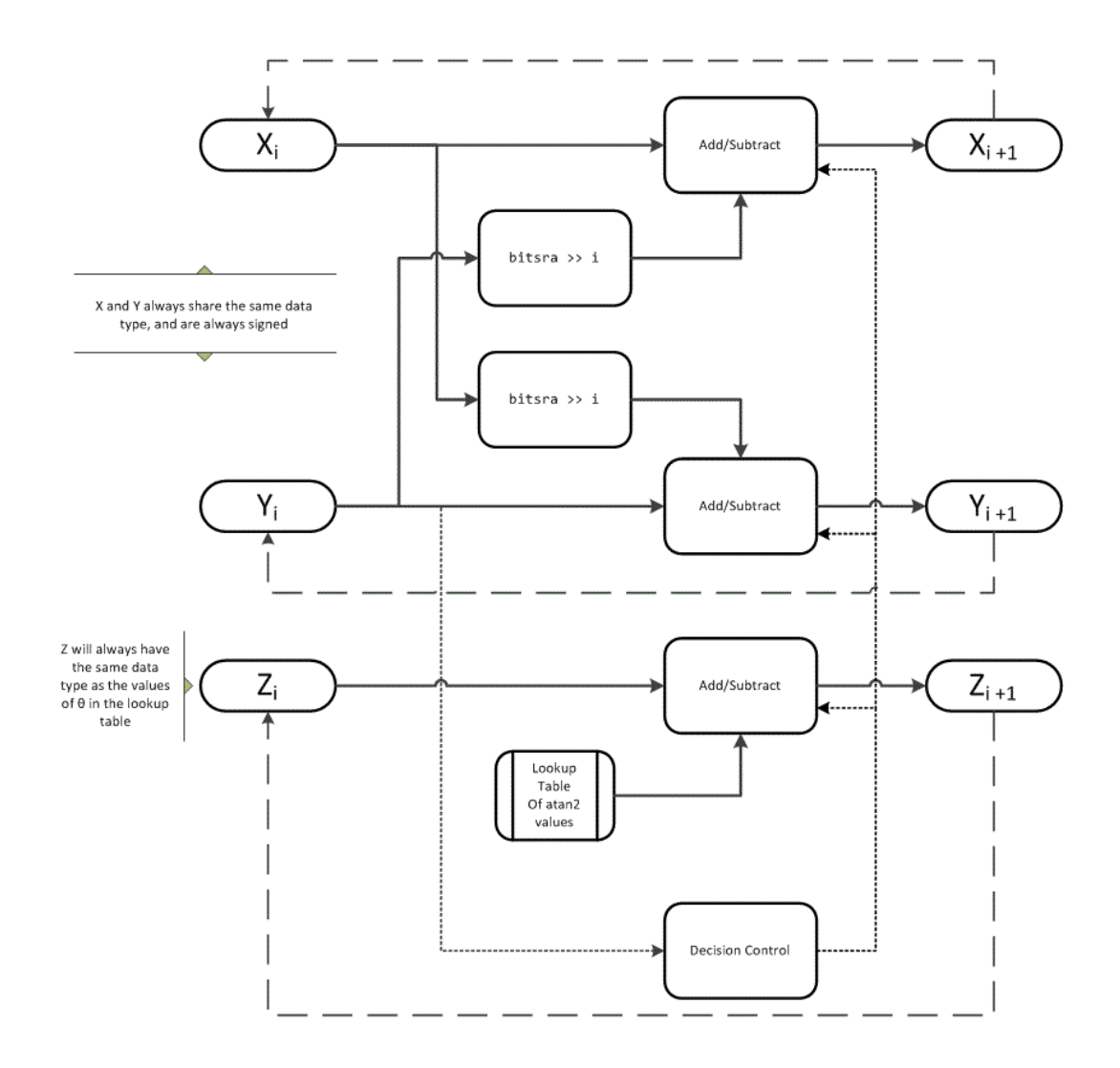

The accuracy of the CORDIC kernel depends on the choice of initial values for *X*, *Y*, and *Z*. This algorithm uses the following initial values:

 $_{0}$  is initialized to the x input value

- $y_0$  is initialized to the *y* input value
- $z_0$  is initialized to 0

#### fimath Propagation Rules

CORDIC functions discard any local fimath attached to the input.

The CORDIC functions use their own internal fimath when performing calculations:

- OverflowAction—Wrap
- RoundingMethod—Floor

The output has no attached fimath.

## References

- [1] Volder, JE. "The CORDIC Trigonometric Computing Technique." *IRE Transactions on Electronic Computers*. Vol. EC-8, September 1959, pp. 330–334.
- [2] Andraka, R. "A survey of CORDIC algorithm for FPGA based computers." *Proceedings of the 1998 ACM/SIGDA sixth international symposium on Field programmable gate arrays*. Feb. 22–24, 1998, pp. 191–200.
- $x_0$  is initialized to the *x* input value<br>  $x_0$  is initialized to the *y* input value<br> **the Propagation Roles**<br> **Hereaform and any local function at a transitional of the input.**<br>  $P(1)$  Checkins is dealed any local fu [3] Walther, J.S. "A Unified Algorithm for Elementary Functions." Hewlett-Packard Company, Palo Alto. Spring Joint Computer Conference, 1971, pp. 379–386. (from the collection of the Computer History Museum). www.computer.org/csdl/ proceedings/afips/1971/5077/00/50770379.pdf
- [4] Schelin, Charles W. "Calculator Function Approximation." *The American Mathematical Monthly*. Vol. 90, No. 5, May 1983, pp. 317–325.

# Extended Capabilities

### C/C++ Code Generation

Generate C and C++ code using MATLAB® Coder™.

Usage notes and limitations:

- Variable-size signals are not supported.
- The number of iterations the CORDIC algorithm performs, niters, must be a constant.

## See Also

cordicatan2 | cordicpol2cart | cart2pol

Introduced in R2011b
# cordiccexp

CORDIC-based approximation of complex exponential

## **Syntax**

y = cordiccexp(theta,niters)

## **Description**

y = cordiccexp(theta,niters) computes cos(theta) + *j*\*sin(theta) using a ["CORDIC" on page 4-269](#page-336-0) algorithm approximation. *y* contains the approximated complex result.

## Input Arguments

#### **theta**

theta can be a signed or unsigned scalar, vector, matrix, or N-dimensional array containing the angle values in radians. All values of theta must be real and in the range  $[-2π 2π)$ .

#### **niters**

niters is the number of iterations the CORDIC algorithm performs. This is an optional argument. When specified, niters must be a positive, integer-valued scalar. If you do not specify niters or if you specify a value that is too large, the algorithm uses a maximum value. For fixed-point operation, the maximum number of iterations is one less than the word length of theta. For floating-point operation, the maximum value is 52 for double or 23 for single. Increasing the number of iterations can produce more accurate results, but it also increases the expense of the computation and adds latency.

### Output Arguments

**y**

y is the approximated complex result of the cordiccexp function. When the input to the function is floating point, the output data type is the same as the input data type. When the input is fixed point, the output has the same word length as the input, and a fraction length equal to the WordLength – 2.

### Examples

The following example illustrates the effect of the number of iterations on the result of the cordiccexp approximation.

```
wrdLn = 8;
theta = fi(pi/2, 1, wrdLn);fprintf('\n\nNITERS\t\tY (SIN)\t ERROR\t LSBs\t\tX (COS)\t ERROR\t LSBs\n');
fprintf('------\t\t-------\t ------\t ----\t\t-------\t ------\t ----\n');
for niters = 1:(wrdLn - 1) cis = cordiccexp(theta, niters);
  fl = cis.FractionLength;
 x = real(cis);y = imag(cis);
 x dbl = double(x);
 x err = abs(x dbl - cos(double(theta)));
 \overline{y} dbl = double(y);
 y err = abs(y dbl - sin(double(theta)));
 fprintf('%d\t\t\%1.4f\t\%1.4f\t\%1.1f\t\t\%1.4f\t\%1.4f\t\%1.4f\t\%1.4f\t\%1.4f\t\%1.4f\t\%1.4f\t\%1.4f\t\%1.4f\t\%1.4f\t\%1.4f\t\%1.4f\t\%1.4f\t\%1.4f\t\%1.4f\t\%1.4f\t\%1.4f\t\%1.4f\t\%1.4f\t\%1.4f\t\%1.4f\t\%1.4f\t\%1.4f\ niters,y_dbl,y_err,(y_err*pow2(fl)),x_dbl,x_err,(x_err*pow2(fl)));
end
fprintf('\n');
```
The output table appears as follows:

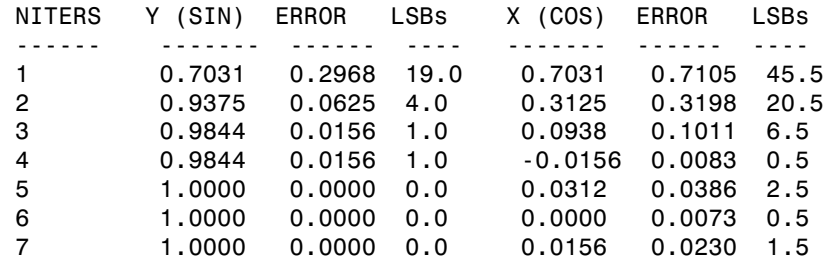

### **Tutorials**

- Demo: Fixed-Point Sine and Cosine Calculation
- Demo: Fixed-Point Arctangent Calculation

## **Definitions**

### **CORDIC**

CORDIC is an acronym for COordinate Rotation DIgital Computer. The Givens rotationbased CORDIC algorithm is one of the most hardware-efficient algorithms available because it requires only iterative shift-add operations (see References). The CORDIC algorithm eliminates the need for explicit multipliers. Using CORDIC, you can calculate various functions, such as sine, cosine, arc sine, arc cosine, arc tangent, and vector magnitude. You can also use this algorithm for divide, square root, hyperbolic, and logarithmic functions.

Increasing the number of CORDIC iterations can produce more accurate results, but doing so also increases the expense of the computation and adds latency.

# **Algorithms**

### Signal Flow Diagrams

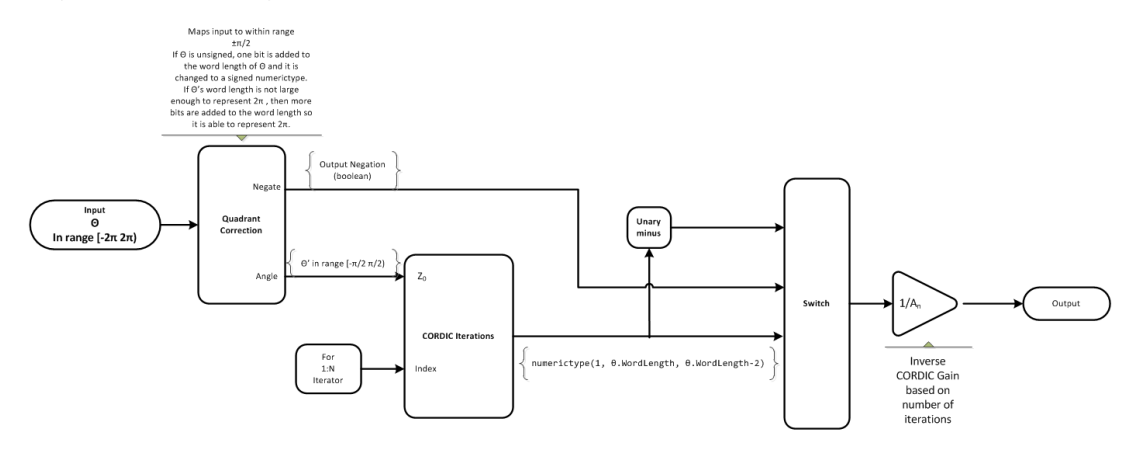

#### CORDIC Rotation Kernel

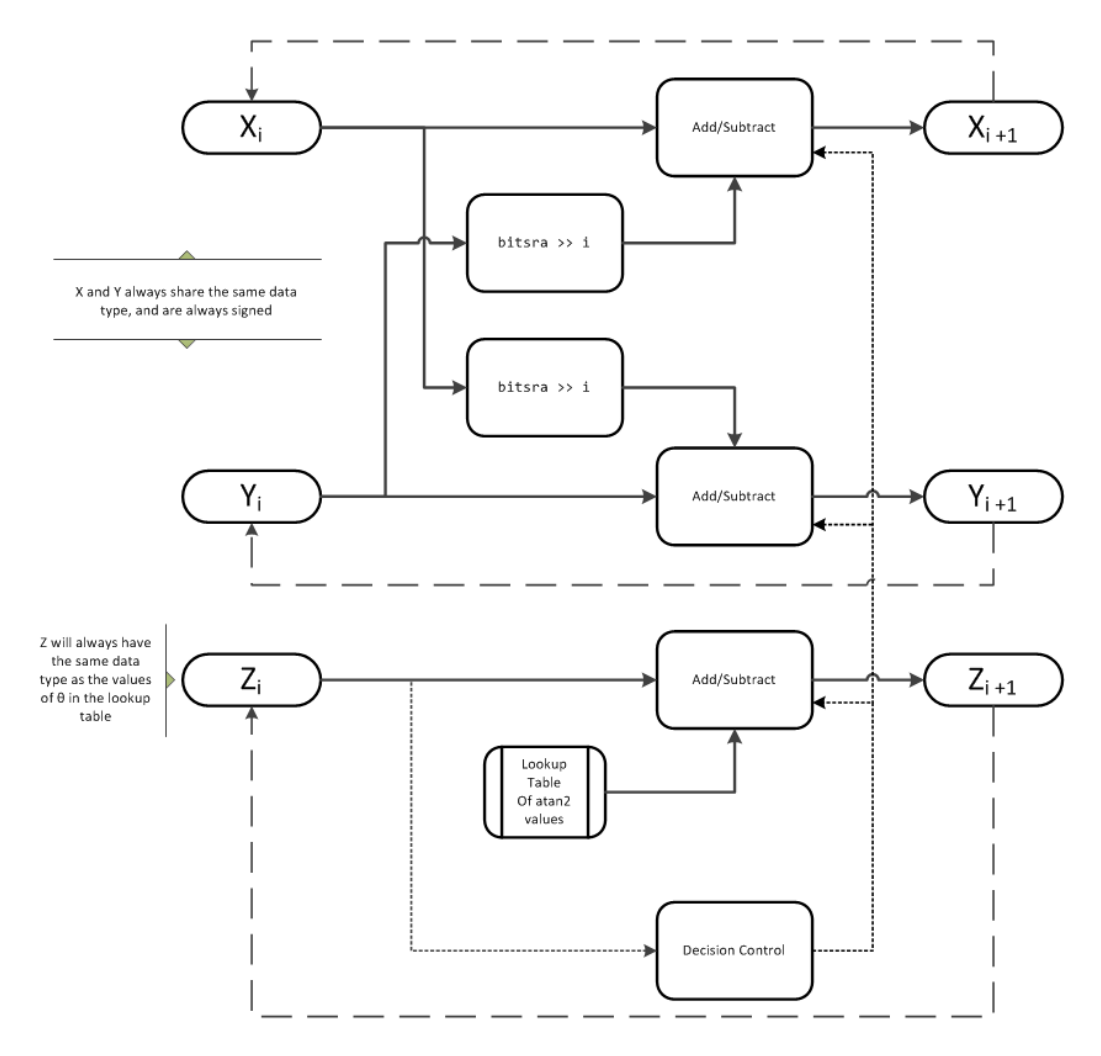

*X* represents the real part, *Y* represents the imaginary part, and *Z* represents theta. The accuracy of the CORDIC rotation kernel depends on the choice of initial values for *X*, *Y*, and *Z*. This algorithm uses the following initial values:

 $z_0$  is initialized to the  $\theta$  input argument value  $x_0$  is initialized to  $\frac{1}{4}$ *A N*

#### $y_0$  is initialized to 0

### fimath Propagation Rules

CORDIC functions discard any local fimath attached to the input.

The CORDIC functions use their own internal fimath when performing calculations:

- OverflowAction—Wrap
- RoundingMethod—Floor

The output has no attached fimath.

### References

- [1] Volder, JE. "The CORDIC Trigonometric Computing Technique." *IRE Transactions on Electronic Computers*. Vol. EC-8, September 1959, pp. 330–334.
- [2] Andraka, R. "A survey of CORDIC algorithm for FPGA based computers." *Proceedings of the 1998 ACM/SIGDA sixth international symposium on Field programmable gate arrays*. Feb. 22–24, 1998, pp. 191–200.
- [3] Walther, J.S. "A Unified Algorithm for Elementary Functions." Hewlett-Packard Company, Palo Alto. Spring Joint Computer Conference, 1971, pp. 379–386. (from the collection of the Computer History Museum). www.computer.org/csdl/ proceedings/afips/1971/5077/00/50770379.pdf
- [4] Schelin, Charles W. "Calculator Function Approximation." *The American Mathematical Monthly*. Vol. 90, No. 5, May 1983, pp. 317–325.

# Extended Capabilities

## C/C++ Code Generation

Generate C and C++ code using MATLAB® Coder™.

Usage notes and limitations:

- Variable-size signals are not supported.
- The number of iterations the CORDIC algorithm performs, niters, must be a constant.

### See Also

cordiccos | cordicsin | cordicsincos

#### **Topics**

Demo: Fixed-Point Sine and Cosine Calculation Demo: Fixed-Point Arctangent Calculation

#### Introduced in R2010a

# cordiccos

CORDIC-based approximation of cosine

## **Syntax**

```
y = cordiccos(theta, niters)
```
# **Description**

*y* = cordiccos(*theta*, *niters*) computes the cosine of *theta* using a ["CORDIC" on](#page-336-0) [page 4-269](#page-336-0) algorithm approximation.

# Input Arguments

#### **theta**

theta can be a signed or unsigned scalar, vector, matrix, or N-dimensional array containing the angle values in radians. All values of theta must be real and in the range  $[-2π 2π)$ .

#### **niters**

niters is the number of iterations the CORDIC algorithm performs. This is an optional argument. When specified, niters must be a positive, integer-valued scalar. If you do not specify niters or if you specify a value that is too large, the algorithm uses a maximum value. For fixed-point operation, the maximum number of iterations is one less than the word length of theta. For floating-point operation, the maximum value is 52 for double or 23 for single. Increasing the number of iterations can produce more accurate results, but it also increases the expense of the computation and adds latency.

# Output Arguments

#### **y**

*y* is the CORDIC-based approximation of the cosine of theta. When the input to the function is floating point, the output data type is the same as the input data type. When

the input is fixed point, the output has the same word length as the input, and a fraction length equal to the WordLength – 2.

### Example

#### Compare Results of cordiccos and cos Functions

Compare the results produced by various iterations of the cordiccos algorithm to the results of the double-precision cos function.

```
% Create 1024 points between [0, 2*pi)
stepSize = pi/512;
thRadDbl = 0:stepSize:(2*pi - stepSize);
thRadFxp = sfi(thRadDbl, 12); % signed, 12-bit fixed-point
cosThRef = cos(double(thRadFxp)); % reference results
% Use 12-bit quantized inputs and vary the number
% of iterations from 2 to 10.
% Compare the fixed-point CORDIC results to the
% double-precision trig function results.
for niters = 2:2:10 cdcCosTh = cordiccos(thRadFxp, niters);
     errCdcRef = cosThRef - double(cdcCosTh);
end
figure
hold on
axis([0 2*pi -1.25 1.25]);
     plot(thRadFxp, cosThRef, 'b');
     plot(thRadFxp, cdcCosTh, 'g');
     plot(thRadFxp, errCdcRef, 'r');
     ylabel('cos(\Theta)');
    gca.XTick = 0:pi/2:2*pi;gca.XTickLabel = {'0', 'pi/2', 'pi', '3*pi/2', '2*pi'};gca.YTick = -1:0.5:1; gca.YTickLabel = {'-1.0','-0.5','0','0.5','1.0'};
    ref str = 'Reference: cos(double(\text{Theta}))';
     cdc_str = sprintf('12-bit CORDIC cosine; N = %d', niters);
    err\_str = sprint f('Error (max = %f)', max(abs(errCdcRef)));
    legend(ref str, cdc str, err str);
```
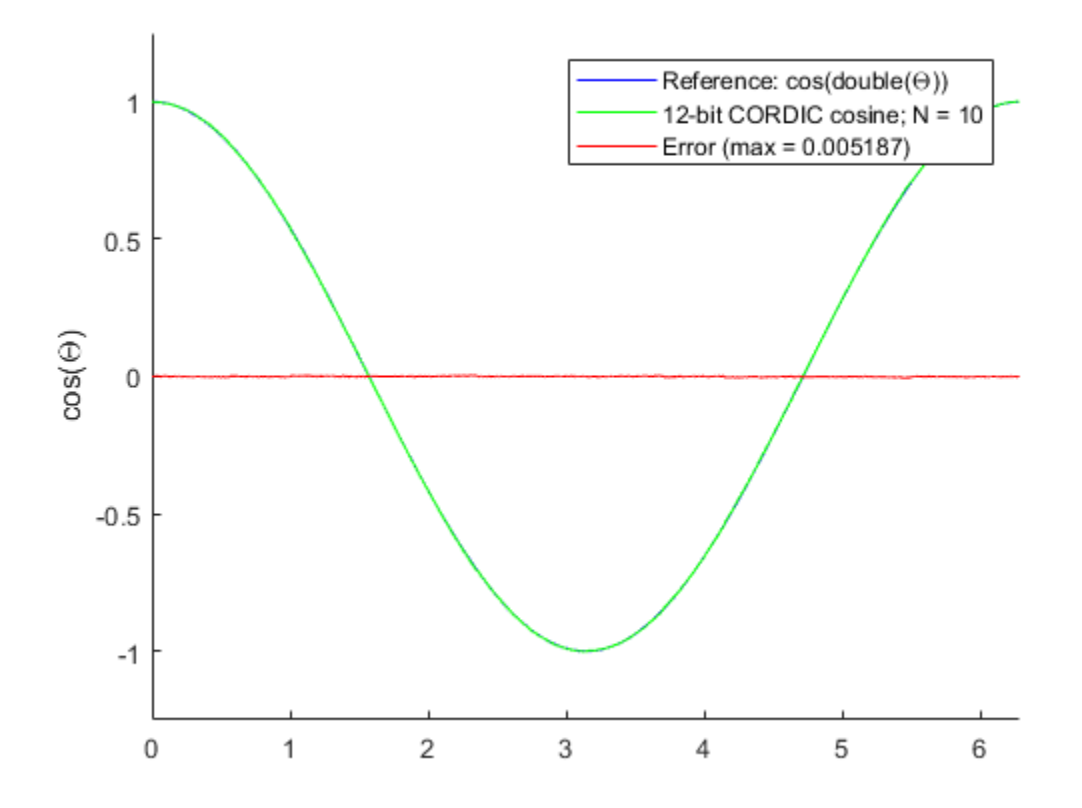

After 10 iterations, the CORDIC algorithm has approximated the cosine of *theta* to within 0.005187 of the double-precision cosine result.

### **Tutorials**

• Demo: Fixed-Point Sine and Cosine Calculation

• Demo: Fixed-Point Arctangent Calculation

## **Definitions**

### **CORDIC**

CORDIC is an acronym for COordinate Rotation DIgital Computer. The Givens rotationbased CORDIC algorithm is one of the most hardware-efficient algorithms available because it requires only iterative shift-add operations (see References). The CORDIC algorithm eliminates the need for explicit multipliers. Using CORDIC, you can calculate various functions, such as sine, cosine, arc sine, arc cosine, arc tangent, and vector magnitude. You can also use this algorithm for divide, square root, hyperbolic, and logarithmic functions.

Increasing the number of CORDIC iterations can produce more accurate results, but doing so also increases the expense of the computation and adds latency.

## Algorithms

### Signal Flow Diagrams

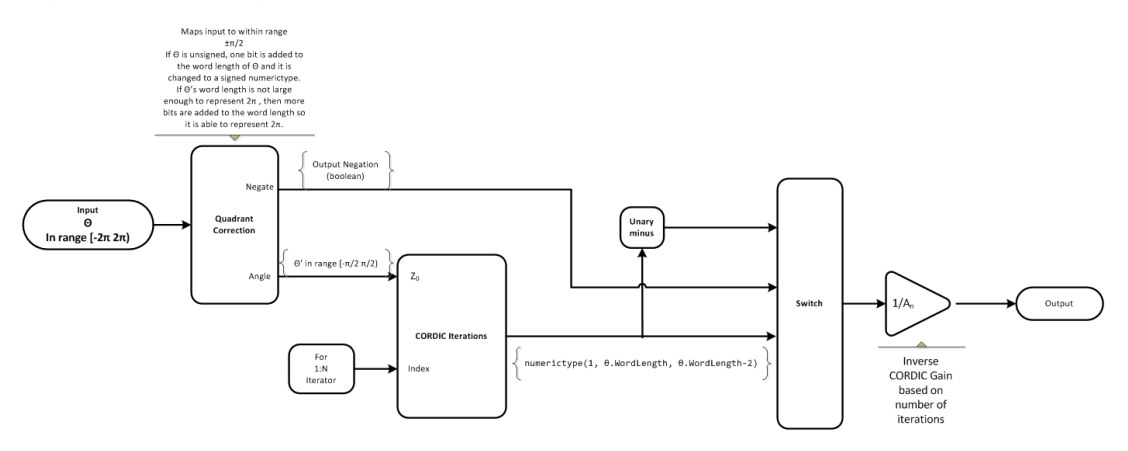

#### CORDIC Rotation Kernel

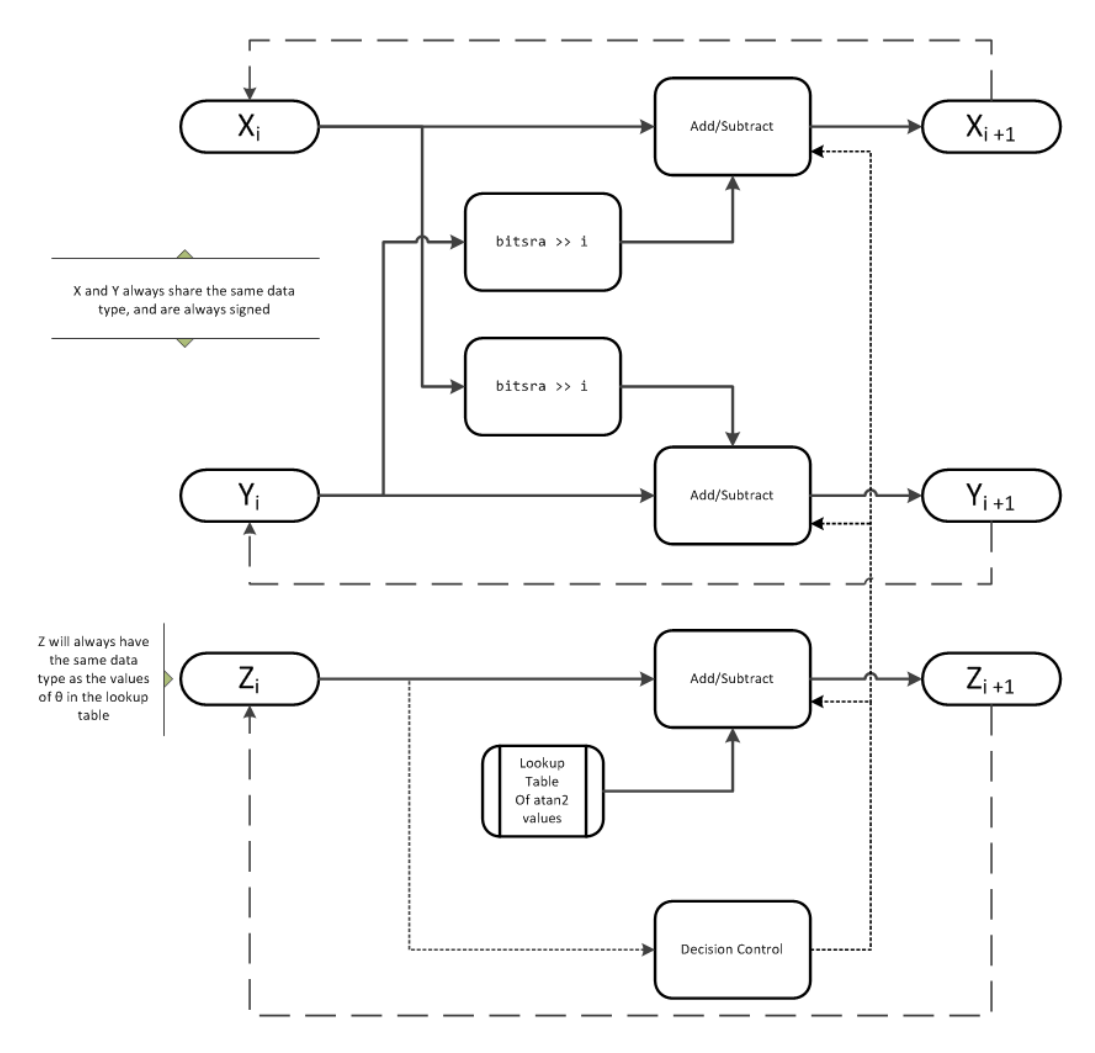

*X* represents the sine, *Y* represents the cosine, and *Z* represents theta. The accuracy of the CORDIC rotation kernel depends on the choice of initial values for *X*, *Y*, and *Z*. This algorithm uses the following initial values:

 $z_0$  is initialized to the  $\theta$  input argument value

 $x_0$  is initialized to  $\frac{1}{4}$ *A N*

 $y_0$  is initialized to 0

### fimath Propagation Rules

CORDIC functions discard any local fimath attached to the input.

The CORDIC functions use their own internal fimath when performing calculations:

- OverflowAction—Wrap
- RoundingMethod—Floor

The output has no attached fimath.

### References

- [1] Volder, JE. "The CORDIC Trigonometric Computing Technique." *IRE Transactions on Electronic Computers*. Vol. EC-8, September 1959, pp. 330–334.
- [2] Andraka, R. "A survey of CORDIC algorithm for FPGA based computers." *Proceedings of the 1998 ACM/SIGDA sixth international symposium on Field programmable gate arrays*. Feb. 22–24, 1998, pp. 191–200.
- [3] Walther, J.S. "A Unified Algorithm for Elementary Functions." Hewlett-Packard Company, Palo Alto. Spring Joint Computer Conference, 1971, pp. 379–386. (from the collection of the Computer History Museum). www.computer.org/csdl/ proceedings/afips/1971/5077/00/50770379.pdf
- [4] Schelin, Charles W. "Calculator Function Approximation." *The American Mathematical Monthly*. Vol. 90, No. 5, May 1983, pp. 317–325.

# Extended Capabilities

## C/C++ Code Generation

Generate C and C++ code using MATLAB® Coder™.

Usage notes and limitations:

- Variable-size signals are not supported.
- The number of iterations the CORDIC algorithm performs, niters, must be a constant.

### See Also

cordiccexp | cordicsin | cordicsincos | sin | cos

#### **Topics**

Demo: Fixed-Point Sine and Cosine Calculation Demo: Fixed-Point Arctangent Calculation

#### Introduced in R2010a

# cordicpol2cart

CORDIC-based approximation of polar-to-Cartesian conversion

## **Syntax**

```
[x,y] = cordicpol2cart(theta,r)[x,y] = cordicpol2cart(theta,r,niters)[x,y] = cordicpol2cart(theta,r,Name,Value)
[x,y] = cordicpol2cart(theta,r,niters,Name,Value)
```
## **Description**

 $[x,y] = \text{condicpol2cart}(\text{theta},r)$  returns the Cartesian xy coordinates of  $r^*$ e^(j\*theta) using a CORDIC algorithm approximation.

 $[x,y] =$  cordicpol2cart(theta, r, niters) performs niters iterations of the algorithm.

 $[x,y] =$  cordicpol2cart(theta,r,Name,Value) scales the output depending on the Boolean value of b.

 $[x,y] = \text{condicpol2cart}(\text{theta},r,\text{niters},\text{Name},\text{Value})$  specifies both the number of iterations and Name, Value pair for whether to scale the output.

# Input Arguments

#### **theta**

theta can be a signed or unsigned scalar, vector, matrix, or *N*-dimensional array containing the angle values in radians. All values of the tangular the range  $[-2\pi]$  $2\pi$ ).

**r**

r contains the input magnitude values and can be a scalar or have the same dimensions as theta. r must be real valued.

#### **niters**

niters is the number of iterations the CORDIC algorithm performs. This argument is optional. When specified, niters must be a positive, integer-valued scalar. If you do not specify niters, or if you specify a value that is too large, the algorithm uses a maximum value. For fixed-point operation, the maximum number of iterations is the word length of r or one less than the word length of theta, whichever is smaller. For floating-point operation, the maximum value is 52 for double or 23 for single. Increasing the number of iterations can produce more accurate results but also increases the expense of the computation and adds latency.

#### Name-Value Pair Arguments

Optional comma-separated pairs of Name,Value arguments, where Name is the argument name and Value is the corresponding value. Name must appear inside single quotes  $($  $\cdot$  $\cdot$  $).$ 

#### **'ScaleOutput'**

ScaleOutput is a Boolean value that specifies whether to scale the output by the inverse CORDIC gain factor. This argument is optional. If you set ScaleOutput to true or 1, the output values are multiplied by a constant, which incurs extra computations. If you set ScaleOutput to false or 0, the output is not scaled.

**Default:** true

### Output Arguments

#### **[x,y]**

 $[x, y]$  contains the approximated Cartesian coordinates. When the input r is floating point, the output [x,y] has the same data type as the input.

When the input  $\mathbf r$  is a *signed* integer or fixed point data type, the outputs  $[\mathbf x, \mathbf y]$  are signed fi objects. These fi objects have word lengths that are two bits larger than that of r. Their fraction lengths are the same as the fraction length of r.

When the input  $\mathbf r$  is an *unsigned* integer or fixed point, the outputs  $[\mathbf x, \mathbf y]$  are signed  $\mathbf f$  i objects. These fi objects have word lengths are three bits larger than that of r. Their fraction lengths are the same as the fraction length of r.

### Examples

Run the following code, and evaluate the accuracy of the CORDIC-based Polar-to-Cartesian conversion.

```
wrdLn = 16;
theta = fi(pi/3, 1, wrdLn);u = f_1(2.0, 1, wrdLn);fprintf('\n\nNITERS\tX\t\t ERROR\t LSBs\t\tY\t\t ERROR\t LSBs\n');
fprintf('------\t--------\t ------\t ----\t\t-------\t ------\t ----\n');
for niters = 1:(wrdLn - 1)[x ref, y ref] = pol2cart(double(theta),double(u));
[x_f, y_f] = \text{cordiopol2cart}(\text{theta}, u, \text{niters});
x dbl = double(x fi);
y dbl = double(y fi);
x err = abs(x dbl - x ref);
y_error = abs(y_dbl - y_ref); fprintf('%d\t%1.4f\t %1.4f\t %1.1f\t\t%1.4f\t %1.4f\t %1.1f\n',...
   niters,x_dbl,x_err,(x_err * pow2(x_fi.FractionLength)),...
  v dbl, v err, (v err * pow2(v fi. FractionLength)));
end
fprint(f('\n');
NITERS X ERROR LSBs Y ERROR LSBs
------ ------- ------ ---- ------- ------ ----
   1 1.4142 0.4142 3392.8 1.4142 0.3178 2603.8
   2 0.6324 0.3676 3011.2 1.8973 0.1653 1354.2
 3 1.0737 0.0737 603.8 1.6873 0.0448 366.8
   4 0.8561 0.1440 1179.2 1.8074 0.0753 617.2
   5 0.9672 0.0329 269.2 1.7505 0.0185 151.2
 6 1.0214 0.0213 174.8 1.7195 0.0126 102.8
   7 0.9944 0.0056 46.2 1.7351 0.0031 25.2
 8 1.0079 0.0079 64.8 1.7274 0.0046 37.8
 9 1.0011 0.0011 8.8 1.7313 0.0007 5.8
   10 0.9978 0.0022 18.2 1.7333 0.0012 10.2
 11 0.9994 0.0006 5.2 1.7323 0.0003 2.2
   12 1.0002 0.0002 1.8 1.7318 0.0002 1.8
   13 0.9999 0.0002 1.2 1.7321 0.0000 0.2
 14 0.9996 0.0004 3.2 1.7321 0.0000 0.2
   15 0.9998 0.0003 2.2 1.7321 0.0000 0.2
```
## **Definitions**

### **CORDIC**

CORDIC is an acronym for COordinate Rotation DIgital Computer. The Givens rotationbased CORDIC algorithm is one of the most hardware-efficient algorithms available because it requires only iterative shift-add operations (see References). The CORDIC algorithm eliminates the need for explicit multipliers. Using CORDIC, you can calculate various functions, such as sine, cosine, arc sine, arc cosine, arc tangent, and vector magnitude. You can also use this algorithm for divide, square root, hyperbolic, and logarithmic functions.

Increasing the number of CORDIC iterations can produce more accurate results, but doing so also increases the expense of the computation and adds latency.

# Algorithms

### Signal Flow Diagrams

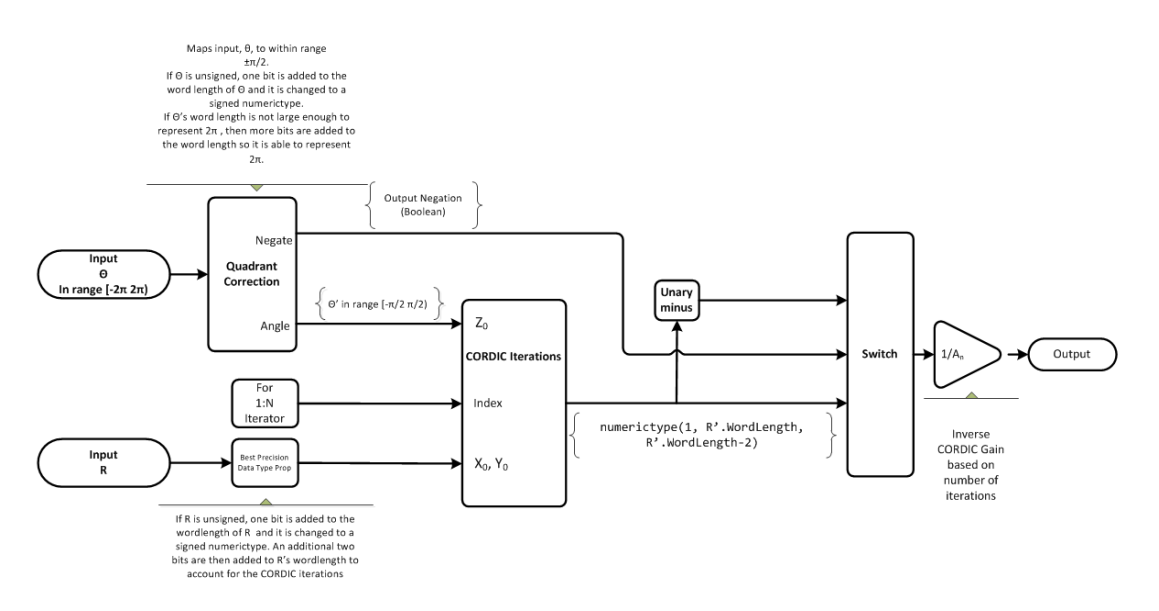

#### CORDIC Rotation Kernel

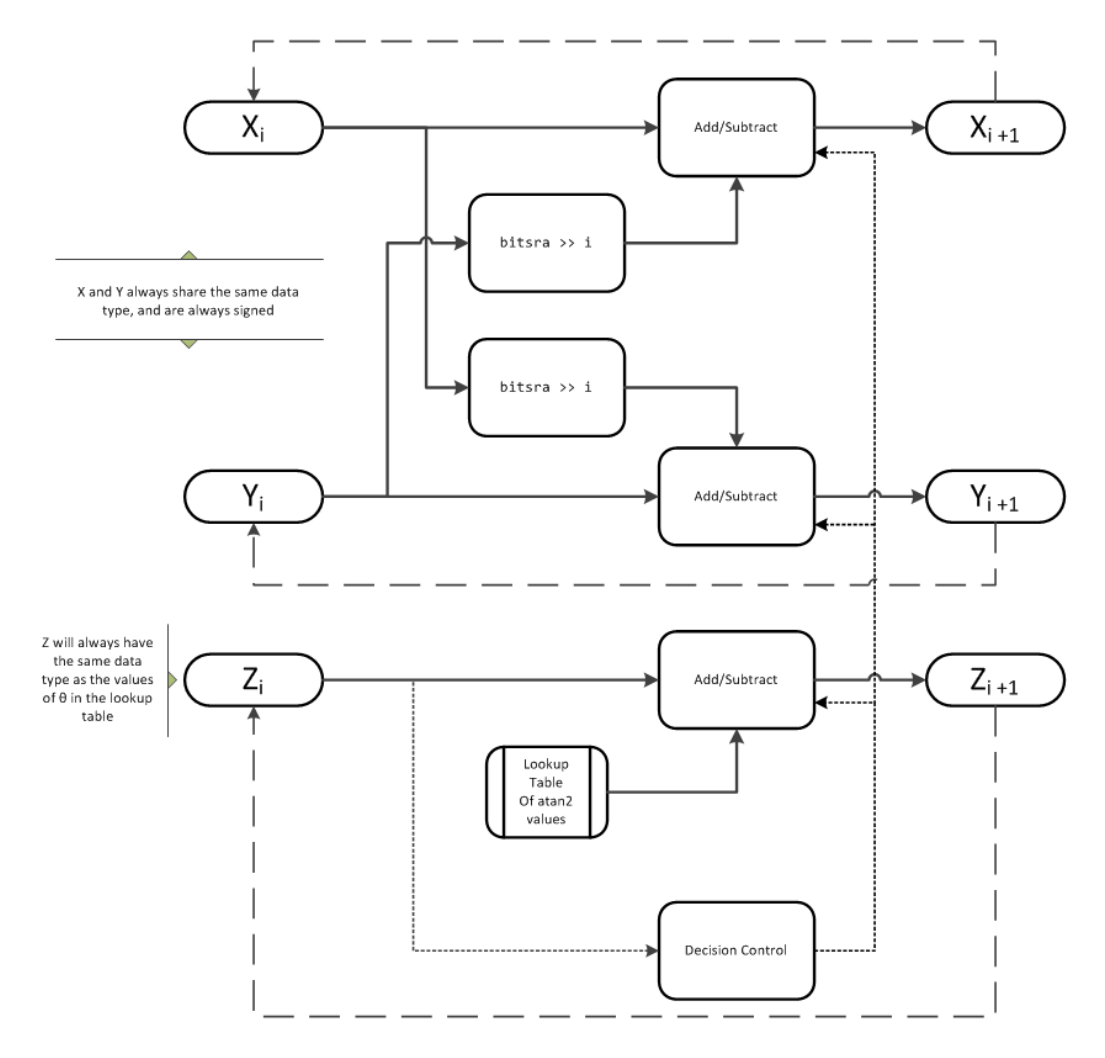

*X* represents the real part, *Y* represents the imaginary part, and *Z* represents theta. This algorithm takes its initial values for *X*, *Y*, and *Z* from the inputs, r and theta.

### fimath Propagation Rules

CORDIC functions discard any local fimath attached to the input.

The CORDIC functions use their own internal fimath when performing calculations:

- OverflowAction—Wrap
- RoundingMethod—Floor

The output has no attached fimath.

## References

- [1] Volder, JE. "The CORDIC Trigonometric Computing Technique." *IRE Transactions on Electronic Computers*. Vol. EC-8, September 1959, pp. 330–334.
- [2] Andraka, R. "A survey of CORDIC algorithm for FPGA based computers." *Proceedings of the 1998 ACM/SIGDA sixth international symposium on Field programmable gate arrays*. Feb. 22–24, 1998, pp. 191–200.
- [3] Walther, J.S. "A Unified Algorithm for Elementary Functions." Hewlett-Packard Company, Palo Alto. Spring Joint Computer Conference, 1971, pp. 379–386. (from the collection of the Computer History Museum). www.computer.org/csdl/ proceedings/afips/1971/5077/00/50770379.pdf
- [4] Schelin, Charles W. "Calculator Function Approximation." *The American Mathematical Monthly*. Vol. 90, No. 5, May 1983, pp. 317–325.

# Extended Capabilities

### C/C++ Code Generation

Generate C and C++ code using MATLAB® Coder™.

Usage notes and limitations:

• Variable-size signals are not supported.

• The number of iterations the CORDIC algorithm performs, niters, must be a constant.

## See Also

cordicrotate | cordicsincos | pol2cart

Introduced in R2011a

## cordicrotate

Rotate input using CORDIC-based approximation

### **Syntax**

```
v = cordicrotate(theta,u)
v = cordicrotate(theta,u,niters)
v = cordicrotate(theta,u,Name,Value)
v = cordicrotate(theta,u,niters,Name,Value)
```
### **Description**

 $v =$  cordicrotate(theta, u) rotates the input u by theta using a CORDIC algorithm approximation. The function returns the result of u .\* **e**^(**j**\*theta).

 $v =$  cordicrotate(theta,  $u$ , niters) performs niters iterations of the algorithm.

v = cordicrotate(theta,u,Name,Value) scales the output depending on the Boolean value, b.

v = cordicrotate(theta,u,niters,Name,Value) specifies both the number of iterations and the Name, Value pair for whether to scale the output.

## Input Arguments

#### **theta**

theta can be a signed or unsigned scalar, vector, matrix, or *N*-dimensional array containing the angle values in radians. All values of the ta must be in the range  $[-2\pi]$  $2\pi$ ).

#### **u**

u can be a signed or unsigned scalar value or have the same dimensions as theta. u can be real or complex valued.

#### **niters**

niters is the number of iterations the CORDIC algorithm performs. This argument is optional. When specified, niters must be a positive, integer-valued scalar. If you do not specify niters, or if you specify a value that is too large, the algorithm uses a maximum value. For fixed-point operation, the maximum number of iterations is the word length of u or one less than the word length of theta, whichever is smaller. For floating-point operation, the maximum value is 52 for double or 23 for single. Increasing the number of iterations can produce more accurate results, but it also increases the expense of the computation and adds latency.

#### Name-Value Pair Arguments

Optional comma-separated pairs of Name,Value arguments, where Name is the argument name and Value is the corresponding value. Name must appear inside single quotes  $($  $\cdot$  $\cdot$  $).$ 

#### **'ScaleOutput'**

ScaleOutput is a Boolean value that specifies whether to scale the output by the inverse CORDIC gain factor. This argument is optional. If you set ScaleOutput to true or 1, the output values are multiplied by a constant, which incurs extra computations. If you set ScaleOutput to false or 0, the output is not scaled.

**Default:** true

### Output Arguments

#### **v**

v contains the approximated result of the CORDIC rotation algorithm. When the input u is floating point, the output v has the same data type as the input.

When the input  $\mu$  is a *signed* integer or fixed point data type, the output  $\nu$  is a signed  $\tau$ object. This fi object has a word length that is two bits larger than that of u. Its fraction length is the same as the fraction length of u.

When the input u is an *unsigned* integer or fixed point, the output v is a signed fi object. This fi object has a word length that is three bits larger than that of u. Its fraction length is the same as the fraction length of u.

### Examples

Run the following code, and evaluate the accuracy of the CORDIC-based complex rotation.

```
wrdLn = 16;
theta = fi(-pi/3, 1, wrdLn);u = f_1(0.25 - 7.1i, 1, wrdLn);uTeTh = double(u).* exp(1i * double(theta));fprintf('\n\nNITERS\tReal\t ERROR\t LSBs\t\tImag\tERROR\tLSBs\n');
fprintf('------\t-------\t ------\t ----\t\t-------\t------\t----\n');
for niters = 1:(\text{wrdln - 1})v fi = cordicrotate(theta, u, niters);
v dbl = double(v fi);
x err = abs(real(v dbl) - real(uTeTh));
 y err = abs(imag(v dbl) - imag(uTeTh));
 fprintf('%d\t%1.4f\t %1.4f\t %1.1f\t\t%1.4f\t %1.4f\t %1.1f\n',...
   niters, real(v_dbl),x_err,(x_err * pow2(v_fi.FractionLength)), \dots imag(v_dbl),y_err, (y_err * pow2(v_fi.FractionLength)));
end
fprintf('\n\n\in);
```
The output table appears as follows:

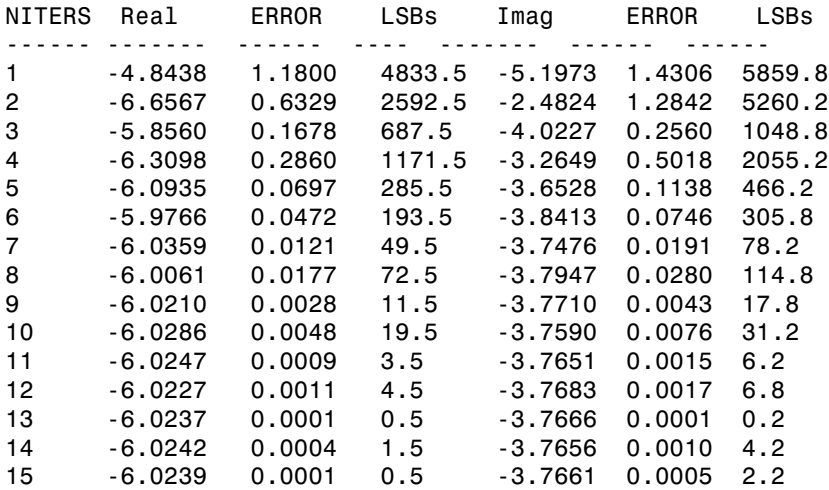

### **Definitions**

### **CORDIC**

CORDIC is an acronym for COordinate Rotation DIgital Computer. The Givens rotationbased CORDIC algorithm is one of the most hardware-efficient algorithms available because it requires only iterative shift-add operations (see References). The CORDIC algorithm eliminates the need for explicit multipliers. Using CORDIC, you can calculate various functions, such as sine, cosine, arc sine, arc cosine, arc tangent, and vector magnitude. You can also use this algorithm for divide, square root, hyperbolic, and logarithmic functions.

Increasing the number of CORDIC iterations can produce more accurate results, but doing so also increases the expense of the computation and adds latency.

# Algorithms

### Signal Flow Diagrams

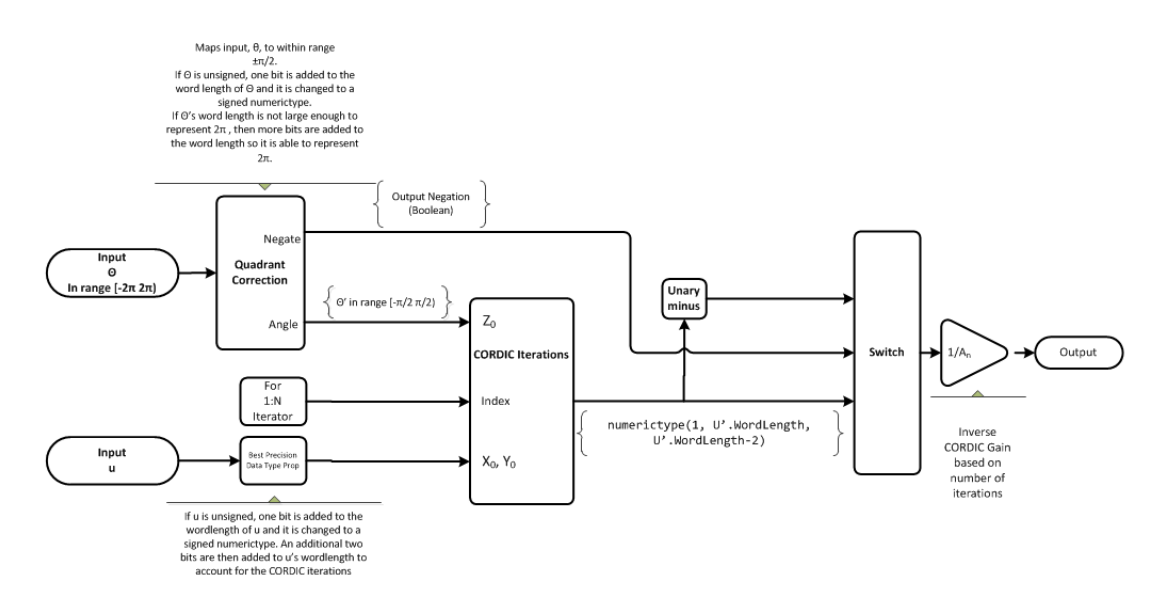

#### CORDIC Rotation Kernel

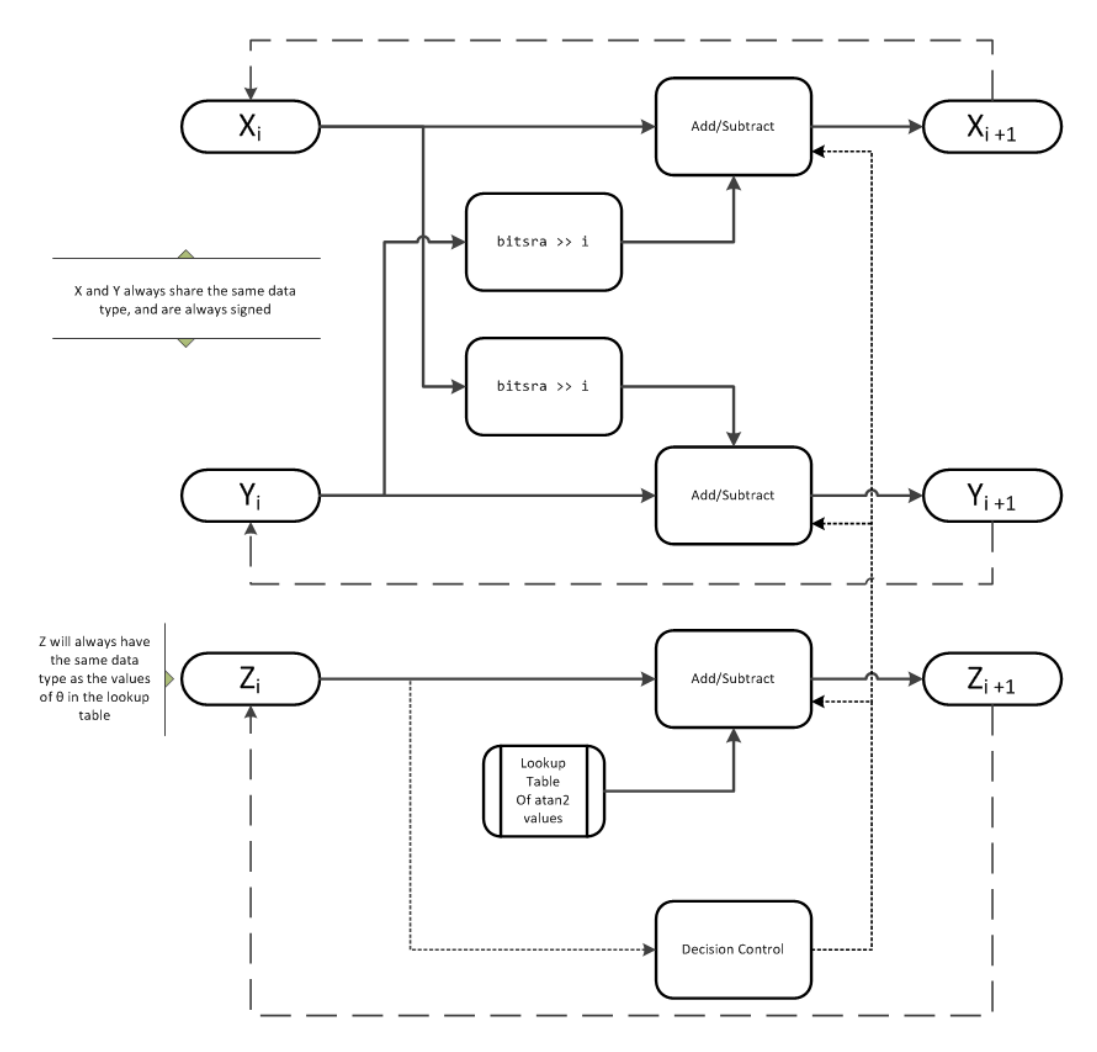

*X* represents the real part, *Y* represents the imaginary part, and *Z* represents theta. This algorithm takes its initial values for *X*, *Y*, and *Z* from the inputs, u and theta.

### fimath Propagation Rules

CORDIC functions discard any local fimath attached to the input.

The CORDIC functions use their own internal fimath when performing calculations:

- OverflowAction—Wrap
- RoundingMethod—Floor

The output has no attached fimath.

## **References**

- [1] Volder, JE. "The CORDIC Trigonometric Computing Technique." *IRE Transactions on Electronic Computers*. Vol. EC-8, September 1959, pp. 330–334.
- [2] Andraka, R. "A survey of CORDIC algorithm for FPGA based computers." *Proceedings of the 1998 ACM/SIGDA sixth international symposium on Field programmable gate arrays*. Feb. 22–24, 1998, pp. 191–200.
- [3] Walther, J.S. "A Unified Algorithm for Elementary Functions." Hewlett-Packard Company, Palo Alto. Spring Joint Computer Conference, 1971, pp. 379–386. (from the collection of the Computer History Museum). www.computer.org/csdl/ proceedings/afips/1971/5077/00/50770379.pdf
- [4] Schelin, Charles W. "Calculator Function Approximation." *The American Mathematical Monthly*. Vol. 90, No. 5, May 1983, pp. 317–325.

# Extended Capabilities

## C/C++ Code Generation

Generate C and C++ code using MATLAB® Coder™.

Usage notes and limitations:

• Variable-size signals are not supported.

• The number of iterations the CORDIC algorithm performs, niters, must be a constant.

See Also cordicpol2cart | cordiccexp

Introduced in R2011a

# cordicsin

CORDIC-based approximation of sine

## **Syntax**

```
y = cordicsin(theta,niters)
```
# **Description**

 $y =$  cordicsin(theta, niters) computes the sine of theta using a ["CORDIC" on](#page-336-0) [page 4-269](#page-336-0) algorithm approximation.

# Input Arguments

#### **theta**

theta can be a signed or unsigned scalar, vector, matrix, or N-dimensional array containing the angle values in radians. All values of theta must be real and in the range  $[-2π 2π)$ .

#### **niters**

niters is the number of iterations the CORDIC algorithm performs. This is an optional argument. When specified, niters must be a positive, integer-valued scalar. If you do not specify niters or if you specify a value that is too large, the algorithm uses a maximum value. For fixed-point operation, the maximum number of iterations is one less than the word length of theta. For floating-point operation, the maximum value is 52 for double or 23 for single. Increasing the number of iterations can produce more accurate results, but it also increases the expense of the computation and adds latency.

# Output Arguments

#### **y**

*y* is the CORDIC-based approximation of the sine of theta. When the input to the function is floating point, the output data type is the same as the input data type. When

the input is fixed point, the output has the same word length as the input, and a fraction length equal to the WordLength – 2.

### Examples

#### Compare Results of cordicsin and sin Functions

Compare the results produced by various iterations of the cordicsin algorithm to the results of the double-precision sin function.

```
% Create 1024 points between [0, 2*pi)
stepSize = pi/512;
thRadDbl = 0:stepSize:(2*pi - stepSize);
thRadFxp = sfi(thRadDbl, 12); % signed, 12-bit fixed point
sinThRef = sin(double(thRadFxp)); % reference results
% Use 12-bit quantized inputs and vary the number of iterations
% from 2 to 10.
% Compare the fixed-point cordicsin function results to the
% results of the double-precision sin function.
for niters = 2:2:10 cdcSinTh = cordicsin(thRadFxp, niters);
     errCdcRef = sinThRef - double(cdcSinTh);
end
figure
hold on
axis([0 2*pi -1.25 1.25])
plot(thRadFxp, sinThRef, 'b');
plot(thRadFxp, cdcSinTh, 'g');
plot(thRadFxp, errCdcRef, 'r');
ylabel('sin(\Theta)');
gca.XTick = 0:pi/2:2*pi;gca.XTickLabel = {'0','pi/2','pi','3*pi/2','2*pi'};
gca.YTick = -1:0.5:1;
gca.YTickLabel = {'-1.0','-0.5','0','0.5','1.0'};
ref str = 'Reference: sin(double(\theta))';
cdc str = sprintf('12-bit CORDIC sine; N = %d', niters);
err str = sprintf('Error (max = *f)', max(abs(errCdcRef)));
legend(ref_str, cdc_str, err_str);
```
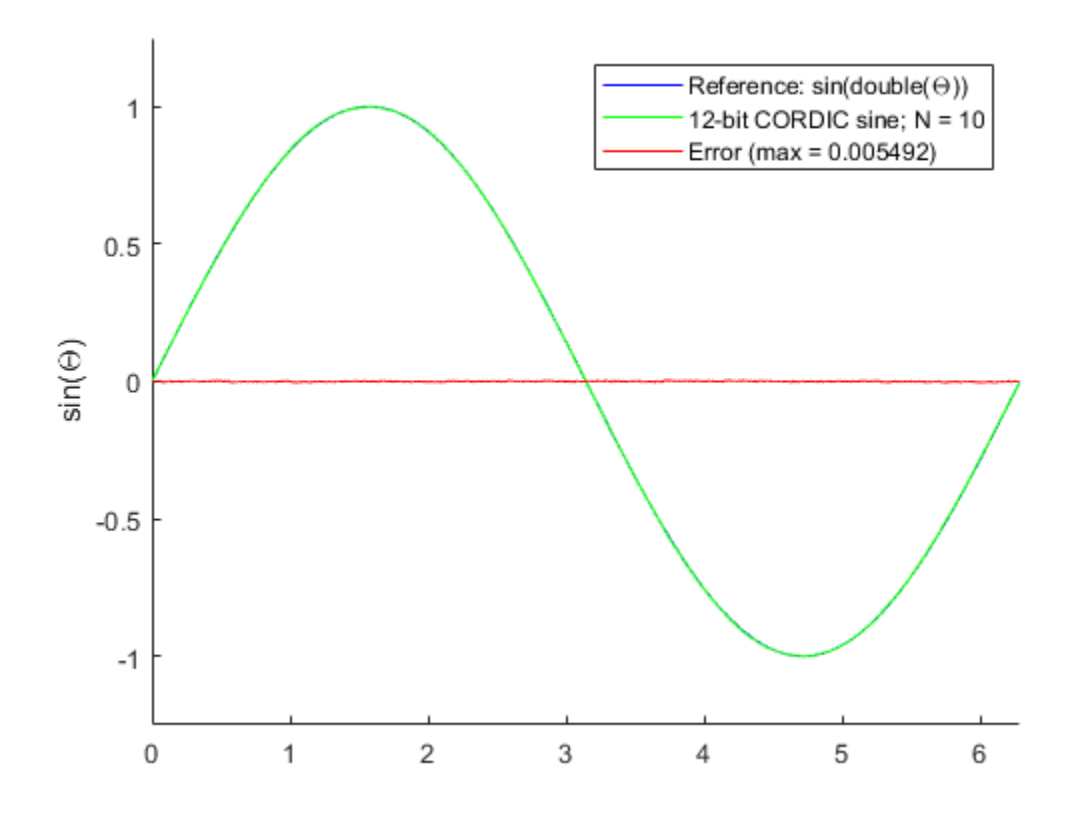

After 10 iterations, the CORDIC algorithm has approximated the sine of *theta* to within 0.005492 of the double-precision sine result.

### **Tutorials**

• Demo: Fixed-Point Sine and Cosine Calculation

• Demo: Fixed-Point Arctangent Calculation

## **Definitions**

### **CORDIC**

CORDIC is an acronym for COordinate Rotation DIgital Computer. The Givens rotationbased CORDIC algorithm is one of the most hardware-efficient algorithms available because it requires only iterative shift-add operations (see References). The CORDIC algorithm eliminates the need for explicit multipliers. Using CORDIC, you can calculate various functions, such as sine, cosine, arc sine, arc cosine, arc tangent, and vector magnitude. You can also use this algorithm for divide, square root, hyperbolic, and logarithmic functions.

Increasing the number of CORDIC iterations can produce more accurate results, but doing so also increases the expense of the computation and adds latency.

## Algorithms

### Signal Flow Diagrams

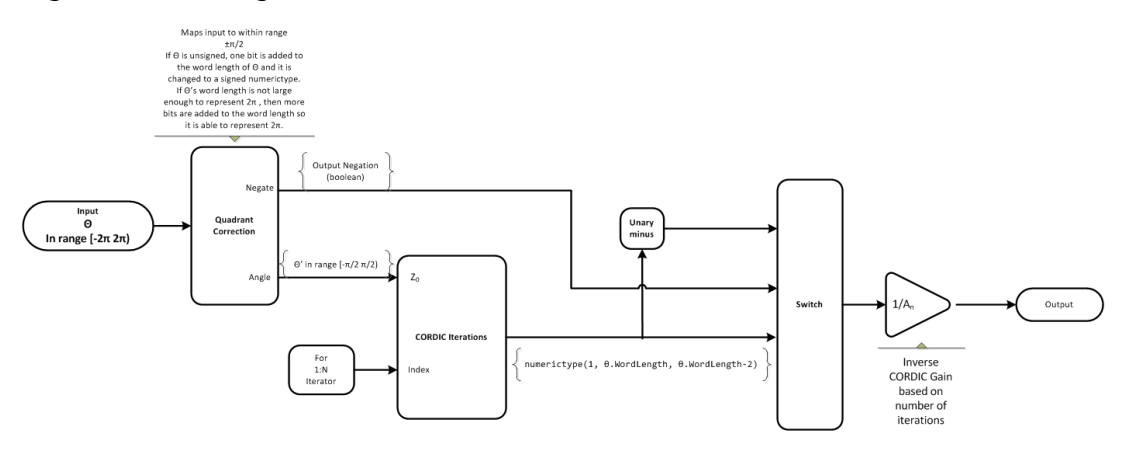

#### CORDIC Rotation Kernel

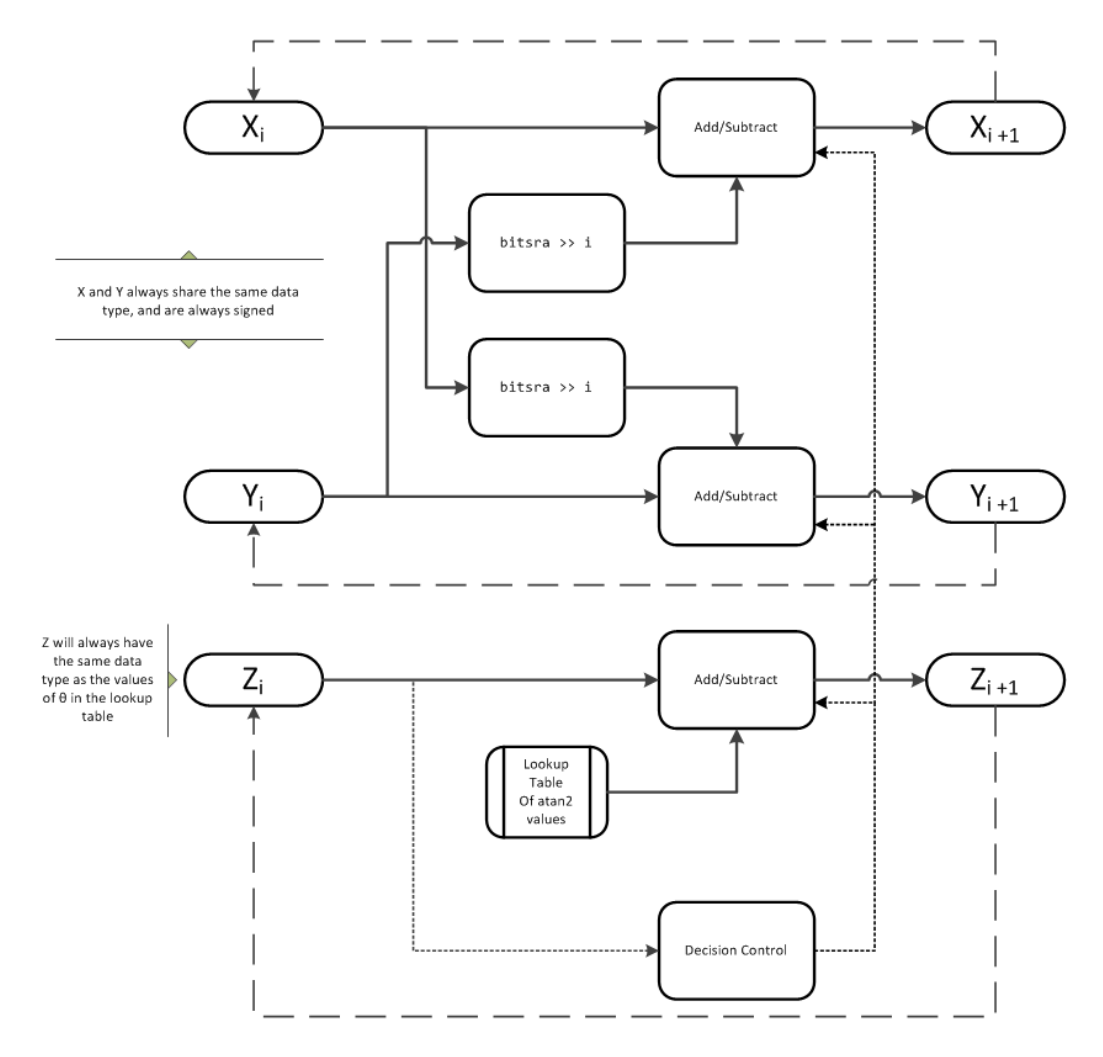

*X* represents the sine, *Y* represents the cosine, and *Z* represents theta. The accuracy of the CORDIC rotation kernel depends on the choice of initial values for *X*, *Y*, and *Z*. This algorithm uses the following initial values:

 $z_0$  is initialized to the  $\theta$  input argument value  $x_0$  is initialized to  $\frac{1}{4}$ *A N*

#### $y_0$  is initialized to 0

### fimath Propagation Rules

CORDIC functions discard any local fimath attached to the input.

The CORDIC functions use their own internal fimath when performing calculations:

- OverflowAction—Wrap
- RoundingMethod—Floor

The output has no attached fimath.

### References

- [1] Volder, JE. "The CORDIC Trigonometric Computing Technique." *IRE Transactions on Electronic Computers*. Vol. EC-8, September 1959, pp. 330–334.
- [2] Andraka, R. "A survey of CORDIC algorithm for FPGA based computers." *Proceedings of the 1998 ACM/SIGDA sixth international symposium on Field programmable gate arrays*. Feb. 22–24, 1998, pp. 191–200.
- [3] Walther, J.S. "A Unified Algorithm for Elementary Functions." Hewlett-Packard Company, Palo Alto. Spring Joint Computer Conference, 1971, pp. 379–386. (from the collection of the Computer History Museum). www.computer.org/csdl/ proceedings/afips/1971/5077/00/50770379.pdf
- [4] Schelin, Charles W. "Calculator Function Approximation." *The American Mathematical Monthly*. Vol. 90, No. 5, May 1983, pp. 317–325.

# Extended Capabilities

## C/C++ Code Generation

Generate C and C++ code using MATLAB® Coder™.

Usage notes and limitations:

- Variable-size signals are not supported.
- The number of iterations the CORDIC algorithm performs, niters, must be a constant.

## See Also

cordiccexp | cordiccos | cordicsincos | sin | cos

#### **Topics**

Demo: Fixed-Point Sine and Cosine Calculation Demo: Fixed-Point Arctangent Calculation

#### Introduced in R2010a

# cordicsincos

CORDIC-based approximation of sine and cosine

### **Syntax**

[*y*, *x*] = cordicsincos(theta,niters)

## **Description**

[*y*, *x*] = cordicsincos(theta,niters) computes the sine and cosine of theta using a ["CORDIC" on page 4-269](#page-336-0) algorithm approximation. *y* contains the approximated sine result, and *x* contains the approximated cosine result.

## Input Arguments

#### **theta**

theta can be a signed or unsigned scalar, vector, matrix, or N-dimensional array containing the angle values in radians. All values of theta must be real and in the range  $[-2\pi 2\pi)$ . When theta has a fixed-point data type, it must be signed.

#### **niters**

niters is the number of iterations the CORDIC algorithm performs. This is an optional argument. When specified, niters must be a positive, integer-valued scalar. If you do not specify niters or if you specify a value that is too large, the algorithm uses a maximum value. For fixed-point operation, the maximum number of iterations is one less than the word length of theta. For floating-point operation, the maximum value is 52 for double or 23 for single. Increasing the number of iterations can produce more accurate results, but it also increases the expense of the computation and adds latency.
## Output Arguments

#### **y**

CORDIC-based approximated sine of theta. When the input to the function is floating point, the output data type is the same as the input data type. When the input is fixed point, the output has the same word length as the input, and a fraction length equal to the WordLength – 2.

#### **x**

CORDIC-based approximated cosine of theta. When the input to the function is floating point, the output data type is the same as the input data type. When the input is fixed point, the output has the same word length as the input, and a fraction length equal to the WordLength  $-2$ .

### Examples

The following example illustrates the effect of the number of iterations on the result of the cordicsincos approximation.

```
wrdLn = 8;
theta = fi(pi/2, 1, wrdLn);fprintf('\n\nNITERS\t\tY (SIN)\t ERROR\t LSBs\t\tX (COS)\t ERROR\t LSBs\n');
fprintf('------\t\t-------\t ------\t ----\t\t-------\t ------\t ----\n');
for niters = 1:(wrdLn - 1)[y, x] = cordicsincos(theta, niters);
  y FL = y.FractionLength;
  y dbl = double(y);
  x dbl = double(x);
  y_error = abs(y_dbl - sin(double(theta)));
  x err = abs(x dbl - cos(double(theta)));
   fprintf(' %d\t\t%1.4f\t %1.4f\t %1.1f\t\t%1.4f\t %1.4f\t %1.1f\n', ...
    niters, y_dbl,y_err, (y_err * pow2(y_FL)), x_dbl,x_err, ...
   (x err * pow2(y FL)));
end
fprintf('\n\langle n');
        The output table appears as follows:
```
NITERS Y (SIN) ERROR LSBs X (COS) ERROR LSBs

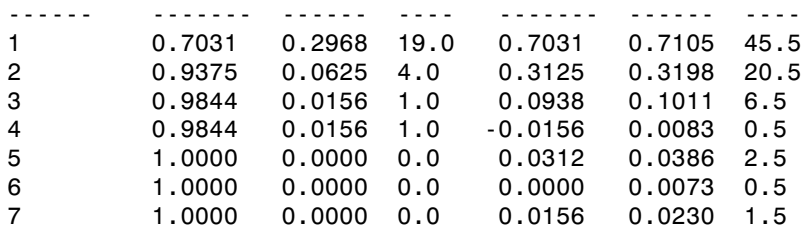

### **Tutorials**

- Demo: Fixed-Point Sine and Cosine Calculation
- Demo: Fixed-Point Arctangent Calculation

## **Definitions**

### **CORDIC**

CORDIC is an acronym for COordinate Rotation DIgital Computer. The Givens rotationbased CORDIC algorithm is one of the most hardware-efficient algorithms available because it requires only iterative shift-add operations (see References). The CORDIC algorithm eliminates the need for explicit multipliers. Using CORDIC, you can calculate various functions, such as sine, cosine, arc sine, arc cosine, arc tangent, and vector magnitude. You can also use this algorithm for divide, square root, hyperbolic, and logarithmic functions.

Increasing the number of CORDIC iterations can produce more accurate results, but doing so also increases the expense of the computation and adds latency.

# Algorithms

### Signal Flow Diagrams

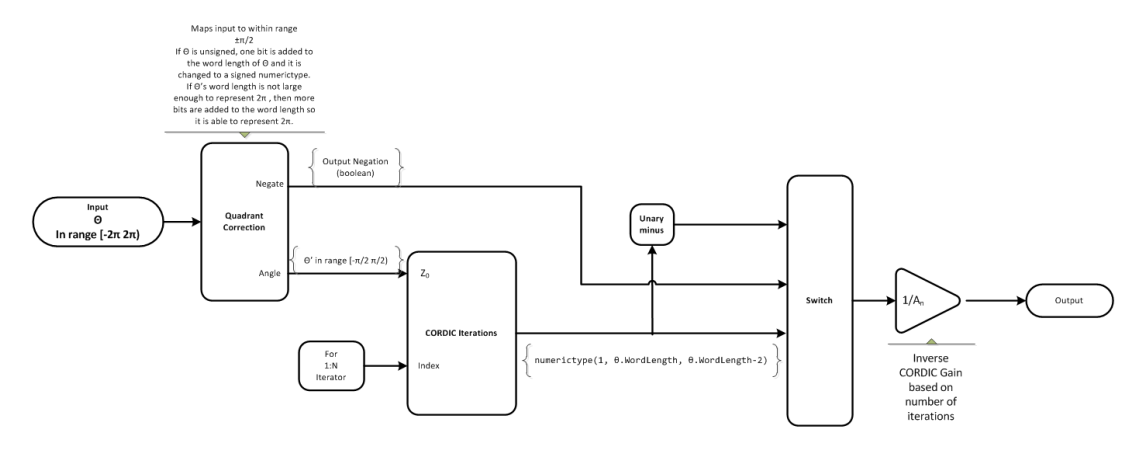

#### CORDIC Rotation Kernel

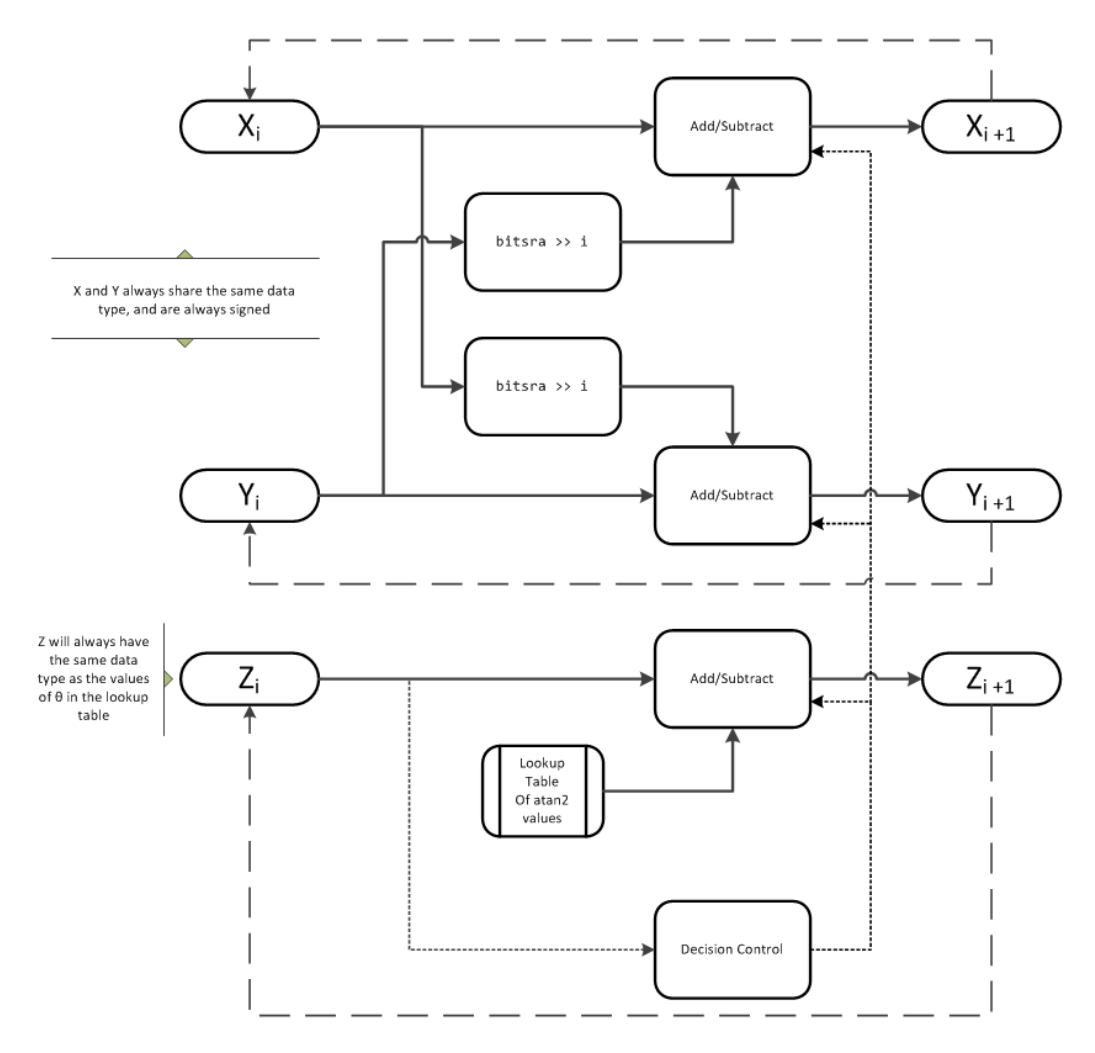

*X* represents the sine, *Y* represents the cosine, and *Z* represents theta. The accuracy of the CORDIC rotation kernel depends on the choice of initial values for *X*, *Y*, and *Z*. This algorithm uses the following initial values:

- $z_0$  is initialized to the  $\theta$  input argument value
- $x_0$  is initialized to  $\frac{1}{4}$ *A N*
- $y_0$  is initialized to 0

### fimath Propagation Rules

CORDIC functions discard any local fimath attached to the input.

The CORDIC functions use their own internal fimath when performing calculations:

- OverflowAction—Wrap
- RoundingMethod—Floor

The output has no attached fimath.

### References

- [1] Volder, JE. "The CORDIC Trigonometric Computing Technique." *IRE Transactions on Electronic Computers*. Vol. EC-8, September 1959, pp. 330–334.
- [2] Andraka, R. "A survey of CORDIC algorithm for FPGA based computers." *Proceedings of the 1998 ACM/SIGDA sixth international symposium on Field programmable gate arrays*. Feb. 22–24, 1998, pp. 191–200.
- [3] Walther, J.S. "A Unified Algorithm for Elementary Functions." Hewlett-Packard Company, Palo Alto. Spring Joint Computer Conference, 1971, pp. 379–386. (from the collection of the Computer History Museum). www.computer.org/csdl/ proceedings/afips/1971/5077/00/50770379.pdf
- [4] Schelin, Charles W. "Calculator Function Approximation." *The American Mathematical Monthly*. Vol. 90, No. 5, May 1983, pp. 317–325.

# Extended Capabilities

### C/C++ Code Generation

Generate C and C++ code using MATLAB® Coder™.

Usage notes and limitations:

- Variable-size signals are not supported.
- The number of iterations the CORDIC algorithm performs, niters, must be a constant.

### See Also

cordiccexp | cordiccos | cordicsin

### **Topics**

Demo: Fixed-Point Sine and Cosine Calculation Demo: Fixed-Point Arctangent Calculation

#### Introduced in R2010a

## cordicsqrt

CORDIC-based approximation of square root

### **Syntax**

```
y=cordicsqrt(u)
y=cordicsqrt(u, niters)
y=cordicsqrt( ___ , 'ScaleOutput', B)
```
### **Description**

y=cordicsqrt(u) computes the square root of u using a CORDIC algorithm implementation.

y=cordicsqrt(u, niters) computes the square root of u by performing niters iterations of the CORDIC algorithm.

```
y=cordicsqrt( ___ , 'ScaleOutput', B) scales the output depending on the
Boolean value of B.
```
## Examples

#### Calculate the CORDIC Square Root

Find the square root of fi object x using a CORDIC implementation.

```
x = f1(1.6, 1, 12);y = cordicsqrt(x)V = 1.2646
           DataTypeMode: Fixed-point: binary point scaling
             Signedness: Signed
             WordLength: 12
         FractionLength: 10
```
Because you did not specify niters, the function performs the maximum number of iterations, x.WordLength - 1.

Compute the difference between the results of the cordicsqrt function and the doubleprecision sqrt function.

```
err = abs(sqrt(double(x)) - double(y))
```

```
 1.0821e-04
```
err =

#### Calculate the CORDIC Square Root With a Specified Number of Iterations

Compute the square root of x with three iterations of the CORDIC kernel.

```
x = f1(1.6, 1, 12);y = cordicsqrt(x,3)V = 1.2646
           DataTypeMode: Fixed-point: binary point scaling
             Signedness: Signed
             WordLength: 12
         FractionLength: 10
```
Compute the difference between the results of the cordicsqrt function and the doubleprecision sqrt function.

```
err = abs(sqrt(double(x)) - double(y))err =
    1.0821e-04
```
#### Calculate the CORDIC Square Root Without Scaling the Output

```
x = f1(1.6, 1, 12);y = cordicsqrt(x, 'ScaleOutput', 0)
```

```
V = 1.0479
           DataTypeMode: Fixed-point: binary point scaling
             Signedness: Signed
             WordLength: 12
         FractionLength: 10
```
The output, y, was not scaled by the inverse CORDIC gain factor.

#### Compare Results of cordicsqrt and sqrt Functions

Compare the results produced by 10 iterations of the cordicsqrt algorithm to the results of the double-precision sqrt function.

```
% Create 500 points between [0, 2)
stepSize = 2/500;
XDbl = 0:stepSize:2;
XFxp = fi(XDb1, 1, 12); % signed, 12-bit fixed-point
sqrtXRef = sqrt(double(XFxp)); % reference results
% Use 12-bit quantized inputs and set the number
% of iterations to 10.
% Compare the fixed-point CORDIC results to the
% double-precision sqrt function results.
nitters = 10;
cdcSqrtX = cordicsqrt(XFxp, niters);
errCdcRef = sqrtXRef - double(cdcSqrtX);
figure
hold on
axis([0 2 - .5 1.5])plot(XFxp, sqrtXRef, 'b')
plot(XFxp, cdcSqrtX, 'g')
plot(XFxp, errCdcRef, 'r')
ylabel('Sqrt(x)')
qca.XTick = 0:0.25:2;gca.XTickLabel = \{ '0', '0.25', '0.5', '0.75', '1', '1.25', '1.5', '1.75', '2' \};gca.YTick = -.5:.25:1.5;
gca.YTickLabel = {'-0.5','-0.25','0','0.25','0.5','0.75','1','1.25','1.5'};
ref str = 'Reference: sqrt(double(X))';
cdc str = sprintf('12-bit CORDIC square root; N = %d', niters);
err str = sprintf('Error (max = *f)', max(abs(errCdcRef)));
```
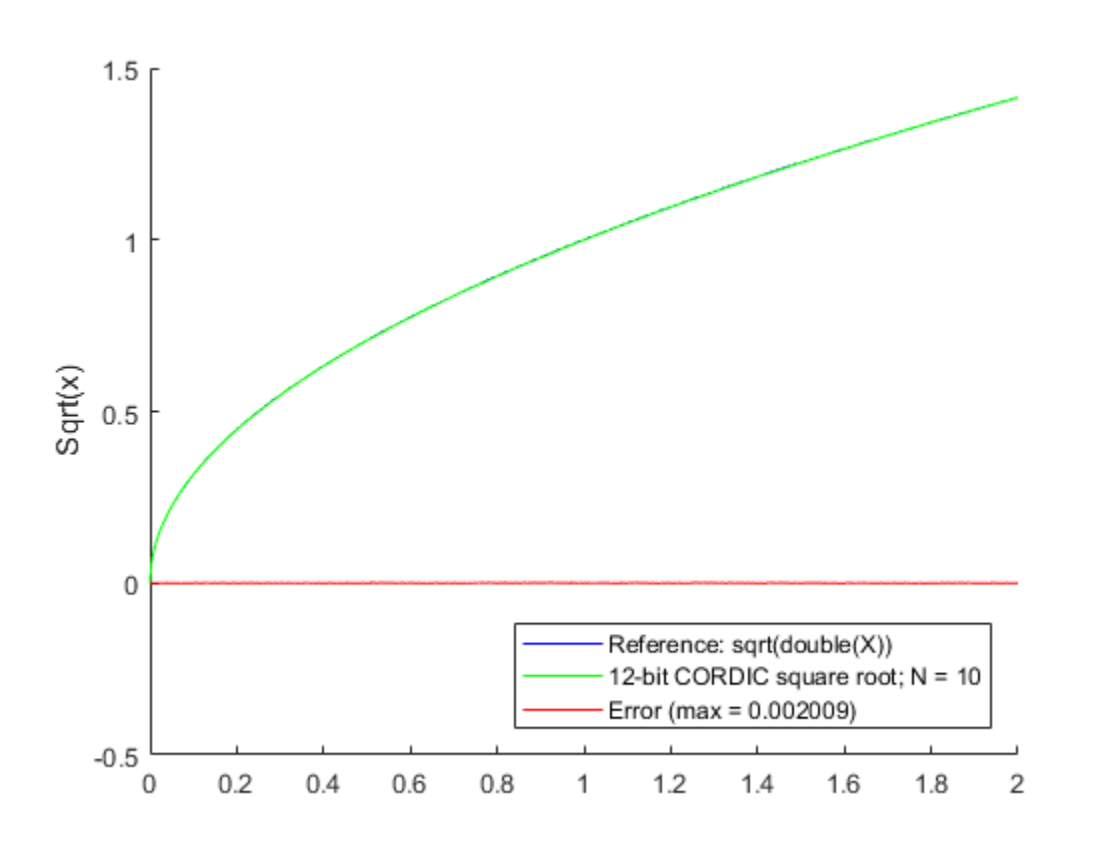

legend(ref\_str, cdc\_str, err\_str, 'Location', 'southeast')

• "Compute Square Root Using CORDIC"

### Input Arguments

#### **u** — Data input array scalar | vector | matrix | multidimensional array

Data input array, specified as a positive scalar, vector, matrix, or multidimensional array of fixed-point or built-in data types. When the input array contains values between 0.5 and 2, the algorithm is most accurate. A pre- and post-normalization process is

performed on input values outside of this range. For more information on this process, see ["Pre- and Post-Normalization" on page 4-341](#page-408-0).

**Data Types**: fi|single | double | int8 | int16 | int32 | int64 | uint8 | uint16 | uint32 | uint64

#### **niters** — Number of iterations

scalar

The number of iterations that the CORDIC algorithm performs, specified as a positive, integer-valued scalar. If you do not specify niters, the algorithm uses a default value. For fixed-point inputs, the default value of niters is u.WordLength - 1. For floating-point inputs, the default value of niters is 52 for double precision; 23 for single precision.

**Data Types**: fi|single | double | int8 | int16 | int32 | int64 | uint8 | uint16 | uint32 | uint64

#### Name-Value Pair Arguments

Specify optional comma-separated pairs of Name,Value arguments. Name is the argument name and Value is the corresponding value. Name must appear inside single quotes (' '). You can specify several name and value pair arguments in any order as Name1,Value1,...,NameN,ValueN.

```
Example: y = cordicsqrt(x,'ScaleOutput', 0)
```
#### **'ScaleOutput'** — Whether to scale the output

true (default) | false

Boolean value that specifies whether to scale the output by the inverse CORDIC gain factor. If you set ScaleOutput to true or 1, the output values are multiplied by a constant, which incurs extra computations. If you set ScaleOutput to false or 0, the output is not scaled.

**Data Types**: logical

### Output Arguments

#### **y** — Output array

scalar | vector | matrix | multidimensional array

Output array, returned as a scalar, vector, matrix, or multidimensional array.

## **Definitions**

### **CORDIC**

CORDIC is an acronym for COordinate Rotation DIgital Computer. The Givens rotationbased CORDIC algorithm is one of the most hardware-efficient algorithms available because it requires only iterative shift-add operations (see References). The CORDIC algorithm eliminates the need for explicit multipliers. Using CORDIC, you can calculate various functions, such as sine, cosine, arc sine, arc cosine, arc tangent, and vector magnitude. You can also use this algorithm for divide, square root, hyperbolic, and logarithmic functions.

Increasing the number of CORDIC iterations can produce more accurate results, but doing so also increases the expense of the computation and adds latency.

## Algorithms

### Signal Flow Diagrams

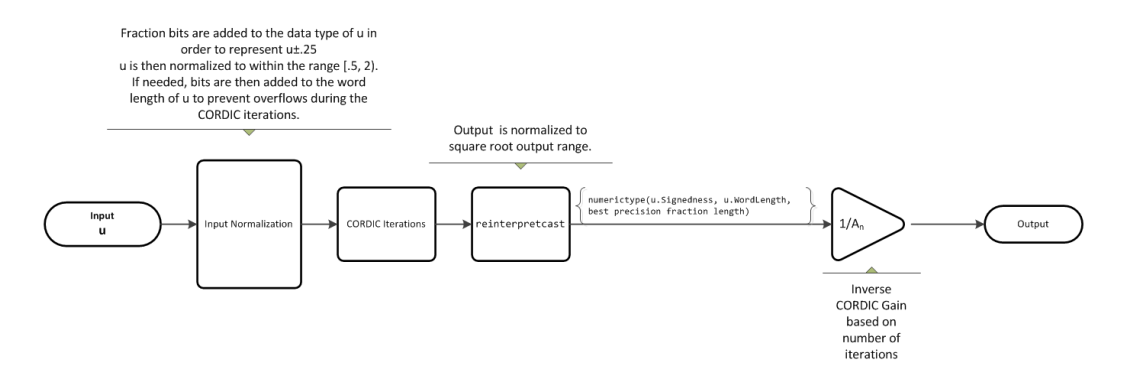

For further details on the pre- and post-normalization process, see ["Pre- and Post-](#page-408-0)[Normalization" on page 4-341](#page-408-0).

#### CORDIC Hyperbolic Kernel

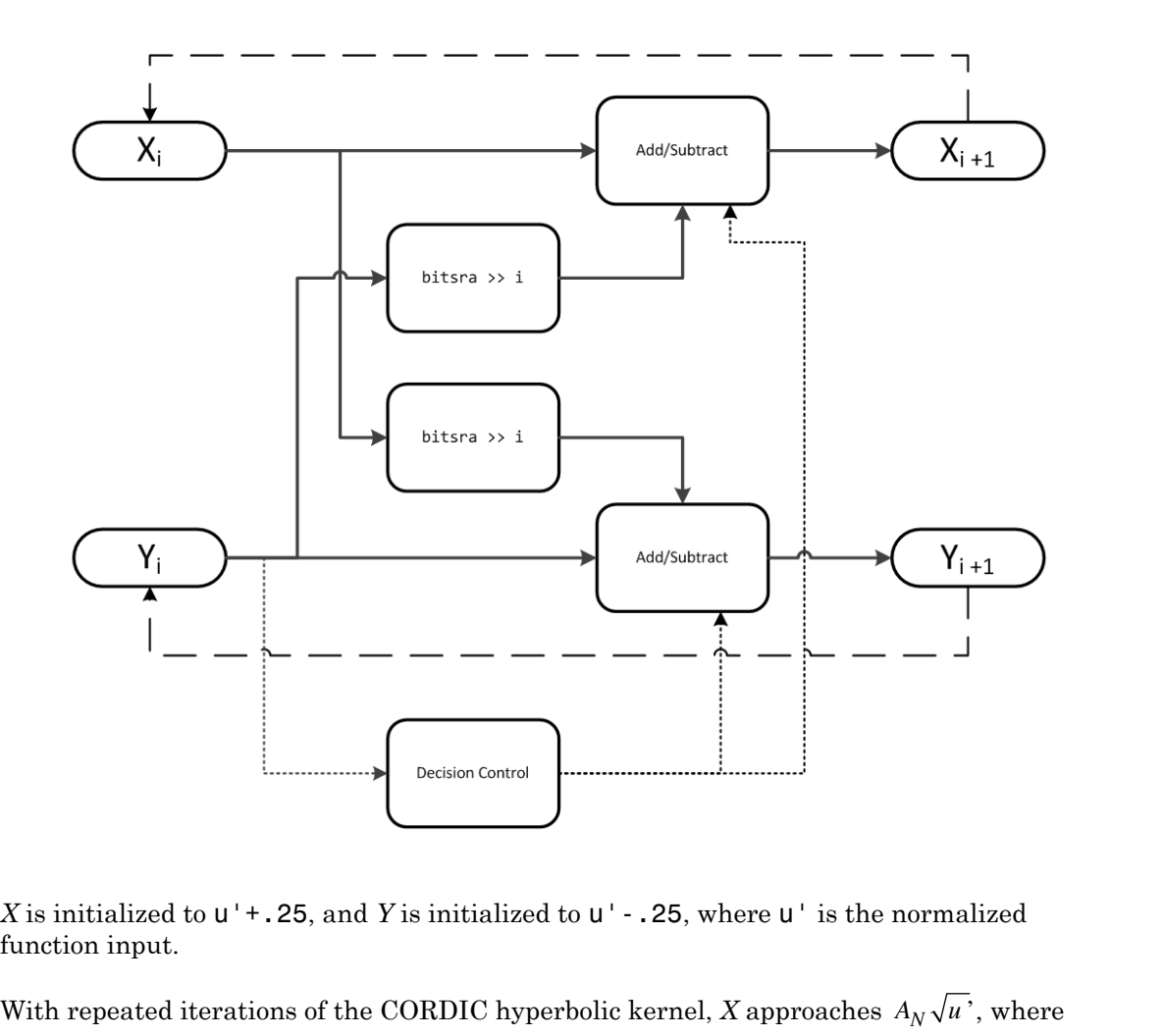

*X* is initialized to  $u' + .25$ , and *Y* is initialized to  $u' - .25$ , where  $u'$  is the normalized function input.

With repeated iterations of the CORDIC hyperbolic kernel,  $X$  approaches  $A_N\sqrt{u}$  , where *AN* represents the CORDIC gain. *Y* approaches 0.

### <span id="page-408-0"></span>Pre- and Post-Normalization

For input values outside of the range of [0.5, 2) a pre- and post-normalization process occurs. This process performs bitshifts on the input array before passing it to the

CORDIC kernel. The result is then shifted back into the correct output range during the post-normalization stage. For more details on this process see "Overcoming Algorithm Input Range Limitations" in "Compute Square Root Using CORDIC".

### fimath Propagation Rules

CORDIC functions discard any local fimath attached to the input.

The CORDIC functions use their own internal fimath when performing calculations:

- OverflowAction—Wrap
- RoundingMethod—Floor

The output has no attached fimath.

### References

- [1] Volder, JE. "The CORDIC Trigonometric Computing Technique." *IRE Transactions on Electronic Computers*. Vol. EC-8, September 1959, pp. 330–334.
- [2] Andraka, R. "A survey of CORDIC algorithm for FPGA based computers." *Proceedings of the 1998 ACM/SIGDA sixth international symposium on Field programmable gate arrays*. Feb. 22–24, 1998, pp. 191–200.
- [3] Walther, J.S. "A Unified Algorithm for Elementary Functions." Hewlett-Packard Company, Palo Alto. Spring Joint Computer Conference, 1971, pp. 379–386. (from the collection of the Computer History Museum). www.computer.org/csdl/ proceedings/afips/1971/5077/00/50770379.pdf
- [4] Schelin, Charles W. "Calculator Function Approximation." *The American Mathematical Monthly*. Vol. 90, No. 5, May 1983, pp. 317–325.

## Extended Capabilities

### C/C++ Code Generation

Generate C and C++ code using MATLAB® Coder™.

Usage notes and limitations:

- Variable-size signals are not supported.
- The number of iterations the CORDIC algorithm performs, niters, must be a constant.

### See Also

### See Also

sqrt

### **Topics**

"Compute Square Root Using CORDIC"

#### Introduced in R2014a

### cos

Cosine of fi object

### **Syntax**

 $y = cos(theta)$ 

### **Description**

 $y = \cos(\theta)$  returns the [cosine](#page-412-0) of  $f$  is input theta using a table-lookup algorithm.

### Input Arguments

#### **theta**

theta can be a real-valued, signed or unsigned scalar, vector, matrix, or N-dimensional array containing the fixed-point angle values in radians. Valid data types of theta are:

- fi single
- fi double
- fi fixed-point with binary point scaling
- fi scaled double with binary point scaling

## Output Arguments

#### **y**

y is the cosine of theta. y is a signed, fixed-point number in the range [-1,1]. It has a 16 bit word length and 15-bit fraction length (numerictype(1,16,15)).

### Examples

Calculate the cosine of fixed-point input values.

```
theta = fi([0,pi/4,pi/3,pi/2, (2*pi)/3, (3*pi)/4,pi])theta =
                  0 0.7854 1.0472 1.5708 2.0944 2.3562 3.1416
                      DataTypeMode: Fixed-point: binary point scaling
                           Signedness: Signed
                          WordLength: 16
                  FractionLength: 13
y = cos(theta)y = 1.0000 0.7072 0.4999 0.0001 -0.4999 -0.7070 -1.0000
                      DataTypeMode: Fixed-point: binary point scaling
                           Signedness: Signed
                          WordLength: 16
                  FractionLength: 15
         a = \frac{\pi}{10} = \frac{\pi}{10} (10, pi/4, pi/3, pi/2, (2* pi)/3, (3* pi)/4, pi])<br>
a =<br>
0 0.7854 1.0472 1.5708 2.0944 2.3562<br>
Datarypekoloe: Fixed-point: binary point s<br>
signednes: Exigned<br>
"wordlength: 13<br>
cos(theta)<br>
cos(th
                           9, p1/4, p1/3, p1/2, (2*pi)/3, (3*pi)/4, p1<br>
(1954)<br>
7854 1.0472 1.5708 2.0944 2.3562 3.<br>
3. a Type Mode: Fixed - point: binary point scale<br>
includength: 16<br>
includength: 13<br>
(19)<br>
1.7072 0.4999 0.0001 - 0.4999 - 0.
                         [0,pi/4,pi/3,pi/2, (2*pi)/3, (3*pi)/4,pi]<br>
e 0.7854 1.0472 1.5708 2.0944 2.3562 3.1416<br>
ataTypeMode: Fixed-point: binary point scaling<br>
Signedness: Signed<br>
WordLength: 18<br>
<b>ta)<br>
c i is the subset of the state point: binar
```
### **Definitions**

### <span id="page-412-0"></span>Cosine

The cosine of angle  $\Theta$  is defined as

$$
\cos(\theta) = \frac{e^{i\theta} + e^{-i\theta}}{2}
$$

# Algorithms

The cos function computes the cosine of fixed-point input using an 8-bit lookup table as follows:

- 1 Perform a modulo  $2\pi$ , so the input is in the range  $[0,2\pi)$  radians.
- 2 Cast the input to a 16-bit stored integer value, using the 16 most-significant bits.
- 3 Compute the table index, based on the 16-bit stored integer value, normalized to the full uint16 range.
- 4 Use the 8 most-significant bits to obtain the first value from the table.
- 5 Use the next-greater table value as the second value.
- 6 Use the 8 least-significant bits to interpolate between the first and second values, using nearest-neighbor linear interpolation.

### fimath Propagation Rules

The cos function ignores and discards any fimath attached to the input, theta. The output, y, is always associated with the default fimath.

# Extended Capabilities

### C/C++ Code Generation

Generate C and C++ code using MATLAB® Coder™.

### See Also

#### See Also

angle | atan2 | cordiccos | cordicsin | cos | sin

#### **Topics**

Demo: Fixed-Point Sine and Cosine Calculation

#### Introduced in R2012a

### ctranspose

Complex conjugate transpose of fi object

### **Syntax**

ctranspose(a)

### **Description**

This function accepts fi objects as inputs.

ctranspose(a) returns the complex conjugate transpose of fi object a. It is also called for the syntax a'.

# Extended Capabilities

### C/C++ Code Generation

Generate C and C++ code using MATLAB® Coder™.

## See Also

transpose

# dec

Unsigned decimal representation of stored integer of fi object

## **Syntax**

dec(a)

### **Description**

dec(a) returns the stored integer of fi object a in unsigned decimal format as a character vector.  $dec(a)$  is equivalent to  $a$ .  $dec.$ - = ¥ -

Fixed-point numbers can be represented as

real-world value =  $2^{-fraction\ length} \times stored\ integer$ 

or, equivalently as

**read decimal representation of stored integer of f** 1 object<br> **read decimal reading the stored integer of f** 1 object a in unsigned decimal formulate u<br>
a) returns the stored integer of f<sup>f</sup> 1 object a in unsigned decimal **riplical**<br> **r**<br> **real doctional reverse stored integer of fit object a in unsigned doctinal formulate a<br>
<b>a**<br> **a**<br> **r**<br> **a**<br> **real world value slope stored integer of**  $\mathbf{f}$  **object a in unsigned doctinal formulate<br>
<b>rea** The stored integer is the raw binary number, in which the binary point is assumed to be at the far right of the word.

## Examples

The code

 $a = fi([-1 1], 1, 8, 7);$  $y = dec(a)$  $z = a \cdot dec$ returns  $V =$ 

 128 127  $z =$ 128 127

### See Also

bin | hex | storedInteger | oct | sdec

# denormalmax

Largest denormalized quantized number for quantizer object

### **Syntax**

```
x = denormalmax(q)
```
## **Description**

 $x =$  denormalmax(q) is the largest positive denormalized quantized number where q is a quantizer object. Anything larger than x is a normalized number. Denormalized numbers apply only to floating-point format. When q represents fixed-point numbers, this function returns eps(q).

# Examples

```
q =quantizer('float',[6 3]);
x = denormalmax(q)
x = 0.1875
```
# Algorithms

When q is a floating-point quantizer object,

 $denormalmax(q) = realmin(q) - denormalmin(q)$ 

When q is a fixed-point quantizer object,

 $denormalmax(q) = eps(q)$ 

## See Also

denormalmin | eps | quantizer

# denormalmin

Smallest denormalized quantized number for quantizer object

### **Syntax**

```
x = denormalmin(q)
```
### **Description**

 $x =$  denormalmin(q) is the smallest positive denormalized quantized number where q is a quantizer object. Anything smaller than x underflows to zero with respect to the quantizer object q. Denormalized numbers apply only to floating-point format. When q represents a fixed-point number, denormalmin returns eps(q). *x q f* **black the community of the community of the community of the community of the control of the smallest positive denormalize<br>
proportional minimizer object. Anything smallest positive denormalize<br>
interactive denormalized i** photon dist<br>
experimed a distance of the smallest positive denomination<br>
Solution<br>
Solution<br>
Solution<br>
Solution<br>
Case of the smallest positive denormalized<br>
that it are object 4. Denormalized numbers apply only to flood<br>
t

## Examples

```
q =quantizer('float',[6 3]);
x = denormalmin(q)
x = 0.0625
                                Finalmin(q)<br>
Concernation<br>
Concernation<br>
EXECT:<br>
EXECT:<br>
EXECT:<br>
EXECT:<br>
EXECT:<br>
EXECT:<br>
EXECT:<br>
EXECT:<br>
EXECT:<br>
EXECT:<br>
EXECT:<br>
EXECT:<br>
EXECT:<br>
EXECT:<br>
EXECT:<br>
EXECT:<br>
EXECT:<br>
EXECT:
```
## Algorithms

When q is a floating-point quantizer object,

$$
x=2^{E_{\min}-f}
$$

where  $E_{min}$  is equal to  $\epsilon$ xponentmin(q).

When q is a fixed-point quantizer object,

$$
x = \exp(q) = 2^{-f}
$$

where  $f$  is equal to fractionlength(q).

### See Also

denormalmax | eps | quantizer

# diag

Diagonal matrices or diagonals of matrix

## **Description**

This function accepts fi objects as inputs.

Refer to the MATLAB diag reference page for more information.

# Extended Capabilities

## C/C++ Code Generation

Generate C and C++ code using MATLAB® Coder™.

Usage notes and limitations:

If supplied, the index, k, must be a real and scalar integer value that is not a fi object.

# disp

Display object

## **Description**

This function accepts fi objects as inputs.

Refer to the MATLAB disp reference page for more information.

# divide

Divide two objects

### **Syntax**

 $c = \text{divide}(T, a, b)$ 

### **Description**

 $c = \text{divide}(T, a, b)$  performs division on the elements of a by the elements of b. The result c has the numerictype object T.

If a and b are both fi objects, c has the same fimath object as a. If c has a fi Fixed data type, and any one of the inputs have fi floating point data types, then the fi floating point is converted into a fixed-point value. Intermediate quantities are calculated using the fimath object of a. See ["Data Type Propagation Rules" on page 4-356.](#page-423-0)

a and b must have the same dimensions unless one is a scalar. If either a or b is scalar, then c has the dimensions of the nonscalar object.

If either a or b is a fi object, and the other is a MATLAB built-in numeric type, then the built-in object is cast to the word length of the fi object, preserving best-precision fraction length. Intermediate quantities are calculated using the fimath object of the input fi object. See ["Data Type Propagation Rules" on page 4-356.](#page-423-0)

If a and b are both MATLAB built-in doubles, then c is the floating-point quotient a./b, and numerictype T is ignored.

<span id="page-423-0"></span>Note: The divide function is not currently supported for [Slope Bias] signals.

### Data Type Propagation Rules

For syntaxes for which Fixed-Point Designer software uses the numerictype object T, the divide function follows the data type propagation rules listed in the following table. In general, these rules can be summarized as "floating-point data types are propagated." This allows you to write code that can be used with both fixed-point and floating-point inputs.

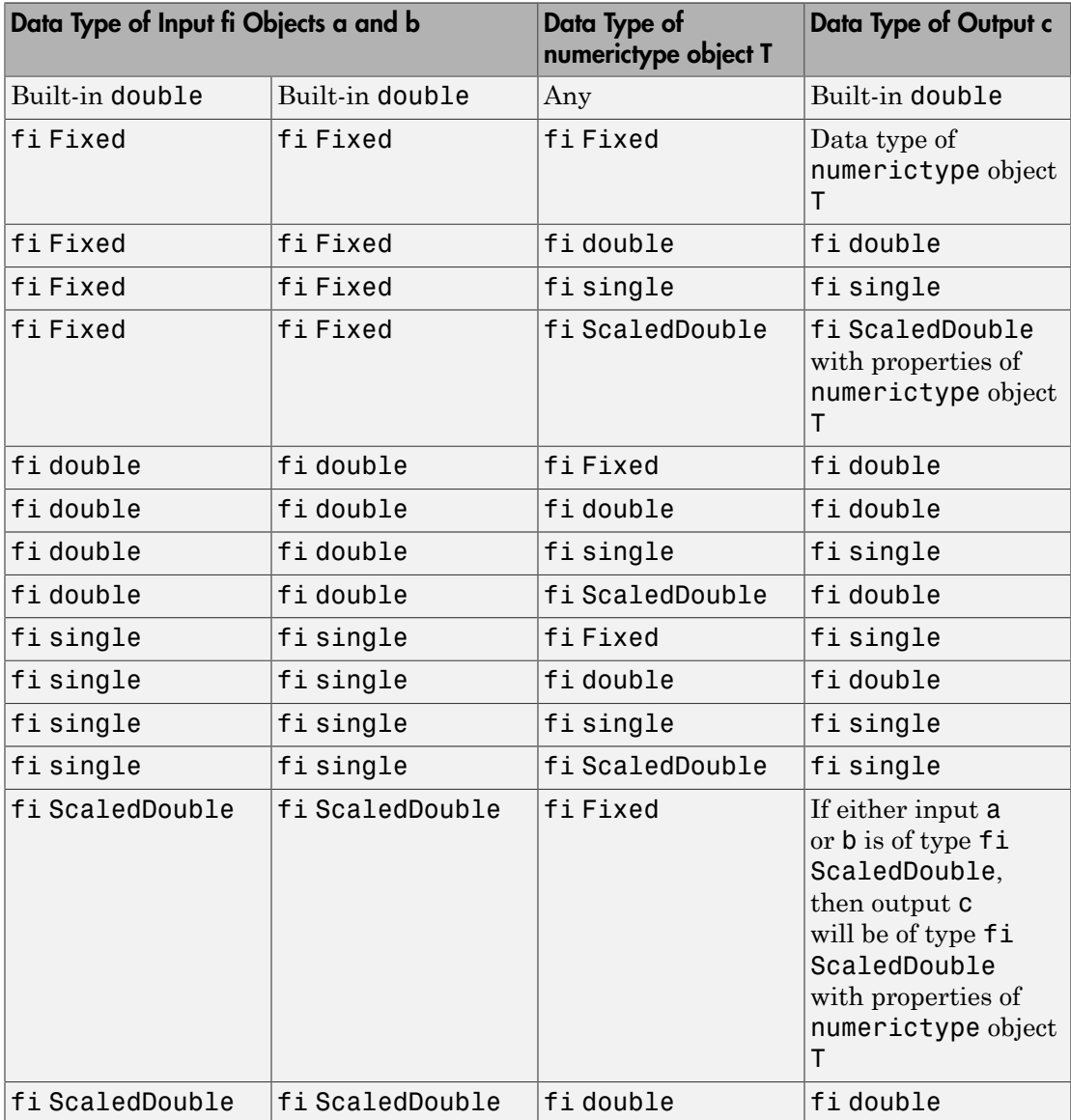

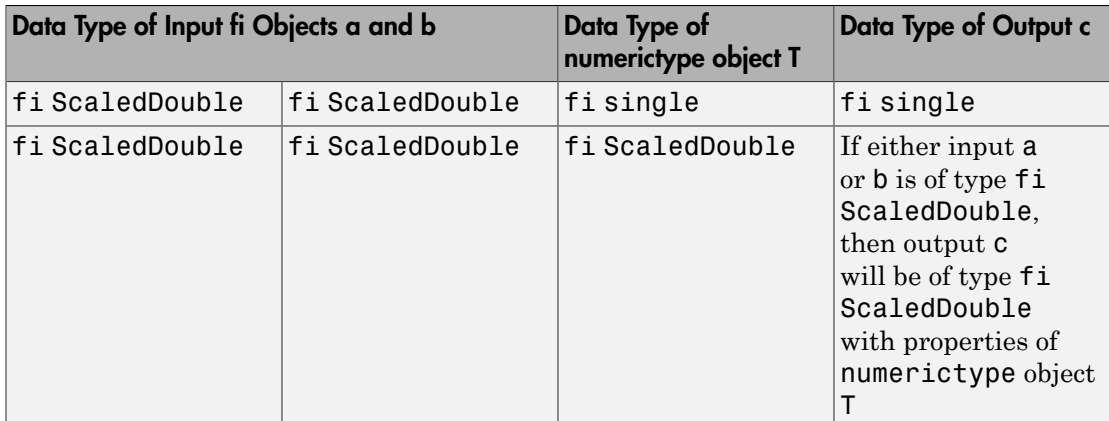

### Examples

This example highlights the precision of the fi divide function.

First, create an unsigned  $f$  i object with an 80-bit word length and  $2^{\wedge}$ -83 scaling, which puts the leading 1 of the representation into the most significant bit. Initialize the object with double-precision floating-point value 0.1, and examine the binary representation:

```
P = 1.1fipref('NumberDisplay','bin',...
        'NumericTypeDisplay','short',...
        'FimathDisplay','none');
a = fi(0.1, false, 80, 83)a =11001100110011001100110011001100110011001100110011010000
000000000000000000000000
       u80,83
```
Notice that the infinite repeating representation is truncated after 52 bits, because the mantissa of an IEEE standard double-precision floating-point number has 52 bits.

Contrast the above to calculating 1/10 in fixed-point arithmetic with the quotient set to the same numeric type as before:

T = numerictype('Signed',false,'WordLength',80,...

```
 'FractionLength',83);
a = fi(1);b = fi(10);c = \text{divide}(T, a, b);
c.bin
ans =11001100110011001100110011001100110011001100110011001100
110011001100110011001100
```
Notice that when you use the divide function, the quotient is calculated to the full 80 bits, regardless of the precision of a and b. Thus, the fi object c represents 1/10 more precisely than IEEE standard double-precision floating-point number can.

With 1000 bits of precision,

```
T = numerictype('Signed',false,'WordLength',1000,...
             'FractionLength',1003);
a = fi(1);b = fi(10);c = \text{divide}(T, a, b);
```
c.bin

ans  $=$ 

```
11001100110011001100110011001100110011001100110011001100
11001100110011001100110011001100110011001100110011001100
11001100110011001100110011001100110011001100110011001100
11001100110011001100110011001100110011001100110011001100
11001100110011001100110011001100110011001100110011001100
11001100110011001100110011001100110011001100110011001100
11001100110011001100110011001100110011001100110011001100
11001100110011001100110011001100110011001100110011001100
11001100110011001100110011001100110011001100110011001100
11001100110011001100110011001100110011001100110011001100
11001100110011001100110011001100110011001100110011001100
11001100110011001100110011001100110011001100110011001100
11001100110011001100110011001100110011001100110011001100
11001100110011001100110011001100110011001100110011001100
11001100110011001100110011001100110011001100110011001100
11001100110011001100110011001100110011001100110011001100
11001100110011001100110011001100110011001100110011001100
110011001100110011001100110011001100110011001100
```
# Extended Capabilities

### C/C++ Code Generation

Generate C and C++ code using MATLAB® Coder™.

Usage notes and limitations:

- Any non-fi input must be constant; that is, its value must be known at compile time so that it can be cast to a fi object.
- Complex and imaginary divisors are not supported.
- Code generation does not support the syntax  $T$ .  $divide(a, b)$ .

### See Also

add | fi | fimath | mpy | mrdivide | numerictype | rdivide | sub | sum

# double

Double-precision floating-point real-world value of fi object

### **Syntax**

double(a)

### **Description**

double(a) returns the real-world value of a fi object in double-precision floating point. double(a) is equivalent to a.double. **example 1988**<br> **example 1988**<br> **example 1989**<br> **example 1989**<br> **example 1989**<br> **example 1989**<br> **example 10**<br> **example 10**<br> **example 10**<br> **example 10**<br> **example 10**<br> **example 10**<br> **example 10**<br> **example 10**<br> **example 10**<br>

Fixed-point numbers can be represented as

real-world value =  $2^{-fraction\ length} \times stored\ integer$ 

or, equivalently as

## Examples

The code

```
real world value of 1 a block<br>
real world value of 1 block<br>
real the complement<br>
real to a formula world value of a 11 object in densite precision floating point.<br>
<b>real in requiralment to a double.<br>
Point 
      real world value of 1 is block<br>
real world value of 1 is block<br>
real the slope stored wide slope stored wide of 4 L object in double-precision floating point.<br>
<b>real in requiralment to a double.<br>
real incegar b
a = fi([-1 1], 1, 8, 7);y = double(a)z = a.double
returns
V = -1 0.9922
z =
```
-1 0.9922

## Extended Capabilities

### C/C++ Code Generation

Generate C and C++ code using MATLAB® Coder™.

Usage notes and limitations:

• For the automated workflow, do not use explicit double or single casts in your MATLAB algorithm to insulate functions that do not support fixed-point data types. The automated conversion tool does not support these casts. Instead of using casts, supply a replacement function. For more information, see "Function Replacements".

See Also single

# embedded.fi class

Fixed-point numeric object

## **Description**

Use the fi function to create an embedded.fi object.

## See Also

See Also embedded.fimath | embedded.numerictype | fi

### **Topics**

Class Attributes (MATLAB) Property Attributes (MATLAB)
# embedded.fimath class

fimath object

### **Description**

Use the fimath function to create an embedded.fimath object.

#### See Also

See Also embedded.fi | embedded.numerictype | fimath

#### **Topics**

Class Attributes (MATLAB) Property Attributes (MATLAB)

# embedded.numerictype class

numerictype object

## **Description**

Use the numerictype function to create an embedded.numerictype object.

## See Also

See Also embedded.fi | embedded.fimath | numerictype

#### **Topics**

Class Attributes (MATLAB) Property Attributes (MATLAB)

### end

Last index of array

## **Description**

This function accepts fi objects as inputs.

Refer to the MATLAB end reference page for more information.

# Extended Capabilities

# C/C++ Code Generation

Generate C and C++ code using MATLAB® Coder™.

#### eps

Quantized relative accuracy for fi or quantizer objects

### **Syntax**

eps(obj)

## **Description**

eps(obj) returns the value of the least significant bit of the value of the fi object or quantizer object obj. The result of this function is equivalent to that given by the Fixed-Point Designer function lsb.

# Extended Capabilities

## C/C++ Code Generation

Generate C and C++ code using MATLAB® Coder™.

Usage notes and limitations:

- Code generation supports scalar fixed-point signals only.
- Code generation supports scalar, vector, and matrix, fi single and fi double signals.

## See Also

intmax | intmin | lowerbound | lsb | range | realmax | realmin | upperbound

#### eq

Determine whether real-world values of two fi objects are equal

## **Syntax**

 $c = eq(a, b)$  $a == b$ 

## **Description**

 $c = eq(a,b)$  is called for the syntax  $a == b$  when a or b is a f i object. a and b must have the same dimensions unless one is a scalar. A scalar can be compared with another object of any size.

a == b does an element-by-element comparison between a and b and returns a matrix of the same size with elements set to 1 where the relation is true, and 0 where the relation is false.

In relational operations comparing a floating-point value to a fixed-point value, the floating-point value is cast to the same word length and signedness as the fi object, with best-precision scaling.

## Examples

#### Compare Two fi Objects

Use the isequal function to determine if two fi objects have the same real-world value.

```
a = fi(pi);
b = fi(pi, 1, 32);a == bans = logical
```
0

Input a has a 16-bit word length, while input b has a 32-bit word length. The eq function returns 0 because the two fi objects do not have the same real-world value.

#### Compare a Double to a fi Object

When comparing a double to a fi object, the double is cast to the same word length and signedness of the fi object.

```
a = fi(pi);b = pi;a == bans = logical
    1
```
The eq function casts b to the same word length as a, and returns 1. This behavior allows relational operations to work between fi objects and floating-point constants without introducing floating-point values in generated code.

# Extended Capabilities

#### C/C++ Code Generation

Generate C and C++ code using MATLAB® Coder™.

Usage notes and limitations:

• Fixed-point signals with different biases are not supported.

#### See Also

ge | gt | isequal | le | lt | ne

 $eq$ 

#### errmean

Mean of quantization error

#### **Syntax**

 $m =$ errmean(q)

#### **Description**

 $m = e\,$ rmean(q) returns the mean of a uniformly distributed random quantization error that arises from quantizing a signal by quantizer object q.

**Note** The results are not exact when the signal precision is close to the precision of the quantizer.

## Examples

Find m, the mean of the quantization error for quantizer q:

```
q =quantizer;
m = ermean(q)
m =
```
-1.525878906250000e-005

Now compare  $m$  to  $m$  est, the sample mean from a Monte Carlo experiment:

```
r = \text{realmax}(q);
u = 2*r*rand(1000,1)-r; % Original signal
y =quantize(q,u); \frac{1}{2} % Quantized signal
e = y - u; % Error
m est = mean(e) \frac{1}{2} % Estimate of the error mean
m est =
```
-1.519507450175317e-005

#### See Also

errpdf | errvar | quantize

Introduced in R2008a

## errorbar

Plot error bars along curve

## **Description**

This function accepts fi objects as inputs.

Refer to the MATLAB errorbar reference page for more information.

# errpdf

Probability density function of quantization error

#### **Syntax**

 $[f, x] = errpdf(q)$  $f = errpdf(q, x)$ 

## **Description**

 $[f, x] = \text{erppdf}(q)$  returns the probability density function f evaluated at the values in x. The vector x contains the uniformly distributed random quantization errors that arise from quantizing a signal by quantizer object q.

 $f = errpdf(q, x)$  returns the probability density function f evaluated at the values in vector x.

Note The results are not exact when the signal precision is close to the precision of the quantizer.

## Examples

Compute the PDF of the quantization error

```
q =quantizer('nearest',[4 3]);
[f, x] = errpdf(q);subplot(211)
plot(x,f)
title('Computed PDF of the quantization error.')
```
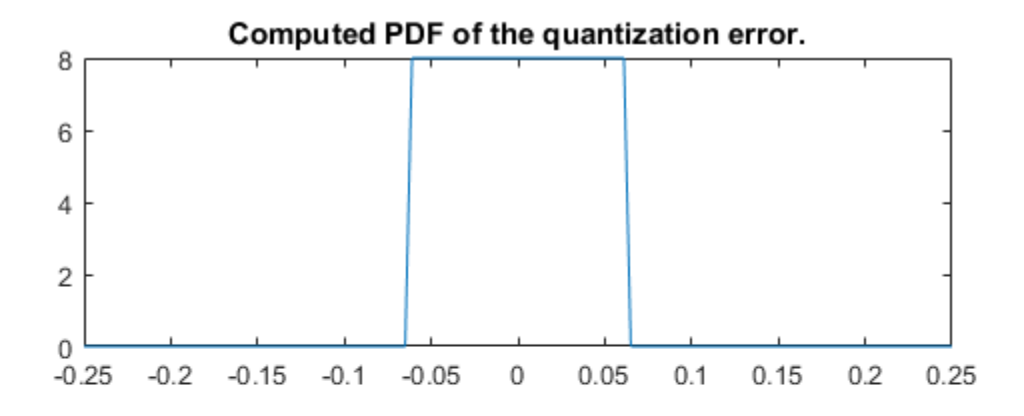

The output plot shows the probability density function of the quantization error. Compare this result to a plot of the sample probability density function from a Monte Carlo experiment:

```
r = \text{realmax}(q);
     u = 2*r*rand(10000,1)-r; % Original signal
     y =quantize(q,u); \frac{1}{2} & Quantized signal
     e = y - u; % Error
      subplot(212)
      hist(e,20)
     gca.xlim = [min(x) max(x)]; title('Estimate of the PDF of the quantization error.')
```
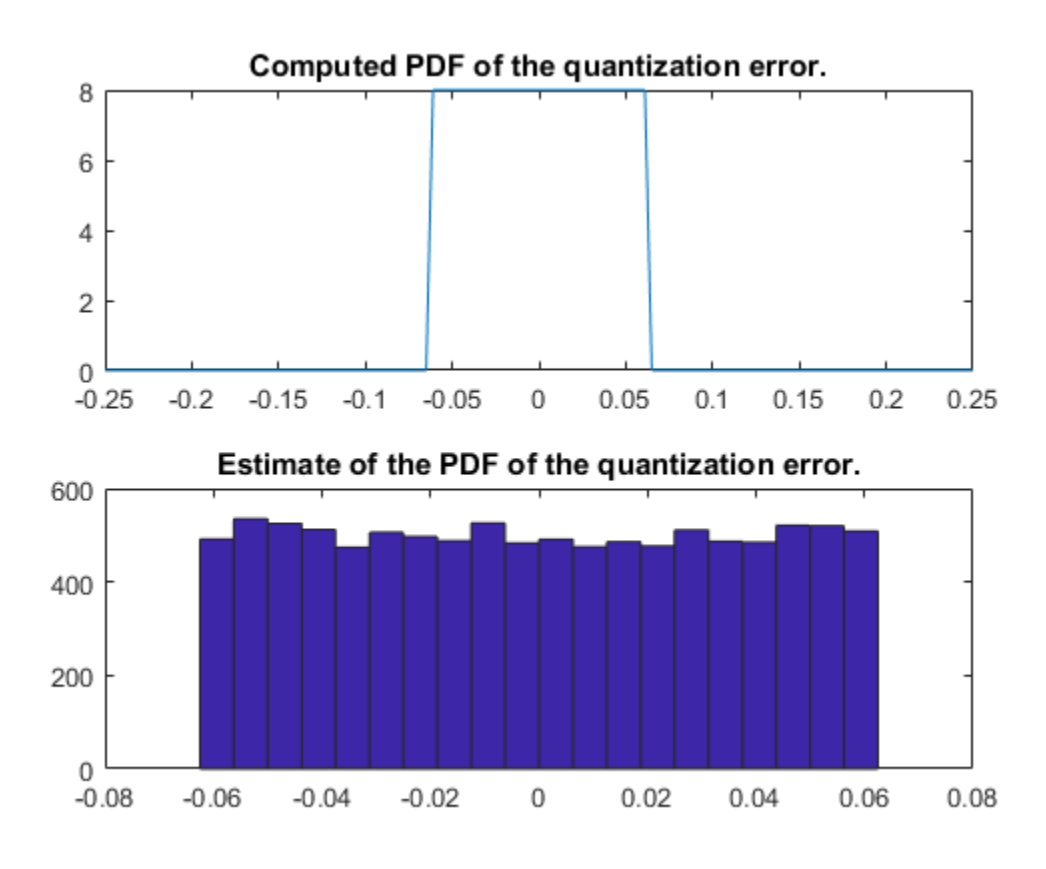

#### **See Also**

errmean | errvar | quantize

Introduced in R2008a

#### errvar

Variance of quantization error

#### **Syntax**

 $v = errorar(q)$ 

#### **Description**

 $v = errvar(q)$  returns the variance of a uniformly distributed random quantization error that arises from quantizing a signal by quantizer object q.

**Note** The results are not exact when the signal precision is close to the precision of the quantizer.

## Examples

Find v, the variance of the quantization error for quantizer object q:

```
q = quantizer;
v = errorar(q)v = 7.761021455128987e-011
```
Now compare v to v\_est, the sample variance from a Monte Carlo experiment:

```
r = \text{realmax}(q);
     u = 2*r*rand(1000,1)-r; % Original signal
 y = quantize(q,u); % Quantized signal
 e = y - u; % Error
     v\_est = var(e) % Estimate of the error variance
v est =
```
7.520208858166330e-011

## **See Also**

errmean | errpdf | quantize

Introduced in R2008a

## etreeplot

Plot elimination tree

## **Description**

This function accepts fi objects as inputs.

Refer to the MATLAB etreeplot reference page for more information.

## exponentbias

Exponent bias for quantizer object

#### **Syntax**

```
b =exponentbias(q)
```
### **Description**

 $b =$  exponentbias(q) returns the exponent bias of the quantizer object q. For fixedpoint quantizer objects, exponentbias(q) returns 0.

## Examples

```
q =quantizer('double');
b =exponentbias(q)
b =onentbias<br>
ent bias for quantizer object<br>
ax<br>
x<br>
xponentbias (q)<br>
ription<br>
xponentbias (q)<br>
riplios<br>
amtizer objects, exponentbias (q)<br>
nples<br>
antizer ('double');<br>
ponentbias (q)<br>
1023<br>
rithms<br>
ati
                                   nentbias<br>
t bias for quantizer object<br>
x<br>
x<br>
oonentbias (q)<br>
iption<br>
oonentbias (q) returns the exponent<br>
antizer objects, exponentbias (q)<br>
ples<br>
intizer ('double');<br>
innentbias (q)<br>
1023<br>
ifhms<br>
```
1023

# **Algorithms**

For floating-point quantizer objects,

 $b = 2^{e^-}$ 

where  $e = \epsilon ps(q)$ , and exponent bias is the same as the exponent maximum.

For fixed-point quantizer objects,  $b = 0$  by definition.

#### See Also

eps | exponentlength | exponentmax | exponentmin

## exponentlength

Exponent length of quantizer object

#### **Syntax**

```
e = exponentlength(q)
```
### **Description**

e = exponentlength(q) returns the exponent length of quantizer object q. When q is a fixed-point quantizer object, exponentlength(q) returns 0. This is useful because exponent length is valid whether the quantizer object mode is floating point or fixed point.

## Examples

```
q =quantizer('double');
e = exponentlength(q)
e = 11
```
## Algorithms

The exponent length is part of the format of a floating-point quantizer object [we]. For fixed-point quantizer objects,  $e = 0$  by definition.

#### See Also

eps | exponentbias | exponentmax | exponentmin

#### exponentmax

Maximum exponent for quantizer object

#### **Syntax**

```
exponentmax(q)
```
#### **Description**

exponentmax $(q)$  returns the maximum exponent for quantizer object q. When q is a fixed-point quantizer object, it returns 0. entimated ist<br>
exponent for quantizer object<br>
max (q)<br>
fion<br>
max (q) returns the maximum exponent for quantizer object, it returns 0.<br>
es<br>
tizer ('double');<br>
ponentmax (q)<br>
ms<br>
ms<br>
point quantizer objects,<br>  $= 2^{e-1} - 1$ example that<br>
in the quantizer object<br>  $\mathbf{x}(\mathbf{q})$ <br>  $\mathbf{x}(\mathbf{q})$  returns the maximum exponent for quanti<br>
uantizer object, it returns 0.<br>
5<br>
5<br>  $\mathbf{s}$ <br>
antmax(q)<br>
3<br>
3<br> **ms**<br>
point quantizer objects,<br>  $2^{e-1} - 1$ 

### Examples

```
q =quantizer('double');
emax = exponentmax(q)emax = 1023
```
## Algorithms

For floating-point quantizer objects,

$$
E_{max}=2^{e-1}-1\,
$$

For fixed-point **quantizer** objects,  $E_{max} = 0$  by definition.

#### See Also

eps | exponentbias | exponentlength | exponentmin

#### exponentmin

Minimum exponent for quantizer object

#### **Syntax**

```
emin = exponentmin(q)
```
## **Description**

emin = exponentmin(q) returns the minimum exponent for quantizer object q. If q is a fixed-point quantizer object, exponentmin returns 0. entmin<br>
exponent for quantizer object<br>
exponentmin(q)<br>
<br>
exponentmin(q) returns the minimum exponent for qu<br>
<br>
oint quantizer object, exponentmin returns 0.<br>
<br>
esponentmin(q)<br>
<br>
oppentmin(q)<br>
<br>
and<br>
<br>
exponentmin(q)<br>
<br>
and 2 2 1

## Examples

```
q =quantizer('double');
emin = exponentmin(q)emin =
        -1022
```
## Algorithms

For floating-point quantizer objects,

$$
E_{min}=-2^{e-1}+2\,
$$

For fixed-point **quantizer** objects,  $E_{min} = 0$  .

#### See Also

eps | exponentbias | exponentlength | exponentmax

#### eye

Create identity matrix with fixed-point properties

#### **Syntax**

 $I = eye('like', p)$  $I = eye(n,'like',p)$  $I = eye(n,m,'like',p)$  $I = eye(sz, 'like', p)$ 

## **Description**

 $I = eye('like', p)$  returns the scalar 1 with the same fixed-point properties and complexity (real or complex) as the prototype argument, p. The output, I, contains the same numerictype and fimath properties as  $p$ .

 $I = eye(n, 'like', p)$  returns an n-by-n identity matrix like p, with ones on the main diagonal and zeros elsewhere.

 $I = eye(n,m,'like',p)$  returns an n-by-m identity matrix like p.

 $I = eye(sz, 'like', p)$  returns an array like p, where the size vector, sz, defines size(I).

## Examples

#### Create Identity Matrix with Fixed-Point Properties

Create a prototype fi object, p.

 $p = f_i([1, 1, 16, 14);$ 

Create a 3-by-4 identity matrix with the same fixed-point properties as p.

 $I = eye(3, 4, 'like', p)$ 

 $I =$ 

```
 1 0 0 0
 0 1 0 0
 0 0 1 0
        DataTypeMode: Fixed-point: binary point scaling
          Signedness: Signed
          WordLength: 16
       FractionLength: 14
```
#### Create Identity Matrix with Attached fimath

Create a signed fi object with word length of 16, fraction length of 15 and OverflowAction set to Wrap.

format long p = fi([],1,16,15,'OverflowAction','Wrap');

Create a 2-by-2 identity matrix with the same numerictype properties as p.

```
X = eye(2, 'like', p)X = 0.999969482421875 0
                   0 0.999969482421875
          DataTypeMode: Fixed-point: binary point scaling
            Signedness: Signed
            WordLength: 16
        FractionLength: 15
        RoundingMethod: Nearest
        OverflowAction: Wrap
           ProductMode: FullPrecision
               SumMode: FullPrecision
```
1 cannot be represented by the data type of p, so the value saturates. The output fi object X has the same numerictype and fimath properties as p.

• "Implement FIR Filter Algorithm for Floating-Point and Fixed-Point Types using cast and zeros"

#### Input Arguments

#### **n** — Size of first dimension of **I**

integer value

Size of first dimension of I, specified as an integer value.

- If n is the only integer input argument, then I is a square n-by-n identity matrix.
- If n is 0, then I is an empty matrix.
- If n is negative, then it is treated as 0.

**Data Types**: single | double | int8 | int16 | int32 | int64 | uint8 | uint16 |  $u$ int $32$  | uint $64$ 

#### **m** — Size of second dimension of **I**

integer value

Size of second dimension of I, specified as an integer value.

- If m is 0, then I is an empty matrix.
- If m is negative, then it is treated as 0.

**Data Types**: single | double | int8 | int16 | int32 | int64 | uint8 | uint16 | uint32 | uint64

#### **sz** — Size of **I**

row vector of no more than two integer values

Size of I, specified as a row vector of no more than two integer values.

- If an element of sz is 0, then I is an empty matrix.
- If an element of sz is negative, then the element is treated as 0.

**Data Types**: single | double | int8 | int16 | int32 | int64 | uint8 | uint16 |  $u$ int $32$  | uint $64$ 

#### **p** — Prototype

fi object | numeric variable

Prototype, specified as a fi object or numeric variable.

If the value 1 overflows the numeric type of p, the output saturates regardless of the specified OverflowAction property of the attached fimath. All subsequent operations performed on the output obey the rules of the attached fimath.

**Data Types**: fi | single | double | int8 | int16 | int32 | int64 | uint8 | uint16 | uint32 | uint64

#### Tips

Using the  $b = cast(a,'like',p)$  syntax to specify data types separately from algorithm code allows you to:

- Reuse your algorithm code with different data types.
- Keep your algorithm uncluttered with data type specifications and switch statements for different data types.
- Improve readability of your algorithm code.
- Switch between fixed-point and floating-point data types to compare baselines.
- Switch between variations of fixed-point settings without changing the algorithm code.

#### See Also

#### See Also

ones | zeros

#### **Topics**

"Implement FIR Filter Algorithm for Floating-Point and Fixed-Point Types using cast and zeros"

"Manual Fixed-Point Conversion Best Practices"

#### Introduced in R2015a

#### ezcontour

Easy-to-use contour plotter

### **Description**

This function accepts fi objects as inputs.

Refer to the MATLAB ezcontour reference page for more information.

# ezcontourf

Easy-to-use filled contour plotter

## **Description**

This function accepts fi objects as inputs.

Refer to the MATLAB ezcontourf reference page for more information.

## ezmesh

Easy-to-use 3-D mesh plotter

## **Description**

This function accepts fi objects as inputs.

Refer to the MATLAB ezmesh reference page for more information.

# ezplot

Easy-to-use function plotter

## **Description**

This function accepts fi objects as inputs.

Refer to the MATLAB ezplot reference page for more information.

# ezplot3

Easy-to-use 3-D parametric curve plotter

## **Description**

This function accepts fi objects as inputs.

Refer to the MATLAB ezplot3 reference page for more information.

# ezpolar

Easy-to-use polar coordinate plotter

## **Description**

This function accepts fi objects as inputs.

Refer to the MATLAB ezpolar reference page for more information.

# ezsurf

Easy-to-use 3-D colored surface plotter

## **Description**

This function accepts fi objects as inputs.

Refer to the MATLAB ezsurf reference page for more information.

# ezsurfc

Easy-to-use combination surface/contour plotter

## **Description**

This function accepts fi objects as inputs.

Refer to the MATLAB ezsurfc reference page for more information.

# feather

Plot velocity vectors

## **Description**

This function accepts fi objects as inputs.

Refer to the MATLAB feather reference page for more information.
# fi

Construct fixed-point numeric object

## **Syntax**

```
a = fia = fi(v)a = fi(v,s)a = f_i(v, s, w)a = f_i(v,s,w,f)a = f_i(v,s,w, slope, bias)a = fi(v,s,w,slopeadjustmentfactor,fixedexponent,bias)
a = fi(v,T)a = fi(v, F)b = fi(a,F)a = fi(v,T,F)a = f_i(v,s,F)a = f_i(v,s,w,F)a = f_i(v,s,w,f,F)a = f_i(v,s,w, slope, bias, F)a = fi(v,s,w,slopeadjustmentfactor,fixedexponent,bias,F)
a = fi(...'PropertyName',PropertyValue...)
a = fi('PropertyName',PropertyValue...)
```
## **Description**

You can use the fi constructor function in the following ways:

- $\cdot$  a = fi is the default constructor and returns a fi object with no value, 16-bit word length, and 15-bit fraction length.
- a =  $fi(v)$  returns a signed fixed-point object with value v, 16-bit word length, and best-precision fraction length when  $v$  is a double. When  $v$  is not a double, the  $f_i$ constructor preserves the numerictype of v, see ["Create a fi Object From a Non-](#page-474-0)[Double Value" on page 4-407.](#page-474-0)
- $a = \text{fi}(v, s)$  returns a fixed-point object with value v, Signed property value s, 16bit word length, and best-precision fraction length. s can be 0 (false) for unsigned or 1 (true) for signed.
- $a = fi(v,s,w)$  returns a fixed-point object with value v, Signed property value s, word length w, and best-precision fraction length.
- a =  $fi(v,s,w,f)$  returns a fixed-point object with value v, Signed property value s, word length w, and fraction length f. Fraction length can be greater than word length or negative, see ["Create a fi Object With Fraction Length Greater Than Word](#page-476-0) [Length" on page 4-409](#page-476-0) and ["Create a fi Object With Negative Fraction Length" on](#page-477-0) [page 4-410](#page-477-0).
- $a = fi(v, s, w, slope, bias)$  returns a fixed-point object with value v, Signed property value s, word length w, slope, and bias.
- $a = fi(v,s,w,slopeadjustmentfactor,fixedexponent, bias) returns$ a fixed-point object with value v, Signed property value s, word length w, slopeadjustmentfactor, fixedexponent, and bias.
- $a = f_i(v,T)$  returns a fixed-point object with value v and embedded.numerictype T. Refer to "numerictype Object Construction" for more information on numerictype objects.
- a =  $fi(v, F)$  returns a fixed-point object with value v, embedded. fimath F, 16-bit word length, and best-precision fraction length. Refer to "fimath Object Construction" for more information on fimath objects.
- b =  $fi(a, F)$  allows you to maintain the value and numerictype object of  $fi$  object a, while changing its fimath object to F.
- $a = f_i(v, T, F)$  returns a fixed-point object with value v, embedded.numerictype T, and embedded. fimath F. The syntax  $a = f(i(v, T, F))$  is equivalent to  $a =$  $fi(v,F,T)$ .
- $a = f_i(v,s,F)$  returns a fixed-point object with value v, Signed property value s, 16-bit word length, best-precision fraction length, and embedded.fimath F.
- a =  $fi(v,s,w,F)$  returns a fixed-point object with value v, Signed property value s, word length w, best-precision fraction length, and embedded.fimath F.
- a =  $fi(v,s,w,f,F)$  returns a fixed-point object with value v, Signed property value s, word length w, fraction length f, and embedded.fimath F.
- $a = fi(v,s,w, slope, bias,F)$  returns a fixed-point object with value v, Signed property value s, word length w, slope, bias, and embedded.fimath F.
- $a = fi(v,s,w,slopeadjustmentfactor, fixedexponent, bias, F) returns$ a fixed-point object with value v, Signed property value s, word length w, slopeadjustmentfactor, fixedexponent, bias, and embedded.fimath F.
- $a = fi(...'PropertyName', PropertyValue...)$  and  $a =$ fi('PropertyName',PropertyValue...) allow you to set fixed-point objects for a fi object by property name/property value pairs.

The f<sub>i</sub> object has the following three general types of properties:

- ["Data Properties" on page 4-403](#page-470-0)
- ["fimath Properties" on page 4-403](#page-470-1)
- ["numerictype Properties" on page 4-405](#page-472-0)

Note: These properties are described in detail in ["fi Object Properties" on page 2-2](#page-17-0) in the Properties Reference.

### <span id="page-470-0"></span>Data Properties

The data properties of a fi object are always writable.

- bin Stored integer value of a fi object in binary
- data Numerical real-world value of a fi object
- $\cdot$  dec Stored integer value of a fi object in decimal
- double Real-world value of a fi object, stored as a MATLAB double
- hex Stored integer value of a fi object in hexadecimal
- int Stored integer value of a fi object, stored in a built-in MATLAB integer data type
- oct Stored integer value of a fi object in octal
- Value Full-precision real-world value of a fi object, stored as a character vector

<span id="page-470-1"></span>These properties are described in detail in ["fi Object Properties" on page 2-2](#page-17-0).

### fimath Properties

When you create a fi object and specify fimath object properties in the fi constructor, a fimath object is created as a property of the fi object. If you do not specify any fimath properties in the fi constructor, the resulting fi has no attached fimath object.

• fimath — fimath properties associated with a fi object

The following fimath properties are, by transitivity, also properties of a fi object. The properties of the fimath object listed below are always writable.

• CastBeforeSum — Whether both operands are cast to the sum data type before addition

Note: This property is hidden when the SumMode is set to FullPrecision.

- MaxProductWordLength Maximum allowable word length for the product data type
- MaxSumWordLength Maximum allowable word length for the sum data type
- OverflowAction Overflow mode
- $ProductBias Bias$  of the product data type
- **ProductFixedExponent** Fixed exponent of the product data type
- ProductFractionLength Fraction length, in bits, of the product data type
- ProductMode Defines how the product data type is determined
- ProductSlope Slope of the product data type
- ProductSlopeAdjustmentFactor Slope adjustment factor of the product data type
- ProductWordLength Word length, in bits, of the product data type
- RoundingMethod Rounding mode
- SumBias Bias of the sum data type
- SumFixedExponent Fixed exponent of the sum data type
- SumFractionLength Fraction length, in bits, of the sum data type
- SumMode Defines how the sum data type is determined
- SumSlope Slope of the sum data type
- SumSlopeAdjustmentFactor Slope adjustment factor of the sum data type
- SumWordLength The word length, in bits, of the sum data type

These properties are described in detail in "fimath Object Properties".

### <span id="page-472-0"></span>numerictype Properties

When you create a fi object, a numerictype object is also automatically created as a property of the fi object.

numerictype — Object containing all the data type information of a fi object, Simulink signal or model parameter

The following numerictype properties are, by transitivity, also properties of a fi object. The properties of the numerictype object become read only after you create the fi object. However, you can create a copy of a fi object with new values specified for the numerictype properties.

- Bias Bias of a fi object
- $DataType Data type category associated with a fi object$
- DataTypeMode  $-$  Data type and scaling mode of a fi object
- DataTypeOverride Data type override for applying  $f$ ipref data type override settings to fi objects. This property provides a convenient way to ignore a global fipref data type override setting. Note that this property is not visible when its value is the default, Inherit. When this property is set to Off, the fi object uses the numerictype data type settings and ignores fipref settings.
- FixedExponent Fixed-point exponent associated with a fi object
- SlopeAdjustmentFactor Slope adjustment associated with a fi object
- FractionLength Fraction length of the stored integer value of a fi object in bits
- Scaling Fixed-point scaling mode of a fi object
- Signed Whether a fi object is signed or unsigned
- Signedness Whether a fi object is signed or unsigned

Note: numerictype objects can have a Signedness of Auto, but all fi objects must be Signed or Unsigned. If a numerictype object with Auto Signedness is used to create a fi object, the Signedness property of the fi object automatically defaults to Signed.

- Slope  $-$  Slope associated with a fi object
- WordLength Word length of the stored integer value of a fi object in bits

For further details on these properties, see "numerictype Object Properties".

## Examples

Note For information about the display format of fi objects, refer to "View Fixed-Point" Data".

For examples of casting, see "Cast fi Objects".

### Create a **fi** Object

Create a signed fi object with a value of pi, a word length of 8 bits, and a fraction length of 3 bits.

```
a = fi(pi, 1, 8, 3)a = 3.1250
           DataTypeMode: Fixed-point: binary point scaling
             Signedness: Signed
             WordLength: 8
         FractionLength: 3
```
### Create an Array of **fi** Objects

```
a = fi((magic(3)/10), 1, 16, 12)a = 0.8000 0.1001 0.6001
    0.3000 0.5000 0.7000
    0.3999 0.8999 0.2000
          DataTypeMode: Fixed-point: binary point scaling
            Signedness: Signed
            WordLength: 16
        FractionLength: 12
```
### Create a **fi** Object With Default Precision

If you omit the argument f, the fraction length is set automatically to achieve the best precision possible.

```
a = fi(pi, 1, 8)a = 3.1563
           DataTypeMode: Fixed-point: binary point scaling
             Signedness: Signed
             WordLength: 8
         FractionLength: 5
```
### Create a **fi** Object With Default Word Length and Precision

If you omit w and f, the word length is set automatically to 16 bits and the fraction length is set to achieve the best precision possible.

```
a = fi(pi, 1)a = 3.1416
           DataTypeMode: Fixed-point: binary point scaling
             Signedness: Signed
             WordLength: 16
         FractionLength: 13
```
### <span id="page-474-0"></span>Create a fi Object From a Non-Double Value

When you create a fi object using the default constructor and a non-double input value, v, the constructor retains the numerictype of v.

When the input is a built-in integer, the fixed-point attributes match the attributes of the integer type.

 $v = uint32(5)$ ;  $a = fi(v)$ 

```
a = 5
           DataTypeMode: Fixed-point: binary point scaling
             Signedness: Unsigned
             WordLength: 32
         FractionLength: 0
```
The output a is a fi object that uses the word length, fraction length, and signedness of the input v.

When the input is a f<sub>i</sub> object, the output uses the same word length, fraction length, and signedness of the input fi object.

```
v = fi(pi, 1, 24, 12);a = fi(v)a = 3.1416
           DataTypeMode: Fixed-point: binary point scaling
             Signedness: Signed
             WordLength: 24
         FractionLength: 12
```
When the input v is logical, then the output a has DataTypeMode: Boolean.

```
v = true;
a = f i(v)a = 1
           DataTypeMode: Boolean
```
When the input is single, the output a has DataTypeMode: Single.

```
v = single(pi);a = fi(v)
```

```
a = 3.1416
           DataTypeMode: Single
```
## <span id="page-476-0"></span>Create a fi Object With Fraction Length Greater Than Word Length

When you use binary-point representation for a fixed-point number, the fraction length can be greater than the word length. In this case, there are implicit leading zeros (for positive numbers) or ones (for negative numbers) between the binary point and the first significant binary digit.

Consider a signed value with a word length of 8, fraction length of 10 and a stored integer value of 5. We can calculate the real-world value.

```
RealWorldValue = StoredInteger * 2 ^ -FractionLength
RealWorldValue = 5 * 2 ^ - 10 = 0.0049
```
Create a signed fi object with a value of 0.0048828125, a word length of 8 bits, and a fraction length of 10 bits.

```
a = fi(0.0048828125, true, 8, 10)
a = 0.0049
           DataTypeMode: Fixed-point: binary point scaling
             Signedness: Signed
             WordLength: 8
         FractionLength: 10
```
Get the stored integer value of a.

a.int

ans  $=$ 

int8

5

Get the binary value of the stored integer.

```
a.bin
ans = '00000101'
```
Because the fraction length is 2 bits longer than the word length, the binary value of the stored integer is  $x \cdot x00000101$ , where  $x$  is a placeholder for implicit zeros. 0.0000000101 (binary) is equivalent to 0.0049 (decimal).

### <span id="page-477-0"></span>Create a fi Object With Negative Fraction Length

When you use binary-point representation for a fixed-point number, the fraction length can be negative. In this case, there are implicit trailing zeros (for positive numbers) or ones (for negative numbers) between the binary point and the first significant binary digit.

Consider a signed value with a word length of 8, fraction length of –2 and a stored integer value of 5. We can calculate the real-world value.

```
RealWorldValue = StoredInteger * 2 ^ -FractionLength
RealWorldValue = 5 * 2 ^ 2 = 20
```
Create a signed fi object with a value of 20, a word length of 8 bits, and a fraction length of –2 bits.

```
a = fi(20, true, 8, -2)a = 20
           DataTypeMode: Fixed-point: binary point scaling
             Signedness: Signed
             WordLength: 8
```

```
 FractionLength: -2
```
Get the stored integer value of a.

```
a.int
ans = int8
    5
```
Get the binary value of the stored integer.

#### a.bin

```
ans = '00000101'
```
Because the fraction length is negative, the binary value of the stored integer is 00000101xx , where x is a placeholder for implicit zeros. 000000010100 (binary) is equivalent to 20 (decimal).

### Create a **fi** Object Specifying Rounding and Overflow

You can use property name/property value pairs to set fi properties, such as rounding method and overflow action, when you create the object.

```
a = fi(pi, 'RoundingMethod', 'Floor', 'OverflowAction', 'Wrap') 
a = 3.1415
           DataTypeMode: Fixed-point: binary point scaling
             Signedness: Signed
             WordLength: 16
         FractionLength: 13
         RoundingMethod: Floor
```

```
 OverflowAction: Wrap
    ProductMode: FullPrecision
        SumMode: FullPrecision
```
### Remove Local **fimath**

You can remove a local fimath object from a fi object at any time using the removefimath function.

```
a = fi(pi, 'RoundingMethod', 'Floor', 'OverflowAction', 'Wrap')
a = removefimath(a)
a = 3.1415
           DataTypeMode: Fixed-point: binary point scaling
             Signedness: Signed
             WordLength: 16
         FractionLength: 13
         RoundingMethod: Floor
         OverflowAction: Wrap
            ProductMode: FullPrecision
                SumMode: FullPrecision
a = 3.1415
           DataTypeMode: Fixed-point: binary point scaling
             Signedness: Signed
             WordLength: 16
         FractionLength: 13
```
fi object a now has no local fimath. To reassign it a local fimath object, use the setfimath function.

```
a = setfimath(a, fimath('ProductMode', 'KeepLSB'))
a = 3.1415
           DataTypeMode: Fixed-point: binary point scaling
             Signedness: Signed
             WordLength: 16
```

```
 FractionLength: 13
    RoundingMethod: Nearest
    OverflowAction: Saturate
       ProductMode: KeepLSB
 ProductWordLength: 32
           SumMode: FullPrecision
```
fi object a now has a local fimath object with a ProductMode of KeepLSB. The values of the remaining fimath object properties are default fimath values.

### Use fi as an Indexing Argument

Set up an array to be indexed.

```
x = 10:-1:1x = 10 9 8 7 6 5 4 3 2 1
```
Create a fi object and use it to index into x.

```
k = fi(3);
y = x(k)V = 8
```
### Use **fi** in a Switch Statement

You can use a fi object as the switch condition and as one or more of the cases in the switch expression.

```
function y = test switch(u, v)
   cExpr = fi(u + v, 0, 2, 0);t = 1; switch cExpr % condition expression type: ufix2
```

```
 case 0 
         y = t * 2; case fi(1,0,2,0)
          y = t * 3; case 2
          y = t * 4;
       case 3
          y = t * 3; otherwise
          y = 0;
    end
end
y = test switch(1,2.0)y = 3
```
## Use fi as a Colon Operator

Use a fi object as a colon operator.

When you use fi as a colon operator, all colon operands must have integer values.

```
a=fi(1,0,3,0);
b=fi(2,0,8,0);
c=fi(12,0,8,0);
x=a:b:c
x = 1 3 5 7 9 11
          DataTypeMode: Fixed-point: binary point scaling
            Signedness: Unsigned
           WordLength: 8
        FractionLength: 0
```
### Create Fixed-point Vector With Non-integer Spacing

To create a fixed-point vector with non-integer spacing, first create the vector, then cast the vector to fixed-point.

 $x = f_i(0:0.1:10)$ ;

Alternatively, use the linspace function.

 $x = f_i(linspace(0, 10, 101));$ 

The following code, where one of the colon operands is not an integer, generates an error.

 $a = fi(0);$  $b = fi(0.1);$  $c = fi(10);$  $z = a:b:c$ 

### Use **fi** in a For Loop

Use a fi object as the index of a for-loop.

```
a = f_1(1,0,8,0);b = f1(2,0,8,0);c = f1(10, 0, 8, 0);for x = a:b:c x
end
```
### Set Data Type Override on a fi Object

Set the DataTypeOverride property of a fi object so that the fi object does not use the data type override settings of the fipref object.

Set up fipref with data type override set to 'TrueDoubles' for all numeric types.

```
fipref('DataTypeOverride', 'TrueDoubles')
```
ans  $=$ 

```
 NumberDisplay: 'RealWorldValue'
        NumericTypeDisplay: 'full'
             FimathDisplay: 'full'
               LoggingMode: 'Off'
          DataTypeOverride: 'TrueDoubles'
 DataTypeOverrideAppliesTo: 'AllNumericTypes'
```
Create a new fi object without specifying its DataTypeOverride property so that it uses the data type override settings specified using fipref.

```
x = f_i(p_i, 1, 16, 13)
```
 $x =$ 

3.1416

DataTypeMode: Double

Now create a fi object and set its DataTypeOverride property to 'Off' so that it ignores the data type override settings specified using fipref.

```
y = fi(pi, 1, 16, 13, 'DataTypeOverride','Off')
V = 3.1416
           DataTypeMode: Fixed-point: binary point scaling
             Signedness: Signed
             WordLength: 16
         FractionLength: 13
```
## Extended Capabilities

## C/C++ Code Generation

Generate C and C++ code using MATLAB® Coder™.

Usage notes and limitations:

- The default constructor syntax without any input arguments is not supported.
- If the numerictype is not fully specified, the input to fi must be a constant, a fi, a single, or a built-in integer value. If the input is a built-in double value, it must be a

constant. This limitation allows fi to autoscale its fraction length based on the known data type of the input.

- All properties related to data type must be constant for code generation.
- numerictype object information must be available for nonfixed-point Simulink inputs.

## See Also

### See Also

fimath | fipref | isfimathlocal | numerictype | quantizer | sfi | ufi

### **Topics**

"fi Object Functions" "Binary Point Interpretation"

#### Introduced before R2006a

# fiaccel

Accelerate fixed-point code and convert floating-point MATLAB code to fixed-point MATLAB code

## **Syntax**

fiaccel -*options fcn* fiaccel -float2fixed *fcn*

## **Description**

fiaccel -*options fcn* translates the MATLAB file *fcn*.m to a MEX function, which accelerates fixed-point code. To use fiaccel, your code must meet one of these requirements:

- The top-level function has no inputs or outputs, and the code uses  $f_i$
- The top-level function has an output or a non-constant input, and at least one output or input is a fi.
- The top-level function has at least one input or output containing a built-in integer class (int8, uint8, int16, uint16, int32, uint32, int64, or uint64), and the code uses fi.

Note: If your top-level file is on a path that contains Unicode characters, code generation might not be able to find the file.

fiaccel -float2fixed *fcn* converts the floating-point MATLAB function, fcn to fixed-point MATLAB code.

## Input Arguments

#### **fcn**

MATLAB function from which to generate a MEX function. *fcn* must be suitable for code generation. For information on code generation, see "Code Acceleration and Code Generation from MATLAB"

#### **options**

Choice of compiler options. fiaccel gives precedence to individual command-line options over options specified using a configuration object. If command-line options conflict, the rightmost option prevails.

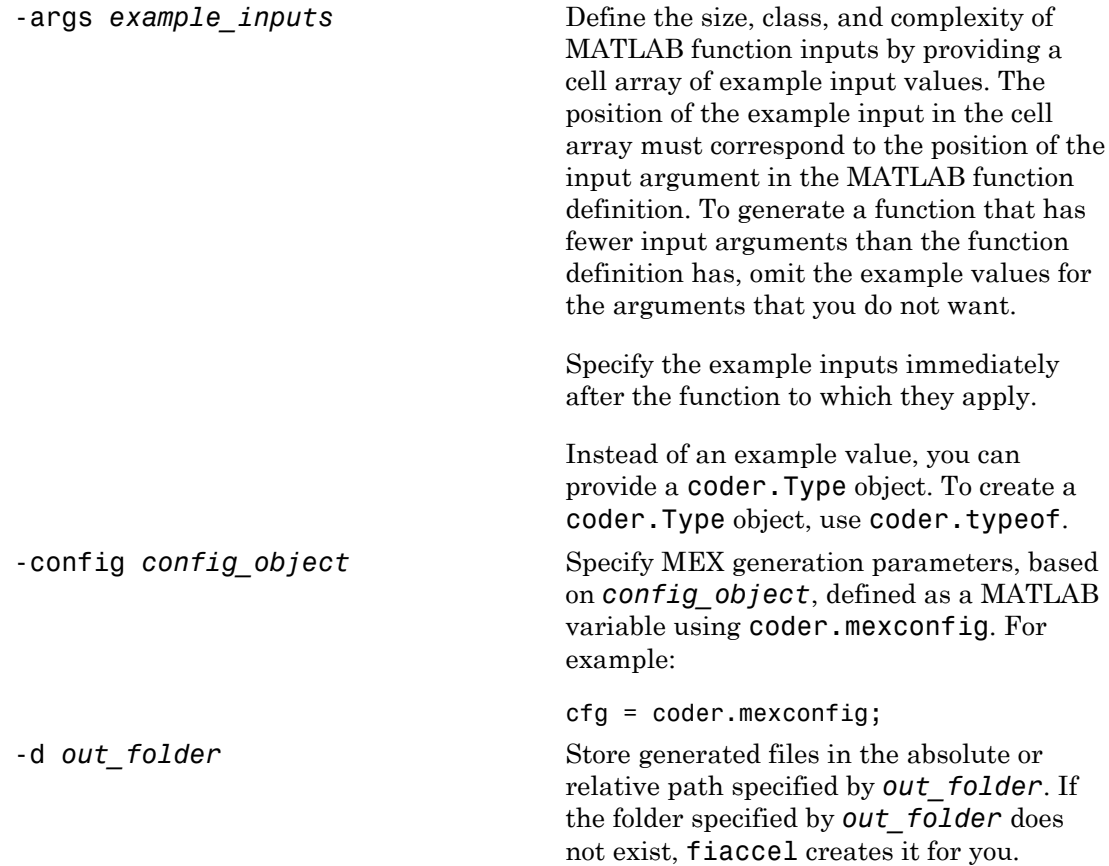

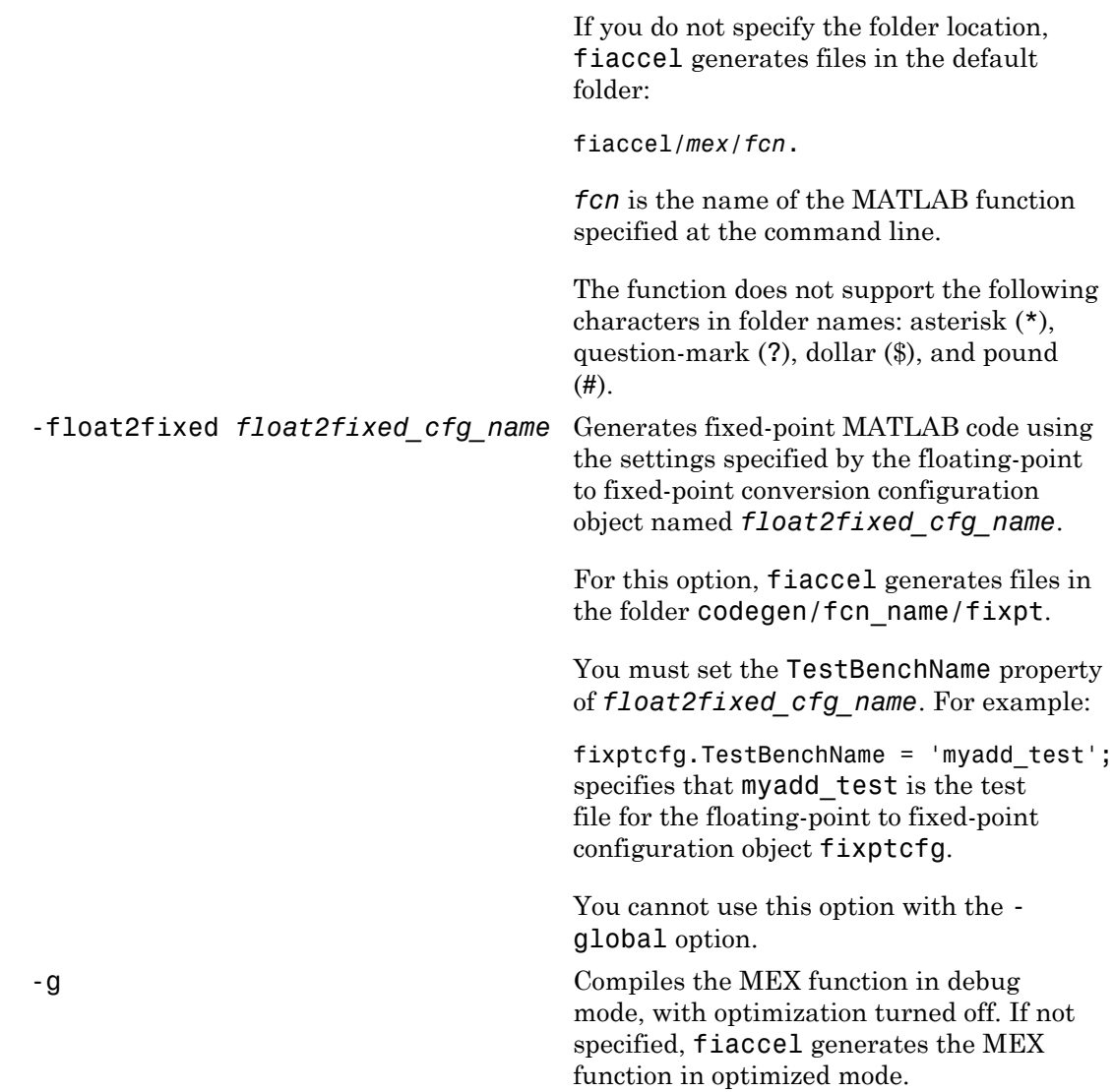

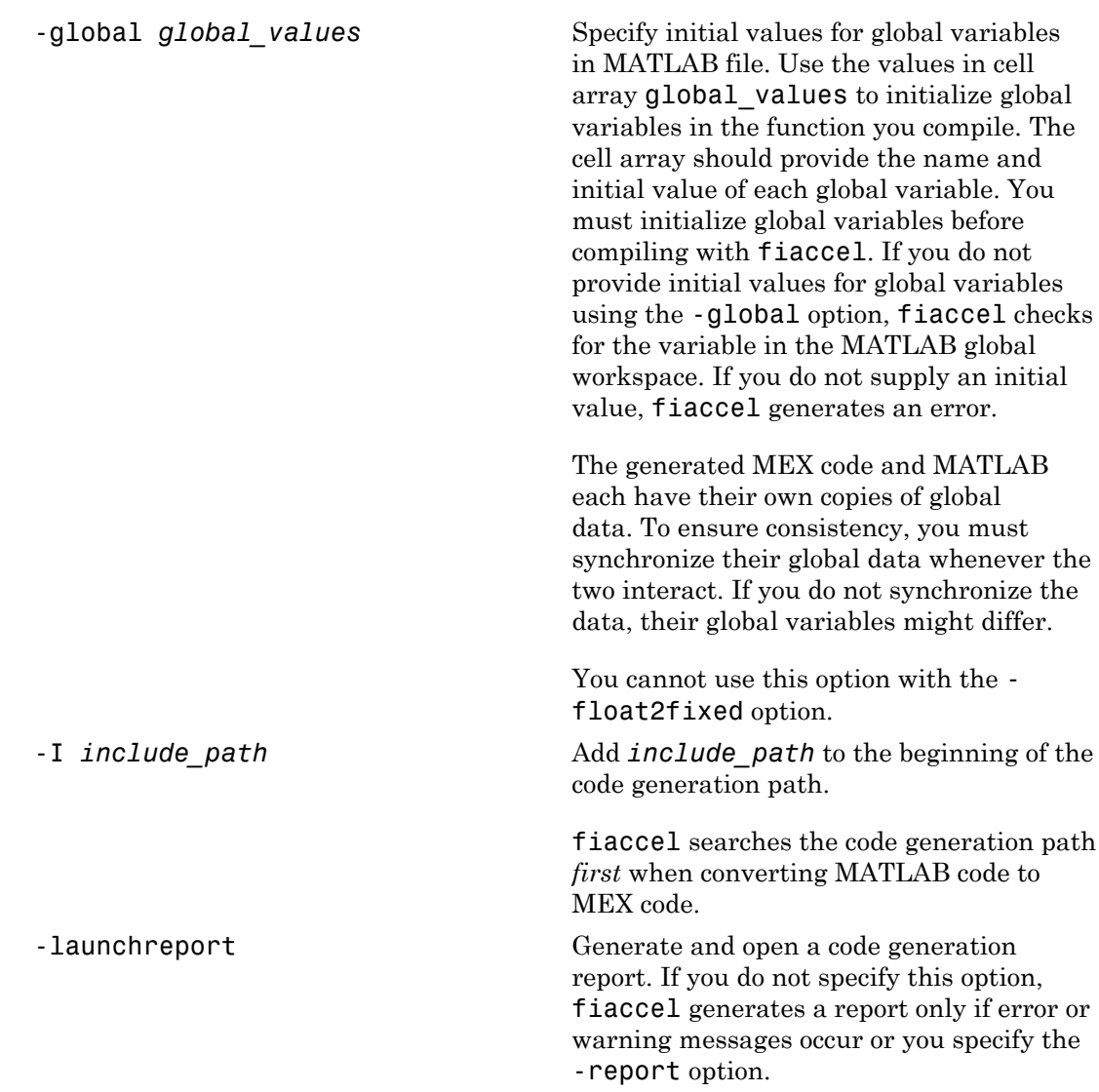

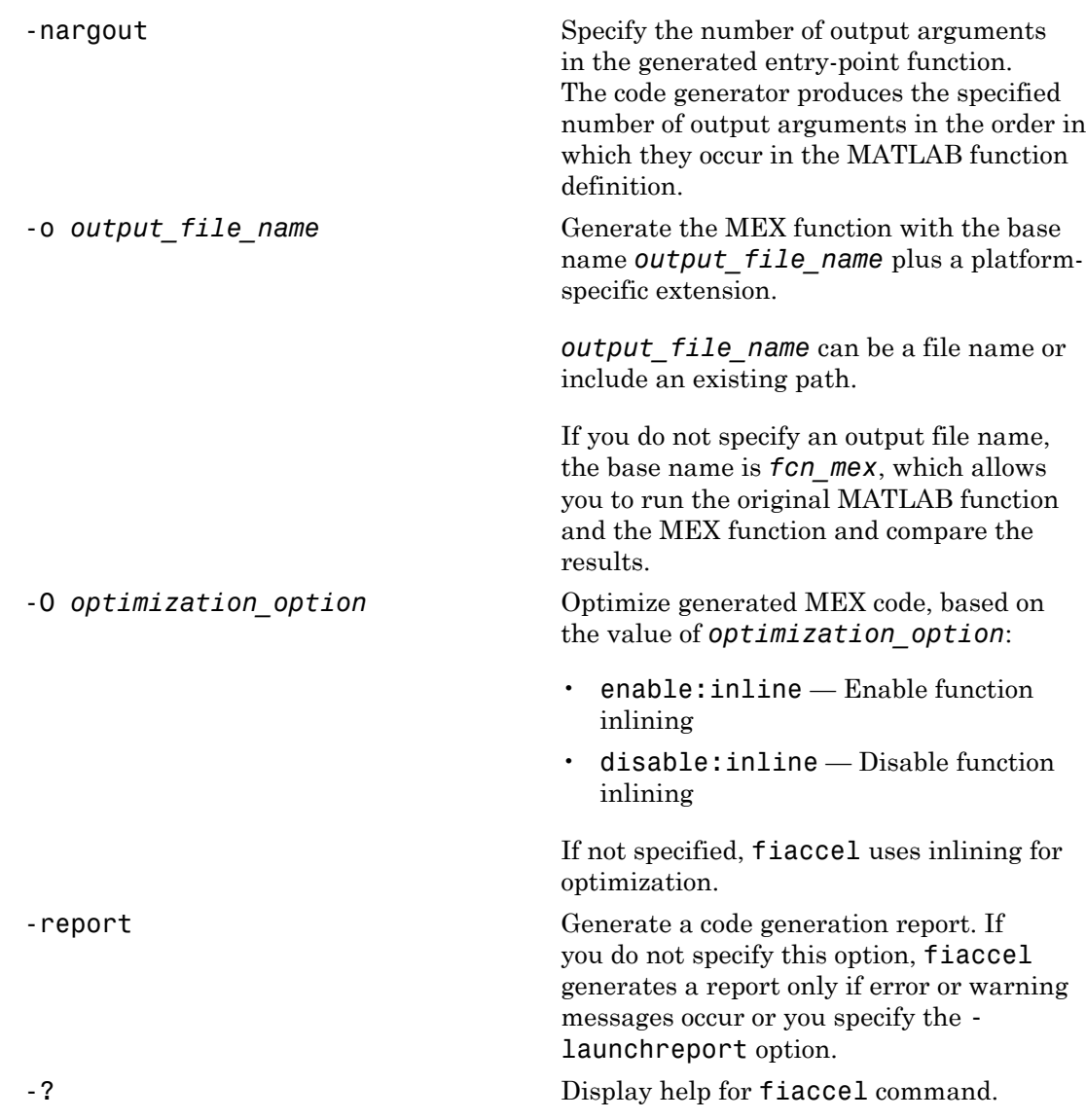

## Examples

Create a test file and compute the moving average. Then, use fiaccel to accelerate the code and compare.

```
function avg = test moving average(x)
%#codegen
if nargin < 1,
    x = f_i(\text{rand}(100, 1), 1, 16, 15);end
z = f1(zeros(10,1), 1, 16, 15);avg = x;for k = 1: length(x)
    [avg(k), z] = moving average(x(k), z);end
function [avg,z] = moving average(x,z)%#codegen
if nargin < 2,
    z = f1(zeros(10,1), 1, 16, 15);
end
z(2:end) = z(1:end-1); % Update buffer
z(1) = x; \% Add new value
avg = mean(z); % Compute moving average
% Use fiaccel to create a MEX function and 
% accelerate the code
x = f_i(\text{rand}(100, 1), 1, 16, 15);
fiaccel test moving average -args \{x\} -report
% Compare the non-accelerated and accelerated code.
x = f_i(\text{rand}(100, 1), 1, 16, 15);
% Non-compiled version
tic, avg = test moving average(x); toc
% Compiled version
tic, avg = test moving average mex(x); toc
```
## Convert Floating-Point MATLAB Code to Fixed Point

Create a coder.FixptConfig object, fixptcfg, with default settings.

```
fixptcfg = coder.config('fixpt');
```
Set the test bench name. In this example, the test bench function name is dti test.

```
fixptcfg.TestBenchName = 'dti test';
```
Convert a floating-point MATLAB function to fixed-point MATLAB code. In this example, the MATLAB function name is dti.

```
fiaccel -float2fixed fixptcfg dti
```
## See Also

coder.Constant | coder.FiType | coder.StructType | coder.FixptConfig | coder.ArrayType | coder.EnumType | coder.newtype | coder.PrimitiveType | coder.resize | coder.Type | coder.typeof | coder.mexconfig | coder.MexConfig | coder.config

#### Introduced in R2011a

# filter

One-dimensional digital filter of fi objects

## **Syntax**

*y* = filter(*b*,1,*x*) [*y*,*zf*] = filter(*b*,1,*x*,*zi*) *y* = filter(*b*,1,*x*,*zi*,*dim*)

## **Description**

 $y =$  filter( $b, 1, x$ ) filters the data in the fixed-point vector *x* using the filter described by the fixed-point vector *b*. The function returns the filtered data in the output fi object *y*. Inputs *b* and *x* must be fi objects. filter always operates along the first non-singleton dimension. Thus, the filter operates along the first dimension for column vectors and nontrivial matrices, and along the second dimension for row vectors.

[*y*,*zf*] = filter(*b*,1,*x*,*zi*) gives access to initial and final conditions of the delays, *zi*, and *zf*. *zi* is a vector of length length(*b*)-1, or an array with the leading dimension of size length(*b*)-1 and with remaining dimensions matching those of *x*. *zi* must be a fi object with the same data type as *y* and *zf*. If you do not specify a value for *zi*, it defaults to a fixed-point array with a value of 0 and the appropriate numerictype and size.

 $y = \text{filter}(b, 1, x, z\textit{i}, \textit{dim})$  performs the filtering operation along the specified dimension. If you do not want to specify the vector of initial conditions, use [] for the input argument *zi*.

## Input Arguments

#### **b**

Fixed-point vector of the filter coefficients.

#### **x**

Fixed-point vector containing the data for the function to filter.

#### **zi**

Fixed-point vector containing the initial conditions of the delays. If the initial conditions of the delays are zero, you can specify zero, or, if you do not know the appropriate size and numerictype for *zi*, use [].

If you do not specify a value for *zi*, the parameter defaults to a fixed-point vector with a value of zero and the same numerictype and size as the output *zf* (default).

#### **dim**

Dimension along which to perform the filtering operation.

## Output Arguments

#### **y**

Output vector containing the filtered fixed-point data.

#### **zf**

Fixed-point output vector containing the final conditions of the delays.

## Examples

#### Filter a high-frequency fixed-point sinusoid from a signal

The following example filters a high-frequency fixed-point sinusoid from a signal that contains both a low- and high-frequency fixed-point sinusoid.

```
w1 = .1*pi;
w2 = .6*pi;n = 0:999;xd = sin(w1*n) + sin(w2*n);
```

```
x = \text{sfi}(\text{xd},12);
b = ufi([.1:.1:1,1-.1:-.1:.1]/4,10);gd = (length(b) - 1)/2;y = filter(b, 1, x);% Plot results, accommodate for group-delay of filter
plot(n(1:end-gd),x(1:end-gd))
hold on
plot(n(1:end-gd),y(gd+1:end),'r--')
axis([0 50 -2 2])
legend('Unfiltered signal','Filtered signal')
xlabel('Sample index (n)')
ylabel('Signal value')
```
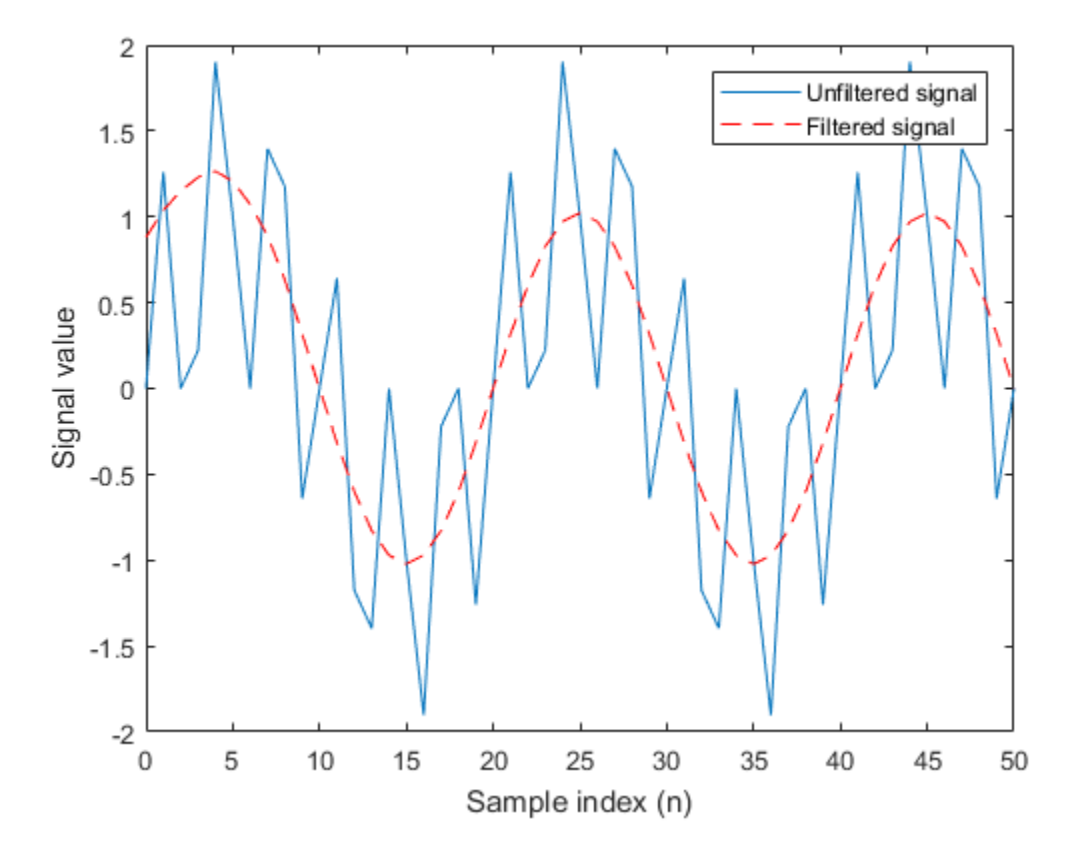

The resulting plot shows both the unfiltered and filtered signals.

## **Definitions**

## <span id="page-495-0"></span>*Filter length (L)*

The filter length is  $\text{length}(b)$ , or the number of filter coefficients specified in the fixedpoint vector *b*.

### <span id="page-495-1"></span>Filter order (N)

The filter order is the number of states (delays) of the filter, and is equal to *L*-**1**.

## Tips

- The filter function only supports FIR filters. In the general filter representation, *b*/*a*, the denominator, *a*, of an FIR filter is the scalar 1, which is the second input of this function.
- The numerictype of *b* can be different than the numerictype of *x*.
- If you want to specify initial conditions, but do not know what numerictype to use, first try filtering your data without initial conditions. You can do so by specifying [] for the input *zi*. After performing the filtering operation, you have the numerictype of *y* and *zf* (if requested). Because the numerictype of *zi* must match that of *y* and zf, you now know the numerictype to use for the initial conditions. *y*<sup>*n</sup><i>x n n <i>n n n n n n n n n n n n n n n n n n n n n <i>n n <i>n n n n <i>n n n </sup>*

## Algorithms

The filter function uses a Direct-Form Transposed FIR implementation of the following difference equation:

$$
y(n) = b_1 * x_n + b_2 * x_{n-1} + \dots + b_L * x_{n-N}
$$

where *L* is the filter length and *N* is the filter order.

The following diagram shows the direct-form transposed FIR filter structure used by the filter function:

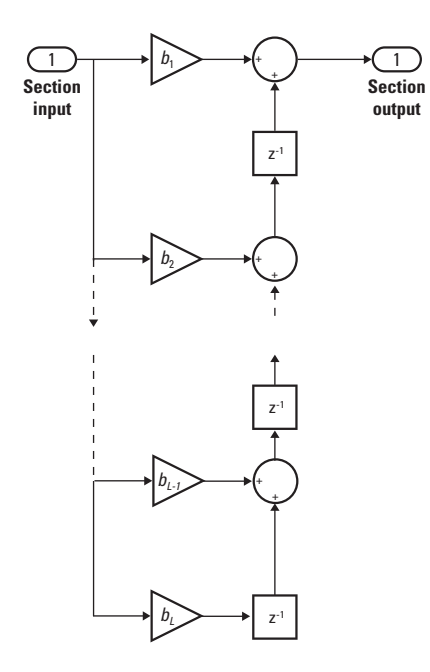

### fimath Propagation Rules

The filter function uses the following rules regarding fimath behavior:

- globalfimath is obeyed.
- If any of the inputs has an attached fimath, then it is used for intermediate calculations.
- If more than one input has an attached fimath, then the fimaths must be equal.
- The output, y, is always associated with the default fimath.
- If the input vector, zi, has an attached fimath, then the output vector, zf, retains this fimath.

# Extended Capabilities

## C/C++ Code Generation

Generate C and C++ code using MATLAB® Coder™.

Usage notes and limitations:

• Variable-sized inputs are only supported when the SumMode property of the governing fimath is set to Specify precision or Keep LSB.

### See Also conv | filter

Introduced in R2010a

# fimath

Set fixed-point math settings

## **Syntax**

```
F = fimath
F = fimath(...'PropertyName',PropertyValue...)
```
## **Description**

You can use the fimath constructor function in the following ways:

• F = fimath creates a fimath object with default fimath property settings:

 RoundingMethod: Nearest OverflowAction: Saturate ProductMode: FullPrecision SumMode: FullPrecision

 $\cdot$  F = fimath(...'PropertyName',PropertyValue...) allows you to set the attributes of a fimath object using property name/property value pairs. All property names that you do not specify in the constructor use default values.

The properties of the fimath object are listed below. These properties are described in detail in "fimath Object Properties" in the Properties Reference.

• CastBeforeSum — Whether both operands are cast to the sum data type before addition

Note: This property is hidden when the SumMode is set to FullPrecision.

- OverflowAction Action to take on overflow
- ProductBias  $-$  Bias of the product data type
- ProductFixedExponent Fixed exponent of the product data type
- ProductFractionLength Fraction length, in bits, of the product data type
- ProductMode Defines how the product data type is determined
- ProductSlope Slope of the product data type
- ProductSlopeAdjustmentFactor Slope adjustment factor of the product data type
- ProductWordLength Word length, in bits, of the product data type
- RoundingMethod Rounding method
- SumBias Bias of the sum data type
- SumFixedExponent Fixed exponent of the sum data type
- SumFractionLength Fraction length, in bits, of the sum data type
- SumMode Defines how the sum data type is determined
- SumSlope Slope of the sum data type
- SumSlopeAdjustmentFactor Slope adjustment factor of the sum data type
- SumWordLength Word length, in bits, of the sum data type

## Examples

#### Create a Default fimath Object

```
F = fimath
F =
```
 RoundingMethod: Nearest OverflowAction: Saturate ProductMode: FullPrecision SumMode: FullPrecision

#### Set Properties of a fimath Object

Set properties of a fimath object at the time of object creation by including properties after the arguments of the fimath constructor function. For example, set the overflow action to Saturate and the rounding method to Convergent.

```
F = fimath('OverflowAction','Saturate','RoundingMethod','Convergent')
```
 $F =$ 

 RoundingMethod: Convergent OverflowAction: Saturate ProductMode: FullPrecision SumMode: FullPrecision

• "fimath Object Construction"

# Extended Capabilities

## C/C++ Code Generation

Generate C and C++ code using MATLAB® Coder™.

Usage notes and limitations:

- Fixed-point signals coming in to a MATLAB Function block from Simulink are assigned a fimath object. You define this object in the MATLAB Function block dialog in the Model Explorer.
- Use to create fimath objects in the generated code.
- If the ProductMode property of the fimath object is set to anything other than FullPrecision, the ProductWordLength and ProductFractionLength properties must be constant.
- If the SumMode property of the fimath object is set to anything other than FullPrecision, the SumWordLength and SumFractionLength properties must be constant.

## See Also

### See Also

fi | fipref | globalfimath | numerictype | quantizer | removefimath | setfimath

### **Topics**

"fimath Object Construction"

"fimath Object Properties" How Functions Use fimath "fimath Properties Usage for Fixed-Point Arithmetic"

#### Introduced before R2006a

# fipref

Set fixed-point preferences

# **Syntax**

```
P = fionefP = fipref(...'PropertyName',PropertyValue...)
```
# **Description**

You can use the fipref constructor function in the following ways:

- $\cdot$  P = fipref creates a default fipref object.
- $P = fipref(...'.PropertyName', PropertyValue...)$  allows you to set the attributes of a object using property name/property value pairs.

The properties of the fipref object are listed below. These properties are described in detail in ["fipref Object Properties" on page 2-4.](#page-19-0)

- FimathDisplay Display options for the local fimath attributes of fi objects. When fi objects to not have a local fimath, their fimath attributes are never displayed.
- DataTypeOverride Data type override options.
- DataTypeOverrideAppliesTo—Data type override setting applicability.
- $LoggingMode Logging$  options for operations performed on  $fi$  objects.
- NumericTypeDisplay Display options for the numeric type attributes of a fi object.
- NumberDisplay Display options for the value of a  $f$  i object.

Your fipref settings persist throughout your MATLAB session. Use reset(fipref) to return to the default settings during your session. Use savefipref to save your display preferences for subsequent MATLAB sessions.

See "View Fixed-Point Data" for more information on the display preferences used for most code examples in the documentation.

## Examples

## Example 1

Type

 $P = fipref$ 

to create a default fipref object.

 $P =$ 

```
 NumberDisplay: 'RealWorldValue'
 NumericTypeDisplay: 'full'
      FimathDisplay: 'full'
        LoggingMode: 'Off'
   DataTypeOverride: 'ForceOff'
```
### Example 2

You can set properties of fipref objects at the time of object creation by including properties after the arguments of the fipref constructor function. For example, to set NumberDisplay to bin and NumericTypeDisplay to short,

```
P = fipref('NumberDisplay','bin',...
    'NumericTypeDisplay', 'short')
P = NumberDisplay: 'bin'
     NumericTypeDisplay: 'short'
          FimathDisplay: 'full'
            LoggingMode: 'Off'
       DataTypeOverride: 'ForceOff'
```
## See Also

### See Also

fi | fimath | numerictype | quantizer | savefipref
### Topics

"fipref Object Construction" "fipref Object Properties"

### Introduced before R2006a

# fix

Round toward zero

# **Syntax**

 $y = fix(a)$ 

# **Description**

 $y = f i x(a)$  rounds f i object a to the nearest integer in the direction of zero and returns the result in fi object y.

y and a have the same fimath object and DataType property.

When the DataType property of a is single, double, or boolean, the numerictype of y is the same as that of a.

When the fraction length of **a** is zero or negative, **a** is already an integer, and the numerictype of y is the same as that of a.

When the fraction length of  $a$  is positive, the fraction length of  $y$  is  $0$ , its sign is the same as that of a, and its word length is the difference between the word length and the fraction length of **a**. If **a** is signed, then the minimum word length of  $\gamma$  is **2**. If **a** is unsigned, then the minimum word length of y is 1.

For complex fi objects, the imaginary and real parts are rounded independently.

fix does not support fi objects with nontrivial slope and bias scaling. Slope and bias scaling is trivial when the slope is an integer power of 2 and the bias is 0.

# Examples

## Example 1

The following example demonstrates how the fix function affects the numerictype properties of a signed fi object with a word length of 8 and a fraction length of 3.

```
a = fi(pi, 1, 8, 3)a = 3.1250
           DataTypeMode: Fixed-point: binary point scaling
             Signedness: Signed
             WordLength: 8
         FractionLength: 3
y = fix(a)y = 3
           DataTypeMode: Fixed-point: binary point scaling
             Signedness: Signed
             WordLength: 5
         FractionLength: 0
```
### Example 2

The following example demonstrates how the fix function affects the numerictype properties of a signed fi object with a word length of 8 and a fraction length of 12.

```
a = f1(0.025, 1, 8, 12)a = 0.0249
           DataTypeMode: Fixed-point: binary point scaling
              Signedness: Signed
             WordLength: 8
         FractionLength: 12
y = fix(a)y = 0
```

```
 DataTypeMode: Fixed-point: binary point scaling
     Signedness: Signed
     WordLength: 2
 FractionLength: 0
```
## Example 3

The functions ceil, fix, and floor differ in the way they round fi objects:

- The ceil function rounds values to the nearest integer toward positive infinity
- The fix function rounds values toward zero
- The floor function rounds values to the nearest integer toward negative infinity

The following table illustrates these differences for a given  $f$  i object a.

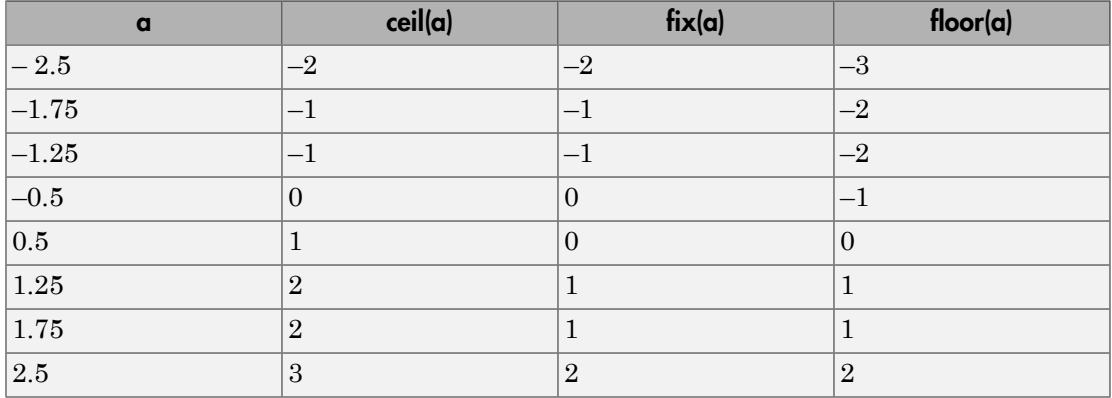

# Extended Capabilities

## C/C++ Code Generation

Generate C and C++ code using MATLAB® Coder™.

## See Also

ceil | convergent | floor | nearest | round

Introduced in R2008a

# fixed.aggregateType

Compute aggregate numerictype

## **Syntax**

```
aqqNT = fixed.aqqreqateType(A, B)
```
# **Description**

aggNT =  $fixed$ . aggregateType(A,B) computes the smallest binary point scaled numerictype that is able to represent both the full range and precision of inputs A and B.

# Input Arguments

### **A**

An integer, binary point scaled fixed-point fi object, or numerictype object.

### **B**

An integer, binary point scaled fixed-point fi object, or numerictype object.

## Output Arguments

### **aggNT**

A numerictype object.

## Examples

Compute the aggregate numerictype of two numerictype objects.

```
% can represent range [-4,4) and precision 2^-13
```

```
a nt = numerictype(1,16,13);% can represent range [-2,2) and precision 2^-16
b nt = numerictype(1,18,16);% can represent range [-4,4) and precision 2^{\degree}-16
aggNT = fixed. aggregateType(a nt, b nt)aqQNT =
```

```
 DataTypeMode: Fixed-point: binary point scaling
     Signedness: Signed
     WordLength: 19
 FractionLength: 16
```
Compute the aggregate numerictype of two fi objects.

```
% Unsigned, WordLength: 16, FractionLength: 14
a fi = ufi(pi,16);
% Signed, WordLength: 24, FractionLength: 21
b fi = sfi(-pi,24);
% Signed, WordLength: 24, FractionLength: 21
aqqNT = fixed.aqqreqateType(a fi,b fi)aggNT =
```

```
 DataTypeMode: Fixed-point: binary point scaling
     Signedness: Signed
     WordLength: 24
 FractionLength: 21
```
Compute the aggregate numerictype of a fi object and an integer.

```
% Unsigned, WordLength: 16, FractionLength: 14
% can represent range [0,3] and precision 2^-14
a fi = ufi(pi,16);% Unsigned, WordLength: 8, FractionLength: 0
% can represent range [0,255] and precision 2^0
clnt = uint8(0);% Unsigned with WordLength: 14+8, FractionLength: 14
% can represent range [0,255] and precision 2^-14
aggNT = fixed. aggregateType(a fi, cInt)aqQNT =
```
 DataTypeMode: Fixed-point: binary point scaling Signedness: Unsigned WordLength: 22 FractionLength: 14

## See Also

numerictype | fi

Introduced in R2011b

# fixed.Quantizer

Quantize fixed-point numbers

## **Syntax**

```
q = fixed.Quantizer
```

```
q = fixed.Quantizer(nt,rm,oa)
```
q = fixed.Quantizer(s,wl,fl,rm,oa)

```
q = fixed.Quantizer(Name,Value)
```
# **Description**

q = fixed.Quantizer creates a quantizer q that quantizes fixed-point (fi) numbers using default fixed-point settings.

q = fixed.Quantizer(nt,rm,oa) uses the numerictype (nt) object information and the RoundingMethod (rm) and OverflowAction (oa) properties.

The numerictype, rounding method, and overflow action apply only during the quantization. The resulting, quantized q does not have any fimath attached to it.

 $q = f$ ixed.Quantizer(s,wl,fl,rm,oa) uses the Signed (s), WordLength (wl), FractionLength (fl), RoundingMethod (rm), and OverflowAction (oa) properties.

 $q = f$ ixed.Quantizer(Name,Value) creates a quantizer with the property options specified by one or more Name,Value pair arguments. You separate pairs of Name,Value arguments with commas. Name is the argument name, and Value is the corresponding value. Name must appear inside single quotes (''). You can specify several name-value pair arguments in any order as Name1, Value1, ..., NameN, ValueN.

# Input Arguments

**nt**

Binary-point, scaled numerictype object or slope-bias scaled, fixed-point numerictype object. If your fixed.Quantizer uses a numerictype object that has either a Signedness of Auto or unspecified Scaling, an error occurs.

#### **rm**

Rounding method to apply to the output data. Valid rounding methods are: Ceiling, Convergent, Floor, Nearest, Round, and Zero. The associated property name is RoundingMethod.

#### **Default:** Floor

#### **oa**

Overflow action to take in case of data overflow. Valid overflow actions are Saturate and Wrap. The associated property name is OverflowAction.

#### **Default:** Wrap

#### **s**

Logical value, true or false, indicating whether the output is signed or unsigned, respectively. The associated property name is Signed.

#### **Default:** true

### **wl**

Word length (number of bits) of the output data. The associated property name is WordLength.

#### **Default:** 16

### **fl**

Fraction length of the output data. The associated property name is FractionLength.

### **Default:** 15

## Name-Value Pair Arguments

Specify optional comma-separated pairs of Name,Value arguments. Name is the argument name and Value is the corresponding value. Name must appear inside single quotes (' '). You can specify several name and value pair arguments in any order as Name1,Value1,...,NameN,ValueN.

### **'Bias'**

The bias is part of the numerical representation used to interpret a [fixed-point number](#page-516-0). Along with the slope, the bias forms the scaling of the number.

### **Default:** 0

### **'FixedExponent'**

Fixed-point exponent associated with the object. The exponent is part of the numerical representation used to express a [fixed-point number](#page-516-0).

The exponent of a fixed-point number is equal to the negative of the fraction length. FixedExponent must be an integer.

### **Default:** -15

### **'FractionLength'**

Fraction length of the stored integer value of the object, in bits. The fraction length can be any integer value.

This property automatically defaults to the best precision possible based on the value of the word length and the real-world value of the fi object.

### **Default:** 15

### **'OverflowAction'**

Action to take in case of data overflow. Valid overflow actions are Saturate and Wrap. .

### **Default:** Wrap

### **'RoundingMethod'**

Rounding method to apply to the output data. Valid rounding methods are: Ceiling, Convergent, Floor, Nearest, Round, and Zero.

### **Default:** Floor

### **'Signed'**

Whether the object is signed. The possible values of this property are:

- $\cdot$  1 signed
- $\cdot$  0 unsigned
- true signed
- false unsigned

Note: Although the Signed property is still supported, the Signedness property always appears in the numerictype object display. If you choose to change or set the signedness of your numerictype object using the Signed property, MATLAB updates the corresponding value of the Signedness property.

### **Default:** true

#### **'Signedness'**

Whether the object is signed, unsigned, or has an unspecified sign. The possible values of this property are:

- Signed  $-$  signed
- Unsigned unsigned

#### **Default:** Signed

#### **'Slope'**

Slope associated with the object. The slope is part of the numerical representation used to express a [fixed-point number.](#page-516-0) Along with the bias, the slope forms the scaling of a fixedpoint number.

#### **Default:** 2^-15

### **'SlopeAdjustmentFactor'**

Slope adjustment associated with the object. The slope adjustment is equivalent to the fractional slope of a fixed-point number. The fractional slope is part of the numerical representation used to express a fixed-point number.

SlopeAdjustmentFactor must be greater than or equal to 1 and less than 2.

#### **Default:** 1

### **'WordLength'**

Word length of the stored integer value of the object, in bits. The word length can be any positive integer value. **Front Oleration**<br> **Plenth of the acored integer value of the object, in bits. The word length can be any<br>
ire integer value.<br>
wire integer walue.<br>
ultra 16<br>
<b>pput Arguments**<br> **respectively.**<br> **read counting the summary of** 

**Default:** 16

## Output Arguments

### **q**

Quantizer that quantizes fi input numbers

## Examples

Use fixed.Quantizer to reduce the word length that results from adding two fixedpoint numbers.

q = fixed.Quantizer;  $x1 = f1(0.1, 1, 16, 15);$  $x2 = f1(0.8, 1, 16, 15);$  $y =$ quantize(q,x1+x2);

Use fixed.Quantizer object to change a binary point scaled fixed-point fi to a slopebias scaled fixed-point fi

```
qsb = fixed.Quantizer(numerictype(1,7,1.6,0.2),... 'Round','Saturate');
ysb = quantize(qsb,fi(pi,1,16,13));
```
## **Definitions**

### <span id="page-516-0"></span>Fixed-point numbers

Fixed-point numbers can be represented as

where the slope can be expressed as

# Tips

- *slopediates of the slope can be expressed as*<br> *slope = fractional slope*  $\times 2^{End$  exposent<br> **s**<br> **s**<br> **s**<br> **s**<br>  $\frac{1}{2}$   $\frac{1}{2}$   $\frac{1}{2}$   $\frac{1}{2}$   $\frac{1}{2}$   $\frac{1}{2}$   $\frac{1}{2}$   $\frac{1}{2}$   $\frac{1}{2}$   $\frac{1}{2}$   $\frac{1}{2}$ • Use  $y =$  quantize(q,x) to quantize input array x using the fixed-point settings of quantizer q. x can be any fixed-point number fi, except a Boolean value. If x is a scaled double, the x and y data will be the same, but y will have fixed-point settings. If  $x$  is a double or single then  $y = x$ . This functionality lets you share the same code for both floating-point data types and fi objects when quantizers are present.
- Use n = numerictype(q) to get a numerictype for the current settings of quantizer q.
- Use clone(q) to create a quantizer object with the same property values as q.
- If you use a fixed.quantizer in code generation, note that it is a handle object and must be declared as persistent.

# Extended Capabilities

## C/C++ Code Generation

Generate C and C++ code using MATLAB® Coder™.

## See Also

See Also fi | numerictype | quantizer

### **Topics**

"Set numerictype Object Properties"

### Introduced in R2011b

# fixpt\_instrument\_purge

Remove corrupt fixed-point instrumentation from model

Note: fixpt instrument purge will be removed in a future release.

## **Syntax**

fixpt\_instrument\_purge fixpt\_instrument\_purge(modelName, interactive)

## **Description**

The fixpt\_instrument\_purge script finds and removes fixed-point instrumentation from a model left by the Fixed-Point Tool and the fixed-point autoscaling script. The Fixed-Point Tool and the fixed-point autoscaling script each add callbacks to a model. For example, the Fixed-Point Tool appends commands to model-level callbacks. These callbacks make the Fixed-Point Tool respond to simulation events. Similarly, the autoscaling script adds instrumentation to some parameter values that gathers information required by the script.

Normally, these types of instrumentation are automatically removed from a model. The Fixed-Point Tool removes its instrumentation when the model is closed. The autoscaling script removes its instrumentation shortly after it is added. However, there are cases where abnormal termination of a model leaves fixed-point instrumentation behind. The purpose of fixpt instrument purge is to find and remove fixed-point instrumentation left over from abnormal termination.

fixpt instrument purge(modelName, interactive) removes instrumentation from model modelName. interactive is true by default, which prompts you to make each change. When interactive is set to false, all found instrumentation is automatically removed from the model.

## See Also autofixexp | fxptdlg

Introduced before R2006a

# flip

Flip order of elements

# **Description**

This function accepts fi objects as inputs.

Refer to the MATLAB flip reference page for more information.

# Extended Capabilities

# C/C++ Code Generation

Generate C and C++ code using MATLAB® Coder™.

Usage notes and limitations:

• The dimensions argument must be a built-in type; it cannot be a fi object.

### Introduced in R2014a

# fliplr

Flip matrix left to right

# **Description**

This function accepts fi objects as inputs.

Refer to the MATLAB fliplr reference page for more information.

# Extended Capabilities

# C/C++ Code Generation

Generate C and C++ code using MATLAB® Coder™.

Introduced in R2007a

# flipud

Flip matrix up to down

# **Description**

This function accepts fi objects as inputs.

Refer to the MATLAB flipud reference page for more information.

# Extended Capabilities

# C/C++ Code Generation

Generate C and C++ code using MATLAB® Coder™.

Introduced in R2007a

# floor

Round toward negative infinity

# **Syntax**

 $y =$  floor(a)

# **Description**

 $y = floor(a)$  rounds f i object a to the nearest integer in the direction of negative infinity and returns the result in fi object y.

y and a have the same fimath object and DataType property.

When the DataType property of a is single, double, or boolean, the numerictype of y is the same as that of a.

When the fraction length of **a** is zero or negative, **a** is already an integer, and the numerictype of y is the same as that of a.

When the fraction length of **a** is positive, the fraction length of **y** is **0**, its sign is the same as that of a, and its word length is the difference between the word length and the fraction length of **a**. If **a** is signed, then the minimum word length of  $\gamma$  is **2**. If **a** is unsigned, then the minimum word length of y is 1.

For complex fi objects, the imaginary and real parts are rounded independently.

floor does not support fi objects with nontrivial slope and bias scaling. Slope and bias scaling is trivial when the slope is an integer power of 2 and the bias is 0.

# Examples

## Example 1

The following example demonstrates how the floor function affects the numerictype properties of a signed fi object with a word length of 8 and a fraction length of 3.

```
a = fi(pi, 1, 8, 3)a = 3.1250
           DataTypeMode: Fixed-point: binary point scaling
             Signedness: Signed
             WordLength: 8
         FractionLength: 3
y = floor(a)
y = 3
           DataTypeMode: Fixed-point: binary point scaling
             Signedness: Signed
             WordLength: 5
         FractionLength: 0
```
## Example 2

The following example demonstrates how the floor function affects the numerictype properties of a signed fi object with a word length of 8 and a fraction length of 12.

```
a = f1(0.025, 1, 8, 12)a = 0.0249
           DataTypeMode: Fixed-point: binary point scaling
              Signedness: Signed
             WordLength: 8
         FractionLength: 12
y = floor(a)
y = 0
```

```
 DataTypeMode: Fixed-point: binary point scaling
     Signedness: Signed
     WordLength: 2
 FractionLength: 0
```
## Example 3

The functions ceil, fix, and floor differ in the way they round fi objects:

- The ceil function rounds values to the nearest integer toward positive infinity
- The fix function rounds values toward zero
- The floor function rounds values to the nearest integer toward negative infinity

The following table illustrates these differences for a given  $f$  i object a.

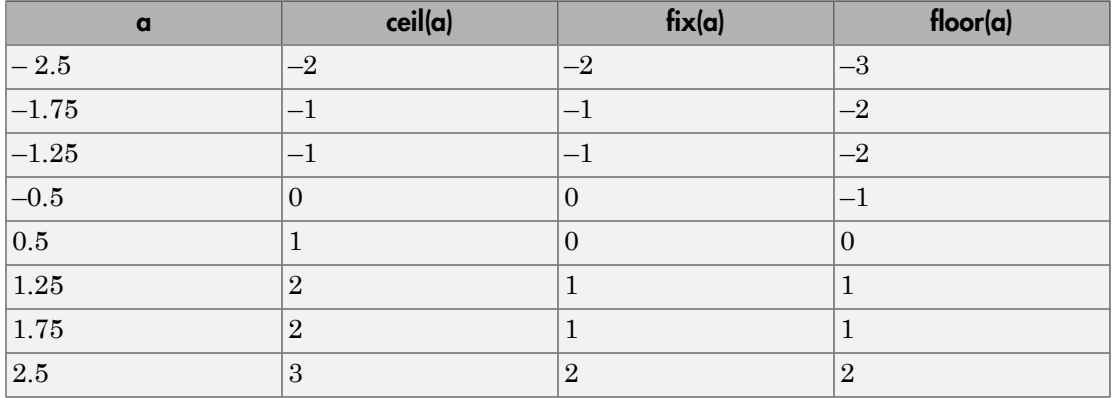

# Extended Capabilities

## C/C++ Code Generation

Generate C and C++ code using MATLAB® Coder™.

## See Also

ceil | convergent | fix | nearest | round

Introduced in R2008a

# for

Execute statements specified number of times

# **Syntax**

```
for index = values
    statements
end
```
## **Description**

for *index* = *valuesstatements*, end executes a group of statements in a loop for a specified number of times.

If a colon operation with fi objects is used as the index, then the fi objects must be whole numbers.

Refer to the MATLAB for reference page for more information.

# Example

### Use **fi** in a For Loop

Use a fi object as the index of a for-loop.

```
a = fi(1,0,8,0);b = fi(2,0,8,0);c = f1(10, 0, 8, 0);for x = a:b:c x
```
end

# Extended Capabilities

# C/C++ Code Generation

Generate C and C++ code using MATLAB® Coder™.

Introduced in R2014b

# fplot

Plot function between specified limits

# **Description**

This function accepts fi objects as inputs.

Refer to the MATLAB fplot reference page for more information.

Introduced before R2006a

# fractionlength

Fraction length of quantizer object

# **Syntax**

fractionlength(q)

# **Description**

fractionlength(q) returns the fraction length of quantizer object q.

# Algorithms

For floating-point quantizer objects,  $f = w - e - 1$ , where *w* is the word length and *e* is the exponent length.

For fixed-point quantizer objects, *f* is part of the format [*w f*].

# See Also

fi | numerictype | quantizer | wordlength

### Introduced before R2006a

## ge

Determine whether real-world value of one fi object is greater than or equal to another

## **Syntax**

 $c = ge(a, b)$  $a \geq b$ 

## **Description**

 $c = ge(a, b)$  is called for the syntax  $a \ge b$  when  $a$  or  $b$  is a fi object. a and  $b$  must have the same dimensions unless one is a scalar. A scalar can be compared with another object of any size.

a >= b does an element-by-element comparison between a and b and returns a matrix of the same size with elements set to 1 where the relation is true, and 0 where the relation is false.

In relational operations comparing a floating-point value to a fixed-point value, the floating-point value is cast to the same word length and signedness as the fi object, with best-precision scaling.

# Examples

### Compare Two fi Objects

Use the ge function to determine whether the real-world value of one fi object is greater than or equal to another.

```
a = fi(pi);
b = fi(pi, 1, 32);b \geq aans =
```

```
 logical
  0
```
Input a has a 16-bit word length, while input b has a 32-bit word length. The ge function returns 0 because after quantization, the value of a is slightly greater than that of b.

### Compare a Double to a fi Object

When comparing a double to a f*i* object, the double is cast to the same word length and signedness of the fi object.

```
a = fi(pi);b = pi;a \geq bans = logical
    1
```
The ge function casts b to the same word length as a, and returns 1 because the two inputs have the same real-world value. This behavior allows relational operations to work between fi objects and floating-point constants without introducing floating-point values in generated code.

# Extended Capabilities

## C/C++ Code Generation

Generate C and C++ code using MATLAB® Coder™.

Usage notes and limitations:

• Fixed-point signals with different biases are not supported.

## See Also eq | gt | le | lt | ne

Introduced before R2006a

# get

Property values of object

# **Syntax**

```
value = get(o,'propertyname')
structure = get(0)
```
# **Description**

```
value = get(o, 'propertyname') returns the property value of the property
'propertyname' for the object o. If you replace 'propertyname' by a cell array of
a vector of strings containing property names, get returns a cell array of a vector of
corresponding values.
```
structure =  $get(0)$  returns a structure containing the properties and states of object o.

o can be a fi, fimath, fipref, numerictype, or quantizer object.

# Extended Capabilities

# C/C++ Code Generation

Generate C and C++ code using MATLAB® Coder™.

Usage notes and limitations:

• The syntax structure =  $get(0)$  is not supported.

# See Also

set

Introduced before R2006a

# getlsb

Least significant bit

# **Syntax**

 $c = qetlsb(a)$ 

# **Description**

 $c = getlsb(a)$  returns the value of the least significant bit in a as a u1,0.

a can be a scalar fi object or a vector fi object.

getlsb only supports fi objects with fixed-point data types.

# Examples

The following example uses getlsb to find the least significant bit in the fi object *a*.

```
a = fi(-26, 1, 6, 0);c = getlsb(a)c = 0
           DataTypeMode: Fixed-point: binary point scaling
             Signedness: Unsigned
             WordLength: 1
         FractionLength: 0
```
You can verify that the least significant bit in the fi object *a* is 0 by looking at the binary representation of *a*.

disp(bin(a))

100110

# Extended Capabilities

## C/C++ Code Generation

Generate C and C++ code using MATLAB® Coder™.

# See Also

bitand | bitandreduce | bitconcat | bitget | bitor | bitorreduce | bitset | bitxor | bitxorreduce | getmsb

Introduced in R2007b

# getmsb

Most significant bit

# **Syntax**

 $c = \text{qetmsb}(a)$ 

# **Description**

 $c = getmsb(a)$  returns the value of the most significant bit in a as a u1,0.

a can be a scalar fi object or a vector fi object.

getmsb only supports fi objects with fixed-point data types.

# Examples

The following example uses getmsb to find the most significant bit in the fi object *a*.

```
a = fi(-26, 1, 6, 0);c = getmsb(a)c = 1
           DataTypeMode: Fixed-point: binary point scaling
             Signedness: Unsigned
             WordLength: 1
         FractionLength: 0
>>
```
You can verify that the most significant bit in the fi object *a* is 1 by looking at the binary representation of *a*.

disp(bin(a))

100110

# Extended Capabilities

## C/C++ Code Generation

Generate C and C++ code using MATLAB® Coder™.

# See Also

bitand | bitandreduce | bitconcat | bitget | bitor | bitorreduce | bitset | bitxor | bitxorreduce | getlsb

Introduced in R2007b
# globalfimath

Configure global fimath and return handle object

#### **Syntax**

```
G = globalfimath
G = globalfimath('PropertyName1',PropertyValue1,...)
G = globalfimath(f)
```
## **Description**

*G* = globalfimath returns a handle object to the global fimath. The global fimath has identical properties to a fimath object but applies globally.

*G* = globalfimath('*PropertyName1*',*PropertyValue1*,...) sets the global fimath using the named properties and their corresponding values. Properties that you do not specify in this syntax are automatically set to that of the current global fimath.

*G* = globalfimath(f) sets the properties of the global fimath to match those of the input fimath object *f*, and returns a handle object to it.

Unless, in a previous release, you used the saveglobalfimathpref function to save global fimath settings to your MATLAB preferences, the global fimath properties you set with the globalfimath function apply only to your current MATLAB session. It is best practice to remove global fimath from the MATLAB preferences so that you start each MATLAB session using the default fimath settings. To remove the global fimath, use the removeglobalfimathpref function.

## Examples

#### Modifying globalfimath

Use the globalfimath function to set, change, and reset the global fimath.

Create a fimath object and use it as the global fimath.

```
G = globalfimath('RoundMode','Floor','OverflowMode','Wrap')
```
 $G =$ 

 RoundingMethod: Floor OverflowAction: Wrap ProductMode: FullPrecision SumMode: FullPrecision

Create another fimath object using the new default.

```
F1 = fimath
```
 $F1 =$ 

 RoundingMethod: Floor OverflowAction: Wrap ProductMode: FullPrecision SumMode: FullPrecision

Create a fi object, A, associated with the global fimath.

 $A = fi(pi)$ 

 $A =$ 

3.1416

```
 DataTypeMode: Fixed-point: binary point scaling
     Signedness: Signed
     WordLength: 16
 FractionLength: 13
```
Now set the "SumMode" property of the global fimath to "KeepMSB" and retain all the other property values of the current global fimath.

G = globalfimath('SumMode','KeepMSB')

 $G =$ 

```
 RoundingMethod: Floor
 OverflowAction: Wrap
    ProductMode: FullPrecision
        SumMode: KeepMSB
  SumWordLength: 32
  CastBeforeSum: true
```
Change the global fimath by directly interacting with the handle object G.

```
G.ProductMode = 'SpecifyPrecision'
```
 $G =$ 

```
 RoundingMethod: Floor
        OverflowAction: Wrap
           ProductMode: SpecifyPrecision
     ProductWordLength: 32
 ProductFractionLength: 30
               SumMode: KeepMSB
         SumWordLength: 32
         CastBeforeSum: true
```
Reset the global fimath to the factory default by calling the reset method on G. This is equivalent to using the resetglobalfimath function.

```
reset(G);
G
G = RoundingMethod: Nearest
         OverflowAction: Saturate
            ProductMode: FullPrecision
                 SumMode: FullPrecision
```
#### **Tips**

If you always use the same fimath settings and you are not sharing code with other people, using the globalfimath function is a quick, convenient method to configure these settings. However, if you share the code with other people or if you use the fiaccel function to accelerate the algorithm or you generate C code for your algorithm, consider the following alternatives.

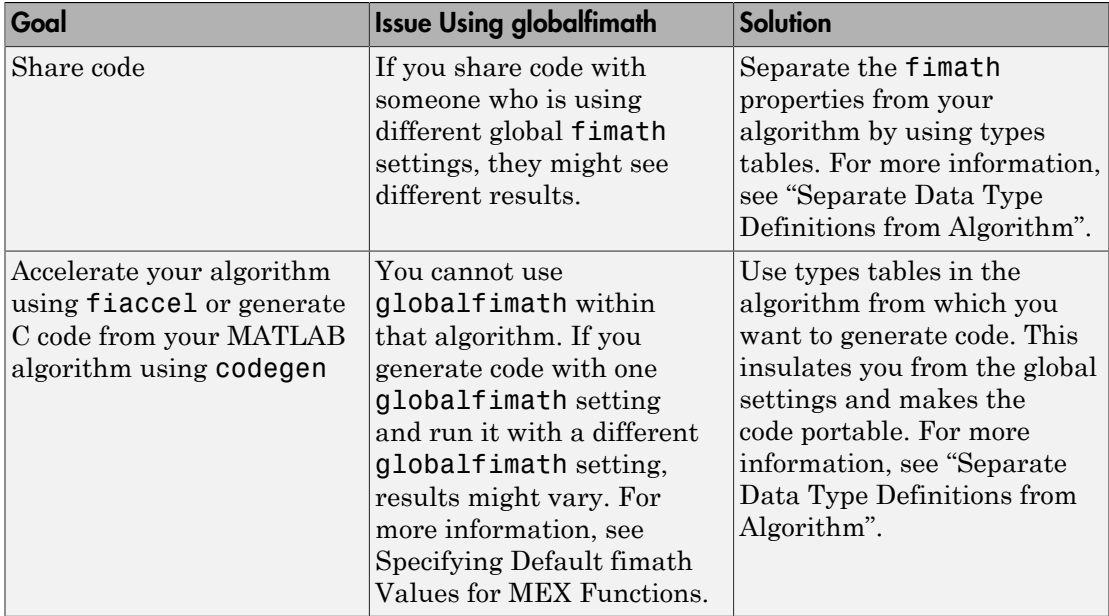

#### See Also

fimath | codegen | fiaccel | removeglobalfimathpref | resetglobalfimath

Introduced in R2010a

# gplot

Plot set of nodes using adjacency matrix

## **Description**

This function accepts fi objects as inputs.

Refer to the MATLAB gplot reference page for more information.

# gt

Determine whether real-world value of one fi object is greater than another

#### **Syntax**

 $c = gt(a, b)$  $a > b$ 

#### **Description**

 $c = gt(a, b)$  is called for the syntax  $a > b$  when a or b is a f i object. a and b must have the same dimensions unless one is a scalar. A scalar can be compared with another object of any size.

a > b does an element-by-element comparison between a and b and returns a matrix of the same size with elements set to 1 where the relation is true, and 0 where the relation is false.

In relational operations comparing a floating-point value to a fixed-point value, the floating-point value is cast to the same word length and signedness as the fi object, with best-precision scaling.

#### Examples

#### Compare Two fi Objects

Use the gt function to determine whether the real-world value of one fi object is greater than another.

```
a = fi(pi);
b = fi(pi, 1, 32);a > bans =
```

```
 logical
  1
```
Input a has a 16-bit word length, while input b has a 32-bit word length. The gt function returns 1 because after quantization, the value of a is greater than that of b.

#### Compare a Double to a fi Object

When comparing a double to a f*i* object, the double is cast to the same word length and signedness of the fi object.

```
a = fi(pi);b = pi;a > bans = logical
    0
```
The gt function casts b to the same word length as a, and returns 0 because the two inputs have the same real-world value. This behavior allows relational operations to work between fi objects and floating-point constants without introducing floating-point values in generated code.

# Extended Capabilities

#### C/C++ Code Generation

Generate C and C++ code using MATLAB® Coder™.

Usage notes and limitations:

• Fixed-point signals with different biases are not supported.

#### See Also eq | ge | le | lt | ne

# hankel

Hankel matrix

# **Description**

This function accepts fi objects as inputs.

Refer to the MATLAB hankel reference page for more information.

### hex

Hexadecimal representation of stored integer of fi object

## **Syntax**

hex(a)

#### **Description**

hex(a) returns the stored integer of fi object a in hexadecimal format as a character vector.  $hex(a)$  is equivalent to  $a.hex$ . - = ¥ -

Fixed-point numbers can be represented as

real-world value =  $2^{-\text{fraction length}} \times \text{stored integer}$ 

or, equivalently as

*x*<br>*real world value stored integer* of *f i object*<br>*real decimal representation of stored integer of f<sup>f</sup> i object a in hexadecimal format as a character<br><i>n*  $\ln x \ln y$  turns the stored integer of f<sup>f</sup> i object *x*<br>*real decimal representation of stored integer of f i object***<br>
<b>***a a)<br> a )<br> a )<br> a )<br> a (riphion<br> n (r, now the stored integer of f i object a in hexadecimal format as a character<br> r, nox (a) is equiv* The stored integer is the raw binary number, in which the binary point is assumed to be at the far right of the word.

## Examples

#### Viewing fi Objects in Hexadecimal Format

The following code

 $a = fi([-1 1], 1, 8, 7);$  $y = hex(a)$  $z = a.hex$ 

returns

 $y =$  80 7f  $Z =$ 80 7f

#### Writing Hex Data to a File

The following example shows how to write hex data from the MATLAB workspace into a text file.

First, define your data and create a writable text file called hexdata.txt:

 $x = (0:15)'/16;$  $a = f_i(x, 0, 16, 16)$ ; h = fopen('hexdata.txt','w');

Use the fprintf function to write your data to the hexdata.txt file:

```
for k=1:length(a)
    fprint(f(h, '%s\n',hex(a(k)));
end
fclose(h);
```
To see the contents of the file you created, use the type function:

type hexdata.txt

MATLAB returns:

c000 d000 e000 f000

#### Reading Hex Data from a File

The following example shows how to read hex data from a text file back into the MATLAB workspace.

Open hexdata.txt for reading and read its contents into a workspace variable:

```
h = fopen('hexdata.txt','r');
nextline = ''';str=":
while ischar(nextline)
    nextline = fget1(h); if ischar(nextline)
         str = [str;nextline];
     end
end
```
Create a fi object with the correct scaling and assign it the hex values stored in the str variable:

```
b = fi([], 0, 16, 16);b.hex = strh =0
     0.0625
     0.1250
     0.1875
     0.2500
     0.3125
     0.3750
     0.4375
     0.5000
     0.5625
     0.6250
     0.6875
     0.7500
     0.8125
     0.8750
```
0.9375

```
 DataTypeMode: Fixed-point: binary point scaling
     Signedness: Unsigned
     WordLength: 16
 FractionLength: 16
```
### See Also

bin | dec | storedInteger | oct

# hex2num

Convert hexadecimal string to number using quantizer object

#### **Syntax**

```
x = \text{hex2num}(q, h)[x1, x2,...] = hex2num(q,h1,h2,...)
```
## **Description**

 $x = \text{hex2num}(q, h)$  converts hexadecimal character vector h to numeric matrix x. The attributes of the numbers in x are specified by quantizer object q. When h is a cell array, hex2num returns x as a cell array of the same dimension containing numbers. For fixed-point hexadecimal representations, hex2num uses two's complement representation. For floating-point, the representation is IEEE Standard 754 style.

When there are fewer hexadecimal digits than needed to represent the number, the fixedpoint conversion zero-fills on the left. Floating-point conversion zero-fills on the right.

 $[x1, x2, \ldots]$  = hex2num(q,h1,h2,...) converts hexadecimal representations h1, h2,... to numeric matrices x1, x2,....

hex2num and num2hex are inverses of one another, with the distinction that num2hex returns the hexadecimal representations in a column.

## Examples

To create all the 4-bit fixed-point two's complement numbers in fractional form, use the following code.

```
q =quantizer([4 3]);
h = ['7 3 F B', '6 2 E A', '5 1 D 9', '4 0 C 8'];
x = hex2num(q, h)x =
```
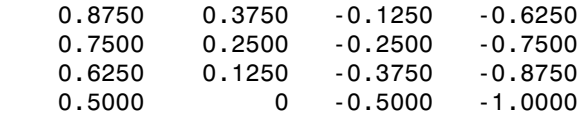

## See Also

bin2num | num2bin | num2hex | num2int

# hist

Create histogram plot

## **Description**

This function accepts fi objects as inputs.

Refer to the MATLAB hist reference page for more information.

# histc

Histogram count

## **Description**

This function accepts fi objects as inputs.

Refer to the MATLAB histc reference page for more information.

## horzcat

Horizontally concatenate multiple fi objects

#### **Syntax**

```
c = horzcat(a, b, \ldots)[a, b, \ldots]
```
## **Description**

c = horzcat(a,b,...) is called for the syntax  $[a, b, \ldots]$  when any of a, b, ..., is a fi object.

[a b, ...] or [a,b, ...] is the horizontal concatenation of matrices a and b. a and b must have the same number of rows. Any number of matrices can be concatenated within one pair of brackets. N-D arrays are horizontally concatenated along the second dimension. The first and remaining dimensions must match.

Horizontal and vertical concatenation can be combined together as in [1 2;3 4].

[a b; c] is allowed if the number of rows of a equals the number of rows of b, and if the number of columns of a plus the number of columns of b equals the number of columns of c.

The matrices in a concatenation expression can themselves be formed via a concatenation as in  $[a, b]$ :  $[c, d]$ ].

Note The fimath and numerictype properties of a concatenated matrix of fi objects c are taken from the leftmost  $f$  i object in the list  $(a,b,\ldots)$ .

# Extended Capabilities

#### C/C++ Code Generation

Generate C and C++ code using MATLAB® Coder™.

# See Also

vertcat

## imag

Imaginary part of complex number

## **Description**

This function accepts fi objects as inputs.

Refer to the MATLAB imag reference page for more information.

# Extended Capabilities

### C/C++ Code Generation

Generate C and C++ code using MATLAB® Coder™.

# innerprodintbits

Number of integer bits needed for fixed-point inner product

#### **Syntax**

```
innerprodintbits(a,b)
```
#### **Description**

innerprodintbits(a,b) computes the minimum number of integer bits necessary in the inner product of  $a' * b$  to guarantee that no overflows occur and to preserve best precision.

- a and b are fi vectors.
- The values of a are known.
- Only the numeric type of b is relevant. The values of b are ignored.

#### Examples

The primary use of this function is to determine the number of integer bits necessary in the output Y of an FIR filter that computes the inner product between constant coefficient row vector B and state column vector Z. For example,

```
 for k=1:length(X);
 Z = [X(k); Z(1:end-1)];Y(k) = B * Z; end
```
## **Algorithms**

In general, an inner product grows log2(n) bits for vectors of length n. However, in the case of this function the vector a is known and its values do not change. This knowledge is used to compute the smallest number of integer bits that are necessary in the output to guarantee that no overflow will occur.

The largest gain occurs when the vector b has the same sign as the constant vector a. Therefore, the largest gain due to the vector  $a$  is  $a * sign(a')$ , which is equal to sum(abs(a)).

The overall number of integer bits necessary to guarantee that no overflow occurs in the inner product is computed by:

```
n = ceil(log2(sum(abs(a)))) + number of integer bits in b + 1 sign bit
```
The extra sign bit is only added if both a and b are signed and b attains its minimum. This prevents overflow in the event of  $(-1)^*(-1)$ .

## int8

Convert fi object to signed 8-bit integer

## **Syntax**

 $c = int8(a)$ 

# **Description**

 $c = int8(a)$  returns the built-in  $int8$  value of f i object a, based on its real world value. If necessary, the data is rounded-to-nearest and saturated to fit into an int8.

# Examples

This example shows the int8 values of a fi object.

```
a = fi([-pi 0.1 pi], 1, 8);c = int8(a)c = -3 0 3
```
# Extended Capabilities

## C/C++ Code Generation

Generate C and C++ code using MATLAB® Coder™.

# See Also

storedInteger | int16 | int32 | int64 | uint8 | uint16 | uint32 | uint64

## int16

Convert fi object to signed 16-bit integer

## **Syntax**

 $c = int16(a)$ 

# **Description**

 $c = \text{int16(a)}$  returns the built-in  $\text{int16}$  value of f i object a, based on its real world value. If necessary, the data is rounded-to-nearest and saturated to fit into an int16.

# Examples

This example shows the int16 values of a fi object.

```
a = fi([-pi 0.1 pi], 1, 16);c = int16(a)c = -3 0 3
```
# Extended Capabilities

## C/C++ Code Generation

Generate C and C++ code using MATLAB® Coder™.

## See Also

storedInteger | int8 | int32 | int64 | uint8 | uint16 | uint32 | uint64

## int32

Convert fi object to signed 32-bit integer

## **Syntax**

 $c = int32(a)$ 

# **Description**

 $c = \text{int32(a)}$  returns the built-in  $\text{int32}$  value of f i object a, based on its real world value. If necessary, the data is rounded-to-nearest and saturated to fit into an int32.

# Examples

This example shows the int32 values of a fi object.

```
a = fi([-pi 0.1 pi], 1, 32);c = int32(a)c = -3 0 3
```
# Extended Capabilities

## C/C++ Code Generation

Generate C and C++ code using MATLAB® Coder™.

# See Also

storedInteger | int8 | int16 | int64 | uint8 | uint16 | uint32 | uint64

## int64

Convert fi object to signed 64-bit integer

## **Syntax**

 $c = int64(a)$ 

# **Description**

 $c = int64(a)$  returns the built-in int64 value of fivelect a, based on its real world value. If necessary, the data is rounded-to-nearest and saturated to fit into an int64.

# Examples

This example shows the int64 values of a fi object.

```
a = fi([-pi 0.1 pi], 1, 64);c = int64(a)c = -3 0 3
```
# Extended Capabilities

## C/C++ Code Generation

Generate C and C++ code using MATLAB® Coder™.

# See Also

storedInteger | int8 | int16 | int32 | uint8 | uint16 | uint32 | uint64

Introduced in R2008b

#### intmax

Largest positive stored integer value representable by numerictype of fi object

#### **Syntax**

 $x = \text{intmax}(a)$ 

### **Description**

 $x = \text{intrans}(a)$  returns the largest positive stored integer value representable by the numerictype of a.

## Examples

```
a = fi(pi, true, 16, 12);x = \text{in}max(a)
x = 32767
           DataTypeMode: Fixed-point: binary point scaling
              Signedness: Signed
              WordLength: 16
         FractionLength: 0
```
#### See Also

eps | intmin | lowerbound | lsb | range | realmax | realmin | stripscaling | upperbound

#### intmin

Smallest stored integer value representable by numerictype of fi object

#### **Syntax**

 $x = intmin(a)$ 

#### **Description**

 $x = intmin(a)$  returns the smallest stored integer value representable by the numerictype of a.

## Examples

```
a = fi(pi, true, 16, 12);x = intmin(a)x = -32768
```

```
 DataTypeMode: Fixed-point: binary point scaling
     Signedness: Signed
     WordLength: 16
 FractionLength: 0
```
#### See Also

eps | intmax | lowerbound | lsb | range | realmax | realmin | stripscaling | upperbound

#### ipermute

Inverse permute dimensions of multidimensional array

#### **Description**

This function accepts fi objects as inputs.

Refer to the MATLAB ipermute reference page for more information.

# Extended Capabilities

#### C/C++ Code Generation

Generate C and C++ code using MATLAB® Coder™.

# isboolean

Determine whether input is Boolean

### **Syntax**

```
y = isboolean(a)y = isboolean(T)
```
## **Description**

y = isboolean(a) returns 1 when the DataType property of fi object a is boolean, and 0 otherwise.

 $y =$  isboolean(T) returns 1 when the DataType property of numerictype object T is boolean, and 0 otherwise.

#### See Also

isdouble | isfixed | isfloat | isscaleddouble | isscalingbinarypoint | isscalingslopebias | isscalingunspecified | issingle

Introduced in R2008a

## iscolumn

Determine whether fi object is column vector

## **Syntax**

 $y = i$ scolumn $(a)$ 

### **Description**

y = iscolumn(a) returns 1 if the fi object a is a column vector, and 0 otherwise.

# Extended Capabilities

#### C/C++ Code Generation

Generate C and C++ code using MATLAB® Coder™.

## See Also

isrow

# isdouble

Determine whether input is double-precision data type

#### **Syntax**

 $y = isdouble(a)$  $y = isdouble(T)$ 

## **Description**

y = isdouble(a) returns 1 when the DataType property of fi object a is double, and 0 otherwise.

 $y =$  isdouble(T) returns 1 when the DataType property of numerictype object T is double, and 0 otherwise.

#### See Also

```
isboolean | isfixed | isfloat | isscaleddouble | isscaledtype |
isscalingbinarypoint | isscalingslopebias | isscalingunspecified |
issingle
```
Introduced in R2008a
## isempty

Determine whether array is empty

## **Description**

Refer to the MATLAB isempty reference page for more information.

# Extended Capabilities

## C/C++ Code Generation

Generate C and C++ code using MATLAB® Coder™.

## isequal

Determine whether real-world values of two fi objects are equal, or determine whether properties of two fimath, numerictype, or quantizer objects are equal

#### **Syntax**

 $y = isequal(a,b,...)$  $y = isequal(F,G,...)$  $y = i$ sequal $(T, U, \ldots)$  $y = isequal(q,r,...)$ 

## **Description**

 $y = i$  sequal(a,b,...) returns 1 if all the fi object inputs have the same real-world value. Otherwise, the function returns 0.

In relational operations comparing a floating-point value to a fixed-point value, the floating-point value is cast to the same word length and signedness as the fi object, with best-precision scaling.

 $y = i$  sequal( $F, G, \ldots$ ) returns 1 if all the fimath object inputs have the same properties. Otherwise, the function returns 0.

 $y = i$ sequal(T,U,...) returns 1 if all the numerictype object inputs have the same properties. Otherwise, the function returns 0.

 $y = isequal(q, r, ...)$  returns 1 if all the quantizer object inputs have the same properties. Otherwise, the function returns 0.

## Examples

#### Compare Two fi Objects

Use the isequal function to determine if two fi objects have the same real-world value.

 $a = fi(pi);$ 

```
b = fi(pi, 1, 32);y = isequal(a, b)V = logical
    0
```
Input a has a 16-bit word length, while input b has a 32-bit word length. The isequal function returns 0 because the two fi objects do not have the same real-world value.

#### Compare a Double to a fi Object

When comparing a double to a fi object, the double is cast to the same word length and signedness of the fi object.

```
a = fi(pi);
b = pi;
y = isequal(a, b)V = logical
    1
```
The isequal function casts b to the same word length as a, and returns 1. This behavior allows relational operations to work between fi objects and floating-point constants without introducing floating-point values in generated code.

## Extended Capabilities

#### C/C++ Code Generation

Generate C and C++ code using MATLAB® Coder™.

## See Also

eq | fi | fimath | ispropequal | numerictype | quantizer

## isequivalent

Determine if two numerictype objects have equivalent properties

#### **Syntax**

```
y = isequivalent (T1, T2)
```
#### **Description**

y = isequivalent (T1, T2) determines whether the numerictype object inputs have equivalent properties and returns a logical 1 (true) or 0 (false). Two numerictype objects are equivalent if they describe the same data type.

## Examples

#### Compare two numerictype objects

Use isequivalent to determine if two numerictype objects have the same data type.

```
T1 = numerictype(1, 16, 2^-12, 0)
T1 = DataTypeMode: Fixed-point: slope and bias scaling
             Signedness: Signed
             WordLength: 16
                  Slope: 2^-12
                   Bias: 0
T2 = numerictype(1, 16, 12)
```

```
 DataTypeMode: Fixed-point: binary point scaling
             Signedness: Signed
             WordLength: 16
         FractionLength: 12
isequivalent(T1,T2)
ans = logical
    1
```
Although the Data Type Mode is different for T1 and T2, the function returns 1 (true) because the two objects have the same data type.

#### Input Arguments

#### **T1, T2** — Inputs to be compared

numerictype objects

Inputs to be compared, specified as numerictype objects.

## See Also

See Also eq | isequal | ispropequal

Introduced in R2014a

## isfi

Determine whether variable is fi object

## **Syntax**

 $y = i$ sfi(a)

## **Description**

 $y = i$ sfi(a) returns 1 if a is a fi object, and 0 otherwise.

# Extended Capabilities

## C/C++ Code Generation

Generate C and C++ code using MATLAB® Coder™.

Usage notes and limitations:

• Avoid using the isfi function in code that you intend to convert using the automated workflow. The value returned by isfi in the fixed-point code might differ from the value returned in the original MATLAB algorithm. The behavior of the fixed-point code might differ from the behavior of the original algorithm.

## See Also

fi | isfimath | isfipref | isnumerictype | isquantizer

# isfimath

Determine whether variable is fimath object

## **Syntax**

 $y = i$ sfimath(F)

## **Description**

 $y = i$ sfimath(F) returns 1 if F is a fimath object, and 0 otherwise.

# Extended Capabilities

## C/C++ Code Generation

Generate C and C++ code using MATLAB® Coder™.

## See Also

fimath | isfi | isfipref | isnumerictype | isquantizer

# isfimathlocal

Determine whether fi object has local fimath

## **Syntax**

y = isfimathlocal(a)

## **Description**

 $y = i$  sfimathlocal(a) returns 1 if the fi object a has a local fimath object, and 0 if a does not have a local fimath.

# Extended Capabilities

## C/C++ Code Generation

Generate C and C++ code using MATLAB® Coder™.

## See Also

```
fimath | isfi | isfipref | isnumerictype | isquantizer | isfimathlocal |
removefimath | sfi | ufi
```
Introduced in R2009b

# isfinite

Determine whether array elements are finite

## **Description**

Refer to the MATLAB isfinite reference page for more information.

# Extended Capabilities

## C/C++ Code Generation

Generate C and C++ code using MATLAB® Coder™.

# isfipref

Determine whether input is fipref object

## **Syntax**

 $y = isfipref(P)$ 

## **Description**

y = isfipref(P) returns 1 if P is a fipref object, and 0 otherwise.

## See Also

fipref | isfi | isfimath | isnumerictype | isquantizer

# isfixed

Determine whether input is fixed-point data type

## **Syntax**

 $y = i$ sfixed(a)  $y = i$ sfixed(T)  $y = i$ sfixed(q)

## **Description**

 $y = i$  sfixed(a) returns 1 when the DataType property of fi object a is Fixed, and 0 otherwise.

 $y = i$  sfixed(T) returns 1 when the DataType property of numerictype object T is Fixed, and 0 otherwise.

 $y = i$  sfixed(q) returns 1 when q is a fixed-point quantizer, and 0 otherwise.

## See Also

isboolean | isdouble | isfloat | isscaleddouble | isscaledtype | isscalingbinarypoint | isscalingslopebias | isscalingunspecified | issingle

## isfloat

Determine whether input is floating-point data type

## **Syntax**

 $y = i$ sfloat(a)  $y = i$ sfloat(T)  $y = i$ sfloat(q)

## **Description**

 $y = i$  sfloat(a) returns 1 when the DataType property of fi object a is single or double, and 0 otherwise.

 $y = i$  sfloat(T) returns 1 when the DataType property of numerictype object T is single or double, and 0 otherwise.

 $y = i$  sfloat(q) returns 1 when q is a floating-point quantizer, and 0 otherwise.

## See Also

isboolean | isdouble | isfixed | isscaleddouble | isscaledtype | isscalingbinarypoint | isscalingslopebias | isscalingunspecified | issingle

# isinf

Determine whether array elements are infinite

## **Description**

Refer to the MATLAB isinf reference page for more information.

# Extended Capabilities

## C/C++ Code Generation

Generate C and C++ code using MATLAB® Coder™.

### isnan

Determine whether array elements are NaN

## **Description**

Refer to the MATLAB isnan reference page for more information.

# Extended Capabilities

## C/C++ Code Generation

Generate C and C++ code using MATLAB® Coder™.

## isnumeric

Determine whether input is numeric array

## **Description**

Refer to the MATLAB isnumeric reference page for more information.

# Extended Capabilities

## C/C++ Code Generation

Generate C and C++ code using MATLAB® Coder™.

## isnumerictype

Determine whether input is numerictype object

## **Syntax**

 $y = isnumerictype(T)$ 

## **Description**

y = isnumerictype(T) returns 1 if T is a numerictype object, and 0 otherwise.

## Extended Capabilities

#### C/C++ Code Generation

Generate C and C++ code using MATLAB® Coder™.

#### See Also

isfi | isfimath | isfipref | isquantizer | numerictype

# isobject

Determine whether input is MATLAB object

## **Description**

Refer to the MATLAB isobject reference page for more information.

# ispropequal

Determine whether properties of two fi objects are equal

## **Syntax**

 $y =$  ispropequal(a,b,...)

## **Description**

 $y =$  ispropequal(a,b,...) returns 1 if all the inputs are fi objects and all the inputs have the same properties. Otherwise, the function returns 0.

To compare the real-world values of two  $f$  i objects a and b, use  $a = b$  or isequal(a,b).

#### See Also fi | isequal

## isquantizer

Determine whether input is quantizer object

## **Syntax**

y = isquantizer(q)

## **Description**

y = isquantizer(q) returns 1 when q is a quantizer object, and 0 otherwise.

## See Also

quantizer | isfi | isfimath | isfipref | isnumerictype

# isreal

Determine whether array elements are real

## **Description**

Refer to the MATLAB isreal reference page for more information.

# Extended Capabilities

## C/C++ Code Generation

Generate C and C++ code using MATLAB® Coder™.

#### isrow

Determine whether fi object is row vector

## **Syntax**

 $y = isrow(a)$ 

## **Description**

 $y = i$ srow(a) returns 1 if the fi object a is a row vector, and 0 otherwise.

# Extended Capabilities

## C/C++ Code Generation

Generate C and C++ code using MATLAB® Coder™.

## See Also

iscolumn

## isscalar

Determine whether input is scalar

## **Description**

Refer to the MATLAB isscalar reference page for more information.

# Extended Capabilities

## C/C++ Code Generation

Generate C and C++ code using MATLAB® Coder™.

## isscaleddouble

Determine whether input is scaled double data type

## **Syntax**

```
y = isscaleddouble(a)
y = isscaleddouble(T)
```
## **Description**

 $y =$  isscaleddouble(a) returns 1 when the DataType property of fi object a is ScaledDouble, and 0 otherwise.

 $y =$  isscaleddouble(T) returns 1 when the DataType property of numerictype object T is ScaledDouble, and 0 otherwise.

## See Also

```
isboolean | isdouble | isfixed | isfloat | isscaledtype |
isscalingbinarypoint | isscalingslopebias | isscalingunspecified |
issingle
```
# isscaledtype

Determine whether input is fixed-point or scaled double data type

## **Syntax**

```
y = isscaledtype(a)
y = isscaledtype(T)
```
## **Description**

y = isscaledtype(a) returns 1 when the DataType property of fi object a is Fixed or ScaledDouble, and 0 otherwise.

 $y =$  isscaledtype(T) returns 1 when the DataType property of numerictype object T is Fixed or ScaledDouble, and 0 otherwise.

## See Also

isboolean | isdouble | isfixed | isfloat | numerictype | isscaleddouble | isscalingbinarypoint | isscalingslopebias | isscalingunspecified | issingle

## isscalingbinarypoint

Determine whether input has binary point scaling

## **Syntax**

```
y = isscalingbinarypoint(a)
y = isscalingbinarypoint(T)
```
## **Description**

 $y =$  isscaling binary point (a) returns 1 when the fi object a has binary point scaling or trivial slope and bias scaling. Otherwise, the function returns 0. Slope and bias scaling is trivial when the slope is an integer power of two and the bias is zero.

 $y =$  isscalingbinarypoint(T) returns 1 when the numerictype object T has binary point scaling or trivial slope and bias scaling. Otherwise, the function returns 0. Slope and bias scaling is trivial when the slope is an integer power of two and the bias is zero.

## See Also

```
isboolean | isdouble | isfixed | isfloat | isscaleddouble | isscaledtype |
isscalingslopebias | isscalingunspecified | issingle
```
#### Introduced in R2010b

## isscalingslopebias

Determine whether input has nontrivial slope and bias scaling

### **Syntax**

```
y = isscalingslopebias(a)
y = isscalingslopebias(T)
```
## **Description**

y = isscalingslopebias(a) returns 1 when the fi object a has nontrivial slope and bias scaling, and 0 otherwise. Slope and bias scaling is trivial when the slope is an integer power of two and the bias is zero.

 $y =$  isscalingslopebias(T) returns 1 when the numerictype object T has nontrivial slope and bias scaling, and 0 otherwise. Slope and bias scaling is trivial when the slope is an integer power of two and the bias is zero.

## See Also

isboolean | isdouble | isfixed | isfloat | isscaleddouble | isscaledtype | isscalingbinarypoint | isscalingunspecified | issingle

Introduced in R2010b

## isscalingunspecified

Determine whether input has unspecified scaling

### **Syntax**

```
y = is scalingunspecificed(a)y = isscalingunspecified(T)
```
## **Description**

y = isscalingunspecified(a) returns 1 if fi object a has a fixed-point or scaled double data type and its scaling has not been specified.

y = isscalingunspecified(T) returns 1 if numerictype object T has a fixed-point or scaled double data type and its scaling has not been specified.

#### See Also

isboolean | isdouble | isfixed | isfloat | isscaleddouble | isscaledtype | isscalingbinarypoint | isscalingslopebias | issingle

Introduced in R2010b

# issigned

Determine whether fi object is signed

## **Syntax**

 $y = issigned(a)$ 

## **Description**

y = issigned(a) returns 1 if the fi object a is signed, and 0 if it is unsigned.

# Extended Capabilities

## C/C++ Code Generation

Generate C and C++ code using MATLAB® Coder™.

# issingle

Determine whether input is single-precision data type

## **Syntax**

 $y = i$ ssingle(a)  $y = i$ ssingle $(T)$ 

## **Description**

y = issingle(a) returns 1 when the DataType property of fi object a is single, and 0 otherwise.

 $y = i$ ssingle(T) returns 1 when the DataType property of numerictype object T is single, and 0 otherwise.

## See Also

isboolean | isdouble | isfixed | isfloat | isscaleddouble | isscaledtype | isscalingbinarypoint | isscalingslopebias | isscalingunspecified

# isslopebiasscaled

Determine whether numerictype object has nontrivial slope and bias

## **Syntax**

y = isslopebiasscaled(T)

## **Description**

y = isslopebiasscaled(T) returns 1 when numerictype object T has nontrivial slope and bias scaling, and 0 otherwise. Slope and bias scaling is trivial when the slope is an integer power of 2, and the bias is 0.

## See Also

isboolean | isdouble | isfixed | isfloat | isscaleddouble | isscaledtype | issingle | numerictype

## isvector

Determine whether input is vector

## **Description**

Refer to the MATLAB isvector reference page for more information.

# Extended Capabilities

## C/C++ Code Generation

Generate C and C++ code using MATLAB® Coder™.

## le

Determine whether real-world value of fi object is less than or equal to another

### **Syntax**

 $c = le(a, b)$  $a \leq b$ 

## **Description**

 $c = \text{le}(a, b)$  is called for the syntax  $a \le b$  when a or b is a f i object. a and b must have the same dimensions unless one is a scalar. A scalar can be compared with another object of any size.

a <= b does an element-by-element comparison between a and b and returns a matrix of the same size with elements set to 1 where the relation is true, and 0 where the relation is false.

In relational operations comparing a floating-point value to a fixed-point value, the floating-point value is cast to the same word length and signedness as the fi object, with best-precision scaling.

## Examples

#### Compare Two fi Objects

Use the le function to determine whether the real-world value of one fi object is less than or equal to another.

```
a = fi(pi);
b = fi(pi, 1, 32);a \leq b
```
ans  $=$ 

```
 logical
  0
```
Input a has a 16-bit word length, while input b has a 32-bit word length. The le function returns 0 because after quantization, the value of a is greater than that of b.

#### Compare a Double to a fi Object

When comparing a double to a f*i* object, the double is cast to the same word length and signedness of the fi object.

```
a = fi(pi);b = pi;a \leq bans = logical
    1
```
The le function casts b to the same word length as a, and returns 1 because the two inputs have the same real-world value. This behavior allows relational operations to work between fi objects and floating-point constants without introducing floating-point values in generated code.

## Extended Capabilities

#### C/C++ Code Generation

Generate C and C++ code using MATLAB® Coder™.

Usage notes and limitations:

• Fixed-point signals with different biases are not supported.

## See Also

eq | ge | gt | lt | ne

# length

Vector length

## **Description**

This function accepts fi objects as inputs.

Refer to the MATLAB length reference page for more information.

# Extended Capabilities

## C/C++ Code Generation

Generate C and C++ code using MATLAB® Coder™.
# line

Create line object

## **Description**

This function accepts fi objects as inputs.

Refer to the MATLAB line reference page for more information.

# logical

Convert numeric values to logical

## **Description**

This function accepts fi objects as inputs.

Refer to the MATLAB logical reference page for more information.

# Extended Capabilities

### C/C++ Code Generation

Generate C and C++ code using MATLAB® Coder™.

# loglog

Create log-log scale plot

## **Description**

This function accepts fi objects as inputs.

Refer to the MATLAB loglog reference page for more information.

# logreport

Quantization report

### **Syntax**

logreport(a)  $logreport(a, b, ...)$ 

### **Description**

logreport(a) displays the minlog, maxlog, lowerbound, upperbound, noverflows, and nunderflows for the fi object a.

logreport(a, b,  $\dots$ ) displays the report for each fi object a, b,  $\dots$ .

### Examples

The following example produces a **logreport** for fi objects a and b:

```
fipref('LoggingMode','On');
a = fi(pi);b = f_i(\text{randn}(10), 1, 8, 7);Warning: 27 overflows occurred in the fi assignment operation.
Warning: 1 underflow occurred in the fi assignment operation.
logreport(a,b)<br>minlog
    minlog maxlog lowerbound upperbound noverflows nunderflows<br>3.141602 3.141602 -4 3.999878 0 0
a 3.141602 3.141602 -4 3.999878 0 0<br>b -1 0.9921875 -1 0.9921875 27 1
```
## See Also

```
fipref | quantize | quantizer
```
Introduced in R2008a

# lowerbound

Lower bound of range of fi object

### **Syntax**

lowerbound(a)

## **Description**

lowerbound(a) returns the lower bound of the range of fi object a. If L=lowerbound(a) and U=upperbound(a), then  $[L, U]$ =range(a).

# Extended Capabilities

## C/C++ Code Generation

Generate C and C++ code using MATLAB® Coder™.

## See Also

eps | intmax | intmin | lsb | range | realmax | realmin | upperbound

# lsb

Scaling of least significant bit of fi object, or value of least significant bit of quantizer object

### **Syntax**

 $b = \text{lsb}(a)$  $p = 1sb(q)$ 

### **Description**

 $b = 1$ sb(a) returns the scaling of the least significant bit of  $f$  i object a. The result is equivalent to the result given by the eps function.

 $p = 1$ sb(q) returns the quantization level of quantizer object q, or the distance from 1.0 to the next largest floating-point number if q is a floating-point quantizer object.

### Examples

This example uses the lsb function to find the value of the least significant bit of the quantizer object q.

```
q =quantizer('fixed',[8 7]);
 p = \text{lsb}(q)p = 0.0078
```
# Extended Capabilities

### C/C++ Code Generation

Generate C and C++ code using MATLAB® Coder™.

Usage notes and limitations:

- Code generation supports scalar fixed-point signals only.
- Code generation supports scalar, vector, and matrix, fi single and double signals.

### See Also

eps | intmax | intmin | lowerbound | quantize | range | realmax | realmin | upperbound

### lt

Determine whether real-world value of one fi object is less than another

### **Syntax**

 $c = \text{lt}(a, b)$  $a < b$ 

### **Description**

 $c = \mathbf{lt}(a,b)$  is called for the syntax  $a < b$  when a or b is a f i object. a and b must have the same dimensions unless one is a scalar. A scalar can be compared with another object of any size.

a < b does an element-by-element comparison between a and b and returns a matrix of the same size with elements set to 1 where the relation is true, and 0 where the relation is false.

In relational operations comparing a floating-point value to a fixed-point value, the floating-point value is cast to the same word length and signedness as the fi object, with best-precision scaling.

### Examples

#### Compare Two fi Objects

Use the lt function to determine whether the real-world value of one fi object is less than another.

```
a = fi(pi);
b = fi(pi, 1, 32);a < bans =
```

```
 logical
  0
```
Input a has a 16-bit word length, while input b has a 32-bit word length. The lt function returns 0 because after quantization, the value of a is greater than that of b.

#### Compare a Double to a fi Object

When comparing a double to a f*i* object, the double is cast to the same word length and signedness of the fi object.

```
a = fi(pi);b = pi;a < bans = logical
    0
```
The lt function casts b to the same word length as a, and returns 0 because the two inputs have the same real-world value. This behavior allows relational operations to work between fi objects and floating-point constants without introducing floating-point values in generated code.

# Extended Capabilities

### C/C++ Code Generation

Generate C and C++ code using MATLAB® Coder™.

Usage notes and limitations:

• Fixed-point signals with different biases are not supported.

### See Also eq | ge | gt | le | ne

### mat2str

Convert matrix to string

### **Syntax**

```
str = mat2str(A)str = mat2str(A, n)str = mat2str(A, 'class')
str = mat2str(A, n, 'class')
```
### **Description**

str =  $\text{mat2str}(\mathsf{A})$  converts fi object A to a string representation. The output is suitable for input to the eval function such that eval (str) produces the original fi object exactly.

str =  $\text{mat2str}(A, n)$  converts fi object A to a string representation using n bits of precision.

 $str = mat2str(A, 'class')$  creates a string representation with the name of the class of A included. This option ensures that the result of evaluating str will also contain the class information.

str = mat2str(A, n, 'class') uses n bits of precision and includes the class of A.

## Examples

#### Convert fi Object to a String

Convert the fi object a to a string.

```
a = fi(pi);str = mat2str(a)
```
 $str =$ 

'3.1416015625'

#### Convert fi Object to a String with Specified Precision

Convert the fi object a to a string using eight bits of precision.

```
a = fi(pi);
str = mat2str(a, 8)str = '3.1416016'
```
### Input Arguments

**A** — Input array scalar | vector | matrix

Input array, specified as a scalar, vector, or matrix. A cannot be a multidimensional array.

**Data Types**: fi|single | double | int8 | int16 | int32 | int64 | uint8 | uint16 | uint32 | uint64

#### **n** — Number of bits of precision

positive integer

#### Number of bits of precision in the output, specified as a positive integer.

```
Data Types: single | double | int8 | int16 | int32 | int64 | uint8 | uint16 |
uint32 | uint64
```
### Output Arguments

**str** — String representation of input array character array

String representation of input array, returned as a character array.

## See Also

### See Also

mat2str | tostring

Introduced in R2015b

### max

Largest element in array of fi objects

### **Syntax**

 $x = max(a)$  $x= max(a, [], dim)$  $[x, y] = max(\_\_)$  $m = max(a, b)$ 

### **Description**

 $x = \text{max}(a)$  returns the largest elements along different dimensions of f i array a.

If a is a vector, max(a) returns the largest element in a.

If a is a matrix,  $max(a)$  treats the columns of a as vectors, returning a row vector containing the maximum element from each column.

If a is a multidimensional array, max operates along the first nonsingleton dimension and returns an array of maximum values.

 $x= max(a, [ ] , dim)$  returns the largest elements along dimension dim.

 $[x,y] = max(\underline{\hspace{1cm}})$  finds the indices of the maximum values and returns them in array y, using any of the input arguments in the previous syntaxes. If the largest value occurs multiple times, the index of the first occurrence is returned.

 $m = max(a, b)$  returns an array the same size as a and b with the largest elements taken from a or b.

## Examples

#### Largest Element in a Vector

Create a fixed-point vector, and return the maximum value from the vector.

```
a = fi([1,5,4,9,2],1,16);x = max(a)x = 9
           DataTypeMode: Fixed-point: binary point scaling
             Signedness: Signed
             WordLength: 16
         FractionLength: 11
```
#### Largest Element of Each Matrix Row

Create a fixed-point matrix.

```
a = fi(magic(4), 1, 16)a = 16 2 3 13
 5 11 10 8
 9 7 6 12
 4 14 15 1
        DataTypeMode: Fixed-point: binary point scaling
          Signedness: Signed
          WordLength: 16
       FractionLength: 10
```
Find the largest element of each row by finding the maximum values along the second dimension.

 $x = max(a, [], 2)$  $x =$  16 11 12

15

```
 DataTypeMode: Fixed-point: binary point scaling
     Signedness: Signed
     WordLength: 16
 FractionLength: 10
```
The output vector, x, is a column vector that contains the largest element of each row.

#### Largest Element of Each Matrix Column

Create a fixed-point matrix.

```
a = f_i(\text{magic}(4), 1, 16)a = 16 2 3 13
 5 11 10 8
 9 7 6 12
 4 14 15 1
         DataTypeMode: Fixed-point: binary point scaling
          Signedness: Signed
          WordLength: 16
       FractionLength: 10
```
Find the largest element of each column.

```
x = max(a)x = 16 14 15 13
          DataTypeMode: Fixed-point: binary point scaling
            Signedness: Signed
            WordLength: 16
        FractionLength: 10
```
The output, x, is a row vector that contains the largest elements from each column of a.

Find the index of each of the maximum elements.

 $[x, y] = max(a)$ 

```
x = 16 14 15 13
         DataTypeMode: Fixed-point: binary point scaling
           Signedness: Signed
           WordLength: 16
        FractionLength: 10
V = 1 4 4 1
```
Vector y contains the indices to the minimum elements in x.

#### Maximum Elements from Two Arrays

Create two fixed-point arrays of the same size.

 $a = fi([2.3, 4.7, 6; 0, 7, 9.23], 1, 16);$  $b = fi([9.8, 3.21, 1.6; pi, 2.3, 1], 1, 16);$ 

Find the largest elements from a or b.

```
m = max(a, b)m = 9.7998 4.7002 6.0000
    3.1416 7.0000 9.2300
          DataTypeMode: Fixed-point: binary point scaling
            Signedness: Signed
            WordLength: 16
        FractionLength: 11
```
m contains the largest elements from each pair of corresponding elements in a and b.

#### Largest Element of a Complex Vector

Create a complex fixed-point vector, a.

```
a = fi([1+2i,3+6i,6+3i,2-4i],1,16)a = 1.0000 + 2.0000i 3.0000 + 6.0000i 6.0000 + 3.0000i 2.0000 - 4.0000i
           DataTypeMode: Fixed-point: binary point scaling
             Signedness: Signed
             WordLength: 16
         FractionLength: 12
```
The function finds the largest element of a complex vector by taking the element with the largest magnitude.

```
abs(a)
ans = 2.2361 6.7083 6.7083 4.4722
          DataTypeMode: Fixed-point: binary point scaling
            Signedness: Signed
            WordLength: 16
        FractionLength: 12
```
In vector a, the largest elements, at position 2 and 3, have a magnitude of 6.7083. The max function returns the largest element in output x and the index of that element in output y.

```
[x, y] = max(a)x = 3.0000 + 6.0000i
           DataTypeMode: Fixed-point: binary point scaling
             Signedness: Signed
             WordLength: 16
         FractionLength: 12
V =
```
2

Although the elements at index 2 and 3 have the same magnitude, the index of the first occurrence of that value is always returned.

### Input Arguments

#### **a** — Input **fi** array

fi object | numeric variable

fi input array, specified as a scalar, vector, matrix, or multidimensional array. The dimensions of a and b must match unless one is a scalar.

The max function ignores NaNs.

**Data Types**: fi|single | double | int8 | int16 | int32 | int64 | uint8 | uint16 | uint32 | uint64

**Complex Number Support**: Yes

#### **b** — Second input **fi** array

fi object | numeric variable

Second fi input array, specified as a scalar, vector, matrix, or multidimensional array. The dimensions of **a** and **b** must match unless one is a scalar.

The max function ignores NaNs.

**Data Types**: fi|single | double | int8 | int16 | int32 | int64 | uint8 | uint16 | uint32 | uint64

#### **Complex Number Support**: Yes

#### **dim** — dimension to operate along

positive integer scalar

Dimension to operate along, specified as a positive integer scalar. **dim** can also be a fi object. If you do not specify a value, the default value is the first array dimension whose size does not equal 1.

**Data Types**: fi|single | double | int8 | int16 | int32 | int64 | uint8 | uint16 | uint32 | uint64

### Output Arguments

#### **x** — Maximum values

scalar | vector | matrix | multidimensional array

Maximum values, returned as a scalar, vector, matrix, or multidimensional array. x always has the same data type as the input.

**y** — Index of maximum values scalar | vector | matrix | multidimensional array

Indices of the maximum values in array x, returned as a scalar, vector, matrix, or multidimensional array. If the largest value occurs more than once, then y contains the index to the first occurrence of the value. y is always of data type double.

#### **m** — Array of maximum values

scalar | vector | matrix | multidimensional array

Array of maximum values of a and b, returned as a scalar, vector, matrix, or multidimensional array.

## Algorithms

When **a** or **b** is complex, the max function returns the elements with the largest magnitude. If two magnitudes are equal, then max returns the first value. This behavior differs from how the builtin max function resolves ties between complex numbers.

# Extended Capabilities

### C/C++ Code Generation

Generate C and C++ code using MATLAB® Coder™.

### See Also

See Also mean | median | min | sort

# maxlog

Log maximums

### **Syntax**

 $y = maxlog(a)$  $y = maxlog(q)$ 

### **Description**

y = maxlog(a) returns the largest real-world value of fi object a since logging was turned on or since the last time the log was reset for the object.

Turn on logging by setting the fipref object LoggingMode property to on. Reset logging for a fi object using the resetlog function.

 $y = maxlog(q)$  is the maximum value after quantization during a call to quantize(q,...) for quantizer object q. This value is the maximum value encountered over successive calls to quantize since logging was turned on, and is reset with  $resetlog(q)$ . maxlog(q) is equivalent to get(q, 'maxlog') and q.maxlog.

### Examples

### Example 1: Using maxlog with fi objects

```
P = fipref('LoggingMode','on');
format long g
a = fi([-1.5 eps 0.5], true, 16, 15);a(1) = 3.0;
maxlog(a)
Warning: 1 overflow occurred in the fi 
assignment operation. 
> In embedded.fi.fi at 510
   In fi at 220
```

```
Warning: 1 underflow occurred in the fi
  assignment operation. 
> In embedded.fi.fi at 510
   In fi at 220
Warning: 1 overflow occurred in the fi 
assignment operation. 
ans = 0.999969482421875
```
The largest value maxlog can return is the maximum representable value of its input. In this example, a is a signed fi object with word length 16, fraction length 15 and range:  $-1 \leq x \leq 1-2^{-15}$ 

You can obtain the numerical range of any  $f$  i object a using the range function:

```
format long g
r = range(a)r =
```
-1 0.999969482421875

### Example 2: Using maxlog with quantizer objects

```
q = quantizer;
warning on
format long g
x = [-20:10];y =quantize(q,x);
maxlog(q)
Warning: 29 overflows.
> In embedded.quantizer.quantize at 74
ans = .999969482421875
```
The largest value maxlog can return is the maximum representable value of its input. You can obtain the range of x after quantization using the range function:

```
format long g
r = range(q)r = -1 0.999969482421875
```
### See Also

fipref | minlog | noverflows | nunderflows | reset | resetlog

### mean

Average or mean value of fixed-point array

### **Syntax**

```
c = mean(a)
c = mean(a,dim)
```
## **Description**

*c* = mean(*a*) computes the mean value of the fixed-point array *a* along its first nonsingleton dimension.

*c* = mean(*a*,*dim*) computes the mean value of the fixed-point array *a* along dimension *dim*. *dim* must be a positive, real-valued integer with a power-of-two slope and a bias of 0.

The input to the mean function must be a real-valued fixed-point array.

The fixed-point output array *c* has the same numerictype properties as the fixedpoint input array *a*. If the input, *a*, has a local fimath, then it is used for intermediate calculations. The output, *c*, is always associated with the default fimath.

When  $\vec{a}$  is an empty fixed-point array (value  $= [ ]$ ), the value of the output array is zero.

### Examples

Compute the mean value along the first dimension (rows) of a fixed-point array.

```
x = fi([0 1 2; 3 4 5], 1, 32);
% x is a signed FI object with a 32-bit word length 
% and a best-precision fraction length of 28-bits
mx1 = mean(x, 1)
```
Compute the mean value along the second dimension (columns) of a fixed-point array.

 $x = fi([0 1 2; 3 4 5], 1, 32);$ 

```
% x is a signed FI object with a 32-bit word length 
% and a best-precision fraction length of 28 bits
mx2 = mean(x, 2)
```
## Algorithms

The general equation for computing the mean of an array *a*, across dimension *dim* is:

sum(a,dim)/size(a,dim)

Because  $size(a,dim)$  is always a positive integer, the algorithm casts  $size(a,dim)$  to an unsigned 32-bit fi object with a fraction length of zero (SizeA). The algorithm then computes the mean of *a* according to the following equation, where Tx represents the numerictype properties of the fixed-point input array *a*:

```
c = Tx.divide(sum(a,dim), SizeA)
```
# Extended Capabilities

### C/C++ Code Generation

Generate C and C++ code using MATLAB® Coder™.

### See Also

max | median | min

Introduced in R2010a

# median

Median value of fixed-point array

## **Syntax**

```
c = median(a)
c = median(a,dim)
```
# **Description**

*c* = median(*a*) computes the median value of the fixed-point array *a* along its first nonsingleton dimension.

*c* = median(*a*,*dim*) computes the median value of the fixed-point array *a* along dimension *dim*. *dim* must be a positive, real-valued integer with a power-of-two slope and a bias of 0.

The input to the median function must be a real-valued fixed-point array.

The fixed-point output array *c* has the same numerictype properties as the fixedpoint input array *a*. If the input, *a*, has a local fimath, then it is used for intermediate calculations. The output, *c*, is always associated with the default fimath.

When  $\vec{a}$  is an empty fixed-point array (value  $= [ ]$ ), the value of the output array is zero.

## Examples

Compute the median value along the first dimension of a fixed-point array.

```
x = fi([0 1 2; 3 4 5; 7 2 2; 6 4 9], 1, 32)
% x is a signed FI object with a 32-bit word length
% and a best-precision fraction length of 27 bits
mx1 = median(x, 1)
```
Compute the median value along the second dimension (columns) of a fixed-point array.

x = fi([0 1 2; 3 4 5; 7 2 2; 6 4 9], 1, 32)

```
% x is a signed FI object with a 32-bit word length
% and a best-precision fraction length of 27 bits
mx2 = median(x, 2)
```
# Extended Capabilities

### C/C++ Code Generation

Generate C and C++ code using MATLAB® Coder™.

# See Also

max | mean | min

Introduced in R2010a

# mesh

Create mesh plot

# **Description**

This function accepts fi objects as inputs.

Refer to the MATLAB mesh reference page for more information.

# meshc

Create mesh plot with contour plot

## **Description**

This function accepts fi objects as inputs.

Refer to the MATLAB meshc reference page for more information.

# meshz

Create mesh plot with curtain plot

## **Description**

This function accepts fi objects as inputs.

Refer to the MATLAB meshz reference page for more information.

### min

Smallest element in array of fi objects

### **Syntax**

 $x = min(a)$  $x= min(a, [], dim)$  $[x, y] = min(\_ )$  $m = min(a, b)$ 

## **Description**

 $x = min(a)$  returns the smallest elements along different dimensions of  $fi$  array a.

If a is a vector, min(a) returns the smallest element in a.

If a is a matrix, min(a) treats the columns of a as vectors, returning a row vector containing the minimum element from each column.

If a is a multidimensional array, min operates along the first nonsingleton dimension and returns an array of minimum values.

 $x = min(a, [$ ],  $dim)$  returns the smallest elements along dimension dim.

 $[x,y] = min(\underline{\hspace{1cm}})$  finds the indices of the minimum values and returns them in array y, using any of the input arguments in the previous syntaxes. If the smallest value occurs multiple times, the index of the first occurrence is returned.

 $m = min(a, b)$  returns an array the same size as a and b with the smallest elements taken from a or b.

# Examples

#### Smallest Element in a Vector

Create a fixed-point vector, and return the minimum value from the vector.

```
a = fi([1,5,4,9,2],1,16);x = min(a)x = 1
           DataTypeMode: Fixed-point: binary point scaling
             Signedness: Signed
             WordLength: 16
         FractionLength: 11
```
#### Minimum Element of Each Matrix Row

Create a matrix of fixed-point values.

```
a = fi(magic(4), 1, 16)a = 16 2 3 13
 5 11 10 8
 9 7 6 12
 4 14 15 1
        DataTypeMode: Fixed-point: binary point scaling
          Signedness: Signed
          WordLength: 16
       FractionLength: 10
```
Find the smallest element of each row by finding the minimum values along the second dimension.

 $x = min(a, [], 2)$  $x =$ 2

 5 6 1

```
 DataTypeMode: Fixed-point: binary point scaling
     Signedness: Signed
     WordLength: 16
 FractionLength: 10
```
The output, x, is a column vector that contains the smallest element of each row of a.

#### Minimum Element of Each Matrix Column

Create a fixed-point matrix.

```
a = f_i(\text{magic}(4), 1, 16)a = 16 2 3 13
 5 11 10 8
 9 7 6 12
 4 14 15 1
         DataTypeMode: Fixed-point: binary point scaling
          Signedness: Signed
          WordLength: 16
       FractionLength: 10
```
Find the smallest element of each column.

```
x = min(a)x = 4 2 3 1
          DataTypeMode: Fixed-point: binary point scaling
            Signedness: Signed
            WordLength: 16
        FractionLength: 10
```
The output, x, is a row vector that contains the smallest element of each column of a.

Find the index of each of the minimum elements.

 $[x,y] = min(a)$ 

```
x = 4 2 3 1
         DataTypeMode: Fixed-point: binary point scaling
           Signedness: Signed
           WordLength: 16
       FractionLength: 10
V = 4 1 1 4
```
#### Minimum Elements from Two Arrays

Create two fixed-point arrays of the same size.

a = fi([2.3,4.7,6;0,7,9.23],1,16);  $b = fi([9.8, 3.21, 1.6; pi, 2.3, 1], 1, 16);$ 

Find the minimum elements from a or b.

```
m = min(a, b)m = 2.2998 3.2100 1.6001
         0 2.2998 1.0000
          DataTypeMode: Fixed-point: binary point scaling
            Signedness: Signed
            WordLength: 16
         FractionLength: 11
```
m contains the smallest elements from each pair of corresponding elements in a and b.

#### Minimum Element of a Complex Vector

Create a complex fixed-point vector, a.

 $a = fi([1+2i, 2+i, 3+8i, 9+i], 1, 8)$ 

```
a = 1.0000 + 2.0000i 2.0000 + 1.0000i 3.0000 + 8.0000i 9.0000 + 1.0000i
           DataTypeMode: Fixed-point: binary point scaling
             Signedness: Signed
             WordLength: 8
         FractionLength: 3
```
The function finds the smallest element of a complex vector by taking the element with the smallest magnitude.

abs(a)

```
ans = 2.2500 2.2500 8.5000 9.0000
          DataTypeMode: Fixed-point: binary point scaling
            Signedness: Signed
            WordLength: 8
        FractionLength: 3
```
In vector a, the smallest elements, at position 1 and 2, have a magnitude of 2.25. The min function returns the smallest element in output x, and the index of that element in output, y.

```
[x,y] = min(a)x = 1.0000 + 2.0000i
           DataTypeMode: Fixed-point: binary point scaling
             Signedness: Signed
             WordLength: 8
         FractionLength: 3
V = 1
```
Although the elements at index 1 and 2 have the same magnitude, the index of the first occurrence of that value is always returned.

### Input Arguments

**a** — Input **fi** array fi object | numeric variable

fi input array, specified as a scalar, vector, matrix, or multidimensional array. The dimensions of a and b must match unless one is a scalar.

The min function ignores NaNs.

**Data Types**: fi|single | double | int8 | int16 | int32 | int64 | uint8 | uint16 | uint32 | uint64

**Complex Number Support**: Yes

#### **b** — Second input **fi** array

fi object | numeric variable

Second fi input array, specified as a scalar, vector, matrix, or multidimensional array. The dimensions of **a** and **b** must match unless one is a scalar.

The min function ignores NaNs.

**Data Types**: fi|single | double | int8 | int16 | int32 | int64 | uint8 | uint16 | uint32 | uint64

#### **Complex Number Support**: Yes

#### **dim** — dimension to operate along

positive integer scalar

Dimension to operate along, specified as a positive integer scalar. **dim** can also be a fi object. If you do not specify a value, the default value is the first array dimension whose size does not equal 1.

**Data Types**: fi|single | double | int8 | int16 | int32 | int64 | uint8 | uint16 | uint32 | uint64

### Output Arguments

#### **x** — Minimum values

scalar | vector | matrix | multidimensional array

Minimum values, returned as a scalar, vector, matrix, or multidimensional array. x always has the same data type as the input.

#### **y** — Index of minimum values scalar | vector | matrix | multidimensional array

Indices of the minimum values in array x, returned as a scalar, vector, matrix, or multidimensional array. If the smallest value occurs more than once, then y contains the index to the first occurrence of the value. y is always of data type double.

#### **m** — Array of minimum values

scalar | vector | matrix | multidimensional array

Array of minimum values of a and b, returned as a scalar, vector, matrix, or multidimensional array.

## Algorithms

When **a** or **b** is complex, the **min** function returns the element with the smallest magnitude. If two magnitudes are equal, then min returns the first value. This behavior differs from how the builtin min function resolves ties between complex numbers.

## Extended Capabilities

### C/C++ Code Generation

Generate C and C++ code using MATLAB® Coder™.

## See Also

See Also max | mean | median | sort

# minlog

Log minimums

## **Syntax**

 $y = minlog(a)$  $y = minlog(q)$ 

## **Description**

y = minlog(a) returns the smallest real-world value of fi object a since logging was turned on or since the last time the log was reset for the object.

Turn on logging by setting the fipref object LoggingMode property to on. Reset logging for a fi object using the resetlog function.

 $y = minlog(q)$  is the minimum value after quantization during a call to quantize(q,  $\dots$ ) for quantizer object q. This value is the minimum value encountered over successive calls to quantize since logging was turned on, and is reset with  $\mathsf{resetlog}(q)$ . minlog(q) is equivalent to  $\mathsf{get}(q, \text{'minlog'})$  and q.minlog.

## Examples

#### Example 1: Using minlog with fi objects

```
P = fipref('LoggingMode','on');
a = fi([-1.5 eps 0.5], true, 16, 15);a(1) = 3.0;minlog(a)
ans = -1
```
The smallest value minlog can return is the minimum representable value of its input. In this example, a is a signed fi object with word length 16, fraction length 15 and range:

```
-1 \leq x \leq 1-2^{-15}You can obtain the numerical range of any f i object a using the range function:
```

```
format long g
r = range(a)r =
```
-1 0.999969482421875

#### Example 2: Using minlog with quantizer objects

```
q =quantizer;
warning on
x = [-20:10];y =quantize(q,x);
minlog(q)
Warning: 29 overflows.
> In embedded.quantizer.quantize at 74
ans = -1
```
The smallest value minlog can return is the minimum representable value of its input. You can obtain the range of x after quantization using the range function:

```
format long g
r = \text{range}(q)r = -1 0.999969482421875
```
### See Also

fipref | maxlog | noverflows | nunderflows | reset | resetlog

### minus

Matrix difference between fi objects

## **Syntax**

minus(a,b)

## **Description**

minus  $(a, b)$  is called for the syntax  $a - b$  when  $a$  or  $b$  is an object.

a - b subtracts matrix b from matrix a. a and b must have the same dimensions unless one is a scalar value (a 1-by-1 matrix). A scalar value can be subtracted from any other value.

minus does not support fi objects of data type Boolean.

**Note** For information about the fimath properties involved in Fixed-Point Designer calculations, see "fimath Properties Usage for Fixed-Point Arithmetic" and "fimath ProductMode and SumMode" in the Fixed-Point Designer User's Guide.

For information about calculations using Fixed-Point Designer software, see the Fixed-Point Designer documentation.

# Extended Capabilities

## C/C++ Code Generation

Generate C and C++ code using MATLAB® Coder™.

Usage notes and limitations:

• Any non-fi input must be constant; that is, its value must be known at compile time so that it can be cast to a fi object.

# See Also

mtimes | plus | times | uminus

## mod

Modulus after division for fi objects

## **Syntax**

 $M = mod(X, Y)$ 

## **Description**

 $M = \text{mod}(X, Y)$  if  $Y \sim = 0$ , returns  $X - n \cdot Y$ , where  $n = \text{floor}(X, Y)$ . The inputs X and Y must be real arrays of the same size, or either can be a real scalar. For fixed-point or integer input arguments, the output data type is the aggregate type of both input signedness, word lengths, and fraction lengths. For floating-point input arguments, the output data type is the same as the inputs.

The mod function ignores and discards any fimath attached to the inputs. The output is always associated with the default fimath.

**Note:** The combination of fixed-point and floating-point inputs is not currently supported.

## Input Arguments

#### **X**

Integer, fixed-point, or floating-point array, or real scalar.

#### **Y**

Array of the same size as X, or real scalar.

## Output Arguments

#### **M**

Result of modulus operation. If both inputs X and Y are floating-point, then the data type of M is the same as the inputs. If either input X or Y is fixed-point, then the data type of M is the aggregate numerictype. This value equals that of  $fixed\text{-}aggregateType(X,Y)$ .

### Examples

Calculate the mod of two fi objects.

```
% 7-bit signed fixed-point object
x = fi(-3,1,7,0);% 15-bit signed fixed-point object
y = f1(2,1,15,0);M1 = mod(x, y)M1 = 1
           DataTypeMode: Fixed-point: binary point scaling
             Signedness: Signed
             WordLength: 15
         FractionLength: 0
M2 = mod(y, x)M2 = -1
           DataTypeMode: Fixed-point: binary point scaling
             Signedness: Signed
             WordLength: 15
         FractionLength: 0
```
Convert the fi inputs in the previous example to double type, and calculate the mod.

```
Mf1 = mod(double(x),double(y))Mf1 = 1
Mf2 = mod(double(y), double(x))
```
 $Mf2 =$ 

-1

## See Also

fixed.aggregateType | mod

Introduced in R2011b

### mpower

Fixed-point matrix power  $(^{\wedge})$ 

## **Syntax**

```
c = mpower(a,k)
c = a^k
```
## **Description**

*c* = mpower( $a, k$ ) and *c* =  $a^k$ *k* compute matrix power. The exponent *k* requires a positive, real-valued integer value.

The fixed-point output array *c* has the same local fimath as the input *a*. If *a* has no local fimath, the output *c* also has no local fimath. The matrix power operation is performed using default fimath settings.

## Examples

Compute the power of a 2-dimensional square matrix for exponent values 0, 1, 2, and 3.

```
x = fi([0 1; 2 4], 1, 32);px0 = x^0px1 = x^1px2 = x^2px3 = x^3
```
## Tips

For more information about the mpower function, see the MATLAB mpower reference page.

## Extended Capabilities

## C/C++ Code Generation

Generate C and C++ code using MATLAB® Coder™.

Usage notes and limitations:

- When the exponent k is a variable and the input is a scalar, the ProductMode property of the governing fimath must be SpecifyPrecision.
- When the exponent k is a variable and the input is not scalar, the SumMode property of the governing fimath must be SpecifyPrecision.
- Variable-sized inputs are only supported when the SumMode property of the governing fimath is set to SpecifyPrecision or Keep LSB.
- For variable-sized signals, you may see different results between the generated code and MATLAB.
	- In the generated code, the output for variable-sized signals is computed using the SumMode property of the governing fimath.
	- In MATLAB, the output for variable-sized signals is computed using the SumMode property of the governing fimath when the first input, *a*, is nonscalar. However, when *a* is a scalar, MATLAB computes the output using the ProductMode of the governing fimath.

See Also mpower | power

Introduced in R2010a

## mpy

Multiply two objects using fimath object

## **Syntax**

 $c = mpy(F, a, b)$ 

## **Description**

 $c = mpy(F, a, b)$  performs elementwise multiplication on a and b using fimath object F. This is helpful in cases when you want to override the fimath objects of a and b, or if the fimath properties associated with a and b are different. The output fi object c has no local fimath.

a and b can both be fi objects with the same dimensions unless one is a scalar. If either a or b is scalar, then c has the dimensions of the nonscalar object. a and b can also be doubles, singles, or integers.

## Examples

In this example, c is the 40-bit product of a and b with fraction length 30.

```
a = fi(pi);b = fi(exp(1));F = fimath('ProductMode','SpecifyPrecision',...
   'ProductWordLength',40,'ProductFractionLength',30);
c = mpy(F, a, b)c = 8.5397
           DataTypeMode: Fixed-point: binary point scaling
             Signedness: Signed
             WordLength: 40
         FractionLength: 30
```
## Algorithms

```
c = mpy(F, a, b) is similar to
a.fimath = F;b.fimath = F;
c = a \cdot * bc = 8.5397
           DataTypeMode: Fixed-point: binary point scaling
              Signedness: Signed
              WordLength: 40
         FractionLength: 30
         RoundingMethod: nearest
         OverflowAction: saturate
            ProductMode: SpecifyPrecision
      ProductWordLength: 40
  ProductFractionLength: 30
                 SumMode: FullPrecision
```
but not identical. When you use mpy, the fimath properties of a and b are not modified, and the output fi object c has no local fimath. When you use the syntax  $c = a \cdot * b$ , where a and b have their own fimath objects, the output fi object c gets assigned the same fimath object as inputs a and b. See "fimath Rules for Fixed-Point Arithmetic" in the Fixed-Point Designer User's Guide for more information.

# Extended Capabilities

## C/C++ Code Generation

Generate C and C++ code using MATLAB® Coder™.

Usage notes and limitations:

• Code generation does not support the syntax F.mpy(a,b). You must use the syntax  $mpy(F,a,b)$ .

• When you provide complex inputs to the mpy function inside of a MATLAB Function block, you must declare the input as complex before running the simulation. To do so, go to the **Ports and data manager** and set the **Complexity** parameter for all known complex inputs to On.

## See Also

add | fi | divide | fimath | mrdivide | numerictype | rdivide | sub | sum

## mrdivide

Forward slash (/) or right-matrix division

## **Syntax**

```
c = mrdivide(a,b)
c = a/b
```
## **Description**

 $c = mrdivide(a, b)$  and  $c = a/b$  perform right-matrix division.

When one or both of the inputs is a fi object, the denominator input, b, must be a scalar and the output fi object c is equivalent to  $c = \text{rdivide}(a, b)$  or  $c = a./b$  (rightarray division).

The numerator input a can be complex, but the denominator input b must always be real-valued. When the numerator input a is complex, the real and imaginary parts of a are independently divided by b.

For information on the data type rules used by the mrdivide function, see the [rdivide](#page-790-0) reference page.

## Examples

In this example, you use the forward slash (*/*) to perform right matrix division on a 3-by-3 magic square of fi objects. Because the numerator input is a fi object, the denominator input b must be a scalar:

 $a = fi(magic(3))$  $b = f_1(3, 1, 12, 8)$  $c = a/b$ 

The mrdivide function outputs a signed 3-by-3 array of fi objects, each of which has a word length of 16 bits and a fraction length of 3 bits.

 $a =$ 

```
 8 1 6
 3 5 7
 4 9 2
          DataTypeMode: Fixed-point: binary point scaling
            Signedness: Signed
            WordLength: 16
        FractionLength: 11
b = 3
          DataTypeMode: Fixed-point: binary point scaling
            Signedness: Signed
            WordLength: 12
        FractionLength: 8
c = 2.6250 0.3750 2.0000
    1.0000 1.6250 2.3750
    1.3750 3.0000 0.6250
          DataTypeMode: Fixed-point: binary point scaling
            Signedness: Signed
            WordLength: 16
        FractionLength: 3
```
## Extended Capabilities

## C/C++ Code Generation

Generate C and C++ code using MATLAB® Coder™.

### See Also

add | divide | fi | fimath | numerictype | rdivide | sub | sum

Introduced in R2009a

## mtimes

Matrix product of fi objects

## **Syntax**

mtimes(a,b)

## **Description**

mtimes(a,b) is called for the syntax  $a * b$  when a or b is an object.

a \* b is the matrix product of a and b. A scalar value (a 1-by-1 matrix) can multiply any other value. Otherwise, the number of columns of a must equal the number of rows of b.

mtimes does not support fi objects of data type Boolean.

Note For information about the fimath properties involved in Fixed-Point Designer calculations, see "fimath Properties Usage for Fixed-Point Arithmetic" and "fimath ProductMode and SumMode" in the Fixed-Point Designer documentation.

For information about calculations using Fixed-Point Designer software, see the Fixed-Point Designer documentation.

# Extended Capabilities

## C/C++ Code Generation

Generate C and C++ code using MATLAB® Coder™.

Usage notes and limitations:

• Any non-fi input must be constant; that is, its value must be known at compile time so that it can be cast to a fi object.

- Variable-sized inputs are only supported when the SumMode property of the governing fimath is set to SpecifyPrecision or KeepLSB.
- For variable-sized signals, you may see different results between the generated code and MATLAB.
	- In the generated code, the output for variable-sized signals is computed using the SumMode property of the governing fimath.
	- In MATLAB, the output for variable-sized signals is computed using the SumMode property of the governing fimath when both inputs are nonscalar. However, if either input is a scalar, MATLAB computes the output using the ProductMode of the governing fimath.

## See Also

plus | minus | times | uminus

# ndgrid

Generate arrays for N-D functions and interpolation

## **Description**

This function accepts fi objects as inputs.

Refer to the MATLAB ndgrid reference page for more information.

Introduced in R2008a

# ndims

Number of array dimensions

## **Description**

This function accepts fi objects as inputs.

Refer to the MATLAB ndims reference page for more information.

# Extended Capabilities

## C/C++ Code Generation

Generate C and C++ code using MATLAB® Coder™.

#### ne

Determine whether real-world values of two fi objects are not equal

## **Syntax**

 $c = ne(a, b)$ a  $\sim$  = b

## **Description**

 $c = ne(a, b)$  is called for the syntax  $a \le b$  when a or b is a f i object. a and b must have the same dimensions unless one is a scalar. A scalar can be compared with another object of any size.

a ~= b does an element-by-element comparison between a and b and returns a matrix of the same size with elements set to 1 where the relation is true, and 0 where the relation is false.

In relational operations comparing a floating-point value to a fixed-point value, the floating-point value is cast to the same word length and signedness as the fi object, with best-precision scaling.

## Examples

#### Compare Two fi Objects

Use the ne function to determine whether the real-world values of two fi objects are not equal.

```
a = fi(pi);
b = fi(pi, 1, 32);a \sim = b
```
ans  $=$ 

ne

```
 logical
  1
```
Input a has a 16-bit word length, while input b has a 32-bit word length. The ne function returns 1 because after quantization, the value of a is greater than that of b.

#### Compare a Double to a fi Object

When comparing a double to a f*i* object, the double is cast to the same word length and signedness of the fi object.

```
a = fi(pi);b = pi;a \sim = bans = logical
    0
```
The ne function casts b to the same word length as a, and returns 0 because the two inputs have the same real-world value. This behavior allows relational operations to work between fi objects and floating-point constants without introducing floating-point values in generated code.

## Extended Capabilities

### C/C++ Code Generation

Generate C and C++ code using MATLAB® Coder™.

Usage notes and limitations:

• Fixed-point signals with different biases are not supported.

## See Also

eq | ge | gt | le | lt

### nearest

Round toward nearest integer with ties rounding toward positive infinity

## **Syntax**

```
y = nearest(a)
```
## **Description**

 $y =$  nearest(a) rounds f i object a to the nearest integer or, in case of a tie, to the nearest integer in the direction of positive infinity, and returns the result in fi object y.

y and a have the same fimath object and DataType property.

When the DataType property of a is Single, Double, or Boolean, the numerictype of y is the same as that of a.

When the fraction length of **a** is zero or negative, **a** is already an integer, and the numerictype of y is the same as that of a.

When the fraction length of  $a$  is positive, the fraction length of  $\gamma$  is 0, its sign is the same as that of a, and its word length is the difference between the word length and the fraction length of a, plus one bit. If a is signed, then the minimum word length of  $\gamma$  is 2. If a is unsigned, then the minimum word length of y is 1.

For complex fi objects, the imaginary and real parts are rounded independently.

nearest does not support fi objects with nontrivial slope and bias scaling. Slope and bias scaling is trivial when the slope is an integer power of 2 and the bias is 0.

## Examples

#### Example 1

The following example demonstrates how the nearest function affects the numerictype properties of a signed fi object with a word length of 8 and a fraction length of 3.

```
a = fi(pi, 1, 8, 3)a = 3.1250
           DataTypeMode: Fixed-point: binary point scaling
             Signedness: Signed
             WordLength: 8
         FractionLength: 3
y = nearest(a)V = 3
           DataTypeMode: Fixed-point: binary point scaling
             Signedness: Signed
             WordLength: 6
         FractionLength: 0
```
#### Example 2

The following example demonstrates how the nearest function affects the numerictype properties of a signed fi object with a word length of 8 and a fraction length of 12.

```
a = f1(0.025, 1, 8, 12)a = 0.0249
           DataTypeMode: Fixed-point: binary point scaling
              Signedness: Signed
              WordLength: 8
         FractionLength: 12
y = nearest(a)y = 0
```

```
 DataTypeMode: Fixed-point: binary point scaling
     Signedness: Signed
     WordLength: 2
 FractionLength: 0
```
#### Example 3

The functions convergent, nearest and round differ in the way they treat values whose least significant digit is 5:

- The convergent function rounds ties to the nearest even integer
- The nearest function rounds ties to the nearest integer toward positive infinity
- The round function rounds ties to the nearest integer with greater absolute value

The following table illustrates these differences for a given  $f$  i object a.

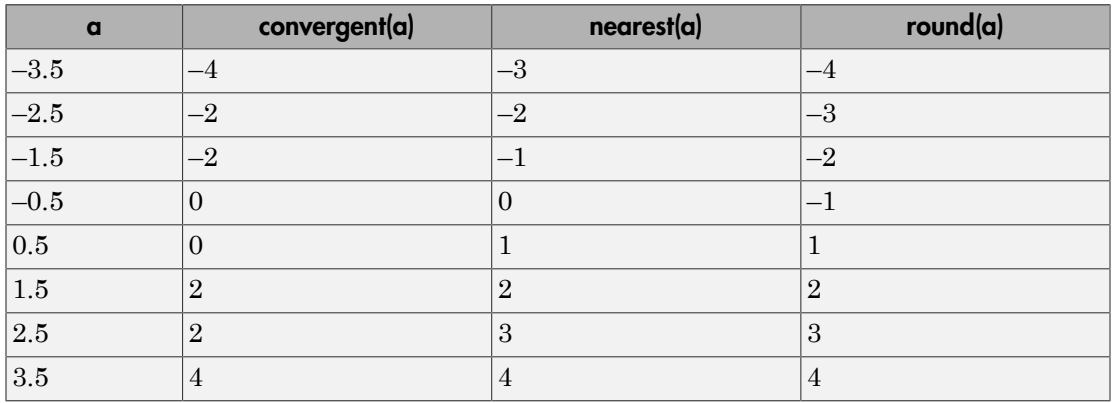

## Extended Capabilities

### C/C++ Code Generation

Generate C and C++ code using MATLAB® Coder™.

## See Also

ceil | convergent | fix | floor | round

Introduced in R2008a

## noperations

Number of operations

## **Syntax**

noperations(q)

## **Description**

noperations(q) is the number of quantization operations during a call to quantize(q,...) for quantizer object q. This value accumulates over successive calls to quantize. You reset the value of noperations to zero by issuing the command resetlog(q).

Each time any data element is quantized, noperations is incremented by one. The real and complex parts are counted separately. For example, (complex \* complex) counts four quantization operations for products and two for sum, because  $(a+bi)*(c+di) =$  $(a * c - b * d) + (a * d + b * c)$ . In contrast, (real \* real) counts one quantization operation.

In addition, the real and complex parts of the inputs are quantized individually. As a result, for a complex input of length 204 elements, noperations counts 408 quantizations: 204 for the real part of the input and 204 for the complex part.

If any inputs, states, or coefficients are complex-valued, they are all expanded from real values to complex values, with a corresponding increase in the number of quantization operations recorded by noperations. In concrete terms, (real\*real) requires fewer quantizations than (real\*complex) and (complex\*complex). Changing all the values to complex because one is complex, such as the coefficient, makes the (real\*real) into (real\*complex), raising noperations count.

# See Also

maxlog | minlog

### not

Find logical NOT of array or scalar input

## **Description**

This function accepts fi objects as inputs.

Refer to the MATLAB not reference page for more information.

# noverflows

Number of overflows

## **Syntax**

 $y = noverflows(a)$  $y = noverflows(q)$ 

## **Description**

 $y =$  noverflows(a) returns the number of overflows of fi object a since logging was turned on or since the last time the log was reset for the object.

Turn on logging by setting the fipref property LoggingMode to on. Reset logging for a fi object using the resetlog function.

 $y =$  noverflows (q) returns the accumulated number of overflows resulting from quantization operations performed by a quantizer object q.

## See Also

maxlog | minlog | nunderflows | resetlog

### nts

Determine fixed-point data type

## **Syntax**

```
nts
nts({'block',PORT})
nts({line-handle})
nts({gsl})
```
## **Description**

nts opens the NumericTypeScope window. To connect to a signal in a Simulink model, select the signal and then, in the NumericTypeScope window, select **File** > **Connect to Simulink Signal**.

The NumericTypeScope suggests a fixed-point data type in the form of a numerictype object based on the dynamic range of the input data and the criteria that you specify in the . The scope allows you to visualize the dynamic range of data in the form of a log2 histogram. It displays the data values on the X-axis and the number or percentage of occurrences on the Y-axis. Each bin in the histogram corresponds to a bit in a word. For example,  $2^0$  corresponds to the first integer bit in the binary word,  $2^{-1}$  corresponds to the first fractional bit in the binary word.

nts({'block',PORT}) opens the NumericTypeScope window and connects the scope to the signal output from block on output port with index PORT. If the block has more than one output port, you must specify the port index. The scope cannot connect to more than one output port.

nts({line-handle}) opens the NumericTypeScope window and connects the scope to the Simulink signal which has the line handle specified in line-handle.

nts({gsl}) opens the NumericTypeScope window and connects the scope to the currently selected Simulink signal. You must select a signal in a Simulink model first, otherwise the scope opens with no signal selected.

## Input Arguments

#### **block**

Full path to the specified block.

#### **line-handle**

Handle of the Simulink signal that you want to view with the scope. To get the handle of the currently selected signal, at the MATLAB command line, enter gsl.

#### **PORT**

Index of the output port that you want to view with the scope. If the block has more than one output port, you must specify the index. The scope cannot connect to more than one output port.

## The NumericTypeScope Window

The NumericTypeScope opens with the default [toolbars](#page-683-0) displayed at the top of the window and the [dialog panels](#page-687-0) to the right.

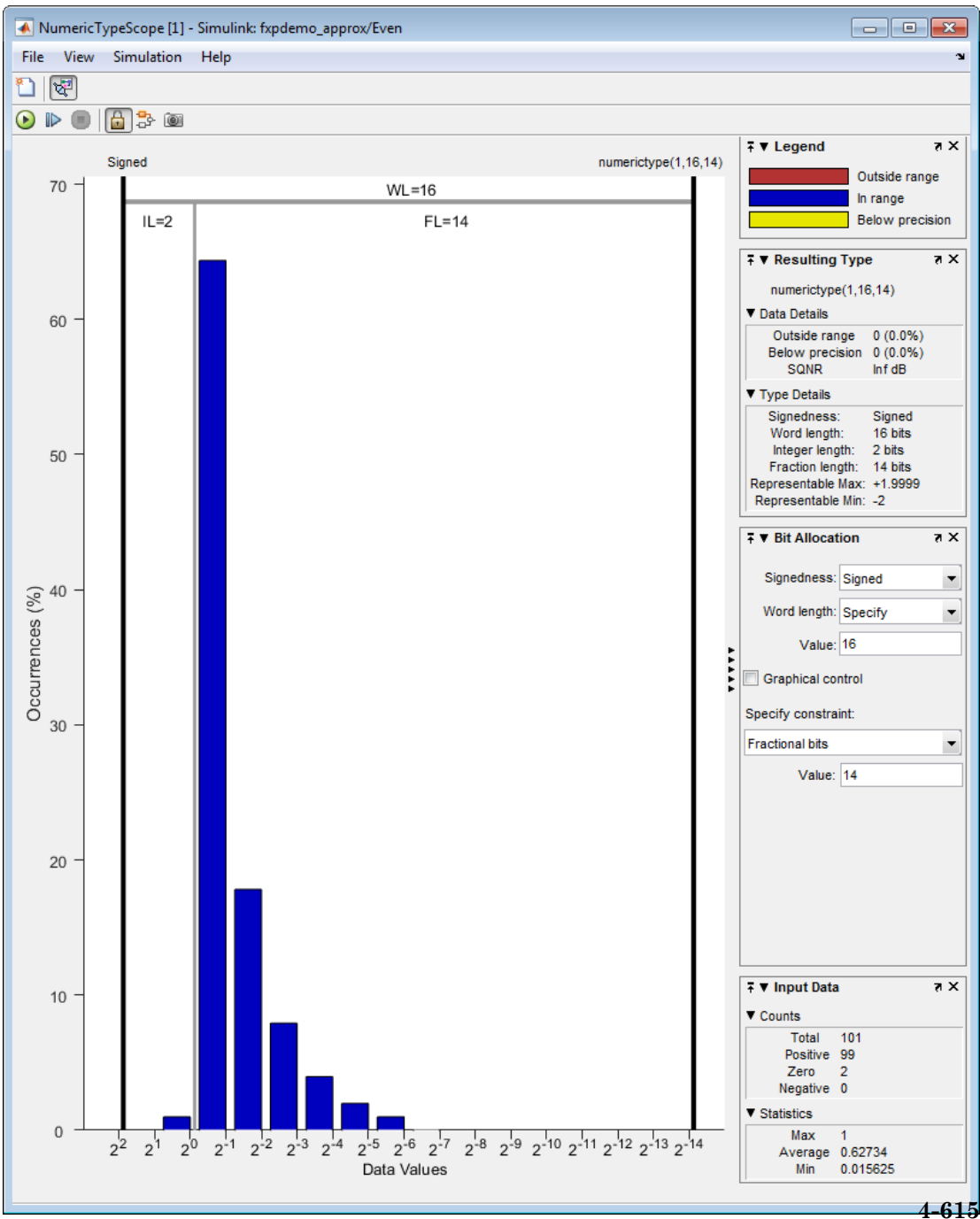

## <span id="page-683-0"></span>**Toolbars**

By default the scope displays a toolbar that provides these options:

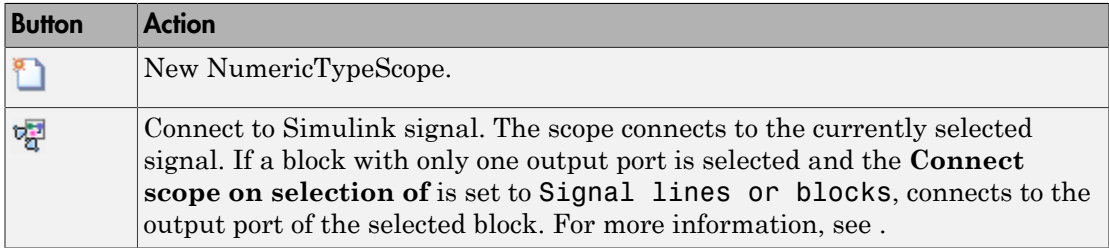

After connecting the scope to a signal in a Simulink model, the scope displays an additional toolbar with the following options:

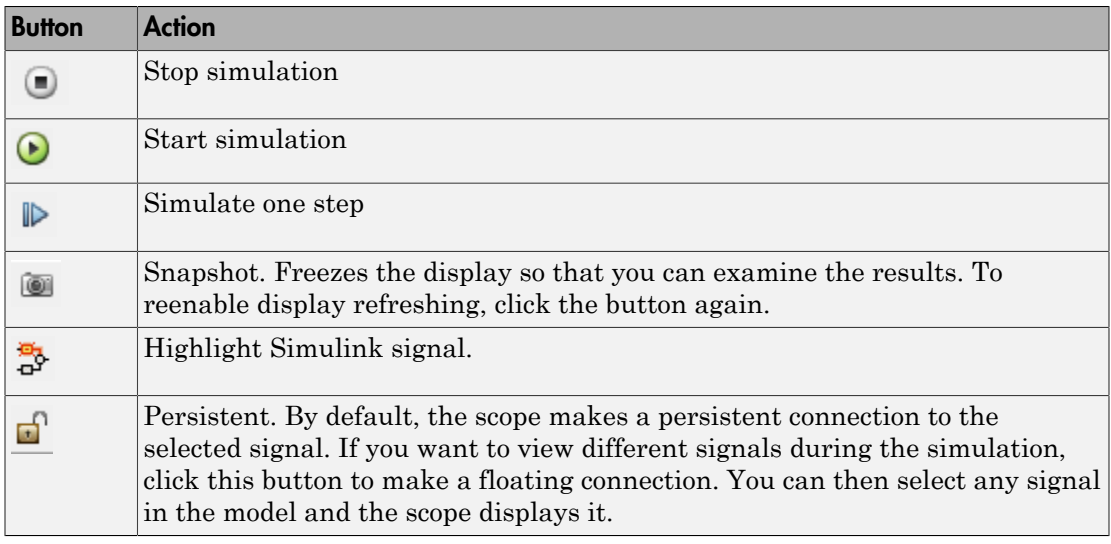

## Dialog Boxes and Panels

- ["Configuration Dialog Box" on page 4-617](#page-684-0)
- ["Dialog Panels" on page 4-620](#page-687-0)
#### Configuration Dialog Box

Use the NumericTypeScope configuration dialog box to control the behavior and appearance of the scope window.

To open the **Configuration** dialog box, from the scope main menu, select **File** > **Configuration** > **Edit**, or, with the scope as your active window, press the **N** key.

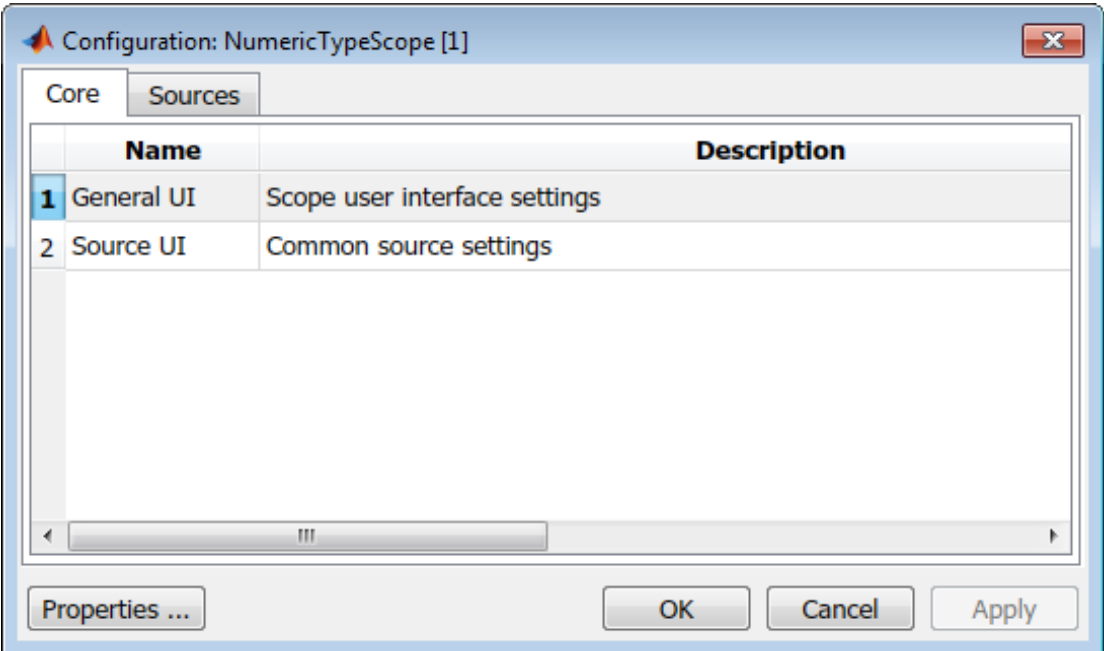

For information about each pane, see and .

To save configuration settings for future use, select **File** > **Configuration** > **Save as**. The configuration settings you save become the default configuration settings for the NumericTypeScope.

Caution: Before saving your own set of configuration settings in the matlab/toolbox/ fixpoint folder, save a backup copy of the default configuration settings in another location. If you do not save a backup copy of the default configuration settings, you cannot restore these settings at a later time.

To save your configuration settings for future use, save them in the matlab/toolbox/ fixpoint folder with the file name NumericTypeScopeSL.cfg. You can re-save your configuration settings at anytime, but you must save them in this folder with this filename.

#### Core Pane

The **Core** pane controls the general settings of the scope.

To open the **Core - General UI Properties** dialog box, select **General UI** and then click **Properties**.

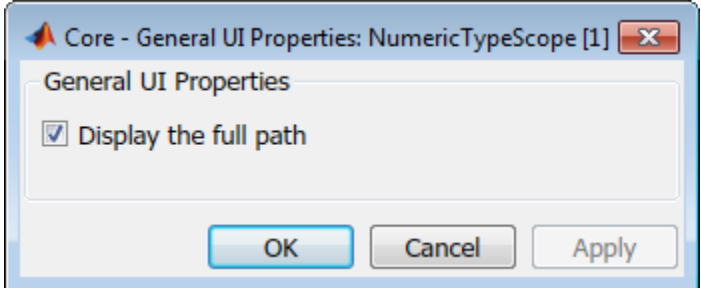

• **Display the full source path in the title bar**—Select this check box to display the full path to the selected block in the model. Otherwise, the scope displays only the block name.

To open the **Core - Source UI Properties** dialog box, select **Source UI** and then click **Properties**.

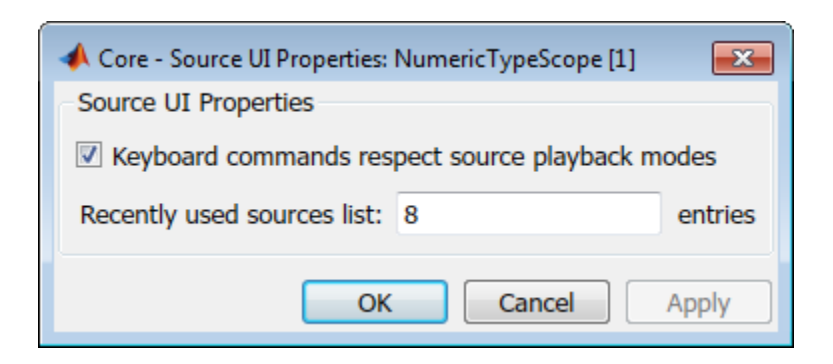

• **Keyboard commands respect source playback modes**—Has no effect. The following table shows the keyboard shortcut mapping. You cannot disable this mapping.

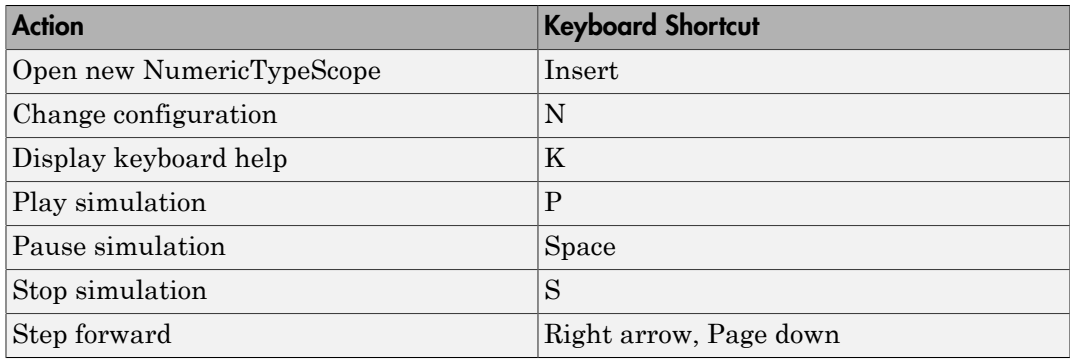

• **Recently used sources list**—Sets the maximum number of recently used sources displayed under the **Files** menu option.

#### Sources Pane

The **Sources** pane controls how the scope connects to Simulink. You cannot disable the Simulink source.

To open the **Sources - Simulink Properties** dialog box, select the **Sources** tab and then click **Properties**.

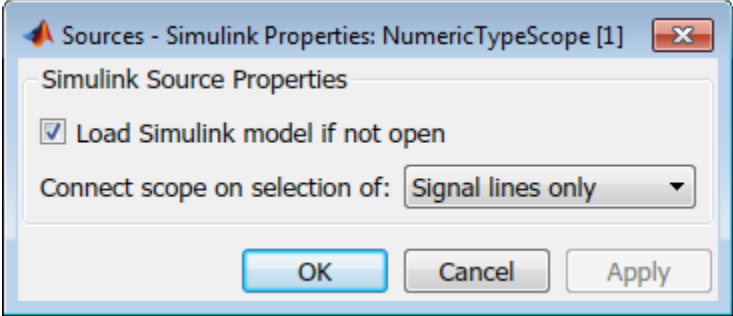

• **Load Simulink model if not open**—When selected, if you specify a signal in a Simulink model that is not currently open, the scope opens the model.

• **Connect scope on selection of**—Connects the scope only when you select signal lines or when you select signal lines or blocks. If you select Signal lines or blocks, the scope cannot connect to blocks that have more than one output port.

#### Dialog Panels

#### Bit Allocation Panel

The scope **Bit Allocation** panel provides options for specifying data type criteria. Adjust these criteria to observe the effect on suggested numerictype. For streaming data, the suggested numerictype adjusts over time in order to continue to satisfy the specified criteria.

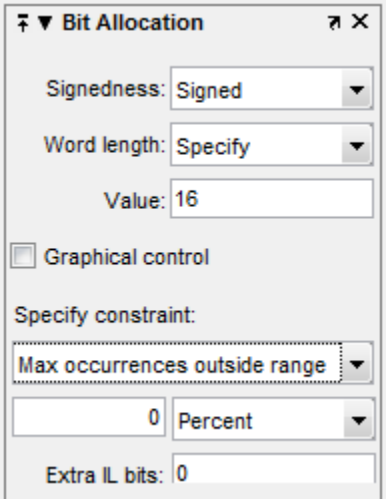

You can:

- Specify a known word length and signedness and, using **Specify constraint**, add additional constraints such as the maximum number of occurrences outside range or the smallest value that the suggested data type must represent.
- Specify **Integer length** and **Fraction length** constraints so that the scope suggests an appropriate word length.
- Set the **Signedness** and **Word length** to Auto so that the scope suggests values for these parameters.
- Enable **Graphical control** and use the cursors on either side of the binary point to adjust the fraction length and observe the effect on the suggested numerictype on the input data. For example, you can see the number of values that are outside range, below precision, or both. You can also view representable minimum and maximum values of the changed suggested data type.
- Specify extra bits for either the fraction length or the integer length. The extra bits act as a safety margin to minimize the risk of overflow and precision loss.

#### Legend

The scope **Legend** panel informs you which colors the scope uses to indicate values. These colors represent values that are outside range, in range, or below precision when displayed in the scope.

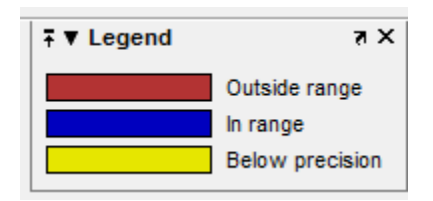

#### Resulting Type

The **Resulting Type** panel describes the fixed-point data type as defined by scope settings. By manipulating the visual display (via the **Bit Allocation** panel or with the cursors), you can change the data type specification.

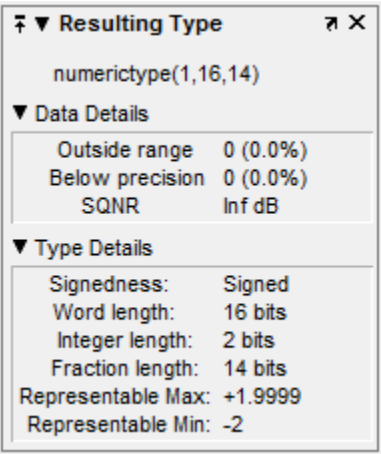

The **Data Details** section displays the percentage of values that fall outside range or below precision with the numerictype object located at the top of this panel. SQNR (Signal Quantization Noise Ratio) varies depending on the signal. If the parameter has no value, then there is not enough data to calculate the SQNR. When scope information or the numerictype changes, the SQNR resets.

The **Type Details** section provides details about the fixed-point data type. You can copy the numerictype specification by right-clicking the **Resulting Type** pane and then selecting Copy numerictype.

#### Input Data

The **Input Data** panel provides statistical information about the values currently displayed in the NumericScopeType.

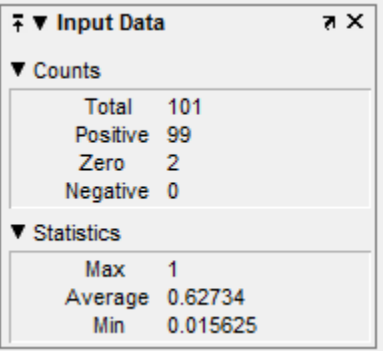

### Examples

#### Connect a NumericTypeScope to a signal in a Simulink model

Open a NumericTypeScope window and connect to a signal.

Open the model.

fxpdemo\_approx

Open a NumericTypeScope.

#### nts

In the fxpdemo\_approx model, select the yEven signal.

In the NumericTypeScope window, select **File** > **Connect to Simulink Signal**.

Run the simulation to view the dynamic range of the output. The NumericTypeScope suggests a data type for the output.

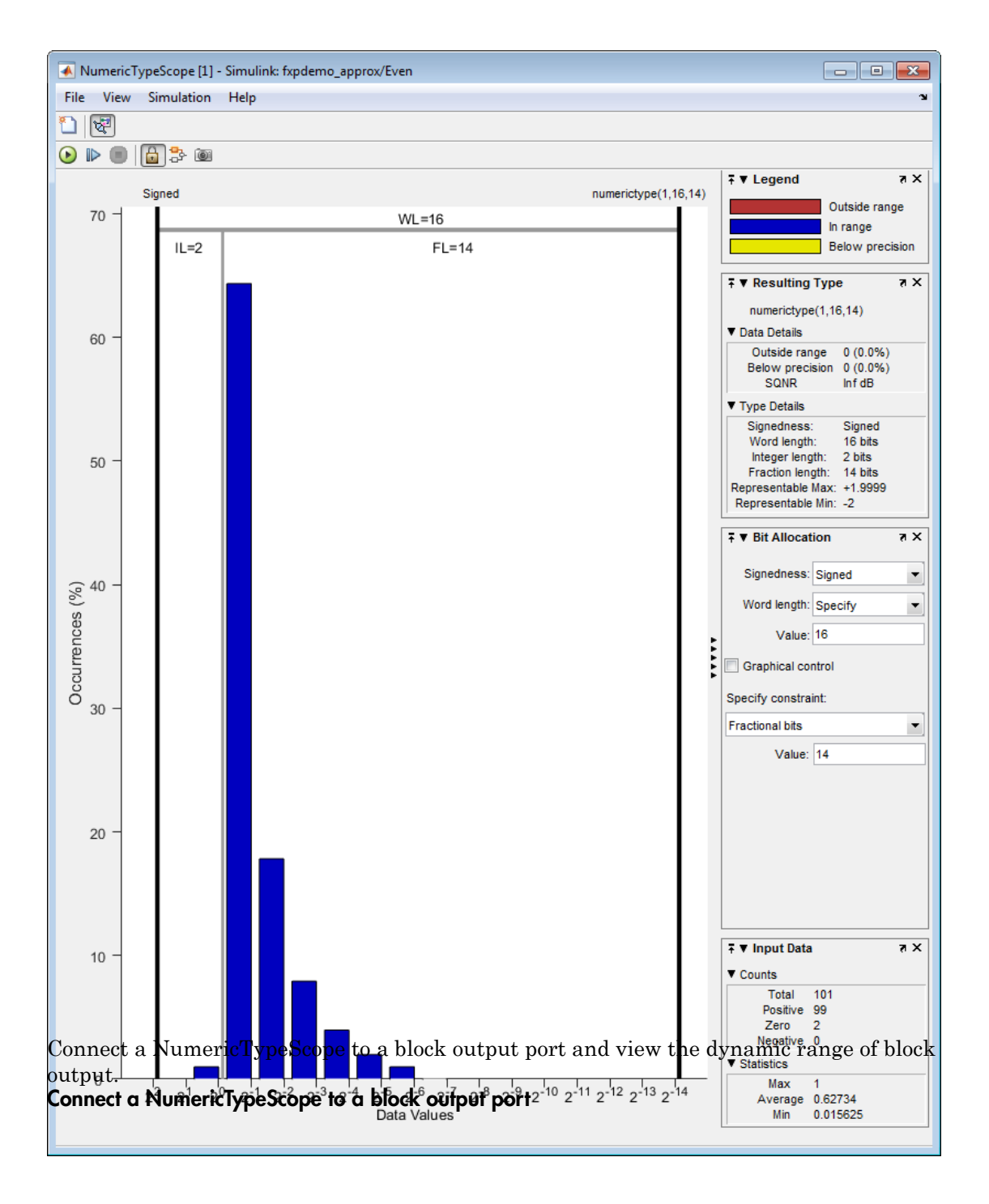

Specify the block path and name and the output port number.

```
blk='fxpdemo_approx/Even';
nts({\{b1k,1\}})
```
Run the simulation to view the dynamic range of the output. The NumericTypeScope suggests a data type for the output.

#### Specify a Simulink signal to display

Connect a NumericTypeScope to a signal selected in a model.

Open the model.

fxpdemo\_approx

In the fxpdemo\_approx model, select the yEven signal.

Open a NumericTypeScope, specifying the line handle of the selected signal.

nts({gsl})

## Tips

• Use the NumericTypeScope to help you identify any values that are outside range or below precision based on the current data type.

When the information is available, the scope indicates values that are outside range, below precision, and in range of the data type by color-coding the histogram bars as follows:

- Blue Histogram bin contains values that are in range of the current data type.
- Red Histogram bin contains values that are outside range in the current data type.
- Yellow Histogram bin contains values that are below precision in the current data type.
- Select **View** > **Vertical Units** to select whether to display values as a percentage or as an actual count.
- Use the **View** > **Bring All NumericTypeScope Windows Forward** menu option to manage your NumericTypeScope windows. Selecting this option or pressing **Ctrl+F** brings all NumericTypeScope windows into view.

## See Also

See Also hist | log2 | numerictypescope

Introduced in R2012a

# num2bin

Convert number to binary representation using quantizer object

## **Syntax**

 $y = num2bin(q, x)$ 

# **Description**

 $y = num2bin(q, x)$  converts numeric array x into binary character vectors returned in y. When  $x$  is a cell array, each numeric element of  $x$  is converted to binary. If  $x$  is a structure, each numeric field of x is converted to binary.

num2bin and bin2num are inverses of one another, differing in that num2bin returns the binary representations in a column.

## Examples

```
x = \text{magic}(3)/9;
q =quantizer([4,3]);
y = num2bin(q, x)Warning: 1 overflow.
y =0111
0010
0011
0000
0100
0111
0101
0110
0001
```
# See Also

bin2num | hex2num | num2hex | num2int

Introduced before R2006a

# num2hex

Convert number to hexadecimal equivalent using quantizer object

## **Syntax**

 $y = num2hex(q, x)$ 

# **Description**

 $y = num2hex(q, x)$  converts numeric array x into hexadecimal returned in y. When x is a cell array, each numeric element of  $x$  is converted to hexadecimal. If  $x$  is a structure, each numeric field of x is converted to hexadecimal.

For fixed-point quantizer objects, the representation is two's complement. For floatingpoint quantizer objects, the representation is IEEE Standard 754 style.

For example, for  $q =$  quantizer ('double')

```
num2hex(q,nan)
```
ans  $=$ 

```
fff8000000000000
```
The leading fraction bit is 1, all other fraction bits are 0. Sign bit is 1, exponent bits are all 1.

```
num2hex(q,inf)
```
ans  $=$ 

```
7ff0000000000000
```
Sign bit is 0, exponent bits are all 1, all fraction bits are 0.

```
num2hex(q,-inf)
```
ans  $=$ 

#### fff0000000000000

Sign bit is 1, exponent bits are all 1, all fraction bits are 0.

num2hex and hex2num are inverses of each other, except that num2hex returns the hexadecimal values in a column.

### Examples

This is a floating-point example using a quantizer object q that has 6-bit word length and 3-bit exponent length.

```
x = magic(3);q =quantizer('float',[6 3]);
y = num2hex(q, x)y =18
12
14
0c
15
18
16
17
```
10

### See Also

bin2num | hex2num | num2bin | num2int

Introduced before R2006a

## num2int

Convert number to signed integer

### **Syntax**

 $y = num2int(q, x)$  $[y1,y,...] = num2int(q,x1,x,...)$ 

# **Description**

 $y = num2int(q, x)$  uses q.format to convert numeric x to an integer.

```
[y1,y,...] = num2int(q,x1,x,...) uses q.format to convert numeric values x1,
x2, \ldots to integers y1, y2, \ldots
```
## Examples

All the two's complement 4-bit numbers in fractional form are given by

x = [0.875 0.375 -0.125 -0.625 0.750 0.250 -0.250 -0.750 0.625 0.125 -0.375 -0.875 0.500 0.000 -0.500 -1.000]; q=quantizer([4 3]);  $y = num2int(q, x)$  $y =$  7 3 -1 -5 6 2 -2 -6 5 1 -3 -7 4 0 -4 -8

# Algorithms

When q is a fixed-point quantizer object, *f* is equal to fractionlength(q), and *x* is numeric Anabetical List<br> **rithms**<br>
q is a fixed-point quantizer ob<br>  $= x \times 2^f$ 

**p**habetical List<br> **p q** is a fixed-point quantizer of<br> *y* =  $x \times 2^f$ <br> **p q** is a floating-point quantize<br>
point quantizer objects.<br> **Also**<br>
num | hex2num | num2bin | nu When q is a floating-point quantizer object,  $y = x$ . num2int is meaningful only for fixed-point quantizer objects.

### See Also

bin2num | hex2num | num2bin | num2hex

Introduced before R2006a

## num2str

Convert numbers to character array

## **Syntax**

```
s = num2str(A)s = num2str(A,precision)
s = num2str(A,formatSpec)
```
# **Description**

s = num2str(A) converts fi object A into a character array representation. The output is suitable for input to the eval function such that eval(s) produces the original fi object exactly.

s = num2str(A,precision) converts fi object A to a character array representation using the number of digits of precision specified by precision.

s = num2str(A,formatSpec) applies a format specified by formatSpec to all elements of A.

# Examples

#### Convert a fi Object to a Character Vector

Create a fi object, A, and convert it to a character vector.

```
A = fi(pi)A = 3.1416
           DataTypeMode: Fixed-point: binary point scaling
             Signedness: Signed
             WordLength: 16
         FractionLength: 13
```

```
S = num2str(A)S = '3.1416'
```
#### Convert a fi Object to a Character with Specified Precision

Create a fi object and convert it to a character vector with 8 digits of precision.

```
A = fi(pi)A = 3.1416
           DataTypeMode: Fixed-point: binary point scaling
             Signedness: Signed
             WordLength: 16
         FractionLength: 13
S = num2str(A, 8)S = '3.1416016'
```
### Input Arguments

**A** — Input array

numeric array

Input array, specified as a numeric array.

```
Data Types: fi | double | single | int8 | int16 | int32 | int64 | uint8 |
uint16 | uint32 | uint64 | logical
Complex Number Support: Yes
```
#### **precision** — Number of digits of precision

positive integer

Maximum number of significant digits in the output string, specified as a positive integer.

Data Types: single | double | int8 | int16 | int32 | int64 | uint8 | uint16 | uint32 | uint64

#### **formatSpec** — Format of output fields

formatting operators

Format of the output fields, specified using formatting operators. formatSpec also can include ordinary text and special characters.

For more information on formatting operators, see the num2str reference page in the MATLAB documentation.

#### Output Arguments

#### **s** — Text representation of input array

character array

Text representation of the input array, returned as a character array.

### See Also

See Also mat2str | num2str | tostring

Introduced in R2016a

# numberofelements

Number of data elements in an array

Note: numberofelements will be removed in a future release. Use numel instead.

### **Syntax**

numberofelements(a)

## **Description**

numberofelements(a) returns the number of data elements in an array. Using numberofelements in your MATLAB code returns the same result for built-in types and fi objects. Use numberofelements to write data-type independent MATLAB code for array handling.

# Extended Capabilities

## C/C++ Code Generation

Generate C and C++ code using MATLAB® Coder™.

Usage notes and limitations:

• numberofelements will be removed in a future release. Use numel instead.

### See Also

nargin | nargout | prod | size | subsref | subsasgn | numel

Introduced before R2006a

### numel

Number of data elements in fi array

# **Syntax**

 $n = numel(A)$ 

# **Description**

 $n =$  numel(A) returns the number of elements, n, in fi array A.

Using numel in your MATLAB code returns the same result for built-in types and fi objects. Use numel to write data-type independent MATLAB code for array handling.

# Examples

#### Number of Elements in 2-D fi Array

Create a 2-by-3- array of fi objects.

```
X = f_i(ones(2,3), 1, 24, 12)X = 1 1 1
 1 1 1
          DataTypeMode: Fixed-point: binary point scaling
            Signedness: Signed
            WordLength: 24
        FractionLength: 12
```
numel counts 6 elements in the matrix.

 $n = numel(X)$ 

 $n =$ 

6

#### Number of Elements in Multidimensional fi Array

Create a 2-by-3-by-4 array of fi objects.

 $X = f1(ones(2,3,4), 1, 24, 12)$  $X =$  $(:,:;1) =$  1 1 1 1 1 1  $(:,:;2) =$  $1 \t1 \t1 \t1$  1 1 1  $(:,:;3) =$  1 1 1 1 1 1  $(:,:.4) =$  $\begin{array}{ccccccccc}\n1 & 1 & 1 \\
1 & 1 & 1\n\end{array}$  1 1 1 DataTypeMode: Fixed-point: binary point scaling Signedness: Signed WordLength: 24 FractionLength: 12

numel counts 24 elements in the matrix.

 $n = numel(X)$  $n =$ 24

#### Input Arguments

#### **A** — Input array

scalar | vector | matrix | multidimensional array

Input array, specified as a scalar, vector, matrix, or multidimensional array of fi objects. Complex Number Support: Yes

# Extended Capabilities

## C/C++ Code Generation

Generate C and C++ code using MATLAB® Coder™.

## See Also

#### See Also numel

Introduced in R2013b

## numerictype

Construct numerictype object

### **Syntax**

```
T = numerictypeT = numerictype(s)T = numerictype(s,w)
T = numerictype(s,w,f)
T = numerictype(s,w,slope,bias)
T = numerictype(s,w,slopeadjustmentfactor,fixedexponent,bias)
T = numerictype(property1, value1, ...)
T = numerictype(T1, property1, value1, ...)
T = numerictype('double')
T = numerictype('single')
T = numerictype('boolean')
```
## **Description**

You can use the numerictype constructor function in the following ways:

- $\cdot$  T = numerictype creates a default numerictype object.
- $\cdot$  T = numerictype(s) creates a numerictype object with Fixed-point: unspecified scaling, Signed property value s, and 16-bit word length.
- $\cdot$  T = numerictype(s,w) creates a numerictype object with Fixed-point: unspecified scaling, Signed property value s, and word length w.
- $\cdot$  T = numerictype(s,w,f) creates a numerictype object with Fixed-point: binary point scaling, Signed property value s, word length w and fraction length f.
- T = numerictype(s,w,slope,bias) creates a numerictype object with Fixedpoint: slope and bias scaling, Signed property value s, word length w, slope, and bias.
- T = numerictype(s,w,slopeadjustmentfactor,fixedexponent,bias) creates a numerictype object with Fixed-point: slope and bias

scaling, Signed property value s, word length w, slopeadjustmentfactor, fixedexponent, and bias.

- $T =$  numerictype(property1, value1, ...) allows you to set properties for a numerictype object using property name/property value pairs. All properties for which you do not specify a value get assigned their default value.
- T = numerictype(T1, property1, value1,  $\dots$ ) allows you to make a copy of an existing numerictype object, while modifying any or all of the property values.
- $\cdot$  T = numerictype('double') creates a double numerictype.
- $\cdot$  T = numerictype('single') creates a single numerictype.
- $\cdot$  T = numerictype('boolean') creates a Boolean numerictype.

The properties of the numerictype object are listed below. These properties are described in detail in "numerictype Object Properties".

- Bias Bias
- DataType Data type category
- DataTypeOverride Data type override settings. Note that this property is not visible when its value is the default, Inherit.
- DataTypeMode  $-$  Data type and scaling mode
- FixedExponent Fixed-point exponent
- SlopeAdjustmentFactor Slope adjustment
- FractionLength Fraction length of the stored integer value, in bits
- Scaling Fixed-point scaling mode
- Signed Signed or unsigned
- Signedness Signed, unsigned, or auto
- Slope  $Slope$
- WordLength Word length of the stored integer value, in bits

#### Examples

#### Create a default **numerictype** object

Type

 $T = numerictype$ 

to create a default numerictype object.

```
T = DataTypeMode: Fixed-point: binary point scaling
             Signedness: Signed
             WordLength: 16
         FractionLength: 15
```
#### Create a **numerictype** object with specified word and fraction lengths

The following code creates a signed numerictype object with a 32-bit word length and 30-bit fraction length.

```
T = numerictype(1, 32, 30)
 T = DataTypeMode: Fixed-point: binary point scaling
             Signedness: Signed
             WordLength: 32
         FractionLength: 30
```
#### Create a **numerictype** object with unspecified scaling

If you omit the argument f, the scaling is unspecified.

```
T = numerictype(1, 32)
T = DataTypeMode: Fixed-point: unspecified scaling
             Signedness: Signed
             WordLength: 32
```
#### Create a **numerictype** object with default word length and scaling

If you omit the arguments w and f, the word length is automatically set to 16 bits and the scaling is unspecified.

```
T = numerictype(1)T =
```

```
 DataTypeMode: Fixed-point: unspecified scaling
   Signedness: Signed
   WordLength: 16
```
#### Create a **numerictype** object with specified property values

You can use property name/property value pairs to set numerictype properties when you create the object.

```
T = numerictype('Signed', true, 'DataTypeMode',...
 'Fixed-point: slope and bias scaling',...
 'WordLength', 32, 'Slope', 2^-2, 'Bias', 4)
T = DataTypeMode: Fixed-point: slope and bias scaling
             Signedness: Signed
             WordLength: 32
                  Slope: 0.25
                   Bias: 4
```
Note: When you create a numerictype object using property name/property value pairs, Fixed-Point Designer software first creates a default numerictype object, and then, for each property name you specify in the constructor, assigns the corresponding value. This behavior differs from the behavior that occurs when you use a syntax such as T = numerictype(s,w). See "Example: Construct a numerictype Object with Property Name and Property Value Pairs" in the Fixed-Point Designer User's Guide for more information.

#### Create a **numerictype** object with unspecified sign

You can create a numerictype object with an unspecified sign by using property name/ property values pairs to set the Signedness property to Auto.

```
T = numerictype('Signedness', 'Auto')
T = DataTypeMode: Fixed-point: binary point scaling
```
 Signedness: Auto WordLength: 16 FractionLength: 15

Note: Although you can create numerictype objects with an unspecified sign (Signedness: Auto), all fi objects must have a Signedness of Signed or Unsigned. If you use a numerictype object with Signedness: Auto to construct a fi object, the Signedness property of the fi object automatically defaults to Signed.

#### Create a **numerictype** object with specified data type

You can create a numerictype object with a specific data type by including the property name/property value pair in the numerictype constructor.

```
T = numerictype(0, 24, 12, 'DataType', 'ScaledDouble')
 T = DataTypeMode: Scaled double: binary point scaling
             Signedness: Unsigned
             WordLength: 24
         FractionLength: 12
```
MATLAB returns an unsigned numerictype object, T, with the specified WordLength of 24, FractionLength of 12, and with DataType set to ScaledDouble.

# Extended Capabilities

### C/C++ Code Generation

Generate C and C++ code using MATLAB® Coder™.

Usage notes and limitations:

• Fixed-point signals coming in to a MATLAB Function block from Simulink are assigned a numerictype object that is populated with the signal's data type and scaling information.

- Returns the data type when the input is a nonfixed-point signal.
- Use to create numerictype objects in generated code.
- All numerictype object properties related to the data type must be constant.

## See Also

#### See Also

fi | fimath | fipref | quantizer

#### **Topics**

"numerictype Objects Usage to Share Data Type and Scaling Settings of fi objects" "numerictype Object Properties"

#### Introduced before R2006a

# NumericTypeScope

Determine fixed-point data type

### **Syntax**

```
H = NumericTypeScope
show(H)
step(H, data)
release(H)
reset(H)
```
## **Description**

The NumericTypeScope is an object that provides information about the dynamic range of your data. The scope provides a visual representation of the dynamic range of your data in the form of a log2 histogram. In this histogram, the bit weights appear along the X-axis, and the percentage of occurrences along the Y-axis. Each bin of the histogram corresponds to a bit in the binary word. For example,  $2^0$  corresponds to the first integer bit in the binary word,  $2<sup>-1</sup>$  corresponds to the first fractional bit in the binary word.

The scope suggests a data type in the form of a numerictype object that satisfies the specified criteria. See the section on Bit Allocation in ["Dialog Panels" on page 4-652.](#page-719-0)

*H* = NumericTypeScope returns a NumericTypeScope object that you can use to view the dynamic range of data in MATLAB. To view the NumericTypeScope window after creating *H*, use the show method.

show(*H*) opens the NumericTypeScope object *H* and brings it into view. Closing the scope window does not delete the object from your workspace. If the scope object still exists in your workspace, you can open it and bring it back into view using the show method.

step(*H*, *data*) processes your data and allows you to visualize the dynamic range. The object *H* retains previously collected information about the variable between each call to step.

release(*H*) releases system resources (such as memory, file handles or hardware connections) and allows all properties and input characteristics to be changed.

reset(*H*) clears all stored information from the NumericTypeScope object *H*. Resetting the object clears the information displayed in the scope window.

### Identifying Values Outside Range and Below Precision

The NumericTypeScope can also help you identify any values that are outside range or below precision based on the current data type. To prepare the NumericTypeScope to identify them, provide an input variable that is a fi object and verify that one of the following conditions is true:

- The DataTypeMode of the fi object is set to Scaled doubles: binary point scaling.
- The [DataTypeOverride on page 2-4](#page-19-0) property of the Fixed-Point Designer fipref object is set to ScaledDoubles.

When the information is available, the scope indicates values that are outside range, below precision, and in range of the data type by color-coding the histogram bars as follows:

- Blue Histogram bin contains values that are in range of the current data type.
- Red Histogram bin contains values that are outside range in the current data type.
- Yellow Histogram bin contains values that are below precision in the current data type.

For an example of the scope color coding, see the figures in ["Vertical Units" on page](#page-722-0) [4-655.](#page-722-0)

See also Legend in ["Dialog Panels" on page 4-652](#page-719-0).

See the "Examples" on page 4- section to learn more about using the NumericTypeScope to select data types.

### Dialog Boxes and Toolbar

• ["The NumericTypeScope Window" on page 4-648](#page-715-0)

- ["Configuration Dialog Box" on page 4-650](#page-717-0)
- ["Dialog Panels" on page 4-652](#page-719-0)
- ["Vertical Units" on page 4-655](#page-722-0)
- ["Bring All NumericType Scope Windows Forward" on page 4-657](#page-724-0)
- <span id="page-715-0"></span>• ["Toolbar \(Mac Only\)" on page 4-658](#page-725-0)

#### The NumericTypeScope Window

The NumericTypeScope opens with the default toolbars displayed at the top of the window and the dialog panels to the right.

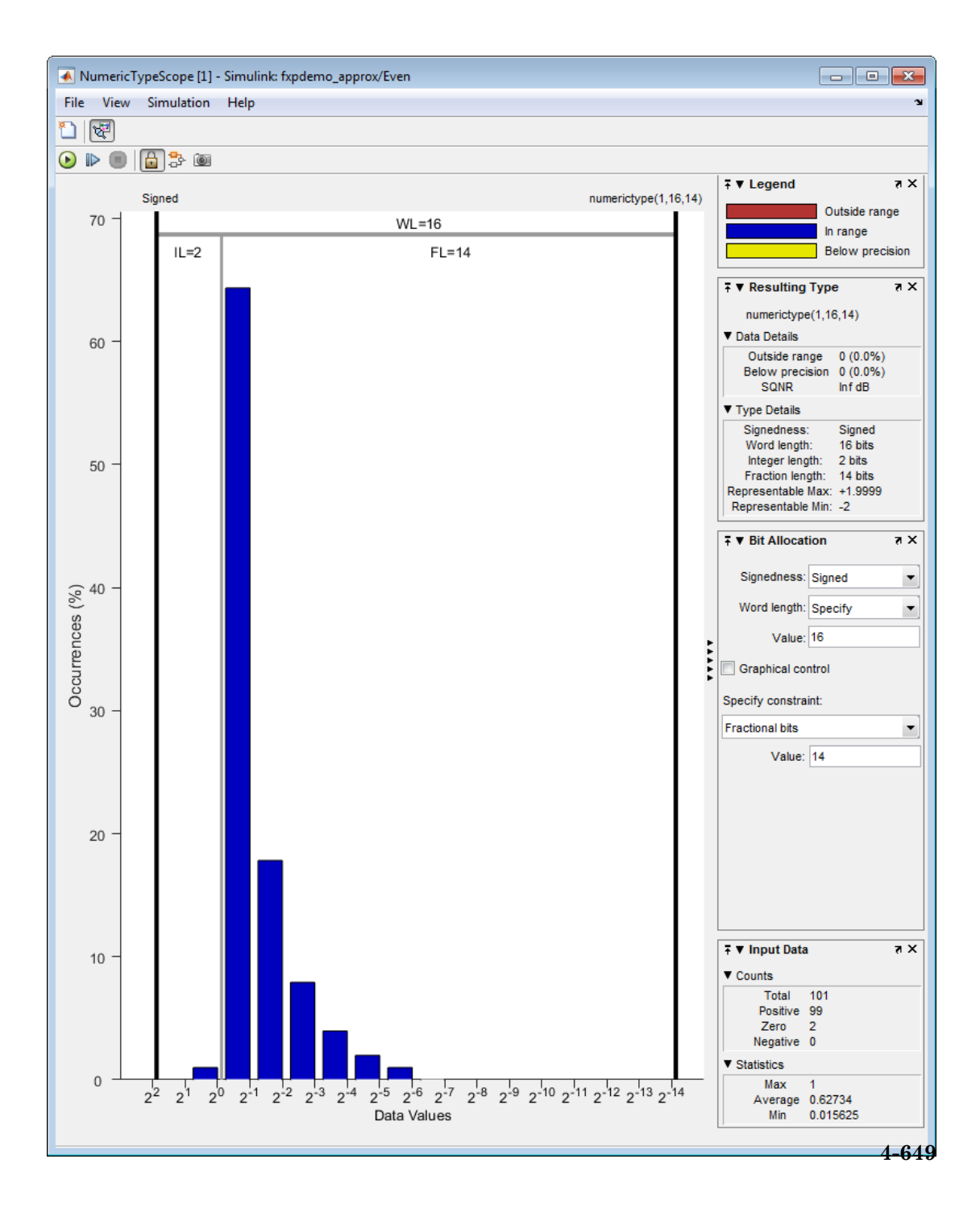

#### <span id="page-717-0"></span>Configuration Dialog Box

The NumericTypeScope configuration allows you to control the behavior and appearance of the scope window.

To open the Configuration dialog box, select **File** > **Configuration** > **Edit**, or, with the scope as your active window, press the **N** key.

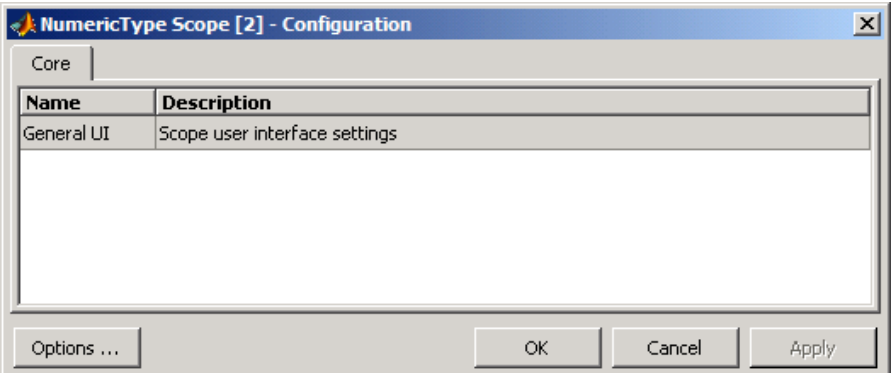

The Configuration Dialog box contains a series of panes each containing a table of configuration options. See the reference section for each pane for instructions on setting the options on each one. This dialog box has one pane, the Core pane, with only one option, for General UI settings for the scope user interface.

To save configuration settings for future use, select **File** > **Configuration** > **Save as**. The configuration settings you save become the default configuration settings for the NumericTypeScope object.

**Caution:** Before saving your own set of configuration settings in the matlab/toolbox/ fixedpoint/fixedpoint folder, save a backup copy of the default configuration settings in another location. If you do not save a backup copy of the default configuration settings, you cannot restore these settings at a later time.

To save your configuration settings for future use, save them in the matlab/toolbox/ fixedpoint/fixedpoint folder with the file name NumericTypeScopeComponent.cfg. You can re-save your configuration settings at anytime, but remember to do so in the specified folder using the specified file name.

#### Core Pane

The Core pane in the Configuration dialog box controls the general settings of the scope.

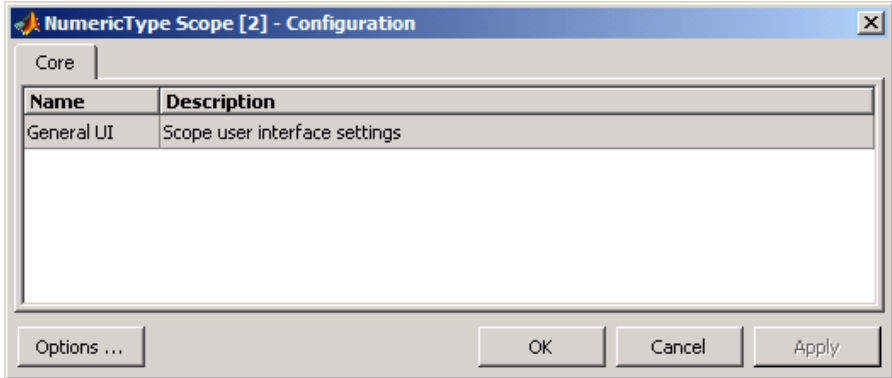

Click General UI and then click **Options** to open the Core:General UI Options dialog box.

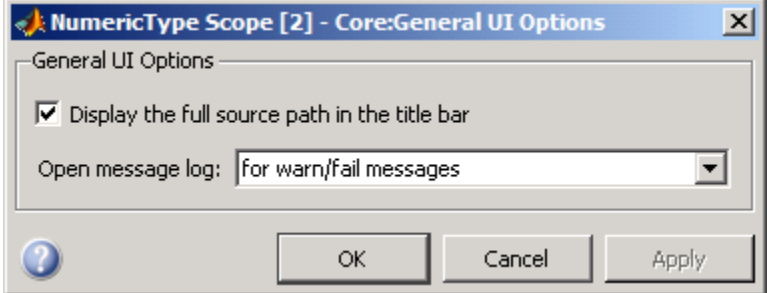

- **Display the full source path in the title bar**—Select this check box to display the file name and variable name in the scope title bar. If the scope is not from a file, or if you clear this check box, the scope displays only the variable name in the title bar.
- **Open message log**—Control when the Message Log window opens. The Message log window helps you debug issues with the scope. Choose to open the Message Log window for any of these conditions:
	- for any new messages
- for warn/fail messages
- only for fail messages
- manually

The option defaults to for warn/fail messages.

You can open the Message Log at any time by selecting **Help** > **Message Log** or by pressing **Ctrl+M**. The Message Log dialog box provides a system level record of loaded configuration settings and registered extensions. The Message Log displays summaries and details of each message, and you can filter the display of messages by Type and Category.

- **Type**—Select the type of messages to display in the Message Log. You can select All, Info, Warn, or Fail. Type defaults to All.
- **Category**—Select the category of messages to display in the Message Log. You can select All, Configuration, or Extension. The scope uses Configuration messages to indicate when new configuration files are loaded, and Extension messages to indicate when components are registered. Category defaults to All.

#### <span id="page-719-0"></span>Dialog Panels

• • • •

#### Bit Allocation

The scope Bit Allocation dialog panel, as shown in the following figure, offers you several options for specifying data type criteria.
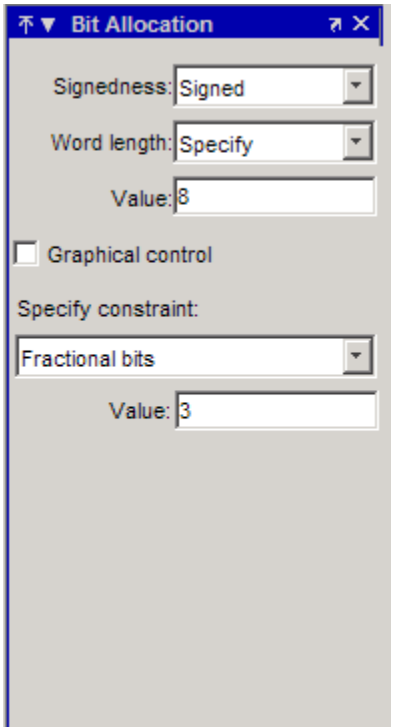

You can use this panel to specify a known word length and the desired maximum occurrences outside range. You can also use the panel to specify the desired number of occurrences outside range and the smallest value to be represented by the suggested data type. For streaming data, the suggested numerictype object adjusts over time in order to continue to satisfy the specified criteria.

The scope also allows you to interact with the histogram plot. When you select **Graphical control** on the Bit Allocation dialog panel, you enable cursors on either side of the binary point. You can interact with these cursors and observe the effect of the suggested numerictype on the input data. For example, you can see the number of values that are outside range, below precision, or both. You can also view representable minimum and maximum values of the data type.

#### Legend

The scope Legend panel informs you which colors the scope uses to indicate values. These colors represent values that are outside range, in range, or below precision when displayed in the scope.

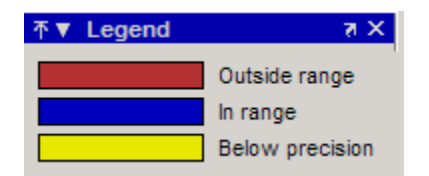

#### Resulting Type

The Resulting Type panel describes the fixed-point data type as defined by scope settings. By manipulating the visual display (via the Bit Allocation panel or with the cursors) you can change the value of the data type.

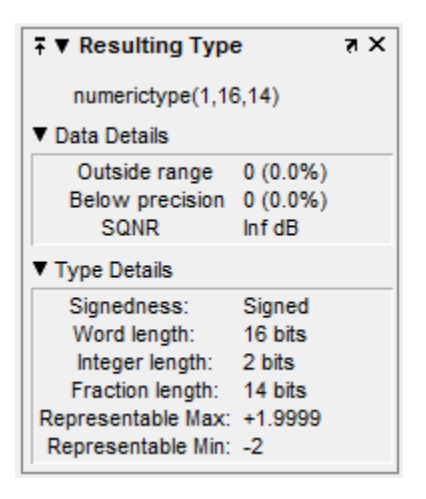

The Data Details section displays the percentage of values that fall outside range or below precision with the numerictype object located at the top of this panel. SQNR (Signal Quantization Noise Ratio) varies depending on the signal. If the parameter has no value, then there is not enough data to calculate the SQNR. When scope information or the numerictype changes, the SQNR resets.

Type Details section provides details about the fixed-point data type.

#### Input Data

The Input Data panel provides statistical information about the values currently displayed in the NumericScopeType object.

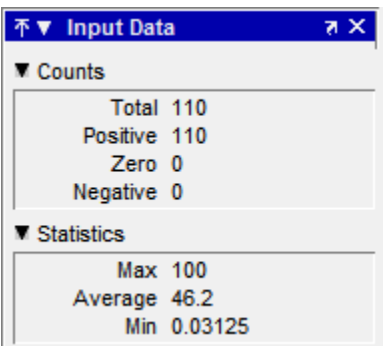

#### Vertical Units

Use the Vertical Units selection to display values that are outside range or below precision as a percentage or as an actual count. For example, the following image shows the values that are outside range or below precision as a percentage of the total values.

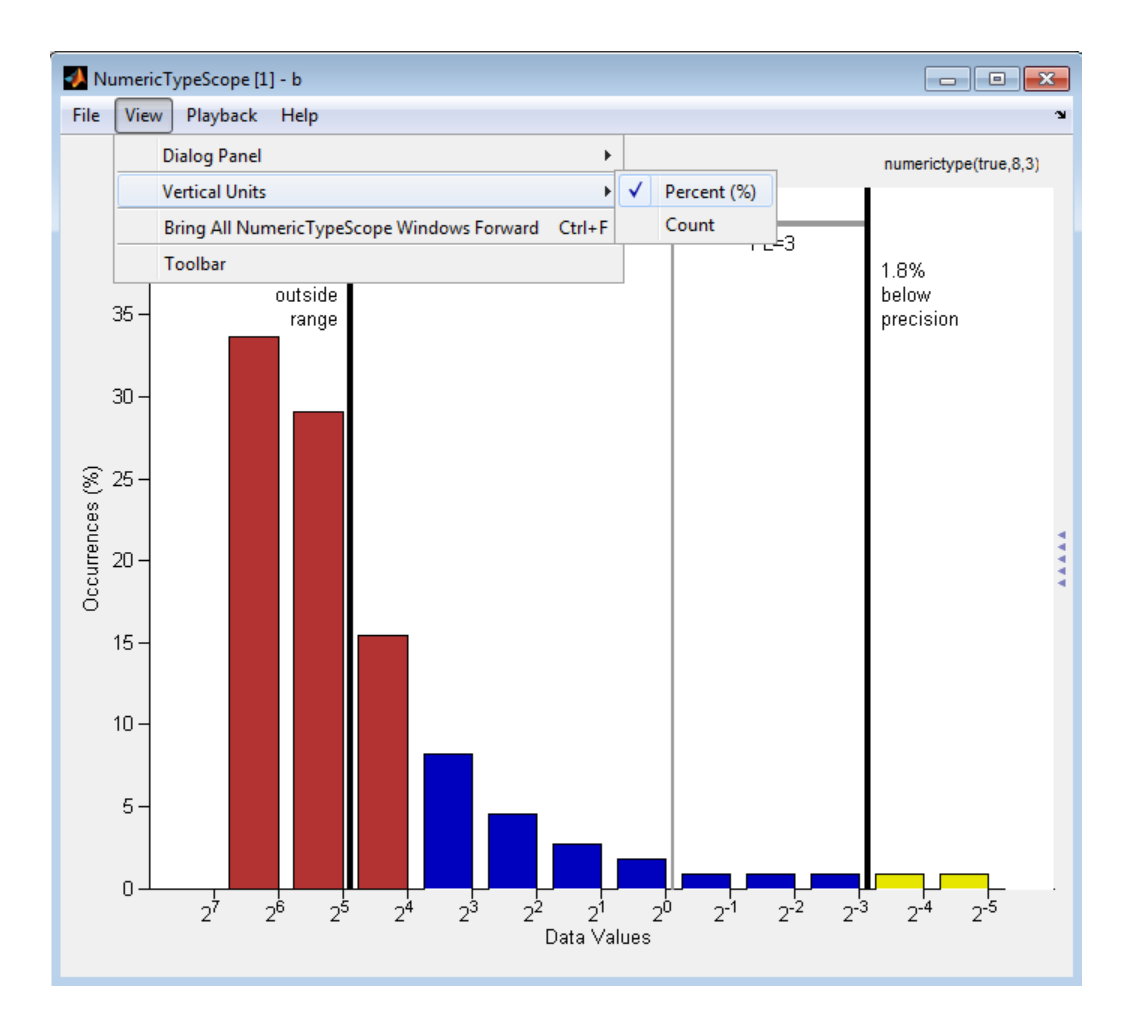

This next example shows the values that are outside range or below precision as an actual count.

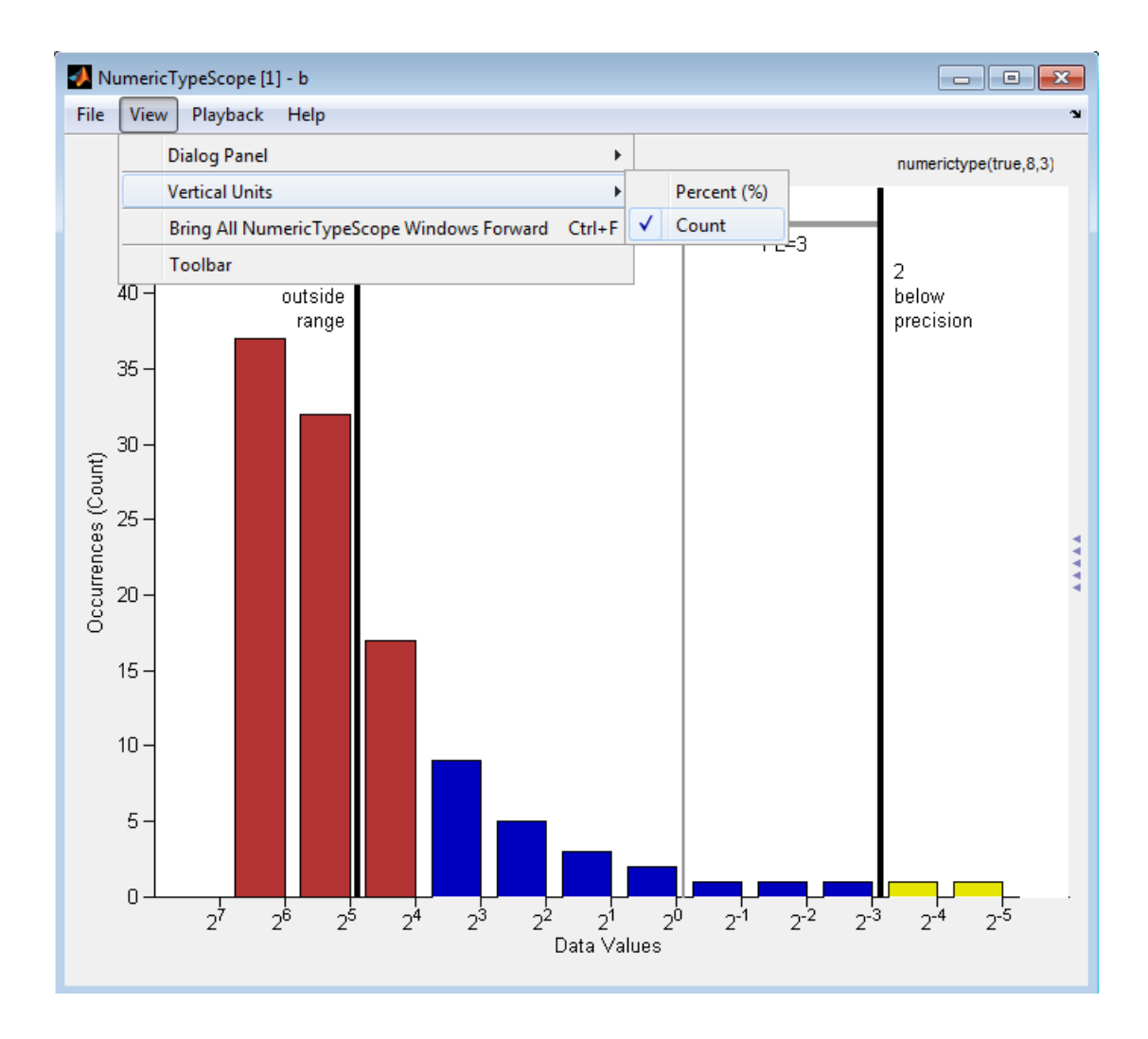

#### Bring All NumericType Scope Windows Forward

The NumericScopeType GUI offers a **View** > **Bring All NumericType Scopes Forward** menu option to help you manage your NumericTypeScope windows. Selecting this option or pressing **Ctrl+F** brings all NumericTypeScope windows into view. If a NumericTypeScope window is not currently open, this menu option opens the window and brings it into view.

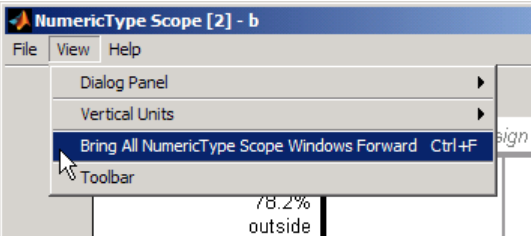

#### Toolbar (Mac Only)

Activate the Toolbar by selecting **View** > **Toolbar**. When this tool is active, you can dock or undock the scope from the GUI.

The toolbar feature is for the Mac only. Selecting **Toolbar** on Windows® and UNIX® versions displays only an empty toolbar. The docking icon always appears in the GUI in the upper-right corner for these versions.

### **Methods**

#### release

Use this method to release system resources (such as memory, file handles or hardware connections) and allow all properties and input characteristics to be changed.

Example:

```
>>release(H)
```
#### reset

Use this method to clear the information stored in the object *H*. Doing so allows you to reuse *H* to process data from a different variable.

Example:

>>reset(*H*)

#### show

Use this method to open the scope window and bring it into view.

Example:

>>show(*H*)

#### step

Use this method to process your data and visualize the dynamic range in the scope window.

Example:

>>step(*H*, *data*)

## Examples

#### View the Dynamic Range of a fi Object

Set the fi object DataTypeOverride to Scaled Doubles, and then view its dynamic range.

```
fp = fipref;initialDTOSetting = fp.DataTypeOverride;
fp.DataTypeOverride = 'ScaledDoubles';
a = f_i(\text{magic}(10), 1, 8, 2);b = fi([a; 2.^( -5:4)], 1,8,3);h = NumericTypeScope;
step(h,b);
fp.DataTypeOverride = initialDTOSetting;
```
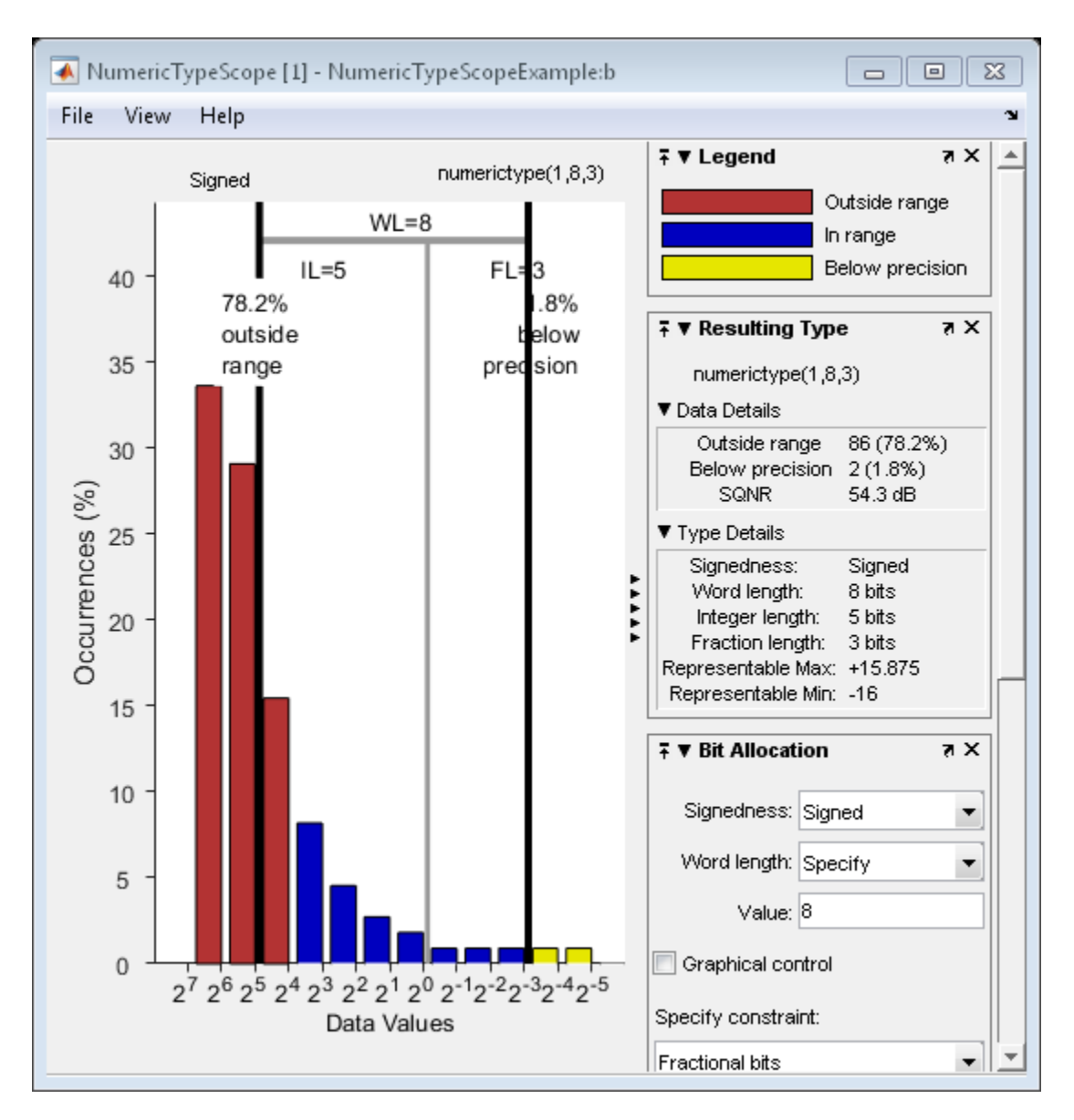

The log2 histogram display shows that the values appear both outside range and below precision in the variable. In this case, b has a data type of numerictype(1,8,3). The numerictype(1,8,3) data type provides 5 integer bits (including the signed bit), and 3

fractional bits. Thus, this data type can represent only values between  $-2^{\wedge}4$  and  $2^{\wedge}4$ - $2^{\wedge}$ -3 (from -16 to 15.8750). Given the range and precision of this data type, values greater than  $2^{\wedge}4$  fall outside the range and values less than  $2^{\wedge}3$  fall below the precision of the data type. When you examine the NumericTypeScope display, you can see that values requiring bits 5, 6, and 7 are outside range and values requiring fractional bits 4 and 5 are below precision. Given this information, you can prevent values that are outside range and below precision by changing the data type of the variable b to numerictype(0,13,5).

#### Determine Numeric Type For a fi Object

View the dynamic range, and determine an appropriate numeric type for a fi object with a DataTypeMode of Scaled double: binary point scaling.

Create a numerictype object with a DataTypeMode of Scaled double: binary point scaling. You can then use that numerictype object to construct your fi objects. Because you set the DataTypeMode to Scaled double: binary point scaling, the NumericTypeScope can now identify overflows in your data.

```
T = numerictype;
T.DataTypeMode = 'Scaled double: binary point scaling';
T.WordLength = 8;
T.FractionLength = 6;
a = fi(sin(0:100)*3.5, T);b = f_i(cos(0:100)*1.75, T);acc = fi(0,T);h = NumericTypeScope;
for i = 1: length(a)
    acc(:) = a(i)*0.7+b(i); step(h,acc)
end
```
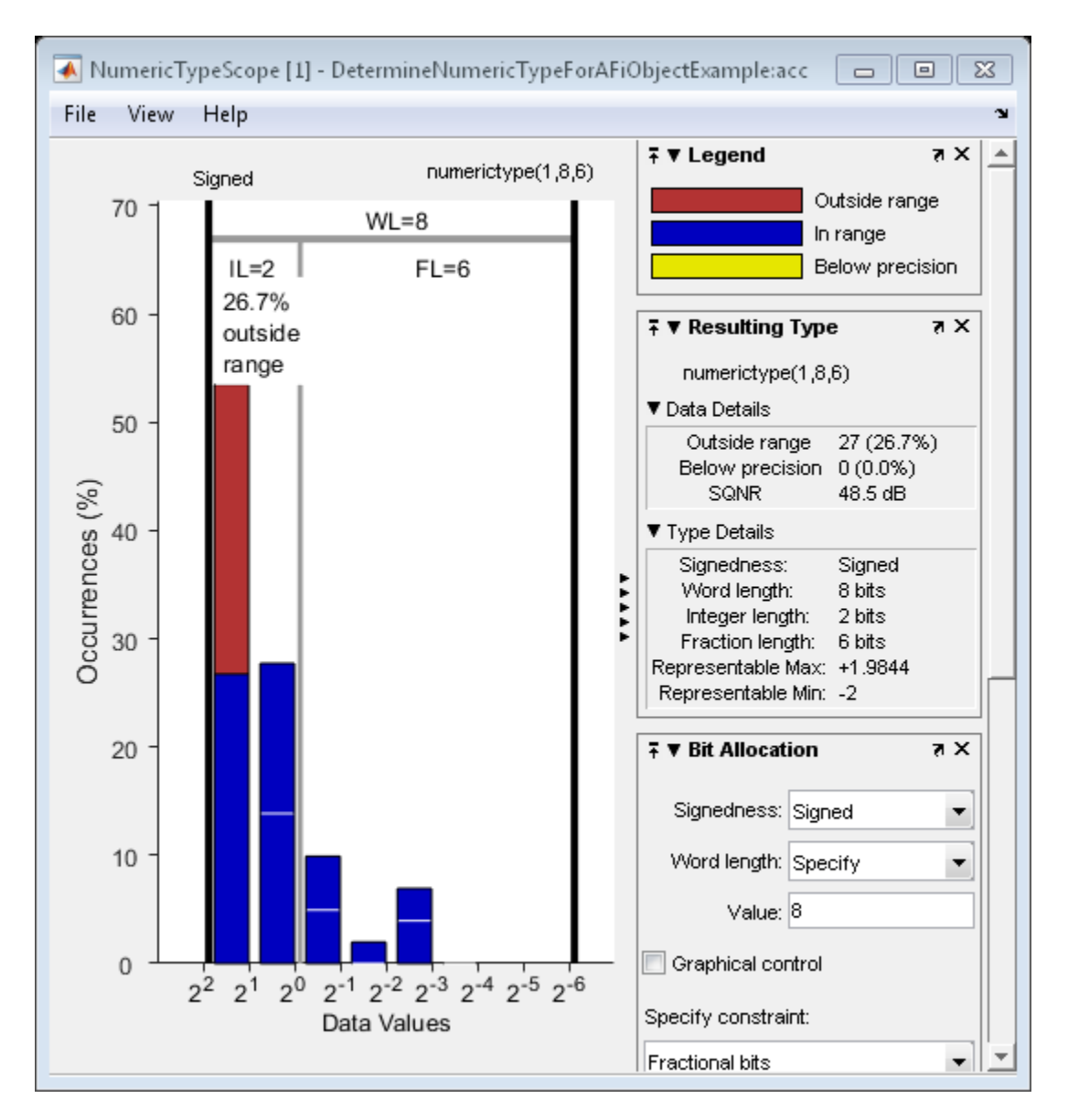

This dynamic range analysis shows that you can represent the entire range of data in the accumulator with 5 bits; two to the left of the binary point (integer bits) and three to the right of it (fractional bits). You can verify that this data type is able to represent all the

values by changing the WordLength and FractionLength properties of the numerictype object T. Then, use T to redefine the accumulator.

To view the dynamic range analysis based on this new data type, reset the NumericTypeScope object h, and rerun the loop.

```
T.WordLength = 5;
T.FractionLength = 2;
acc = fi(0,T);release(h)
reset(h)
for i = 1: length(a)
    acc(:) = a(i)*0.7 + b(i); step(h,acc)
end
```
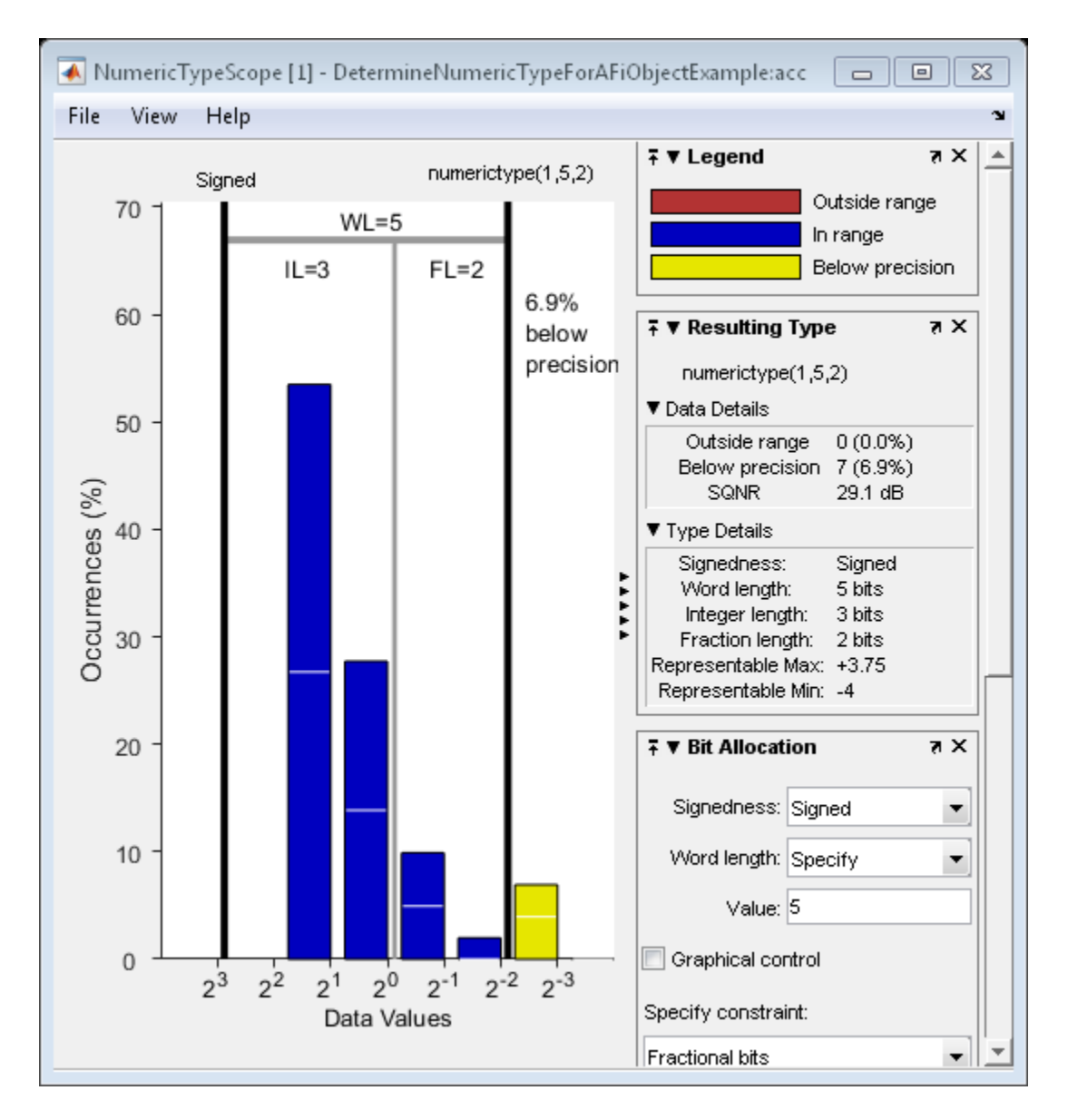

#### See Also hist | log2

Introduced in R2010a

# nunderflows

Number of underflows

### **Syntax**

 $y =$  nunderflows(a)  $y =$  nunderflows(q)

## **Description**

 $y =$  nunderflows(a) returns the number of underflows of fi object a since logging was turned on or since the last time the log was reset for the object.

Turn on logging by setting the fipref property LoggingMode to on. Reset logging for a fi object using the resetlog function.

y = nunderflows(q) returns the accumulated number of underflows resulting from quantization operations performed by a quantizer object q.

### See Also

maxlog | minlog | noverflows | resetlog

### oct

Octal representation of stored integer of fi object

### **Syntax**

oct(a)

### **Description**

oct(a) returns the stored integer of fi object a in octal format. oct(a) is equivalent to a.oct. - = ¥ -

Fixed-point numbers can be represented as

```
real-world value = 2^{-fraction\ length} \times stored\ integer
```
or, equivalently as

*real world value stored integer of T1 object***<br>
<b>real model with the stored integer of T1 object a** in setal formul,  $\cot(\mathbf{a})$  is equivalent to<br> **c i**  $\mathbf{r}_1$  turns the stored integer of T1 object a in setal formul, *real world value stored integer of T1 object***<br>
<b>real model with the slope stored integer of T4** object a in setal formul,  $\cot(\mathbf{a})$  is equivalent to <br> **real yield numbers** can be represented as<br> **real world value = 2** f The stored integer is the raw binary number, in which the binary point is assumed to be at the far right of the word.

## Examples

The following code

 $a = fi([-1 1], 1, 8, 7);$  $y = oct(a)$  $z = a.$ oct returns

 200 177  $z =$ 200 177

### See Also

bin | dec | hex | storedInteger

#### ones

Create array of all ones with fixed-point properties

### **Syntax**

```
X = ones('like', p)X = ones(n,'like',p)X = ones(sz1, \ldots, szN, 'like', p)X = ones(sz, 'like', p)
```
### **Description**

 $X = ones('like', p)$  returns a scalar 1 with the same numerictype, complexity (real or complex), and fimath as p.

 $X = \text{ones}(n, 'like', p)$  returns an n-by-n array of ones like p.

 $X = ones(sz1, \ldots, szN, 'like', p)$  returns an  $sz1-by...by-szn$  array of ones like p.

 $X = ones(sz, 'like', p)$  returns an array of ones like p. The size vector, sz, defines size(X).

## Examples

#### 2-D Array of Ones With Fixed-Point Attributes

Create a 2-by-3 array of ones with specified numerictype and fimath properties.

Create a signed fi object with word length of 24 and fraction length of 12.

$$
p = fi([1, 1, 24, 12);
$$

Create a 2-by-3- array of ones that has the same numerictype properties as p.

 $X = ones(2,3,'like',p)$ 

```
X = 1 1 1
     1 1 1
          DataTypeMode: Fixed-point: binary point scaling
            Signedness: Signed
            WordLength: 24
        FractionLength: 12
```
#### Size Defined by Existing Array

Define a 3-by-2 array A.

```
A = [1 4 ; 2 5 ; 3 6];
sz = size(A)sz = 3 2
```
Create a signed fi object with word length of 24 and fraction length of 12.

 $p = fi([], 1, 24, 12);$ 

Create an array of ones that is the same size as A and has the same numerictype properties as p.

```
X = ones(sz, 'like', p)X = 1 1
      1 1
      1 1
          DataTypeMode: Fixed-point: binary point scaling
             Signedness: Signed
            WordLength: 24
```
#### FractionLength: 12

#### Square Array of Ones With Fixed-Point Attributes

Create a 4-by-4 array of ones with specified numerictype and fimath properties.

Create a signed fi object with word length of 24 and fraction length of 12.

 $p = fi([], 1, 24, 12);$ 

Create a 4-by-4 array of ones that has the same numerictype properties as p.

```
X = ones(4, 'like', p)X = 1 1 1 1
 1 1 1 1
 1 1 1 1
 1 1 1 1
        DataTypeMode: Fixed-point: binary point scaling
          Signedness: Signed
         WordLength: 24
       FractionLength: 12
```
#### Create Array of Ones with Attached fimath

Create a signed fi object with word length of 16, fraction length of 15 and OverflowAction set to Wrap.

format long  $p = fi([], 1, 16, 15, 'OverflowAction', 'Wrap');$ 

0.999969482421875 0.999969482421875

Create a 2-by-2 array of ones with the same numerictype properties as p.

 $X = ones(2, 'like', p)$  $X =$ 0.999969482421875 0.999969482421875

```
 DataTypeMode: Fixed-point: binary point scaling
     Signedness: Signed
     WordLength: 16
 FractionLength: 15
 RoundingMethod: Nearest
 OverflowAction: Wrap
    ProductMode: FullPrecision
        SumMode: FullPrecision
```
1 cannot be represented by the data type of p, so the value saturates. The output fi object X has the same numerictype and fimath properties as p.

#### Complex Fixed-Point One

Create a scalar fixed-point 1 that is not real valued, but instead is complex like an existing array.

Define a complex fi object.

 $p = fi( [1+2i 3i], 1, 24, 12);$ 

Create a scalar 1 that is complex like p.

```
X = ones('like', p)X = 1.0000 + 0.0000i
           DataTypeMode: Fixed-point: binary point scaling
             Signedness: Signed
             WordLength: 24
         FractionLength: 12
```
#### Write MATLAB Code That Is Independent of Data Types

Write a MATLAB algorithm that you can run with different data types without changing the algorithm itself. To reuse the algorithm, define the data types separately from the algorithm.

This approach allows you to define a baseline by running the algorithm with floatingpoint data types. You can then test the algorithm with different fixed-point data types and compare the fixed-point behavior to the baseline without making any modifications to the original MATLAB code.

Write a MATLAB function, my filter, that takes an input parameter, T, which is a structure that defines the data types of the coefficients and the input and output data.

```
function [y, z] = my filter(b, a, x, z, T) % Cast the coefficients to the coefficient type
    b = \text{cast}(b, 'like', T.\text{coeffs});a = \text{cast}(a, 'like', T.\text{coeffs});
     % Create the output using zeros with the data type
    y = zeros(size(x), 'like', T.data);for i = 1: length(x)
        y(i) = b(1) * x(i) + z(1);z(1) = b(2) * x(i) + z(2) - a(2) * y(i);z(2) = b(3) * x(i) - a(3) * y(i);
     end
end
```
Write a MATLAB function, zeros\_ones\_cast\_example, that calls my\_filter with a floating-point step input and a fixed-point step input, and then compares the results.

```
function zeros ones cast example
```

```
 % Define coefficients for a filter with specification
% [b,a] = butter(2,0.25)
 b = [0.097631072937818 0.195262145875635 0.097631072937818];
 a = [1.000000000000000 -0.942809041582063 0.333333333333333];
 % Define floating-point types
T float.coeffs = double([]);
T_f float.data = double([]);
 % Create a step input using ones with the 
 % floating-point data type
t = 0:20;x float = ones(size(t), 'like',T float.data);
 % Initialize the states using zeros with the 
 % floating-point data type
z float = zeros(1,2, like',T float.data);
 % Run the floating-point algorithm
y float = my filter(b,a,x float,z float,T float);
```

```
 % Define fixed-point types
T fixed.coeffs = fi([], true, 8, 6);T fixed.data = fi([], true, 8, 6); % Create a step input using ones with the 
 % fixed-point data type
x fixed = ones(size(t), like',T fixed.data);
 % Initialize the states using zeros with the 
 % fixed-point data type
z fixed = zeros(1,2, like', T fixed.data);
 % Run the fixed-point algorithm
 y_fixed = my_filter(b,a,x_fixed,z_fixed,T_fixed);
 % Compare the results
 coder.extrinsic('clf','subplot','plot','legend')
 clf
 subplot(211)
plot(t, y float, 'co-',t,y fixed, 'kx-')
 legend('Floating-point output','Fixed-point output')
 title('Step response')
 subplot(212)
 plot(t,y_float - double(y_fixed),'rs-')
 legend('Error')
 figure(gcf)
```
end

• "Implement FIR Filter Algorithm for Floating-Point and Fixed-Point Types using cast and zeros"

### Input Arguments

#### **n** — Size of square matrix

integer value

Size of square matrix, specified as an integer value, defines the output as a square, n-byn matrix of ones.

- If n is zero, X is an empty matrix.
- If n is negative, it is treated as zero.

Data Types: double | single | int8 | int16 | int32 | int64 | uint8 | uint16 | uint32 | uint64

#### **sz1,...,szN** — Size of each dimension

two or more integer values

Size of each dimension, specified as two or more integer values, defines X as a sz1-by... by-szN array.

- If the size of any dimension is zero, X is an empty array.
- If the size of any dimension is negative, it is treated as zero.
- If any trailing dimensions greater than two have a size of one, the output, X, does not include those dimensions.

Data Types: double | single | int8 | int16 | int32 | int64 | uint8 | uint16 | uint32 | uint64

#### **sz** — Output size

row vector of integer values

Output size, specified as a row vector of integer values. Each element of this vector indicates the size of the corresponding dimension.

- If the size of any dimension is zero, X is an empty array.
- If the size of any dimension is negative, it is treated as zero.
- If any trailing dimensions greater than two have a size of one, the output, X, does not include those dimensions.

Example:  $sz = [2, 3, 4]$  defines X as a 2-by-3-by-4 array.

```
Data Types: double | single | int8 | int16 | int32 | int64 | uint8 | uint16 |
uint32 | uint64
```
#### **p** — Prototype

fi object | numeric variable

Prototype, specified as a fi object or numeric variable. To use the prototype to specify a complex object, you must specify a value for the prototype. Otherwise, you do not need to specify a value.

If the value 1 overflows the numeric type of p, the output saturates regardless of the specified OverflowAction property of the attached fimath. All subsequent operations performed on the output obey the rules of the attached fimath.

Complex Number Support: Yes

### **Tips**

Using the  $b = \text{cast}(a, 'like', p)$  syntax to specify data types separately from algorithm code allows you to:

- Reuse your algorithm code with different data types.
- Keep your algorithm uncluttered with data type specifications and switch statements for different data types.
- Improve readability of your algorithm code.
- Switch between fixed-point and floating-point data types to compare baselines.
- Switch between variations of fixed-point settings without changing the algorithm code.

### See Also

#### See Also

cast | ones | zeros

#### **Topics**

"Implement FIR Filter Algorithm for Floating-Point and Fixed-Point Types using cast and zeros" "Manual Fixed-Point Conversion Workflow" "Manual Fixed-Point Conversion Best Practices"

#### Introduced in R2013a

#### or

Find logical OR of array or scalar inputs

### **Description**

This function accepts fi objects as inputs.

Refer to the MATLAB or reference page for more information.

# patch

Create patch graphics object

## **Description**

This function accepts fi objects as inputs.

Refer to the MATLAB patch reference page for more information.

# pcolor

Create pseudocolor plot

## **Description**

This function accepts fi objects as inputs.

Refer to the MATLAB pcolor reference page for more information.

### permute

Rearrange dimensions of multidimensional array

## **Description**

This function accepts fi objects as inputs.

Refer to the MATLAB permute reference page for more information.

# Extended Capabilities

## C/C++ Code Generation

Generate C and C++ code using MATLAB® Coder™.

Usage notes and limitations:

• The dimensions argument must be a built-in type; it cannot be a fi object.

# plot

Create linear 2-D plot

## **Description**

This function accepts fi objects as inputs.

Refer to the MATLAB plot reference page for more information.

# plot3

Create 3-D line plot

## **Description**

This function accepts fi objects as inputs.

Refer to the MATLAB plot3 reference page for more information.

# plotmatrix

Draw scatter plots

## **Description**

This function accepts fi objects as inputs.

Refer to the MATLAB plotmatrix reference page for more information.

# plotyy

Create graph with y-axes on right and left sides

## **Description**

This function accepts fi objects as inputs.

Refer to the MATLAB plotyy reference page for more information.

# plus

Matrix sum of fi objects

## **Syntax**

plus(a,b)

## **Description**

 $plus(a, b)$  is called for the syntax  $a + b$  when a or b is an object.

a + b adds matrices a and b. a and b must have the same dimensions unless one is a scalar value (a 1-by-1 matrix). A scalar value can be added to any other value.

plus does not support fi objects of data type Boolean.

Note For information about the fimath properties involved in Fixed-Point Designer calculations, see "fimath Properties Usage for Fixed-Point Arithmetic" and "fimath ProductMode and SumMode" in the Fixed-Point Designer documentation.

For information about calculations using Fixed-Point Designer software, see the Fixed-Point Designer documentation.

# Extended Capabilities

# C/C++ Code Generation

Generate C and C++ code using MATLAB® Coder™.

Usage notes and limitations:

• Any non-fi inputs must be constant; that is, its value must be known at compile time so that it can be cast to a fi object.

## See Also

minus | mtimes | times | uminus

# polar

Plot polar coordinates

## **Description**

This function accepts fi objects as inputs.

Refer to the MATLAB polar reference page for more information.

# pow2

Efficient fixed-point multiplication by 2*<sup>K</sup>*

### **Syntax**

 $b = pow2(a,K)$ 

### **Description**

 $b = pow2(a,K)$  returns the value of a shifted by K bits where K is an integer and a and b are fi objects. The output b always has the same word length and fraction length as the input a.

Note: In fixed-point arithmetic, shifting by K bits is equivalent to, and more efficient than, computing  $b = a^*2^k$ .

If K is a non-integer, the pow2 function will round it to floor before performing the calculation.

The scaling of a must be equivalent to binary point-only scaling; in other words, it must have a power of 2 slope and a bias of 0.

a can be real or complex. If a is complex, pow2 operates on both the real and complex portions of a.

The pow2 function obeys the OverflowAction and RoundingMethod properties associated with a. If obeying the RoundingMethod property associated with a is not important, try using the bitshift function.

The pow2 function does not support fi objects of data type Boolean.

The function also does not support the syntax  $b = pow2(a)$  when a is a fi object.
### Examples

#### Example 1

In the following example, a is a real-valued fi object, and K is a positive integer.

The pow2 function shifts the bits of a 3 places to the left, effectively multiplying a by  $2^3$ .

```
a = f_i(p_i, 1, 16, 8)b = pow2(a, 3)binary a = bin(a)binary b = bin(b)MATLAB returns:
a = 3.1406
           DataTypeMode: Fixed-point: binary point scaling
             Signedness: Signed
             WordLength: 16
         FractionLength: 8
b = 25.1250
           DataTypeMode: Fixed-point: binary point scaling
             Signedness: Signed
             WordLength: 16
         FractionLength: 8
binary_a =
0000001100100100
binary_b =0001100100100000
Example 2
```
In the following example, a is a real-valued fi object, and K is a negative integer.

The pow2 function shifts the bits of a 4 places to the right, effectively multiplying a by  $2^-$ 4 .

```
a = fi(pi, 1, 16, 8)b = pow2(a, -4)binary a = bin(a)binary b = bin(b)MATLAB returns:
a = 3.1406
           DataTypeMode: Fixed-point: binary point scaling
             Signedness: Signed
             WordLength: 16
         FractionLength: 8
b = 0.1953
           DataTypeMode: Fixed-point: binary point scaling
             Signedness: Signed
             WordLength: 16
         FractionLength: 8
binary a =0000001100100100
binary b =
```
0000000000110010

#### Example 3

The following example shows the use of pow2 with a complex fi object:

```
format long g
P = fipref('NumericTypeDisplay', 'short');
a = fi(57 - 2i, 1, 16, 8)
```
 $a =$  $57$  -  $2i$  s16,8 pow2(a, 2) ans  $=$ 127.99609375 - 8i s16,8

# Extended Capabilities

# C/C++ Code Generation

Generate C and C++ code using MATLAB® Coder™.

# See Also

bitshift | bitsll | bitsra | bitsrl

### power

Fixed-point array power  $($ . $\land$ )

### **Syntax**

```
c = power(a, k)c = a.^{k}k
```
## **Description**

 $c = power(a, k)$  and  $c = a \cdot k$  compute element-by-element power. The exponent *k* requires a positive, real-valued integer value.

The fixed-point output array *c* has the same local fimath as the input *a*. If *a* has no local fimath, the output *c* also has no local fimath. The array power operation is performed using default fimath settings.

### Examples

Compute the power of a 2-dimensional array for exponent values 0, 1, 2, and 3.

x = fi([0 1 2; 3 4 5], 1, 32);  $px0 = x.^0$  $px1 = x.^{^{\wedge}}1$  $px2 = x.^2$  $px3 = x.^3$ 

## Tips

For more information about the power function, see the MATLAB power reference page.

# Extended Capabilities

## C/C++ Code Generation

Generate C and C++ code using MATLAB® Coder™.

Usage notes and limitations:

• When the exponent k is a variable, the ProductMode property of the governing fimath must be SpecifyPrecision.

# See Also

power | mpower

Introduced in R2010a

# qr

Orthogonal-triangular decomposition

### **Description**

The Fixed-Point Designer **qr** function differs from the MATLAB **qr** function as follows:

- The input A in  $qr(A)$  must be a real, signed  $fi$  object.
- The qr function ignores and discards any fimath attached to the input. The output is always associated with the default fimath.
- Pivoting is not supported for fixed-point inputs. You cannot use the following syntaxes:
	- $[-,-,E] = qr(...)$
	- qr(A,'vector')
	- qr(A,B,'vector')
- Economy size decomposition is not supported for fixed-point inputs. You cannot use the following syntax:  $[Q,R] = qr(A,0)$ .
- The least-squares-solution form is not supported for fixed-point inputs. You cannot use the following syntax:  $qr(A, B)$ .

Refer to the MATLAB  $\varphi$ r reference page for more information.

# Extended Capabilities

### C/C++ Code Generation

Generate C and C++ code using MATLAB® Coder™.

#### Introduced in R2014a

### quantize

Quantize fixed-point numbers

### **Syntax**

```
y =quantize(x)
y =quantize(x,nt)
y =quantize(x,nt,rm)
y =quantize(x,nt,rm,oa)
yBP = quantize(x, s)yBP = quantize(x, s, w1)yBP = quantize(x, s, w1, f1)yBP =quantize(x, s, w1, f1, rm)yBP = quantize(x, s, w1, fl, rm, oa)
```
## **Description**

 $y =$  quantize(x) quantizes x using these default values:

- numerictype (true,16,15)
- Floor rounding method
- Wrap overflow action

The numerictype, rounding method, and overflow action apply only during the quantization. The resulting value, quantized y, does not have any fimath attached to it.

 $y =$  quantize(x, nt) quantizes x to the specified numerictype nt. The rounding method and overflow action use default values.

 $y =$  quantize(x, nt, rm) quantizes x to the specified numerictype, nt and rounding method, rm. The overflow action uses the default value.

 $y =$  quantize(x, nt, rm, oa) quantizes x to the specified numerictype, nt, rounding method, rm, and overflow action, oa.

 $yBP =$  quantize(x, s) quantizes x to a binary-point, scaled fixed-point number. The s input specifies the sign to be used in numerictype (s,16,15). Unspecified properties use these default values:

- WordLength  $16$
- FractionLength  $15$
- RoundingMethod Floor
- OverflowAction Wrap

 $yBP =$  quantize(x, s, w1) uses the specified word length, w1. The fraction length defaults to wl–1. Unspecified properties use default values.

 $yBP =$  quantize(x,s,wl,fl) uses the specified fraction length, fl. Unspecified properties use default values.

 $yBP =$  quantize(x,s,wl,fl,rm) uses the specified rounding method, rm. Unspecified properties use default values.

 $yBP = quantize(x, s, w1, fl, rm, oa)$  uses the specified overflow action, oa.

### Examples

#### Quantize Binary-Point Scaled to Binary-Point Scaled Data

Create numerictype object, ntBP, which specifies a signed, 8-bit word length, 4-bit fraction length data type.

```
ntBP = numerictype(1,8,4);Define the input.
x BP = fi(pi)
x BP =
     3.1416
           DataTypeMode: Fixed-point: binary point scaling
             Signedness: Signed
             WordLength: 16
```
FractionLength: 13

Use the defined numerictype, ntBP, to quantize the input,  $x$  BP, to a binary-point scaled data type.

```
yBP1 = quantize(xBP,ntBP)VBP1 = 3.1250
           DataTypeMode: Fixed-point: binary point scaling
             Signedness: Signed
             WordLength: 8
         FractionLength: 4
```
#### Quantize Binary-Point Scaled to Slope-Bias Data

Create a numerictype object, ntSB, which specifies a slope-bias data type.

```
ntSB = numerictype('Scaling','SlopeBias', ...
       'SlopeAdjustmentFactor',1.8,'Bias',...
       1,'FixedExponent',-12);
```
Define the input.

```
x BP = fi(pi)
x BP =
     3.1416
           DataTypeMode: Fixed-point: binary point scaling
             Signedness: Signed
             WordLength: 16
         FractionLength: 13
```
Use the defined numerictype,  $ntSB$ , to quantize the input,  $x$  BP, to a slope-bias data type.

```
ySB1 = quantize(x BP, ntSB)
```

```
VSB1 = 3.1415
           DataTypeMode: Fixed-point: slope and bias scaling
             Signedness: Signed
             WordLength: 16
                   Slope: 0.000439453125
                    Bias: 1
```
#### Quantize Slope-Bias Scaled to Binary-Point Scaled Data

Create a numerictype object, ntBP, which specifies a signed, 8-bit word length, 4-bit fraction length data type.

 $ntBP = numerictype(1,8,4);$ 

Define the input.

```
x_SB = fi(rand(5,3),numerictype('Scaling','SlopeBias','Bias',-0.125))
```
 $x$  SB =

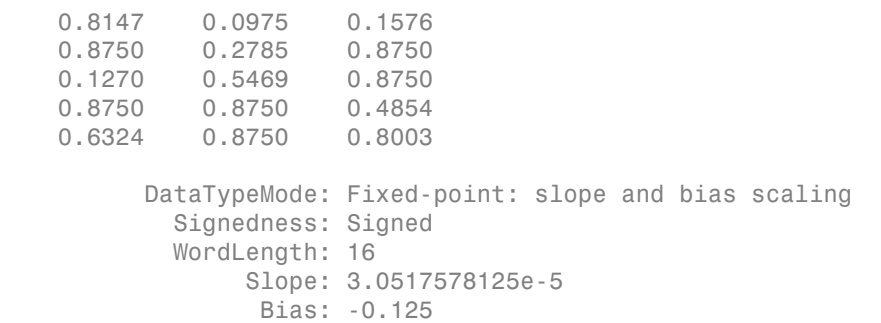

Use the defined numerictype,  $ntBP$ , to quantize the input,  $x$  SB, to a binary point scaled data type.

yBP2 = quantize(x\_SB,ntBP,'Nearest','Saturate')

 $VBP2 =$ 

0.8125 0.1250 0.1875

 0.8750 0.2500 0.8750 0.1250 0.5625 0.8750 0.8750 0.8750 0.5000 0.6250 0.8750 0.8125 DataTypeMode: Fixed-point: binary point scaling Signedness: Signed WordLength: 8 FractionLength: 4

#### Quantize Slope-Bias Scaled to Slope-Bias Scaled Data

Create a numerictype object, ntSB, which specifies a slope-bias data type.

```
ntSB = numerictype('Scaling','SlopeBias', ...
       'SlopeAdjustmentFactor',1.8,'Bias',...
       1,'FixedExponent',-12);
```
Define the input.

```
x_SB = fi(rand(5,3),numerictype('Scaling','SlopeBias','Bias',-0.125))
```
 $x$  SB =

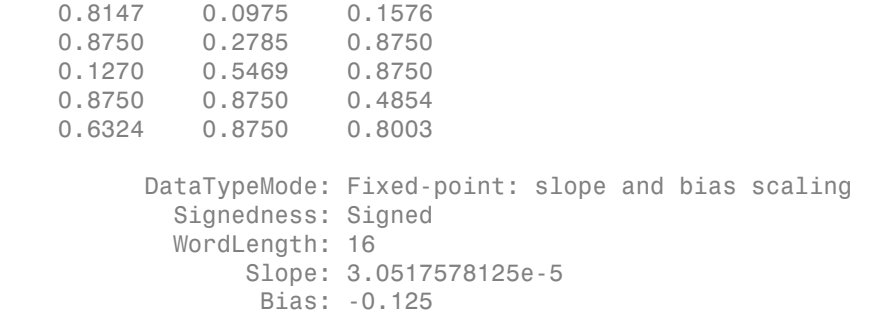

Use the defined numerictype,  $ntSB$ , to quantize the input,  $x$   $SB$ , to a slope-bias data type.

ySB2 = quantize(x SB,ntSB, 'Ceiling', 'Wrap')

 $vSB2 =$ 

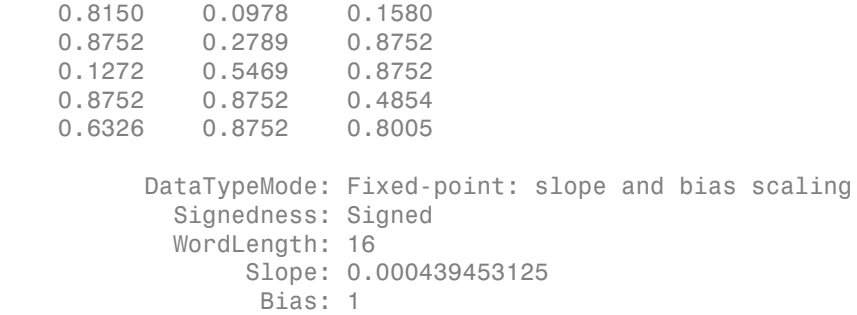

#### Quantize Built-in Integer to Binary-Point Scaled Data

Create a numerictype object, ntBP, which specifies a signed, 8-bit word length, 4-bit fraction length data type.

 $ntBP = numerictype(1,8,4);$ 

Define the input.

```
xInt = int8(-16:4:16)xInt = 1×9 int8 row vector
   -16 -12 -8 -4 0 4 8 12 16
```
Use the defined numerictype,  $ntBP$ , to quantize the input  $|\text{xInt}|$  to a binary point scaled data type.

```
yBP3 = quantize(xInt,ntBP,'Zero')
VBP3 = 0 4 -8 -4 0 4 -8 -4 0
          DataTypeMode: Fixed-point: binary point scaling
           Signedness: Signed
           WordLength: 8
        FractionLength: 4
```
Show the range of the quantized output.

#### range(yBP3)

```
ans = -8.0000 7.9375
           DataTypeMode: Fixed-point: binary point scaling
             Signedness: Signed
             WordLength: 8
         FractionLength: 4
```
The first two and last three values are wrapped because they are outside the representable range of the output type.

#### Quantize Built-in Integer to Slope-Bias Data

Create a numerictype object ntSB, which specifies a slope-bias data type.

```
ntSB = numerictype('Scaling','SlopeBias', ...
       'SlopeAdjustmentFactor',1.8,'Bias',...
       1,'FixedExponent',-12);
```
Define the input.

```
xInt = int8(-16:4:16)xInt = 1×9 int8 row vector
   -16 -12 -8 -4 0 4 8 12 16
```
Use the defined numerictype, ntSB, to quantize the input, xInt, to a slope-bias data type.

```
ySB3 = quantize(xInt,ntSB,'Round','Saturate')
```
 $vSB3 =$ 

```
 Columns 1 through 7
 -13.4000 -11.9814 -7.9877 -3.9939 -0.0002 3.9936 7.9873
 Columns 8 through 9
 11.9811 15.3996
        DataTypeMode: Fixed-point: slope and bias scaling
          Signedness: Signed
          WordLength: 16
               Slope: 0.000439453125
                Bias: 1
```
Show the range of the quantized output.

```
range(ySB3)
```

```
ans = -13.4000 15.3996
           DataTypeMode: Fixed-point: slope and bias scaling
             Signedness: Signed
             WordLength: 16
                  Slope: 0.000439453125
                   Bias: 1
```
The first and last values saturate because they are at the limits of he representable range of the output type.

• "Compute Quantization Error"

## Input Arguments

**x** — Input data fi objects or built-in integers

Input data to quantize. Valid inputs are:

- Built-in signed or unsigned integers (int8, int16, int32, int64, uint8, uint16, uint32, uint64)
- Binary point scaled fixed-point fi
- Slope-bias scaled fixed-point fi

Although fi doubles and fi singles are allowed as inputs, they pass through the quantize function without being quantized.

**nt** — Numerictype (true,16,15) (default)

Numerictype object that defines the sign, word length, and fraction length of a fixedpoint number.

**rm** — Rounding method Floor (default) | Ceiling | Convergent | Nearest | Round | Zero

Rounding method to use

**oa** — Overflow action Wrap (default) | Saturate

Action to take when a data overflow occurs

**s** — Signedness true (default) | false

Whether the fixed-point number is signed (true) or unsigned (false)

**wl** — Word length 16 (default)

Word length of the fixed-point number

**fl** — Fraction length 15 (default)

Fraction length of the fixed-point number

## Output Arguments

**y** — Quantized output fi object

Quantized value of the input

**yBP** — Quantized output fi object

Input quantized to binary-point scaled value

# Extended Capabilities

## C/C++ Code Generation

Generate C and C++ code using MATLAB® Coder™.

### See Also

See Also

fi | fimath | fixed.Quantizer | numerictype

#### **Topics**

"Compute Quantization Error"

## quantizenumeric

Quantize numeric data

### **Syntax**

```
y = quantizenumeric(x, s, w, f, r, o)
y =quantizenumeric(x, s, w, f, r)
```
### **Description**

 $y =$  quantizenumeric(x, s, w, f, r, o) quantizes the value specified in x based on the numeric type information specified in s, w, f, r, and o.

 $y =$  quantizenumeric(x, s, w, f, r) quantizes the value specified in x using the numeric type information specified in  $s$ ,  $w$ ,  $f$ , and  $r$ .

### Examples

#### Quantize value of pi

Quantize the value of pi using specified numeric type properties.

```
x = pi;y =quantizenumeric(x,1,16,13,'ceil')
V = 3.1416
```
Specify a different rounding method. Observe how it affects the quantized value.

 $x = pi$ ;  $y =$ quantizenumeric(x,1,16,13, 'fix')  $V =$ 3.1415

### Input Arguments

 $x -$  Value to quantize scalar | vector | array

The value to quantize, specified as a scalar, vector, matrix or multidimensional array. Data Types: double

**s** — signedness  $1 \mid 0$ 

The signedness of the quantized value, specified as either 0 (unsigned) or 1 (signed).

Data Types: double

**w** — word length scalar integer

The word length of the quantized value, specified as a scalar integer.

Data Types: double

#### **f** — fraction length

scalar integer

The fraction length of the quantized value, specified as a scalar integer.

Data Types: double

#### **r** — Rounding method

character vector

Rounding method to use for quantization, specified as one of the following:

- ceil— Round towards positive infinity (same as 'ceiling')
- ceiling— Round towards positive infinity (same as 'ceil')
- convergent— Convergent rounding
- fix— Round towards zero (same as 'zero')
- floor— Round towards negative infinity
- nearest— Round towards nearest with ties rounding towards positive infinity
- round— Round towards nearest with ties rounding up in absolute value
- zero— Round towards zero (same as 'fix')

Data Types: char

**o** — Overflow action saturate | wrap

Overflow action to use for quantization, specified as either 'saturate' or 'wrap'. When no overflow action is specified, quantize numeric uses saturate.

Example:

Data Types: char

### Output Arguments

#### **y** — quantized output value

scalar | vector | matrix | multidimensional array

The quantized output value. y always has the same dimensions as x, and is always a double.

### See Also

See Also cast | fi | fimath | fixed.Quantizer | numerictype | quantize | quantizer

Introduced in R2016a

# quantize method

Apply quantizer object to data

### **Syntax**

```
y =quantize(q, x)
[y1,y2,...] = quantize(q, x1, x2, ...)
```
## **Description**

 $y =$  quantize(q, x) uses the quantizer object q to quantize x. When x is a numeric array, each element of  $x$  is quantized. When  $x$  is a cell array, each numeric element of the cell array is quantized. When x is a structure, each numeric field of x is quantized. Quantize does not change nonnumeric elements or fields of x, nor does it issue warnings for nonnumeric values. The output  $y$  is a built-in double. When the input  $x$  is a structure or cell array, the fields of y are built-in doubles.

 $[y1,y2,...]$  = quantize(q,x1,x2,...) is equivalent to  $y1$  = quantize(q,x1),  $y2 =$ quantize(q,x2),...

The quantizer object states

- max Maximum value before quantizing
- min Minimum value before quantizing
- noverflows Number of overflows
- nunderflows Number of underflows
- noperations Number of quantization operations

are updated during the call to quantize, and running totals are kept until a call to resetlog is made.

# Examples

#### Custom Precision Floating-Point

The following example demonstrates using quantize to quantize data.

```
u=linspace(-15, 15, 1000);
q=quantizer([6 3], 'float');
range(q)
ans = -14 14
```
#### y=quantize(q, u); plot(u, y); title(tostring(q))

Warning: 68 overflow(s) occurred in the fi quantize operation.

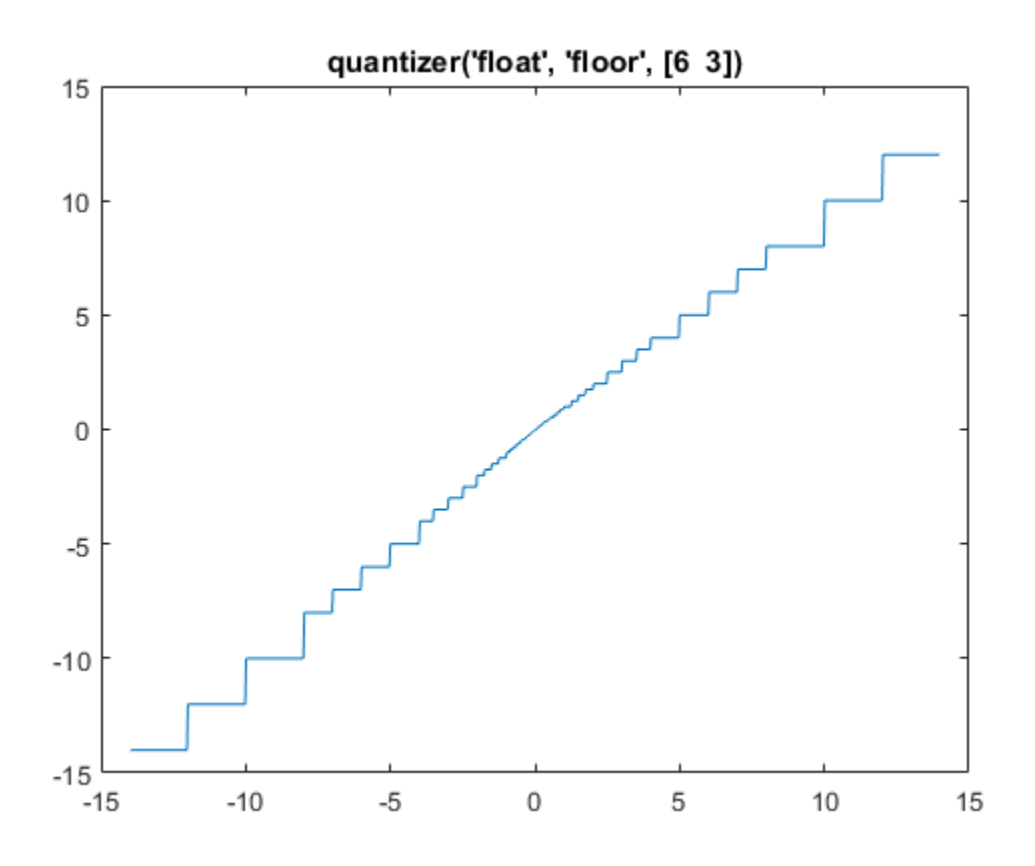

#### Fixed-Point

The following example demonstrates using quantize to quantize data.

```
u=linspace(-15, 15, 1000);
q=quantizer([6 2], 'wrap');
range(q)
ans =
    -8.0000 7.7500
```
y=quantize(q, u);

#### plot(u, y); title(tostring(q))

Warning: 468 overflow(s) occurred in the fi quantize operation.

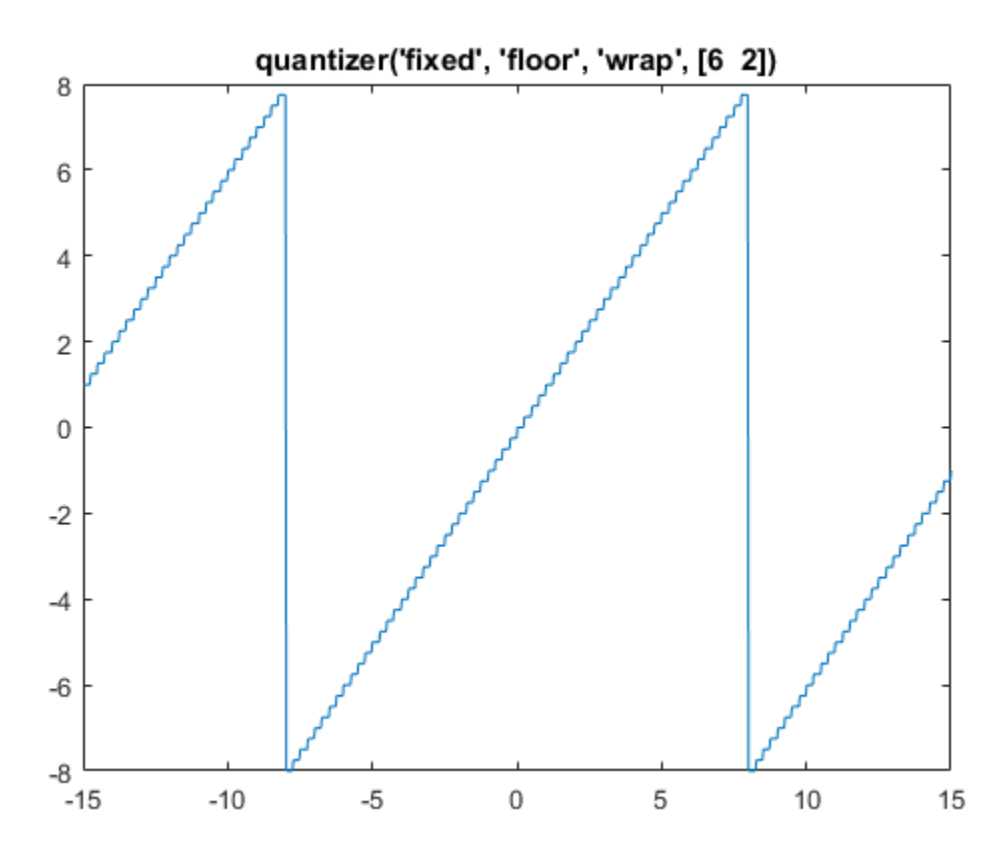

### See Also

assignmentquantizer | quantizer | set | unitquantize | unitquantizer

Introduced in R2012b

## quantizer

Construct quantizer object

### **Syntax**

```
q = quantizer
```

```
q = quantizer('PropertyName1',PropertyValue1,...)
```

```
q = quantizer(PropertyValue1,PropertyValue2,...)
```

```
q = quantizer(struct)
```

```
q =quantizer(pn,pv)
```
## **Description**

q = quantizer creates a quantizer object with properties set to their default values. To use this object to quantize values, use the quantize method.

q = quantizer('PropertyName1',PropertyValue1,...) uses property name/ property value pairs.

q = quantizer(PropertyValue1,PropertyValue2,...) creates a quantizer object with the listed property values. When two values conflict, quantizer sets the last property value in the list. Property values are unique; you can set the property names by specifying just the property values in the command.

q = quantizer(struct), where struct is a structure whose field names are property names, sets the properties named in each field name with the values contained in the structure.

q = quantizer(pn,pv) sets the named properties specified in the cell array of character vectors pn to the corresponding values in the cell array pv.

The quantizer object property values are listed below. These properties are described in detail in ["quantizer Object Properties" on page 2-7](#page-22-0).

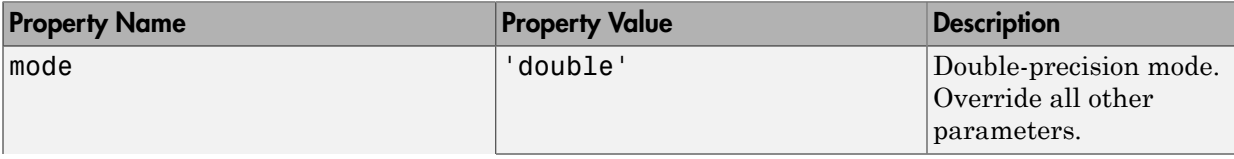

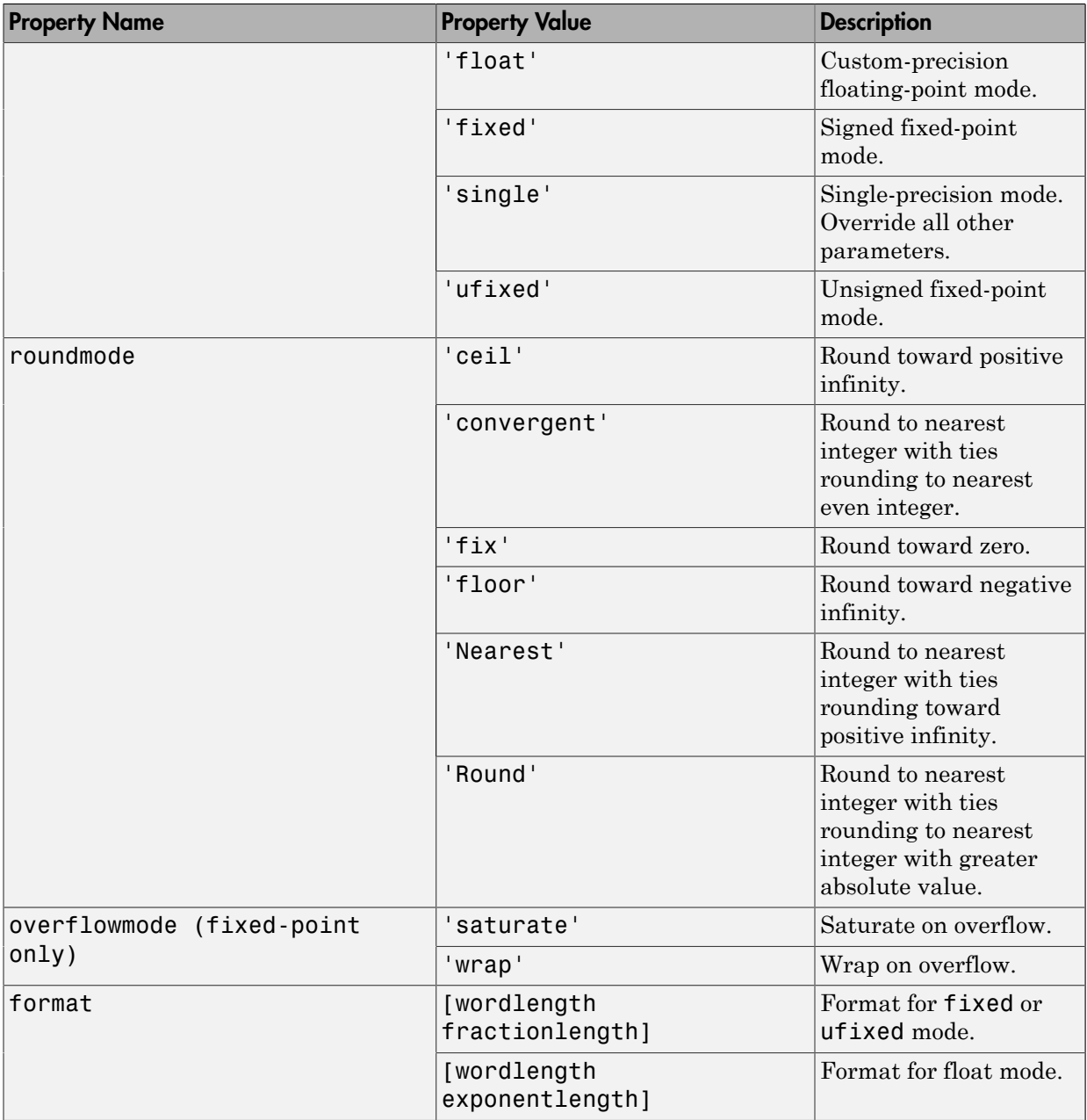

The default property values for a quantizer object are

```
 DataMode = fixed
    RoundMode = floor
 OverflowMode = saturate
         Format = [16 \ 15]
```
Along with the preceding properties, quantizer objects have read-only states: max, min, noverflows, nunderflows, and noperations. They can be accessed through quantizer/get or q.maxlog, q.minlog, q.noverflows, q.nunderflows, and q.noperations, but they cannot be set. They are updated during the quantizer/ quantize method, and are reset by the resetlog function.

The following table lists the read-only quantizer object states:

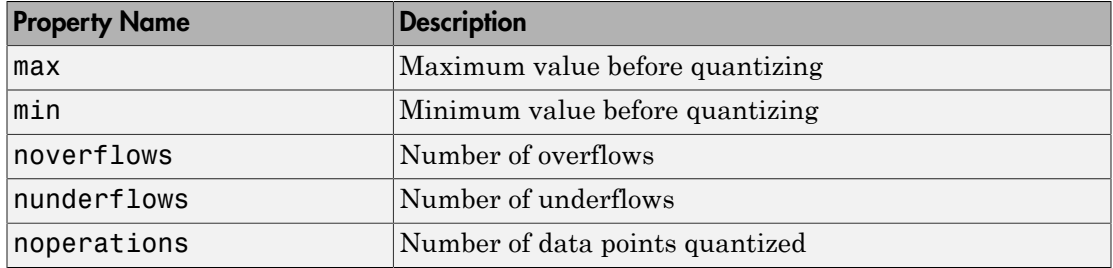

### Examples

The following example operations are equivalent.

Setting quantizer object properties by listing property values only in the command,

```
q = quantizer('fixed', 'Ceiling', 'Saturate', [5 4])
```
Using a structure struct to set quantizer object properties,

```
struct.mode = 'fixed'; 
struct.roundmode = 'ceil'; 
struct.overflowmode = 'saturate'; 
struct.format = [5 4];
q =quantizer(struct);
```
Using property name and property value cell arrays pn and pv to set quantizer object properties,

```
pn = {'mode', 'roundmode', 'overflowmode', 'format'}; 
pv = \{ 'fixed', 'ceil', 'sature', [5 4] \};q = quantizer(pn, pv)
```
Using property name/property value pairs to configure a quantizer object,

```
q = quantizer( 'mode', 'fixed','roundmode','ceil',... 
'overflowmode', 'saturate', 'format', [5 4]);
```
### See Also

```
assignmentquantizer | fi | fimath | fipref | numerictype | quantize | set |
unitquantize | unitquantizer | quantizenumeric
```
# quiver

Create quiver or velocity plot

# **Description**

This function accepts fi objects as inputs.

Refer to the MATLAB quiver reference page for more information.

# quiver3

Create 3-D quiver or velocity plot

# **Description**

This function accepts fi objects as inputs.

Refer to the MATLAB quiver3 reference page for more information.

# randquant

Generate uniformly distributed, quantized random number using quantizer object

### **Syntax**

```
randquant(q,n)
randquant(q,m,n)
randquant(q,m,n,p,...)
randquant(q,[m,n])
randquant(q,[m,n,p,...])
```
## **Description**

randquant(q,n) uses quantizer object q to generate an n-by-n matrix with random entries whose values cover the range of q when q is a fixed-point quantizer object. When q is a floating-point quantizer object, randquant populates the n-by-n array with values covering the range

```
-[square root of realmax(q)] to [square root of realmax(q)]
```
randquant(q,m,n) uses quantizer object q to generate an m-by-n matrix with random entries whose values cover the range of q when q is a fixed-point quantizer object. When q is a floating-point quantizer object, randquant populates the m-by-n array with values covering the range

```
-[square root of realmax(q)] to [square root of realmax(q)]
```
randquant(q,m,n,p,...) uses quantizer object q to generate an m-by-n-by-p-by ... matrix with random entries whose values cover the range of q when q is fixed-point quantizer object. When q is a floating-point quantizer object, randquant populates the matrix with values covering the range

```
-[square root of realmax(q)] to [square root of realmax(q)]
```
randquant(q,[m,n]) uses quantizer object q to generate an m-by-n matrix with random entries whose values cover the range of q when q is a fixed-point quantizer object. When q is a floating-point quantizer object, randquant populates the m-by-n array with values covering the range

```
-[square root of realmax(q)] to [square root of realmax(q)]
```
randquant(q,[m,n,p,...]) uses quantizer object q to generate  $p$  m-by-n matrices containing random entries whose values cover the range of q when q is a fixed-point quantizer object. When q is a floating-point quantizer object, randquant populates the m-by-n arrays with values covering the range

```
-[square root of realmax(q)] to [square root of realmax(q)]
```
randquant produces pseudorandom numbers. The number sequence randquant generates during each call is determined by the state of the generator. Because MATLAB resets the random number generator state at startup, the sequence of random numbers generated by the function remains the same unless you change the state.

randquant works like rng in most respects.

### Examples

```
q=quantizer([4 3]);
rng('default')
randquant(q,3)
ans = 0.5000 0.6250 -0.5000
    0.6250 0.1250 0
   -0.8750 -0.8750 0.7500
```
### See Also

quantizer | rand | range | realmax

### range

Numerical range of fi or quantizer object

### **Syntax**

```
range(a)
[min val, max val]= range(a)
r = range(q)[min\_val, max\_val] = range(q)
```
## **Description**

range(a) returns a fi object with the minimum and maximum possible values of fi object a. All possible quantized real-world values of a are in the range returned. If a is a complex number, then all possible values of real(a) and imag(a) are in the range returned.

[min\_val, max\_val]= range(a) returns the minimum and maximum values of fi object a in separate output variables.

 $r = range(q)$  returns the two-element row vector  $r = [a \; b]$  such that for all real x,  $y =$ quantize(q,x) returns *y* in the range  $a \leq y \leq b$ .

[min\_val, max\_val] = range(q) returns the minimum and maximum values of the range in separate output variables.

# Examples

```
q =quantizer('float',[6 3]);
r = \text{range}(q)r = -14 14
q =quantizer('fixed',[4 2],'floor');
[min val, max val] = range(q)
```
 $min$  val = -2  $max$  val = 1.7500

## **Algorithms**

If q is a floating-point quantizer object,  $a = -realmax(q)$ ,  $b = realmax(q)$ . range<br>
1 =<br>
1 =<br>
500<br> **rifhms**<br>
1 floating-point quantizer object,  $a = \text{realmax}(q)$ ,  $b = \text{realmax}(q)$ ,<br>
signed fixed-point quantizer object (datamode = 'fixed'),<br>  $= -\text{realmax}(q) - \text{ens}(q) = \frac{-2^{p-1}}{q}$ 

If  $q$  is a signed fixed-point quantizer object (datamode = 'fixed'),

range  
\nvalue  
\nvalue  
\nvalue  
\nvalue  
\nvalue  
\n
$$
a = -\text{realmax}(q), b = \text{realmax}(q),
$$
\n
$$
b = \text{realmax}(q)
$$
\n
$$
a = -\text{realmax}(q) - \text{eps}(q) = \frac{-2^{w-1}}{2f}
$$
\n
$$
b = \text{realmax}(q) - \text{eps}(q) = \frac{-2^{w-1}}{2f}
$$
\n
$$
b = \text{realmax}(q) = \frac{2^{w-1} - 1}{2f}
$$
\n
$$
a = 0
$$
\n
$$
b = \text{realmax}(q) = \frac{2^{w} - 1}{2f}
$$
\n
$$
b = \text{realmax}(q) = \frac{2^{w} - 1}{2f}
$$
\n
$$
b = \text{realmax}(q) = \frac{2^{w} - 1}{2f}
$$
\n
$$
c = \text{realmax}(q) = \frac{2^{w} - 1}{2f}
$$
\n
$$
c = \text{realmax}(q) = \frac{2^{w} - 1}{2f}
$$
\n
$$
c = \text{realmax}(q) = \frac{2^{w} - 1}{2f}
$$
\n
$$
c = \text{realmax}(q) = \frac{2^{w} - 1}{2f}
$$
\n
$$
c = \text{realmax}(q) = \frac{2^{w} - 1}{2f}
$$
\n
$$
c = \text{realmax}(q) = \frac{2^{w} - 1}{2f}
$$
\n
$$
c = \text{realmax}(q) = \frac{2^{w} - 1}{2f}
$$
\n
$$
c = \text{realmax}(q) = \frac{2^{w} - 1}{2f}
$$
\n
$$
c = \text{realmax}(q) = \frac{2^{w} - 1}{2f}
$$
\n
$$
c = \text{realmax}(q) = \frac{2^{w} - 1}{2f}
$$
\n
$$
c = \text{realmax}(q) = \frac{2^{w} - 1}{2f}
$$
\n
$$
c = \text{realmax}(q) = \frac{2^{w} - 1}{2f}
$$
\n
$$
c = \text{realmax}(q) = \frac{2^{w} - 1}{2f}
$$
\n
$$
c = \text{realmax}(
$$

$$
b = \text{realmax}(q) = \frac{2^{w-1}-1}{2^f}
$$

realms<br>
htms<br>
htms<br>
htms<br>
starting spanned quantizer object,  $a = \text{realmax}(q)$ ,  $b = \text{realmax}(q)$ ,<br>
enced freed quaint quantizer object (datanode = 'fixed'),<br>
realmax(q) =  $\frac{2^{n} - 1}{2^{n}}$ <br>
maigned fixed-point quantizer object (da reage<br>  $\begin{aligned}\n &\text{r} = \frac{1}{2} \\\\ \text{d} &\text{r} = \frac{1}{2} \int_{0}^{2\pi} \int_{0}^{2\pi} \int_{0}^{2\pi} \int_{0}^{2\pi} \int_{0}^{2\pi} \int_{0}^{2\pi} \int_{0}^{2\pi} \int_{0}^{2\pi} \int_{0}^{2\pi} \int_{0}^{2\pi} \int_{0}^{2\pi} \int_{0}^{2\pi} \int_{0}^{2\pi} \int_{0}^{2\pi} \int_{0}^{2\pi} \int_{0}^{2\pi} \int_{0}^{2\pi}$ If q is an unsigned fixed-point quantizer object (datamode = 'ufixed'), readm<br>  $\begin{aligned}\n & = \frac{1}{2}\n \end{aligned}$ <br>
Flating-point quantizer object,  $a = \text{realmax}(a)$ ,  $b = \text{realmax}(a)$ .<br>  $\text{realmax}(q) = \text{realmax}(q) = \frac{2^{q-1}}{2^{f}}$ <br>  $\text{realmax}(q) = \frac{e^{p-1} - 1}{2^{f}}$ <br>  $\text{realmax}(q) = \frac{e^{p-1} - 1}{2^{f}}$ <br>  $\text{realmax}(q) = \frac{2^{p} - 1}{2^{f}}$ <br>  $\text{$ 

$$
a = 0
$$

$$
b = \text{realmax}(q) = \frac{2^w - 1}{2^f}
$$

See realmax for more information.

# Extended Capabilities

### C/C++ Code Generation

Generate C and C++ code using MATLAB® Coder™.

## See Also

eps | exponentmax | exponentmin | fractionlength | intmax | intmin | lowerbound | lsb | max | min | realmax | realmin | upperbound

# rdivide

Right-array division (./)

## **Syntax**

```
c = rdivide(a,b)
c = a./b
```
## **Description**

c =  $rdivide(a, b)$  and c = a. /b perform right-array division by dividing each element of a by the corresponding element of b. If inputs a and b are not the same size, one of them must be a scalar value.

The numerator input a can be complex, but the denominator b requires a real-valued input. If a is complex, the real and imaginary parts of a are independently divided by b.

The following table shows the rules used to assign property values to the output of the rdivide function.

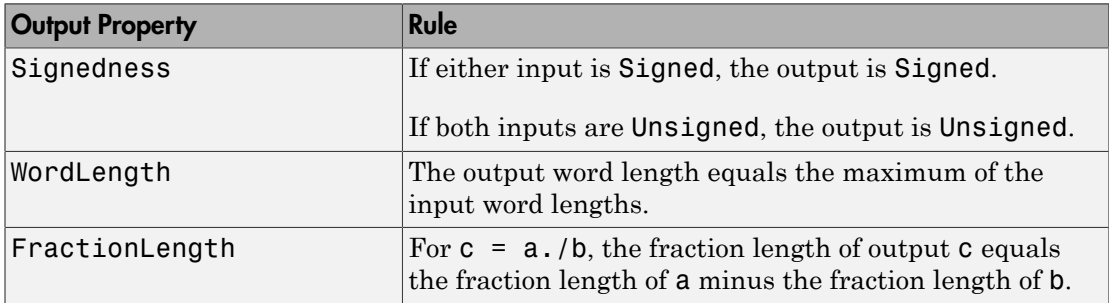

The following table shows the rules the rdivide function uses to handle inputs with different data types.

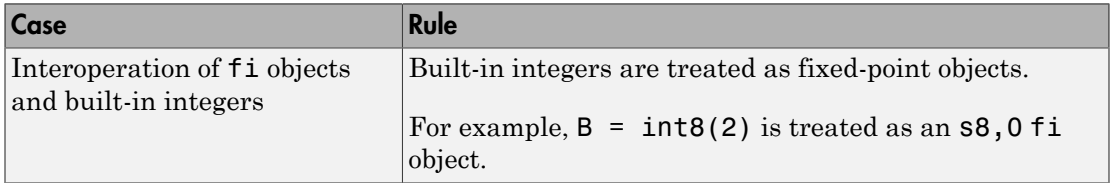

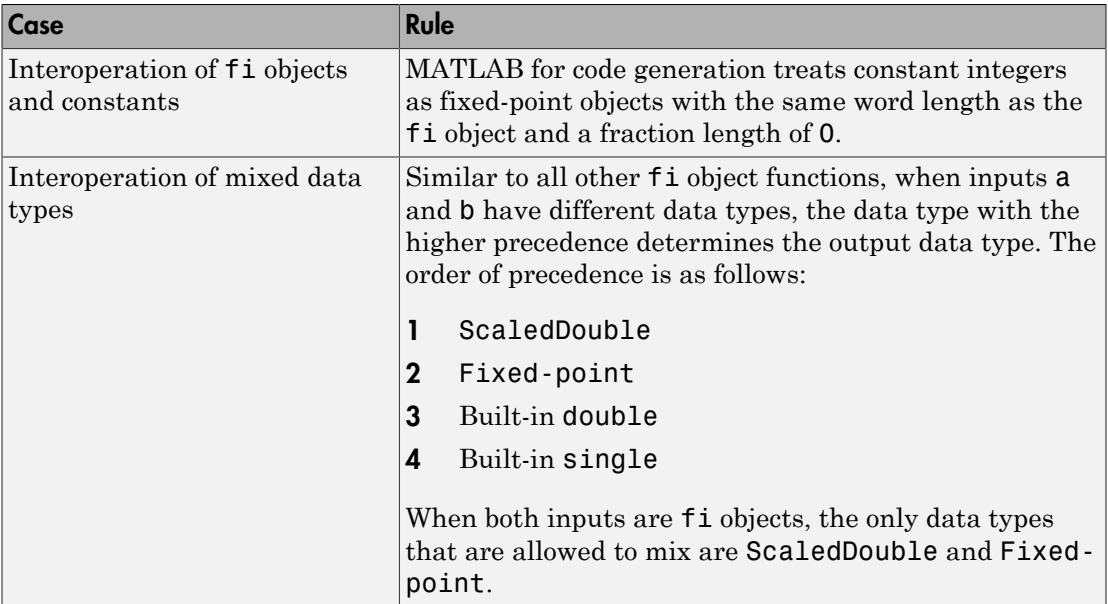

## Examples

In this example, you perform right-array division on a 3-by-3 magic square of fi objects. Each element of the 3-by-3 magic square is divided by the corresponding element in the 3-by-3 input array b.

```
a = fi(magic(3))b = int8([3 3 4; 1 2 4; 3 1 2])c = a./b
```
The mrdivide function outputs a 3-by-3 array of signed fi objects, each of which has a word length of 16 bits and fraction length of 11 bits.

 $a =$ 

 8 1 6 3 5 7 4 9 2 DataTypeMode: Fixed-point: binary point scaling Signedness: Signed
WordLength: 16 FractionLength: 11  $h =$  3 3 4 1 2 4 3 1 2  $c =$  2.6665 0.3335 1.5000 3.0000 2.5000 1.7500 1.3335 9.0000 1.0000 DataTypeMode: Fixed-point: binary point scaling Signedness: Signed WordLength: 16 FractionLength: 11

# Extended Capabilities

# C/C++ Code Generation

Generate C and C++ code using MATLAB® Coder™.

# See Also

add | divide | fi | fimath | mrdivide | numerictype | sub | sum

Introduced in R2009a

# real

Real part of complex number

# **Description**

Refer to the MATLAB real reference page for more information.

# Extended Capabilities

# C/C++ Code Generation

Generate C and C++ code using MATLAB® Coder™.

## realmax

Largest positive fixed-point value or quantized number

## **Syntax**

realmax(a) realmax(q)

### **Description**

realmax(a) is the largest real-world value that can be represented in the data type of fi object a. Anything larger overflows. **Example 19**<br>**Example 19**<br>**Example 19**<br>**Example 19**<br>**Example 2(3)**<br>**Example 2(3)**<br>**Cription**<br>**Example 2(3)**<br>**Example 2(3)**<br>**Example 2(3)**<br>**Example 2(3)**<br>**Examples**<br>**Examples**<br>**Examples**<br>**Examples**<br>**Examples**<br>**Examples**<br>**Ex** 

realmax( $q$ ) is the largest quantized number that can be represented where  $q$  is a quantizer object. Anything larger overflows.

# Examples

```
q =quantizer('float',[6 3]);
x = \text{realmax}(q)x = 14
```
# Algorithms

If q is a floating-point quantizer object, the largest positive number, *x*, is

$$
x=2^{E_{max}}\cdot(2-eps(q))
$$

If q is a signed fixed-point quantizer object, the largest positive number, *x*, is

$$
x=\frac{2^{w-1}-1}{2^f}
$$

If q is an unsigned fixed-point quantizer object (datamode = 'ufixed'), the largest positive number, *x*, is  $\frac{2^{w-1}-1}{2^f}$ <br>unsigned fixed-point quantizer<br>number, x, is<br> $2^w-1$ 

$$
x=\frac{2^w-1}{2^f}
$$

# Extended Capabilities

### C/C++ Code Generation

Generate C and C++ code using MATLAB® Coder™.

## See Also

eps | exponentmax | exponentmin | fractionlength | intmax | intmin | lowerbound | lsb | quantizer | range | realmin | upperbound

# realmin

Smallest positive normalized fixed-point value or quantized number

## **Syntax**

```
x=realmin(a)
x=realmin(q)
```
# **Description**

x=realmin(a) is the smallest positive real-world value that can be represented in the data type of fi object a. Anything smaller than x underflows or is an IEEE "denormal" number. *Emin* where *E q min* = exponentmin( ) is the can be represented in the<br>or is an IEEE "denormal"<br>mber where q is a<br>an IEEE "denormal"<br> $\ldots$ <br> $\ldots$  an IEEE "denormal"<br> $\ldots$ <br> $\ldots$  an IEEE "denormal"<br> $\ldots$ <br> $\ldots$  are  $\ldots$ 

 $x =$ realmin(q) is the smallest positive normal quantized number where q is a quantizer object. Anything smaller than x underflows or is an IEEE "denormal" number.

# Examples

```
q =quantizer('float', [6 3]);
x = \text{realmin}(q)x = 0.2500
```
# Algorithms

If q is a floating-point quantizer object,  $x = 2^{E_{min}}$  where  $E_{min} =$  exponentmin(q) is the minimum exponent.

If **q** is a signed or unsigned fixed-point <code>quantizer</code> object,  $x = 2^{-f} = \varepsilon$  where  $f$  is the fraction length.

# Extended Capabilities

### C/C++ Code Generation

Generate C and C++ code using MATLAB® Coder™.

### See Also

eps | exponentmax | exponentmin | fractionlength | intmax | intmin | lowerbound | lsb | range | realmax | upperbound

## reinterpretcast

Convert fixed-point data types without changing underlying data

### **Syntax**

```
c = reinterpretcast(a, T)
```
### **Description**

 $c =$  reinterpretcast(a, T) converts the input a to the data type specified by numerictype object T without changing the underlying data. The result is returned in fi object c.

The input a must be a built-in integer or a fi object with a fixed-point data type. T must be a numerictype object with a fully specified fixed-point data type. The word length of inputs a and T must be the same.

The reinterpretcast function differs from the MATLAB typecast and cast functions in that it only operates on fi objects and built-in integers, and it does not allow the word length of the input to change.

### Examples

In the following example, a is a signed fi object with a word length of 8 bits and a fraction length of 7 bits. The reinterpretcast function converts a into an unsigned fi object c with a word length of 8 bits and a fraction length of 0 bits. The real-world values of a and c are different, but their binary representations are the same.

 $a = fi([-1 pi/4], 1, 8, 7)$  $T =$  numerictype(0, 8, 0);  $c =$  reinterpretcast(a, T)  $a =$ 

-1.0000 0.7891

DataTypeMode: Fixed-point: binary point scaling

```
 Signedness: Signed
             WordLength: 8
         FractionLength: 7
c = 128 101
           DataTypeMode: Fixed-point: binary point scaling
             Signedness: Unsigned
             WordLength: 8
         FractionLength: 0
```
To verify that the underlying data has not changed, compare the binary representations of a and c:

```
binary a = bin(a)binary c = bin(c)binary a =10000000 01100101
binary c =10000000 01100101
```
# Extended Capabilities

#### C/C++ Code Generation

Generate C and C++ code using MATLAB® Coder™.

#### See Also

cast | fi | numerictype | typecast

Introduced in R2008b

# removefimath

Remove fimath object from fi object

## **Syntax**

 $y =$  removefimath(x)

# **Description**

 $y =$  removefimath(x) returns a fi object y with x's numerictype and value, and no fimath object attached. You can use this function as  $y =$  remove fimath(y), which gives you localized control over the fimath settings. This function also is useful for preventing errors about embedded.fimath of both operands needing to be equal.

# Examples

#### Remove fimath Object from fi Object

This example shows how to define a fi object, define a fimath object, attach the fimath object to the fi object and then, remove the attached fimath object.

```
a = fi(pi)a = 3.1416
           DataTypeMode: Fixed-point: binary point scaling
             Signedness: Signed
             WordLength: 16
         FractionLength: 13
f = fimath('RoundingMethod','Floor','OverflowAction','Wrap');
a = setfimath(a,f)
```
 $a =$ 

3.1416

```
 DataTypeMode: Fixed-point: binary point scaling
     Signedness: Signed
     WordLength: 16
 FractionLength: 13
 RoundingMethod: Floor
 OverflowAction: Wrap
    ProductMode: FullPrecision
        SumMode: FullPrecision
```

```
b = removefimath(a)
```

```
h =
```
3.1416

```
 DataTypeMode: Fixed-point: binary point scaling
     Signedness: Signed
     WordLength: 16
 FractionLength: 13
```
#### Set and Remove fimath for Code Generation

```
Use the pattern x = \text{setfimath}(x, f) and y = \text{removefimath}(y) to insulate
variables from fimath settings outside the function. This pattern does not create copies
of the data in generated code.
```

```
function y = fixed point 32bit KeepLSB plus example(a,b)
    f = fimath('OverflowAction','Wrap',...
       'RoundingMethod','Floor',...
       'SumMode','KeepLSB',...
       'SumWordLength',32);
   a = setfimath(a,f);b = setfimath(b, f);y = a + b;
   y = removefimath(y);
end
```
If you have the MATLAB Coder product, you can generate C code. This example generates C code on a computer with 32-bit, native integer type.

```
a = f_1(0,1,16,15);
b = f_1(0,1,16,15);codegen -config:lib fixed point 32bit KeepLSB plus example...
        -args {a,b} -launchreport
int fixed point 32bit KeepLSB plus example(short a, short b)
{
   return a + b;
}
```
#### Input Arguments

#### **x** — Input data fi object | built-in integer | double | single

Input data, specified as a fi object or built-in integer, from which to copy the data type and value to the output. x must be a fi object or an integer data type (int8, int16, int32, int64, uint8, uint16, uint32, or uint64). If x is not a fi object or integer data type, then  $y = x$ .

## Output Arguments

**y** — Output fi object fi object | built-in integer | double | single

Output fi object, returned as a fi object with no fimath object attached. The data type and value of the output match the input. If the input,  $x$ , is not a fi object  $y = x$ .

# Extended Capabilities

#### C/C++ Code Generation

Generate C and C++ code using MATLAB® Coder™.

# See Also

See Also fi | fimath | setfimath

Introduced in R2012b

#### repmat

Replicate and tile array

# **Description**

This function accepts fi objects as inputs.

Refer to the MATLAB repmat reference page for more information.

# Extended Capabilities

# C/C++ Code Generation

Generate C and C++ code using MATLAB® Coder™.

Usage notes and limitations:

• The dimensions argument must be a built-in type; it cannot be a fi object.

# rescale

Change scaling of fi object

### **Syntax**

```
b = rescale(a, fractionlength)
b = rescale(a, slope, bias)
b = rescale(a, slopeadjustmentfactor, fixedexponent, bias)
b = rescale(a, ..., PropertyName, PropertyValue, ...)
```
## **Description**

The rescale function acts similarly to the fi copy function with the following exceptions:

- The fi copy constructor preserves the real-world value, while rescale preserves the stored integer value.
- rescale does not allow the Signed and WordLength properties to be changed.

# Examples

In the following example, fi object a is rescaled to create fi object b. The real-world values of a and b are different, while their stored integer values are the same:

```
p = fipref('FimathDisplay','none',...
   'NumericTypeDisplay','short');
a = f1(10, 1, 8, 3)a = 10
       s8,3
b = rescale(a,1)
```

```
b = 40
       s8,1
stored integer a = storedInteger(a);
stored integer b = storedInteger(b);
isequal(stored integer a, stored integer b)
ans =1
```
# Extended Capabilities

# C/C++ Code Generation

Generate C and C++ code using MATLAB® Coder™.

# See Also

fi

#### reset

Reset objects to initial conditions

# **Syntax**

reset(P) reset(q)

# **Description**

reset(P) resets the fipref object P to its initial conditions.

reset(q) resets the following quantizer object properties to their initial conditions:

- minlog
- maxlog
- noverflows
- nunderflows
- noperations

# See Also

resetlog

# resetglobalfimath

Set global fimath to MATLAB factory default

### **Syntax**

resetglobalfimath

### **Description**

resetglobalfimath sets the global fimath to the MATLAB factory default in your current MATLAB session. The MATLAB factory default has the following properties:

```
 RoundingMethod: Nearest
   OverflowAction: Saturate
      ProductMode: FullPrecision
          SumMode: FullPrecision
```
## Examples

In this example, you create your own fimath object F and set it as the global fimath. Then, using the resetglobalfimath command, reset the global fimath to the MATLAB factory default setting.

```
F = fimath('RoundingMethod','Floor','OverflowAction','Wrap');
globalfimath(F);
F1 = fimatha = fi(pi)F1 = RoundingMethod: Floor
         OverflowAction: Wrap
            ProductMode: FullPrecision
                SumMode: FullPrecision
```
 $a =$ 

3.1416

```
 DataTypeMode: Fixed-point: binary point scaling
     Signedness: Signed
     WordLength: 16
 FractionLength: 13
```
Now, set the global fimath back to the factory default setting using resetglobalfimath:

```
resetglobalfimath;
F2 = fimatha = fi(pi)F2 = RoundingMethod: Nearest
         OverflowAction: Saturate
            ProductMode: FullPrecision
                SumMode: FullPrecision 
a = 3.1416
        DataTypeMode: Fixed-point: binary point scaling
             Signedness: Signed
             WordLength: 16
         FractionLength: 13
```
You've now set the global fimath in your current MATLAB session back to the factory default setting. To use the factory default setting of the global fimath in future MATLAB sessions, you must use the removeglobalfimathpref command.

#### **Alternatives**

reset(*G*) — If *G* is a handle to the global fimath, reset(*G*) is equivalent to using the resetglobalfimath command.

# See Also

fimath | globalfimath | removeglobalfimathpref

Introduced in R2010a

# removeglobalfimathpref

Remove global fimath preference

### **Syntax**

removeglobalfimathpref

### **Description**

removeglobalfimathpref removes your global fimath from the MATLAB preferences. Once you remove the global fimath from your preferences, you cannot save it to them again. It is best practice to remove global fimath from the MATLAB preferences so that you start each MATLAB session using the default fimath settings.

The removeglobalfimathpref function does not change the global fimath for your current MATLAB session. To revert back to the factory default setting of the global fimath in your current MATLAB session, use the resetglobalfimath command.

# Examples

#### Removing Your Global fimath from the MATLAB Preferences

Typing

removeglobalfimathpref; at the MATLAB command line removes your global fimath from the MATLAB

preferences. Using the removeglobalfimathpref function allows you to:

- Continue using your global fimath in the current MATLAB session
- Use the MATLAB factory default setting of the global fimath in all future MATLAB sessions

To revert back to the MATLAB factory default setting of the global fimath in both your current and future MATLAB sessions, use both the resetglobalfimath and the removeglobalfimathpref commands:

resetglobalfimath; removeglobalfimath;

## See Also

fimath | globalfimath | resetglobalfimath

Introduced in R2010a

# resetlog

Clear log for fi or quantizer object

## **Syntax**

resetlog(a) resetlog(q)

## **Description**

resetlog(a) clears the log for fi object a.

resetlog(q) clears the log for quantizer object q.

Turn logging on or off by setting the fipref property LoggingMode.

## See Also

fipref | maxlog | minlog | noperations | noverflows | nunderflows | reset

# reshape

Reshape array

# **Description**

This function accepts fi objects as inputs.

Refer to the MATLAB reshape reference page for more information.

# Extended Capabilities

# C/C++ Code Generation

Generate C and C++ code using MATLAB® Coder™.

# rgbplot

Plot colormap

# **Description**

This function accepts fi objects as inputs.

Refer to the MATLAB rgbplot reference page for more information.

# ribbon

Create ribbon plot

# **Description**

This function accepts fi objects as inputs.

Refer to the MATLAB ribbon reference page for more information.

#### rose

Create angle histogram

# **Description**

This function accepts fi objects as inputs.

Refer to the MATLAB rose reference page for more information.

## rot90

Rotate array 90 degrees

# **Description**

This function accepts fi objects as inputs.

Refer to the MATLAB rot90 reference page for more information.

# Extended Capabilities

# C/C++ Code Generation

Generate C and C++ code using MATLAB® Coder™.

Usage notes and limitations:

• In the syntax  $rot90(A,k)$ , the argument k must be a built-in type; it cannot be a fi object.

Introduced in R2014b

# round

Round fi object toward nearest integer or round input data using quantizer object

## **Syntax**

 $y = round(a)$  $y = round(q, x)$ 

# **Description**

 $y =$  round(a) rounds f i object a to the nearest integer. In the case of a tie, round rounds values to the nearest integer with greater absolute value. The rounded value is returned in fi object y.

y and a have the same fimath object and DataType property.

When the DataType of a is single, double, or boolean, the numerictype of y is the same as that of a.

When the fraction length of **a** is zero or negative, **a** is already an integer, and the numerictype of y is the same as that of a.

When the fraction length of **a** is positive, the fraction length of **y** is 0, its sign is the same as that of a, and its word length is the difference between the word length and the fraction length of  $a$ , plus one bit. If  $a$  is signed, then the minimum word length of  $\gamma$  is 2. If a is unsigned, then the minimum word length of  $\gamma$  is 1.

For complex fi objects, the imaginary and real parts are rounded independently.

round does not support fi objects with nontrivial slope and bias scaling. Slope and bias scaling is trivial when the slope is an integer power of 2 and the bias is 0.

 $y =$  round(q,x) uses the RoundingMethod and FractionLength settings of q to round the numeric data x, but does not check for overflows during the operation. Input x must be a builtin numeric variable. Use the cast function to work with fi objects.

#### round

#### Examples

#### Example 1

The following example demonstrates how the round function affects the numerictype properties of a signed fi object with a word length of 8 and a fraction length of 3.

```
a = fi(pi, 1, 8, 3)a = 3.1250
           DataTypeMode: Fixed-point: binary point scaling
             Signedness: Signed
             WordLength: 8
         FractionLength: 3
y = round(a)V = 3
           DataTypeMode: Fixed-point: binary point scaling
             Signedness: Signed
             WordLength: 6
         FractionLength: 0
```
#### Example 2

The following example demonstrates how the round function affects the numerictype properties of a signed fi object with a word length of 8 and a fraction length of 12.

```
a = f1(0.025, 1, 8, 12)a = 0.0249
```

```
 DataTypeMode: Fixed-point: binary point scaling
             Signedness: Signed
             WordLength: 8
         FractionLength: 12
y = round(a)V = 0
           DataTypeMode: Fixed-point: binary point scaling
             Signedness: Signed
             WordLength: 2
         FractionLength: 0
```
#### Example 3

The functions convergent, nearest and round differ in the way they treat values whose least significant digit is 5:

- The convergent function rounds ties to the nearest even integer
- The nearest function rounds ties to the nearest integer toward positive infinity
- The round function rounds ties to the nearest integer with greater absolute value

The following table illustrates these differences for a given  $f$  i object a.

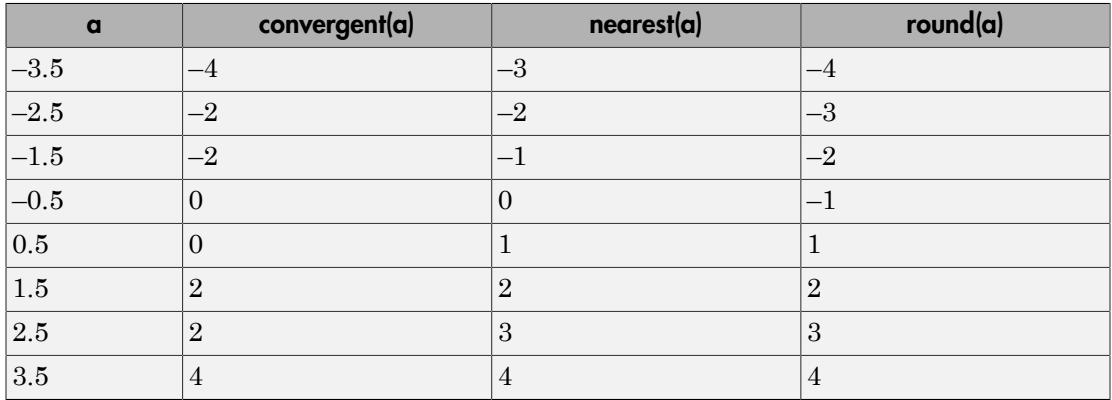

#### Quantize an input

Create a quantizer object, and use it to quantize input data. The quantizer object applies its properties to the input data to return quantized output.

```
q = quantizer('fixed', 'convergent', 'wrap', [3 2]);
x = (-2:eps(q)/4:2);
y = round(q, x);
plot(x,[x,y],'.-');
axis square;
```
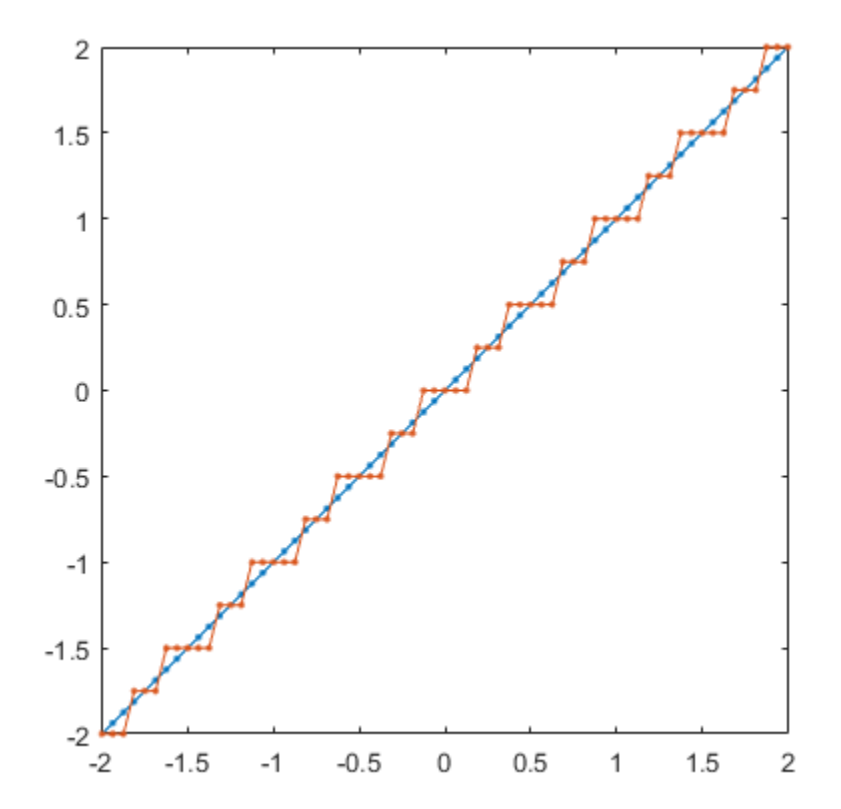

Applying quantizer object q to the data resulted in a staircase-shape output plot. Linear data input results in output where y shows distinct quantization levels.

# Extended Capabilities

#### C/C++ Code Generation

Generate C and C++ code using MATLAB® Coder™.

#### See Also

ceil | convergent | fix | floor | nearest | quantize | quantizer

# savefipref

Save fi preferences for next MATLAB session

# **Syntax**

savefipref

# **Description**

savefipref saves the settings of the current fipref object for the next MATLAB session.

# See Also

fipref

#### scatter

Create scatter or bubble plot

# **Description**

This function accepts fi objects as inputs.

Refer to the MATLAB scatter reference page for more information.

# scatter3

Create 3-D scatter or bubble plot

# **Description**

This function accepts fi objects as inputs.

Refer to the MATLAB scatter3 reference page for more information.

# sdec

Signed decimal representation of stored integer of fi object  $\Phi_{\text{total}}$ <br>beical list<br> $\textbf{x}$ <br> $\textbf{x}$ <br> $\textbf{P}$ <br> $\textbf{P}$ <br> $\$ 

# **Syntax**

sdec(a)

# **Description**

Fixed-point numbers can be represented as

real-world value =  $2^{-\text{fraction length}} \times \text{stored integer}$ 

or, equivalently as

*real discrimed representation of stored integer of f i object*<br> *real discrimation are real world value -2<sup>-fraction length***<br>
<b>***call world value -2<sup>-fraction length*<br> *x aboved integer*<br> *pulvalently as*<br> *real-toord va*</sup></sup> *real discrimed in a preventation of stored integer of f i object*<br> *real discrimation are set of the stored integer of f i object<br> a<br> <i>ch***and world value -**  $2^{-f(\text{neq})\text{tan}t/\text{tan}t} \times \text{a\text{t\text{over}}d}$  **integer<br>
pulvalent** The stored integer is the raw binary number, in which the binary point is assumed to be at the far right of the word.

sdec(a) returns the stored integer of fi object a in signed decimal format.

# Examples

The code

 $a = fi([-1 1], 1, 8, 7);$ sdec(a) returns -128 127

## See Also

bin | dec | hex | storedInteger | oct
# semilogx

Create semilogarithmic plot with logarithmic x-axis

## **Description**

This function accepts fi objects as inputs.

Refer to the MATLAB semilogx reference page for more information.

# semilogy

Create semilogarithmic plot with logarithmic y-axis

## **Description**

This function accepts fi objects as inputs.

Refer to the MATLAB semilogy reference page for more information.

#### set

Set or display property values for quantizer objects

### **Syntax**

```
set(q, PropertyValue1, PropertyValue2,...)
set(q,s)
set(q,pn,pv)
set(q,'PropertyName1',PropertyValue1,'PropertyName2',
PropertyValue2,...)
q.PropertyName = Value
s = set(q)
```
## **Description**

set(q, PropertyValue1, PropertyValue2,...) sets the properties of quantizer object q. If two property values conflict, the last value in the list is the one that is set.

 $set(q,s)$ , where s is a structure whose field names are object property names, sets the properties named in each field name with the values contained in the structure.

set(q,pn,pv) sets the named properties specified in the cell array of strings pn to the corresponding values in the cell array pv.

```
set(q,'PropertyName1',PropertyValue1,'PropertyName2',
PropertyValue2,...) sets multiple property values with a single statement.
```
**Note** You can use property name/property value string pairs, structures, and property name/property value cell array pairs in the same call to set.

q.PropertyName = Value uses dot notation to set property PropertyName to Value.

set(q) displays the possible values for all properties of quantizer object q.

 $s = set(q)$  returns a structure containing the possible values for the properties of quantizer object q.

Note The set function operates on quantizer objects. To learn about setting the properties of other objects, see properties of fi, fimath, fipref, and numerictype objects.

# See Also

get

# setfimath

Attach fimath object to fi object

### **Syntax**

 $y = setfimath(x, f)$ 

## **Description**

 $y =$  setfimath( $x, f$ ) returns a fi object, y, with x's numerictype and value, and attached fimath object, f. This function and the related removefimath function are useful for preventing errors about embedded.fimath of both operands needing to be equal.

The  $y = \operatorname{setfimath}(x, f)$  syntax does not modify the input, x. To modify x, use  $x = \text{setfimath}(x, f)$ . If you use setfimath in an expression, such as,  $a*$ setfimath(b,f), the fimath object is used in the temporary variable, but b is not modified.

# Examples

#### Add fimath object to fi Object

Define a fi object, define a fimath object, and use setfimath to attach the fimath object to the fi object.

Create a fi object without a fimath object.

```
a = fi(pi)a = 3.1416
           DataTypeMode: Fixed-point: binary point scaling
             Signedness: Signed
             WordLength: 16
```
FractionLength: 13

Create a fimath object and attach it to the fi object.

```
f = fimath('OverflowAction','Wrap','RoundingMethod','Floor');
b = setfimath(a,f)
```
 $b =$ 

3.1416

```
 DataTypeMode: Fixed-point: binary point scaling
     Signedness: Signed
     WordLength: 16
 FractionLength: 13
 RoundingMethod: Floor
 OverflowAction: Wrap
    ProductMode: FullPrecision
        SumMode: FullPrecision
```
#### Set and Remove **fimath** for Code Generation

Use the pattern  $x = \text{setfimath}(x, f)$  and  $y = \text{removefimath}(y)$  to insulate variables from fimath settings outside the function. This pattern does not create copies of the data in generated code.

```
function y = fixed point 32bit KeepLSB plus example(a,b)
    f = fimath('OverflowAction','Wrap',...
       'RoundingMethod','Floor',...
       'SumMode','KeepLSB',...
       'SumWordLength',32);
   a = setfimath(a,f);b = setfimath(b, f);y = a + b;
   y = removefimath(y);
end
```
If you have the MATLAB Coder product, you can generate C code. This example generates C code on a computer with 32-bit, native integer type.

```
a = f_1(0,1,16,15);
b = f1(0,1,16,15);
codegen -config:lib fixed point 32bit KeepLSB plus example...
```

```
 -args {a,b} -launchreport
int fixed point 32bit KeepLSB plus example(short a, short b)
{
  return a + b;
}
```
### Input Arguments

```
x — Input data
fi object | built-in integer | double | single
```
Input data, specified as a fi object or built-in integer value, from which to copy the data type and value to the output. x must be a fi object or an integer data type (int8, int16, int32, int64, uint8, uint16, uint32, or uint64). Otherwise, the fimath object is not applied. If x is not a f i object or integer data type,  $y = x$ .

#### **f** — Input **fimath** object

fimath object

Input fimath object, specified as an existing fimath object to attach to the output. An error occurs if f is not a fimath object.

### **Output Arguments**

#### **y** — Output **fi** object

fi object

Output fi object, returned as a fi object with the same data type and value as the x input. y also has attached fimath object, f. If the input, x, is not a fi object or integer data type, then  $y = x$ .

# Extended Capabilities

### C/C++ Code Generation

Generate C and C++ code using MATLAB® Coder™.

# See Also

### See Also

fi | fimath | removefimath

Introduced in R2012b

# sfi

Construct signed fixed-point numeric object

### **Syntax**

```
a = sfia = \text{sti}(v)a = \text{sti}(v, w)a = \text{sti}(v, w, f)a = \text{sfi}(v,w,\text{slope},\text{bias})a = sfi(v,w,slopeadjustmentfactor,fixedexponent,bias)
```
### **Description**

You can use the **sfi** constructor function in the following ways:

- a = sfi is the default constructor and returns a signed fi object with no value, 16 bit word length, and 15-bit fraction length.
- $a = \text{sfi}(v)$  returns a signed fixed-point object with value v, 16-bit word length, and best-precision fraction length.
- a =  $\text{st}(v,w)$  returns a signed fixed-point object with value v, word length w, and best-precision fraction length.
- $a = \text{sfi}(v, w, f)$  returns a signed fixed-point object with value v, word length w, and fraction length f.
- $a = \text{sfi}(v, w, \text{slope}, \text{bias})$  returns a signed fixed-point object with value v, word length w, slope, and bias.
- $a = \text{sfi}(v,w,\text{slopeadjustmentfactor},\text{fixedexponent},\text{bias})$  returns a signed fixed-point object with value v, word length w, slopeadjustmentfactor, fixedexponent, and bias.

fi objects created by the sfi constructor function have the following general types of properties:

- ["Data Properties" on page 4-403](#page-470-0)
- ["fimath Properties" on page 4-771](#page-838-0)

• ["numerictype Properties" on page 4-405](#page-472-0)

These properties are described in detail in ["fi Object Properties" on page 2-2](#page-17-0) in the Properties Reference.

Note: fi objects created by the  $sfi$  constructor function have no local fimath.

#### Data Properties

The data properties of a fi object are always writable.

- bin Stored integer value of a fi object in binary
- data Numerical real-world value of a fi object
- dec Stored integer value of a fi object in decimal
- double Real-world value of a fi object, stored as a MATLAB double
- hex Stored integer value of a fi object in hexadecimal
- int Stored integer value of a fi object, stored in a built-in MATLAB integer data type. You can also use int8, int16, int32, int64, uint8, uint16, uint32, and uint64 to get the stored integer value of a fi object in these formats
- $oct$  Stored integer value of a fi object in octal

<span id="page-838-0"></span>These properties are described in detail in ["fi Object Properties" on page 2-2](#page-17-0).

#### fimath Properties

When you create a fi object with the **sfi** constructor function, that fi object does not have a local fimath object. You can attach a fimath object to that fi object if you do not want to use the default fimath settings. For more information, see "fimath Object Construction" in the Fixed-Point Designer documentation.

• fimath — fixed-point math object

The following fimath properties are always writable and, by transitivity, are also properties of a fi object.

• CastBeforeSum — Whether both operands are cast to the sum data type before addition

Note: This property is hidden when the SumMode is set to FullPrecision.

- OverflowAction Action to take on overflow
- ProductBias  $-$  Bias of the product data type
- ProductFixedExponent  $-$  Fixed exponent of the product data type
- ProductFractionLength Fraction length, in bits, of the product data type
- ProductMode Defines how the product data type is determined
- ProductSlope Slope of the product data type
- ProductSlopeAdjustmentFactor Slope adjustment factor of the product data type
- ProductWordLength Word length, in bits, of the product data type
- RoundingMethod Rounding method
- SumBias Bias of the sum data type
- SumFixedExponent Fixed exponent of the sum data type
- SumFractionLength Fraction length, in bits, of the sum data type
- SumMode Defines how the sum data type is determined
- SumSlope Slope of the sum data type
- SumSlopeAdjustmentFactor Slope adjustment factor of the sum data type
- SumWordLength The word length, in bits, of the sum data type

These properties are described in detail in "fimath Object Properties".

#### numerictype Properties

When you create a fi object, a numerictype object is also automatically created as a property of the fi object.

numerictype — Object containing all the data type information of a fi object, Simulink signal or model parameter

The following numerictype properties are, by transitivity, also properties of a fi object. The properties of the numerictype object become read only after you create the fi object. However, you can create a copy of a fi object with new values specified for the numerictype properties.

- Bias Bias of a fi object
- $DataType Data type category associated with a fi object$
- DataTypeMode  $-$  Data type and scaling mode of a fi object
- $FixedExponent$  Fixed-point exponent associated with a fi object
- SlopeAdjustmentFactor Slope adjustment associated with a fi object
- FractionLength Fraction length of the stored integer value of a fi object in bits
- Scaling Fixed-point scaling mode of a fi object
- Signed Whether a fi object is signed or unsigned
- Signedness Whether a fi object is signed or unsigned

Note: numerictype objects can have a Signedness of Auto, but all fi objects must be Signed or Unsigned. If a numerictype object with Auto Signedness is used to create a fi object, the Signedness property of the fi object automatically defaults to Signed.

- Slope Slope associated with a fi object
- WordLength Word length of the stored integer value of a  $f$  i object in bits

For further details on these properties, see "numerictype Object Properties".

#### Examples

Note For information about the display format of f i objects, refer to Display Settings.

For examples of casting, see "Cast fi Objects".

#### Example 1

For example, the following creates a signed  $f$  i object with a value of  $pi$ , a word length of 8 bits, and a fraction length of 3 bits:

```
a = \text{sfi}(pi, 8, 3)
```
 $a =$ 

```
 3.1250
       DataTypeMode: Fixed-point: binary point scaling
         Signedness: Signed
         WordLength: 8
     FractionLength: 3
```
Default fimath properties are associated with a. When a fi object does not have a local fimath object, no fimath object properties are displayed in its output. To determine whether a fi object has a local fimath object, use the isfimathlocal function.

```
isfimathlocal(a)
ans =\Omega
```
A returned value of 0 means the fi object does not have a local fimath object. When the isfimathlocal function returns a 1, the fi object has a local fimath object.

#### Example 2

The value  $v$  can also be an array:

```
a = \frac{sfi((magic(3)/10), 16, 12)}{1}a = 0.8000 0.1001 0.6001
     0.3000 0.5000 0.7000
     0.3999 0.8999 0.2000
           DataTypeMode: Fixed-point: binary point scaling
             Signedness: Signed
             WordLength: 16
         FractionLength: 12
```
#### Example 3

If you omit the argument f, it is set automatically to the best precision possible:

 $a = \text{sfi}(pi, 8)$  $a =$ 

```
 3.1563
       DataTypeMode: Fixed-point: binary point scaling
         Signedness: Signed
         WordLength: 8
     FractionLength: 5
```
#### Example 4

If you omit w and f, they are set automatically to 16 bits and the best precision possible, respectively:

```
a = \text{sfi}(\text{pi})
```
 $a =$ 

3.1416

```
 DataTypeMode: Fixed-point: binary point scaling
     Signedness: Signed
     WordLength: 16
 FractionLength: 13
```
# Extended Capabilities

## C/C++ Code Generation

Generate C and C++ code using MATLAB® Coder™.

Usage notes and limitations:

• All properties related to data type must be constant for code generation.

# See Also

fi | fimath | fipref | isfimathlocal | numerictype | quantizer | ufi

Introduced in R2009b

# shiftdata

Shift data to operate on specified dimension

### **Syntax**

```
[x,perm,nshifts] = shiftdata(x,dim)
```
### **Description**

 $[x,perm,nshifts] = shiftdata(x,dim) shifts data x to permute dimension dim to$ the first column using the same permutation as the built-in filter function. The vector perm returns the permutation vector that is used.

If dim is missing or empty, then the first non-singleton dimension is shifted to the first column, and the number of shifts is returned in nshifts.

shiftdata is meant to be used in tandem with unshiftdata, which shifts the data back to its original shape. These functions are useful for creating functions that work along a certain dimension, like filter, goertzel, sgolayfilt, and sosfilt.

### Examples

#### Example 1

This example shifts x, a 3-x-3 magic square, permuting dimension 2 to the first column. unshiftdata shifts x back to its original shape.

1. Create a 3-x-3 magic square:

```
x = fi(magic(3))
x = 8 1 6
 3 5 7
```
4 9 2

2. Shift the matrix x to work along the second dimension:

```
[x,perm,nshifts] = shiftdata(x,2)
```
The permutation vector, perm, and the number of shifts, nshifts, are returned along with the shifted matrix, x:

 $x =$  8 3 4 1 5 9 6 7 2 perm = 2 1 nshifts =  $[1]$ 3. Shift the matrix back to its original shape:  $y =$  unshiftdata(x, perm, nshifts)  $y =$  8 1 6 3 5 7 4 9 2

#### Example 2

This example shows how shiftdata and unshiftdata work when you define dim as empty.

1. Define x as a row vector:

 $x = 1:5$  $x =$ 1 2 3 4 5

2. Define dim as empty to shift the first non-singleton dimension of x to the first column:

```
[x,perm,nshifts] = shiftdata(x, [])
```
x is returned as a column vector, along with perm, the permutation vector, and nshifts, the number of shifts:

```
x = 1
      2
      3
      4
      5
perm =
      []
nshifts = 1
3. Using unshiftdata, restore x to its original shape:
y = unshiftdata(x, perm, nshifts)
y = 1 2 3 4 5
```
#### See Also

permute | shiftdim | unshiftdata

Introduced in R2008a

# shiftdim

Shift dimensions

# **Description**

This function accepts fi objects as inputs.

Refer to the MATLAB shiftdim reference page for more information.

# Extended Capabilities

## C/C++ Code Generation

Generate C and C++ code using MATLAB® Coder™.

Usage notes and limitations:

• The dimensions argument must be a built-in type; it cannot be a fi object.

Introduced in R2007a

# showfixptsimerrors

Show overflows from most recent fixed-point simulation

Note: showfixptsimerrors will be removed in a future release. Use fxptdlg instead.

#### **Syntax**

showfixptsimerrors

### **Description**

The showfixptsimerrors script displays any overflows from the most recent fixedpoint simulation. This information is also visible in the Fixed-Point Tool.

#### See Also autofixexp | fxptdlg

# showfixptsimranges

Show logged maximum values, minimum values, and overflow data from fixed-point simulation

Note: showfixptsimranges will be removed in a future release. Use fxptdlg instead.

### **Syntax**

showfixptsimranges showfixptsimranges(action)

### **Description**

showfixptsimranges displays the logged maximum values, minimum values, and overflow data from the most recent fixed-point simulation in the MATLAB Command Window.

showfixptsimranges(action) stores the logged maximum values, minimum values, and overflow data from the most recent fixed-point simulation in the workspace variable FixPtSimRanges. If action is 'verbose', the logged data also appears in the MATLAB Command Window. If action is 'quiet', no data appears.

#### See Also

autofixexp | fxptdlg

## showInstrumentationResults

Results logged by instrumented, compiled C code function

### **Syntax**

```
showInstrumentationResults('mex_fcn')
showInstrumentationResults ('mex_fcn' '-options')
showInstrumentationResults mex_fcn
showInstrumentationResults mex_fcn -options
```
### **Description**

showInstrumentationResults('*mex\_fcn*') opens the Code Generation Report, showing results from calling the instrumented MEX function *mex\_fcn*. Hovering over variables and expressions in the report displays the logged information. The logged information includes minimum and maximum values, proposed fraction or word lengths, percent of current range, and whether the value is always a whole number, depending on which options you specify. If you specify to include them in the buildInstrumentedMex function, histograms are also included. The same information is displayed in a summary table in the Variables tab.

showInstrumentationResults ('*mex\_fcn*' '-*options*') specifies options for the instrumentation results section of the Code Generation Report.

```
showInstrumentationResults mex_fcn and showInstrumentationResults
mex_fcn -options are alternative syntaxes for opening the Code Generation Report.
```
#### When you call showInstrumentationResults, a file named

instrumentation/*mex\_fcn*/html/index.html is created. *mex\_fcn* is the name of the corresponding instrumented MEX function. Selecting this file opens a web-based version of the Code Generation Report. To open this file from within MATLAB, right-click on the file and select **Open Outside MATLAB**. showInstrumentationResults returns an error if the instrumented *mex\_fcn* has not yet been called.

### Input Arguments

#### **mex\_fcn**

Instrumented MEX function created using buildInstrumentedMex.

#### **options**

Instrumentation results options.

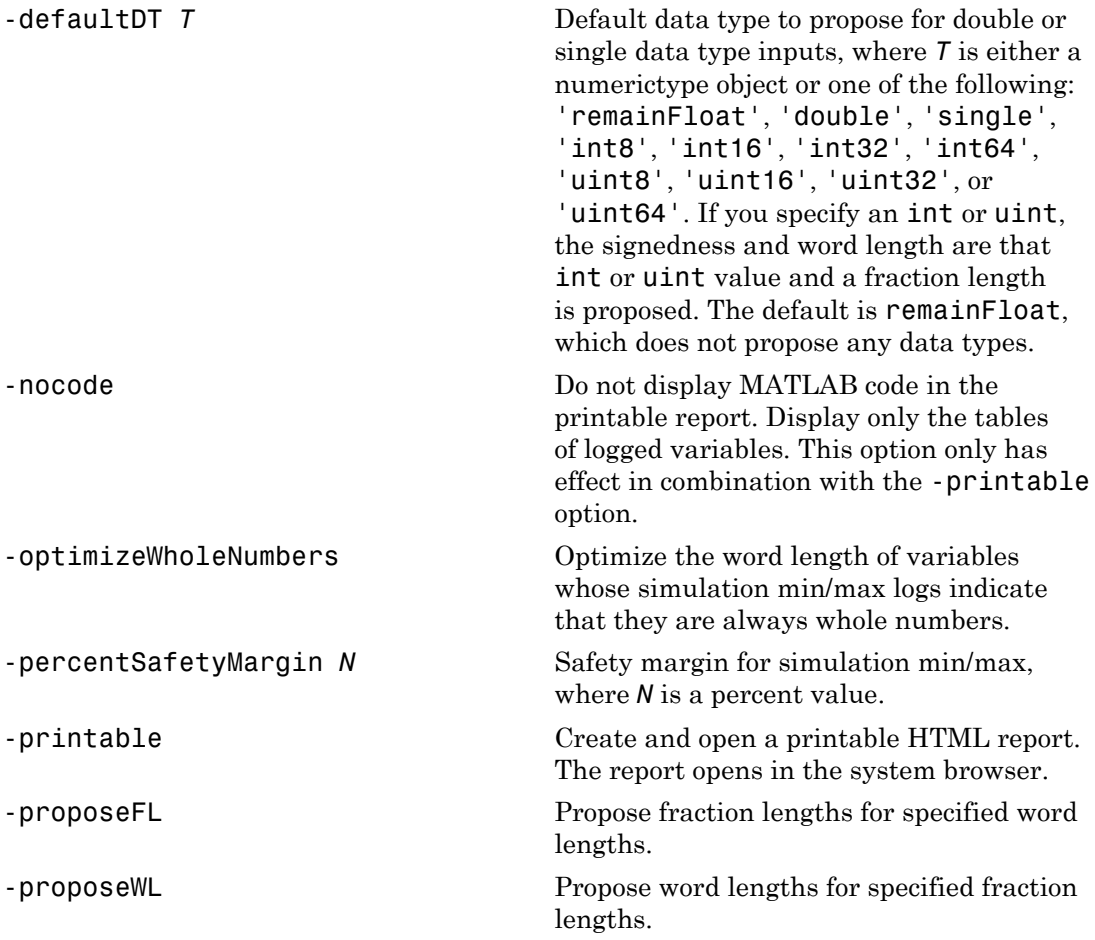

### Examples

Generate an instrumented MEX function, then run a test bench. Call showInstrumentationResults to open the Code Generation Report.

Note: The logged results from showInstrumentationResults are an accumulation of all previous calls to the instrumented MEX function. To clear the log, see clearInstrumentationResults.

1 Create a temporary directory, then import an example function from Fixed-Point Designer.

```
tempdirObj=fidemo.fiTempdir('showInstrumentationResults')
copyfile(fullfile(matlabroot,'toolbox','fixedpoint',...
    fidemos', 'fi_m_radix2fft_withscaling.m'),...
   'testfft.m'\overline{f}')
```
2 Define prototype input arguments.

```
T = numerictype('DataType','ScaledDouble','Scaling',...
    'Unspecified');
```

```
n = 128;x = \text{complex}(\text{fi}(zeros(n,1),T));W = coder.Constant(fi(fidemo.fi radix2twiddles(n),T));
```
3 Generate an instrumented MEX function. Use the -o option to specify the MEX function name.

```
buildInstrumentedMex testfft -o testfft_instrumented...
    -args {x,W} -histogram
```
4 Run a test bench to record instrumentation results. Call showInstrumentationResults to open the Code Generation Report. View the simulation minimum and maximum values, proposed fraction length, percent of current range, and whole number status by hovering over a variable in the report.

```
for i=1:20
   x(:) = 2*rand(size(x)) - 1;y = testfft instrumented(x);
end
```
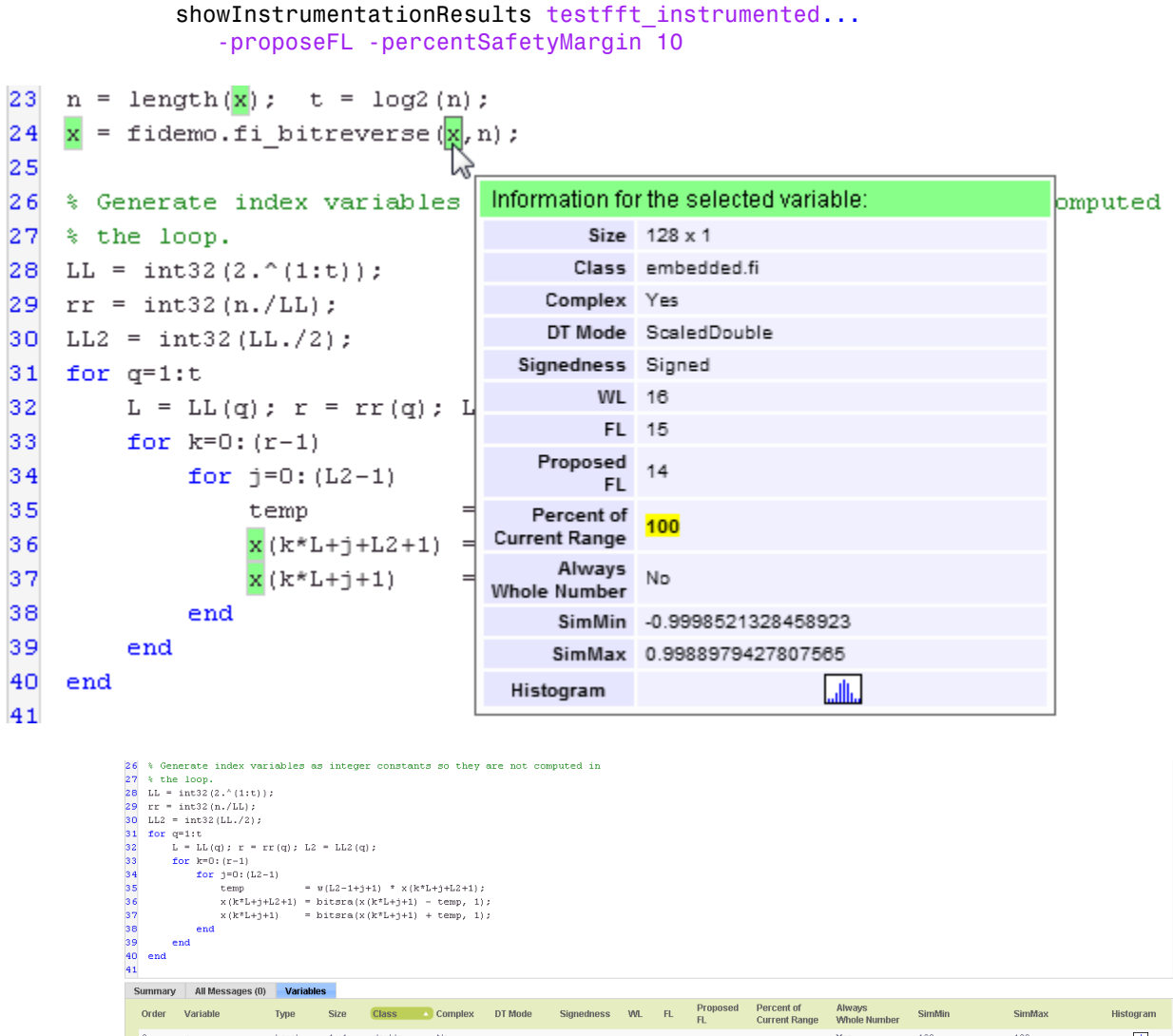

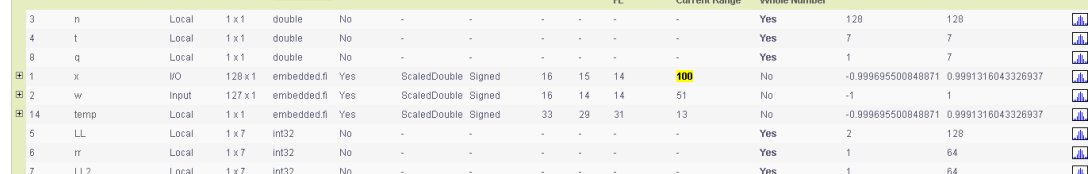

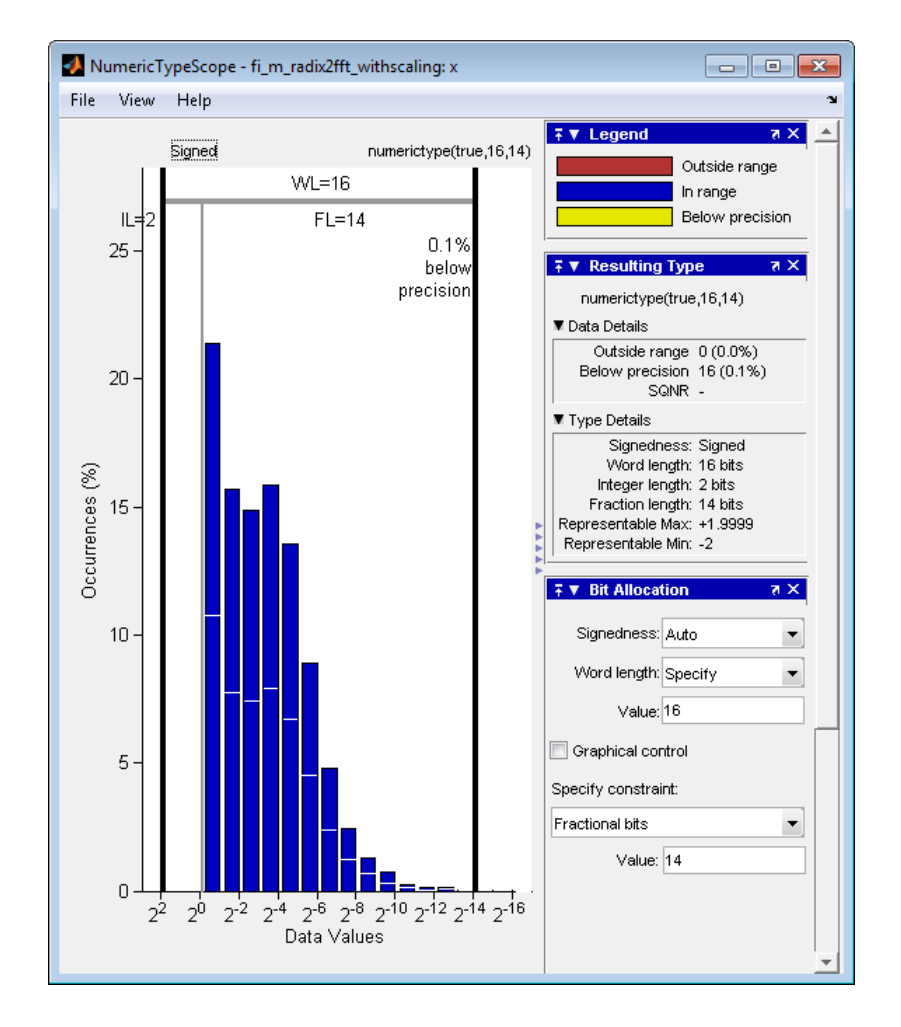

1 View the histogram for a variable by clicking  $\lim_{n \to \infty}$  in the **Variables** tab.

For information on the figure, refer to the NumericTypeScope reference page.

2 Close the histogram display and then, clear the results log.

clearInstrumentationResults testfft\_instrumented

3 Clear the MEX function, then delete temporary files.

```
clear testfft instrumented;
tempdirObj.cleanUp;
```
### See Also

fiaccel | clearInstrumentationResults | buildInstrumentedMex | NumericTypeScope | codegen | mex

Introduced in R2011b

#### sin

Sine of fixed-point values

### **Syntax**

 $y = sin(theta)$ 

# **Description**

 $y = sin(theta)$  returns the [sine](#page-857-0) of fi input theta using a table-lookup algorithm.

# Input Arguments

#### **theta**

theta can be a real-valued, signed or unsigned scalar, vector, matrix, or N-dimensional array containing the fixed-point angle values in radians. Valid data types of theta are:

- fi single
- fi double
- fi fixed-point with binary point scaling
- fi scaled double with binary point scaling

# Output Arguments

#### **y**

y is the sine of theta. y is a signed, fixed-point number in the range [-1,1]. It has a 16-bit word length and 15-bit fraction length (numerictype(1,16,15)) .

## Examples

Calculate the sine of fixed-point input values.

```
theta = fi([-pi/2, -pi/3, -pi/4, 0, pi/4, pi/3, pi/2])theta =
theta =
        -1.5708 -1.0472 -0.7854 0 0.7854 1.0472 1.5708
                         DataTypeMode: Fixed-point: binary point scaling
                              Signedness: Signed
                              WordLength: 16
                    FractionLength: 14 
y = sin(theta)V = -1.0000 -0.8661 -0.7072 0 0.7070 0.8659 0.9999
                         DataTypeMode: Fixed-point: binary point scaling
                              Signedness: Signed
                              WordLength: 16
                    FractionLength: 15
           Aphobetical List<br>
a = fi([-pi/2,-pi/3,-pi/4 0, pi/4,pi/3,pi/2])<br>
a =<br>
a =<br>
1.5708 -1.0472 -0.7854 0 0.7854 1.0472 1.<br>
DataTypeMode: Fixed-point: binary point superior<br>
sincenses: Signed<br>
FractionLength: 14<br>
sin(theta)<br>
1.
                               List<br>
pi/2, pi/3, pi/4 0, pi/4,pi/3,pi/2])<br>
end the pi/4,pi/3,pi/2]<br>
end the pixel pint: binary point sc<br>
dialy<br>
peloments: Signed<br>
final peloment: 14<br>
a)<br>
o.8661 - 0.7072 0 0.7070 0.8659 0.<br>
caly<br>
pelomete: Fixel point: 
                            d List<br>
1-pi/2,-pi/3,-pi/4 0, pi/4,pi/3,pi/2])<br>
-1.0472 -0.7854 0 0.7854 1.0472 1.5708<br>
ataTypeMode: Fixed-point: binary point scaling<br>
Signedness: Signed<br>
whordLength: 16<br>
and WordLength: 16<br>
-0.8661 -0.7072 0 0.7070 0.8
                              1<br>
ightarrow - pi/2, -pi/3, -pi/4 0, pi/4,pi/3,pi/2])<br>
1.0472 - 0.7854 0 0.7854 1.0472 1.<br>
taTypeMode: Fixed -point: binary point s<br>
Signedness: Signed<br>
WordLength: 14<br>
a)<br>
0.8661 - 0.7072 0 0.7070 0.8659 0<br>
taTypeMode: F
```
### **Definitions**

#### <span id="page-857-0"></span>Sine

The sine of angle  $\Theta$  is defined as

$$
\sin(\theta) = \frac{e^{i\theta} - e^{-i\theta}}{2i}
$$

# Algorithms

The sin function computes the sine of fixed-point input using an 8-bit lookup table as follows:

**1** Perform a modulo  $2\pi$ , so the input is in the range  $[0,2\pi)$  radians.

- 2 Cast the input to a 16-bit stored integer value, using the 16 most-significant bits.
- 3 Compute the table index, based on the 16-bit stored integer value, normalized to the full uint16 range.
- 4 Use the 8 most-significant bits to obtain the first value from the table.
- 5 Use the next-greater table value as the second value.
- 6 Use the 8 least-significant bits to interpolate between the first and second values, using nearest-neighbor linear interpolation.

#### fimath Propagation Rules

The sin function ignores and discards any fimath attached to the input, theta. The output, y, is always associated with the default fimath.

# Extended Capabilities

### C/C++ Code Generation

Generate C and C++ code using MATLAB® Coder™.

## See Also

See Also angle | atan2 | cordiccos | cordicsin | cos | sin

#### **Topics**

Demo: Fixed-Point Sine and Cosine Calculation

#### Introduced in R2012a

# sign

Perform signum function on array

### **Syntax**

 $c = sign(a)$ 

## **Description**

- $c = sign(a)$  returns an array c the same size as a, where each element of c is
- 1 if the corresponding element of a is greater than zero
- 0 if the corresponding element of a is zero
- -1 if the corresponding element of a is less than zero

The elements of c are of data type  $int8$ .

sign does not support complex fi inputs.

# Extended Capabilities

### C/C++ Code Generation

Generate C and C++ code using MATLAB® Coder™.

single

# single

Single-precision floating-point real-world value of fi object - = ¥ -

# **Syntax**

single(a)

# **Description**

Fixed-point numbers can be represented as

real-world value =  $2^{-\text{fraction length}} \times \text{stored integer}$ 

or, equivalently as

single(a) returns the real-world value of a fi object in single-precision floating point.

# Extended Capabilities

# C/C++ Code Generation

Generate C and C++ code using MATLAB® Coder™.

Usage notes and limitations:

*real world value stored integral world value of 11 object*<br> **real value of the stored integral and the stored integer**<br> **real world value -**  $2^{r/\text{matrix} - \text{length}} \times$  **reared integer**<br>
<br> **real world value - stopes stored integer** *real world value spoint real-world value of 11 object*<br> *represision floating-point real-world value of 11 object*<br> **leta**<br> **ich**<br> **areal-world value** -  $2^{r/\text{matrix-bryd}} \times$  stored integer<br>
<br>
real-world value - (slopex-stored • For the automated workflow, do not use explicit double or single casts in your MATLAB algorithm to insulate functions that do not support fixed-point data types. The automated conversion tool does not support these casts. Instead of using casts, supply a replacement function. For more information, see "Function Replacements".

See Also double

### size

Array dimensions

# **Description**

This function accepts fi objects as inputs.

Refer to the MATLAB size reference page for more information.

# Extended Capabilities

# C/C++ Code Generation

Generate C and C++ code using MATLAB® Coder™.

# slice

Create volumetric slice plot

## **Description**

This function accepts fi objects as inputs.

Refer to the MATLAB slice reference page for more information.
#### sort

Sort elements of real-valued fi object in ascending or descending order

## **Description**

This function accepts fi objects as inputs.

sort does not support complex fixed-point inputs. Refer to the MATLAB sort reference page for more information.

# Extended Capabilities

## C/C++ Code Generation

Generate C and C++ code using MATLAB® Coder™.

Usage notes and limitations:

• The dimensions argument must be a built-in type; it cannot be a fi object.

#### Introduced in R2008b

## spy

Visualize sparsity pattern

## **Description**

This function accepts fi objects as inputs.

Refer to the MATLAB spy reference page for more information.

## sqrt

Square root of fi object

## **Syntax**

 $c = sqrt(a)$  $c = sqrt(a,T)$  $c = sqrt(a, F)$  $c = sqrt(a, T, F)$ 

## **Description**

This function computes the square root of a fi object using a bisection algorithm.

 $c = sqrt(a)$  returns the square root of  $f$  i object a. Intermediate quantities are calculated using the fimath associated with a. The numerictype object of c is determined automatically for you using an [internal rule](#page-866-0).

 $c = sqrt(a, T)$  returns the square root of f i object a with numerictype object T. Intermediate quantities are calculated using the fimath associated with a. See ["Data](#page-867-0) [Type Propagation Rules" on page 4-800](#page-867-0).

c =  $sqrt(a, F)$  returns the square root of  $f$  i object a. Intermediate quantities are calculated using the fimath object F. The numerictype object of c is determined automatically for you using an [internal rule.](#page-866-0) When a is a built-in double or single data type, this syntax is equivalent to  $c = sqrt(a)$  and the fimath object F is ignored.

 $c = sqrt(a, T, F)$  returns the square root fi object a with numerictype object T. Intermediate quantities are also calculated using the fimath object F. See ["Data Type](#page-867-0) [Propagation Rules" on page 4-800.](#page-867-0)

<span id="page-866-0"></span>sqrt does not support complex, negative-valued, or [Slope Bias] inputs.

#### Internal Rule

For syntaxes where the numerictype object of the output is not specified as an input to the sqrt function, it is automatically calculated according to the following internal rule:

Aiphabetical List

\n
$$
sign_c = sign_a
$$
\n
$$
WL_c = \text{ceil}(\frac{WL_a}{2})
$$
\n
$$
FL_c = WL_c - \text{ceil}(\frac{WL_a - FL_a}{2})
$$
\n**Type Propagation Rules**

\nSyntaxes for which you specify a numeractive object T, the sqrt function follows that type propagation rules listed in the following table. In general, these rules can

#### <span id="page-867-0"></span>Data Type Propagation Rules

For syntaxes for which you specify a numerictype object T, the sqrt function follows the data type propagation rules listed in the following table. In general, these rules can be summarized as "floating-point data types are propagated." This allows you to write code that can be used with both fixed-point and floating-point inputs.

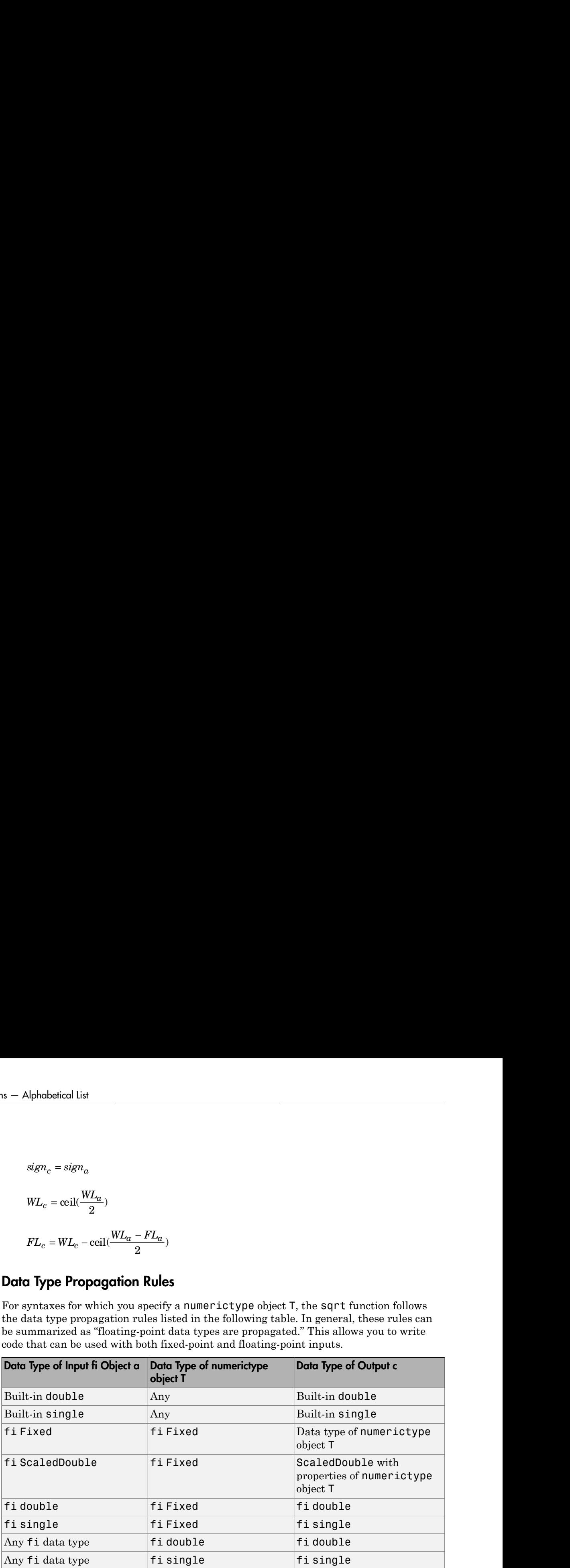

# Extended Capabilities

## C/C++ Code Generation

Generate C and C++ code using MATLAB® Coder™.

Usage notes and limitations:

- Complex and [Slope Bias] inputs error out.
- Negative inputs yield a 0 result.

#### Introduced in R2006b

#### squeeze

Remove singleton dimensions

## **Description**

This function accepts fi objects as inputs.

Refer to the MATLAB squeeze reference page for more information.

# Extended Capabilities

## C/C++ Code Generation

Generate C and C++ code using MATLAB® Coder™.

## stairs

Create stairstep graph

## **Description**

This function accepts fi objects as inputs.

Refer to the MATLAB stairs reference page for more information.

### stem

Plot discrete sequence data

## **Description**

This function accepts fi objects as inputs.

Refer to the MATLAB stem reference page for more information.

## stem3

Plot 3-D discrete sequence data

## **Description**

This function accepts fi objects as inputs.

Refer to the MATLAB stem3 reference page for more information.

## storedInteger

Stored integer value of fi object

## **Syntax**

```
st\_int = storedInteger(f)
```
## **Description**

st int = storedInteger(f) returns the stored integer value of fi object f. **b**<br> **hetalling the state of f** i object<br> **x**<br> **x**<br>  $\frac{1}{\sqrt{2\pi}}$ <br>  $\frac{1}{\sqrt{2\pi}}$ <br> **phion**<br> **e** stored Integer (f) returns the stored integer value of fi object f.<br>
int numbers can be represented as<br>  $\frac{1}{\sqrt{2\pi}}$ <br>  $\frac{$ 

Fixed-point numbers can be represented as

```
real-world value = 2^{-\text{fraction length}} \times \text{stored integer}
```
or, equivalently as

*xhabetical len*<br> **real integer** walue of fix object<br> **ritre =** stored integer (f)<br> **ritre =** stored integer (f)<br> **ritre =** stored integer (f) returns the stored integer value of fi object f.<br> **r**<br> **real world value = 2^{r** *xhabetical lat*<br> **real integer** walue of fix object<br> **reflexion**<br> **real world value stored integer (f)**<br> **cription**<br> **ri** = \$tored integer (f) returns the stored integer value of fi object f.<br> **l** - havin numbers can be v The *stored integer* is the raw binary number, in which the binary point is assumed to be at the far right of the word.

## Input Arguments

#### **f** — Fixed-point numeric object

fi object

Fixed-point numeric object from which you want to get the stored integer value.

## Output Arguments

#### **st\_int** — Stored integer value of **fi** object

integer

Data Types: int8 | int16 | int32 | int64 | uint8 | uint16 | uint32 | uint64

The returned stored integer value is the smallest built-in integer data type in which the stored integer value f fits. Signed fi values return stored integers of type int8, int16, int32, or int64. Unsigned fi values return stored integers of type uint8, uint16, uint32, or uint64. The return type is determined based on the stored integer word length (WL):

- WL  $\leq$  8 bits, the return type is int8 or uint8.
- 8 bits  $\leq$  WL  $\leq$  16 bits, the return type is int 16 or uint 16.
- 16 bits  $\leq$  WL  $\leq$  32 bits, the return type is int 32 or uint 32.
- 32 bits  $\leq$  WL  $\leq$  64 bits, the return type is int64 or uint64.

Note When the word length is greater than 64 bits, the storedInteger function errors. For bit-true integer representation of very large word lengths, use bin, oct, dec, hex, or sdec.

## Examples

#### Stored Integer Value of fi Objects

Find the stored integer values for two fi objects. Use the class function to display the stored integer data types.

```
x = fi([0.2 0.3 0.5 0.3 0.2]);in_x = storedInteger(x);c1 = class(in x)numtp = numerictype('WordLength',17);
x_n = f_i([0.2 0.3 0.5 0.3 0.2], 'numerictype', numtp);in\_xn = storedInteger(x_n);c2 = class(in xn)
```
# Extended Capabilities

## C/C++ Code Generation

Generate C and C++ code using MATLAB® Coder™.

## See Also

int8 | int16 | int32 | int64 | uint8 | uint16 | uint32 | uint64 | storedIntegerToDouble

Introduced in R2012a

## storedIntegerToDouble

Convert stored integer value of fi object to built-in double value

## **Syntax**

```
d = storedIntegerToDouble(f)
```
## **Description**

 $d =$  storedIntegerToDouble(f) converts the stored integer value of fi object, f, to a double-precision floating-point value, d.

If the input word length is greater than 52 bits, a quantization error may occur. INF is returned if the stored integer value of the input fi object is outside the representable range of built-in double values.

## Input Arguments

**f**

fi object

## Examples

#### Convert Stored Integer Value of fi Object to Double-Precision Value

Convert the stored integer of a fi value to a double-precision value. Use the class function to verify that the stored integer is a double-precision value.

```
f = f_i(p_i, 1, 16, 12);
d = storedIntegerToDouble(f);
dtype = class(d)
```
dtype =

'double'

## Extended Capabilities

## C/C++ Code Generation

Generate C and C++ code using MATLAB® Coder™.

## See Also

See Also class | fi | storedInteger

Introduced in R2012a

# streamribbon

Create 3-D stream ribbon plot

## **Description**

This function accepts fi objects as inputs.

Refer to the MATLAB streamribbon reference page for more information.

## streamslice

Draw streamlines in slice planes

## **Description**

This function accepts fi objects as inputs.

Refer to the MATLAB streamslice reference page for more information.

## streamtube

Create 3-D stream tube plot

## **Description**

This function accepts fi objects as inputs.

Refer to the MATLAB streamtube reference page for more information.

# stripscaling

Stored integer of fi object

## **Syntax**

```
I =stripscaling(a)
```
## **Description**

 $I =$  stripscaling(a) returns the stored integer of a as a fi object with binary-point scaling, zero fraction length and the same word length and sign as a.

## Examples

Stripscaling is useful for converting the value of a fi object to its stored integer value.

```
fipref('NumericTypeDisplay','short', ...
        'FimathDisplay','none');
format long g
a = fi(0.1, true, 48, 47)a = 0.100000000000001
       s48,47
b =stripscaling(a)
b = 14073748835533
       s48,0
bin(a)
ans =000011001100110011001100110011001100110011001101
```
bin(b)

ans  $=$ 

#### 000011001100110011001100110011001100110011001101

Notice that the stored integer values of a and b are identical, while their real-world values are different.

# sub

Subtract two objects using fimath object

## **Syntax**

 $c = sub(F, a, b)$ 

## **Description**

 $c = sub(F, a, b)$  subtracts objects a and b using fimath object F. This is helpful in cases when you want to override the fimath objects of a and b, or if the fimath properties associated with a and b are different. The output fi object c has no local fimath.

a and b must both be fi objects and must have the same dimensions unless one is a scalar. If either a or b is scalar, then c has the dimensions of the nonscalar object.

## Examples

In this example, c is the 32-bit difference of a and b with fraction length 16.

```
a = fi(pi);
b = fi(exp(1));F = fimath('SumMode','SpecifyPrecision',...
   'SumWordLength',32,'SumFractionLength',16);
c = sub(F, a, b)c = 0.4233
           DataTypeMode: Fixed-point: binary point scaling
             Signedness: Signed
             WordLength: 32
         FractionLength: 16
```
### Algorithms

```
c = sub(F, a, b) is similar to
a.fimath = F;b.fimath = F;
c = a - bc = 0.4233
           DataTypeMode: Fixed-point: binary point scaling
             Signedness: Signed
             WordLength: 32
         FractionLength: 16
         RoundingMethod: Nearest
         OverflowAction: Saturate
            ProductMode: FullPrecision
                 SumMode: SpecifyPrecision
          SumWordLength: 32
      SumFractionLength: 16
          CastBeforeSum: true
```
but not identical. When you use sub, the fimath properties of a and b are not modified, and the output f i object c has no local fimath. When you use the syntax  $c = a - b$ , where a and b have their own fimath objects, the output fi object c gets assigned the same fimath object as inputs a and b. See "fimath Rules for Fixed-Point Arithmetic" in the Fixed-Point Designer User's Guide for more information.

## Extended Capabilities

## C/C++ Code Generation

Generate C and C++ code using MATLAB® Coder™.

Usage notes and limitations:

• Code generation does not support the syntax  $F$ .  $\text{sub}(a,b)$ . You must use the syntax  $sub(F, a, b)$ .

## See Also

add | fi | divide | fimath | mpy | mrdivide | numerictype | rdivide

## subsasgn

Subscripted assignment

## **Syntax**

```
a(I) = ba(I,J) = ba(I,:) = ba(:,I) = ba(I,J,K,...) = ba =subsasgn(a, S, b)
```
## **Description**

 $a(I) = b$  assigns the values of b into the elements of a specified by the subscript vector I. b must have the same number of elements as I or be a scalar value.

 $a(I, J)$  = b assigns the values of b into the elements of the rectangular submatrix of a specified by the subscript vectors I and J. b must have  $LENGTH(I)$  rows and  $LENGTH(J)$ columns.

A colon used as a subscript, as in  $a(I,:) = b$  or  $a(:,I) = b$  indicates the entire column or row.

For multidimensional arrays,  $a(I, J, K, ...)$  = b assigns b to the specified elements of a. b must be length(I)-by-length(J)-by-length(K)-... or be shiftable to that size by adding or removing singleton dimensions.

 $a =$  subsasgn( $a, S, b$ ) is called for the syntax  $a(i)=b$ ,  $a(i)=b$ , or  $a \cdot i=b$  when  $a$  is an object. S is a structure array with the following fields:

- type One of the following:  $'(')', '{}'$ , or  $'$ . specifying the subscript type
- subs Cell array or character vector containing the actual subscripts

For instance, the syntax  $a(1:2,:) = b$  calls  $a = subsasgn(a, S, b)$  where S is a 1-by-1 structure with  $S.type^{-1}($ ) ' and  $S.subs = \{1:2, '': ' \}$ . A colon used as a subscript is passed as ':'.

You can use fixed-point assignment, for example  $a(') = b$ , to cast a value with one numerictype object into another numerictype object. This subscripted assignment statement assigns the value of b into a while keeping the numerictype object of a. Subscripted assignment works the same way for integer data types.

### Examples

#### Cast a 16-bit Number into an 8-bit Number

For fi objects a and b, there is a difference between

 $a = b$ 

and

 $a(:) = b$ 

In the first case,  $a = b$  replaces a with b while a assumes the value, numerictype object and fimath object associated with  $b \cdot$ . In the second case,  $a(:) = b$  assigns the value of b into a while keeping the numerictype object of a . You can use this to cast a value with one numerictype object into another numerictype object.

For example, cast a 16-bit number into an 8-bit number.

```
a = fi(0, 1, 8, 7)a = 0
           DataTypeMode: Fixed-point: binary point scaling
             Signedness: Signed
             WordLength: 8
         FractionLength: 7
b = fi(pi/4, 1, 16, 15)b = 0.7854
```

```
 DataTypeMode: Fixed-point: binary point scaling
             Signedness: Signed
             WordLength: 16
         FractionLength: 15
a(:) = ba = 0.7891
           DataTypeMode: Fixed-point: binary point scaling
             Signedness: Signed
             WordLength: 8
         FractionLength: 7
```
#### Emulate a 40-bit Accumulator of a DSP

This example defines a variable acc to emulate a 40-bit accumulator of a DSP. The products and sums in this example are assigned into the accumulator using the syntax  $acc(1) = \ldots$  Assigning values into the accumulator is like storing a value in a register. To begin, turn the logging mode on and define the variables. In this example, n is the number of points in the input data  $x$  and output data  $y$ , and  $t$  represents time. The remaining variables are all defined as fi objects. The input data x is a high-frequency sinusoid added to a low-frequency sinusoid.

```
fipref('LoggingMode', 'on');
n = 100;
t = (0:n-1)/n;x = f i (sin(2*pi*t) + 0.2*cos(2*pi*50*t));b = fi([.5 .5]);
y = fi(zeros(size(x)), numerictype(x));
acc = fi(0.0, true, 40, 30);
```
The following loop takees a running average of the input x using the coefficients in b . Notice that  $acc$  is assigned into  $acc(1) = \ldots$  versus using  $acc = \ldots$ , which would overwrite and change the data type of acc .

```
for k = 2:nacc(1) = b(1) * x(k);acc(1) = acc + b(2) * x(k-1);y(k) = acc;end
```
By averaging every other sample, the loop shown above passes the low-frequency sinusoid through and attenuates the high-frequency sinusoid.

```
plot(t, x, 'x-', t, y, 'o-')legend('input data x','output data y')
```
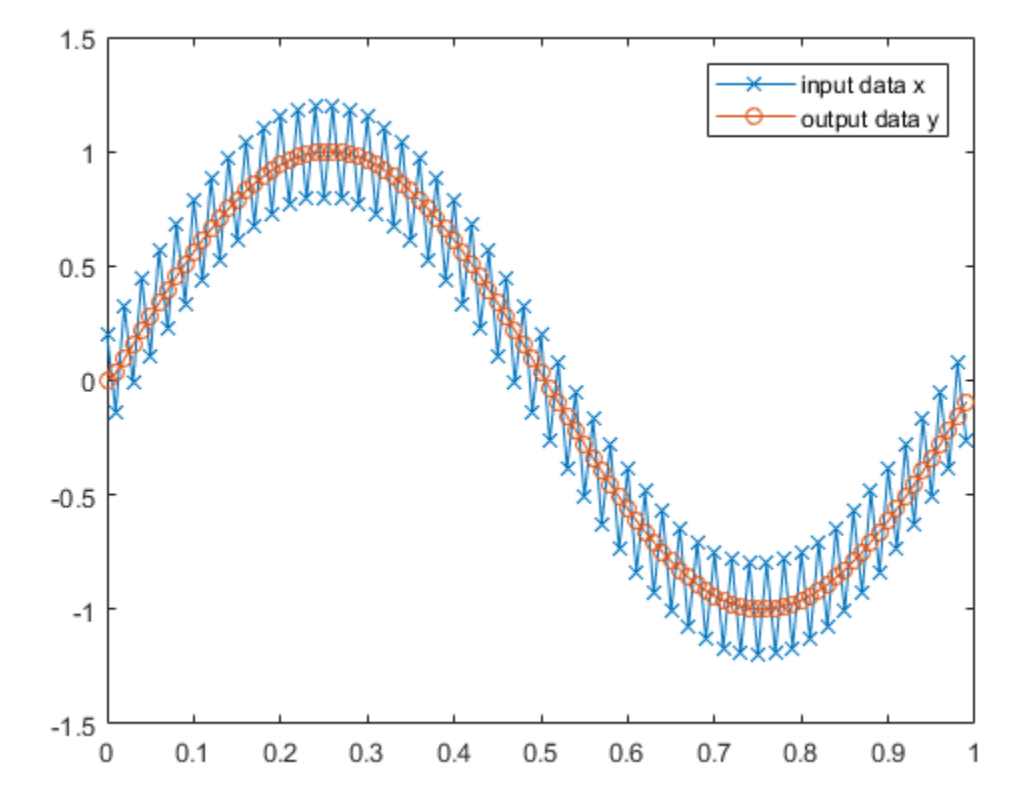

The log report shows the minimum and maximum logged values and ranges of the variables used. Because acc is assigned into, rather than over written, these logs reflect the accumulated minimum and maximum values.

 $logreport(x, y, b, acc)$ 

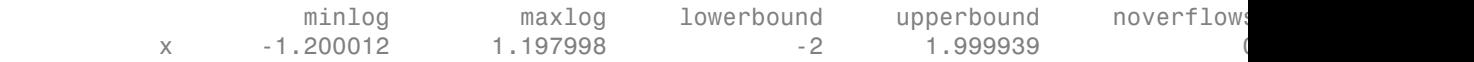

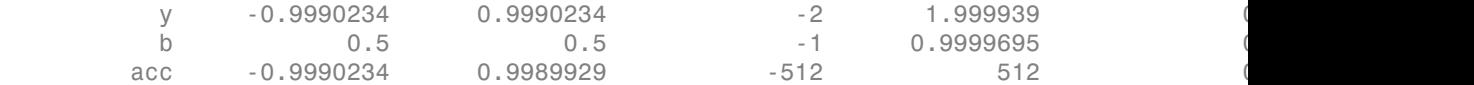

Display acc to verify that its data type did not change.

acc

 $acc =$ 

```
 -0.0941
        DataTypeMode: Fixed-point: binary point scaling
          Signedness: Signed
          WordLength: 40
      FractionLength: 30
```
Reset the fipref object to restore its default values.

```
reset(fipref)
```
• "Cast fi Objects"

## Extended Capabilities

## C/C++ Code Generation

Generate C and C++ code using MATLAB® Coder™.

## See Also

### See Also

subsref

#### **Topics**

"Cast fi Objects"

# subsref

Subscripted reference

## **Description**

This function accepts fi objects as inputs.

Refer to the MATLAB subsref reference page for more information.

# Extended Capabilities

## C/C++ Code Generation

Generate C and C++ code using MATLAB® Coder™.

#### sum

Sum of array elements

## **Syntax**

 $S= sum(A)$ S= sum ( A, dim)  $S = sum (\underline{\hspace{2cm}}, type)$ 

## **Description**

S= sum (A) returns the sum along different dimensions of the fi array A.

If A is a vector, sum(A) returns the sum of the elements.

If A is a matrix, sum(A) treats the columns of A as vectors, returning a row vector of the sums of each column.

If A is a multidimensional array, sum(A) treats the values along the first non-singleton dimension as vectors, returning an array of row vectors.

S= sum ( A, dim) sums along the dimension dim of A.

 $S = sum$  (  $ype$  ) returns an array in the class specified by type, using any of the input arguments in the previous syntaxes. type can be 'double' or 'native'.

- If type is 'double', then sum returns a double-precision array, regardless of the input data type.
- If type is 'native', then sum returns an array with the same class of input array A.

The fimath object is used in the calculation of the sum. If SumMode is FullPrecision, KeepLSB, or KeepMSB, then the number of integer bits of growth for sum(A) is ceil(log2(size(A,dim))).

sum does not support fi objects of data type Boolean.

#### Examples

#### Sum of Vector Elements

Create a fi vector, and specify fimath properties in the constructor.

A=fi([1 2 5 8 5], 'SumMode', 'KeepLSB', 'SumWordLength', 32)  $A =$  1 2 5 8 5 DataTypeMode: Fixed-point: binary point scaling Signedness: Signed WordLength: 16 FractionLength: 11 RoundingMethod: Nearest OverflowAction: Saturate ProductMode: FullPrecision SumMode: KeepLSB SumWordLength: 32 CastBeforeSum: true Compute the sum of the elements of A. S=sum(A)  $S =$  21 DataTypeMode: Fixed-point: binary point scaling Signedness: Signed WordLength: 32 FractionLength: 11 RoundingMethod: Nearest OverflowAction: Saturate ProductMode: FullPrecision SumMode: KeepLSB SumWordLength: 32

CastBeforeSum: true

The output S is a scalar with the specified SumWordLength of 32. The FractionLength of S is 11 because SumMode was set to KeepLSB.

#### Sum of Elements in Each Column

Create a fi array, and compute the sum of the elements in each column.

```
A=fi([1 2 8;3 7 0;1 2 2])
A = 1 2 8
 3 7 0
 1 2 2
          DataTypeMode: Fixed-point: binary point scaling
            Signedness: Signed
           WordLength: 16
        FractionLength: 11
S=sum(A)
S = 5 11 10
          DataTypeMode: Fixed-point: binary point scaling
            Signedness: Signed
           WordLength: 18
        FractionLength: 11
```
MATLAB® returns a row vector with the sums of each column of A. The WordLength of S has increased by two bits because  $ceil(log2(size(A,1)))=2$ . The FractionLength remains the same because the default setting of SumMode is FullPrecision.

#### Sum of Elements in Each Row

Compute the sum along the second dimension (dim=2) of 3-by-3 matrix A.

A=fi([1 2 8;3 7 0;1 2 2])

 $A =$ 

```
 1 2 8
 3 7 0
 1 2 2
          DataTypeMode: Fixed-point: binary point scaling
            Signedness: Signed
            WordLength: 16
        FractionLength: 11
S=sum(A, 2)S = 11
    10
     5
          DataTypeMode: Fixed-point: binary point scaling
            Signedness: Signed
            WordLength: 18
        FractionLength: 11
```
MATLAB® returns a column vector of the sums of the elements in each row. The WordLength of S is  $18$  because ceil(log2(size(A,2)))=2.

#### Sum of Elements Preserving Data Type

Compute the sums of the columns of A so that the output array, S, has the same data type.

```
A=fi([1 2 8;3 7 0;1 2 2]), class(A)
A = 1 2 8
 3 7 0
 1 2 2
         DataTypeMode: Fixed-point: binary point scaling
           Signedness: Signed
           WordLength: 16
        FractionLength: 11
```

```
ans = 'embedded.fi'
S=sum(A, 'native'), class(S)
S = 5 11 10
           DataTypeMode: Fixed-point: binary point scaling
             Signedness: Signed
             WordLength: 18
         FractionLength: 11
ans = 'embedded.fi'
```
MATLAB<sup>®</sup> preserves the data type of A and returns a row vector S of type embedded. fi.

## Input Arguments

#### **A** — Input **fi** array

fi object | numeric variable

fi input array, specified as a scalar, vector, matrix, or multidimensional array.

**Data Types**: fi|single | double | int8 | int16 | int32 | int64 | uint8 | uint16 | uint32 | uint64

#### **Complex Number Support**: Yes

#### **dim** — Dimension to operate along

positive integer scalar

Dimension to operate along, specified as a positive integer scalar. **dim** can also be a fi object. If no value is specified, the default is the first array dimension whose size does not equal 1.

```
Data Types: fi|single | double | int8 | int16 | int32 | int64 | uint8 |
uint16 | uint32 | uint64
```
**type** — Output class 'double' | 'native'

Output class, specified as 'double' or 'native', defines the data type that the operation is performed in and returned in.

Data Types: char

## Output Arguments

**S** — Sum array scalar | vector | matrix | multidimensional array

Sum array, returned as a scalar, vector, matrix, or multidimensional array.

# Extended Capabilities

## C/C++ Code Generation

Generate C and C++ code using MATLAB® Coder™.

Usage notes and limitations:

• Variable-sized inputs are only supported when the SumMode property of the governing fimath is set to Specify precision or Keep LSB.

## See Also

#### See Also

```
add | divide | fi | fimath | mpy | mrdivide | numerictype | rdivide | sub |
sum
```
# surf

Create 3-D shaded surface plot

## **Description**

This function accepts fi objects as inputs.

Refer to the MATLAB surf reference page for more information.
# surfc

Create 3-D shaded surface plot with contour plot

# **Description**

This function accepts fi objects as inputs.

Refer to the MATLAB surfc reference page for more information.

# surfl

Create surface plot with colormap-based lighting

# **Description**

This function accepts fi objects as inputs.

Refer to the MATLAB surfl reference page for more information.

# surfnorm

Compute and display 3-D surface normals

# **Description**

This function accepts fi objects as inputs.

Refer to the MATLAB surfnorm reference page for more information.

### text

Create text object in current axes

# **Description**

This function accepts fi objects as inputs.

Refer to the MATLAB text reference page for more information.

#### times

Element-by-element multiplication of fi objects

# **Syntax**

 $C = A \cdot * B$  $C = timeS(A, B)$ 

# **Description**

C =A.\*B performs element-by-element multiplication of A and B, and returns the result in C.

 $C = \text{times}(A, B)$  is an alternate way to execute A. \*B.

# Examples

#### Multiply a fi Object by a Scalar

Use the times function to perform element-by-element multiplication of a fi object and a scalar.

```
a=4;
b=fi([2 4 7; 9 0 2])
b = 2 4 7
 9 0 2
          DataTypeMode: Fixed-point: binary point scaling
           Signedness: Signed
           WordLength: 16
        FractionLength: 11
```
a is a scalar double, and b is a matrix of fi objects. When doing arithmetic between a fi and a double, the double is cast to a fi with the same word length and signedness of the fi, and best-precision fraction length. The result of the operation is a fi.

```
c=a.*bc = 8 16 28
 36 0 8
          DataTypeMode: Fixed-point: binary point scaling
            Signedness: Signed
            WordLength: 32
        FractionLength: 23
```
During the operation, a was cast to a fi object with wordlength 16. The output, c, is a fi object with word length 32, the sum of the word lengths of the two multiplicands, a and b. This is because the default setting of ProductMode in fimath is FullPrecision.

#### Multiply Two fi Objects

a=fi([5 9 9; 1 2 -3], 1, 16, 3)

Use the times function to perform element-by-element multiplication of two fi objects.

```
a = 5 9 9
 1 2 -3
         DataTypeMode: Fixed-point: binary point scaling
          Signedness: Signed
          WordLength: 16
       FractionLength: 3
b=fi([2 4 7; 9 0 2], 1, 16, 3)
b = 2 4 7
 9 0 2
```

```
 DataTypeMode: Fixed-point: binary point scaling
             Signedness: Signed
             WordLength: 16
         FractionLength: 3
c=a.*bc = 10 36 63
      9 0 -6
           DataTypeMode: Fixed-point: binary point scaling
             Signedness: Signed
             WordLength: 32
         FractionLength: 6
```
The word length and fraction length of c are equal to the sums of the word lengths and fraction lengths of a and b. This is because the default setting of ProductMode in fimath is FullPrecision.

### Input Arguments

#### **A** — Input array

scalar | vector | matrix | multidimensional array

Input array, specified as a scalar, vector, matrix, or multidimensional array of fi objects or built-in types. A and B must have the same dimensions unless one is a scalar value.

**Data Types**: fi |single | double | int8 | int16 | int32 | int64 | uint8 | uint16 | uint32 | uint64

#### **Complex Number Support**: Yes

#### **B** — Input array scalar | vector | matrix | multidimensional array

Input array, specified as a scalar, vector, matrix, or multidimensional array of fi objects or built-in types. A and B must have the same dimensions unless one is a scalar value.

**Data Types**: fi |single | double | int8 | int16 | int32 | int64 | uint8 | uint16 | uint32 | uint64

**Complex Number Support**: Yes

### **Output Arguments**

**C** — Output array scalar | vector | matrix | multidimensional array

Output array, specified as a scalar, vector, matrix or multidimensional array.

# Extended Capabilities

### C/C++ Code Generation

Generate C and C++ code using MATLAB® Coder™.

Usage notes and limitations:

- Any non-fi input must be constant; that is, its value must be known at compile time so that it can be cast to a fi object.
- When you provide complex inputs to the times function inside of a MATLAB Function block, you must declare the input as complex before running the simulation. To do so, go to the **Ports and data manager** and set the **Complexity** parameter for all known complex inputs to On.

### See Also

#### See Also

minus | mtimes | plus | uminus

# toeplitz

Create Toeplitz matrix

### **Syntax**

```
t = \text{toeplitz}(a, b)t = \text{toe}(b)
```
### **Description**

 $t = toe$ plitz(a,b) returns a nonsymmetric Toeplitz matrix having a as its first column and b as its first row. b is cast to the numerictype of a.

t = toeplitz(b) returns the symmetric or Hermitian Toeplitz matrix formed from vector b, where b is the first row of the matrix.

The output fi object t has the same numerictype properties as the leftmost fi object input. If the leftmost fi object input has a local fimath, the output fi object t is assigned the same local fimath. Otherwise, the output fi object t has no local fimath.

# Examples

 $to$ eplitz( $a,b$ ) casts  $b$  into the data type of  $a$ . In this example, overflow occurs:

```
fipref('NumericTypeDisplay','short');
format short g
a = fi([1 2 3], true, 8, 5)a = 1 2 3
       s8,5
b = fi([1 4 8], true, 16, 10)b =
```
 1 4 8 s16,10

```
toeplitz(a,b) 
ans = 1 3.9688 3.9688
               1 3.9688<br>2 1
 3 2 1
    s8,5
```
toeplitz(b,a) casts a into the data type of b. In this example, overflow does not occur: toeplitz(b,a)

ans  $=$ 

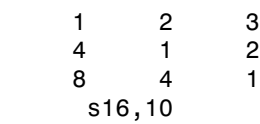

If one of the arguments of toeplitz is a built-in data type, it is cast to the data type of the fi object.

```
x = [1 \exp(1) \pi]x = 1 2.7183 3.1416
toeplitz(a,x) 
ans =1 2.7188 3.1563<br>2 1 2.7188
                 1 2.7188<br>2 1
 3 2 1
     s8,5
toeplitz(x,a) 
ans = 1 2 3
    2.7188 1<br>3.1563 2.7188 1
     3.1563 2.7188 1
     s8,5
```
# tostring

Convert numerictype or quantizer object to string

# **Syntax**

 $s = tostring(f)$  $s = tostring(F)$  $s = tostring(T)$  $s = tostring(q)$ 

# **Description**

s = tostring(f) converts fi object f to a character vector s such that eval(s) would create a fi object with the same properties as f.

s = tostring(F) converts fimath object F to a character vector s such that eval(s) would create a fimath object with the same properties as F.

s = tostring(T) converts numerictype object T to a character vector s such that eval(s) would create a numerictype object with the same properties as T.

 $s =$  tostring(q) converts quantizer object q to a character vector s. After converting q, the function  $eval(s)$  can use s to create a quantizer object with the same properties as q.

# Examples

#### Convert a **numerictype** Object to a String

This example uses the tostring function to convert a numerictype object T to a string s.

```
T = numerictype(1, 16, 15);
s = tostring(T);
T1 = eval(s);
```

```
isequal(T,T1)
ans = 1
```
#### Convert a **fi** Object to a character vector

This example uses the tostring function to convert a fi object f to a character vector s.

```
f = f i(pi, 1, 16, 10);s = tostring(f);f1 = eval(s);
isequal(f,f1)
ans =
      1
```
#### See Also

eval | fi | numerictype | fimath | quantizer

### transpose

Transpose operation

### **Description**

This function accepts fi objects as inputs.

Refer to the MATLAB transpose reference page for more information.

# Extended Capabilities

### C/C++ Code Generation

Generate C and C++ code using MATLAB® Coder™.

# treeplot

Plot picture of tree

# **Description**

This function accepts fi objects as inputs.

Refer to the MATLAB treeplot reference page for more information.

# tril

Lower triangular part of matrix

# **Description**

This function accepts fi objects as inputs.

Refer to the MATLAB tril reference page for more information.

# Extended Capabilities

# C/C++ Code Generation

Generate C and C++ code using MATLAB® Coder™.

Usage notes and limitations:

• If supplied, the index, k, must be a real and scalar integer value that is not a fi object.

# trimesh

Create triangular mesh plot

# **Description**

This function accepts fi objects as inputs.

Refer to the MATLAB trimesh reference page for more information.

# triplot

Create 2-D triangular plot

# **Description**

This function accepts fi objects as inputs.

Refer to the MATLAB triplot reference page for more information.

# trisurf

Create triangular surface plot

# **Description**

This function accepts fi objects as inputs.

Refer to the MATLAB trisurf reference page for more information.

### triu

Upper triangular part of matrix

# **Description**

This function accepts fi objects as inputs.

Refer to the MATLAB triu reference page for more information.

# Extended Capabilities

# C/C++ Code Generation

Generate C and C++ code using MATLAB® Coder™.

Usage notes and limitations:

• If supplied, the index, k, must be a real and scalar integer value that is not a fi object.

# ufi

Construct unsigned fixed-point numeric object

### **Syntax**

```
a = ufia = ufi(v)a = ufi(v,w)a = ufi(v,w,f)a = ufi(v,w, slope, bias)a = ufi(v,w,slopeadjustmentfactor, fixedexponent, bias)
```
### **Description**

You can use the **ufi** constructor function in the following ways:

- $\cdot$  a = ufi is the default constructor and returns an unsigned fi object with no value, 16-bit word length, and 15-bit fraction length.
- $a = ufi(v)$  returns an unsigned fixed-point object with value v, 16-bit word length, and best-precision fraction length.
- $a = ufi(v,w)$  returns an unsigned fixed-point object with value v, word length w, and best-precision fraction length.
- $a = ufi(v,w,f)$  returns an unsigned fixed-point object with value v, word length w, and fraction length f.
- $a = ufi(v,w, slope, bias)$  returns an unsigned fixed-point object with value v, word length w, slope, and bias.
- $a = ufi(v,w,slopeadjustmentfactor, fixedexponent, bias) returns an$ unsigned fixed-point object with value v, word length w, slopeadjustmentfactor, fixedexponent, and bias.

fi objects created by the ufi constructor function have the following general types of properties:

- ["Data Properties" on page 4-403](#page-470-0)
- ["fimath Properties" on page 4-855](#page-922-0)

• ["numerictype Properties" on page 4-405](#page-472-0)

These properties are described in detail in ["fi Object Properties" on page 2-2](#page-17-0) in the Properties Reference.

Note: fi objects created by the ufi constructor function have no local fimath.

#### Data Properties

The data properties of a fi object are always writable.

- bin Stored integer value of a fi object in binary
- data Numerical real-world value of a fi object
- dec Stored integer value of a fi object in decimal
- double Real-world value of a fi object, stored as a MATLAB double
- hex Stored integer value of a fi object in hexadecimal
- int Stored integer value of a fi object, stored in a built-in MATLAB integer data type. You can also use int8, int16, int32, int64, uint8, uint16, uint32, and uint64 to get the stored integer value of a fi object in these formats
- $oct$  Stored integer value of a fi object in octal

<span id="page-922-0"></span>These properties are described in detail in ["fi Object Properties" on page 2-2](#page-17-0).

#### fimath Properties

When you create a fi object with the **ufi** constructor function, that fi object does not have a local fimath object. You can attach a fimath object to that fi object if you do not want to use the default fimath settings. For more information, see "fimath Object Construction" in the Fixed-Point Designer documentation.

• fimath — fixed-point math object

The following fimath properties are always writable and, by transitivity, are also properties of a fi object.

• CastBeforeSum — Whether both operands are cast to the sum data type before addition

Note: This property is hidden when the SumMode is set to FullPrecision.

- OverflowAction Action to take on overflow
- ProductBias  $-$  Bias of the product data type
- ProductFixedExponent  $-$  Fixed exponent of the product data type
- ProductFractionLength Fraction length, in bits, of the product data type
- ProductMode Defines how the product data type is determined
- ProductSlope Slope of the product data type
- ProductSlopeAdjustmentFactor Slope adjustment factor of the product data type
- ProductWordLength Word length, in bits, of the product data type
- RoundingMethod Rounding method
- SumBias Bias of the sum data type
- SumFixedExponent Fixed exponent of the sum data type
- SumFractionLength Fraction length, in bits, of the sum data type
- SumMode Defines how the sum data type is determined
- SumSlope Slope of the sum data type
- SumSlopeAdjustmentFactor Slope adjustment factor of the sum data type
- SumWordLength The word length, in bits, of the sum data type

These properties are described in detail in "fimath Object Properties".

#### numerictype Properties

When you create a fi object, a numerictype object is also automatically created as a property of the fi object.

numerictype — Object containing all the data type information of a fi object, Simulink signal or model parameter

The following numerictype properties are, by transitivity, also properties of a fi object. The properties of the numerictype object become read only after you create the fi object. However, you can create a copy of a fi object with new values specified for the numerictype properties.

- Bias Bias of a fi object
- $DataType Data type category associated with a fi object$
- DataTypeMode  $-$  Data type and scaling mode of a fi object
- FixedExponent Fixed-point exponent associated with a fi object
- SlopeAdjustmentFactor Slope adjustment associated with a fi object
- FractionLength Fraction length of the stored integer value of a fi object in bits
- Scaling Fixed-point scaling mode of a fi object
- Signed Whether a fi object is signed or unsigned
- Signedness Whether a fi object is signed or unsigned

Note: numerictype objects can have a Signedness of Auto, but all fi objects must be Signed or Unsigned. If a numerictype object with Auto Signedness is used to create a fi object, the Signedness property of the fi object automatically defaults to Signed.

- Slope  $-$  Slope associated with a fi object
- WordLength Word length of the stored integer value of a  $f$  i object in bits

For further details on these properties, see "numerictype Object Properties".

#### Examples

Note For information about the display format of fi objects, refer to "View Fixed-Point" Data".

For examples of casting, see "Cast fi Objects".

#### Example 1

For example, the following creates an unsigned fi object with a value of pi, a word length of 8 bits, and a fraction length of 3 bits:

$$
a = ufi(pi,8,3)
$$

 $a =$ 

```
 DataTypeMode: Fixed-point: binary point scaling
     Signedness: Unsigned
     WordLength: 8
 FractionLength: 3
```
Default fimath properties are associated with a. When a fi object does not have a local fimath object, no fimath object properties are displayed in its output. To determine whether a fi object has a local fimath object, use the isfimathlocal function.

```
isfimathlocal(a)
ans = 0
```
3.1250

A returned value of 0 means the fi object does not have a local fimath object. When the isfimathlocal function returns a 1, the fi object has a local fimath object.

#### Example 2

The value v can also be an array:

```
a = \text{ufi}((\text{magic}(3)/10), 16, 12)a = 0.8000 0.1001 0.6001
     0.3000 0.5000 0.7000
     0.3999 0.8999 0.2000
           DataTypeMode: Fixed-point: binary point scaling
             Signedness: Unsigned
             WordLength: 16
         FractionLength: 12
>>
```
#### Example 3

If you omit the argument f, it is set automatically to the best precision possible:

 $a = ufi(pi, 8)$ 

```
a = 3.1406
           DataTypeMode: Fixed-point: binary point scaling
             Signedness: Unsigned
             WordLength: 8
         FractionLength: 6
```
#### Example 4

If you omit w and f, they are set automatically to 16 bits and the best precision possible, respectively:

```
a = ufi(pi)a = 3.1416
           DataTypeMode: Fixed-point: binary point scaling
             Signedness: Unsigned
             WordLength: 16
         FractionLength: 14
```
# Extended Capabilities

### C/C++ Code Generation

Generate C and C++ code using MATLAB® Coder™.

Usage notes and limitations:

• All properties related to data type must be constant for code generation.

# See Also

fi | fimath | fipref | isfimathlocal | numerictype | quantizer | sfi

Introduced in R2009b

# uint8

Convert fi object to unsigned 8-bit integer

# **Syntax**

 $c = uint8(a)$ 

# **Description**

 $c =$  uint8(a) returns the built-in uint8 value of fi object a, based on its real world value. If necessary, the data is rounded-to-nearest and saturated to fit into an uint8.

# Examples

This example shows the uint8 values of a fi object.

```
a = fi([-pi 0.5 pi], 0, 8);c = uint8(a)c = 0 1 3
```
# Extended Capabilities

# C/C++ Code Generation

Generate C and C++ code using MATLAB® Coder™.

# See Also

storedInteger | int8 | int16 | int32 | int64 | uint16 | uint32 | uint64

# uint16

Convert fi object to unsigned 16-bit integer

# **Syntax**

 $c =$ uint16(a)

# **Description**

 $c =$  uint16(a) returns the built-in uint16 value of fi object a, based on its real world value. If necessary, the data is rounded-to-nearest and saturated to fit into an uint16.

# Examples

This example shows the uint16 values of a fi object.

```
a = fi([-pi 0.5 pi], 0, 16);c =uint16(a)
c = 0 1 3
```
# Extended Capabilities

# C/C++ Code Generation

Generate C and C++ code using MATLAB® Coder™.

# See Also

storedInteger | int8 | int16 | int32 | int64 | uint8 | uint32 | uint64

# uint32

Stored integer value of fi object as built-in uint32

# **Syntax**

 $c =$ uint $32(a)$ 

# **Description**

 $c =$  uint32(a) returns the built-in uint32 value of fi object a, based on its real world value. If necessary, the data is rounded-to-nearest and saturated to fit into an uint32.

# Examples

This example shows the uint32 values of a fi object.

```
a = fi([-pi 0.5 pi], 0, 32);c =uint32(a)c = 0 1 3
```
# Extended Capabilities

### C/C++ Code Generation

Generate C and C++ code using MATLAB® Coder™.

# See Also

storedInteger | int8 | int16 | int32 | int64 | uint8 | uint16 | uint64

# uint64

Convert fi object to unsigned 64-bit integer

# **Syntax**

 $c =$ uint $64(a)$ 

# **Description**

 $c =$  uint64(a) returns the built-in uint64 value of fi object a, based on its real world value. If necessary, the data is rounded-to-nearest and saturated to fit into an uint64.

# Examples

This example shows the uint64 values of a fi object.

```
a = fi([-pi 0.5 pi], 0.64);c =uint64(a)c = 0 1 3
```
# Extended Capabilities

# C/C++ Code Generation

Generate C and C++ code using MATLAB® Coder™.

# See Also

storedInteger | int8 | int16 | int32 | int64 | uint8 | uint16 | uint32

Introduced in R2008b
#### uminus

Negate elements of fi object array

### **Syntax**

uminus(a)

### **Description**

 $uminus(a)$  is called for the syntax  $-a$  when  $a$  is an object.  $-a$  negates the elements of  $a$ .

uminus does not support fi objects of data type Boolean.

# Examples

```
When wrap occurs, -(-1) = -1:
fipref('NumericTypeDisplay','short', ...
        'fimathDisplay','none');
format short g
a = fi(-1, true, 8, 7, 'OverflowAction', 'Wrap')a = -1
      s8,7
-a 
ans = -1
      s8,7
b = fi([-1-i -1-i], true, 8, 7, 'OverflowAction', 'Wrap')b = -1 - 1i -1 - 1i
```

```
 s8,7
-b 
ans = -1 - 1i -1 - 1i
      s8,7
b' 
ans =
         -1 - 1i-1 - 1i s8,7
When saturation occurs, -(-1) = 0.99...:
c = fi(-1,true,8,7,'OverflowAction','Saturate') 
c = -1
      s8,7
-c 
ans = 0.99219
      s8,7
d = fi([-1-i -1-i],true,8,7,'OverflowAction','Saturate') 
d = -1 - 1i -1 - 1i
      s8,7
-d 
ans = 0.99219 + 0.99219i 0.99219 + 0.99219i
      s8,7
d' 
ans =
```
 -1 + 0.99219i  $-1 + 0.99219i$ s8,7

# Extended Capabilities

### C/C++ Code Generation

Generate C and C++ code using MATLAB® Coder™.

#### See Also

plus | minus | mtimes | times

## unitquantize

Quantize except numbers within eps of +1

#### **Syntax**

```
y = unitquantize(q, x)[y1,y2,...] = unitquantize(q,x1,x2,...)
```
#### **Description**

 $y =$  unitquantize(q, x) works the same as quantize except that numbers within  $eps(q)$  of  $+1$  are made exactly equal to  $+1$ .

```
[y1,y2,...] = unitquantize(q,x1,x2,...) is equivalent to y1 =
unitquantize(q,x1), y2 = unitquantize(q,x2),...
```
### Examples

This example demonstrates the use of unitquantize with a quantizer object q and a vector x.

```
q =quantizer('fixed','floor','saturate',[4 3]);
x = (0.8: .1:1.2);
y = unitquantize(q, x);z = [x \ y]e = \text{eps}(q)
```
This quantization outputs an array containing the original values of x and the quantized values of x, followed by the value of eps(q):

 $z =$ 

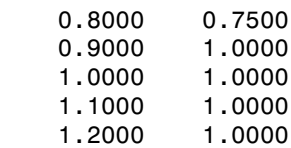

 $e =$ 

0.1250

#### See Also

eps | quantize | quantizer | unitquantizer

Introduced in R2008a

## unitquantizer

Constructor for unitquantizer object

#### **Syntax**

```
q = unitquantizer...)
```
#### **Description**

 $q =$  unitquantizer(...) constructs a unitquantizer object, which is the same as a quantizer object in all respects except that its quantize method quantizes numbers within  $eps(q)$  of  $+1$  to exactly  $+1$ .

See quantizer for parameters.

#### Examples

In this example, a vector x is quantized by a unitquantizer object u .

```
u = unitquantizer([4 3]);x = (0.8: .1:1.2);
y =quantize(u,x);
z = [x y]e = \text{eps}(u)
```
This quantization outputs an array containing the original values of x and the values of x that were quantized by the unitquantizer object u. The output also includes e, the value of eps(u).

 $Z =$ 

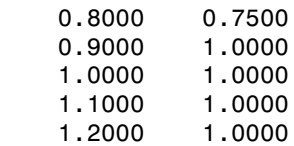

 $e =$ 

0.1250

## See Also

quantize | quantizer | unitquantize

Introduced in R2008a

# unshiftdata

Inverse of shiftdata

#### **Syntax**

```
y = unshiftdata(x, perm, nshifts)
```
#### **Description**

 $y =$  unshiftdata(x, perm, nshifts) restores the orientation of the data that was shifted with shiftdata. The permutation vector is given by perm, and nshifts is the number of shifts that was returned from shiftdata.

unshiftdata is meant to be used in tandem with shiftdata. These functions are useful for creating functions that work along a certain dimension, like filter, goertzel, sgolayfilt, and sosfilt.

### Examples

#### Example 1

This example shifts x, a 3-by-3 magic square, permuting dimension 2 to the first column. unshiftdata shifts x back to its original shape.

1. Create a 3-by-3 magic square:

```
x = fi(magic(3))
x = 8 1 6
 3 5 7
 4 9 2
```
2. Shift the matrix x to work along the second dimension:

```
[x,perm,nshifts] = shiftdata(x,2)
```
This command returns the permutation vector, perm, and the number of shifts, nshifts, are returned along with the shifted matrix, x:

 $x =$  8 3 4 1 5 9 6 7 2 perm = 2 1  $nshifts =$  [] 3. Shift the matrix back to its original shape:  $y =$  unshiftdata(x, perm, nshifts)  $y =$  8 1 6 3 5 7 4 9 2

#### Example 2

This example shows how shiftdata and unshiftdata work when you define dim as empty.

1. Define x as a row vector:

$$
x = 1:5
$$

 $x =$ 

1 2 3 4 5

2. Define dim as empty to shift the first non-singleton dimension of x to the first column:

```
[x,perm,nshifts] = shiftdata(x, [])
```
This command returns x as a column vector, along with perm, the permutation vector, and nshifts, the number of shifts:

 $x =$  1 2 3 4 5 perm =  $[]$  $nshifts =$  1 3. Using unshiftdata, restore x to its original shape:  $y =$  unshiftdata(x, perm, nshifts)  $y =$ 1 2 3 4 5

#### See Also

ipermute | shiftdata | shiftdim

Introduced in R2008a

# uplus

Unary plus

# **Description**

This function accepts fi objects as inputs.

Refer to the MATLAB uplus reference page for more information.

# Extended Capabilities

# C/C++ Code Generation

Generate C and C++ code using MATLAB® Coder™.

# upperbound

Upper bound of range of fi object

### **Syntax**

upperbound(a)

### **Description**

upperbound (a) returns the upper bound of the range of  $f$  i object a. If  $L =$ lowerbound(a) and  $U =$  upperbound(a), then  $[L, U] =$  range(a).

# Extended Capabilities

### C/C++ Code Generation

Generate C and C++ code using MATLAB® Coder™.

### See Also

eps | intmax | intmin | lowerbound | lsb | range | realmax | realmin

#### vertcat

Vertically concatenate multiple fi objects

#### **Syntax**

```
c = vertcat(a, b, \ldots)[a; b; ...]
[a;b]
```
#### **Description**

c = vertcat(a,b,...) is called for the syntax [a; b; ...] when any of a, b, ..., is a fi object.

[a;b] is the vertical concatenation of matrices a and b. a and b must have the same number of columns. Any number of matrices can be concatenated within one pair of brackets. N-D arrays are vertically concatenated along the first dimension. The remaining dimensions must match.

Horizontal and vertical concatenation can be combined, as in [1 2;3 4].

[a b; c] is allowed if the number of rows of a equals the number of rows of b, and if the number of columns of a plus the number of columns of b equals the number of columns of c.

The matrices in a concatenation expression can themselves be formed via a concatenation, as in [a b;[c d]].

Note The fimath and numerictype objects of a concatenated matrix of fi objects c are taken from the leftmost  $f$  i object in the list  $(a, b, \ldots)$ .

# Extended Capabilities

#### C/C++ Code Generation

Generate C and C++ code using MATLAB® Coder™.

### See Also

horzcat

### voronoi

Create Voronoi diagram

### **Description**

This function accepts fi objects as inputs.

Refer to the MATLAB voronoi reference page for more information.

### voronoin

Create n-D Voronoi diagram

### **Description**

This function accepts fi objects as inputs.

Refer to the MATLAB voronoin reference page for more information.

# waterfall

Create waterfall plot

## **Description**

This function accepts fi objects as inputs.

Refer to the MATLAB waterfall reference page for more information.

# wordlength

Word length of quantizer object

### **Syntax**

wordlength(q)

### **Description**

wordlength(q) returns the word length of the quantizer object q.

# Examples

```
q =quantizer([16 15]);
wordlength(q)
ans = 16
```
### See Also

fi | fractionlength | exponentlength | numerictype | quantizer

# xlim

Set or query x-axis limits

# **Description**

This function accepts fi objects as inputs.

Refer to the MATLAB xlim reference page for more information.

#### xor

Logical exclusive-OR

### **Description**

This function accepts fi objects as inputs.

Refer to the MATLAB xor reference page for more information.

Introduced in R2008a

# ylim

Set or query y-axis limits

# **Description**

This function accepts fi objects as inputs.

Refer to the MATLAB ylim reference page for more information.

#### zeros

Create array of all zeros with fixed-point properties

#### **Syntax**

```
X = zeros('like', p)X = zeros(n,'like', p)X = zeros(sz1, \ldots, szN, 'like', p)X = zeros(sz, 'like', p)
```
#### **Description**

 $X = \text{zeros}('like', p)$  returns a scalar 0 with the same numerictype, complexity (real or complex), and fimath as p.

 $X = \text{zeros}(n, 'like', p)$  returns an n-by-n array of zeros like p.

```
X = zeros(sz1,...,szN,'like',p) returns an sz1-by-...-by-szN array of zeros like
p.
```

```
X = \text{zeros}(sz, 'like', p) returns an array of zeros like p. The size vector, sz, defines
size(X).
```
#### Examples

#### 2-D Array of Zeros With Fixed-Point Attributes

Create a 2-by-3 array of zeros with specified numerictype and fimath properties.

Create a signed fi object with word length of 24 and fraction length of 12.

 $p = fi([1, 1, 24, 12);$ 

Create a 2-by-3 array of zeros that has the same numerictype properties as p.

```
X = zeros(2,3,'like',p)X = 0 0 0
 0 0 0
          DataTypeMode: Fixed-point: binary point scaling
           Signedness: Signed
           WordLength: 24
        FractionLength: 12
```
#### Size Defined by Existing Array

Define a 3-by-2 array A.  $A = [1 4 ; 2 5 ; 3 6];$  $sz = size(A)$  $sz =$ 3 2

Create a signed fi object with word length of 24 and fraction length of 12.

 $p = fi([], 1, 24, 12);$ 

Create an array of zeros that is the same size as A and has the same numerictype properties as p.

```
X = zeros(sz, 'like', p)X = 0 0
     0 0
 0 0
          DataTypeMode: Fixed-point: binary point scaling
            Signedness: Signed
```
 WordLength: 24 FractionLength: 12

#### Square Array of Zeros With Fixed-Point Attributes

Create a 4-by-4 array of zeros with specified numerictype and fimath properties.

Create a signed fi object with word length of 24 and fraction length of 12.

 $p = fi([], 1, 24, 12);$ 

Create a 4-by-4 array of zeros that has the same numerictype properties as p.

```
X = zeros(4, 'like', p)X = 0 0 0 0
 0 0 0 0
 0 0 0 0
 0 0 0 0
        DataTypeMode: Fixed-point: binary point scaling
         Signedness: Signed
         WordLength: 24
       FractionLength: 12
```
#### Complex Fixed-Point Zero

Create a scalar fixed-point 0 that is not real valued, but instead is complex like an existing array.

Define a complex fi object.

 $p = fi( [1+2i 3i], 1, 24, 12);$ 

Create a scalar 1 that is complex like p.

```
X = zeros('like', p)X =
```
0.0000 + 0.0000i

```
 DataTypeMode: Fixed-point: binary point scaling
     Signedness: Signed
    WordLength: 24
 FractionLength: 12
```
#### Write MATLAB Code That Is Independent of Data Types

Write a MATLAB algorithm that you can run with different data types without changing the algorithm itself. To reuse the algorithm, define the data types separately from the algorithm.

This approach allows you to define a baseline by running the algorithm with floatingpoint data types. You can then test the algorithm with different fixed-point data types and compare the fixed-point behavior to the baseline without making any modifications to the original MATLAB code.

Write a MATLAB function, my filter, that takes an input parameter, T, which is a structure that defines the data types of the coefficients and the input and output data.

```
function [y, z] = my filter(b, a, x, z, T) % Cast the coefficients to the coefficient type
    b = \text{cast}(b, 'like', T.\text{coeffs});
    a = \text{cast}(a, 'like', T.\text{coeffs});
     % Create the output using zeros with the data type
    y = zeros(size(x), 'like', T.data);for i = 1: length(x)
        y(i) = b(1) * x(i) + z(1);z(1) = b(2) * x(i) + z(2) - a(2) * y(i);z(2) = b(3) * x(i) - a(3) * y(i);
     end
end
```
Write a MATLAB function, zeros ones cast example, that calls my filter with a floating-point step input and a fixed-point step input, and then compares the results.

```
function zeros_ones_cast_example
```

```
 % Define coefficients for a filter with specification
% [b,a] = butter(2,0.25) b = [0.097631072937818 0.195262145875635 0.097631072937818];
 a = [1.000000000000000 -0.942809041582063 0.333333333333333];
 % Define floating-point types
T float.coeffs = double([]);
```

```
T_f float.data = double([]);
 % Create a step input using ones with the 
 % floating-point data type
t = 0:20;x float = ones(size(t), 'like',T float.data);
 % Initialize the states using zeros with the 
 % floating-point data type
z_float = zeros(1,2, 'like', T_float.data);
 % Run the floating-point algorithm
y float = my filter(b,a,x float,z float,T float);
 % Define fixed-point types
T fixed.coeffs = fi([], true, 8, 6);T fixed.data = fi([], true, 8, 6); % Create a step input using ones with the 
 % fixed-point data type
x fixed = ones(size(t), like', T fixed.data);
 % Initialize the states using zeros with the 
 % fixed-point data type
z fixed = zeros(1,2, line', T fixed.data);
 % Run the fixed-point algorithm
y fixed = my filter(b,a,x fixed,z fixed,T fixed);
 % Compare the results
 coder.extrinsic('clf','subplot','plot','legend')
 clf
 subplot(211)
plot(t,y float, 'co-',t,y fixed, 'kx-')
 legend('Floating-point output','Fixed-point output')
 title('Step response')
 subplot(212)
plot(t, y float - double(y fixed), 'rs-')
 legend('Error')
 figure(gcf)
```
• "Implement FIR Filter Algorithm for Floating-Point and Fixed-Point Types using cast and zeros"

end

#### Input Arguments

#### **n** — Size of square matrix

integer value

Size of square matrix, specified as an integer value, defines the output as a square, n-byn matrix of ones.

- If n is zero, X is an empty matrix.
- If n is negative, it is treated as zero.

```
Data Types: double | single | int8 | int16 | int32 | int64 | uint8 | uint16 |
uint32 | uint64
```
#### **sz1,...,szN** — Size of each dimension

two or more integer values

Size of each dimension, specified as two or more integer values, defines X as a sz1-by... by-szN array.

- If the size of any dimension is zero, X is an empty array.
- If the size of any dimension is negative, it is treated as zero.
- If any trailing dimensions greater than two have a size of one, the output, X, does not include those dimensions.

```
Data Types: double | single | int8 | int16 | int32 | int64 | uint8 | uint16 |
uint32 | uint64
```
#### **sz** — Output size

row vector of integer values

Output size, specified as a row vector of integer values. Each element of this vector indicates the size of the corresponding dimension.

- If the size of any dimension is zero, X is an empty array.
- If the size of any dimension is negative, it is treated as zero.
- If any trailing dimensions greater than two have a size of one, the output, X, does not include those dimensions.

Example:  $sz = [2, 3, 4]$  defines X as a 2-by-3-by-4 array.

```
Data Types: double | single | int8 | int16 | int32 | int64 | uint8 | uint16 |
uint32 | uint64
```
#### **p** — Prototype

fi object | numeric variable

Prototype, specified as a fi object or numeric variable. To use the prototype to specify a complex object, you must specify a value for the prototype. Otherwise, you do not need to specify a value.

Complex Number Support: Yes

#### Tips

Using the  $b = \text{cast}(a, 'like', p)$  syntax to specify data types separately from algorithm code allows you to:

- Reuse your algorithm code with different data types.
- Keep your algorithm uncluttered with data type specifications and switch statements for different data types.
- Improve readability of your algorithm code.
- Switch between fixed-point and floating-point data types to compare baselines.
- Switch between variations of fixed-point settings without changing the algorithm code.

#### See Also

#### See Also

cast | ones | zeros

#### **Topics**

"Implement FIR Filter Algorithm for Floating-Point and Fixed-Point Types using cast and zeros" "Manual Fixed-Point Conversion Workflow" "Manual Fixed-Point Conversion Best Practices"

Introduced in R2013a

# zlim

Set or query z-axis limits

### **Description**

This function accepts fi objects as inputs.

Refer to the MATLAB zlim reference page for more information.

# Classes — Alphabetical List

# coder.CellType class

**Package:** coder **Superclasses:** coder.ArrayType

Represent set of MATLAB cell arrays

### **Description**

Specifies the set of cell arrays that the generated code accepts. Use only with the fiaccel -args option. Do not pass as an input to a generated MEX function.

#### **Construction**

t = coder.typeof(cells) creates a coder.CellType object for a cell array that has the same cells and cell types as cells. The cells in cells are type objects or example values.

t = coder.typeof(cells, sz, variable\_dims) creates a coder.CellType object that has upper bounds specified by sz and variable dimensions specified by variable dims. If sz specifies inf for a dimension, then the size of the dimension is unbounded and the dimension is variable size. When sz is [], the upper bounds do not change. If you do not specify the **variable** dims input parameter, except for the unbounded dimensions, the dimensions of the type are fixed. A scalar variable\_dims applies to the bounded dimensions that are not 1 or 0.

When cells specifies a cell array whose elements have different classes, you cannot use coder.typeof to create a coder.CellType object for a variable-size cell array.

t = coder.newtype(cells) creates a coder.CellType object for a cell array that has the cells and cell types specified by **cells**. The cells in **cells** must be type objects.

t = coder.newtype(cell\_array, sz, variable\_dims) creates a coder.CellType that has upper bounds specified by sz and variable dimensions specified by variable\_dims. If sz specifies inf for a dimension, then the size of the dimension is unbounded and the dimension is variable size. When sz is [], the upper bounds do not change. If you do not specify the variable\_dims input parameter, except for the unbounded dimensions, the dimensions of the type are fixed. A scalar variable\_dims applies to the bounded dimensions that are not 1 or 0.

When cells specifies a cell array whose elements have different classes, you cannot use coder.newtype to create a coder.CellType object for a variable-size cell array.

#### Input Arguments

#### **cells** — Specification of cell types

cell array

Cell array that specifies the cells and cell types for the output coder.CellType object. For coder.typeof, cells can contain type objects or example values. For coder.newtype, cells must contain type objects.

#### **sz** — Size of cell array

row vector of integer values

Specifies the upper bound for each dimension of the cell array type object. For coder.newtype, sz cannot change the number of cells for a heterogeneous cell array.

For coder.newtype, the default is [1 1].

#### **variable\_dims** — Dimensions that are variable size

row vector of logical values

Specifies whether each dimension is variable size (true) or fixed size (false).

For coder.newtype, the default is true for dimensions for which sz specifies an upper bound of inf and false for all other dimensions.

When cells specifies a cell array whose elements have different classes, you cannot create a coder.CellType object for a variable-size cell array.

#### **Properties**

**Cells** — Types of cells cell array

A cell array that specifies the coder.Type of each cell.

**ClassName** — Name of class character vector

Class of values in this set.

**SizeVector** — Size of cell array

row vector of integer values

The upper bounds of dimensions of the cell array.

#### **VariableDims** — Dimensions that are variable size

row vector of logical values

A vector that specifies whether each dimension of the array is fixed or variable size. If a vector element is true, the corresponding dimension is variable size.

#### **Methods**

#### Copy Semantics

Value. To learn how value classes affect copy operations, see Copying Objects (MATLAB) in the MATLAB documentation.

#### Examples

#### Create a Type for a Cell Array Whose Elements Have the Same Class

Create a type for a cell array whose first element has class char and whose second element has class double.

```
t = coder.typeq(f(1 2 3))t =coder.CellType
    1x3 homogeneous cell
```
base: 1x1 double

The type is homogeneous.

#### Create a Heterogeneous Type for a Cell Array Whose Elements Have the Same Class

To create a heterogeneous type when the elements of the example cell array type have the same class, use the makeHeterogeneous method.

```
t = makeHeterogeneous(coder.typeof({1 2 3})))t =coder.CellType
    1×3 locked heterogeneous cell 
       f1: 1×1 double
       f2: 1×1 double
       f3: 1×1 double
```
The cell array type is heterogeneous. It is represented as a structure in the generated code.

#### Create a Cell Array Type for a Cell Array Whose Elements Have Different Classes

Define variables that are example cell values.

```
a = 'a';
b = 1;
```
Pass the example cell values to coder. typeof.

```
t = coder.typeof({a, b})t =coder.CellType
    1x2 heterogeneous cell 
       f0: 1x1 char
       f1: 1x1 double
```
#### Create a Type for a Variable-Size Homogeneous Cell Array from an Example Cell Array Whose Elements Have Different Classes

Create a type for a cell array that contains two character vectors that have different sizes.

```
t = \text{coder}.typeof({'aa', 'bbb'})t =coder.CellType
    1x2 heterogeneous cell 
       f0: 1x2 char
       f1: 1x3 char
```
The cell array type is heterogeneous.

Create a type using the same cell array input. This time, specify that the cell array type has variable-size dimensions.

```
t = \text{coder.typeof}({^{\text{a}}a', 'bbb'}; [1,10], [0,1])t =coder.CellType
    1×:10 locked homogeneous cell 
        base: 1×:3 char
```
The cell array type is homogeneous. coder.typeof determined that the base type 1x:3 char can represent 'aa', and 'bbb'.

#### Create a New Cell Array Type from a Cell Array of Types

Create a type for a scalar int8.

 $ta = coder.newtype('int8', [1 1]);$ 

Create a type for a :1x:2 double row vector.

tb = coder.newtype( $\text{double}$ , [1 2], [1 1]);

Create a cell array type whose cells have the types specified by ta and ta.

```
t = coder.newtype('cell', \{ta, tb\})
t =coder.CellType
    1x2 heterogeneous cell 
       f0: 1x1 int8
```
f1: :1x:2 double

#### Create a **coder.CellType** That Uses an Externally Defined Type

Create a cell type for a heterogeneous cell array.

```
ca = coder.typeq(fdouble(0));
cb = coder.typeq(f(single(0));
t = coder.typeof({ca cb})
coder.CellType
    1x2 heterogeneous cell 
       f0: 1x1 double
       f1: 1x1 single
```
Use coder.cstructname to specify the name for the type and that the type is defined in an external file.

```
t = coder.cstructname(t,'mytype','extern','HeaderFile','myheader.h')
t =coder.CellType
    1×2 extern locked heterogeneous cell mytype(myheader.h) [-1] 
       f1: 1×1 double
       f2: 1×1 single
```
### Tips

- In the display of a coder.CellType object, the terms locked heterogeneous or locked homogeneous indicate that the classification as homogeneous or heterogeneous is permanent. You cannot later change the classification by using the makeHomogeneous or makeHeterogeneous methods.
- coder.typeof determines whether the cell array type is homogeneous or heterogeneous. If the cell array elements have the same class and size, coder.typeof returns a homogeneous cell array type. If the elements have different classes, coder.typeof returns a heterogeneous cell array type. For some cell arrays, the classification as homogeneous or heterogeneous is ambiguous. For example, the type for {1 [2 3]} can be a 1x2 heterogeneous type. The first element is double and the second element is 1x2 double. The type can also be a 1x3 homogeneous type in which the elements have class double and size 1x:2. For these ambiguous cases, coder.typeof uses heuristics to classify the type

as homogeneous or heterogeneous. If you want a different classification, use the makeHomogeneous or makeHeterogeneous methods. The makeHomogeneous method makes a homogeneous copy of a type. The makeHeterogeneous method makes a heterogeneous copy of a type.

The makeHomogeneous and makeHeterogeneous methods permanently assign the classification as homogeneous and heterogeneous, respectively. You cannot later use one of these methods to create a copy that has a different classification.

### See Also

### See Also

coder.ArrayType | coder.Constant | coder.EnumType | coder.FiType | coder.PrimitiveType | coder.StructType | coder.Type | coder.cstructname | coder.newtype | coder.resize | coder.typeof | fiaccel

### **Topics**

"Code Generation for Cell Arrays"

Introduced in R2015b

# coder.ClassType class

**Package:** coder **Superclasses:** coder.ArrayType

Represent set of MATLAB classes

# **Description**

Specifies the set of value class objects that the generated code can accept. Use only with the fiaccel -args option. Do not pass as an input to a generated MEX function.

### **Construction**

t = coder.typeof(value\_class\_object) creates a coder.ClassType object for the object value class object.

t = coder.newtype(value\_class\_name) creates a coder.ClassType object for an object of the class value class name.

### Input Arguments

### **value\_class\_object**

Value class object from which to create the coder.ClassType object. value class object is an expression that evaluates to an object of a value class. For example:

```
v = myValueClass;
t = coder.typeof(v);
t = coder.typeof(myValueClass(2,3));
```
#### **value\_class\_name**

Name of a value class definition file on the MATLAB path. Enclose the name in single quotes. For example:

```
t = coder.newtype('myValueClass');
```
### **Properties**

When you create a coder.ClassType object by using coder.typeof, the coder.ClassType object has the same properties as the object from which it is constructed.

# Copy Semantics

Value. To learn how value classes affect copy operations, see Copying Objects (MATLAB) in the MATLAB documentation.

### Examples

### Create Type Based on Example Object

Create a type based on an example object in the workspace.

Create a value class myRectangle.

```
classdef myRectangle
     properties
         length;
         width;
     end
     methods
        function obj = myRectangle(l,w)if nargin > 0obj.length = 1;obj.width = w; end
         end
        function area = calcalcarea(obj)
              area = obj.length * obj.width;
         end
     end
end
```
Create a function that takes an object of myRectangle as an input.

```
function z = getarea(r)%#codegen
z = calcarea(r);
end
```
Create an object of myRectangle.

```
v = myRectangle(1,2)V = myRectangle with properties:
     length: 1
      width: 2
```
Create a coder.ClassType object based on v.

```
t = coder.typeqf(v)t =coder.ClassType
    1×1 myRectangle 
       length: 1×1 double
       width : 1×1 double
```
coder.typeof creates a coder.ClassType object that has the same properties names and types as v has.

Generate code for getarea. Specify the input type by passing the coder.ClassType object, t, to the -args option.

```
codegen getarea -args {t} -report
```
### Create Type by Using **coder.newtype**

Create a coder.ClassType object for an object of the value class mySquare by using coder.newtype.

Create value class mySquare that has one property, side.

```
classdef mySquare
     properties
         side;
     end
     methods
        function obj = mySquare(val)if nargin > 0obj.size = val; end
         end
        function a = calcarea(obj)a = obj.size * obj.size; end
     end
end
```
Create a coder.ClassType type for mySquare.

 $t = coder.newtype('mySquare')$ 

Specify the type of side.

t.Properties.side = coder.typeof(2)

### **Tips**

• After you create a coder.ClassType, you can modify the types of the properties. For example:

```
t = coder.typeof(myClass)
t.Properties.prop1 = coder.typeof(int16(2));
t.Properties.prop2 = coder.typeof([1 2 3]):
```
• After you create a coder.ClassType, you can add properties. For example:

```
t = coder.typeof(myClass)
t.Properties.newprop1 = coder.typeof(int8(2));t.Properties.newprop2 = coder.typeof([1 2 3]);
```
• When you generate code, the properties of the coder. ClassType object that you pass to codegen must be consistent with the properties in the class definition file. However, if the class definition file has properties that your code does not use, the coder.ClassType object does not have to include those properties. The code generator removes properties that you do not use.

# See Also

coder.Type | coder.newtype | coder.resize | | coder.PrimitiveType | coder.EnumType | coder.CellType | coder.FiType | coder.Constant | coder.ArrayType | coder.typeof | fiaccel

### **Topics**

Introduced in R2017a

# coder.MexConfig

**Package:** coder

Code acceleration configuration object for use with fiaccel

### **Description**

A coder.MexConfig object contains all the configuration parameters that the fiaccel function uses when accelerating fixed-point code via a generated MEX function. To use this object, first create it using the lowercase coder.mexconfig function and then, pass it to the fiaccel function using the -config option.

### **Construction**

 $cfg = coder$ .mexconfig creates a coder.MexConfig object, cfg, for fiaccel MEX function generation.

# **Properties**

### **CompileTimeRecursionLimit**

For compile-time recursion, control the number of copies of a function that are allowed in the generated code. To disallow recursion in the MATLAB code, set CompileTimeRecursionLimit to 0. The default compile-time recursion limit is high enough for most recursive functions that require compile-time recursion. If code generation fails because of the compile-time recursion limit, and you want compile-time recursion, try to increase the limit. Alternatively, change your MATLAB code so that the code generator uses run-time recursion

**Default:** *integer*, 50

### **ConstantFoldingTimeout**

Maximum number of constant folder instructions

Specify, as a positive integer, the maximum number of instructions to be executed by the constant folder.

**Default:** 10000

#### **DynamicMemoryAllocation**

Dynamic memory allocation for variable-size data

By default, when this property is set to 'Threshold' , dynamic memory allocation is enabled for all variable-size arrays whose size is greater than DynamicMemoryAllocationThreshold and fiaccel allocates memory for this variable-size data dynamically on the heap. Set this property to 'Off' to allocate memory statically on the stack. Set it to 'AllVariableSizeArrays' to allocate memory for all variable-size arrays dynamically on the heap . You must use dynamic memory allocation for all unbounded variable-size data.

This property, DynamicMemoryAllocation, is enabled only when EnableVariableSizing is true. When you set DynamicMemoryAllocation to `Threshold', it enables the DynamicMemoryAllocationThreshold property.

#### **Default:** Threshold

### **DynamicMemoryAllocationThreshold**

Memory allocation threshold

Specify the integer size of the threshold for variable-size arrays above which fiaccel allocates memory on the heap.

### **Default:** 65536

### **EnableAutoExtrinsicCalls**

Specify whether fiaccel treats common visualization functions as extrinsic functions. When this option is enabled, fiaccel detects calls to many common visualization functions, such as plot, disp, and figure. It calls out to MATLAB for these functions. This capability reduces the amount of time that you spend making your code suitable for code generation. It also removes the requirement to declare these functions extrinsic using the coder.extrinsic function.

#### **Default:** true

#### **EchoExpressions**

Show results of code not terminated with semicolons

Set this property to true to have the results of code instructions that do not terminate with a semicolon appear in the MATLAB Command Window. If you set this property to false, code results do not appear in the MATLAB Command Window.

#### **Default:** true

#### **EnableRuntimeRecursion**

Allow recursive functions in the generated code. If your MATLAB code requires run-time recursion and this parameter is false, code generation fails.

#### **Default:** true

#### **EnableDebugging**

Compile generated code in debug mode

Set this property to true to compile the generated code in debug mode. Set this property to false to compile the code in normal mode.

#### **Default:** false

#### **EnableVariableSizing**

Variable-sized arrays support

Set this property to true to enable support for variable-sized arrays and to enable the DynamicMemoryAllocation property. If you set this property to false, variable-sized arrays are not supported.

#### **Default:** true

#### **ExtrinsicCalls**

Extrinsic function calls

An extrinsic function is a function on the MATLAB path that the generated code dispatches to MATLAB software for execution. fiaccel does not compile or generate code for extrinsic functions. Set this property to true to have fiaccel generate code for the call to a MATLAB function, but not generate the function's internal code. Set this property to false to have fiaccel ignore the extrinsic function and not generate code for the call to the MATLAB function. If the extrinsic function affects the output of fiaccel, a compiler error occurs.

ExtrinsicCalls affects how MEX functions built by fiaccel generate random numbers when using the MATLAB rand, randi, and randn functions. If extrinsic calls are enabled, the generated mex function uses the MATLAB global random number stream to generate random numbers. If extrinsic calls are not enabled, the MEX function built with fiaccel uses a self-contained random number generator.

If you disable extrinsic calls, the generated MEX function cannot display run-time messages from error or assert statements in your MATLAB code. The MEX function reports that it cannot display the error message. To see the error message, enable extrinsic function calls and generate the MEX function again.

#### **Default:** true

#### **GenerateReport**

Code generation report

Set this property to true to create an HTML code generation report. Set this property to false to not create the report.

### **Default:** false

#### **GlobalDataSyncMethod**

MEX function global data synchronization with MATLAB global workspace

Set this property to SyncAlways so synchronize global data at MEX function entry and exit and for all extrinsic calls to ensure maximum consistency between MATLAB and the generated MEX function. If the extrinsic calls do not affect global data, use this option in conjunction with the coder.extrinsic -sync:off option to turn off synchronization for these calls to maximize performance.

If you set this property to SyncAtEntryAndExits, global data is synchronized only at MEX function entry and exit. If your code contains extrinsic calls, but only a few affect global data, use this option in conjunction with the coder.extrinsic -sync:on option to turn on synchronization for these calls to maximize performance.

If you set this property to NoSync, no synchronization occurs. Ensure that your MEX function does not interact with MATLAB globals before disabling synchronization otherwise inconsistencies between MATLAB and the MEX function might occur.

### **Default:** SyncAlways

### **InlineStackLimit**

Stack size for inlined functions

Specify, as a positive integer, the stack size limit on inlined functions.

#### **Default:** 4000

#### **InlineThreshold**

Maximum size of functions to be inlined

Specify, as a positive integer, the maximum size of functions to be inlined.

#### **Default:** 10

#### **InlineThresholdMax**

Maximum size of functions after inlining

Specify, as a positive integer, the maximum size of functions after inlining.

#### **Default:** 200

#### **IntegrityChecks**

Memory integrity

Sset this property to true to detect any violations of memory integrity in code generated for MATLAB. When a violation is detected, execution stops and a diagnostic message displays. Set this property to false to disable both memory integrity checks and the runtime stack.

#### **Default:** true

#### **LaunchReport**

Code generation report display

Set this property to true to open the HTML code generation report automatically when code generation completes. Set this property to false to disable displaying the report automatically. This property applies only if you set the GenerateReport property to true.

#### **Default:** true

#### **ReportPotentialDifferences**

Specify whether to report potential behavior differences between generated code and MATLAB code. If ReportPotentialDifferences is true, the code generation report has a tab that lists the potential differences. A potential difference is a difference that occurs at run time only under certain conditions.

#### **Default:** true

#### **ResponsivenessChecks**

Responsiveness checks

Set this property to true to turn on responsiveness checks. Set this property to false to disable responsiveness checks.

#### **Default:** true

#### **SaturateOnIntegerOverflow**

Integer overflow action

Overflows saturate to either the minimum or maximum value that the data type can represent. Set this property to true to have overflows saturate. Set this property to false to have overflows wrap to the appropriate value representable by the data type.

**Default:** true

#### **StackUsageMax**

Maximum stack usage per application

Specify, as a positive integer, the maximum stack usage per application in bytes. Set a limit that is lower than the available stack size. Otherwise, a runtime stack overflow might occur. Overflows are detected and reported by the C compiler, not by fiaccel.

**Default:** 200000

# Copy Semantics

Handle. To learn how handle classes affect copy operations, see Copying Objects (MATLAB) in the MATLAB documentation.

### Examples

Use the lowercase coder.mexconfig function to create a coder.MexConfig configuration object. Set this object to disable run-time checks.

```
cfg = coder.mexconfig
% Turn off Integrity Checks, Extrinsic Calls, 
% and Responsiveness Checks
cfg.IntegrityChecks = false;
cfg.ExtrinsicCalls = false;
cfg.ResponsivenessChecks = false;
% Use fiaccel to generate a MEX function for file foo.m
fiaccel -config cfg foo
```
# See Also

coder.ArrayType | coder.Constant | coder.EnumType | coder.FiType | coder.mexconfig | coder.PrimitiveType | coder.StructType | coder.Type | coder.newtype | coder.resize | coder.typeof | fiaccel

# coder.SingleConfig class

**Package:** coder

Double-precision to single-precision conversion configuration object

# **Description**

A coder.SingleConfig object contains the configuration parameters that the convertToSingle function requires to convert double-precision MATLAB code to single-precision MATLAB code. To pass this object to the convertToSingle function, use the -config option.

# **Construction**

*scfg* = coder.config('single') creates a coder.SingleConfig object for doubleprecision to single-precision conversion.

# **Properties**

**OutputFileNameSuffix** — Suffix for single-precision file name '\_single' (default) | character vector

Suffix that the single-conversion process uses for generated single-precision files.

### **LogIOForComparisonPlotting** — Enable simulation data logging for comparison plotting of input and output variables

false (default) | true

Enable simulation data logging to plot the data differences introduced by single-precision conversion.

**PlotFunction** — Name of function for comparison plots

'' (default) | character vector

Name of function to use for comparison plots.

To enable comparison plotting, set LogIOForComparisonPlotting to true. This option takes precedence over PlotWithSimulationDataInspector.

The plot function must accept three inputs:

- A structure that holds the name of the variable and the function that uses it.
- A cell array to hold the logged floating-point values for the variable.
- A cell array to hold the logged values for the variable after fixed-point conversion.

#### **PlotWithSimulationDataInspector** — Specify use of Simulation Data Inspector for comparison plots

false (default) | true

Use Simulation Data Inspector for comparison plots.

LogIOForComparisonPlotting must be set to true to enable comparison plotting. The PlotFunction option takes precedence over PlotWithSimulationDataInspector.

#### **TestBenchName** — Name of test file

'' (default) | character vector | cell array of character vectors

Test file name or names, specified as a character vector or cell array of character vectors. Specify at least one test file.

If you do not explicitly specify input parameter data types, the conversion uses the first file to infer these data types.

#### **TestNumerics** — Enable numerics testing

false (default) | true

Enable numerics testing to verify the generated single-precision code. The test file runs the single-precision code.

### **Methods**

### Examples

#### Generate Single-Precision MATLAB Code

Create a coder.SingleConfig object.

```
scfg= coder.config('single');
```
Set the properties of the doubles-to-singles configuration object. Specify the test file. In this example, the name of the test file is my function test. The conversion process uses the test file to infer input data types and collect simulation range data. Enable numerics testing and generation of comparison plots.

```
scfg.TestBenchName = 'myfunction test';
scfg.TestNumerics = true;
scfg.LogIOForComparisonPlotting = true;
```
Run convertToSingle. Use the -config option to specify the coder.SingleConfig object that you want to use. In this example, the MATLAB function name is myfunction.

convertToSingle -config scfg myfunction

• "Generate Single-Precision MATLAB Code"

### See Also

### See Also

coder.config | convertToSingle

### **Topics**

"Generate Single-Precision MATLAB Code"

#### Introduced in R2015b

# DataTypeWorkflow.Converter class

**Package:** DataTypeWorkflow

Create fixed-point converter object

### **Description**

A DataTypeWorkflow.Converter object contains the methods and parameters needed to collect simulation and derived data, propose and apply data types to the model, and analyze results. This class performs the same fixed-point conversion tasks as the Fixed-Point Tool.

### Construction

Converter = DataTypeWorkflow.Converter(systemToScale) creates a converter object for the systemToScale. The converter object contains the methods and parameters needed to collect simulation and derived data, propose and apply data types to the model, and analyze results.

### Input Arguments

**systemToScale** — Name of system to scale

character vector

The name of the model or subsystem to scale, specified as a character vector.

```
Example: converter =
DataTypeWorkflow.Converter('ex_fixed_point_workflow');
```
# **Properties**

### **CurrentRunName** — Current run in the converter object

character vector

Name of the current run stored in the converter object, specified as a character vector.

Example: converter.CurrentRunName = 'FixedPointRun'

Data Types: char

#### **RunNames** — Names of all runs

cell array of character vectors

Names of runs stored in the converter object, specified as a cell array of character vectors.

Data Types: cell

#### **SelectedSystemToScale** — Name of model or subsystem

character vector

Name of the model or subsystem to scale, specified as a character vector.

Data Types: char

#### **ShortcutsForSelectedSystem** — Available system shortcuts

cell array of character vectors

Names of the system settings shortcuts available for the selected system, specified as a cell array of character vectors. You can create additional configurations from within the Fixed-Point Tool. For more information, see "Use Shortcuts to Manage Runs".

Data Types: cell

### **Methods**

# Copy Semantics

Handle. To learn how handle classes affect copy operations, see Copying Objects (MATLAB) in the MATLAB documentation.

### **Alternatives**

The DataTypeWorkflow.Converter class offers a command-line approach to using the Fixed-Point Tool. See fxptdlg for more information.

# See Also

See Also DataTypeWorkflow.ProposalSettings

### **Topics**

"Convert a Model to Fixed Point Using the Command Line" "The Command-Line Interface for the Fixed-Point Tool"

# DataTypeWorkflow.DiffRunResult class

**Package:** DataTypeWorkflow

Results from comparing two simulation runs

# **Description**

The DataTypeWorkflow.DiffRunResult class manages the results from comparing two simulation runs. A DataTypeWorkflow.DiffRunResult object contains a DataTypeWorkflow.DiffSignalResult object for each signal compared.

# **Construction**

The DataTypeWorkflow.Converter.compareRuns method returns a handle to a DataTypeWorkflow.DiffRunResult object.

# **Properties**

**count** — Number of compared signal results

scalar

Number of compared signal results, stored as an int32.

Data Types: int32

**dateCreated** — Date of object creation

serial date number

Date of object creation, stored in serial date number format. For more information, see now in the MATLAB documentation.

Data Types: double

### **matlabVersion** — Version of MATLAB used

character vector

Version of MATLAB used to create instance of DataTypeWorkflow.DiffRunResult, stored as a character vector.

Data Types: char

**runName1** — Name of first run character vector

Name of first run compared, specified as a character vector.

Data Types: char

### **runName2** — Name of second run

character vector

Name of second run compared, specified as a character vector.

Data Types: char

# Copy Semantics

Handle. To learn how handle classes affect copy operations, see Copying Objects (MATLAB) in the MATLAB documentation.

### See Also

### See Also

DataTypeWorkflow.Converter.compareRuns | DataTypeWorkflow.DiffSignalResult | Simulink.sdi.DiffRunResult

### **Topics**

"Convert a Model to Fixed Point Using the Command Line"

# DataTypeWorkflow.DiffSignalResult class

**Package:** DataTypeWorkflow

Results from comparing two signals

# **Description**

The DataTypeWorkflow.DiffSignalResult object manages the results from comparing two signals. A DataTypeWorkflow.DiffSignalResult object contains the value differences of the signals, the tolerance data, and the data after any specified synchronization methods are performed.

### **Construction**

The DataTypeWorkflow.Converter.compareResults method reurns a handle to a DataTypeWorkflow.DiffSignalResult object, which contains the comparison results.

### **Properties**

### **diff** — Value differences after synchronizing data

timeseries object

A MATLAB timeseries object specifying the value differences after synchronizing the two time series data.

**match** — Whether the two timeseries objects match  $0 \mid 1$ 

A boolean indicating if the two timeseries objects match according to the specified tolerance and time synchronization options.

Data Types: logical

**result1** — Result object to compare DataTypeWorkflow.Result object

DataTypeWorkflow.Result object that is being compared.

#### **result2** — Result object to compare

DataTypeWorkflow.Result object

DataTypeWorkflow.Result object that is being compared.

#### **sync1** — Time series 1 after synchronization has been applied

timeseries object

A MATLAB timeseries object specifying time series 1 after synchronization has been applied.

#### **sync2** — Time series 2 after synchronization has been applied

timeseries object

A MATLAB timeseries object specifying time series 2 after synchronization has been applied.

#### **tol** — Absolute tolerance value at each synchronized time point

timeseries object

A MATLAB timeseries object specifying the actual absolute tolerance value at each synchronized time point.

### Copy Semantics

Handle. To learn how handle classes affect copy operations, see Copying Objects (MATLAB) in the MATLAB documentation.

### See Also

### See Also

DataTypeWorkflow.Result | DataTypeWorkflow.Converter.compareResults | Simulink.sdi.DiffSignalResult

### **Topics**

"Convert a Model to Fixed Point Using the Command Line"

# DataTypeWorkflow.ProposalSettings class

**Package:** DataTypeWorkflow

Proposal settings object for data type proposals

### **Description**

The DataTypeWorkflow.ProposalSettings class manages the properties related to how data types are proposed for a model.

### **Construction**

propSettings = DataTypeWorkflow.ProposalSettings creates a proposal settings object. A proposal settings object manages properties related to how data types are proposed for a model, including default floating point data type, and safety margins for the proposed data types.

### **Properties**

### **DefaultWordLength** — Default word length for floating point signals

16 | scalar

Default word length for floating-point signals, specified as a double. Use this setting when the ProposeFractionLength property is set to true.

Data Types: double

### **DefaultFractionLength** — Default fraction length for floating-point signals

4 | scalar

Default fraction length for floating-point signals, specified as a double. Use this setting when the ProposeWordLength property is set to true.

Data Types: double

**ProposeFractionLength** — Propose fraction lengths for specified word length true (default) | false

Set to true to propose fraction lengths for the default word length specified in the DefaultWordLength property. Setting this property to true automatically sets the ProposeWordLength property to false.

Data Types: logical

#### **ProposeForInherited** — Propose fixed-point data types for objects with an inherited output data type

true (default) | false

Specify whether to propose fixed-point data types for objects in the system with inherited output data types.

Data Types: logical

### **ProposeForFloatingPoint** — Propose fixed-point data types for objects with a floatingpoint output data type

true (default) | false

Specify whether to propose fixed-point data types for objects in the system with floatingpoint output data types.

Data Types: logical

#### **ProposeSignedness** — Propose signedness for objects in the system

true (default) | false

Specify whether to propose signedness for objects in the system.

The software bases the signedness proposal on collected range information and block constraints. Signals that are always strictly positive get an unsigned data type proposal, gaining an additional bit of precision. If you set this property to false, the software proposes a signed data type for all results that currently specify a floating-point or an inherited output data type unless other constraints are present. If a result specifies a fixed-point output data type, the software will propose a data type with the same signedness as the currently specified data type unless other constraints are present.

Data Types: logical

**ProposeWordLength** — Propose word lengths for specified default fraction lengths false (default) | true

Set to true to propose word lengths for the default fraction length specified in the DefaultFractionLength property. Setting this property to true automatically sets the ProposeFractionLength property to false.

Data Types: logical

#### **SafetyMargin** — Safety margin for simulation minimum and maximum values 0 (default) | scalar

The simulation minimum and maximum values are adjusted by the percentage designated by this parameter. This allows you to specify a range different from that obtained from the simulation run.

Example: A value of 55 specifies that a range at least 55 percent larger is desired. A value of –15 specifies that a range of up to 15 percent smaller is acceptable.

Data Types: double

**UseDerivedMinMax** — Whether to use derived ranges to propose data types true (default) | false

Specify whether to use derived ranges for data type proposals.

Data Types: logical

### **UseSimMinMax** — Whether to use simulation ranges to propose data types

true (default) | false

Specify whether to use simulation ranges for data type proposals.

Data Types: logical

# Copy Semantics

Value. To learn how value classes affect copy operations, see Copying Objects (MATLAB) in the MATLAB documentation.

# **Alternatives**

The properties of the DataTypeWorkflow.ProposalSettings class can also be controlled from the **Automatic data typing for selected system** pane in the Fixed-Point Tool. See fxptdlg for more information.

# See Also

See Also DataTypeWorkflow.Converter

### **Topics**

"Convert a Model to Fixed Point Using the Command Line"

# DataTypeWorkflow.Result class

**Package:** DataTypeWorkflow

Object containing run result information

# **Description**

The DataTypeWorkflow.Result class manages the results of simulation, derivation, and data type proposals.

### **Construction**

The DataTypeWorkflow.Converter.results method returns a handle to a DataTypeWorkflow.Result object.

# **Properties**

#### **Comments** — Comments associated with the signal cell array of character vectors

Any comments associated with the signal, stored as a cell array of character vectors.

Data Types: cell

### **CompiledDataType** — Data type used during simulation

character vector

Character vector containing the data type used during simulation.

Data Types: char

### **DerivedMax** — Derived maximum value

scalar

The derived maximum value for the signal or internal data based on specified design maximums.

Data Types: double

#### **DerivedMin** — Derived minimum value

scalar

The derived minimum value for the signal or internal data based on specified design minimums.

Data Types: double

#### **ProposedDataType** — Proposed data type

character vector

Character vector containing the data type proposed for the signal or internal data type associated with this result.

Data Types: char

#### **ResultName** — Name of signal

character vector

The name of the signal or internal data associated with this result, stored as a character vector.

Data Types: char

#### **RunName** — Name of run associated with result

character vector

Name of run associated with result, specified as a character vector.

Data Types: char

#### **Saturations** — Number of saturations that occurred

scalar

The number of occurrences where the signal or internal data associated with this result saturated at the maximum or minimum of its specified data type. This field is cumulative of all the executions of the run the result is associated with.

Data Types: double

#### **SimMax** — Simulation maximum

scalar

The maximum values obtained for the signal or internal data during all of the saved executions of the run this result is associated with.

Data Types: double

### **SimMin** — Simulation minimum

scalar

The minimum value obtained for the signal or internal data during all of the saved executions of the run this result is associated with.

Data Types: double

### **SpecifiedDataType** — Specified data type of signal

character vector

The data type currently specified for a signal, which will take effect the next time the system is run.

Data Types: char

### **Wraps** — Number of wraps that occurred

scalar

The number of occurrences where the signal or internal data associated with this result wrapped around the maximum or minimum of its specified data type. This field is cumulative of all the executions of the run the result is associated with.

Data Types: double

# Copy Semantics

Handle. To learn how handle classes affect copy operations, see Copying Objects (MATLAB) in the MATLAB documentation.

### See Also

### See Also

DataTypeWorkflow.Converter | DataTypeWorkflow.ProposalSettings

### **Topics**

"Convert a Model to Fixed Point Using the Command Line"

# Methods — Alphabetical List

# isHeterogeneous

**Class:** coder.CellType **Package:** coder

Determine whether cell array type represents a heterogeneous cell array

### **Syntax**

```
tf = isHeterogeneous(t)
```
### **Description**

 $tf = isHeterogeneous(t)$  returns true if the coder. CellType object t is heterogeneous. Otherwise, it returns false.

# Examples

### Determine Whether Cell Array Type Is Heterogeneous

Create a coder.CellType object for a cell array whose elements have different classes.

```
t = coder.typeof({'a', 1})
t =coder.CellType
    1x2 heterogeneous cell 
       f0: 1x1 char
       f1: 1x1 double
```
Determine whether the coder.CellType object represents a heterogeneous cell array.

```
isHeterogeneous(t)
```
ans  $=$ 

#### Test for Heterogeneous Cell Array Type Before Executing Code

Write a function assign name. If the input type t is heterogeneous, the function returns a copy of t. The copy specifies the name for the structure type that represents the cell array type in the generated code.

```
function ts = assign name(t, str name)
assert(isHeterogeneous(t));
ts = coder.cstructname(t, str name);disp ts
end
```
Create a homogeneous type tc.

tc = coder.typeof $({1 2 3})$ ;

Pass tc to make varsize.

1

 $\text{tc1} = \text{assign name}(\text{tc}, \text{ 'myname'})$ 

The assertions fails because tc is not heterogeneous.

Create a heterogeneous type tc.

```
tc = coder.typeof(\{a' \mid 1\});
```
Pass tc to make varsize.

```
tcl = assign name(tc, 'myname')tc1 =coder.CellType
    1x2 heterogeneous cell myname
       f0: 1x1 char
       f1: 1x1 double
```
### Tips

• coder.typeof determines whether the cell array type is homogeneous or heterogeneous. If the cell array elements have the same class and size,

coder.typeof returns a homogeneous cell array type. If the elements have different classes, coder.typeof returns a heterogeneous cell array type. For some cell arrays, the classification as homogeneous or heterogeneous is ambiguous. For example, the type for {1 [2 3]} can be a 1x2 heterogeneous type. The first element is double and the second element is 1x2 double. The type can also be a 1x3 homogeneous type in which the elements have class double and size 1x:2. For these ambiguous cases, coder.typeof uses heuristics to classify the type as homogeneous or heterogeneous. If you want a different classification, use the makeHomogeneous or makeHeterogeneous methods. The makeHomogeneous method makes a homogeneous copy of a type. The makeHeterogeneous method makes a heterogeneous copy of a type.

The makeHomogeneous and makeHeterogeneous methods permanently assign the classification as homogeneous and heterogeneous, respectively. You cannot later use one of these methods to create a copy that has a different classification.

### See Also

### See Also

coder.newtype | coder.typeof

### **Topics**

"Code Generation for Cell Arrays" "Specify Cell Array Inputs at the Command Line"

### Introduced in R2015b
## isHomogeneous

**Class:** coder.CellType **Package:** coder

Determine whether cell array type represents a homogeneous cell array

#### **Syntax**

```
tf = isHomogeneous(t)
```
### **Description**

 $tf = is$ Homogeneous(t) returns true if the coder. CellType object t represents a homogeneous cell array. Otherwise, it returns false.

# Examples

#### Determine Whether Cell Array Type Is Homogeneous.

Create a coder.CellType object for a cell array whose elements have the same class and size.

```
t = coder.typeq(f(1 2 3))t =coder.CellType
    1x3 homogeneous cell 
       base: 1x1 double
```
Determine whether the coder.CellType object represents a homogeneous cell array.

```
isHomogeneous(t)
```
ans  $=$ 

#### 1

#### Test for a Homogeneous Cell Array Type Before Executing Code

Write a function make varsize. If the input type  $t$  is homogeneous, the function returns a variable-size copy of t.

```
function c = make varsize(t, n)
assert(isHomogeneous(t));
c = coder.typeof(t, [n n], [1 1]);end
```
Create a heterogeneous type tc.

tc = coder.typeof( $\{a^1, 1\}$ );

Pass tc to make varsize.

tc1 = make varsize(tc, 5)

The assertion fails because tc is heterogeneous.

Create a homogeneous type tc.

tc = coder.typeof $({1 2 3})$ ;

Pass tc to make varsize.

```
tc1 = make varsize(tc, 5)
```
 $tct =$ 

```
coder.CellType
    :5x:5 homogeneous cell 
       base: 1x1 double
```
### Tips

• coder.typeof determines whether the cell array type is homogeneous or heterogeneous. If the cell array elements have the same class and size, coder.typeof returns a homogeneous cell array type. If the elements have different classes, coder.typeof returns a heterogeneous cell array type. For some cell arrays, the classification as homogeneous or heterogeneous is ambiguous. For example, the type for {1 [2 3]} can be a 1x2 heterogeneous type. The first element is double and the second element is 1x2 double. The type can also be a 1x3 homogeneous type in which the elements have class double and size 1x:2. For these ambiguous cases, coder.typeof uses heuristics to classify the type as homogeneous or heterogeneous. If you want a different classification, use the makeHomogeneous or makeHeterogeneous methods. The makeHomogeneous method makes a homogeneous copy of a type. The makeHeterogeneous method makes a heterogeneous copy of a type.

The makeHomogeneous and makeHeterogeneous methods permanently assign the classification as homogeneous and heterogeneous, respectively. You cannot later use one of these methods to create a copy that has a different classification.

### See Also

#### See Also

coder.newtype | coder.typeof

#### **Topics**

"Code Generation for Cell Arrays" "Specify Cell Array Inputs at the Command Line"

#### Introduced in R2015b

## makeHeterogeneous

**Class:** coder.CellType **Package:** coder

Make a heterogeneous copy of a cell array type

#### **Syntax**

```
newt = makeHeterogeneous(t)
t = makeHeterogeneous(t)
```
### **Description**

newt = makeHeterogeneous(t) creates a coder. CellType object for a heterogeneous cell array from the coder. CellType object t. t cannot represent a variable-size cell array.

The classification as heterogeneous is permanent. You cannot later create a homogeneous coder.CellType object from newt.

t = makeHeterogeneous(t) creates a heterogeneous coder.CellType object from t and replaces t with the new object.

### Examples

#### Replace a Homogeneous Cell Array Type with a Heterogeneous Cell Array Type

Create a cell array type t whose elements have the same class and size.

```
t = coder.typeq(f(1 2 3))t =coder.CellType
    1x3 homogeneous cell 
       base: 1x1 double
```
The cell array type is homogeneous.

Replace t with a cell array type for a heterogeneous cell array.

```
t = makeHeterogeneous(t)
t =coder.CellType
    1×3 locked heterogeneous cell 
       f1: 1×1 double
       f2: 1×1 double
       f3: 1×1 doublee
```
The cell array type is heterogeneous. The elements have the size and class of the original homogeneous cell array type.

### Tips

- In the display of a coder.CellType object, the terms locked heterogeneous or locked homogeneous indicate that the classification as homogeneous or heterogeneous is permanent. You cannot later change the classification by using the makeHomogeneous or makeHeterogeneous methods.
- coder.typeof determines whether the cell array type is homogeneous or heterogeneous. If the cell array elements have the same class and size, coder.typeof returns a homogeneous cell array type. If the elements have different classes, coder.typeof returns a heterogeneous cell array type. For some cell arrays, the classification as homogeneous or heterogeneous is ambiguous. For example, the type for  $\{1 \, [2 \, 3]\}$  can be a  $1x2$  heterogeneous type. The first element is double and the second element is  $1x2$  double. The type can also be a  $1x3$  homogeneous type in which the elements have class double and size 1x:2. For these ambiguous cases, coder.typeof uses heuristics to classify the type as homogeneous or heterogeneous. If you want a different classification, use the makeHomogeneous or makeHeterogeneous methods.

#### See Also

#### See Also

coder.newtype | coder.typeof

#### **Topics**

"Code Generation for Cell Arrays" "Specify Cell Array Inputs at the Command Line"

Introduced in R2015b

## makeHomogeneous

**Class:** coder.CellType **Package:** coder

Create a homogeneous copy of a cell array type

#### **Syntax**

```
newt = makeHomogeneous(t)
t = makeHomogeneous(t)
```
#### **Description**

newt = makeHomogeneous(t) creates a coder. CellType object for a homogeneous cell array newt from the coder.CellType object t.

To create newt, the makeHomogeneous method must determine a size and class that represent all elements of t:

- If the elements of t have the same class, but different sizes, the elements of newt are variable size with upper bounds that accommodate the elements of t.
- If the elements of t have different classes, for example, char and double, the makeHomogeneous method cannot create a coder.CellType object for a homogeneous cell array.

If you use coder.cstructname to specify a name for the structure type that represents t in the generated code, you cannot create a homogeneous coder.CellType object from t.

The classification as homogeneous is permanent. You cannot later create a heterogeneous coder.CellType object from newt.

t = makeHomogeneous(t) creates a homogeneous coder.CellType object from t and replaces t with the new object.

## Examples

#### Replace a Heterogeneous Cell Array Type with a Homogeneous Cell Array Type

Create a cell array type t whose elements have the same class, but different sizes.

```
t = coder.typeq(f[1 [2 3])t =coder.CellType
    1x2 heterogeneous cell 
       f0: 1x1 double
       f1: 1x2 double
```
The cell array type is heterogeneous.

Replace t with a cell array type for a homogeneous cell array.

```
t = makeHomogeneous(t)
t =coder.CellType
    1×2 locked homogeneous cell 
       base: 1×:2 double
```
The new cell array type is homogeneous.

# Tips

- In the display of a coder. CellType object, the terms locked heterogeneous or locked homogeneous indicate that the classification as homogeneous or heterogeneous is permanent. You cannot later change the classification by using the makeHomogeneous or makeHeterogeneous methods.
- coder.typeof determines whether the cell array type is homogeneous or heterogeneous. If the cell array elements have the same class and size, coder.typeof returns a homogeneous cell array type. If the elements have different classes, coder.typeof returns a heterogeneous cell array type. For some cell arrays, the classification as homogeneous or heterogeneous is ambiguous. For example, the type for {1 [2 3]} can be a 1x2 heterogeneous type. The first element is double

and the second element is  $1x2$  double. The type can also be a  $1x3$  homogeneous type in which the elements have class double and size 1x:2. For these ambiguous cases, coder.typeof uses heuristics to classify the type as homogeneous or heterogeneous. If you want a different classification, use the makeHomogeneous or makeHeterogeneous methods.

#### See Also

#### See Also

coder.cstructname | coder.newtype | coder.typeof

#### **Topics**

"Code Generation for Cell Arrays" "Specify Cell Array Inputs at the Command Line"

#### Introduced in R2015b

# addApproximation

Replace floating-point function with lookup table during fixed-point conversion

### **Syntax**

```
addApproximation(approximationObject)
```
### **Description**

addApproximation(approximationObject) specifies a lookup table replacement in a coder.FixptConfig object. During floating-point to fixed-point conversion, the conversion process generates a lookup table approximation for the function specified in the approximationObject.

# Input Arguments

**approximationObject** — Function replacement configuration object

coder.mathfcngenerator.LookupTable configuration object

Function replacement configuration object that specifies how to create an approximation for a MATLAB function. Use the coder.FixptConfig configuration object addApproximation method to associate this configuration object with a coder.FixptConfig object. Then use the fiaccel function -float2fixed option with coder.FixptConfig to convert floating-point MATLAB code to fixed-point MATLAB code.

# Examples

#### Replace log function with an optimized lookup table replacement

Create a function replacement configuration object that specifies to replace the log function with an optimized lookup table.

logAppx = coder.approximation('Function','log','OptimizeLUTSize',...

```
 true,'InputRange',[0.1,1000],'InterpolationDegree',1,...
 'ErrorThreshold',1e-3,... 
 'FunctionNamePrefix','log_optim_','OptimizeIterations',25);
```
Create a fixed-point configuration object and associate the function replacement configuration object with it.

```
fixptcfg = coder.config('fixpt');fixptcfg.addApproximation(logAppx);
```
You can now generate fixed-point code using the fiaccel function.

- "Replace the exp Function with a Lookup Table"
- "Replace a Custom Function with a Lookup Table"

#### See Also

See Also coder.FixptConfig | fiaccel

#### **Topics**

"Replace the exp Function with a Lookup Table" "Replace a Custom Function with a Lookup Table" "Replacing Functions Using Lookup Table Approximations"

# addDesignRangeSpecification

**Class:** coder.FixptConfig **Package:** coder

Add design range specification to parameter

## **Syntax**

addDesignRangeSpecification(fcnName,paramName,designMin, designMax)

## **Description**

addDesignRangeSpecification(fcnName,paramName,designMin, designMax) specifies the minimum and maximum values allowed for the parameter, paramName, in function, fcnName. The fixed-point conversion process uses this design range information to derive ranges for downstream variables in the code.

### Input Arguments

#### **fcnName** — Function name

string

Function name, specified as a string.

Data Types: char

#### **paramName** — Parameter name

string

Parameter name, specified as a string.

Data Types: char

#### **designMin** — Minimum value allowed for this parameter

scalar

Minimum value allowed for this parameter, specified as a scalar double.

Data Types: double

#### **designMax** — Maximum value allowed for this parameter

scalar

Maximum value allowed for this parameter, specified as a scalar double.

Data Types: double

### Examples

#### Add a Design Range Specification

```
% Set up the fixed-point configuration object
cfg = coder.config('fixpt');cfg.TestBenchName = 'dti_test';
cfg.addDesignRangeSpecification('dti', 'u_in', -1.0, 1.0)
cfg.ComputeDerivedRanges = true;
```

```
% Derive ranges and generate fixed-point code
fiaccel -float2fixed cfg dti
```
# See Also

#### See Also

coder.FixptConfig | coder.FixptConfig.hasDesignRangeSpecification | coder.FixptConfig.removeDesignRangeSpecification | coder.FixptConfig.clearDesignRangeSpecifications | coder.FixptConfig.getDesignRangeSpecification | fiaccel

# addFunctionReplacement

**Class:** coder.FixptConfig **Package:** coder

Replace floating-point function with fixed-point function during fixed-point conversion

### **Syntax**

addFunctionReplacement(floatFn,fixedFn)

## **Description**

addFunctionReplacement(floatFn,fixedFn) specifies a function replacement in a coder.FixptConfig object. During floating-point to fixed-point conversion, the conversion process replaces the specified floating-point function with the specified fixedpoint function. The fixed-point function must be in the same folder as the floating-point function or on the MATLAB path.

### Input Arguments

**floatFn** — Name of floating-point function

'' (default) | string

Name of floating-point function, specified as a string.

**fixedFn** — Name of fixed-point function '' (default) | string

Name of fixed-point function, specified as a string.

# Examples

#### Specify Function Replacement in Fixed-Point Conversion Configuration Object

Suppose that:

- The function myfunc calls a local function myadd.
- The test function mytest calls myfunc.
- You want to replace calls to myadd with the fixed-point function fi\_myadd.

Create a coder.FixptConfig object, fixptcfg, with default settings.

```
fixptcfg = coder.config('fixpt');
```
Set the test bench name. In this example, the test bench function name is mytest.

```
fixptcfg.TestBenchName = 'mytest';
```
Specify that the floating-point function, myadd, should be replaced with the fixed-point function, fi\_myadd.

```
fixptcfg.addFunctionReplacement('myadd', 'fi_myadd');
```
Convert the floating-point MATLAB function, myfunc, to fixed-point.

```
fiaccel -float2fixed fixptcfg myfunc
```
fiaccel replaces myadd with fi\_myadd during floating-point to fixed-point conversion.

### See Also

See Also coder.FixptConfig | fiaccel

# addFunctionReplacement

**Class:** coder.SingleConfig **Package:** coder

Replace double-precision function with single-precision function during single-precision conversion

## **Syntax**

addFunctionReplacement(doubleFn,singleFn)

## **Description**

addFunctionReplacement(doubleFn,singleFn) specifies a function replacement in a coder.SingleConfig object. During double-precision to single-precision conversion, the conversion process replaces the specified double-precision function with the specified single-precision function. The single-precision function must be in the same folder as the double-precision function or on the MATLAB path. It is a best practice to provide unique names to local functions that a replacement function calls. If a replacement function calls a local function, do not give that local function the same name as a local function in a different replacement function file.

### Input Arguments

#### **doubleFn** — Name of double-precision function

'' (default) | string

Name of double-precision function, specified as a string.

#### **singleFn** — Name of single-precision function

'' (default) | string

Name of single-precision function, specified as a string.

## Examples

#### Specify Function Replacement in Single-Precision Conversion Configuration Object

Suppose that:

- The function myfunc calls a local function myadd.
- The test function mytest calls myfunc.
- You want to replace calls to myadd with the single-precision function single myadd.

Create a coder.SingleConfig object, scfg, with default settings.

```
scfg = coder.config('single');
```
Set the test file name. In this example, the test file function name is mytest.

```
scfg.TestBenchName = 'mytest';
```
Specify that you want to replace the double-precision function, myadd, with the singleprecision function, single myadd.

```
scfg.addFunctionReplacement('myadd', 'single myadd');
```
Convert the double-precision MATLAB function, myfunc to a single-precision MATLAB function.

```
convertToSingle -config scfg myfunc
```
The double-precision to single-precision conversion replaces instances of myadd with single\_myadd.

## See Also

Introduced in R2015b

# clearDesignRangeSpecifications

**Class:** coder.FixptConfig **Package:** coder

Clear all design range specifications

#### **Syntax**

```
clearDesignRangeSpecifications()
```
#### **Description**

clearDesignRangeSpecifications() clears all design range specifications.

# Examples

#### Clear a Design Range Specification

```
% Set up the fixed-point configuration object
cfg = coder.config('fixpt');
cfg.TestBenchName = 'dti_test';
cfg.addDesignRangeSpecification('dti', 'u_in', -1.0, 1.0)
cfg.ComputeDerivedRanges = true; 
% Verify that the 'dti' function parameter 'u_in' has design range
hasDesignRanges = cfg.hasDesignRangeSpecification('dti', 'u in')
% Now remove the design range
cfg.clearDesignRangeSpecifications()
hasDesignRanges = cfg.hasDesignRangeSpecification('dti','u_in')
```
# See Also

#### See Also

coder.FixptConfig | coder.FixptConfig.addDesignRangeSpecification | coder.FixptConfig.removeDesignRangeSpecification

| coder.FixptConfig.hasDesignRangeSpecification | coder.FixptConfig.getDesignRangeSpecification | fiaccel

# getDesignRangeSpecification

**Class:** coder.FixptConfig **Package:** coder

Get design range specifications for parameter

### **Syntax**

```
[designMin, designMax] = getDesignRangeSpecification(fcnName,
paramName)
```
## **Description**

[designMin, designMax] = getDesignRangeSpecification(fcnName, paramName) gets the minimum and maximum values specified for the parameter, paramName, in function, fcnName.

#### Input Arguments

**fcnName** — Function name string

Function name, specified as a string.

Data Types: char

**paramName** — Parameter name string

Parameter name, specified as a string.

Data Types: char

#### Output Arguments

**designMin** — Minimum value allowed for this parameter scalar

Minimum value allowed for this parameter, specified as a scalar double.

Data Types: double

#### **designMax** — Maximum value allowed for this parameter

scalar

Maximum value allowed for this parameter, specified as a scalar double.

Data Types: double

#### Examples

#### Get Design Range Specifications

```
% Set up the fixed-point configuration object
cfg = coder.config('fixpt');cfg.TestBenchName = 'dti_test';
cfg.addDesignRangeSpecification('dti', 'u_in', -1.0, 1.0)
cfg.ComputeDerivedRanges = true; 
% Get the design range for the 'dti' function parameter 'u_in' 
[designMin, designMax] = cfg.getDesignRangeSpecification('dti','u_in')
designMin =
     -1
desionMax = 1
```
### See Also

#### See Also

coder.FixptConfig | coder.FixptConfig.addDesignRangeSpecification | coder.FixptConfig.hasDesignRangeSpecification | coder.FixptConfig.removeDesignRangeSpecification | coder.FixptConfig.clearDesignRangeSpecifications | fiaccel

# hasDesignRangeSpecification

**Class:** coder.FixptConfig **Package:** coder

Determine whether parameter has design range

#### **Syntax**

hasDesignRange = hasDesignRangeSpecification(fcnName,paramName)

## **Description**

hasDesignRange = hasDesignRangeSpecification(fcnName,paramName) returns true if the parameter, param\_name in function, fcn, has a design range specified.

#### Input Arguments

#### **fcnName** — Name of function

string

Function name, specified as a string.

Example: 'dti'

Data Types: char

#### **paramName** — Parameter name string

Parameter name, specified as a string.

Example: 'dti'

Data Types: char

### Output Arguments

**hasDesignRange** — Parameter has design range true | false

Parameter has design range, returned as a boolean.

Data Types: logical

# Examples

#### Verify That a Parameter Has a Design Range Specification

```
% Set up the fixed-point configuration object
cfg = coder.config('fixpt');cfg.TestBenchName = 'dti_test';
cfg.addDesignRangeSpecification('dti', 'u_in', -1.0, 1.0);
cfg.ComputeDerivedRanges = true; 
% Verify that the 'dti' function parameter 'u_in' has design range
hasDesignRanges = cfg.hasDesignRangeSpecification('dti','u_in')
hasDesignRanges =
      1
```
### See Also

#### See Also

coder.FixptConfig | coder.FixptConfig.addDesignRangeSpecification | coder.FixptConfig.removeDesignRangeSpecification | coder.FixptConfig.clearDesignRangeSpecifications | coder.FixptConfig.getDesignRangeSpecification | fiaccel

# removeDesignRangeSpecification

**Class:** coder.FixptConfig **Package:** coder

Remove design range specification from parameter

#### **Syntax**

removeDesignRangeSpecification(fcnName,paramName)

## **Description**

removeDesignRangeSpecification(fcnName,paramName) removes the design range information specified for parameter, paramName, in function, fcnName.

### Input Arguments

**fcnName** — Name of function

string

Function name, specified as a string.

Data Types: char

**paramName** — Parameter name string

Parameter name, specified as a string.

Data Types: char

#### Examples

#### Remove Design Range Specifications

% Set up the fixed-point configuration object

```
cfg = coder.config('fixpt');cfg.TestBenchName = 'dti_test';
cfg.addDesignRangeSpecification('dti', 'u_in', -1.0, 1.0)
cfg.ComputeDerivedRanges = true; 
% Verify that the 'dti' function parameter 'u_in' has design range
hasDesignRanges = cfg.hasDesignRangeSpecification('dti', 'u.in')% Now clear the design ranges and verify that 
% hasDesignRangeSpecification returns false
cfg.removeDesignRangeSpecification('dti', 'u_in')
hasDesignRanges = cfg.hasDesignRangeSpecification('dti','u_in')
```
## See Also

#### See Also

coder.FixptConfig | coder.FixptConfig.addDesignRangeSpecification | coder.FixptConfig.clearDesignRangeSpecifications | coder.FixptConfig.hasDesignRangeSpecification | coder.FixptConfig.getDesignRangeSpecification | fiaccel

# applyDataTypes

**Class:** DataTypeWorkflow.Converter **Package:** DataTypeWorkflow

Apply proposed data types to model

### **Syntax**

converter.applyDataTypes(RunName)

# **Description**

converter.applyDataTypes(RunName) applies the proposed data types for the specified run to the converter's system.

### Input Arguments

**RunName** — Name of run character vector

Name of run to apply data types to, specified as a character vector.

Example: converter.applyDataTypes('Run1')

Data Types: char

## **Alternatives**

DataTypeWorkflow.Converter.applyDataTypes provides functionality similar

to the Fixed-Point Tool button **Apply accepted fraction lengths**  $\boxed{05}$ . For more information, see fxptdlg.

## See Also

#### See Also

DataTypeWorkflow.ProposalSettings | DataTypeWorkflow.Converter.proposeDataTypes

#### **Topics**

"Convert a Model to Fixed Point Using the Command Line"

# applySettingsFromRun

**Class:** DataTypeWorkflow.Converter **Package:** DataTypeWorkflow

Apply system settings used in previous run to model

#### **Syntax**

converter.applySettingsFromRun(RunName)

### **Description**

converter.applySettingsFromRun(RunName) applies the data type override and instrumentation settings used in a previous run to the model.

#### Input Arguments

**RunName** — Name of run character vector

Name of run that has the settings to apply, specified as a character vector.

```
Example: converter.applySettingsFromRun('Run1')
```
Data Types: char

### See Also

See Also DataTypeWorkflow.Converter.applySettingsFromShortcut

#### **Topics**

"Convert a Model to Fixed Point Using the Command Line"

# applySettingsFromShortcut

**Class:** DataTypeWorkflow.Converter **Package:** DataTypeWorkflow

Apply settings from shortcut to model

## **Syntax**

converter.applySettingsFromShortcut(shortcutName)

# **Description**

converter.applySettingsFromShortcut(shortcutName) applies the settings from the specified configuration to the model.

## Input Arguments

#### **shortcutName** — Name of shortcut

character vector

Name of shortcut that specifies which settings to use, specified as a character vector.

```
Example: converter.applySettingsFromShortcut('Range collection using
double override')
```
Data Types: char

# Tips

• You can create additional configurations using the Fixed-Point Tool. For more information, see "Use Shortcuts to Manage Runs".

# **Alternatives**

DataTypeWorkflow.Converter.applySettingsFromShortcut provides functionality similar to the Fixed-Point Tool button group **Configure model settings**

For more information, see fxptdlg.

# See Also

See Also DataTypeWorkflow.Converter.applySettingsFromRun | fxptdlg

#### **Topics**

"Convert a Model to Fixed Point Using the Command Line"

## compareResults

**Class:** DataTypeWorkflow.Converter **Package:** DataTypeWorkflow

Compare two DataTypeWorkflow.Result objects

### **Syntax**

```
diff = converter.compareResults(result1, result2)
```
#### **Description**

diff = converter.compareResults(result1, result2) compares two DataTypeWorkflow.Result objects.

### Input Arguments

**Result1** — Result object DataTypeWorkflow.Result object

DataTypeWorkflow.Result object to compare.

**Result2** — Result object DataTypeWorkflow.Result object

DataTypeWorkflow.Result object to compare.

## Output Arguments

#### **diff** — **DiffSignalResult** object DiffSignalResult object

A DataTypeWorkflow.DiffSignalResult object containing the results of the comparison.

# **Alternatives**

The DataTypeWorkflow.Converter.compareResults method offers a command-line approach to using the Fixed-Point Tool. For more information, see fxptdlg.

# See Also

See Also fxptdlg | Simulink.sdi.compareSignals

#### **Topics**

"Convert a Model to Fixed Point Using the Command Line"

#### compareRuns

**Class:** DataTypeWorkflow.Converter **Package:** DataTypeWorkflow

Compare two runs of converter's selected system

### **Syntax**

diff = converter.compareRuns(RunName1, RunName2)

### **Description**

diff = converter.compareRuns(RunName1, RunName2) compares the matched signals between two simulations runs, RunName1 and RunName2.

#### Input Arguments

**RunName1** — Name of run character vector

Name of run to compare, specified as a character vector.

Data Types: char

**RunName2** — Name of run character vector

Name of run to compare, specified as a character vector.

Data Types: char

## Output Arguments

**diff** — Difference between two runs DataTypeWorkflow.DiffRunResult object A DataTypeWorkflow.DiffRunResult containing the results of the comparison.

### **Alternatives**

The DataTypeWorkflow.Converter.compareRuns method offers a command-line approach to using the Fixed-Point Tool. See fxptdlg for more information.

# See Also

See Also fxptdlg | Simulink.sdi.compareRuns

#### **Topics**

"Convert a Model to Fixed Point Using the Command Line"

# deriveMinMax

**Class:** DataTypeWorkflow.Converter **Package:** DataTypeWorkflow

Derive range information for model

### **Syntax**

converter.deriveMinMax()

#### **Description**

converter.deriveMinMax() derives the minimum and maximum values for each block based on design minimum and maximum values.

## Tips

• If any issues come up during the derivation, they can be queried using the DataTypeWorkflow.Converter.proposalIssues method.

## **Alternatives**

The DataTypeWorkflow.Converter.deriveMinMax method is equivalent to the

**Derive min/max values for selected system** button  $\left(\frac{F}{\sqrt{2}}\right)$  in the Fixed-Point Tool. See fxptdlg for more information.

### See Also

#### See Also DataTypeWorkflow.Converter.simulateSystem | fxptdlg

### **Topics**

"Convert a Model to Fixed Point Using the Command Line"
# proposeDataTypes

**Class:** DataTypeWorkflow.Converter **Package:** DataTypeWorkflow

Propose data types for system

### **Syntax**

converter.proposeDataTypes(RunName, propSettings)

## **Description**

converter.proposeDataTypes(RunName, propSettings) proposes data types for the system based on the range results stored in RunName and the settings specified in propSettings.

## Input Arguments

**RunName** — Name of run character vector

Name of run to propose data types for, specified as a character vector.

Data Types: char

#### **propSettings** — Proposed data type settings

DataTypeWorkflow.ProposalSettings object

Proposed data type settings specified as a DataTypeWorkflow.ProposalSettings object. Use this object to specify proposal settings such as the default data type for all floating point signals.

# **Alternatives**

DataTypeWorkflow.Converter.proposeDataTypes provides functionality similar to

the Fixed-Point Tool button **Propose fraction lengths**  $\boxed{DT}$ . For more information, see fxptdlg.

# See Also

### See Also

DataTypeWorkflow.ProposalSettings | DataTypeWorkflow.Converter.applyDataTypes

### **Topics**

## results

**Class:** DataTypeWorkflow.Converter **Package:** DataTypeWorkflow

Find results for selected system in converter object

## **Syntax**

```
results = converter.results(RunName)
results = converter.results(RunName, filterFunc)
```
## **Description**

results = converter.results(RunName) returns all results in the specified run.

results = converter.results(RunName, filterFunc) returns the results in the specified run which match the criteria specified by filterFunc.

## Input Arguments

**RunName** — Name of run character vector

Name of the run to query, specified as a character vector.

Data Types: char

#### **filterFunc** — Function to use to filter results

function handle

Function to use to filter results, specified as a function handle with a DataTypeWorkflow.Result object as its input.

Data Types: function\_handle

## Output Arguments

**results** — Filtered results array of Result objects

Array of DataTypeWorkflow.Result objects from RunName filtered by filterFunc

# **Alternatives**

The DataTypeWorkflow.Converter.results method offers a command-line approach to using the Fixed-Point Tool. See fxptdlg for more information.

# See Also

### See Also

DataTypeWorkflow.Converter.proposalIssues | DataTypeWorkflow.Converter.wrapOverflows | DataTypeWorkflow.Converter.saturationOverflows

#### **Topics**

# proposalIssues

**Class:** DataTypeWorkflow.Converter **Package:** DataTypeWorkflow

Get results which have comments associated with them

## **Syntax**

results = converter.proposalIssues(RunName)

# **Description**

results = converter.proposalIssues(RunName) returns all results in RunName that have associated comments. The comments field of the returned results can provide information related to any issues found.

## Input Arguments

**RunName** — Name of run character vector

Name of run to look for comments in, specified as a character vector.

Data Types: char

## Output Arguments

#### **results** — Results that have associated comments DataTypeWorkflow.Result object

A DataTypeWorkflow.Result object containing all signals in RunName with associated comments.

# **Alternatives**

The DataTypeWorkflow.Converter.proposalIssues method offers a command-line approach to using the Fixed-Point Tool. See fxptdlg for more information.

# See Also

### See Also

DataTypeWorkflow.Converter.results | DataTypeWorkflow.Converter.wrapOverflows | DataTypeWorkflow.Converter.saturationOverflows

### **Topics**

# saturationOverflows

**Class:** DataTypeWorkflow.Converter **Package:** DataTypeWorkflow

Get results where saturation occurred

### **Syntax**

results = converter.saturationOverflows(RunName)

## **Description**

results = converter.saturationOverflows(RunName) all results in RunName that saturated during simulation.

## Input Arguments

#### **RunName** — Name of run character vector

Name of run to look for saturations in, specified as a character vector.

Data Types: char

## Output Arguments

#### **results** — Results that saturated

DataTypeWorkflow.Result object

DataTypeWorkflow.Result object containing all of the signals that saturated during the specified run.

## See Also

#### See Also

DataTypeWorkflow.Converter.results | DataTypeWorkflow.Converter.wrapOverflows | DataTypeWorkflow.Converter.proposalIssues

#### **Topics**

# simulateSystem

**Class:** DataTypeWorkflow.Converter **Package:** DataTypeWorkflow

Simulate converter's system

### **Syntax**

```
simOut = converter.simulateSystem()
simOut = converter.simulateSystem(Name,Value)
simOut = converter.simulateSystem(ParameterStruct)
simOut = converter.simulateSystem(ConfigSet)
```
## **Description**

simOut = converter.simulateSystem() simulates the converter's selected system.

simOut = converter.simulateSystem(Name,Value) uses additional options specified by one or more Name,Value pair arguments. This method accepts the same Name,Value pairs as the sim function.

simOut = converter.simulateSystem(ParameterStruct) simulates the converter's selected system using the parameter values specified in the structure, ParameterStruct.

simOut = converter.simulateSystem(ConfigSet) simulates the converter's selected system using the configuration settings specified in the model configuration set, ConfigSet.

#### Note:

- The SimulationMode property must be set to normal. The Fixed-Point Designer software does collect simulation ranges in Rapid accelerator or Hot restart modes.
- The SrcWorkspace parameter must be set to either base or current.

## Input Arguments

#### **ParameterStruct** — Structure of parameter settings

structure

Structure with fields that are the names of the configuration parameters for the simulation. The corresponding values are the parameter values.

Data Types: struct

#### **ConfigSet** — Configuration set

Simulink.ConfigSet

Configuration set, specified as a Simulink.ConfigSet, containing the values of the model parameters.

## Output Arguments

#### **simOut** — Simulation output

Simulink.SimulationOutput object

Simulink.SimulationOutput object containing the simulation outputs: logged time, states, and signals.

## Tips

- To correspond your simulation to a specific run name, before simulation, change the CurrentRunName property of the DataTypeWorkflow.Converter object.
- DataTypeWorkflow.Converter.simulateSystem provides functionality similar to the sim command, except that simulateSystem preserves the model-wide data type override and instrumentation settings of each run.

# See Also

# See Also

sim

#### Topics

# wrapOverflows

**Class:** DataTypeWorkflow.Converter **Package:** DataTypeWorkflow

Get results where wrapping occurred

# **Syntax**

results = converter.wrapOverflows(RunName)

## **Description**

results = converter.wrapOverflows(RunName) returns all results in RunName that wrapped during simulation.

## Input Arguments

#### **RunName** — Name of run

character vector

Name of run in which to look for wrap overflows, specified as a character vector.

Example: converter.WrapOverflows('Run3')

Data Types: char

## Output Arguments

**results** — Result object DataTypeWorkflow.Result object

DataTypeWorkflow.Result object containing all of the signals that wrapped during the specified run.

## See Also

#### See Also

DataTypeWorkflow.Converter.results | DataTypeWorkflow.Converter.saturationOverflows | DataTypeWorkflow.Converter.proposalIssues

#### **Topics**

# convertToSingle

Convert a double-precision system to single precision

## **Syntax**

ConversionReport = DataTypeWorkflow.Single.convertToSingle( systemToConvert)

## **Description**

ConversionReport = DataTypeWorkflow.Single.convertToSingle( systemToConvert) converts the system specified by systemToConvert to single precision and returns a report. Data types that are specified as Boolean, fixed point, or one of the built-in integers are not affected by conversion.

## Input Arguments

#### **systemToConvert** — System to convert to single precision

character vector

The system to convert from double-precision to single-precision, specified as a character vector. The system must be open before using this method.

Data Types: char

## Output Arguments

#### **ConversionReport** — Report containing results from the conversion

report

Report containing results from the conversion.

## Examples

#### Convert a system to single precision

1 Open the system to convert to single precision.

```
addpath(fullfile(docroot,'toolbox','fixpoint','examples'))
ex fuel rate calculation
```
2 Use the DataTypeWorkflow.Single.convertToSingle method to convert the system from double precision to single precision.

report = DataTypeWorkflow.Single.convertToSingle('ex fuel rate calculation') The specified system now uses single-precision data types instead of double-precision data types. Data types in the model that were specified as Boolean, fixed-point, or one of the built-in integers remain the same after conversion.

• "Convert a System to Single Precision"

## **Alternatives**

You can also use the Single Precision Converter app to convert a system from double precision to single precision. To open the Converter, from the Simulink **Analysis** menu, select **Data Type Design** > **Single Precision Converter**. For more information, see "Getting Started with Single Precision Converter".

## See Also

See Also [Single Precision Converter](#page-14-0)

#### **Topics**

"Convert a System to Single Precision" "Getting Started with Single Precision Converter"

#### Introduced in R2016b

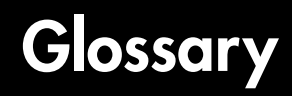

This glossary defines terms related to fixed-point data types and numbers. These terms may appear in some or all of the documents that describe MathWorks products that have fixed-point support.

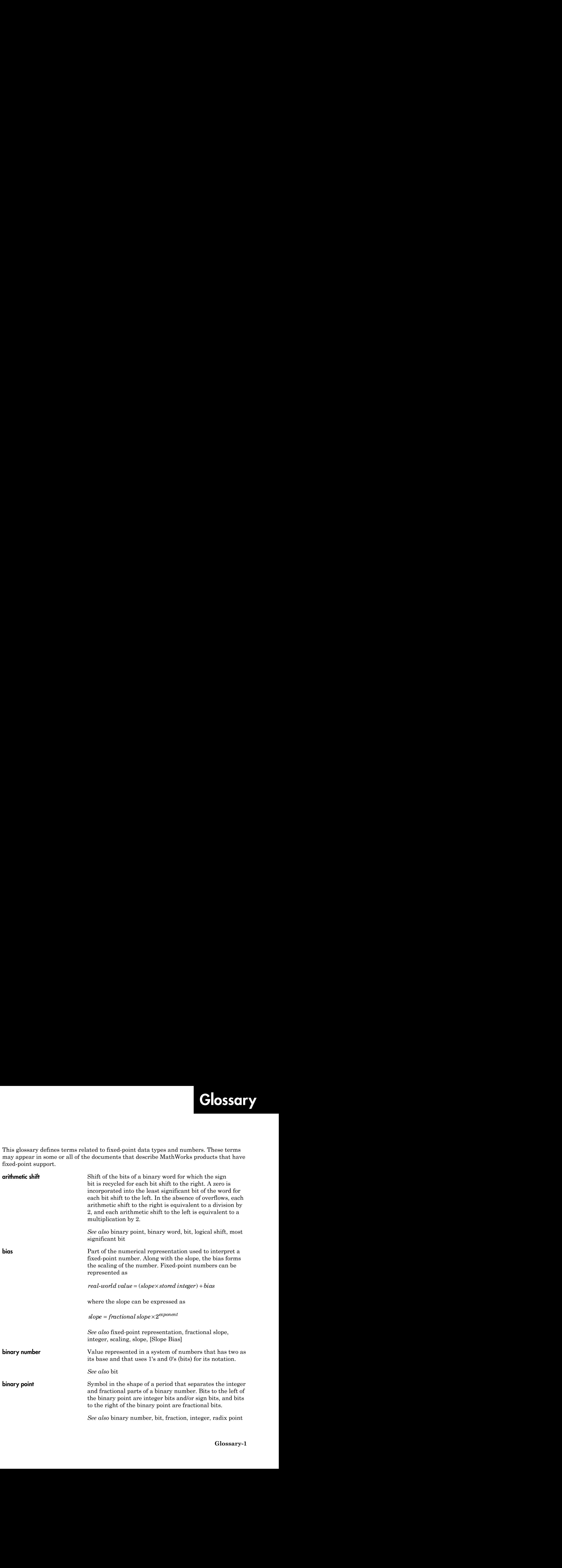

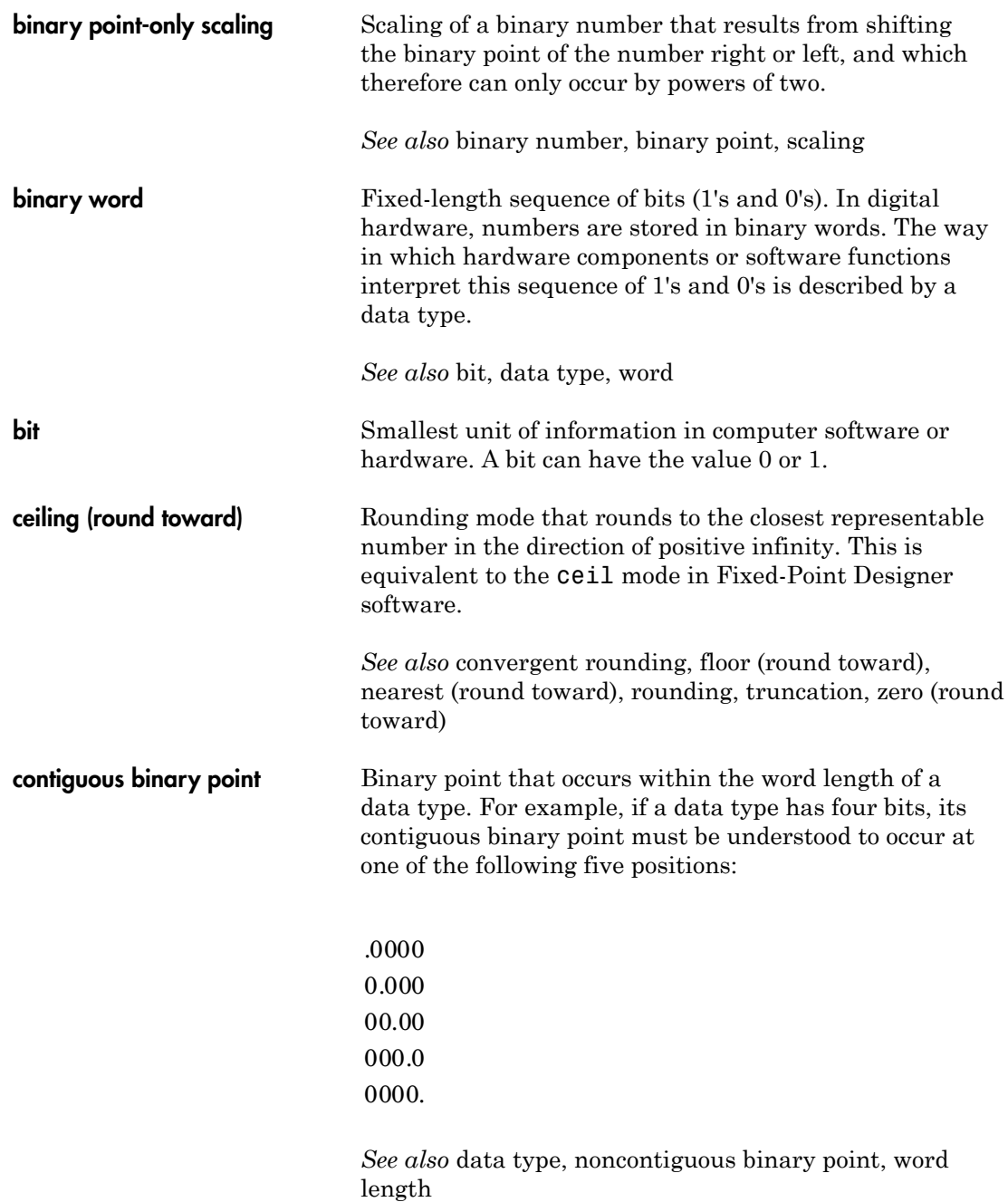

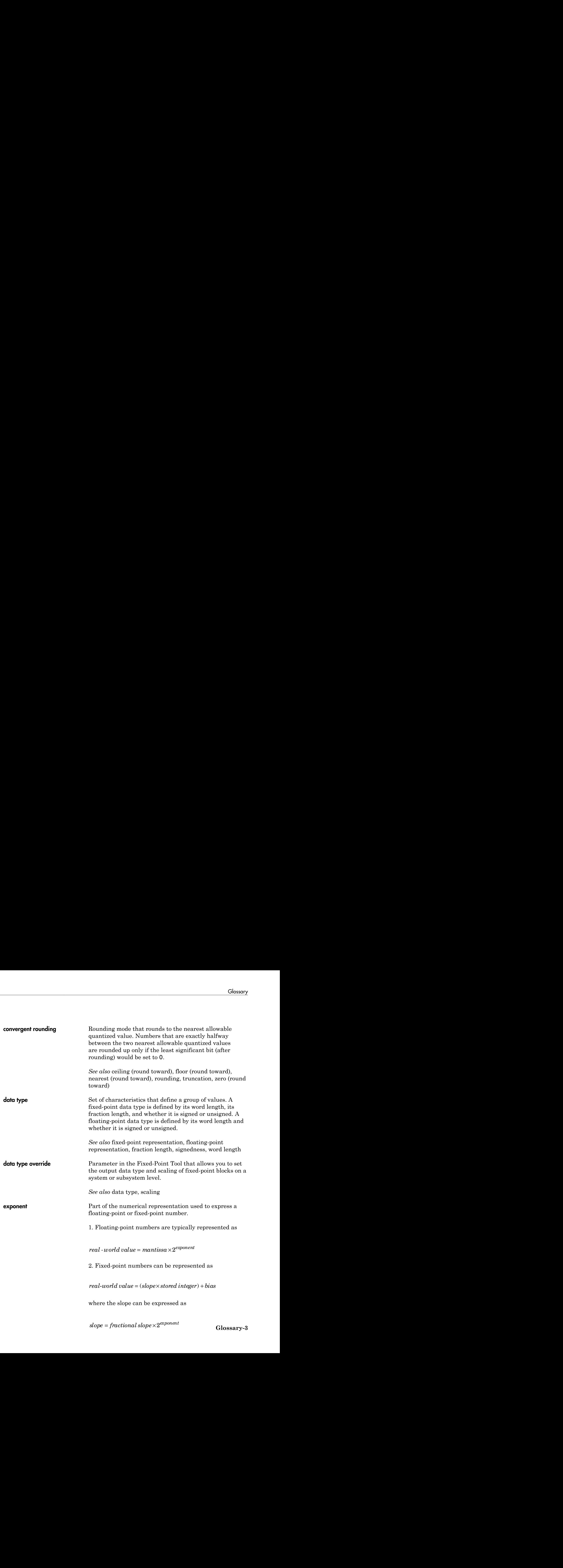

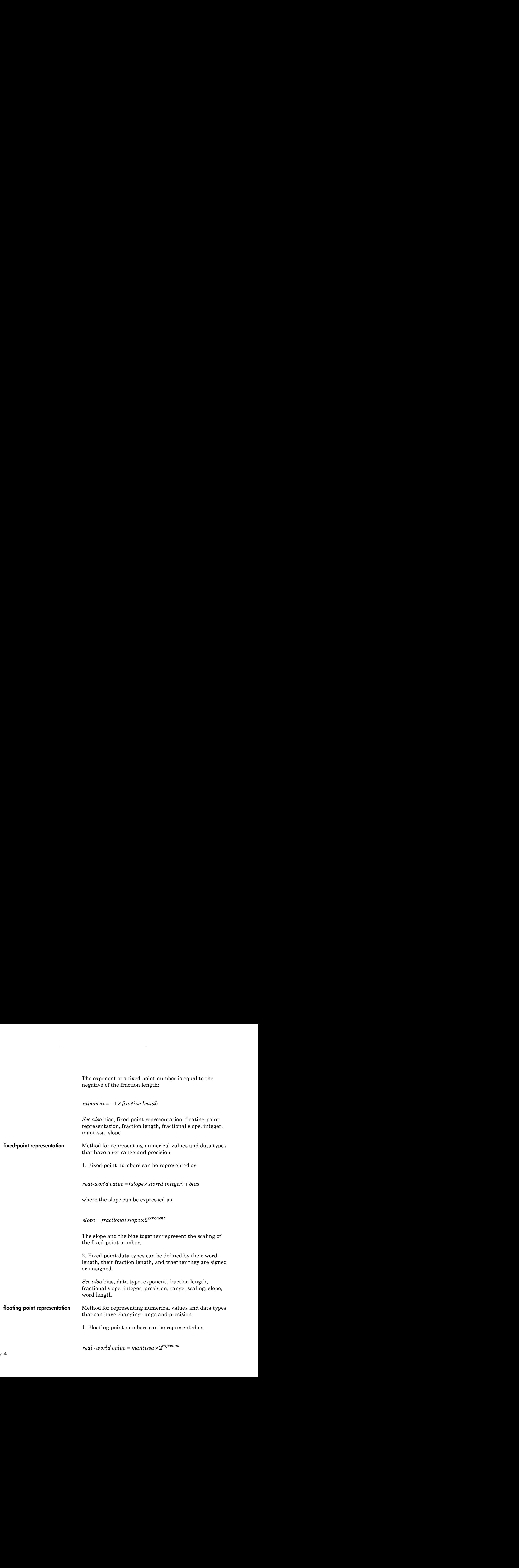

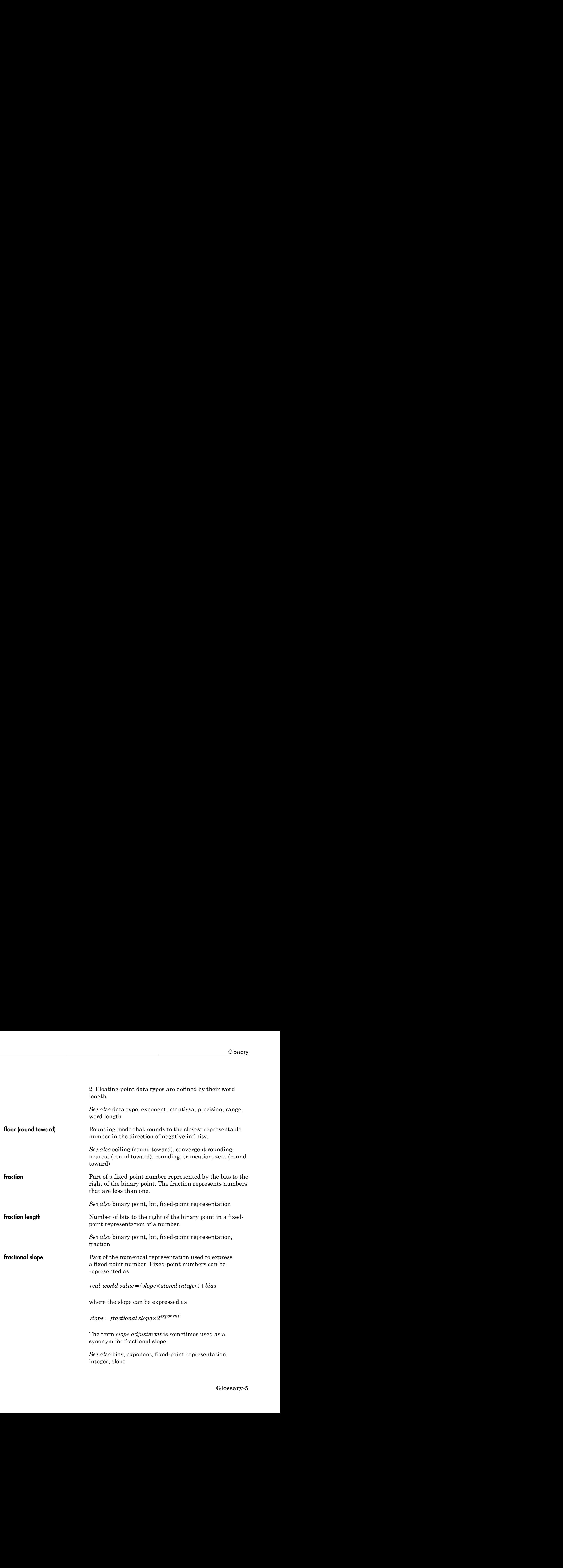

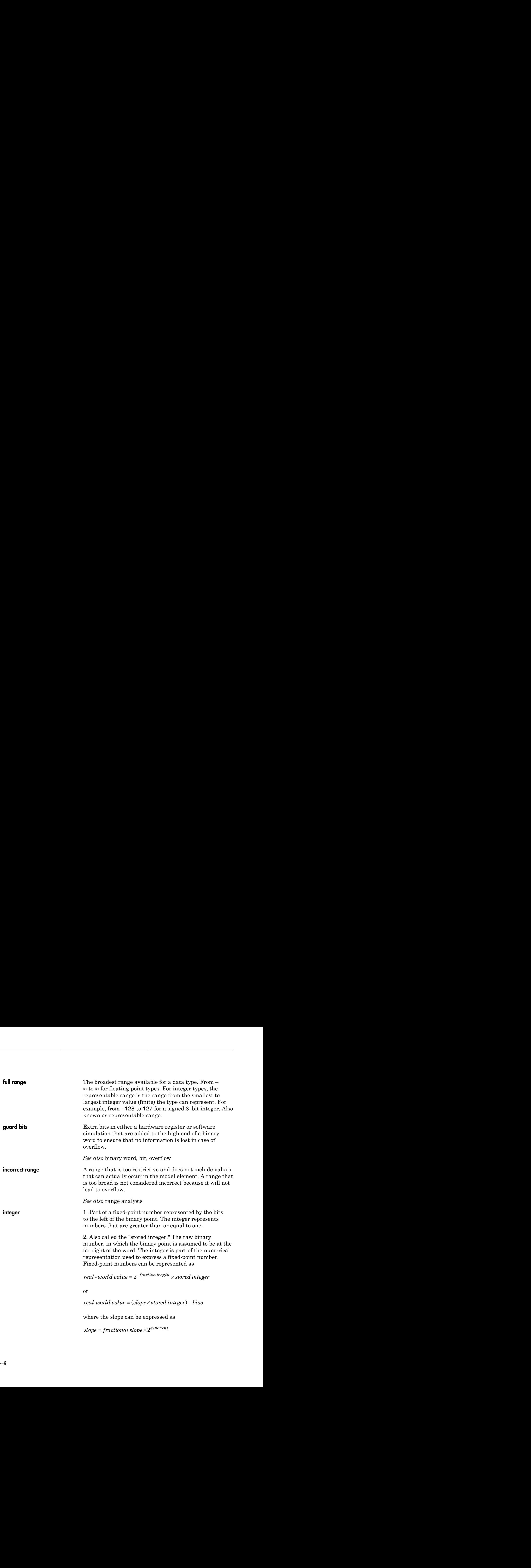

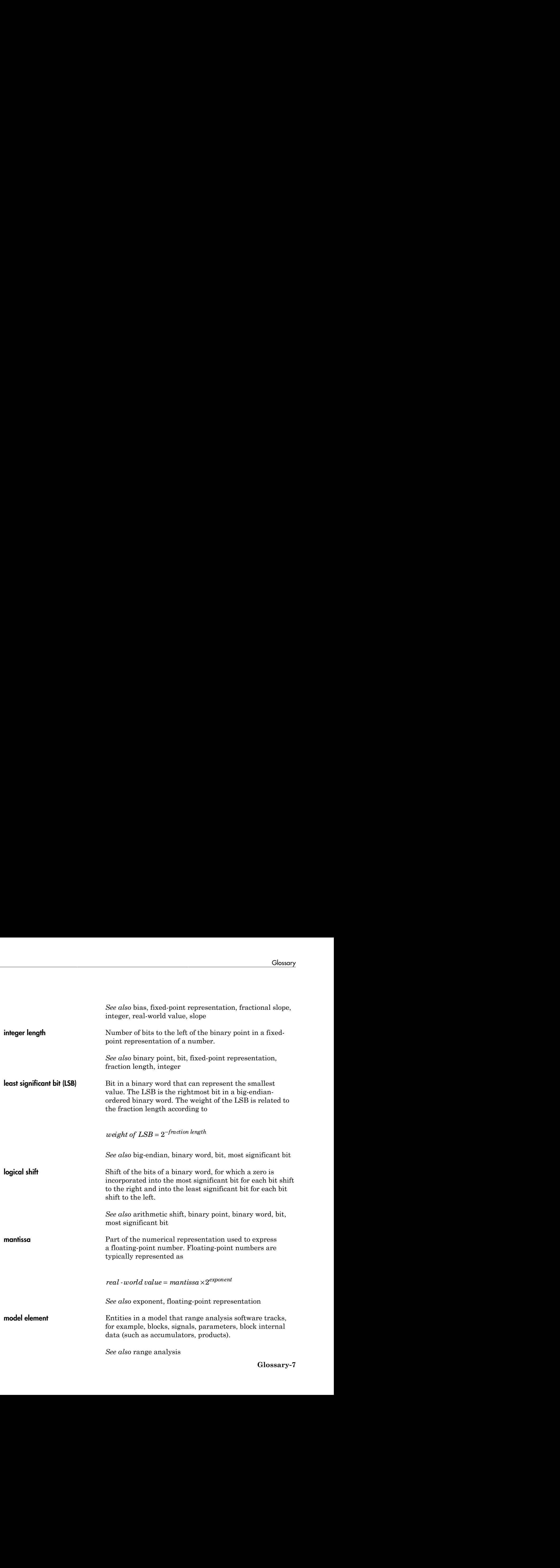

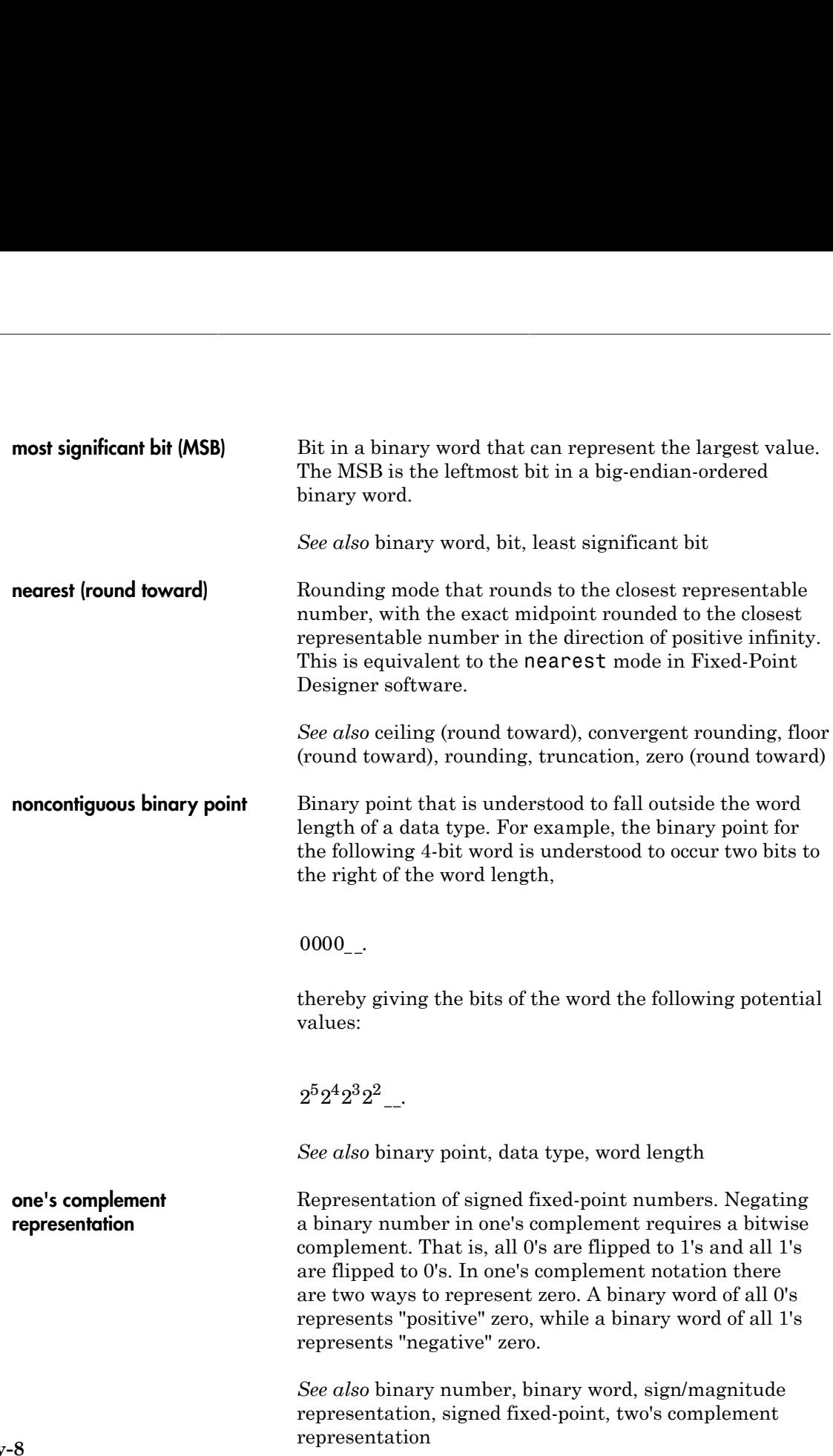

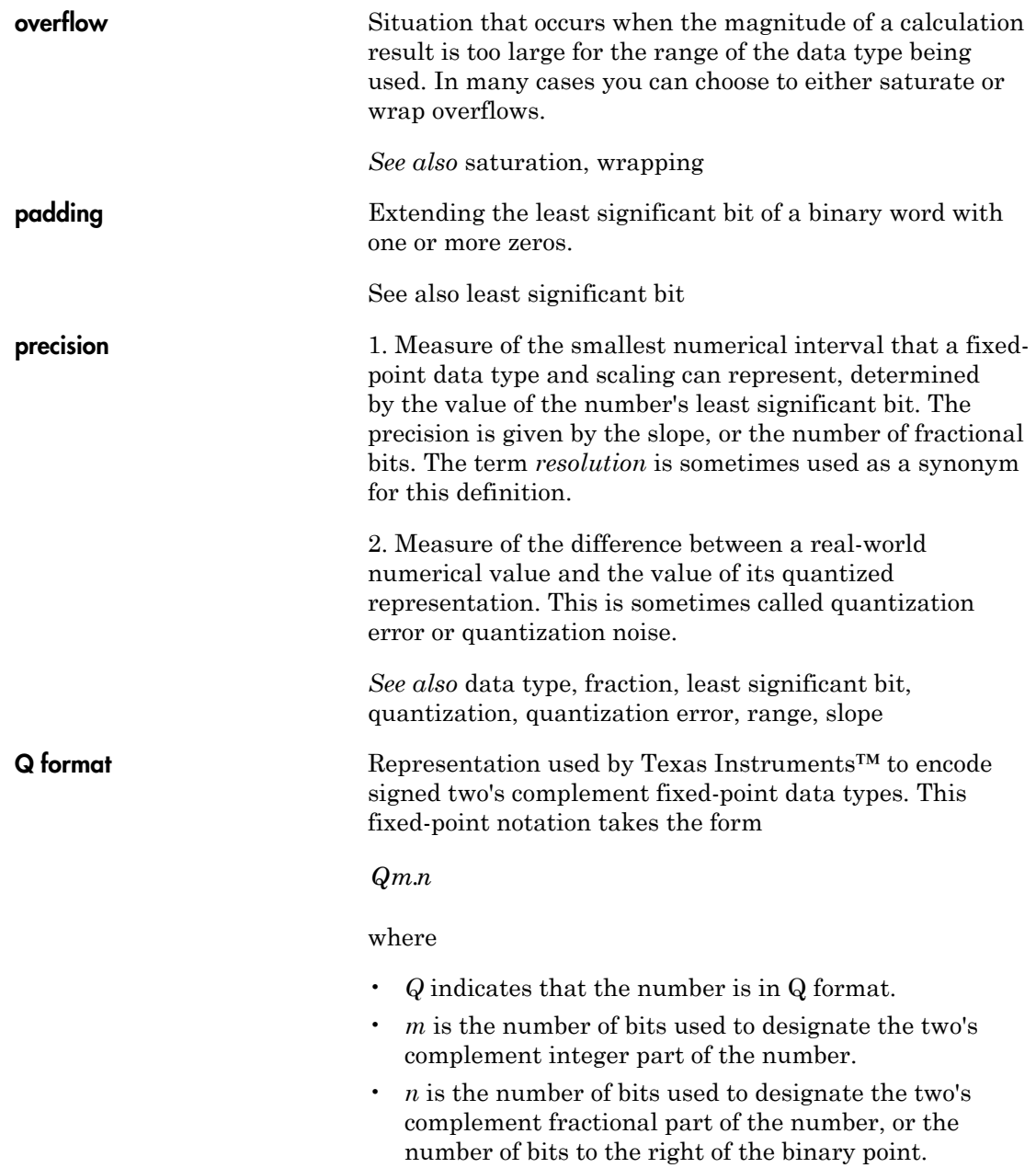

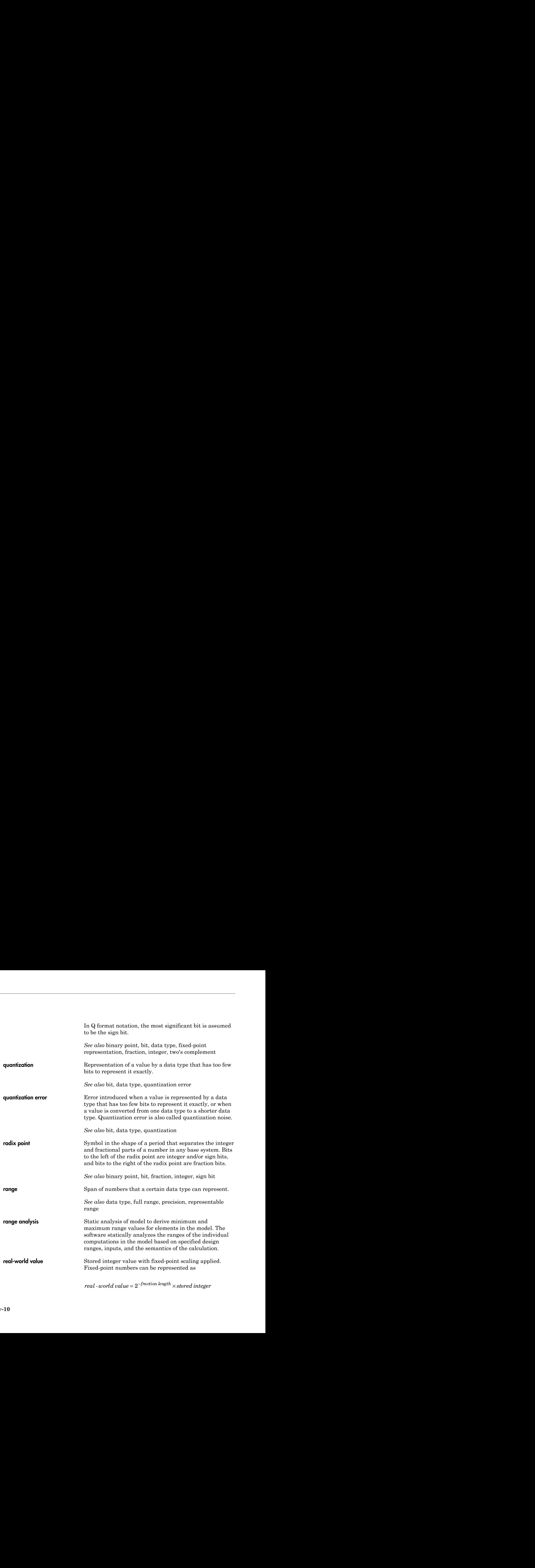

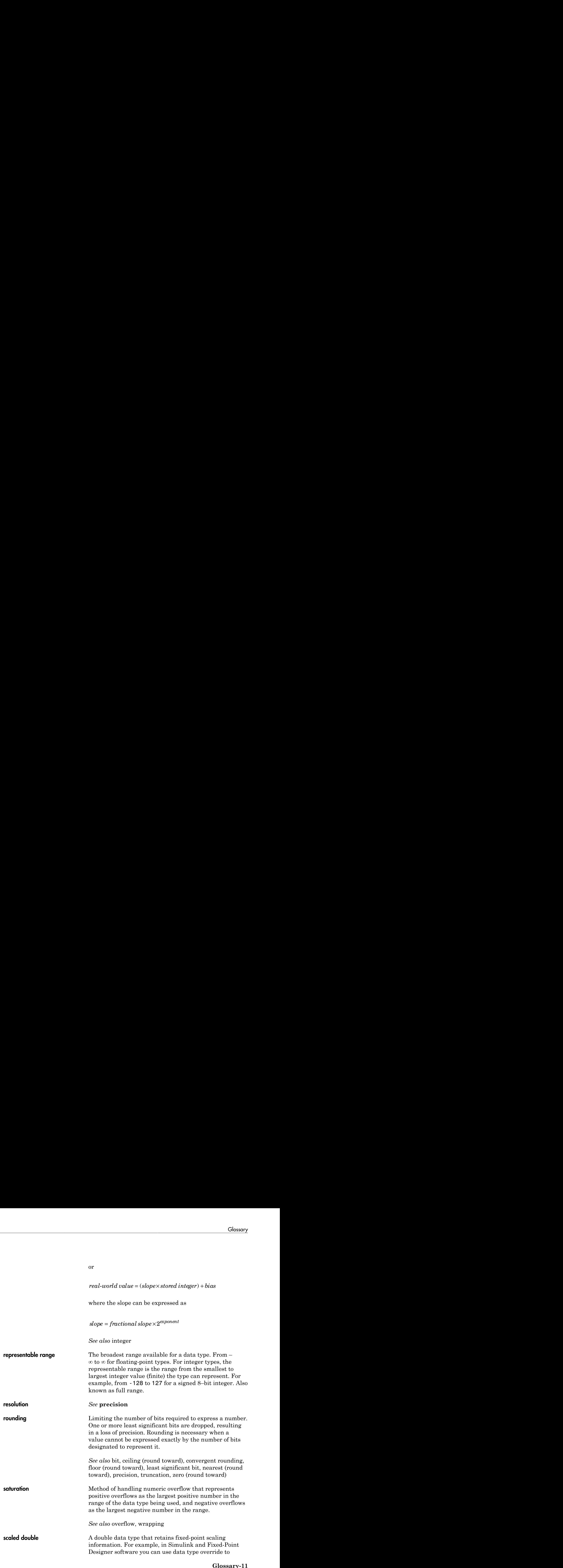

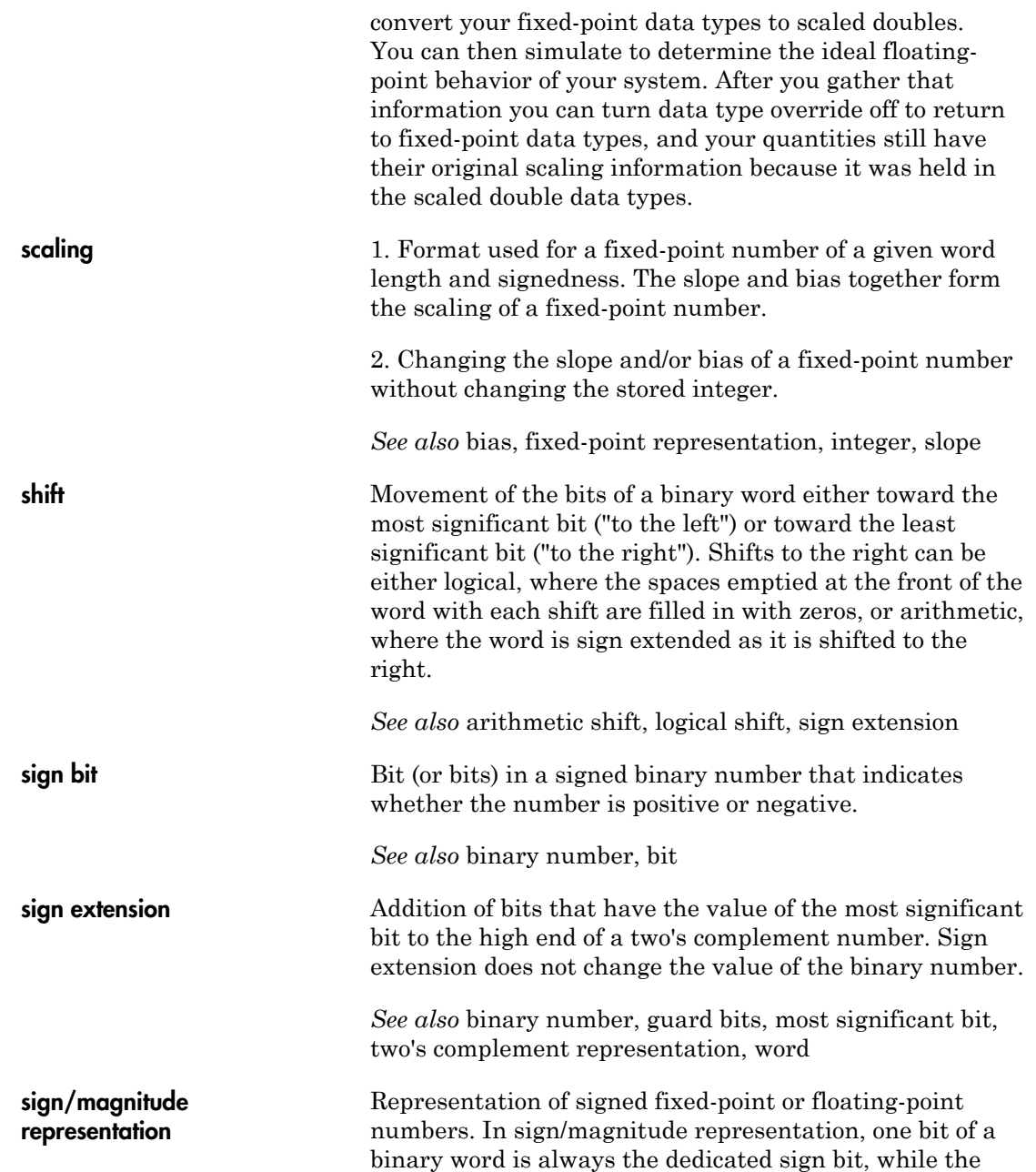

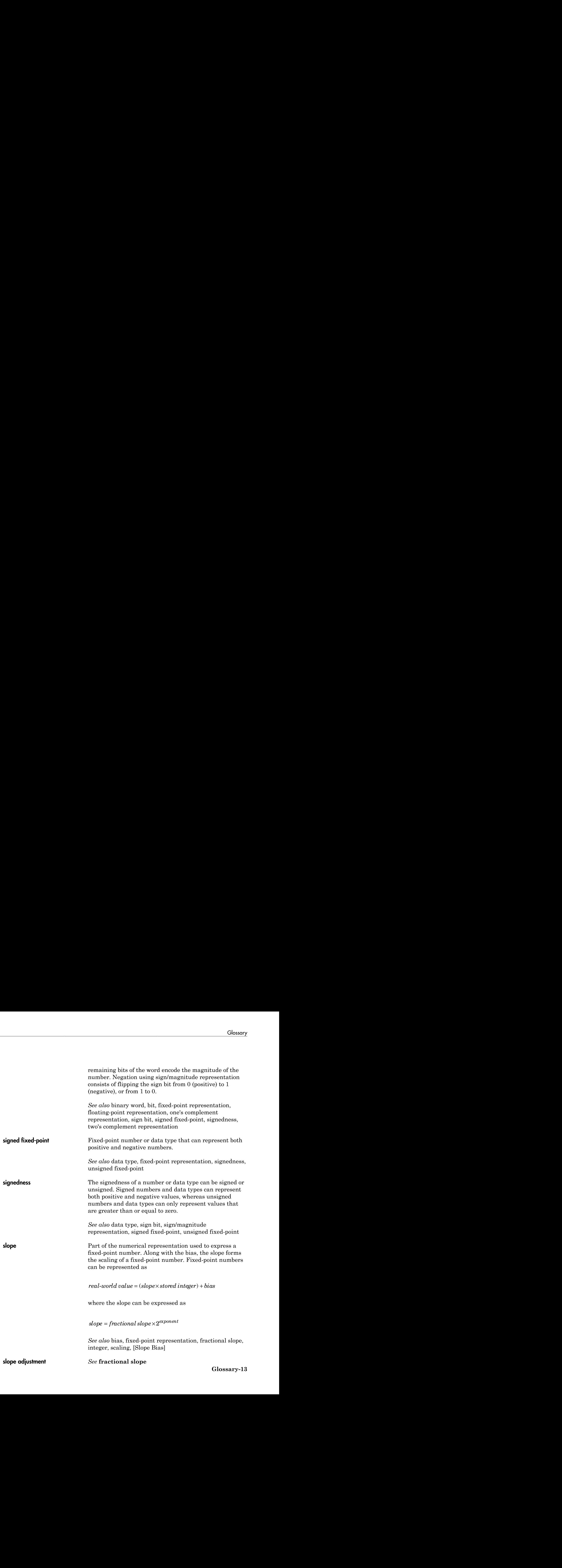

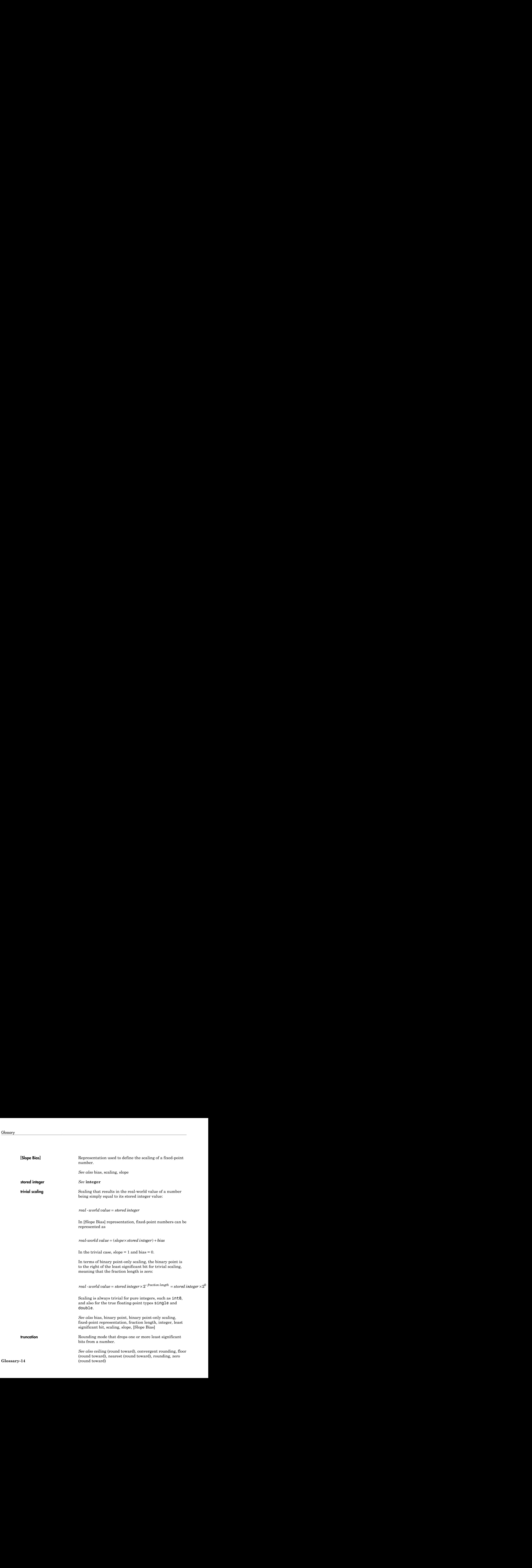

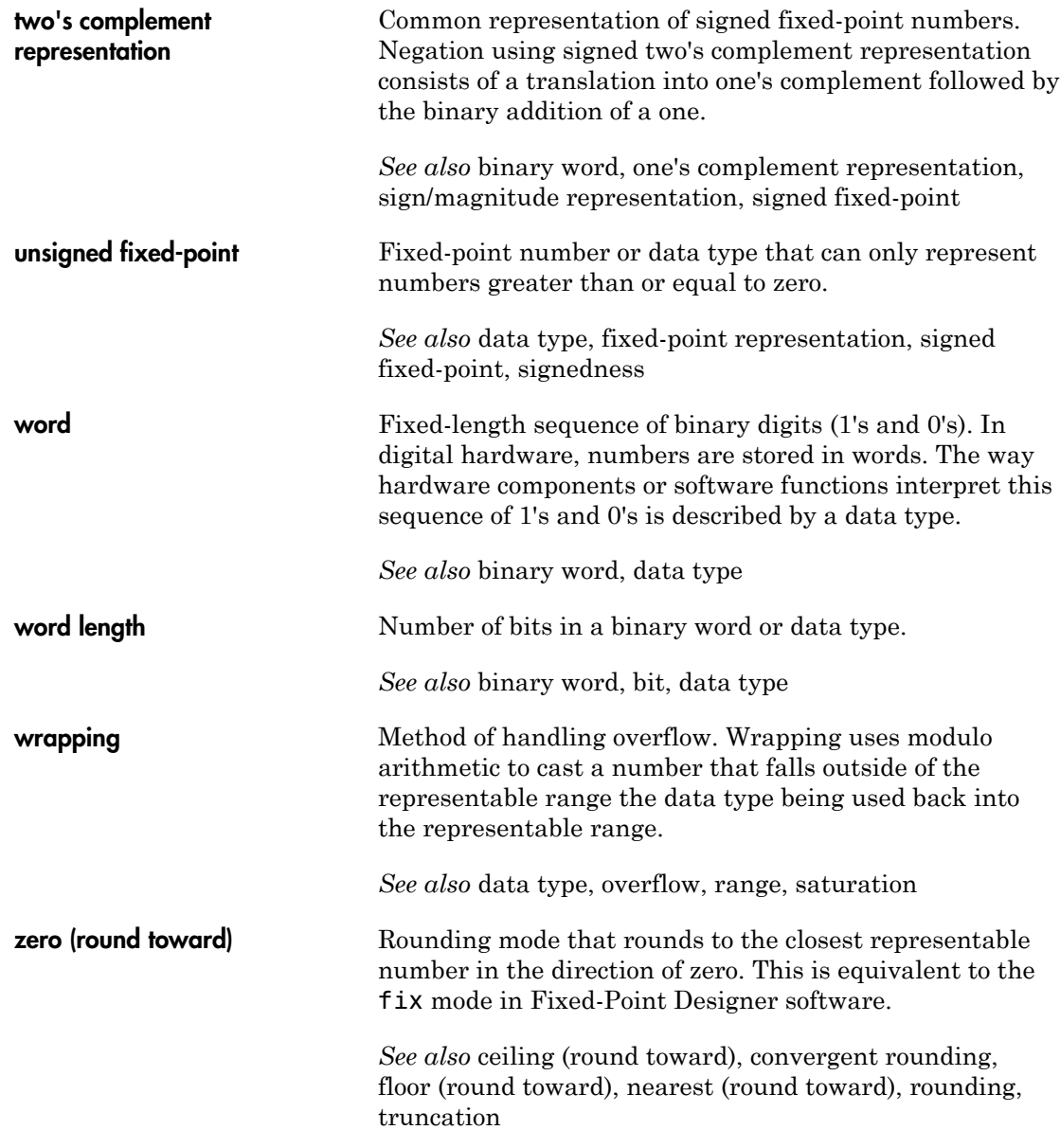

# Selected Bibliography

[1] Burrus, C.S., J.H. McClellan, A.V. Oppenheim, T.W. Parks, R.W. Schafer, and H.W. Schuessler, *Computer-Based Exercises for Signal Processing Using MATLAB*, Prentice Hall, Englewood Cliffs, New Jersey, 1994.

A

- [2] Franklin, G.F., J.D. Powell, and M.L. Workman, *Digital Control of Dynamic Systems, Second Edition*, Addison-Wesley Publishing Company, Reading, Massachusetts, 1990.
- [3] *Handbook For Digital Signal Processing*, edited by S.K. Mitra and J.F. Kaiser, John Wiley & Sons, Inc., New York, 1993.
- [4] Hanselmann, H., "Implementation of Digital Controllers A Survey," *Automatica*, Vol. 23, No. 1, pp. 7-32, 1987.
- [5] Jackson, L.B., *Digital Filters and Signal Processing, Second Edition*, Kluwer Academic Publishers, Seventh Printing, Norwell, Massachusetts, 1993.
- [6] Middleton, R. and G. Goodwin, *Digital Control and Estimation A Unified Approach*, Prentice Hall, Englewood Cliffs, New Jersey. 1990.
- [7] Moler, C., "Floating points: IEEE Standard unifies arithmetic model," Cleve's Corner, The MathWorks, Inc., 1996. You can find this article at [http://](http://www.mathworks.com/company/newsletters/news_notes/clevescorner/index.html) [www.mathworks.com/company/newsletters/news\\_notes/clevescorner/index.html.](http://www.mathworks.com/company/newsletters/news_notes/clevescorner/index.html)
- [8] Ogata, K., *Discrete-Time Control Systems*, *Second Edition*, Prentice Hall, Englewood Cliffs, New Jersey, 1995.
- [9] Roberts, R.A. and C.T. Mullis, *Digital Signal Processing*, Addison-Wesley Publishing Company, Reading, Massachusetts, 1987.